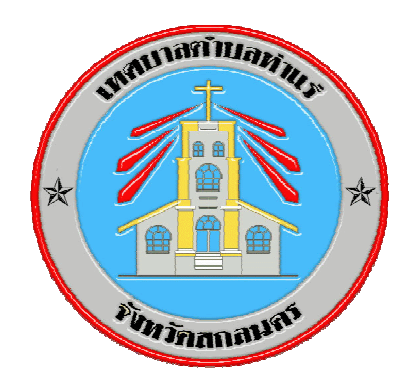

# คู่มือประชาชน

## ติดต่องานราชการเทศบาลตำบลท่าแร่

งานทะเบียนราษฎร

งานบริหารทั่วไปสำนักปลัดเทศบาล ี่ เทศบาลตำบลท่าแร่ อำเภอเมือง จังหวัดสกลนคร

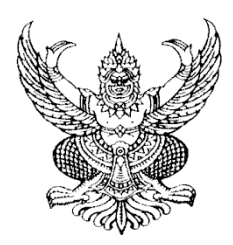

ประกาศเทศบาลตำบลท่าแร่ เรื่อง การใช้คู่มือประชาชน ของเทศบาลตำบลท่าแร่

ตามพระราชบัญญัติการอำนวยความสะดวกในการพิจาณาอนุญาตของทางราชการ พ.ศ.2558 ตามมาตรา 7 ได้กำหนดให้ "ในกรณีที่มีกฎหมายกำหนดให้การกระทำใดจะต้องได้รับอนุญาต ผู้อนุญาตจะต้องจัดทำคู่มือสำหรับประชาชน ซึ่งอย่างน้อยต้องประกอบด้วย หลักเกณฑ์ วิธีการ และ เงื่อนไข(ถ้ามี) ในการยื่นคำขอ ขั้นตอนและระยะเวลาในการพิจารณาอนุญาตและรายการเอกสารหรือ หลักฐานที่ผู้ขออนุญาตจะต้องยื่นมาพร้อมกับคำขอ และจะกำหนดให้ยื่นคำขอผ่านทางอิเล็กทรอนิกส์แทนการ มายืนคำขคด้วยตนเคงก็ได้"

เทศบาลตำบลท่าแร่ ได้ดำเนินการจัดทำคู่มือประชาชนเรียบร้อยแล้ว ตามพระราชบัญญัติ การอำนวยความสะดวกในการพิจาณาอนุญาตของทางราชการ พ.ศ.2558 และพระราชบัญญัติกำหนดแผน และขั้นตอนการกระจายคำนาจให้แก่คงค์กรปกครองส่วนท้องถิ่น พ.ศ. 2542

จึงประกาศมาเพื่อทราบโดยทั่วกัน

ประกาศ ณ วันที่ 14 สิงหาคม พ.ศ. 2558

(นายไพรัช ยงคำชา) นายกเทศมนตรีตำบลท่าแร่

## คู่มือประชาชน

#### 1. หลักการและเหตุผล

เนื่องด้วยปัจจุบันมีกฎหมายว่าด้วยการอนุญาตจำนวนมาก กำหนดให้การประกอบกิจการ ่ ของประชาชนต้องผ่านการอนุมัติ การอนุญาต การออกใบอนุญาต การขึ้นทะเบียน และการแจ้ง ในการ ี ขออนุญาตดำเนินการต่างๆ จะต้องติดต่อกับส่วนราชการหลายแห่ง อีกทั้งกฎหมายบางฉบับไม่ได้กำหนด ้ระยะเวลาเอกสารและหลักฐานที่จำเป็นรวมถึงขั้นตอนในการพิจารณาไว้อย่างชัดเจน ทำให้เกิดความ ้คลุมเครือ ไม่ชัดเจนอันเป็นการสร้างภาระแก่ประชาชนอย่างมาก และเป็นอุปสรรคต่อการเพิ่มขีด ความสามารถในการประกอบธุรกิจของประเทศในเวทีการค้าโลก

ตามพระราชบัญญัติการอำนวยความสะดวกในการพิจารณาอนุญาตของทางราชการ พ.ศ. 2558 มีประกาศราชกิจจานุเบกษา เมื่อวันที่ 22 มกราคม 2558

้มาตรา 7 วรรคหนึ่ง กำหนดให้ในกรณีที่มีกฎหมายกำหนดให้การกระทำใดต้องได้รับ ้อนุญาตผู้อนุญาตจะต้องจัดทำคู่มือสำหรับประชาชน ซึ่งอย่างน้อยต้องประกอบด้วย หลักเกณฑ์ วิธีการ และเงื่อนไข(ถ้ามี) ในการยื่นคำขอ ขั้นตอนและระยะเวลาในการพิจารณาอนุญาตและรายการเอกสารหรือ หลักฐานที่ผู้ขออนุญาตจะต้องยื่นมาพร้อมกับคำขอ และจะกำหนดให้ยื่นคำขอผ่านทางอิเล็กทรอนิกส์แทน การมายื่นคำขอด้วยตนเองก็ได้

้มาตรา 17 ให้ผู้อนุญาตจัดทำคู่มือประชาชนสำหรับประชาชนตามมาตรา 7 ให้เสร็จสิ้น ภายในหนึ่งร้อยแปดสิบวันนับแต่วันที่พระราชบัญญัตินี้ประกาศราชกิจจานุเบกษา ดังนั้น เทศบาลตำบล ท่าแร่จึงได้จัดทำคู่มือประชาชนเพื่อให้เป็นแนวทางในการปฏิบัติงานของเจ้าหน้าที่และประชาชนผู้มาติดต่อ บระสานาน

#### 2. วัตถุประสงค์

2.1 เพื่อปฏิบัติให้เป็นไปตามพระราชบัญญัติการอำนวยความสะดวกในการพิจารณา อนุญาตของทางราชการ พ.ศ. 2558

่ 2.2 เพื่อให้ประชาชนได้เข้าใจและทราบแนวทางการดำเนินงานขอใบอนุญาต การขึ้น ทะเบียน และการแจ้ง ในการขออนุญาตดำเนินการต่างๆว่ามีหลักเกณฑ์ ขั้นตอน ระยะเวลา เอกสารและ หลักฐานที่จำเป็นอย่างไร

่ 2.3 เพื่อให้บระชาชนได้รับความสะดวกรวดเร็วในการติดต่อประสานงานกับเทศบาลตำบลท่าแร่

#### 3 ขอบเขตการให้บริการ

ประชาชนที่อาศัยอยู่ในเขตเทศบาลตำบลท่าแร่ และประชาชนผู้มาติดต่อขอรับบริการต่างๆ ที่อยู่ในอำนาจหน้าที่ของเทศบาลตำบลท่าแร่

#### 4 คำจำกัดความ

"**การบริการประชาชน**" หมายถึง การดำเนินการให้บริการประชาชนของหน่วยงานของรัฐ จนแล้วเสร็จตามคำขอ การยื่นคำขอนี้เป็นการยื่นคำขอตามที่มีกฎหมาย กฎ ระเบียบ ข้อบังคับ ให้ หน่วยงานของรัฐกำหนดให้ผู้รับบริการต้องยื่นคำขอก่อนดำเนินการใด ได้แก่ การอนุญาต การออก ใบอนุญาต การอนุมัติการจดทะเบียน การขึ้นทะเบียน การรับแจ้ง การให้ประทานบัตรและการให้อาชญาบัตร "**ผู้รับบริการ**" หมายถึง ประชาชนผู้มารับบริการโดยตรงหรือหน่วยงานภาคเอกชนที่มารับ

บริการหน่วยงานของรัฐ

### 5. ประโยชน์ที่ได้จากการจัดทำคู่มือสำหรับประชาชน ประโยชน์ต่อผู้รับบริการ

- 1) ทราบแนวทางปฏิบัติในการมารับบริการอย่างชัดเจน
- 2) ได้รับบริการที่มีมาตรฐานและมีความโปร่งใส
- 3) ได้รับความพึ่งพอใจเพิ่มขึ้นจากการมารับบริการ
- 4) มีโอกาสแสดงความเห็นติชม(Feedback) เพื่อนำมาใช้ปรับปรุงการให้บริการภาครัฐต่อไป

## ประโยชน์ของผู้ให้บริการ

- 1) ให้บริการด้วยความโปร่งใส ลดการใช้ดุลยพินิจในการตัดสินใจ และลดความเสี่ยงใน การทุจริตคอร์รัปชั่น
- 2) สามารถติดตามและประเมินผลการให้บริการตามหลักเกณฑ์ที่วางไว้ เพื่อนำมา ปรับปรุงการให้บริการ
- 3) พัฒนาการให้บริการอย่างต่อเนื่อง

#### ประโยชน์โดยรวมต่อประเทศ

- 1) ยกระดับการพัฒนาการให้บริการของหน่วยงานภาครัฐ
- 2) เพิ่มขีดความสามารถในการแข่งขันของประเทศ

#### คำนำ

พระราชบัญญัติการอำนวยความสะดวกในการพิจาณาอนุญาตของทางราชการ พ.ศ. ได้กำหนดให้ "ในกรณีที่มีกฎหมายกำหนดให้การกระทำใดจะต้องได้รับอนุญาต ผู้ 2558 ตามมาตรา 7 ้ อนุญาตจะต้องจัดทำคู่มือสำหรับประชาชน ซึ่งอย่างน้อยต้องประกอบด้วย หลักเกณฑ์ วิธีการ และเงื่อนไข (ถ้ามี) ในการยื่นคำขอ ขั้นตอนและระยะเวลาในการพิจารณาอนุญาตและรายการเอกสารหรือหลักฐานที่ ้ผู้ขออนุญาตจะต้องยื่นมาพร้อมกับคำขอ และจะกำหนดให้ยื่นคำขอผ่านทางอิเล็กทรอนิกส์แทนการมายื่น ้คำขอด้วยตนเอง ก็ได้" โดยมีเป้าหมายเพื่ออำนวยความสะดวกแก่ประชาชน ลดต้นทุนของประชาชนและ เพิ่มประสิทธิภาพในการให้บริการของภาครัฐ สร้างให้เกิดความโปร่งใสในการปฏิบัติราชการลดการใช้ดุลย ้พินิจของเจ้าหน้าที่ เปิดเผยขั้นตอน ระยะเวลาให้ประชาชนทราบ ดังนั้น เทศบาลตำบลท่าแร่ จึงได้จัดทำ คู่มือประชาชน เพื่อเป็นแนวทางในการปฏิบัติงานที่ชัดเจนและเป็นมาตรฐานเดียวกัน

เทศบาลตำบลท่าแร่

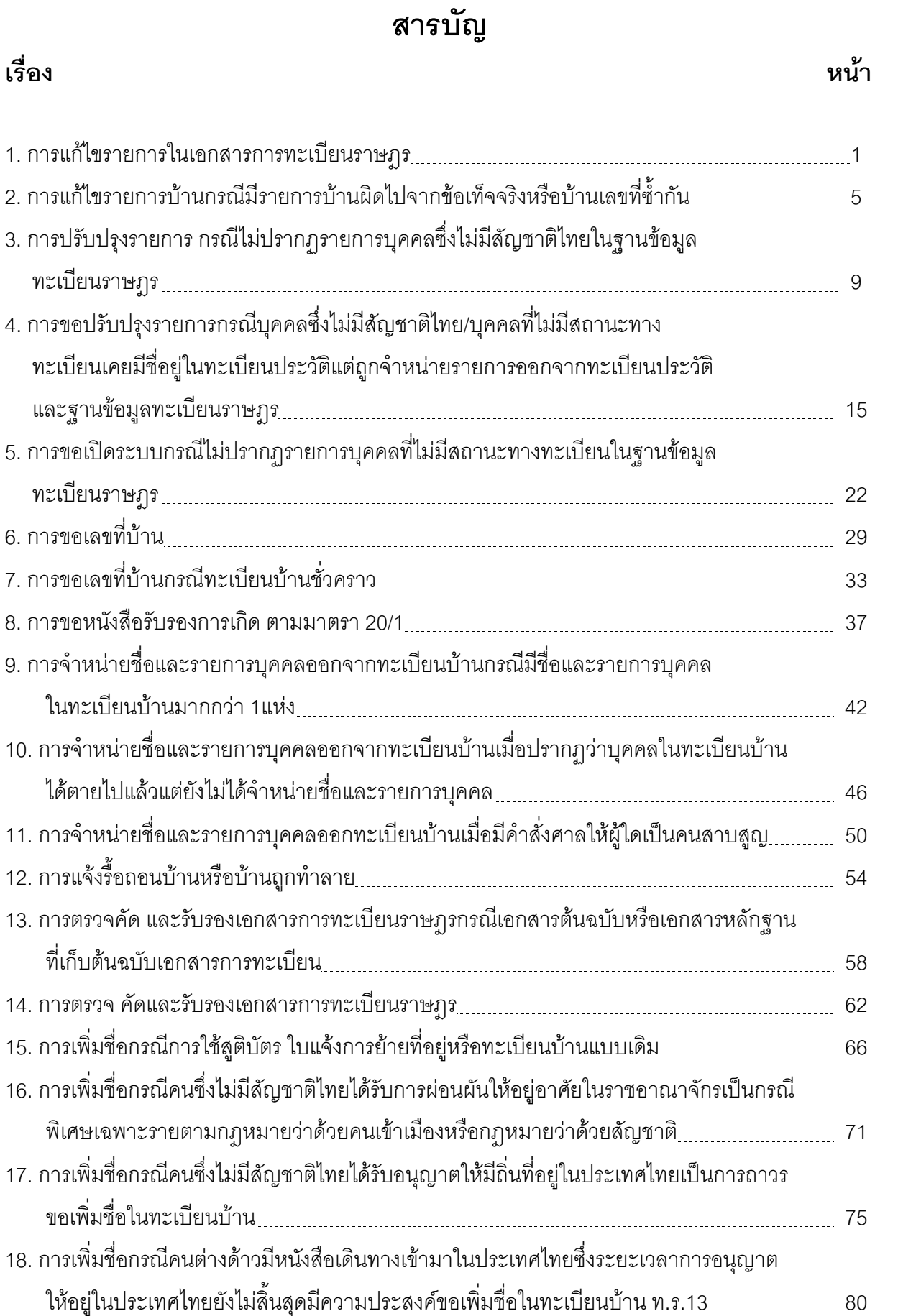

## สารบัญ (ต่อ)

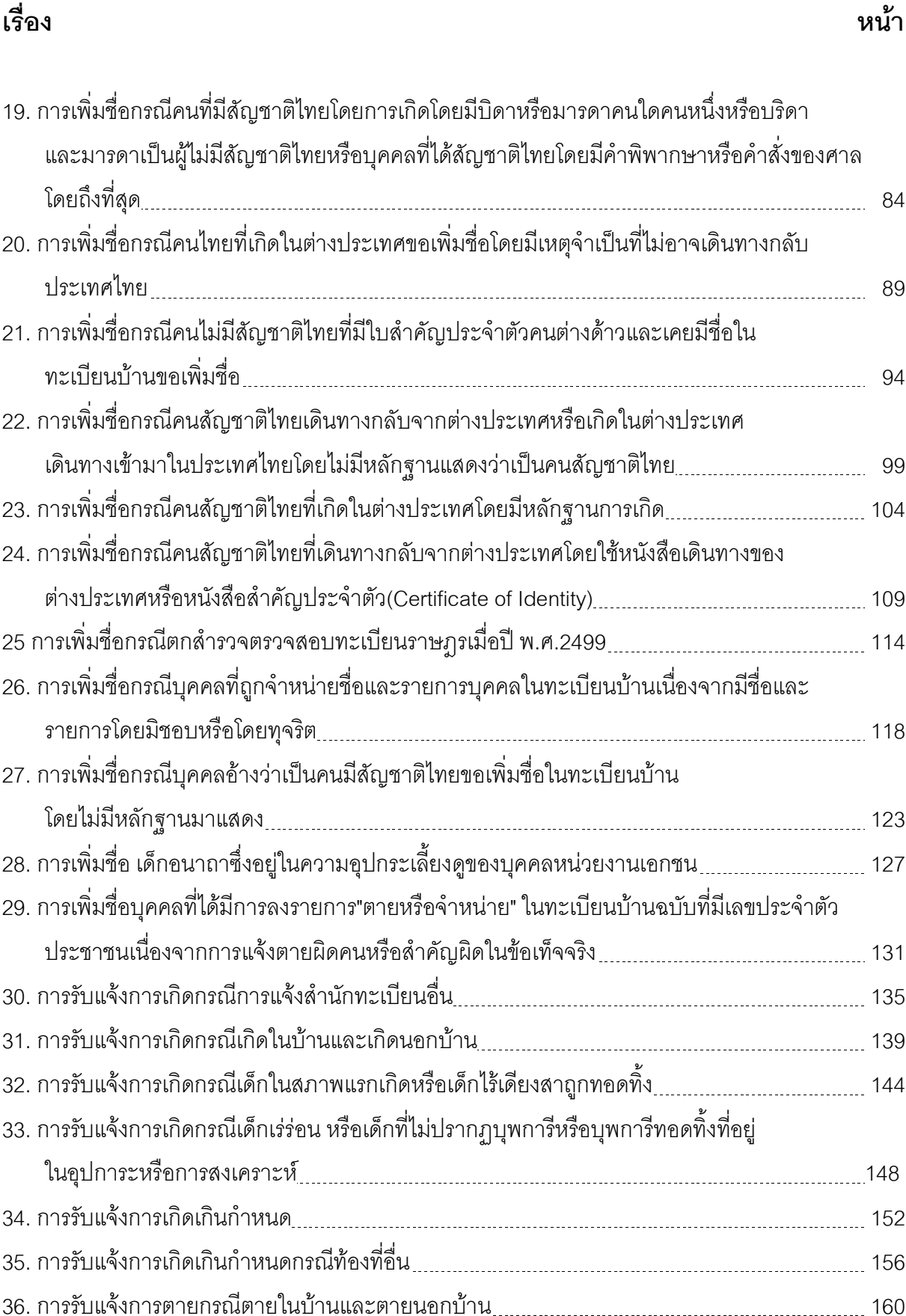

## ี**สารบัญ (ต่อ)**

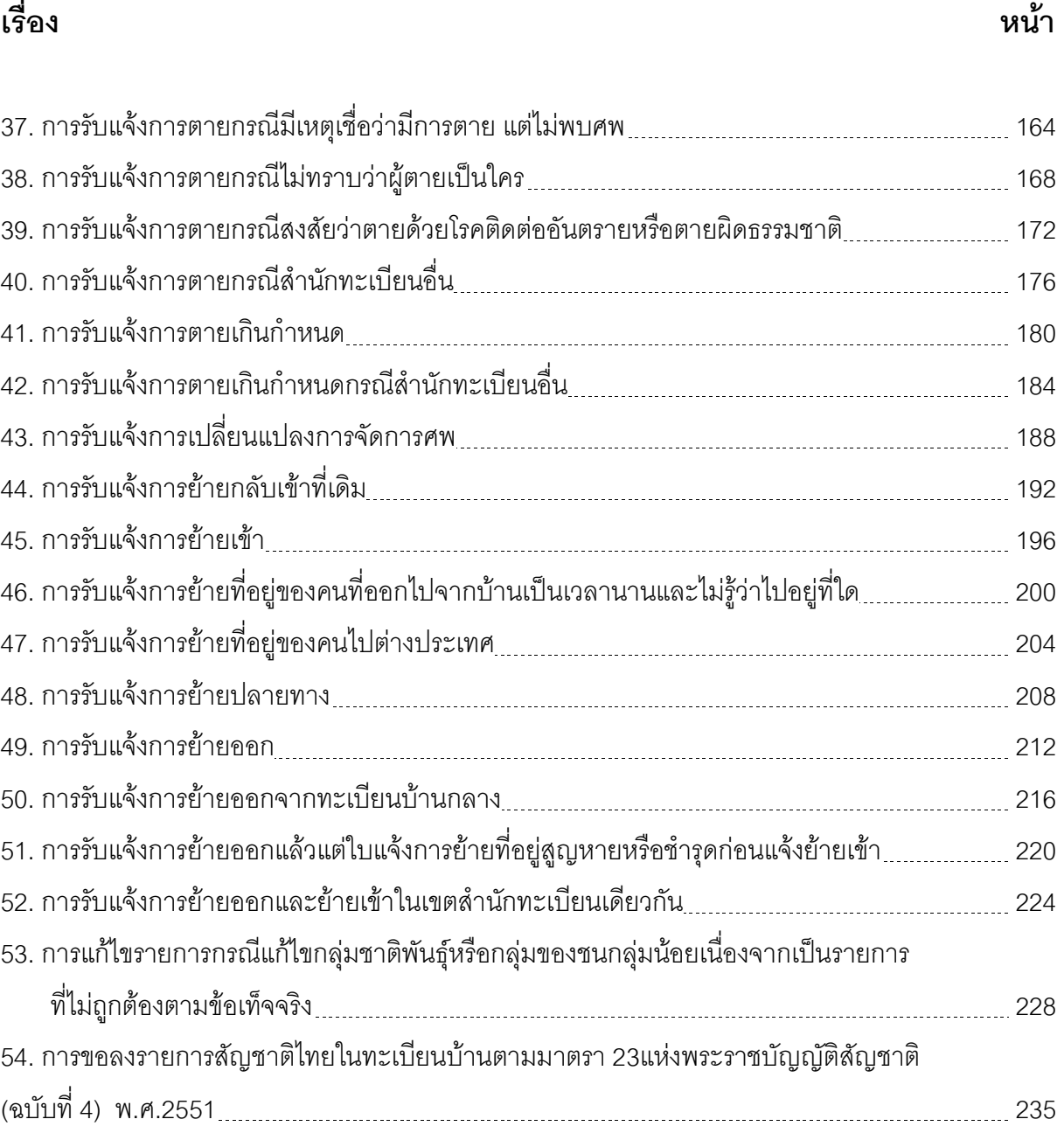

#### คู่มือสำหรับประชาชน: การแก้ไขรายการในเอกสารการทะเบียนราษฎร

หน่วยงานที่รับผิดชอบ:เทศบาลตำบลท่าแร่ อำเภอเมืองสกลนคร จังหวัดสกลนคร กระทรวง:กระทรวงมหาดไทย

- 1. ชื่อกระบวนงาน:การแก้ไขรายการในเอกสารการทะเบียนราษฎร
- 2. หน่วยงานเจ้าของกระบวนงาน:เทศบาลตำบลท่าแร่อำเภอเมืองสกลนครจังหวัดสกลนคร
- 3. ประเภทของงานบริการ:กระบวนงานบริการที่เบ็ดเสร็จในหน่วยเดียว
- 4. หมวดหม่ของงานบริการ:อนุญาต/ออกใบอนุญาต/รับรอง
- 5. กฎหมายที่ให้อำนาจการอนุญาต หรือที่เกี่ยวข้อง:
- ิระเบียบสำนักทะเบียนกลางว่าด้วยการจัดทำทะเบียนราษฎรพ.ศ. 2535 รวมฉบับแก้ไขเพิ่มเติมถึงฉบับที่ 5  $1)$ พ.ศ. 2551
- 6. ระดับผลกระทบ: บริการที่มีความสำคัญด้านเศรษฐกิจ/สังคม
- 7. พื้นที่ให้บริการ: ส่วนภูมิภาค, ท้องถิ่น
- 8. กฎหมายข้อบังคับ/ข้อตกลงที่กำหนดระยะเวลา -ระยะเวลาที่กำหนดตามกฎหมาย / ข้อกำหนด ฯลฯ ∩นาที
- 9. ข้อมูลสถิติ จำนวนเฉลี่ยต่อเดือน0 จำนวนคำขอที่มากที่สุด 0
- จำนวนคำขอที่น้อยที่สุด 0 10. ชื่ออ้างอิงของคู่มือประชาชน การแก้ไขรายการในเอกสารการทะเบียนราษฎรทต.ท่าแร่สำเนาคู่มือประชาชน

07/08/2015 16:36

- 11. ช่องทางการให้บริการ
- **สถานที่ให้บริการ** สำนักทะเบียนท้องถิ่นเทศบาลตำบลท่าแร่ อำเภอเมือง จังหวัดสกลนคร  $1)$ โทรศัพท์ : 0-4275-1439 โทรสาร : 0-4274-1430 หรือเว็บไซต์ http://www.TharaeSakon.go.th e-mail Tharae.2011@hotmail.com/ติดต่อด้วยตนเองณหน่วยงาน ระยะเวลาเปิดให้บริการ เปิดให้บริการวันจันทร์ถึงวันศุกร์ (ยกเว้นวันหยุดที่ทางราชการกำหนด) ตั้งแต่เวลา 08:30 - 16:30 น. หมายเหตุ -

## 12. หลักเกณฑ์ วิธีการ เงื่อนไข(ถ้ามี) ในการยื่นคำขอ และในการพิจารณาอนุญาต

1. ผู้ยื่นคำร้องได้แก่ผู้ที่ประสงค์จะแก้ไขรายการเอกสารการทะเบียนราษฎรหรือบิดามารดา (กรณีผู้ร้องยังไม่บรรลุนิติ ภาวะ)

่ 2. การแก้ไขรายการซึ่งไม่ใช่รายการสัญชาติได้แก่

(1) นายทะเบียนอำเภอหรือนายทะเบียนท้องถิ่นเป็นกรณีมีหลักฐานเอกสารราชการมาแสดง

(2) นายอำเภอเป็นกรณีไม่มีเอกสารราชการมาแสดง

3. เงื่อนไข

(1) กรณีมีเหตุอันควรสงสัยว่าการแจ้งเป็นไปโดยมิชอบด้วยกฎหมายระเบียบหรือโดยอำพรางหรือโดยมีรายการ ข้อความผิดจากความเป็นจริงให้นายทะเบียนดำเนินการตรวจสอบข้อเท็จจริงสอบสวนพยานบุคคลพยานแวดล้อม และพิจารณาให้แล้วเสร็จภายใน 30วัน

(2) กรณีที่มีความซับซ้อนหรือข้อสงสัยในแนวทางการปฏิบัติข้อกฎหมายหรือการตรวจสอบเอกสารสำคัญต้อง ้ดำเนินการหารือมายังสำนักทะเบียนกลางให้ดำเนินการให้แล้วเสร็จภายใน 90 วัน (ทั้งนี้การหารือต้องส่งให้สำนัก ้ ทะเบียนกลางภายใน 30 วันนับแต่วันที่รับเรื่อง) โดยส่งผ่านลำนักทะเบียนจังหวัดเพื่อส่งให้ลำนักทะเบียนกลางเพื่อ ตคบข้อหารือดังกล่าวต่อไป

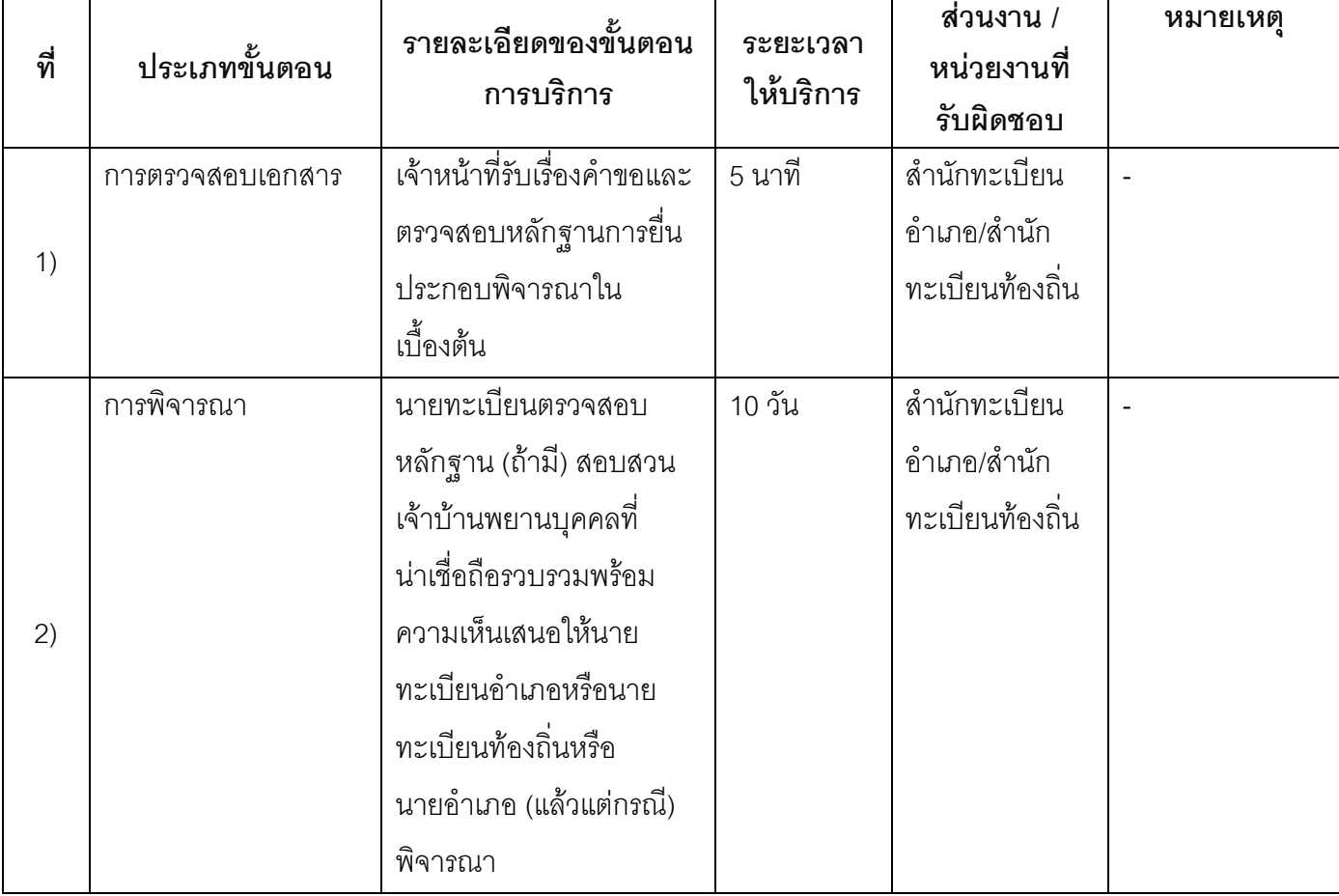

#### 13. ขั้นตอน ระยะเวลา และส่วนงานที่รับผิดชอบ

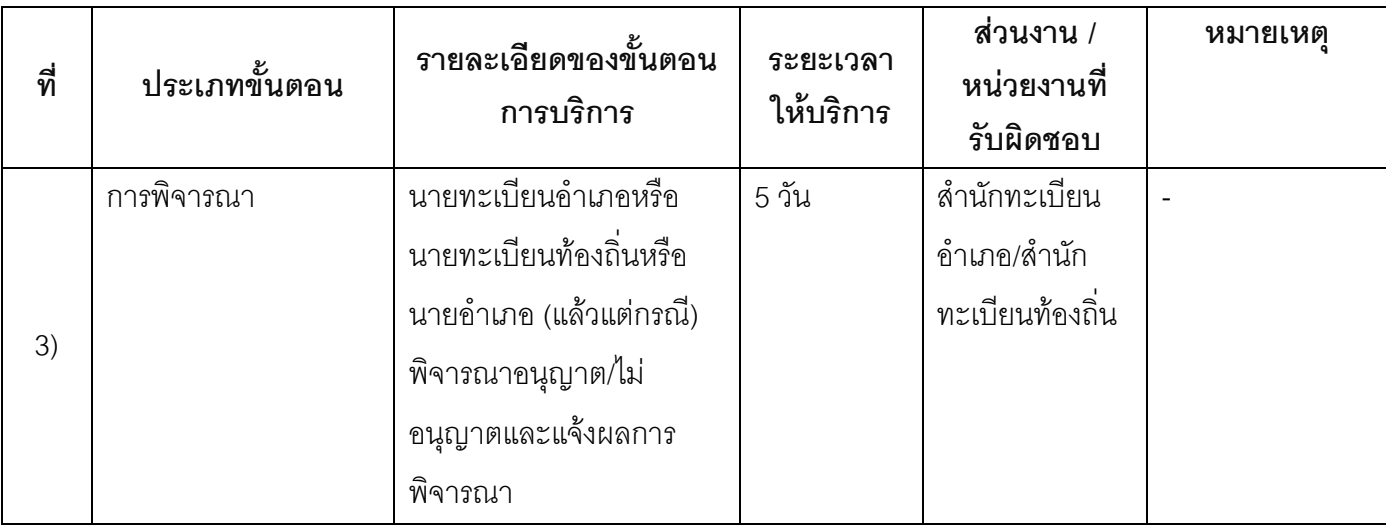

ระยะเวลาดำเนินการรวม 15 วัน

## 14. งานบริการนี้ผ่านการดำเนินการลดขั้นตอน และระยะเวลาปฏิบัติราชการมาแล้ว

ยังไม่ผ่านการดำเนินการลดขั้นตอน

## 15. รายการเอกสารหลักฐานประกอบการยื่นคำขอ

15.1) เอกสารยืนยันตัวตนที่ออกโดยหน่วยงานภาครัฐ

| ที่ | รายการเอกสาร<br>ยืนยันตัวตน | หน่วยงานภาครัฐ<br>ผู้ออกเอกสาร | จำนวน<br>เอกสาร<br>ฉบับจริง | จำนวนเอกสาร<br>สำเนา | หน่วยนับ<br>เอกสาร | หมายเหตุ     |
|-----|-----------------------------|--------------------------------|-----------------------------|----------------------|--------------------|--------------|
| 1)  | บัตรประจำตัว                | กรมการปกครอง                   |                             | 0                    | ฉบับ               | (ของผู้ร้อง) |
|     | ประชาชน                     |                                |                             |                      |                    |              |
|     | หลักฐานที่ขอ                | ลำนักทะเบียน                   |                             | 0                    | ฉบับ               |              |
| (2) | แก้ไขเช่น                   | ้อำเภอ/สำนัก                   |                             |                      |                    |              |
|     | ทะเบียนบ้าน                 | ทะเบียนท้องถิ่น                |                             |                      |                    |              |
|     | ฉบับเจ้าบ้านสูติ            |                                |                             |                      |                    |              |
|     | บัตรมรณบัตร                 |                                |                             |                      |                    |              |

## 15.2) เอกสารอื่น ๆ สำหรับยื่นเพิ่มเติม

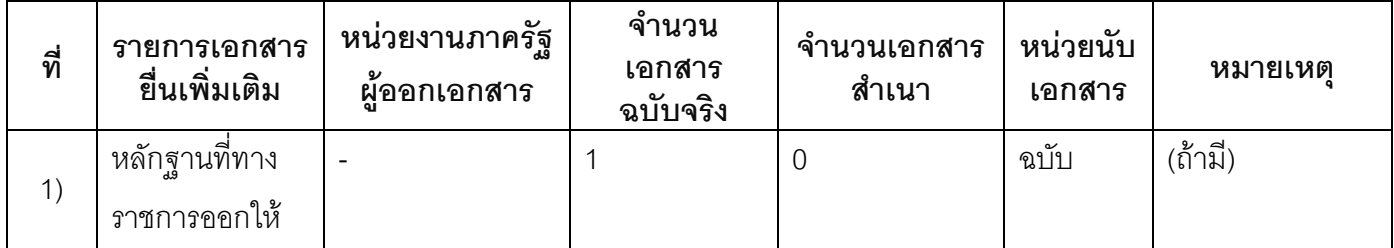

#### 16. ค่าธรรมเนียม

- ไม่เสียค่าธรรมเนียม  $1)$ ค่าธรรมเนียม 0 บาท หมายเหตุ -
- 17. ช่องทางการร้องเรียน
- ช่องทางการร้องเรียน ศูนย์ดำรงธรรมเทศบาลตำบลท่าแร่ อำเภอเมือง จังหวัดสกลนคร  $1)$ โทรศัพท์ : 0-4275-1440 โทรสาร : 0-4274-1430 หรือเว็บไซต์ http://www.TharaeSakon.go.th e-mail Tharae.2011@hotmail.com หมายเหตุ-
- ช่องทางการร้องเรียนศูนย์บริการประชาชนสำนักปลัดสำนักนายกรัฐมนตรี  $(2)$ **หมายเหตุ** ( เลขที่ 1 ถ.พิษณุโลกเขตดุสิตกทม. 10300 / สายด่วน 1111 / www.1111.go.th / ตู้ปณ.1111 เลขที่ 1 ถ.พิษณุโลกเขตดุสิตกทม. 10300)

#### 18. ตัวอย่างแบบฟอร์ม ตัวอย่าง และคู่มือการกรอก

ไม่มีแบบฟอร์ม ตัวอย่าง และคู่มือการกรอก

#### 19. หมายเหตุ

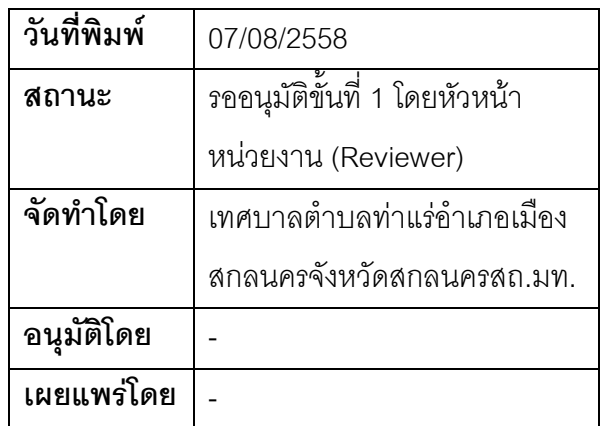

## คู่มือสำหรับประชาชน: การแก้ไขรายการบ้านกรณีมีรายการบ้านผิดไปจากข้อเท็จจริงหรือบ้านเลขที่ซ้ำกัน

หน่วยงานที่รับผิดชอบ:เทศบาลตำบลท่าแร่ อำเภอเมืองสกลนคร จังหวัดสกลนคร

กรฯทราง·กรฯทรางบหาดไทย

- 1. ที่คกระบวนงาน:การแก้ไขรายการบ้านกรณีมีรายการบ้านผิดไปจากข้อเท็จจริงหรือบ้านเลขที่ซ้ำกัน
- 2. หน่วยงานเจ้าของกระบวนงาน:เทศบาลตำบลท่าแร่คำเภคเมืองสกลนครจังหวัดสกลนคร
- 3. ประเภทของงานบริการ:กระบวนงานบริการที่เบ็ดเสร็จในหน่วยเดียว
- 4. หมวดหม่ของงานบริการ:รับแจ้ง
- 5. กฎหมายที่ให้อำนาจการอนุญาต หรือที่เกี่ยวข้อง:
- ระเบียบสำนักทะเบียนกลางว่าด้วยการจัดทำทะเบียนราษฎรพ.ศ. 2535 รวมฉบับแก้ไขเพิ่มเติมถึงฉบับที่ 5  $1)$ พ.ศ. 2551
- 6. ระดับผลกระทบ: บริการที่มีความสำคัญด้านเศรษฐกิจ/สังคม
- 7. พื้นที่ให้บริการ: ส่วนภูมิภาค, ท้องถิ่น
- 8. กฎหมายข้อบังคับ/ข้อตกลงที่กำหนดระยะเวลา -ระยะเวลาที่กำหนดตามกฎหมาย / ข้อกำหนด ฯลฯ ึก นาที
- 9. ข้อมูลสถิติ จำนวนเฉลี่ยต่อเดือน∩ จำนวนคำขอที่มากที่สุด 0 จำนวนคำขอที่น้อยที่สุด 0
- 10. ชื**่ออ้างอิงของคู่มือประชาชน** การแก้ไขรายการบ้านกรณีมีรายการบ้านผิดไปจากข้อเท็จจริงหรือบ้านเลขที่ซ้ำ กันทต.ท่าแร่สำเนาคู่มือประชาชน 24/07/2015 15:18
- 11 ช่องทางการให้บริการ
- **สถานที่ให้บริการ** สำนักทะเบียนท้องถิ่นเทศบาลตำบลท่าแ ร่อำเภอเมือง จังหวัดสกลนคร  $1)$ โทรศัพท์ : 0-4275-1439 โทรสาร : 0-4274-1430 หรือเว็บไซต์ http://www.TharaeSakon.go.th e-mail Tharae.2011@hotmail.com/ติดต่อด้วยตนเองณหน่วยงาน ระยะเวลาเปิดให้บริการ เปิดให้บริการวันจันทร์ถึงวันศุกร์ (ยกเว้นวันหยุดที่ทางราชการกำหนด) ตั้งแต่เวลา 08:30 - 16:30 น. หมายเหตุ -

## 12. หลักเกณฑ์ วิธีการ เงื่อนไข(ถ้ามี) ในการยื่นคำขอ และในการพิจารณาอนุญาต

1. ผู้แจ้งได้แก่เจ้าบ้านหรือผู้ได้รับมอบหมาย

2. เงื่อนไข

(1) กรณีมีเหตุอันควรสงสัยว่าการแจ้งเป็นไปโดยมิชอบด้วยกฎหมายระเบียบหรือโดยอำพรางหรือโดยมีรายการ ข้อความผิดจากความเป็นจริงให้นายทะเบียนดำเนินการตรวจสอบข้อเท็จจริงสอบสวนพยานบุคคลพยานแวดล้อม และพิจารณาให้แล้วเสร็จภายใน 15วัน

(2) กรณีที่มีความซับซ้อนหรือข้อสงสัยในแนวทางการปฏิบัติข้อกฎหมายหรือการตรวจสอบเอกสารสำคัญต้อง ้ดำเนินการหารือมายังสำนักทะเบียนกลางให้ดำเนินการให้แล้วเสร็จภายใน 90 วัน (ทั้งนี้การหารือต้องส่งให้สำนัก ทะเบียนกลางภายใน 30 วันนับแต่วันที่รับเรื่อง) โดยส่งผ่านสำนักทะเบียนจังหวัดเพื่อส่งให้สำนักทะเบียนกลางเพื่อ ตคบข้อหารือดังกล่าวต่อไป

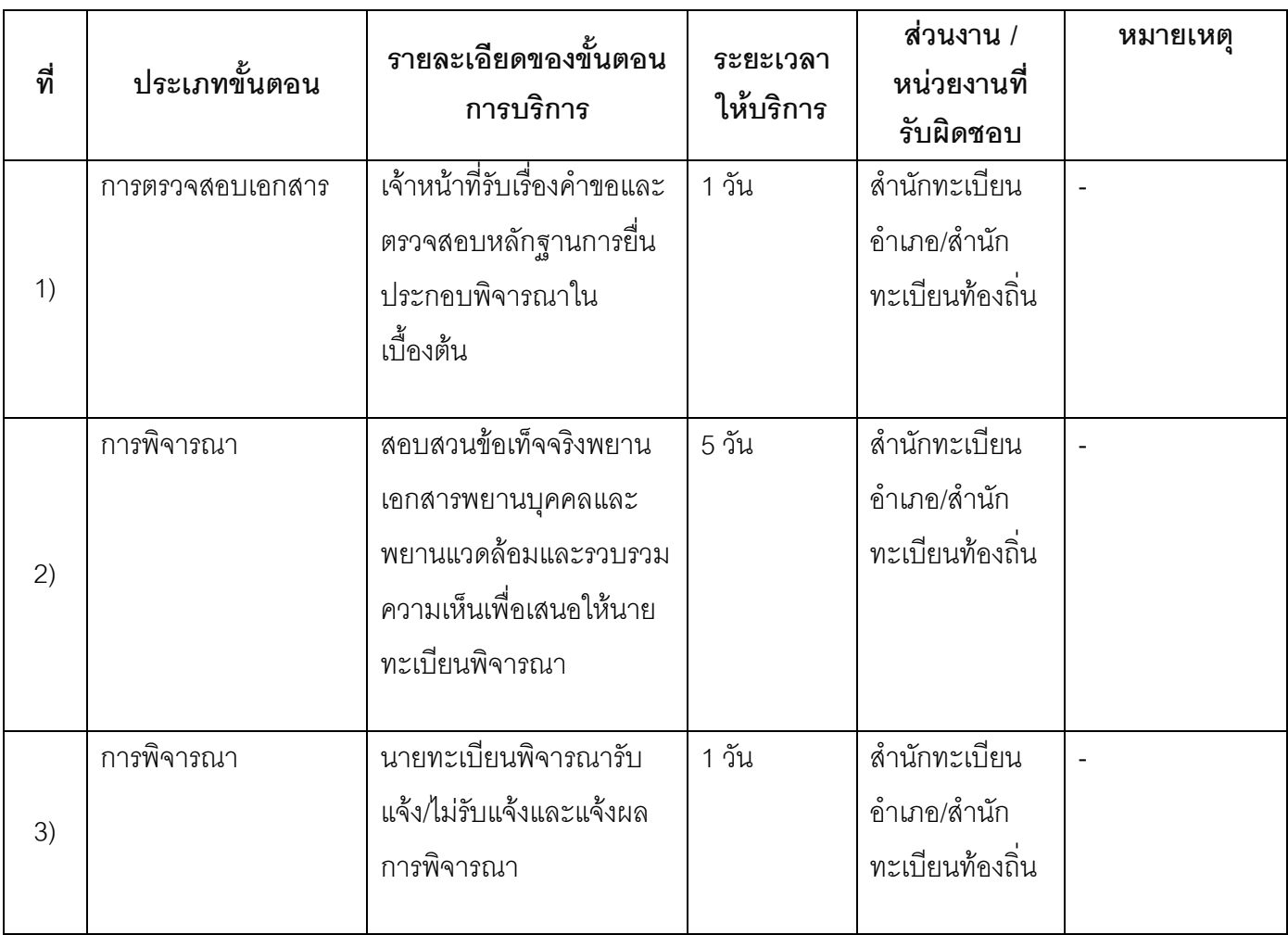

## 13. ขั้นตอน ระยะเวลา และส่วนงานที่รับผิดชอบ

ระยะเวลาดำเนินการรวม 7 วัน

## 14. งานบริการนี้ผ่านการดำเนินการลดขั้นตอน และระยะเวลาปฏิบัติราชการมาแล้ว ยังไม่ผ่านการดำเนินการลดขั้นตอน

#### 15. รายการเอกสารหลักฐานประกอบการยื่นคำขอ

#### 15.1) เอกสารยืนยันตัวตนที่ออกโดยหน่วยงานภาครัฐ

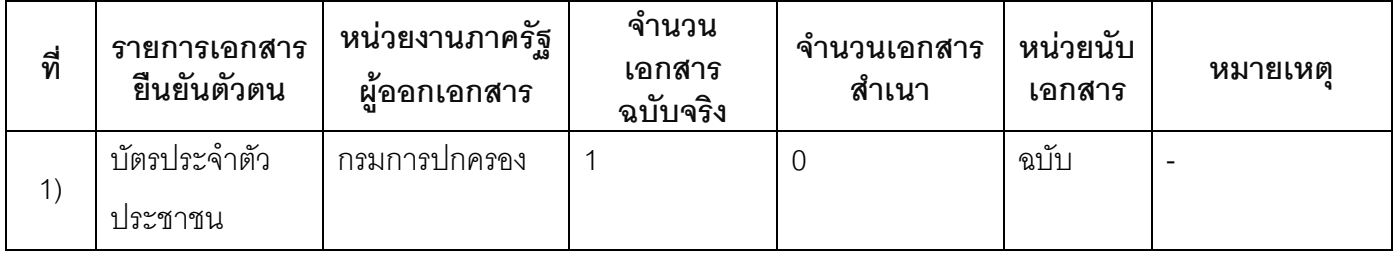

### 15.2) เอกสารอื่น ๆ สำหรับยื่นเพิ่มเติม

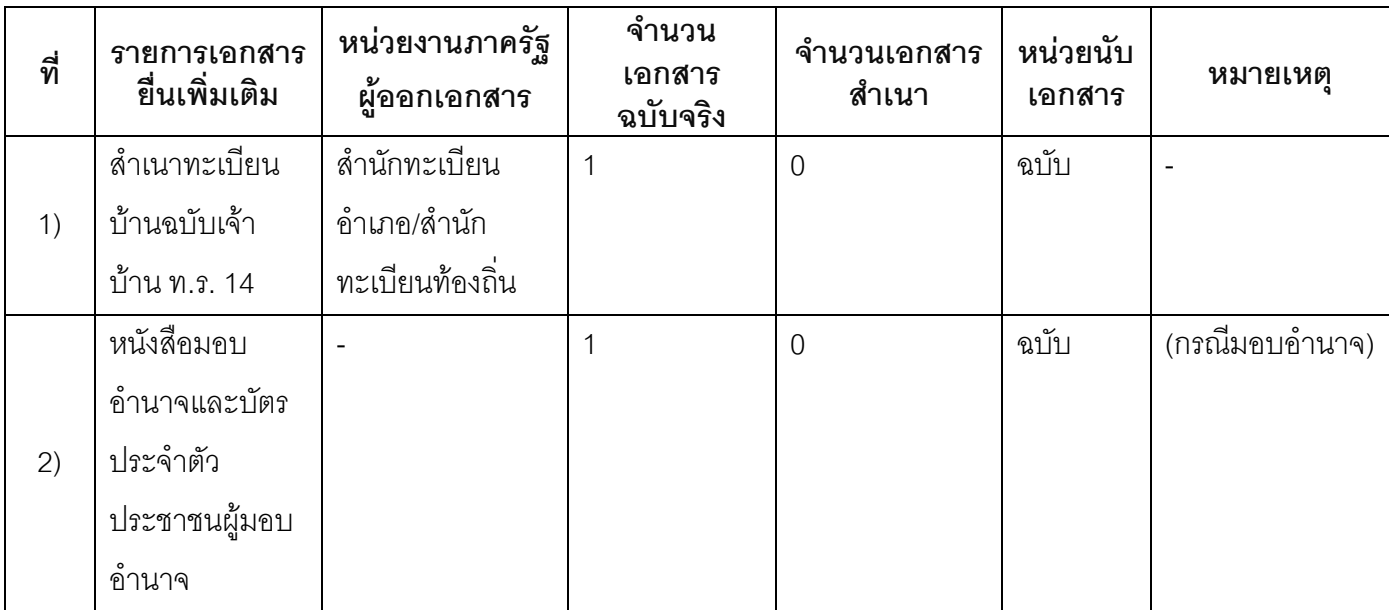

#### 16 ค่าธรรมเนียม

1) ไม่เสียค่าธรรมเนียม ค่าธรรมเนียม0 บาท

หมายเหตุ -

- 17. ช่องทางการร้องเรียน
- ี **ช่องทางการร้องเรียน** ศูนย์ดำรงธรรมเทศบาลตำบลท่าแร่ อำเภอเมือง จังหวัดสกลนคร  $1)$ โทรศัพท์ : 0-4275-1440 โทรสาร : 0-4274-1430 หรือเว็บไซต์ http://www.TharaeSakon.go.th e-mail Tharae.2011@hotmail.com

หมายเหตุ-

**ช่องทางการร้องเรียน**ศูนย์บริการประชาชนสำนักปลัดสำนักนายกรัฐมนตรี  $(2)$ **หมายเหตุ**( เลขที่ 1 ถ.พิษณุโลกเขตดุสิตกทม. 10300 / สายด่วน 1111 / www.1111.go.th / ตู้ปณ.1111 เลขที่ 1 ถ.พิษณุโลกเขตดุสิตกทม. 10300)

## 18. ตัวอย่างแบบฟอร์ม ตัวอย่าง และคู่มือการกรอก

ไม่มีแบบฟอร์ม ตัวอย่าง และคู่มือการกรอก

#### 19. หมายเหตุ

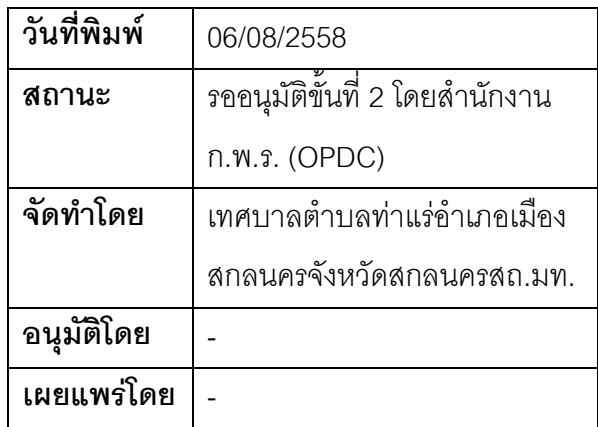

## คู่มือสำหรับประชาชน: การขอปรับปรุงรายการกรณีบุคคลซึ่งไม่มีสัญชาติไทย/บุคคลที่ไม่มีสถานะ ทางทะเบียนเคยมีชื่ออยู่ในทะเบียนประวัติแต่ถูกจำหน่ายรายการออกจากทะเบียนประวัติและฐานข้อมูล ทะเบียนราษฏร

หน่วยงานที่รับผิดชอบ:เทศบาลตำบลท่าแร่ อำเภอเมืองสกลนคร จังหวัดสกลนคร

กระทรวง:กระทรวงมหาดไทย

- 1. **ชื่อกระบวนงาน**:การขอปรับปรุงรายการกรณีบุคคลซึ่งไม่มีสัญชาติไทย/บุคคลที่ไม่มีสถานะทางทะเบียนเคยมีชื่อ อยู่ในทะเบียนประวัติแต่ถูกจำหน่ายรายการออกจากทะเบียนประวัติและฐานข้อมูลทะเบียนราษฎร
- 2. หน่วยงานเจ้าของกระบวนงาน:เทศบาลตำบลท่าแร่อำเภอเมืองสกลนครจังหวัดสกลนคร
- ่ 3. ประเภทของงานบริการ:กระบวนงานบริการที่ให้บริการในส่วนภูมิภาคและส่วนท้องถิ่น (กระบวนงานบริการที่ เบ็ดเสร็จในหน่วยเดียว)
- 4. หมวดหมู่ของงานบริการ:อนุมัติ
- 5. กฎหมายที่ให้อำนาจการอนุญาต หรือที่เกี่ยวข้อง:
	- ิระเบียบสำนักทะเบียนกลางว่าด้วยการจัดทำทะเบียนราษฎรพ.ศ. 2535 รวมฉบับแก้ไขเพิ่มเติมถึงฉบับที่ 5  $1)$ พ.ศ. 2551
- 6. ระดับผลกระทบ: บริการที่มีความสำคัญด้านเศรษฐกิจ/สังคม
- 7. พื้นที่ให้บริการ: ส่วนภูมิภาค, ท้องถิ่น
- 8. กฎหมายข้อบังคับ/ข้อตกลงที่กำหนดระยะเวลา -ระยะเวลาที่กำหนดตามกฎหมาย / ข้อกำหนด ฯลฯ ุ กวัน
- 9. ข้อมูลสถิติ

จำบวบเจลี่ยต่อเดือบ ∩

จำนวนคำขอที่มากที่สุด 0

จำนวนคำขอที่น้อยที่สุด 0

- .<br>10. ชื่ออ้างอิงของคู่มือประชาชน การขอปรับปรุงรายการกรณีบุคคลซึ่งไม่มีสัญชาติไทย/บุคคลที่ไม่มีสถานะทาง ้ ทะเบียนเคยมีชื่ออยู่ในทะเบียนประวัติแต่ถูกจำหน่ายรายการออกจากทะเบียนประวัติและฐานข้อมูลทะเบียน ราษฎรทต.ท่าแร่สำเนาคู่มือประชาชน 24/07/2015 15:33
- 11. ช่องทางการให้บริการ
	- **สถานที่ให้บริการ** สำนักทะเบียนท้องถิ่นเทศบาลตำบลท่าแร่ อำเภอเมือง จังหวัดสกลนคร  $1)$ โทรศัพท์ : 0-4275-1439 โทรสาร : 0-4274-1430 หรือเว็บไซต์ http://www.TharaeSakon.go.th e-mail Tharae.2011@hotmail.com/ติดต่อด้วยตนเองณหน่วยงาน **ระยะเวลาเปิดให้บริการ** เปิดให้บริการวันจันทร์ถึงวันศุกร์ (ยกเว้นวันหยุดที่ทางราชการกำหนด) ตั้งแต่เวลา 08:30 - 16:30 น.

## 12. หลักเกณฑ์ วิธีการ เงื่อนไข(ถ้ามี) ในการยื่นคำขอ และในการพิจารณาอนณาต

้บุคคลซึ่งไม่มีสัญชาติไทยหรือบุคคลที่ไม่มีสถานะทางทะเบียนถูกจำหน่ายรายการในทะเบียนประวัติและฐานข้อมูล การทะเบียนราษฎรอันเนื่องมาจากไม่ไปรายงานตัวไม่ปรากฎความเคลื่อนไหวทางทะเบียนเป็นเวลานานหรือสาเหตุ อื่นๆซึ่งทำให้ไม่มีชื่อและรายการบุคคลในฐานข้อมูลทะเบียนราษฎรต้องสอบสวนพยานบุคคลที่เป็นชนกลุ่มน้อยชาติ ้พันธ์เดียวกันหรือเป็นกลุ่มบุคคลเดียวกันกับผู้ร้องจำนวน 3 คนเพื่อให้การรับรองยืนยันพิสูจน์ตัวบุคคล

#### หมายเหตุ

1) ขั้นตอนการดำเนินงานตามคู่มือจะเริ่มนับระยะเวลาตั้งแต่เจ้าหน้าที่ตรวจสอบเอกสารครบถ้วนตามที่ระบุไว้ในคู่มือ ประชาชนเรียบร้อยแล้ว

่ 2) กรณีคำขอหรือเอกสารหลักฐานไม่ครบถ้วน/หรือมีความบกพร่องไม่สมบูรณ์เป็นเหตุให้ไม่สามารถพิจารณาได้ เจ้าหน้าที่จะจัดทำบันทึกความบกพร่องของรายการเอกสารหรือเอกสารหลักฐานที่ยื่นเพิ่มเติมโดยผู้ยื่นคำขอจะต้อง ้ดำเนินการแก้ไขและ/หรือยื่นเอกสารเพิ่มเติมภายในระยะเวลากำหนดในบันทึกดังกล่าวมิเช่นนั้นจะถือว่าผู้ยื่นคำขอละ ทิ้งคำขอโดยเจ้าหน้าที่และผู้ยื่นคำขอหรือผู้ได้รับมอบอำนาจจะลงนามบันทึกดังกล่าวและจะมอบสำเนาบันทึกความ ้บกพร่องดังกล่าวให้ผู้ยื่นคำขอหรือผู้ได้รับมอบอำนาจไว้เป็นหลักฐาน

3) ขั้นตอนของการสอบสวนข้อเท็จจริงหากผลการสอบสวนไม่ปรากฦข้อเท็จจริงที่ชัดเจนอาจต้องส่งเรื่องให้ คณะกรรมการหมู่บ้านหรือคณะกรรมการชุมชนรับรองระยะเวลาต้องขยายเพิ่มขึ้น

4) เจ้าหน้าที่จะแจ้งผลการพิจารณาให้ผู้ยื่นคำขอทราบภายใน 7 วันนับแต่วันที่พิจารณาแล้วเสร็จตามมาตรา 10 แห่ง พ.ร.บ.การอำนวยความสะดวกในการพิจารณาอนุญาตของทางราชการพ.ศ.2558

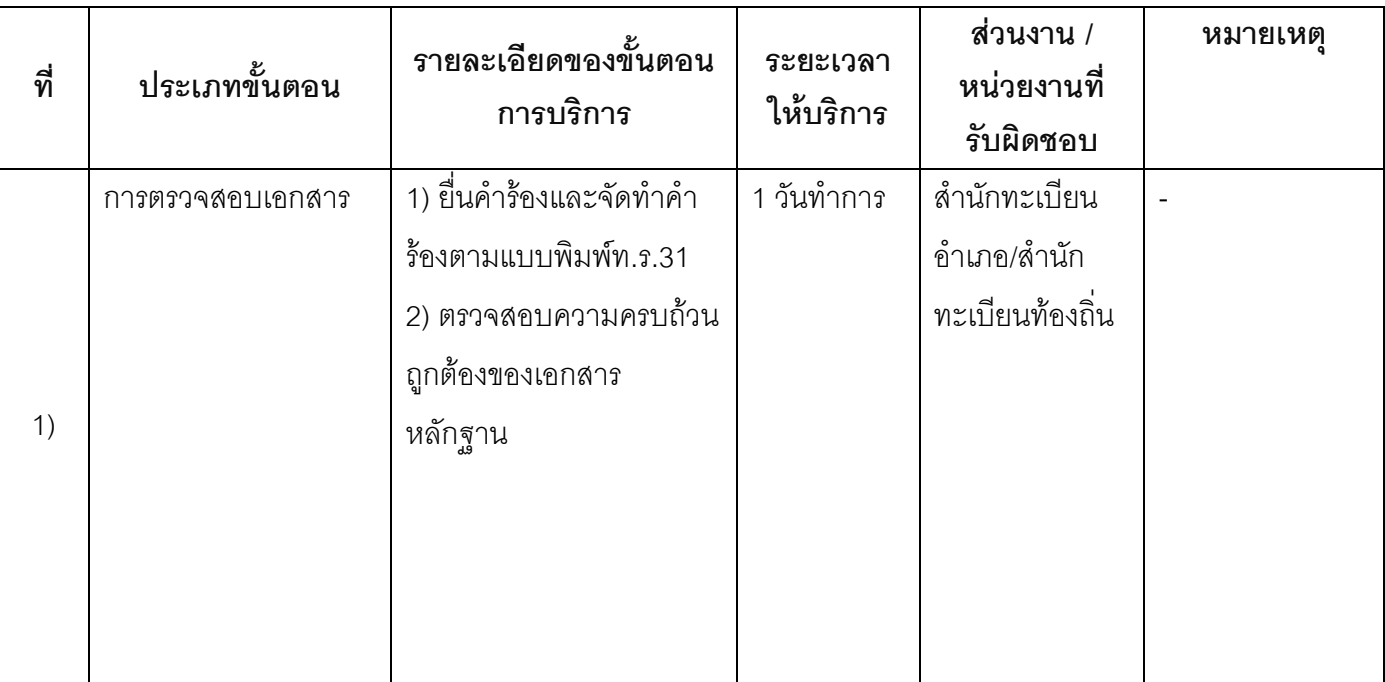

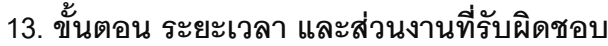

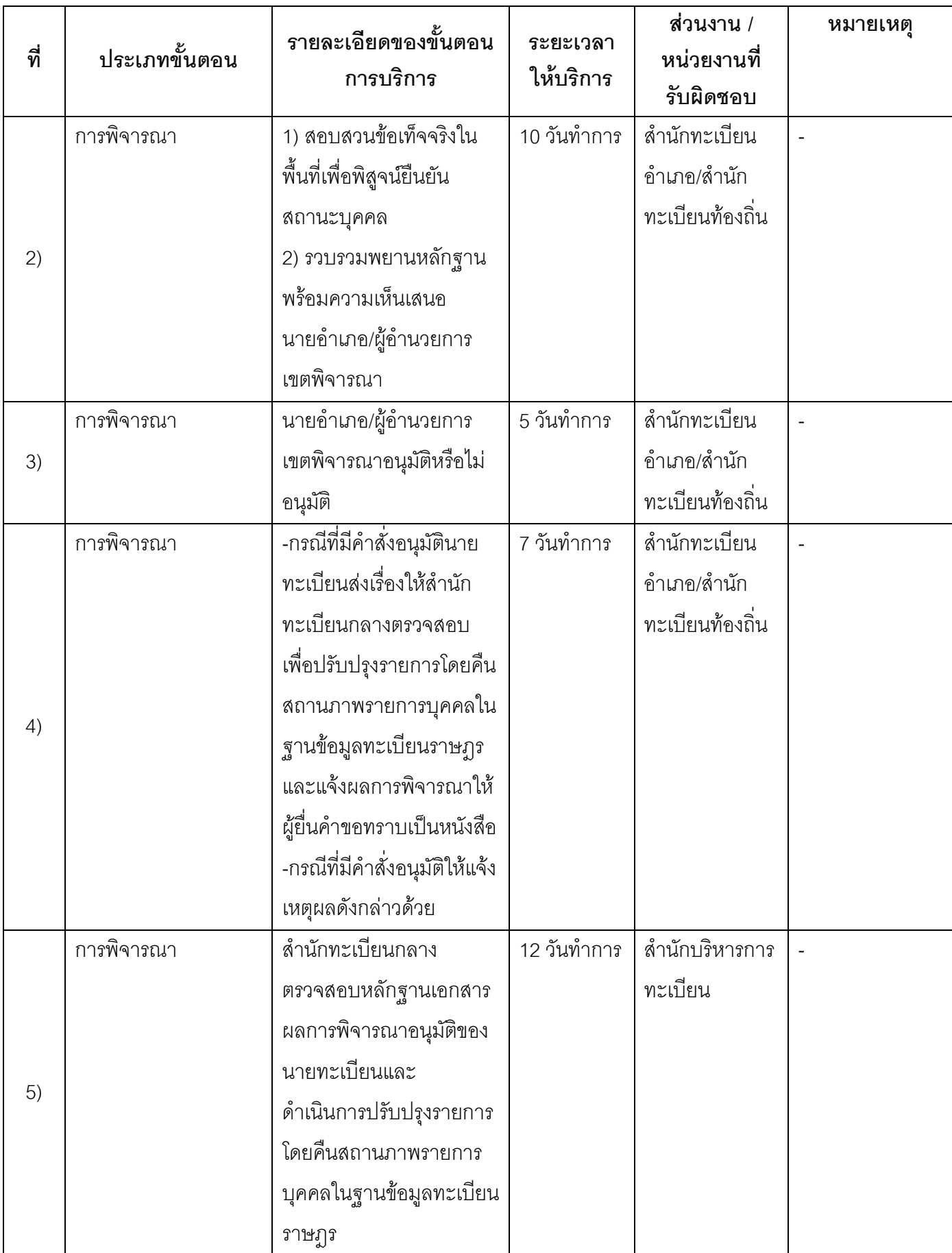

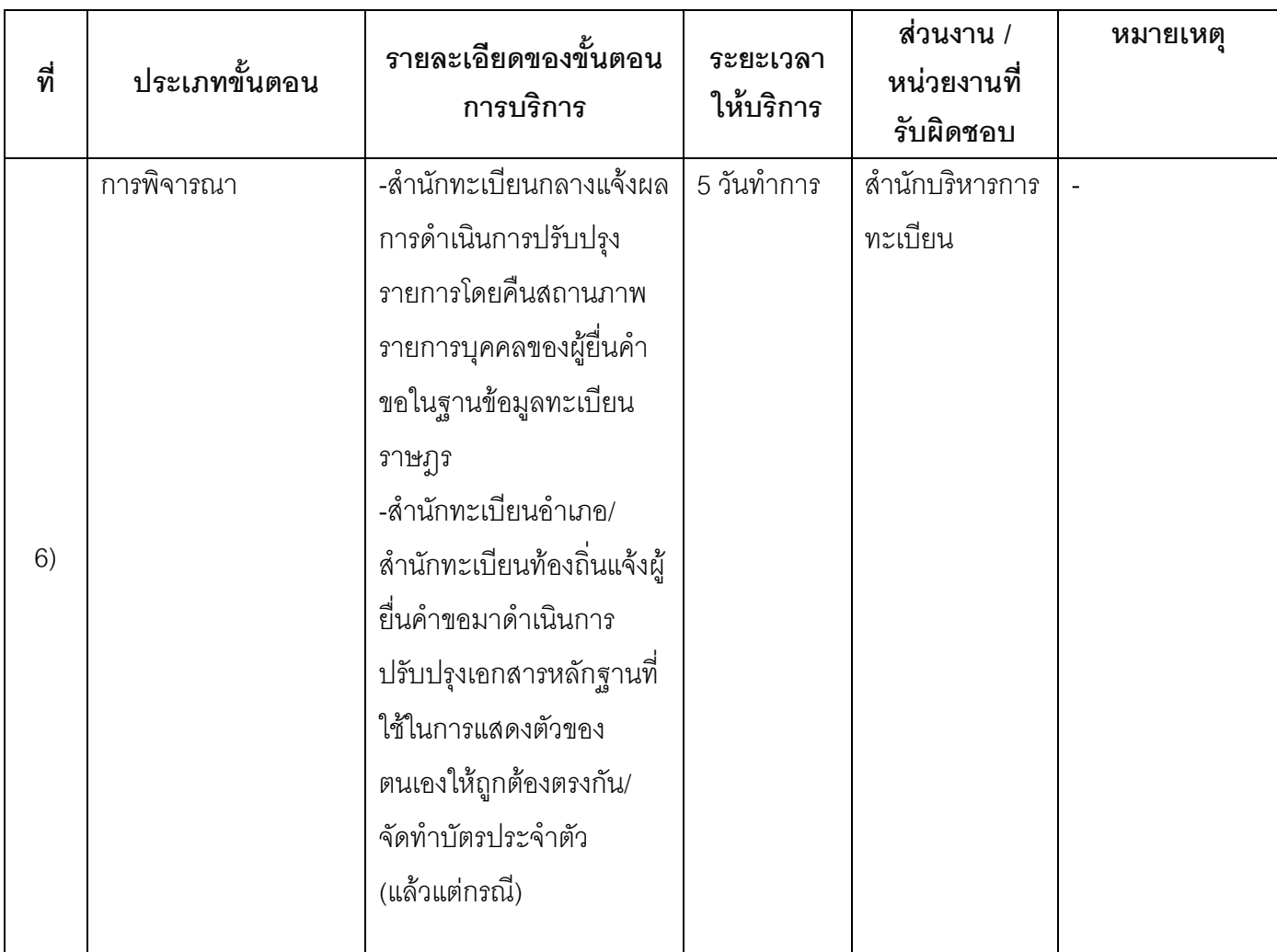

ระยะเวลาดำเนินการรวม 40 วันทำการ

14. งานบริการนี้ผ่านการดำเนินการลดขั้นตอน และระยะเวลาปฏิบัติราชการมาแล้ว ยังไม่ผ่านการดำเนินการลดขั้นตอน

## 15. รายการเอกสารหลักฐานประกอบการยื่นคำขอ

## 15.1) เอกสารยืนยันตัวตนที่ออกโดยหน่วยงานภาครัฐ

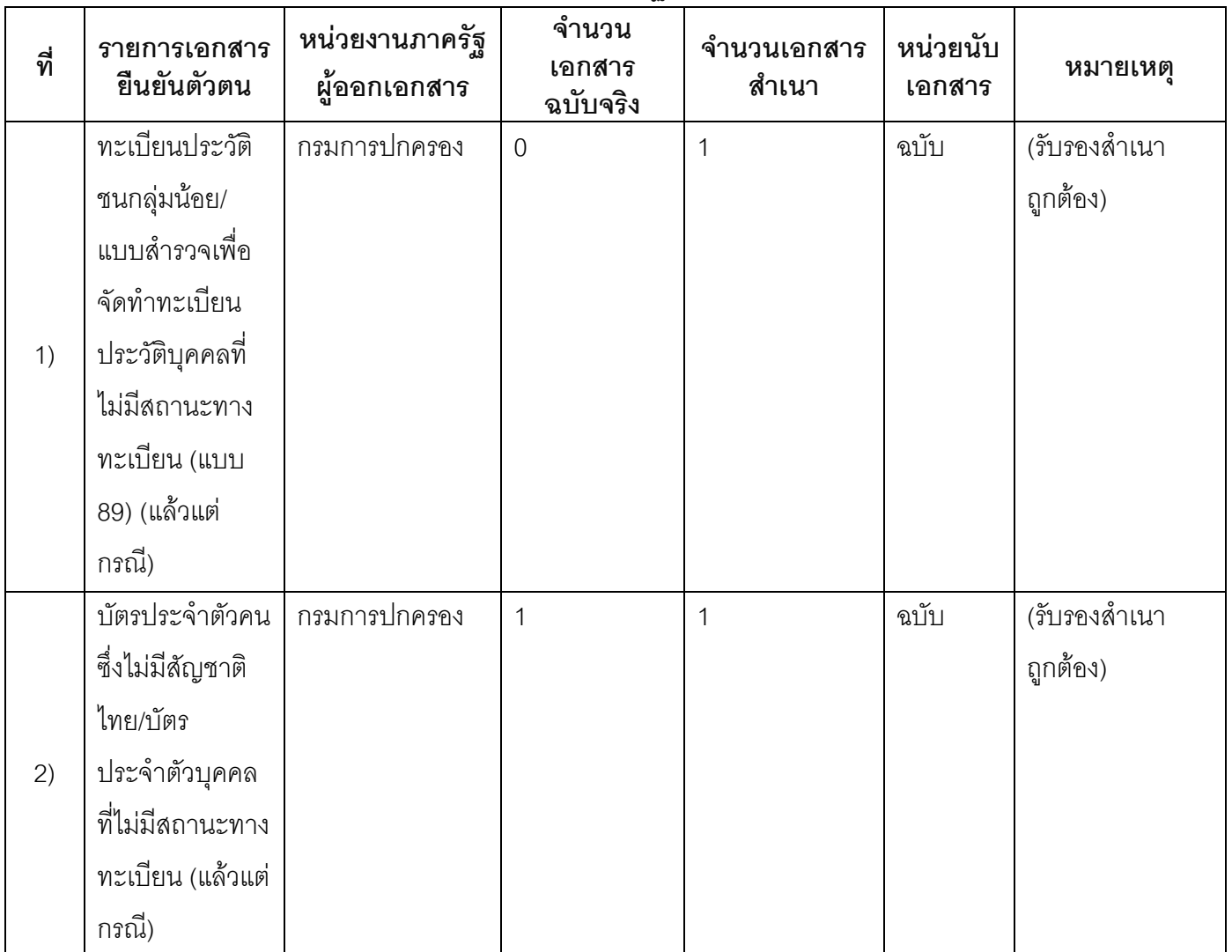

## 15.2) เอกสารอื่น ๆ สำหรับยื่นเพิ่มเติม

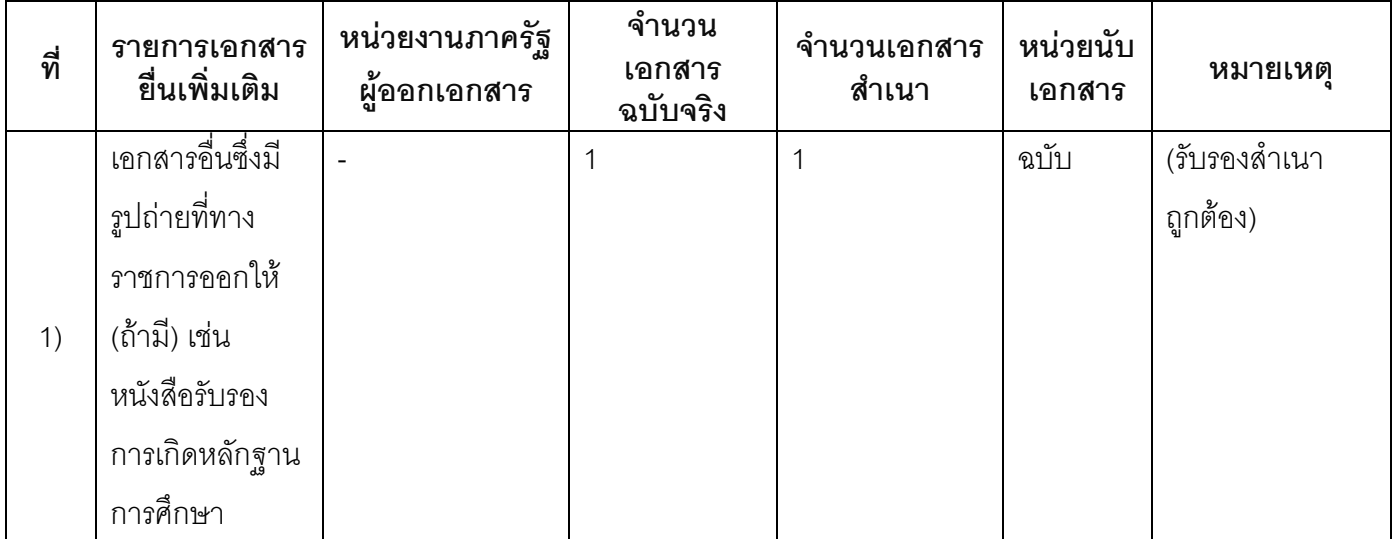

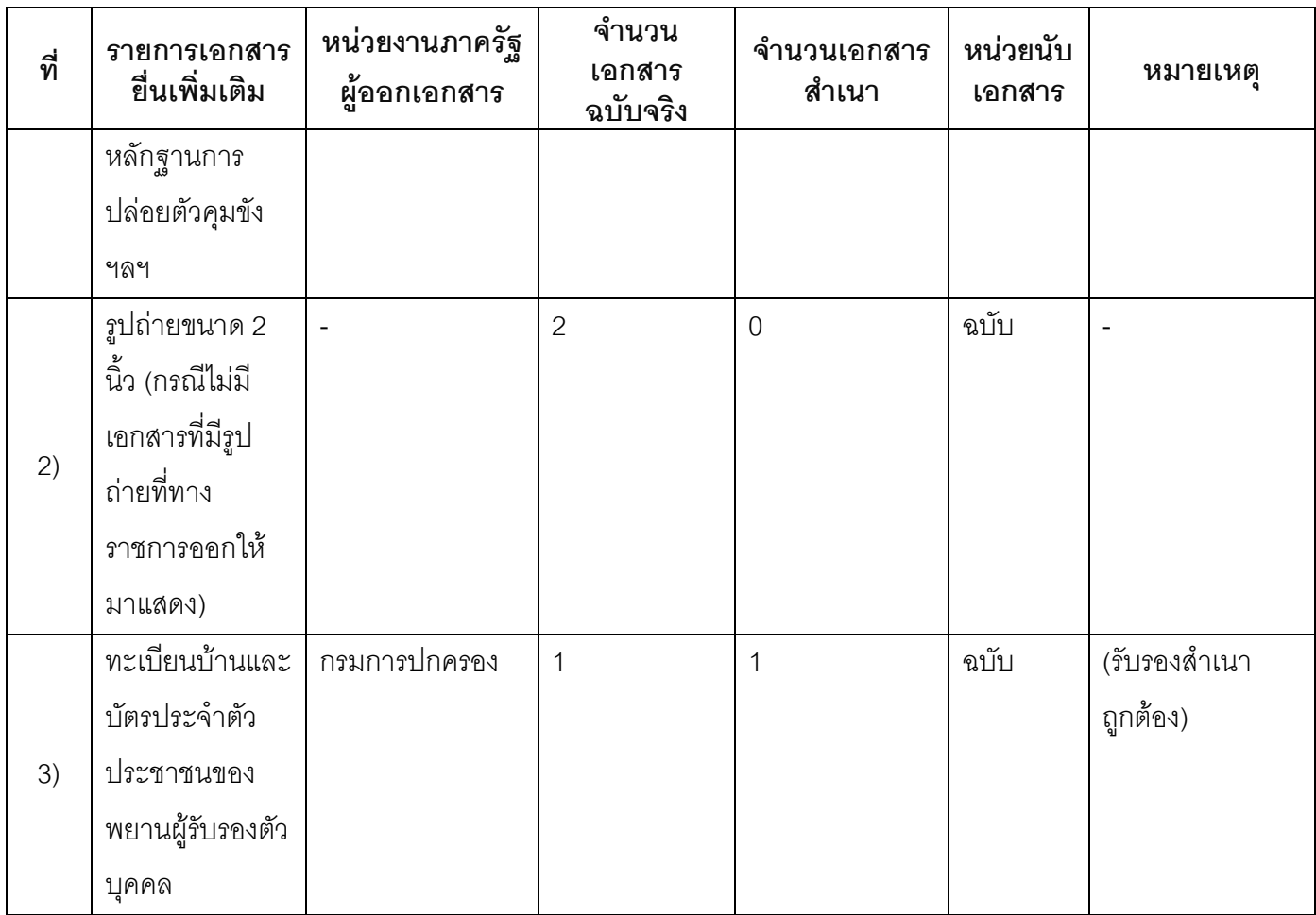

#### 16. ค่าธรรมเนียม

ไม่เสียค่าธรรมเนียม  $1)$ ค่าธรรมเนียม0 บาท หมายเหตุ -

#### 17. ช่องทางการร้องเรียน

- ี ช่องทางการร้องเรียน ศูนย์ดำรงธรรมเทศบาลตำบลท่าแร่ อำเภอเมือง จังหวัดสกลนคร  $1)$ โทรศัพท์ : 0-4275-1440 โทรสาร : 0-4274-1430 หรือเว็บไซต์ http://www.TharaeSakon.go.th e-mail Tharae.2011@hotmail.com หมายเหตุ-
- **ช่องทางการร้องเรียน**ศูนย์บริการประชาชนสำนักปลัดสำนักนายกรัฐมนตรี  $(2)$ **หมายเหตุ** ( เลขที่ 1 ถ.พิษณุโลกเขตดุสิตกทม. 10300 / สายด่วน 1111 / www.1111.go.th / ตู้ปณ.1111 เลขที่ 1 ถ.พิษณุโลกเขตดุสิตกทม. 10300)

## 18. ตัวอย่างแบบฟอร์ม ตัวอย่าง และคู่มือการกรอก

ไม่มีแบบฟอร์ม ตัวอย่าง และคู่มือการกรอก

#### 19. หมายเหตุ

 $\overline{a}$ 

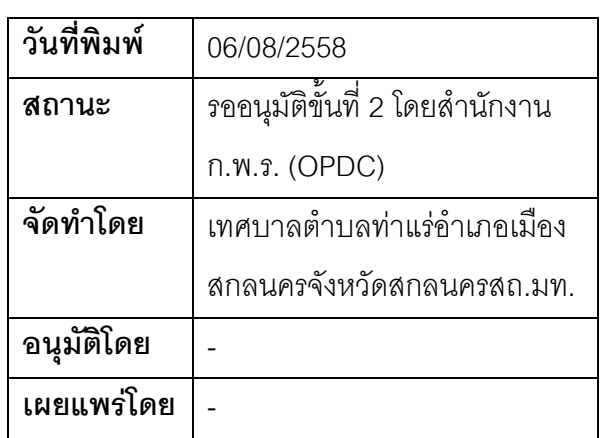

## คู่มือสำหรับประชาชน: การขอปรับปรุงรายการกรณีไม่ปรากฏรายการบุคคลซึ่งไม่มีสัญชาติไทยใน <sub>ู</sub>ฐานข้อมูลทะเบียนราษฏร

หน่วยงานที่รับผิดชอบ:เทศบาลตำบลท่าแร่ อำเภอเมืองสกลนคร จังหวัดสกลนคร

กระทรวง:กระทรวงมหาดไทย

- 1. **ชื่อกระบวนงาน**:การขอปรับปรุงรายการกรณีไม่ปรากฏรายการบุคคลซึ่งไม่มีสัญชาติไทยในฐานข้อมูลทะเบียน ราษฎร
- 2. **หน่วยงานเจ้าของกระบวนงาน**:เทศบาลตำบลท่าแร่อำเภอเมือง<mark>สกลนครจังหวัดสกลนคร</mark>
- 3. **ประเภทของงานบริการ**:กระบวนงานบริการที่ให้บริการในส่วนภูมิภาคและส่วนท้องถิ่น (กระบวนงานบริการที่ เบ็ดเสร็จในหน่วยเดียว)
- 4. หมวดหมู่ของงานบริการ:อนุมัติ
- 5. กฎหมายที่ให้อำนาจการอนุญาต หรือที่เกี่ยวข้อง:
	- 1) *ระเ*บียบสำนักทะเบียนกลางว่าด้วยการจัดทำทะเบียนราษฎรพ.ศ. 2535 รวมฉบับแก้ไขเพิ่มเติมถึงฉบับที่ 5 พ.ศ. 2551
- 6. **ระดับผลกระทบ**: บริการที่มีความสำคัญด้านเศรษฐกิจ/สังคม
- **7. พื้นที่ให้บริการ**: ส่วนภูมิภาค, ท้องถิ่น
- ี่ 8. กฎหมายข้อบังคับ/ข้อตกลงที่กำหนดระยะเวลา ไม่มี ี **ระยะเวลาที่กำหนดตามกฎหมาย / ข้อกำหนด ฯลฯ** 0 วัน
- 9. ข้อมูลสถิติ

์ จำนวนเจลี่ยต่อเดือน ∩

จำนวนคำขอที่มากที่สุด 0

จำนวนคำขอที่น้อยที่สุด 0

- **10. ชื่ออ้างอิงของคู่มือประชาชน** การขอปรับปรุงรายการกรณีไม่ปรากฏรายการบุคคลซึ่งไม่มีสัญชาติไทยใน ฐานข้อมูลทะเบียนราษฎรทต.ท่าแร่สำเนาคู่มือประชาชน 24/07/2015 15:48
- 11 ช่องทางการให้บริการ
- 1) สถานที่ให้บริการสำนักทะเบียนท้องถิ่นเทศบาลตำบลท่าแร่อำเภอเมืองจังหวัดสกลนครโทรศัพท์ : 0-4275-1439 โ*ทรสาร* : 0-4274-1430 หรือเว็บไซต์ http://www.TharaeSakon.go.th e-mail Tharae.2011@hotmail.com/ติดต่อด้วยตนเองณหน่วยงาน  $\bm{s}$ ะยะเวลาเปิดให้บริการ เปิดให้บริการวันจันทร์ถึงวันศุกร์ (ยกเว้นวันหยุดที่ทางราชการกำหนด) ตั้งแต่เวลา 08:30 - 16:30 . หมายเหตุ -

## 12. หลักเกณฑ์ วิธีการ เงื่อนไข(ถ้ามี) ในการยื่นคำขอ และในการพิจารณาอนุญาต

ี กรณีของชนกลุ่มน้อยเลขประจำตัวประชาชนขึ้นต้นด้วย 6, 7 ที่เข้ามาอาศัยอยู่เป็นเวลานานได้รับการสำรวจและ จัดทำทะเบียนประวัติไว้แล้วแต่ไม่ปรากฏชื่อและรายการบุคคลในฐานข้อมูลทะเบียนราษฎรให้นายทะเบียนสอบ ้บันทึกถ้อยคำบุคคลที่เป็นชนกลุ่มน้อยชาติพันธุ์เดียวกันจำนวน 3 คนเพื่อให้การรับรอง หมายเหต

1) ขั้นตอนการดำเนินงานตามคู่มือจะเริ่มนับระยะเวลาตั้งแต่เจ้าหน้าที่ตรวจสอบเอกสารครบถ้วนตามที่ระบุไว้ในคู่มือ ประชาชนเรียบร้อยแล้ว

่ 2) กรณีคำขอหรือเอกสารหลักฐานไม่ครบถ้วน/หรือมีความบกพร่องไม่สมบูรณ์เป็นเหตุให้ไม่สามารถพิจารณาได้ เจ้าหน้าที่จะจัดทำบันทึกความบกพร่องของรายการเอกสารหรือเอกสารหลักฐานที่ยื่นเพิ่มเติมโดยผู้ยื่นคำขอจะต้อง ้ดำเนินการแก้ไขและ/หรือยื่นเอกสารเพิ่มเติมภายในระยะเวลากำหนดในบันทึกดังกล่าวมิเช่นนั้นจะถือว่าผ้ยื่นคำขอละ ทิ้งคำขอโดยเจ้าหน้าที่และผู้ยื่นคำขอหรือผู้ได้รับมอบอำนาจจะลงนามบันทึกดังกล่าวและจะมอบสำเนาบันทึกความ ้บกพร่องดังกล่าวให้ผู้ยื่นคำขอหรือผู้ได้รับมอบอำนาจไว้เป็นหลักฐาน

3) ขั้นตอนของการสอบสวนข้อเท็จจริงหากผลการสอบสวนไม่ปรากฏข้อเท็จจริงที่ชัดเจนอาจต้องส่งเรื่องให้ ิ คณะกรรมการหมู่บ้านหรือคณะกรรมการชุมชนรับรองระยะเวลาต้องขยายเพิ่มขึ้น

่ 4) เจ้าหน้าที่จะแจ้งผลการพิจารณาให้ผู้ยื่นคำขอทราบภายใน 7 วันนับแต่วันที่พิจารณาแล้วเสร็จตามมาตรา 10 แห่ง พ.ร.บ.การอำนวยความสะดวกในการพิจารณาอนุญาตของทางราชการพ.ศ.2558

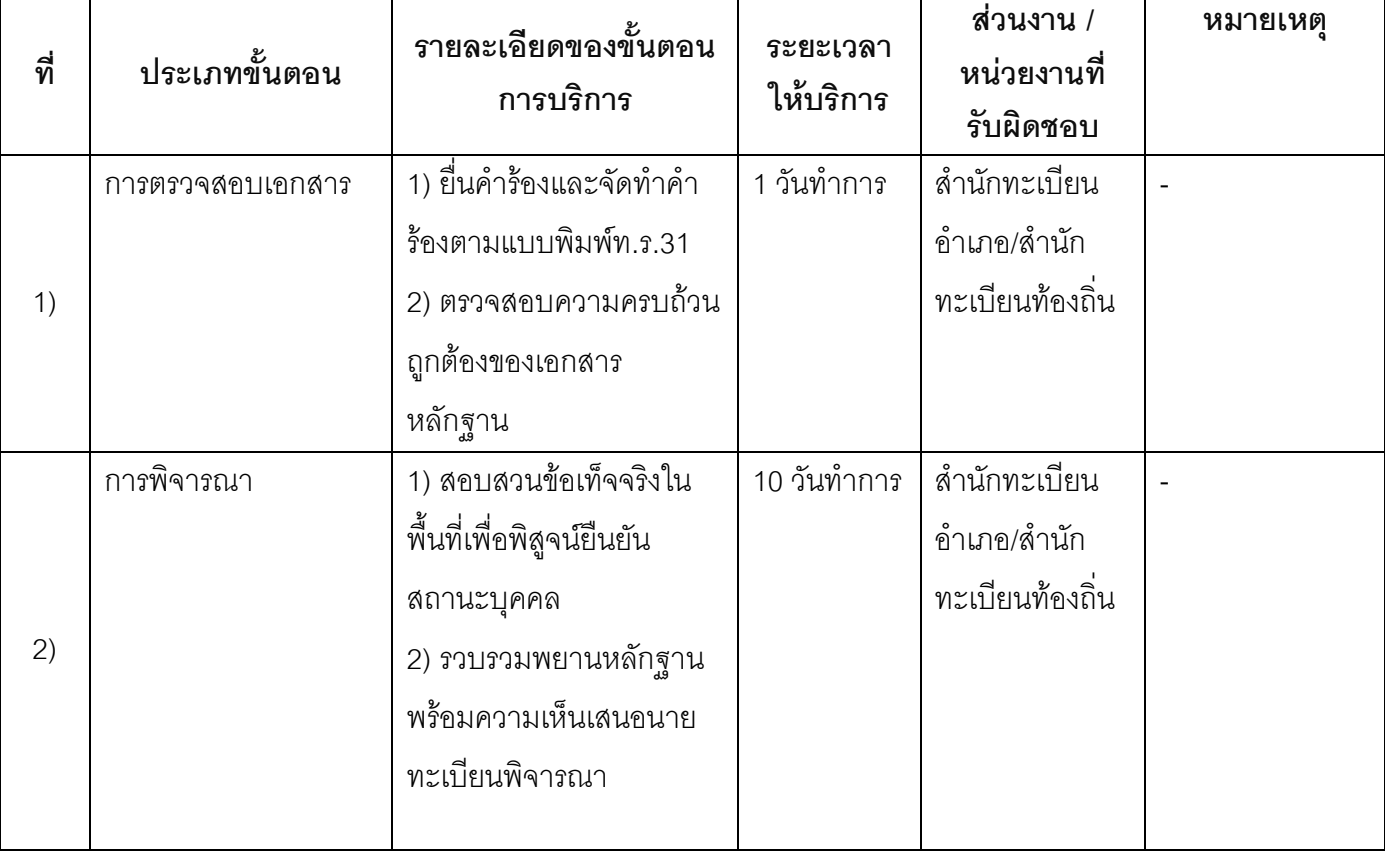

#### 13. ขั้นตอน ระยะเวลา และส่วนงานที่รับผิดชอบ

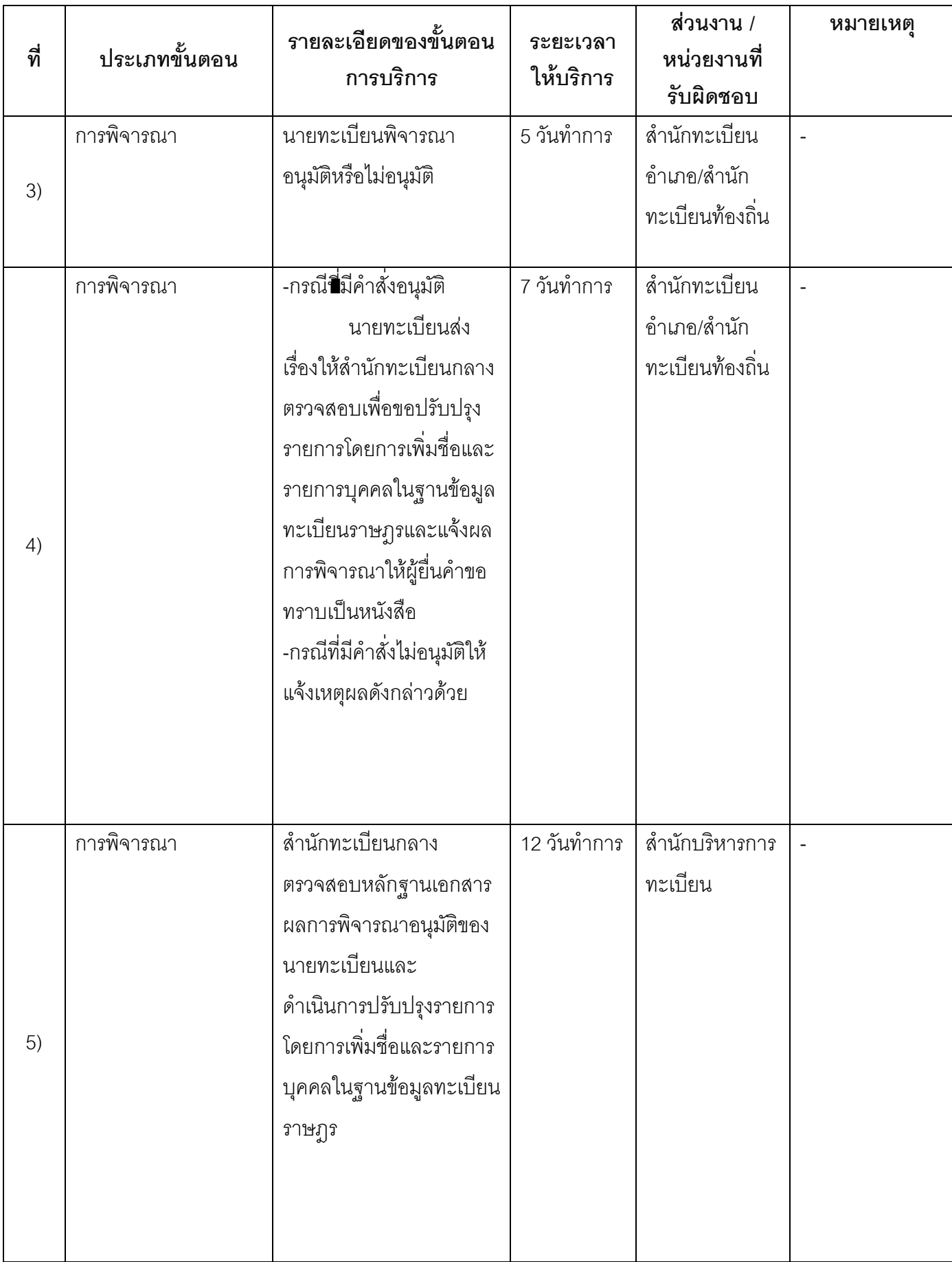

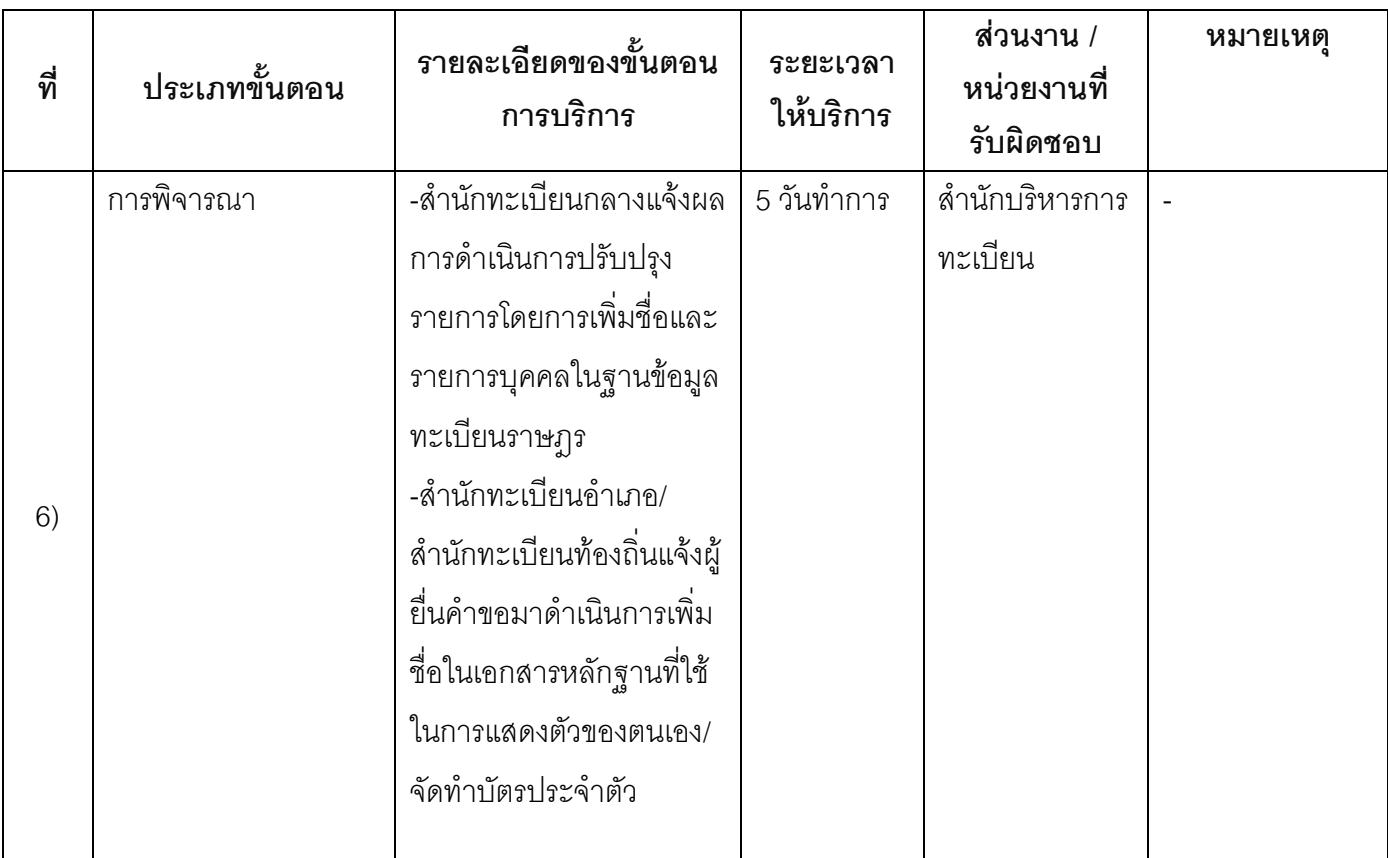

ระยะเวลาดำเนินการรวม 40 วันทำการ

## 14. งานบริการนี้ผ่านการดำเนินการลดขั้นตอน และระยะเวลาปฏิบัติราชการมาแล้ว

ยังไม่ผ่านการดำเนินการลดขั้นตอน

## 15. รายการเอกสารหลักฐานประกอบการยื่นคำขอ 15.1) เอกสารยืนยันตัวตนที่ออกโดยหน่วยงานภาครัฐ

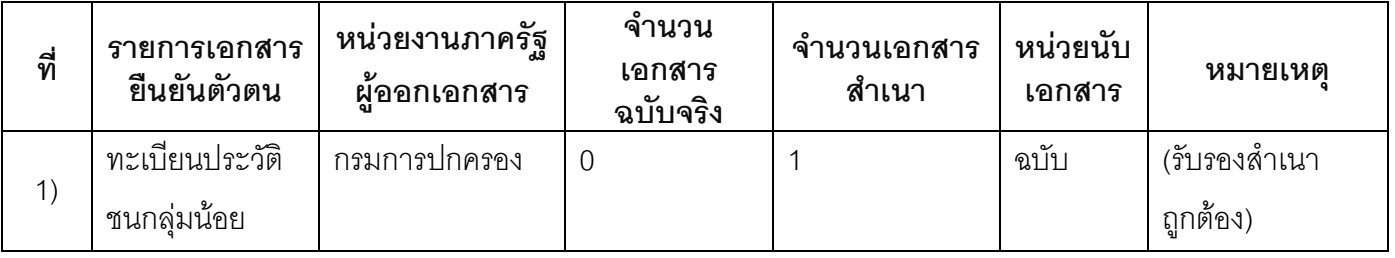

## 15.2) เอกสารอื่น ๆ สำหรับยื่นเพิ่มเติม

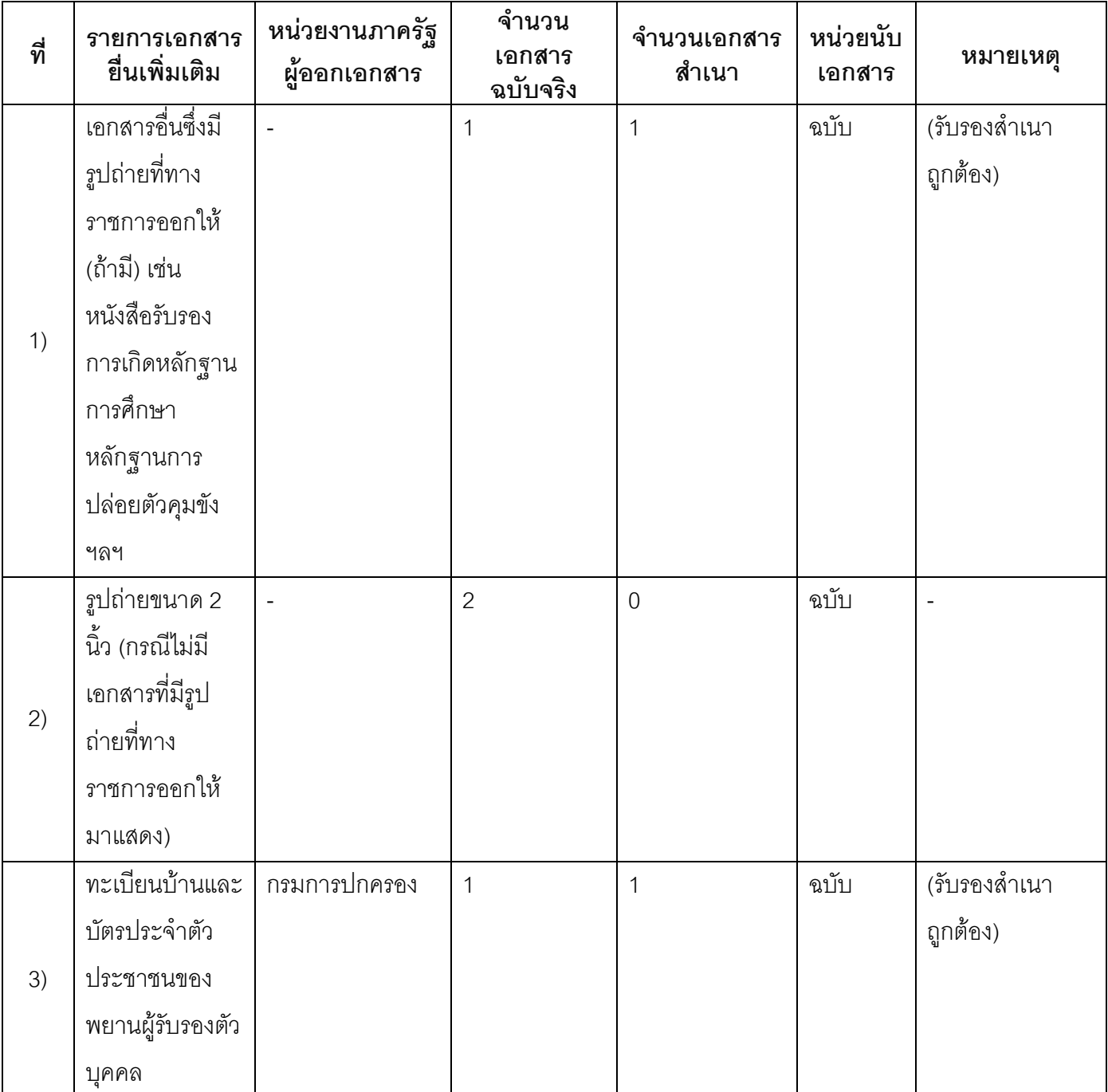

#### 16. ค่าธรรมเนียม

1) ไม่เสียค่าธรรมเนียม ค่าธรรมเนียม0 บาท

หมายเหตุ -

#### 17. ช่องทางการร้องเรียน

- ช่องทางการร้องเรียนศูนย์ดำรงธรรมเทศบาลตำบลท่าแร่อำเภอเมืองจังหวัดสกลนครโทรศัพท์ :  $1)$ 0-4275-1440 โทรสาร : 0-4274-1430 หรือเว็บไซต์ http://www.TharaeSakon.go.th e-mail Tharae.2011@hotmail.com หมายเหตุ-
- ช่องทางการร้องเรียนศูนย์บริการประชาชนสำนักปลัดสำนักนายกรัฐมนตรี  $(2)$ **หมายเหตุ**( เลขที่ 1 ถ.พิษณุโลกเขตดุสิตกทม. 10300 / สายด่วน 1111 / www.1111.go.th / ตู้ปณ.1111 เลขที่ 1 ถ.พิษณุโลกเขตดุสิตกทม. 10300)

#### 18. ตัวอย่างแบบฟอร์ม ตัวอย่าง และคู่มือการกรอก

ไม่มีแบบฟอร์ม ตัวอย่าง และคู่มือการกรอก

#### 19. หมายเหตุ

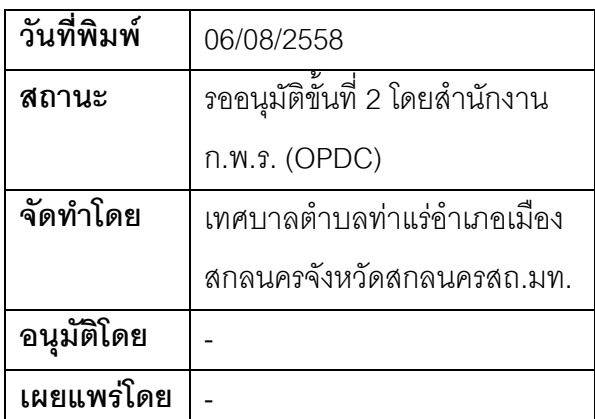

## คู่มือสำหรับประชาชน: การขอเปิดระบบกรณีไม่ปรากฏรายการบุคคลที่ไม่มีสถานะทางทะเบียนใน ฐานข้อมูลทะเบียนราษฎร

หน่วยงานที่รับผิดชอบ:เทศบาลตำบลท่าแร่ อำเภอเมืองสกลนคร จังหวัดสกลนคร

กระทรวง:กระทรวงมหาดไทย

- .1. **ชื่อกระบวนงาน**:การขอเปิดระบบกรณีไม่ปรากฏรายการบุคคลที่ไม่มีสถานะทางทะเบียนในฐานข้อมูลทะเบียน ราษฎร
- 2. หน่วยงานเจ้าของกระบวนงาน:เทศบาลตำบลท่าแร่อำเภอเมืองสกลนครจังหวัดสกลนคร
- ่ 3. ประเภทของงานบริการ:กระบวนงานบริการที่ให้บริการในส่วนภูมิภาคและส่วนท้องถิ่น (กระบวนงานบริการที่ เบ็ดเสร็จในหน่วยเดียว)
- 4. หมวดหมู่ของงานบริการ:อนุมัติ
- 5. กฎหมายที่ให้อำนาจการอนุญาต หรือที่เกี่ยวข้อง:
	- ระเบียบสำนักทะเบียนกลางว่าด้วยการจัดทำทะเบียนราษฎรพ.ศ. 2535 รวมฉบับแก้ไขเพิ่มเติมถึงฉบับที่ 5  $1)$ พ.ศ. 2551
- 6. ระดับผลกระทบ: บริการที่มีความสำคัญด้านเศรษฐกิจ/สังคม
- 7. พื้นที่ให้บริการ: ส่วนภูมิภาค, ท้องถิ่น
- 8. กฎหมายข้อบังคับ/ข้อตกลงที่กำหนดระยะเวลา -ระยะเวลาที่กำหนดตามกฎหมาย / ข้อกำหนด ฯลฯ ก วัน
- 9. ข้อมูลสถิติ

จำนวนเฉลี่ยต่อเดือน ∩

จำนวนคำขอที่มากที่สุด 0

จำนวนคำขอที่น้อยที่สุด 0

- .<br>10. ชื่ออ้างอิงของคู่มือประชาชน การขอเปิดระบบกรณีไม่ปรากฏรายการบุคคลที่ไม่มีสถานะทางทะเบียนใน ฐานข้อมูลทะเบียนราษฎรทต.ท่าแร่สำเนาคู่มือประชาชน 24/07/2015 10:40
- 11 ช่องทางการให้บริการ
- ี สถานที่ให้บริการลำนักทะเบียนท้องถิ่นเทศบาลตำบลท่าแร่อำเภอเมืองจังหวัดสกลนครโทรศัพท์ : 0-4275- $1)$ 1439 โทรสาร: 0-4274-1430 หรือเว็บไซต์ http://www.TharaeSakon.go.th e-mail Tharae.2011@hotmail.com/ติดต่อด้วยตนเองณหน่วยงาน **ระยะเวลาเปิดให้บริการ** เปิดให้บริการวันจันทร์ถึงวันศุกร์ (ยกเว้นวันหยุดที่ทางราชการกำหนด) ตั้งแต่เวลา  $08:30 - 16:30$  u. หมายเหตุ -

## 12. หลักเกณฑ์ วิธีการ เงื่อนไข(ถ้ามี) ในการยื่นคำขอ และในการพิจารณาอนุญาต

้เป็นกลุ่มเป้าหมายตามยุทธศาสตร์การจัดการปัญหาสถานะและสิทธิของบุคคลโดยต้องเป็นผู้ที่ได้รับการสำรวจเพื่อ ี จัดทำทะเบียนประวัติบุคคลที่ไม่มีสถานะทางทะเบียนภายในวันที่ 2 พฤศจิกายน 2554 โดยมีหลักฐานแบบสำรวจเพื่อ ้จัดทำทะเบียนประวัติ (แบบ 89) หรือใบตอบรับการลำรวจตามแบบ 89/1 หรือลำเนาเอกสารดังกล่าวแต่ไม่ได้รับการ บันทึกจัดทำทะเบียนประวัติในฐานข้อมูลโดยบุคคลดังกล่าวต้องมีเอกสารรับรองจากหน่วยงานหรือองค์การที่ทำหน้าที่ ล้ำรวจดังนี้

1.1 ถ้าเป็นกลุ่มเด็กหรือบุคคลที่ศึกษาเล่าเรียนในสถานศึกษาต้องมีหนังสือรับรองจากสถานศึกษาที่สำรวจบุคคลนั้น

1.2 ถ้าเป็นคนไร้รากเหง้าต้องมีหนังสือรับรองจากสถานสงเคราะห์หรือหน่วยงานที่ให้การสงเคราะห์ดแลสำรวจบคคล นั้น

1.3 กรณีของชนกลุ่มน้อยที่เข้ามาอาศัยอยู่เป็นเวลานานแต่ตกลำรวจให้นายทะเบียนสอบบันทึกถ้อยคำบุคคลที่เป็น ้ ชนกลุ่มน้อยชาติพันธุ์เดียวกันจำนวน 3 คนเพื่อให้การรับรองแทนการเรียกหนังสือรับรอง

หมายเหตุ

1) ขั้นตอนการดำเนินงานตามคู่มือจะเริ่มนับระยะเวลาตั้งแต่เจ้าหน้าที่ตรวจสอบเอกสารครบถ้วนตามที่ระบุไว้ในคู่มือ <u> 1 คะสาสบเรียบรัดยแล้ว</u>

่ 2) กรณีคำขอหรือเอกสารหลักฐานไม่ครบถ้วน/หรือมีความบกพร่องไม่สมบูรณ์เป็นเหตุให้ไม่สามารถพิจารณาได้ เจ้าหน้าที่จะจัดทำบันทึกความบกพร่องของรายการเอกสารหรือเอกสารหลักฐานที่ยื่นเพิ่มเติมโดยผู้ยื่นคำขอจะต้อง ้ดำเนินการแก้ไขและ/หรือยื่นเอกสารเพิ่มเติมภายในระยะเวลากำหนดในบันทึกดังกล่าวมิเช่นนั้นจะถือว่าผู้ยื่นคำขอละ ทิ้งคำขอโดยเจ้าหน้าที่และผู้ยื่นคำขอหรือผู้ได้รับมอบอำนาจจะลงนามบันทึกดังกล่าวและจะมอบสำเนาบันทึกความ ้บกพร่องดังกล่าวให้ผู้ยื่นคำขอหรือผู้ได้รับมอบอำนาจไว้เป็นหลักฐาน

3) ขั้นตอนของการสอบสวนข้อเท็จจริงหากผลการสอบสวนไม่ปรากฦข้อเท็จจริงที่ชัดเจนอาจต้องส่งเรื่องให้ ิ คณะกรรมการหมู่บ้านหรือคณะกรรมการชุมชนรับรองระยะเวลาต้องขยายเพิ่มขึ้น

4) เจ้าหน้าที่จะแจ้งผลการพิจารณาให้ผู้ยื่นคำขอทราบภายใน 7 วันนับแต่วันที่พิจารณาแล้วเสร็จตามมาตรา 10 แห่ง พ.ร.บ.การอำนวยความสะดวกในการพิจารณาอนุญาตของทางราชการพ.ศ.2558

## 13. ขั้นตอน ระยะเวลา และส่วนงานที่รับผิดชอบ

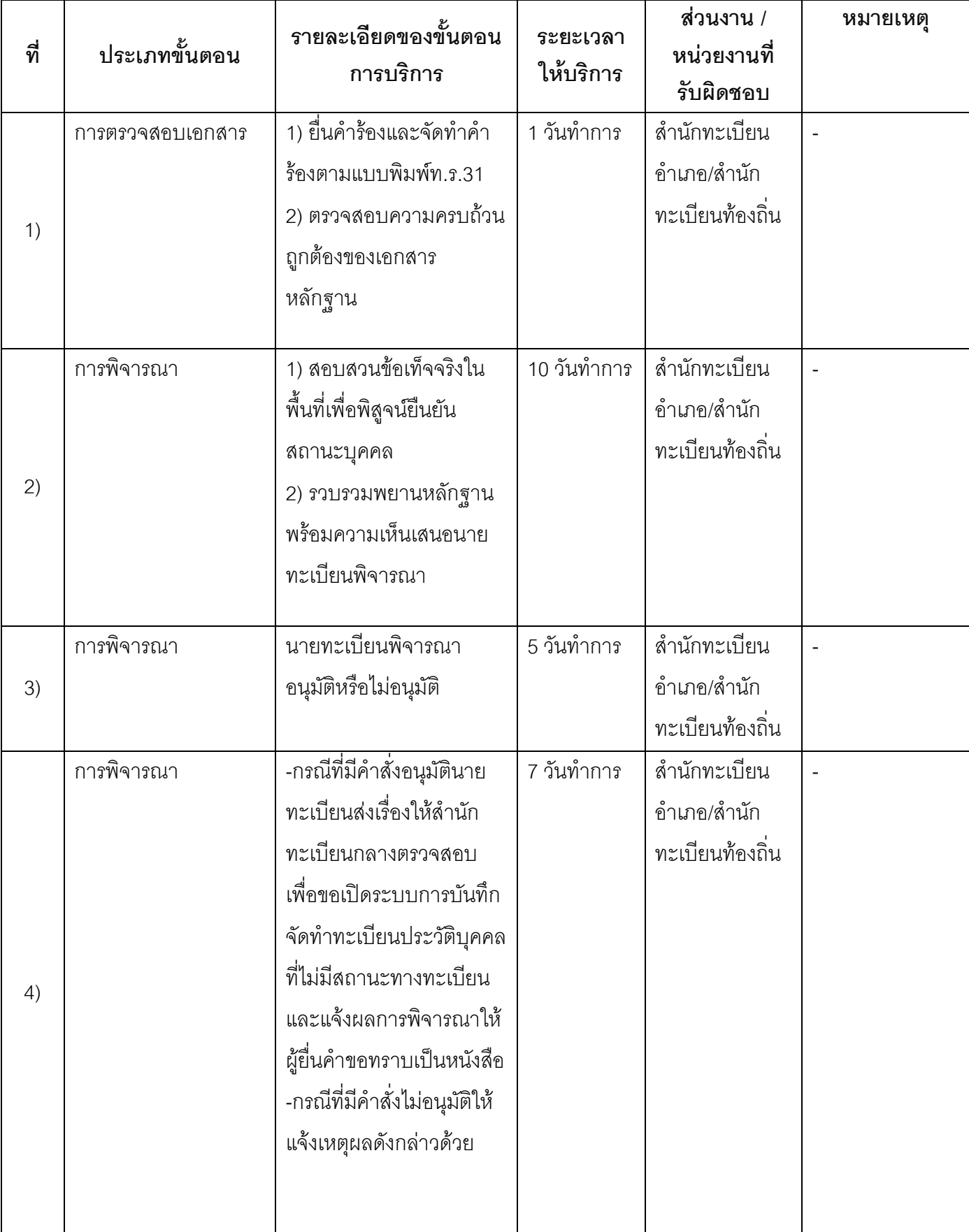

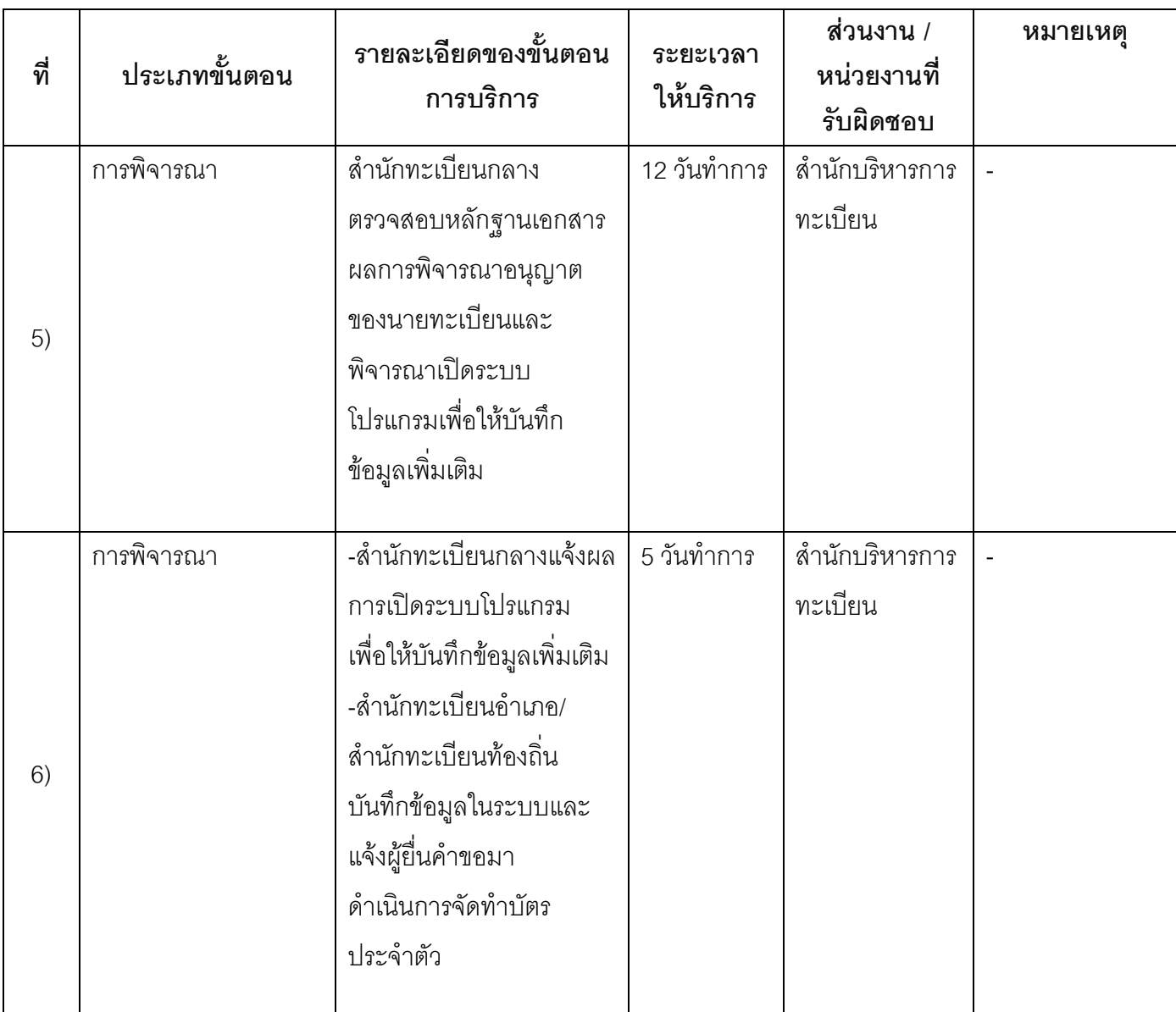

์<br>**ระยะเวลาดำเนินการรวม** 40 วันทำการ

14. งานบริการนี้ผ่านการดำเนินการลดขั้นตอน และระยะเวลาปฏิบัติราชการมาแล้ว ยังไม่ผ่านการดำเนินการลดขั้นตอน

## 15. รายการเอกสารหลักฐานประกอบการยื่นคำขอ

## 15.1) เอกสารยืนยันตัวตนที่ออกโดยหน่วยงานภาครัฐ

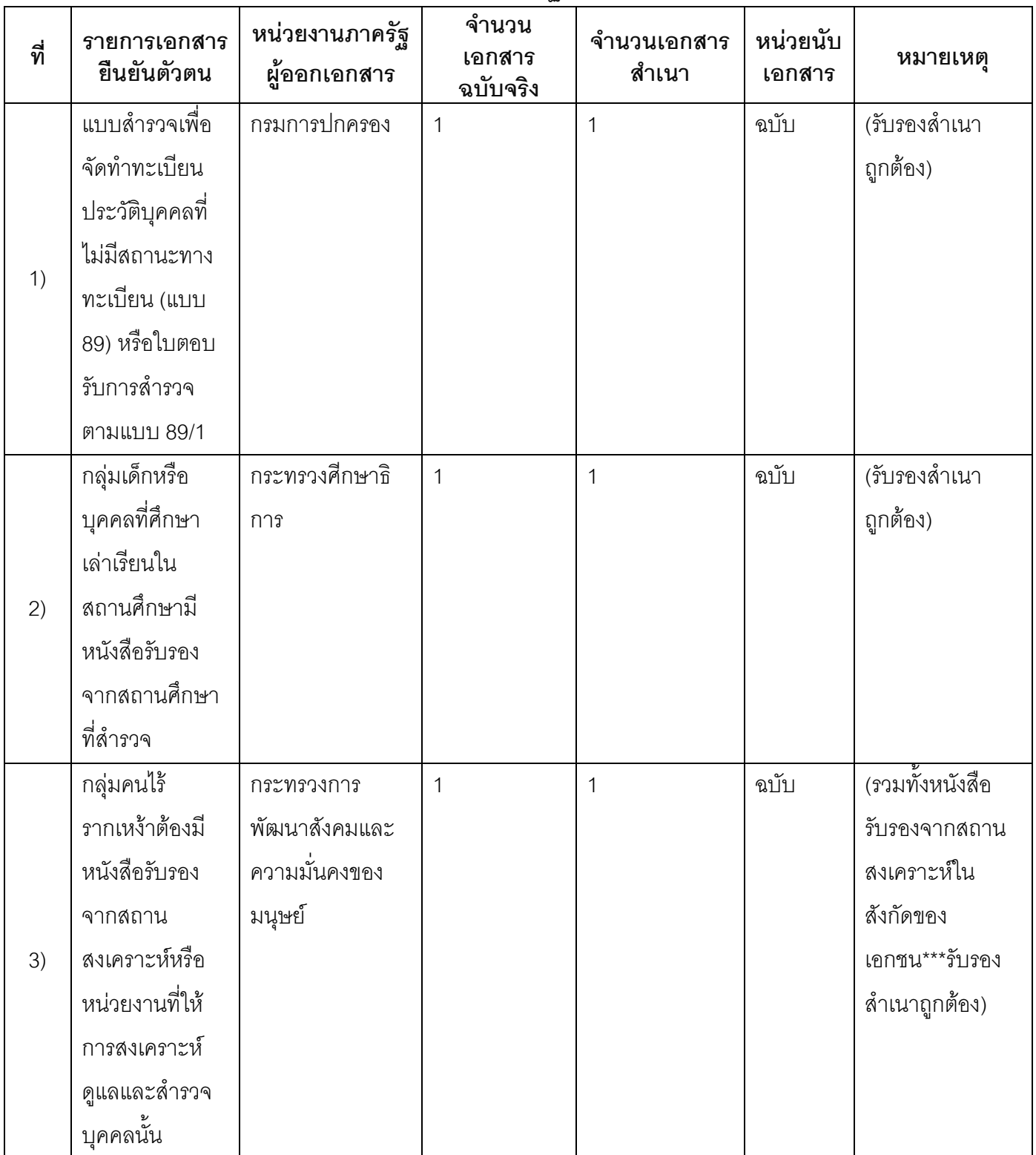

## 15.2) เอกสารอื่น ๆ สำหรับยื่นเพิ่มเติม

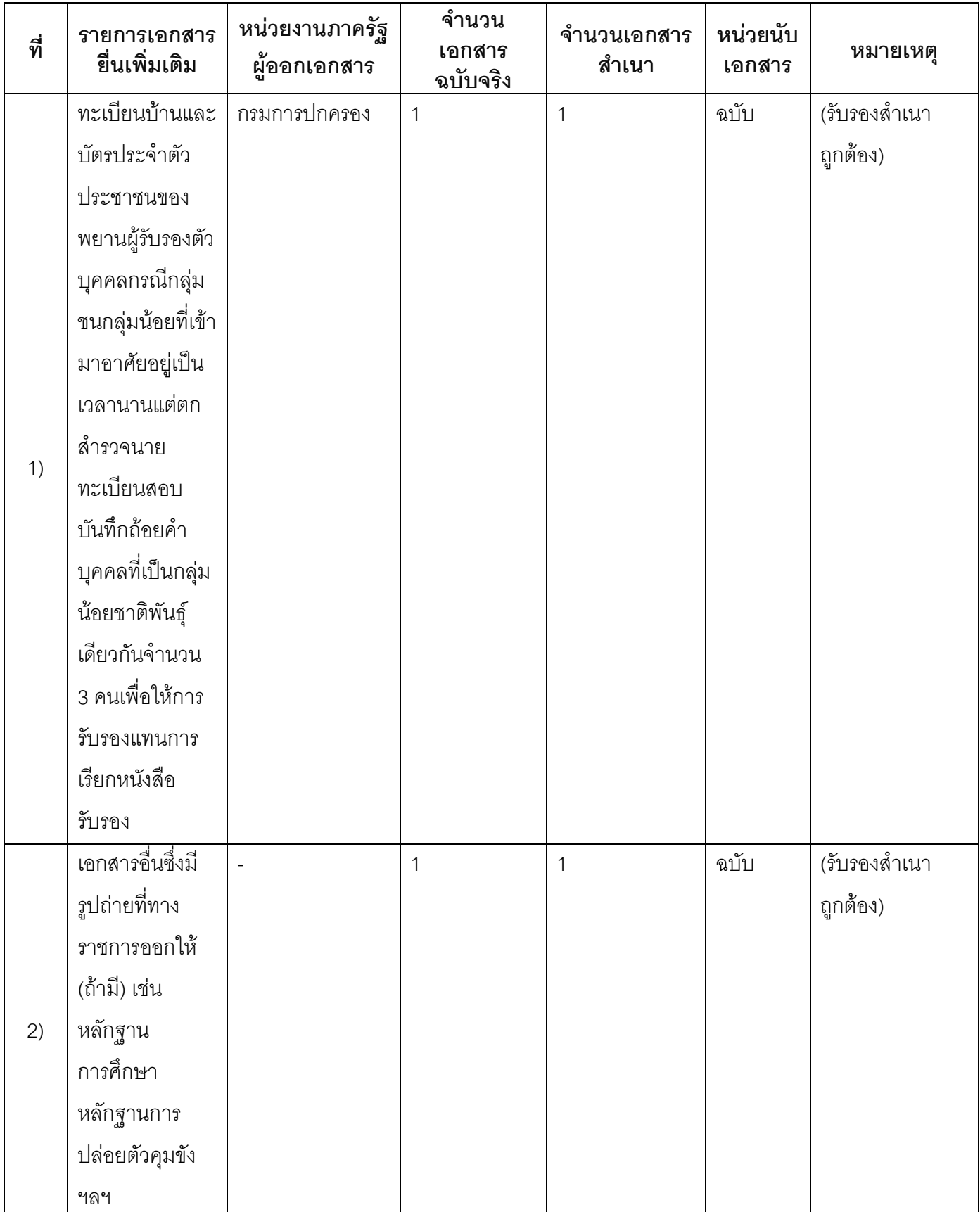

#### 16. ค่าธรรมเนียม

- ไม่มีค่าธรรมเนียม  $1)$ ค่าธรรมเนียม 0 บาท หมายเหตุ -
- 17. ช่องทางการร้องเรียน
- ช่องทางการร้องเรียนศูนย์ดำรงธรรมเทศบาลตำบลท่าแร่อำเภอเมืองจังหวัดสกลนครโทรศัพท์ : 0-4275- $1)$ 1440 โทรสาร : 0-4274-1430 หรือเว็บไซต์ http://www.TharaeSakon.go.th e-mail Tharae.2011@hotmail.com

หมายเหตุ-

ช่องทางการร้องเรียนศูนย์บริการประชาชนสำนักปลัดสำนักนายกรัฐมนตรี  $(2)$ **หมายเหตุ** ( เลขที่ 1 ถ.พิษณุโลกเขตดุสิตกทม. 10300 / สายด่วน 1111 / www.1111.go.th / ตู้ปณ.1111 เลขที่ 1 ถ.พิษณุโลกเขตดุสิตกทม. 10300)

#### 18. ตัวอย่างแบบฟอร์ม ตัวอย่าง และคู่มือการกรอก

ไม่มีแบบฟอร์ม ตัวอย่าง และคู่มือการกรอก

#### 19. หมายเหตุ

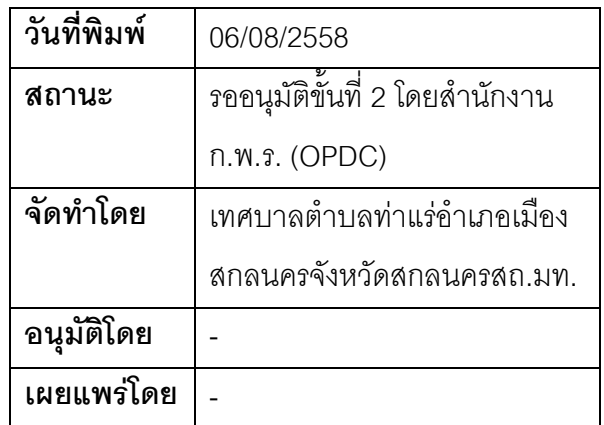
## คู่มือสำหรับประชาชน: การขอเลขที่บ้าน

หน่วยงานที่รับผิดชอบ: เทศบาลตำบลท่าแร่ อำเภอเมืองสกลนคร จังหวัดสกลนคร

กระทรวง:กระทรวงมหาดไทย

- 1. ชื่อกระบวนงาน:การขอเลขที่บ้าน
- 2. หน่วยงานเจ้าของกระบวนงาน:เทศบาลตำบลท่าแร่อำเภอเมืองสกลนครจังหวัดสกลนคร
- 3. ประเภทของงานบริการ:กระบวนงานบริการที่เบ็ดเสร็จในหน่วยเดียว
- 4. หมวดหม่ของงานบริการ:รับแจ้ง
- 5. กฎหมายที่ให้อำนาจการอนุญาต หรือที่เกี่ยวข้อง:
- ระเบียบสำนักทะเบียนกลางว่าด้วยการจัดทำทะเบียนราษฎรพ.ศ. 2535 รวมฉบับแก้ไขเพิ่มเติมถึงฉบับที่ 5  $1)$ พ.ศ. 2551
- 6. ระดับผลกระทบ: บริการที่มีความสำคัญด้านเศรษฐกิจ/สังคม
- 7. พื้นที่ให้บริการ: ส่วนภูมิภาค, ท้องถิ่น
- 8. กฎหมายข้อบังคับ/ข้อตกลงที่กำหนดระยะเวลา -ระยะเวลาที่กำหนดตามกฎหมาย / ข้อกำหนด ฯลฯ ึกนาที
- 9. ข้อมูลสถิติ จำนวนเฉลี่ยต่อเดือน0 จำนวนคำขอที่มากที่สุด 0 จำนวนคำขอที่น้อยที่สุด 0
- 10. ชื่ออ้างอิงของคู่มือประชาชน การขอเลขที่บ้านทต.ท่าแร่สำเนาคู่มือประชาชน 03/08/2015 14:12
- 11. ช่องทางการให้บริการ
- **สถานที่ให้บริการ**สำนักทะเบียนท้องถิ่นเทศบาลตำบลท่าแร่อำเภอเมืองจังหวัดสกลนคร  $1)$ โทรศัพท์ : 0-4275-1439 โทรสาร : 0-4274-1430 หรือเว็บไซต์ http://www.TharaeSakon.go.th e-mail Tharae.2011@hotmail.com/ติดต่อด้วยตนเองณหน่วยงาน **ระยะเวลาเปิดให้บริการ** เปิดให้บริการวันจันทร์ถึงวันศุกร์ (ยกเว้นวันหยุดที่ทางราชการกำหนด) ตั้งแต่เวลา  $08:30 - 16:30$  u.

หมายเหตุ -

- 1. ผู้แจ้งได้แก่เจ้าบ้านหรือผู้ได้รับมอบหมาย
- 2. ระยะเวลาการแจ้งภายใน 15 วันนับแต่วันที่สร้างบ้านเสร็จ
- 3 เงื่อนไข

(1) กรณีมีเหตุอันควรสงสัยว่าการแจ้งเป็นไปโดยมิชอบด้วยกฎหมายระเบียบหรือโดยอำพรางหรือโดยมีรายการ ข้อความผิดจากความเป็นจริงให้นายทะเบียนดำเนินการตรวจสอบข้อเท็จจริงสอบสวนพยานบุคคลพยานแวดล้อม และพิจารณาให้แล้วเสร็จภายใน 7 วัน

(2) กรณีที่มีความซับซ้อนหรือข้อสงสัยในแนวทางการปฏิบัติข้อกฎหมายหรือการตรวจสอบเอกสารสำคัญต้อง ้ดำเนินการหารือมายังสำนักทะเบียนกลางให้ดำเนินการให้แล้วเสร็จภายใน 90 วัน (ทั้งนี้การหารือต้องส่งให้สำนัก ทะเบียนกลางภายใน 30 วันนับแต่วันที่รับเรื่อง) โดยส่งผ่านลำนักทะเบียนจังหวัดเพื่อส่งให้สำนักทะเบียนกลางเพื่อ ตคบข้อหารือดังกล่าวต่อไป

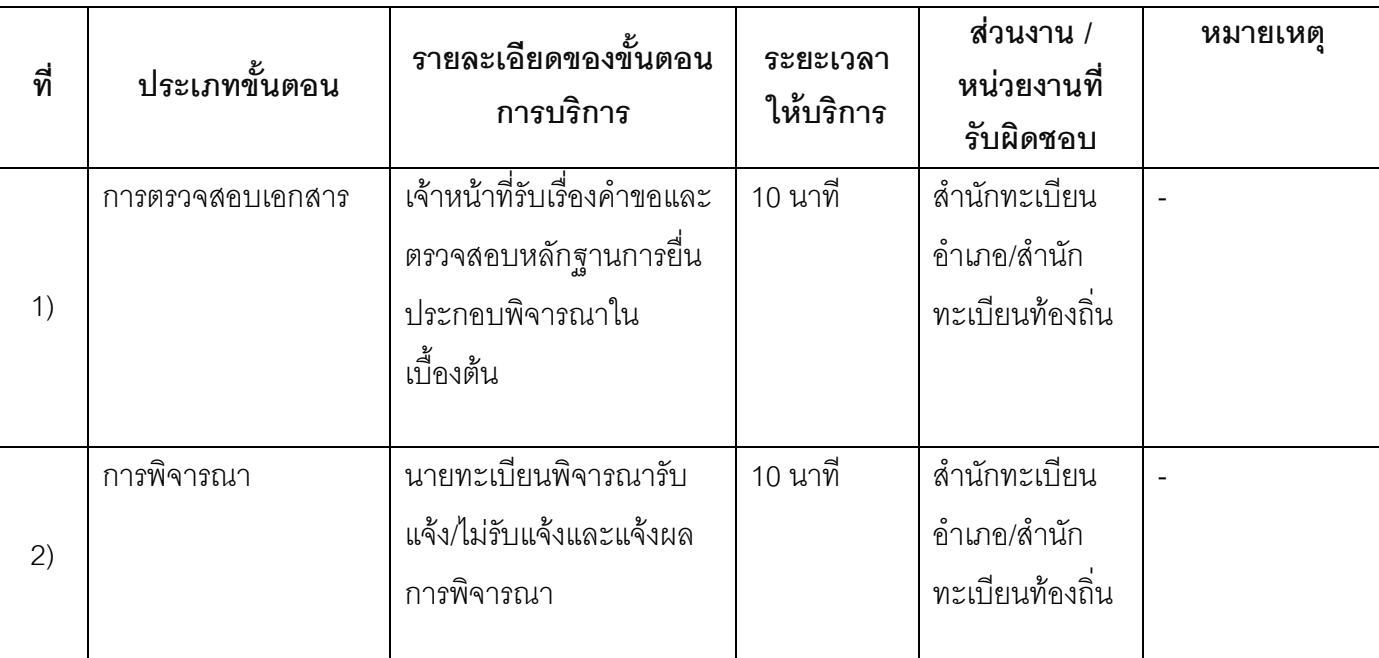

## 13. ขั้นตอน ระยะเวลา และส่วนงานที่รับผิดชอบ

ระยะเวลาดำเบิบการรวบ 20 บาที

14. งานบริการนี้ผ่านการดำเนินการลดขั้นตอน และระยะเวลาปฏิบัติราชการมาแล้ว ยังไม่ผ่านการดำเนินการลดขั้นตอน

# 15. รายการเอกสารหลักฐานประกอบการยื่นคำขอ

# 15.1) เอกสารยืนยันตัวตนที่ออกโดยหน่วยงานภาครัฐ

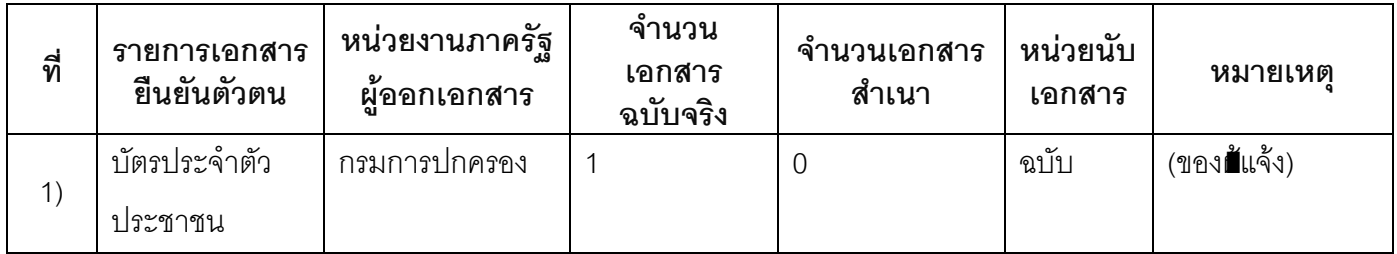

# 15.2) เอกสารอื่น ๆ สำหรับยื่นเพิ่มเติม

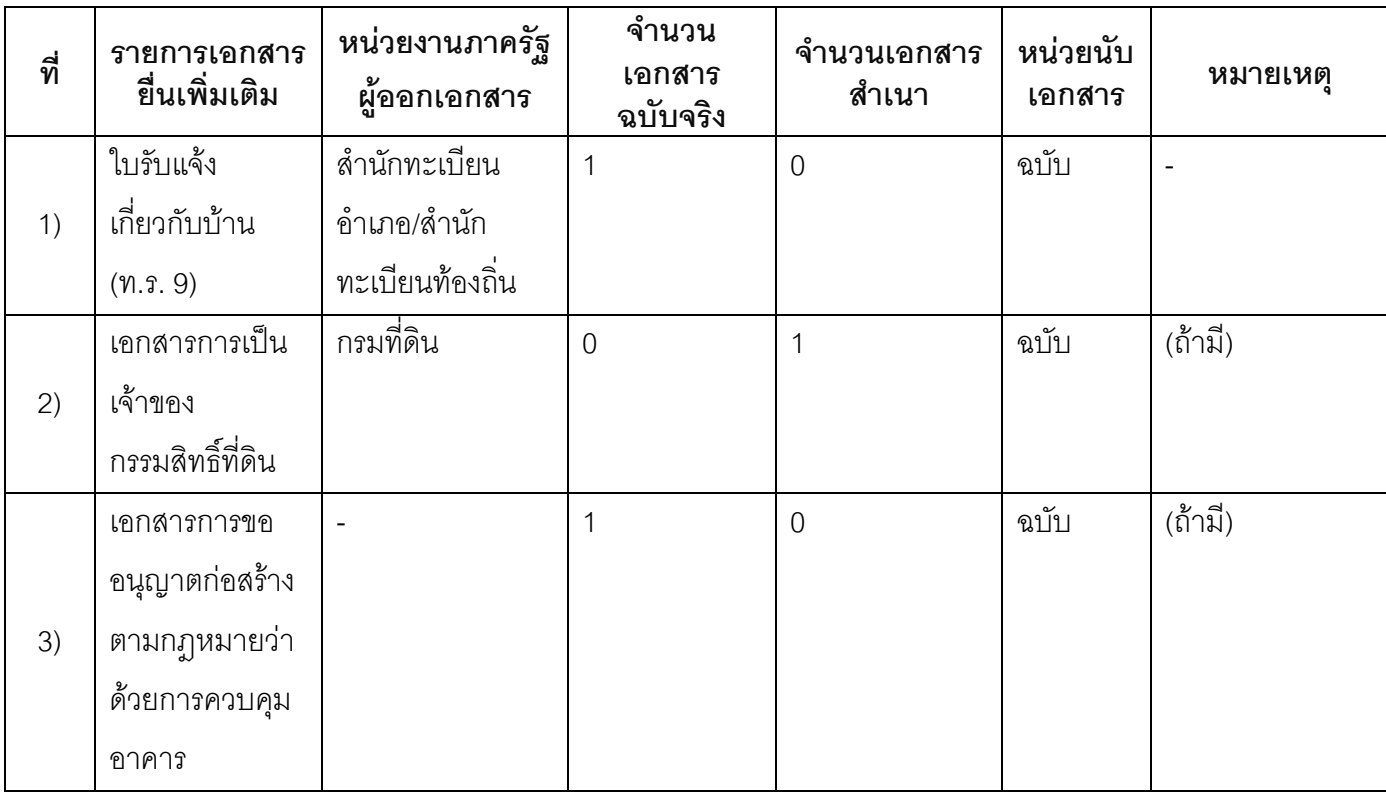

### 16. ค่าธรรมเนียม

1) ไม่เสียค่าธรรมเนียม ค่าธรรมเนียม0 บาท หมายเหตุ -

### 17. ช่องทางการร้องเรียน

- **ช่องทางการร้องเรียน**ศูนย์ดำรงธรรมเทศบาลตำบลท่าแร่อำเภอเมืองจังหวัดสกลนคร  $1)$ โทรศัพท์ : 0-4275-1440 โทรสาร : 0-4274-1430 หรือเว็บไซต์ http://www.TharaeSakon.go.th e-mail Tharae.2011@hotmail.com หมายเหตุ-
- ช่องทางการร้องเรียนศูนย์บริการประชาชนสำนักปลัดสำนักนายกรัฐมนตรี  $(2)$ หมายเหตุ( เลขที่ 1 ถ.พิษณุโลกเขตดุสิตกทม. 10300 / สายด่วน 1111 / www.1111.go.th / ตู้ปณ.1111 เลขที่ 1 ถ.พิษณุโลกเขตดุสิตกทม. 10300)

### 18. ตัวอย่างแบบฟอร์ม ตัวอย่าง และคู่มือการกรอก

ไม่มีแบบฟอร์ม ตัวอย่าง และคู่มือการกรอก

#### 19. หมายเหตุ

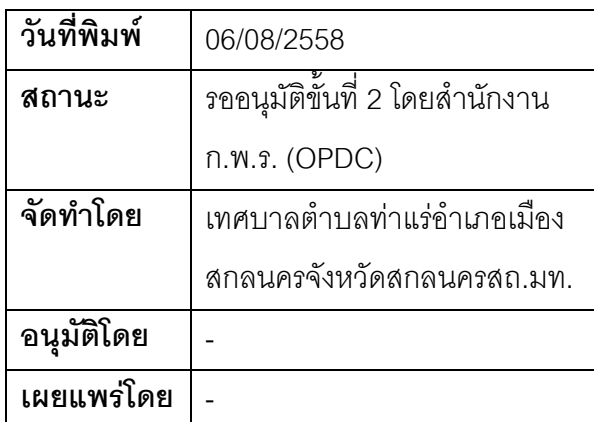

## คู่มือสำหรับประชาชน: การขอเลขที่บ้านกรณีทะเบียนบ้านชั่วคราว

หน่วยงานที่รับผิดชอบ:เทศบาลตำบลท่าแร่ อำเภอเมืองสกลนคร จังหวัดสกลนคร กระทรวง:กระทรวงมหาดไทย

- 1. ชื่อกระบวนงาน:การขอเลขที่บ้านกรณีทะเบียนบ้านชั่วคราว
- 2. หน่วยงานเจ้าของกระบวนงาน:เทศบาลตำบลท่าแร่อำเภอเมืองสกลนครจังหวัดสกลนคร
- 3. ประเภทของงานบริการ:กระบวนงานบริการที่เบ็ดเสร็จในหน่วยเดียว
- 4. หมวดหม่ของงานบริการ:รับแจ้ง
- 5. กฎหมายที่ให้อำนาจการอนุญาต หรือที่เกี่ยวข้อง:
- ิระเบียบสำนักทะเบียนกลางว่าด้วยการจัดทำทะเบียนราษฎรพ.ศ. 2535 รวมฉบับแก้ไขเพิ่มเติมถึงฉบับที่ 5  $1)$ พ.ศ. 2551
- 6. ระดับผลกระทบ: บริการที่มีความสำคัญด้านเศรษฐกิจ/สังคม
- 7. พื้นที่ให้บริการ: ส่วนภูมิภาค, ท้องถิ่น
- 8. กฎหมายข้อบังคับ/ข้อตกลงที่กำหนดระยะเวลา -ระยะเวลาที่กำหนดตามกฎหมาย / ข้อกำหนด ฯลฯ ∩นาที
- 9. ข้อมูลสถิติ จำนวนเฉลี่ยต่อเดือน0

จำนวนคำขอที่มากที่สุด 0

จำนวนคำขอที่น้อยที่สุด 0

- <u>10. ชื่ออ้างอิงของคู่มือประชาชน การขอเลขที่บ้านกรณีทะเบียนบ้านชั่วคราวทต.ท่าแร่สำเนาคู่มือประชาชน</u> 03/08/2015 14:18
- 11 ช่องทางการให้บริการ
- **สถานที่ให้บริการ** สำนักทะเบียนท้องถิ่นเทศบาลตำบลท่าแร่ อำเภอเมือง จังหวัดสกลนคร  $1)$ โทรศัพท์ : 0-4275-1439 โทรสาร : 0-4274-1430 หรือเว็บไซต์ http://www.TharaeSakon.go.th e-mail Tharae.2011@hotmail.com/ติดต่อด้วยตนเองณหน่วยงาน ระยะเวลาเปิดให้บริการ เปิดให้บริการวันจันทร์ถึงวันศุกร์ (ยกเว้นวันหยุดที่ทางราชการกำหนด) ตั้งแต่เวลา 08:30 - 16:30 น. หมายเหตุ -

- 1. ผู้แจ้งได้แก่เจ้าบ้านหรือผู้ได้รับมอบหมาย
- ่ 2. ระยะเวลาการแจ้งภายใน 15 วันนับตั้งแต่สร้างบ้านเสร็จ
- 3 เงื่อนไข

(1) กรณีมีเหตุอันควรสงสัยว่าการแจ้งเป็นไปโดยมิชอบด้วยกฎหมายระเบียบหรือโดยอำพรางหรือโดยมีรายการ ข้อความผิดจากความเป็นจริงให้นายทะเบียนดำเนินการตรวจสอบข้อเท็จจริงสอบสวนพยานบุคคลพยานแวดล้อม และพิจารณาให้แล้วเสร็จภายใน 7 วัน

(2) กรณีที่มีความซับซ้อนหรือข้อสงสัยในแนวทางการปฏิบัติข้อกฎหมายหรือการตรวจสอบเอกสารสำคัญต้อง ้ดำเนินการหารือมายังสำนักทะเบียนกลางให้ดำเนินการให้แล้วเสร็จภายใน 90 วัน (ทั้งนี้การหารือต้องส่งให้สำนัก ทะเบียนกลางภายใน 30 วันนับแต่วันที่รับเรื่อง) โดยส่งผ่านลำนักทะเบียนจังหวัดเพื่อส่งให้ลำนักทะเบียนกลางเพื่อ ตคบข้อหารือดังกล่าวต่อไป

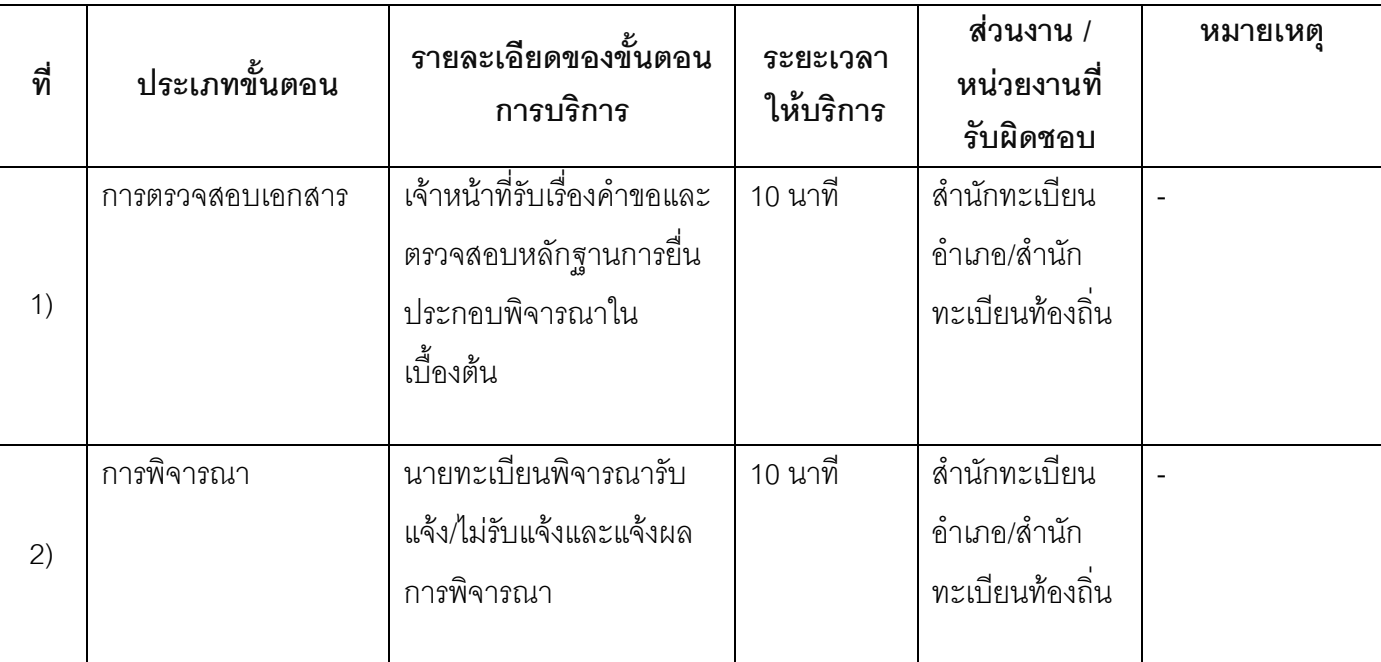

### 13. ขั้นตอน ระยะเวลา และส่วนงานที่รับผิดชอบ

ระยะเวลาดำเนินการรวม 20 นาที

# 14. งานบริการนี้ผ่านการดำเนินการลดขั้นตอน และระยะเวลาปฏิบัติราชการมาแล้ว

ยังไม่ผ่านการดำเนินการลดขั้นตคน

# 15. รายการเอกสารหลักฐานประกอบการยื่นคำขอ

# 15.1) เอกสารยืนยันตัวตนที่ออกโดยหน่วยงานภาครัฐ

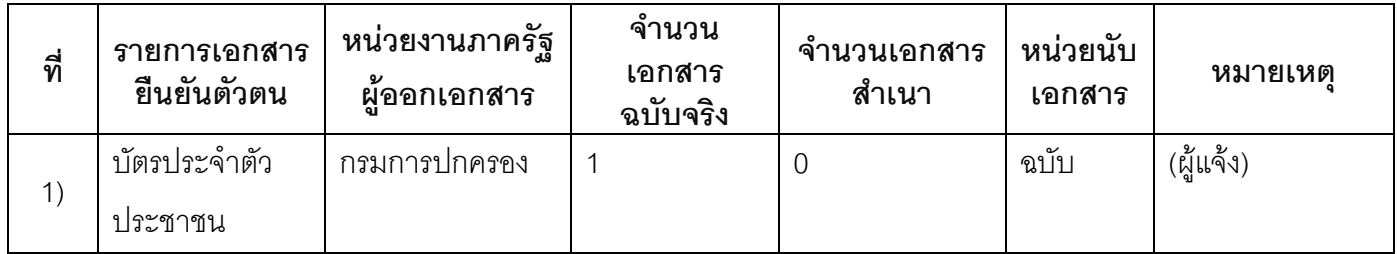

# 15.2) เอกสารอื่น ๆ สำหรับยื่นเพิ่มเติม

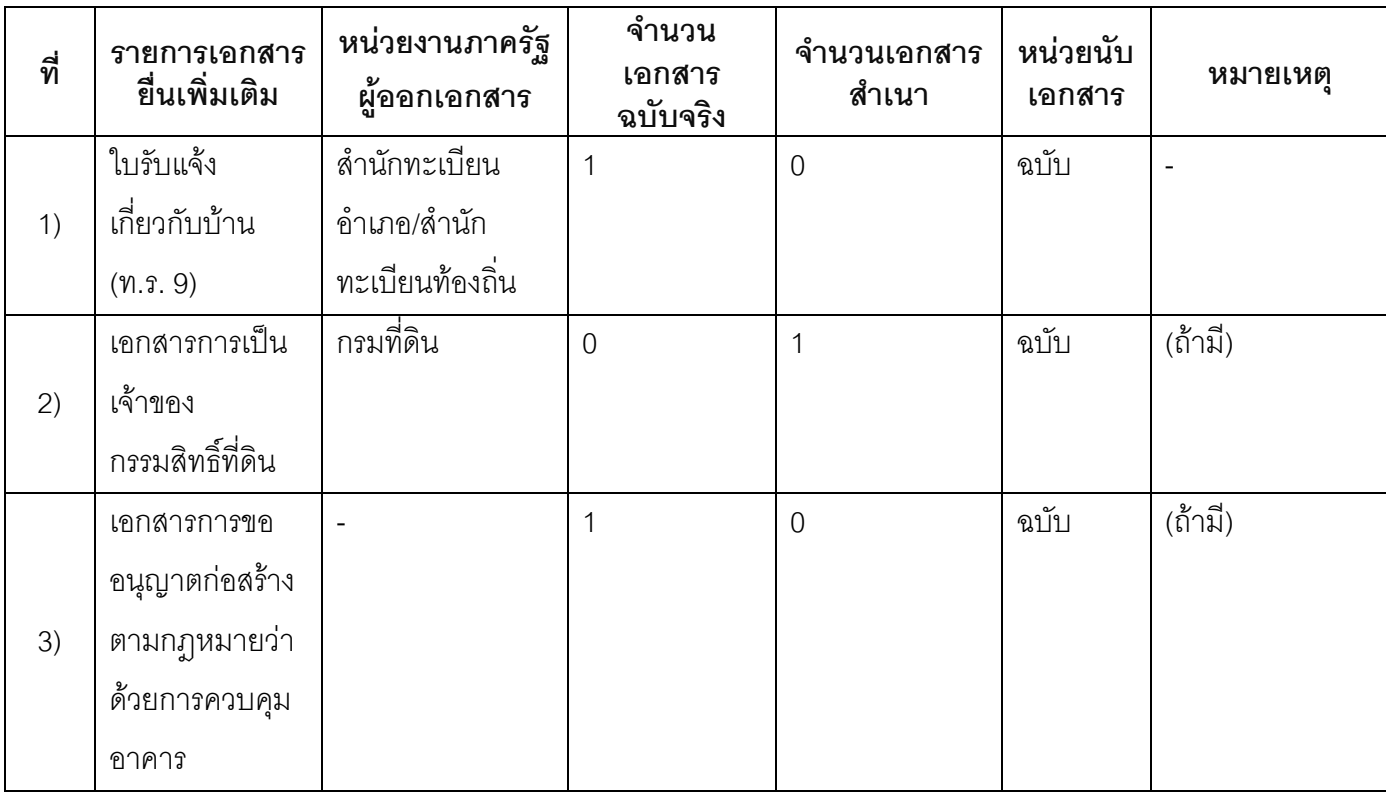

### 16. ค่าธรรมเนียม

1) ไม่เสียค่าธรรมเนียม ค่าธรรมเนียม0 บาท หมายเหตุ –

### 17. ช่องทางการร้องเรียน

- ช่องทางการร้องเรียน ศูนย์ดำรงธรรมเทศบาลตำบลท่าแร่ อำเภอเมือง จังหวัดสกลนคร  $1)$ โทรศัพท์ : 0-4275-1440 โทรสาร : 0-4274-1430 หรือเว็บไซต์ http://www.TharaeSakon.go.th e-mail Tharae.2011@hotmail.com หมายเหตุ-
- ช่องทางการร้องเรียนศูนย์บริการประชาชนสำนักปลัดสำนักนายกรัฐมนตรี  $(2)$ หมายเหตุ( เลขที่ 1 ถ.พิษณุโลกเขตดุสิตกทม. 10300 / สายด่วน 1111 / www.1111.go.th / ตู้ปณ.1111 เลขที่ 1 ถ.พิษณุโลกเขตดุสิตกทม. 10300)

### 18. ตัวอย่างแบบฟอร์ม ตัวอย่าง และคู่มือการกรอก

ไม่มีแบบฟอร์ม ตัวอย่าง และคู่มือการกรอก

#### 19. หมายเหตุ

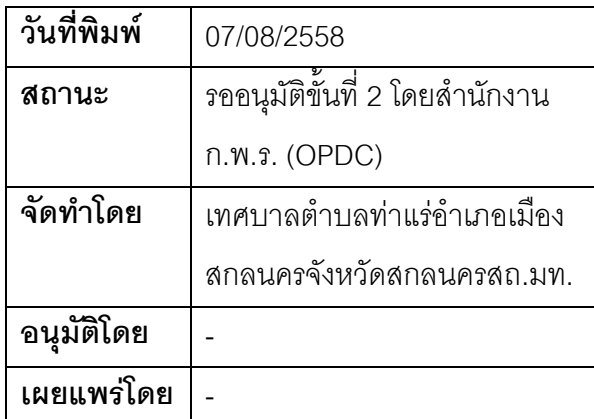

# คู่มือสำหรับประชาชน: การขอหนังสือรับรองการเกิดตามมาตรา 20/1

หน่วยงานที่รับผิดชอบ:เทศบาลตำบลท่าแร่ อำเภอเมืองสกลนคร จังหวัดสกลนคร

กระทรวง:กระทรวงมหาดไทย

- 1. ที่คกระบวนงาน:การขอหนังสือรับรองการเกิดตามมาตรา 20/1
- 2. หน่วยงานเจ้าของกระบวนงาน:เทศบาลตำบลท่าแร่อำเภอเมืองสกลนครจังหวัดสกลนคร
- 3. ประเภทของงานบริการ:กระบวนงานบริการที่เบ็ดเสร็จในหน่วยเดียว
- 4. หมวดหม่ของงานบริการ:อนุญาต/ออกใบอนุญาต/รับรอง
- 5. กฎหมายที่ให้อำนาจการอนุญาต หรือที่เกี่ยวข้อง:
	- <u> ประกาศสำนักทะเบียนกลางเรื่องหลักเกณฑ์เงื่อนไขและวิธีการในการของหนังสือรับรองการเกิดตามมาตรา</u>  $1)$ 20/1 แห่งพระราชบัญญัติการทะเบียนราษฎรพ.ศ. 2534 ซึ่งแก้ไขเพิ่มเติมโดยพระราชบัญญัติการทะเบียน *ราษ*ฦร (ฉบับที่ 2) พ.ศ. 2551
- 6. ระดับผลกระทบ: บริการที่มีความสำคัญด้านเศรษฐกิจ/สังคม
- 7. พื้นที่ให้บริการ: ส่วนภูมิภาค, ท้องถิ่น
- ึกฎหมายข้อบังคับ/ข้อตกลงที่กำหนดระยะเวลา -8. ระยะเวลาที่กำหนดตามกฎหมาย / ข้อกำหนด ฯลฯ ∩วัน
- ข้อมูลสถิติ 9.
	- จำนวนเฉลี่ยต่อเดือน()
	- จำนวนคำขอที่มากที่สุด 0
	- จำนวนคำขอที่น้อยที่สุด 0
	- 10. ชื่ออ้างอิงของคู่มือประชาชน การขอหนังสือรับรองการเกิดตามมาตรา 20/1 ทต.ท่าแร่สำเนาคู่มือประชาชน 24/07/2015 16:30
	- 11 ช่องทางการให้บริการ
		- **สถานที่ให้บริการ** สำนักทะเบียนท้องถิ่นเทศบาลตำบลท่าแร่อำเภอเมืองจังหวัดสกลนคร  $1)$ โทรศัพท์ : 0-4275-1439 โทรสาร : 0-4274-1430 หรือเว็บไซต์ http://www.TharaeSakon.go.th e-mail Tharae.2011@hotmail.com/ติดต่อด้วยตนเองณหน่วยงาน ระยะเวลาเปิดให้บริการ เปิดให้บริการวันจันทร์ถึงวันศุกร์ (ยกเว้นวันหยุดที่ทางราชการกำหนด) ตั้งแต่เวลา 08:30 - 16:30 น. หมายเหตุ (ที่ผู้ร้องเกิด / ที่ผู้ร้องมีชื่อในทะเบียนบ้าน / ที่ผู้ร้องมีภูมิลำเนาอยู่ในปัจจุบัน)

1. ผู้ยื่นคำร้องได้แก่ผู้ร้องหรือผู้ได้รับมอบอำนาจ

2. เงื่อนไข

(1) กรณีมีเหตุอันควรสงสัยว่าการแจ้งเป็นไปโดยมิชอบด้วยกฎหมายระเบียบหรือโดยอำพรางหรือโดยมีรายการ ข้อความผิดจากความเป็นจริงให้นายทะเบียนดำเนินการตรวจสอบข้อเท็จจริงสอบสวนพยานบุคคลพยานแวดล้อม และพิจารณาให้แล้วเสร็จภายใน 60วัน

(2) กรณีที่มีความซับซ้อนหรือข้อสงสัยในแนวทางการปฏิบัติข้อกฎหมายหรือการตรวจสอบเอกสารสำคัญต้อง ้ดำเนินการหารือมายังสำนักทะเบียนกลางให้ดำเนินการให้แล้วเสร็จภายใน 90 วัน (ทั้งนี้การหารือต้องส่งให้สำนัก ทะเบียนกลางภายใน 30 วันนับแต่วันที่รับเรื่อง) โดยส่งผ่านสำนักทะเบียนจังหวัดเพื่อส่งให้สำนักทะเบียนกลางเพื่อ ตคบข้อหารือดังกล่าวต่อไป

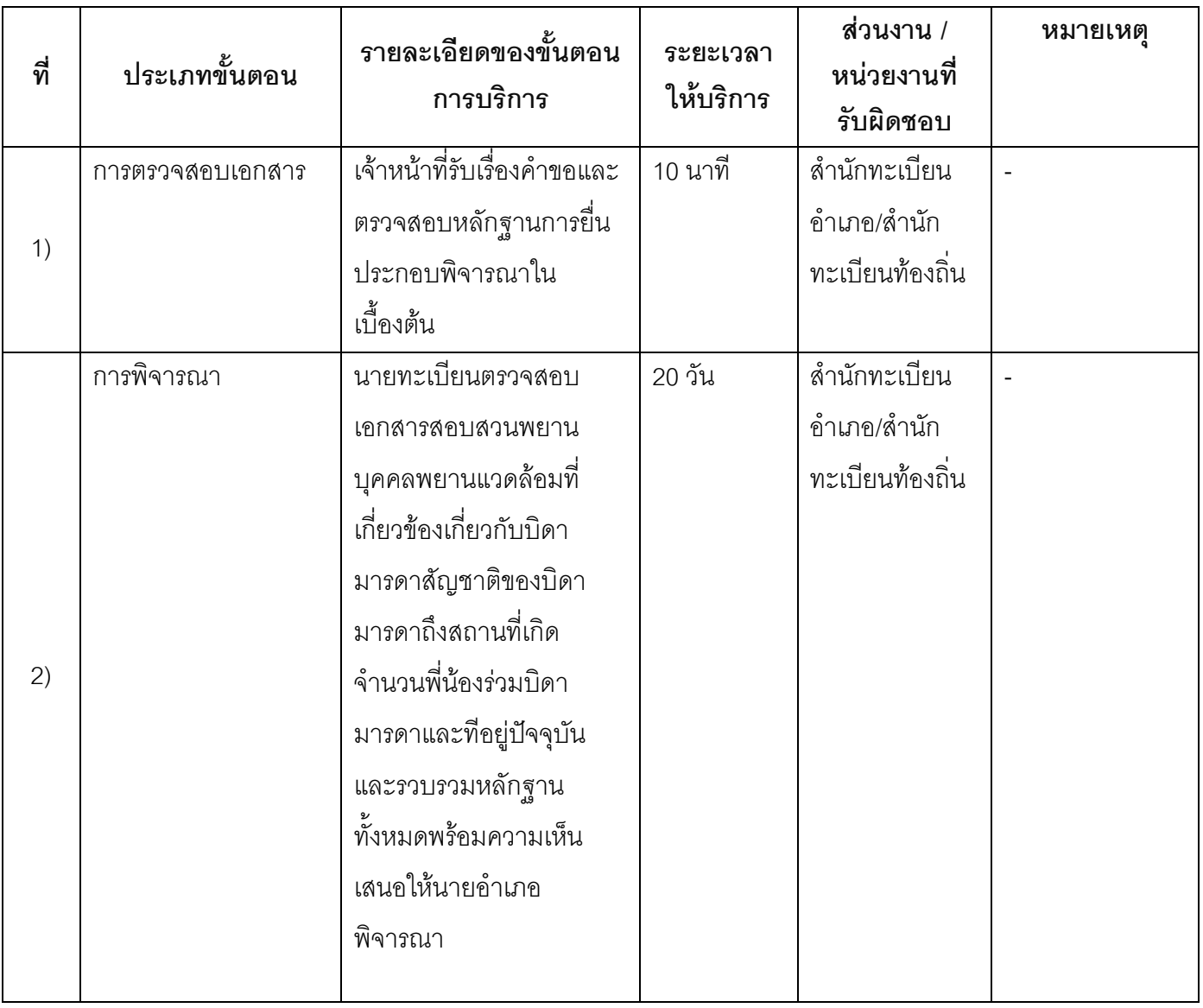

### 13. ขั้นตอน ระยะเวลา และส่วนงานที่รับผิดชอบ

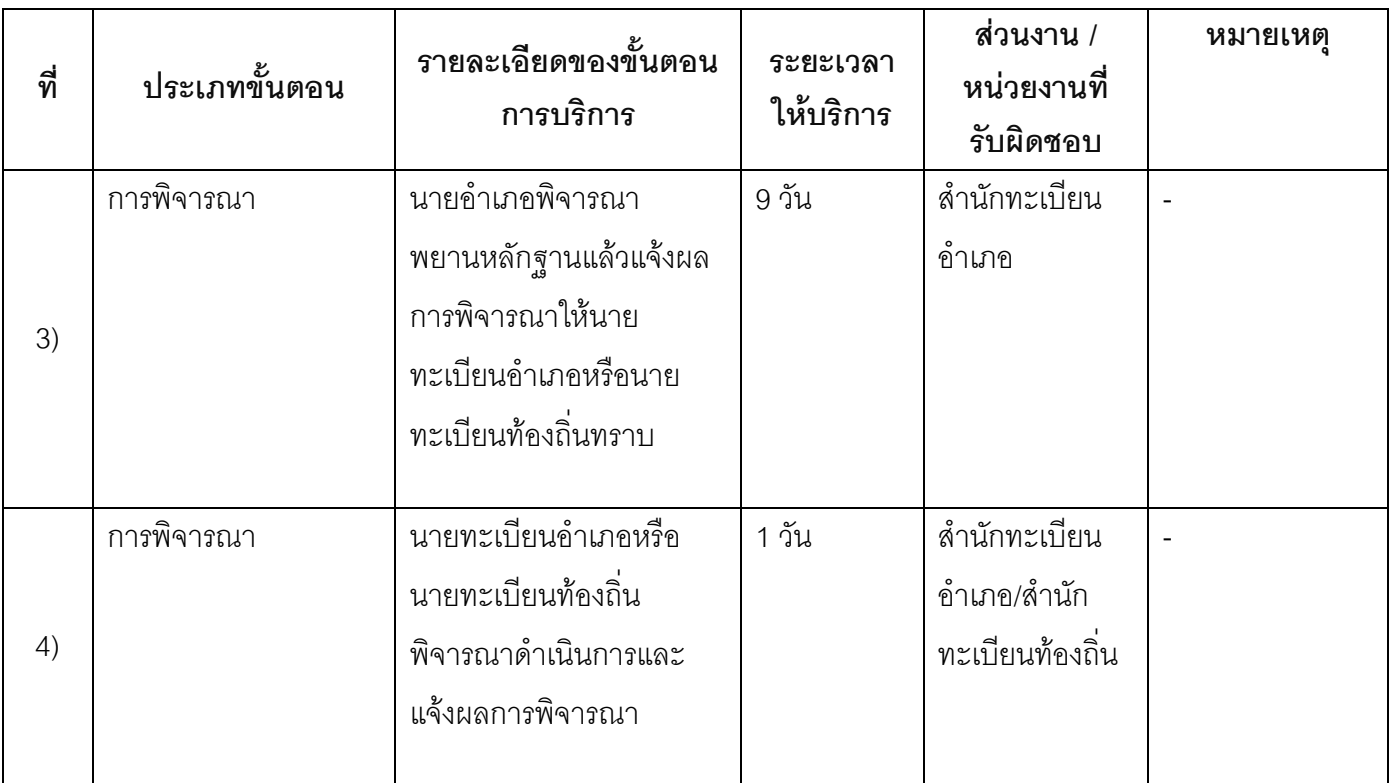

์<br>ระยะเวลาดำเนินการรวม 30 วัน

# 14. งานบริการนี้ผ่านการดำเนินการลดขั้นตอน และระยะเวลาปฏิบัติราชการมาแล้ว

ยังไม่ผ่านการดำเนินการลดขั้นตอน

# 15. รายการเอกสารหลักฐานประกอบการยื่นคำขอ

# 15.1) เอกสารยืนยันตัวตนที่ออกโดยหน่วยงานภาครัฐ

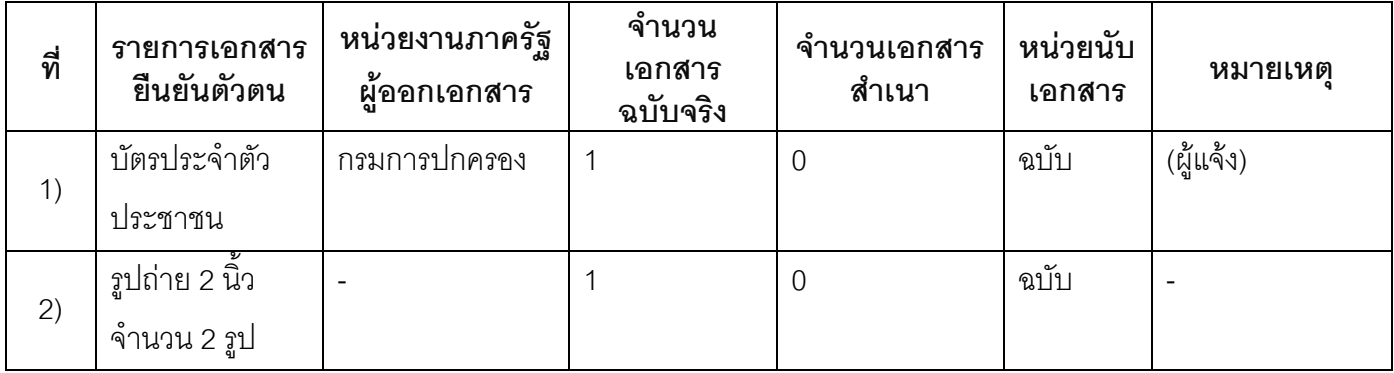

# 15.2) เอกสารอื่น ๆ สำหรับยื่นเพิ่มเติม

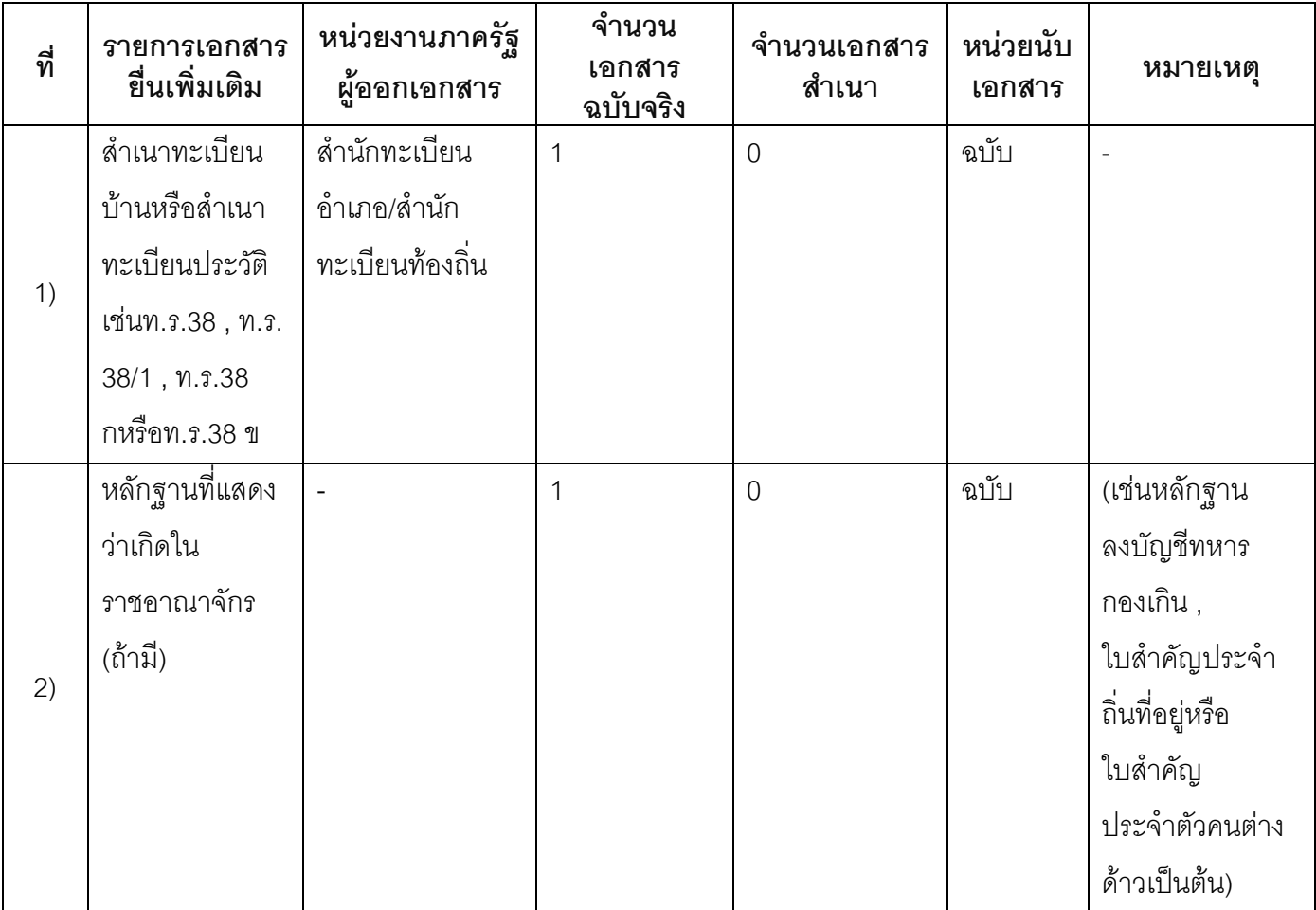

### 16. ค่าธรรมเนียม

ค่าธรรมเนียม  $1)$ ค่าธรรมเนียม20 บาท หมายเหตุ -

### 17 ช่องทางการร้องเรียน

- ี **ช่องทางการร้องเรียน** ศูนย์ดำรงธรรมเทศบาลตำบลท่าแร่ อำเภอเมือง จังหวัดสกลนคร  $1)$ โทรศัพท์ : 0-4275-1440 โทรสาร : 0-4274-1430 หรือเว็บไซต์ http://www.TharaeSakon.go.th e-mail Tharae.2011@hotmail.com หมายเหตุ-
- ช่องทางการร้องเรียนศูนย์บริการประชาชนสำนักปลัดสำนักนายกรัฐมนตรี  $(2)$ หมายเหตุ( เลขที่ 1 ถ.พิษณุโลกเขตดุสิตกทม. 10300 / สายด่วน 1111 / www.1111.go.th / ตู้ปณ.1111 เลขที่ 1 ถ.พิษณุโลกเขตดุสิตกทม. 10300)

# 18. ตัวอย่างแบบฟอร์ม ตัวอย่าง และคู่มือการกรอก

ไม่มีแบบฟอร์ม ตัวอย่าง และคู่มือการกรอก

#### 19. หมายเหตุ

 $\overline{a}$ 

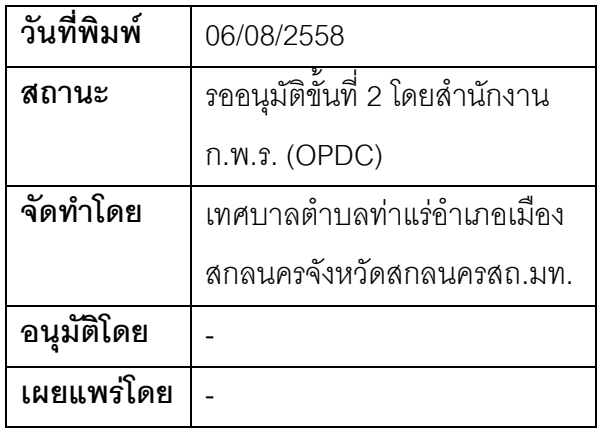

## คู่มือสำหรับประชาชน: การจำหน่ายชื่อและรายการบุคคลออกจากทะเบียนบ้านกรณีมีชื่อและรายการ ิบุคคลในทะเบียนบ้านมากกว่า 1 แห่ง

หน่วยงานที่รับผิดชอบ: เทศบาลตำบลท่าแร่ อำเภอเมืองสกลนคร จังหวัดสกลนคร

กระทรวง:กระทรวงมหาดไทย

- 1. **ชื่อกระบวนงาน**:การจำหน่ายชื่อและรายการบุคคลออกจากทะเบียนบ้านกรณีมีชื่อและรายการบุคคลในทะเบียน ำ้านมากกว่า 1 แห่ง
- 2. หน่วยงานเจ้าของกระบวนงาน:เทศบาลตำบลท่าแร่คำเภคเมืองสกลนครจังหวัดสกลนคร
- ่ 3. **ประเภทของงานบริการ**:กระบวนงานบริการที่เบ็ดเสร็จในหน่วยเดียว
- 4. หมวดหมู่ของงานบริการ:อนุญาต/ออกใบอนุญาต/รับรอง
- 5. กฎหมายที่ให้อำนาจการอนุญาต หรือที่เกี่ยวข้อง:
	- ระเบียบสำนักทะเบียนกลางว่าด้วยการจัดทำทะเบียนราษฎรพ.ศ. 2535 รวมฉบับแก้ไขเพิ่มเติมถึงฉบับที่ 5  $1)$ พ.ศ. 2551
- 6. ระดับผลกระทบ: บริการที่มีความสำคัญด้านเศรษฐกิจ/สังคม
- 7. พื้นที่ให้บริการ: ส่วนภูมิภาค, ท้องถิ่น
- 8. กฎหมายข้อบังคับ/ข้อตกลงที่กำหนดระยะเวลา -ระยะเวลาที่กำหนดตามกฎหมาย / ข้อกำหนด ฯลฯ ึก วัน
- 9. ข้อมูลสถิติ

จำนวนเฉลี่ยต่อเดือน∩

จำนวนคำขอที่มากที่สุด 0

จำนวนคำขอที่น้อยที่สุด 0

- 10. ชื่**ออ้างอิงของคู่มือประชาชน** การจำหน่ายชื่อและรายการบุคคลออกจากทะเบียนบ้านกรณีมีชื่อและรายการ ิบุคคลในทะเบียนบ้านมากกว่า 1 แห่งทต.ท่าแร่สำเนาคู่มือประชาชน 27/07/2015 11:49
- 11 ช่องทางการให้บริการ
	- **สถานที่ให้บริการ** สำนักทะเบียนท้องถิ่นเทศบาลตำบลท่าแร่ อำเภอเมือง จังหวัดสกลนคร  $1)$ โทรศัพท์ : 0-4275-1439 โทรสาร : 0-4274-1430 หรือเว็บไซต์ http://www.TharaeSakon.go.th e-mail Tharae.2011@hotmail.com/ติดต่อด้วยตนเองณหน่วยงาน ระยะเวลาเปิดให้บริการ เปิดให้บริการวันจันทร์ถึงวันศุกร์ (ยกเว้นวันหยุดที่ทางราชการกำหนด) ์ตั้งแต่เวลา 08:30 - 16:30 น หมายเหตุ (ที่ผู้นั้นมีภูมิลำเนาอยู่ )

1. ผู้ยื่นคำร้องได้แก่เจ้าบ้านหรือผู้ที่เจ้าบ้านมอบอำนาจหรือบุคคลที่มีชื่อช้ำ

2. เงื่อนไข

(1) กรณีมีเหตุอันควรสงสัยว่าการแจ้งเป็นไปโดยมิชอบด้วยกฎหมายระเบียบหรือโดยอำพรางหรือโดยมีรายการ ข้อความผิดจากความเป็นจริงให้นายทะเบียนดำเนินการตรวจสอบข้อเท็จจริงสอบสวนพยานบุคคลพยานแวดล้อม และพิจารณาให้แล้วเสร็จภายใน 15วัน

(2) กรณีที่มีความซับซ้อนหรือข้อสงสัยในแนวทางการปฏิบัติข้อกฎหมายหรือการตรวจสอบเอกสารสำคัญต้อง ้ดำเนินการหารือมายังสำนักทะเบียนกลางให้ดำเนินการให้แล้วเสร็จภายใน 90 วัน (ทั้งนี้การหารือต้องส่งให้สำนัก ทะเบียนกลางภายใน 30 วันนับแต่วันที่รับเรื่อง) โดยส่งผ่านสำนักทะเบียนจังหวัดเพื่อส่งให้สำนักทะเบียนกลางเพื่อ ตคบข้อหารือดังกล่าวต่อไป

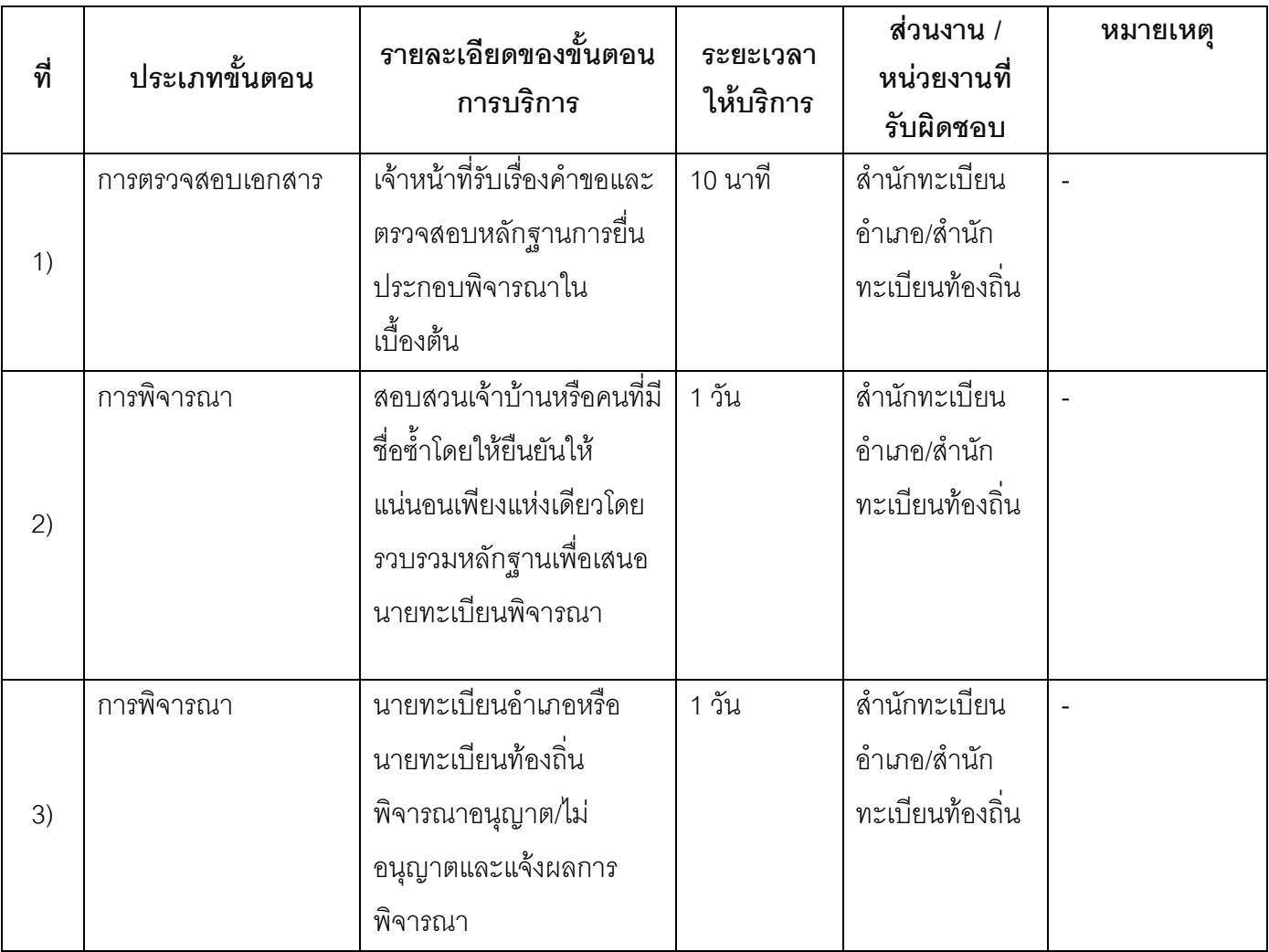

## 13 ขั้นตอน ระยะเวลา และส่วนงานที่รับผิดชอบ

ระยะเวลาดำเนินการรวม 2 วัน

# 14. งานบริการนี้ผ่านการดำเนินการลดขั้นตอน และระยะเวลาปฏิบัติราชการมาแล้ว ยังไม่ผ่านการดำเนินการลดขั้นตคน

# 15. รายการเอกสารหลักฐานประกอบการยื่นคำขอ

### 15.1) เอกสารยืนยันตัวตนที่ออกโดยหน่วยงานภาครัฐ

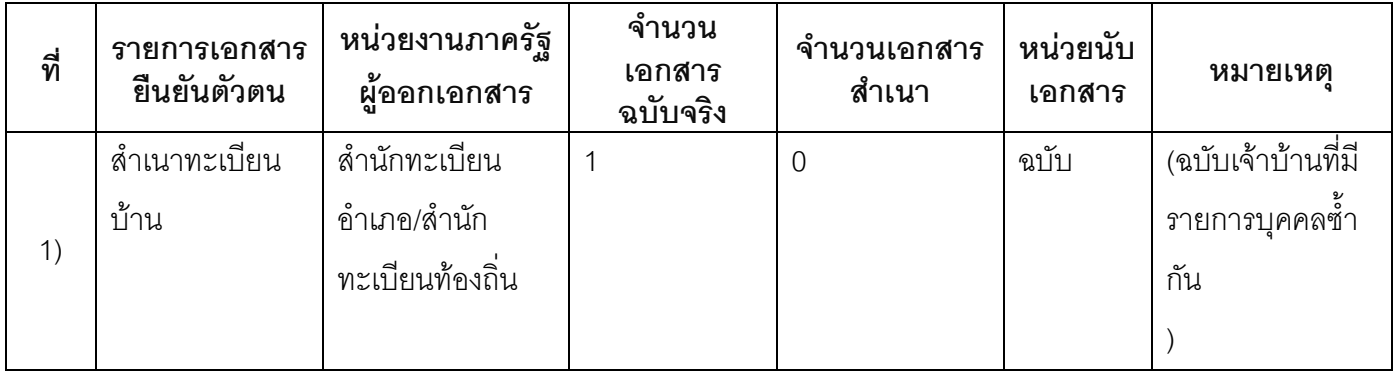

### 15.2) เอกสารอื่น ๆ สำหรับยื่นเพิ่มเติม

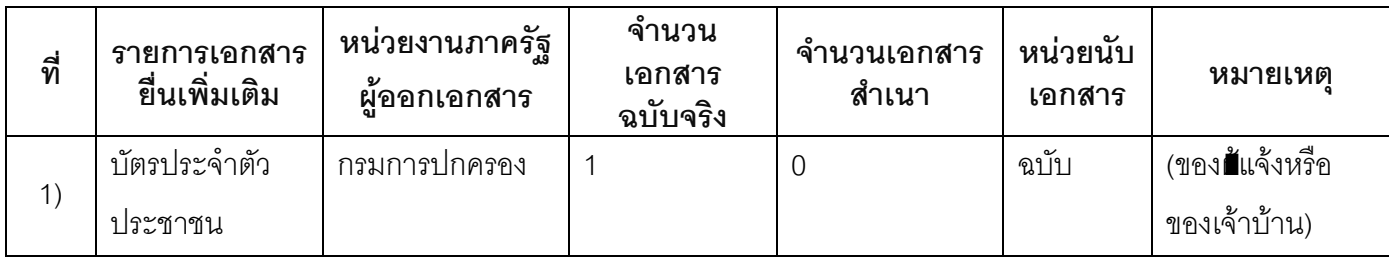

### 16. ค่ากรรมเนียม

1) ไม่เสียค่าธรรมเนียม ค่าธรรมเนียม0 บาท หมายเหตุ -

### 17. ช่องทางการร้องเรียน

ช่องทางการร้องเรียน ศูนย์ดำรงธรรมเทศบาลตำบลท่าแร่ อำเภอเมือง จังหวัดสกลนคร  $1)$ โทรศัพท์ : 0-4275-1440 โทรสาร : 0-4274-1430 หรือเว็บไซต์ http://www.TharaeSakon.go.th e-mail Tharae.2011@hotmail.com

หมายเหตุ -

ช่องทางการร้องเรียนศูนย์บริการประชาชนสำนักปลัดสำนักนายกรัฐมนตรี  $2)$ **หมายเหต**ุ( เลขที่ 1 ถ.พิษณุโลกเขตดุสิตกทม. 10300 / สายด่วน 1111 / www.1111.go.th / ตู้ปณ.1111 เลขที่ 1 ถ.พิษณุโลกเขตดุสิตกทม. 10300)

# 18. ตัวอย่างแบบฟอร์ม ตัวอย่าง และคู่มือการกรอก

ไม่มีแบบฟอร์ม ตัวอย่าง และคู่มือการกรอก

### 19. หมายเหตุ

 $\overline{a}$ 

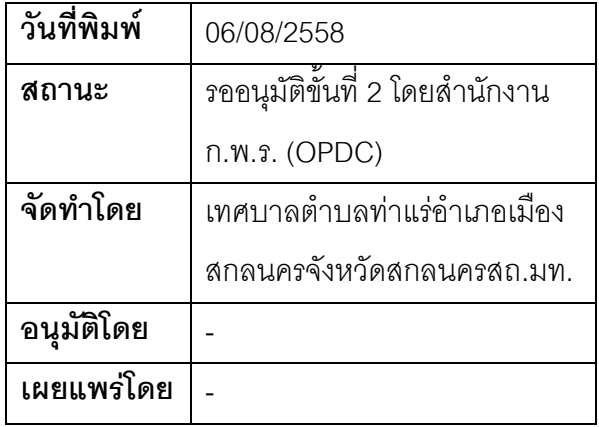

# คู่มือสำหรับประชาชน: การจำหน่ายชื่อและรายการบุคคลออกจากทะเบียนบ้านเมื่อปรากฏว่าบุคคลใน ทะเบียนบ้านได้ตายไปแล้วแต่ยังไม่ได้จำหน่ายชื่อและรายการบุคคล

หน่วยงานที่รับผิดชอบ: เทศบาลตำบลท่าแร่ อำเภอเมืองสกลนคร จังหวัดสกลนคร

กระทรวง:กระทรวงมหาดไทย

- 1. **ชื่อกระบวนงาน**:การจำหน่ายชื่อและรายการบุคคลออกจากทะเบียนบ้านเมื่อปรากฏว่าบุคคลในทะเบียนบ้านได้ ตายไปแล้วแต่ยังไม่ได้จำหน่ายชื่อและรายการบุคคล
- 2. หน่วยงานเจ้าของกระบวนงาน:เทศบาลตำบลท่าแร่อำเภอเมืองสกลนครจังหวัดสกลนคร
- 3. ประเภทของงานบริการ:กระบวนงานบริการที่เบ็ดเสร็จในหน่วยเดียว
- 4. หมวดหมู่ของงานบริการ:อนุญาต/ออกใบอนุญาต/รับรอง
- 5. กฎหมายที่ให้อำนาจการอนุญาต หรือที่เกี่ยวข้อง:
	- ระเบียบสำนักทะเบียนกลางว่าด้วยการจัดทำทะเบียนราษฎรพ.ศ. 2535 รวมฉบับแก้ไขเพิ่มเติมถึงฉบับที่ 5  $1)$ พ.ศ. 2551
- 6. ระดับผลกระทบ: บริการที่มีความสำคัญด้านเศรษฐกิจ/สังคม
- 7. พื้นที่ให้บริการ: ส่วนภูมิภาค, ท้องถิ่น
- 8. กฎหมายข้อบังคับ/ข้อตกลงที่กำหนดระยะเวลา -ระยะเวลาที่กำหนดตามกฎหมาย / ข้อกำหนด ฯลฯ ึก วัน
- 9. ข้อมูลสถิติ

จำนวนเฉลี่ยต่อเดือน∩

จำนวนคำขอที่มากที่สุด 0

จำนวนคำขอที่น้อยที่สุด 0

- .<br>10. ชื่ออ้างอิงของคู่มือประชาชน การจำหน่ายชื่อและรายการบุคคลออกจากทะเบียนบ้านเมื่อปรากฏว่าบุคคลใน ทะเบียนบ้านได้ตายไปแล้วแต่ยังไม่ได้จำหน่ายชื่อและรายการบุคคลทต.ท่าแร่สำเนาคู่มือประชาชน 27/07/2015 13:38
- 11. ช่องทางการให้บริการ
- **สถานที่ให้บริการ** สำนักทะเบียนท้องถิ่นเทศบาลตำบลท่าแร่ อำเภอเมือง จังหวัดสกลนคร  $1)$ โทรศัพท์: 0-4275-1439 โทรสาร: 0-4274-1430 หรือเว็บไซต์ http://www.TharaeSakon.go.th e-mail Tharae.2011@hotmail.com/ติดต่อด้วยตนเองณหน่วยงาน ระยะเวลาเปิดให้บริการ เปิดให้บริการวันจันทร์ถึงวันศุกร์ (ยกเว้นวันหยุดที่ทางราชการกำหนด)

ตั้งแต่เวลา 08:30 - 16:30 น.

หมายเหตุ (ที่บุคคลนั้นมีชื่ออยู่ในทะเบียนบ้าน)

1. ผู้ยื่นคำร้องได้แก่เจ้าบ้านหรือผู้ที่ได้รับมอบหมายจากเจ้าบ้าน

2. เงื่อนไข

(1) กรณีมีเหตุอันควรสงสัยว่าการแจ้งเป็นไปโดยมิชอบด้วยกฎหมายระเบียบหรือโดยอำพรางหรือโดยมีรายการ ข้อความผิดจากความเป็นจริงให้นายทะเบียนดำเนินการตรวจสอบข้อเท็จจริงสอบสวนพยานบุคคลพยานแวดล้อม และพิจารณาให้แล้วเสร็จภายใน 15วัน

(2) กรณีที่มีความซับซ้อนหรือข้อสงสัยในแนวทางการปฏิบัติข้อกฎหมายหรือการตรวจสอบเอกสารสำคัญต้อง ้ดำเนินการหารือมายังสำนักทะเบียนกลางให้ดำเนินการให้แล้วเสร็จภายใน 90 วัน (ทั้งนี้การหารือต้องส่งให้สำนัก ทะเบียนกลางภายใน 30 วันนับแต่วันที่รับเรื่อง) โดยส่งผ่านสำนักทะเบียนจังหวัดเพื่อส่งให้สำนักทะเบียนกลางเพื่อ ตคบข้อหารือดังกล่าวต่อไป

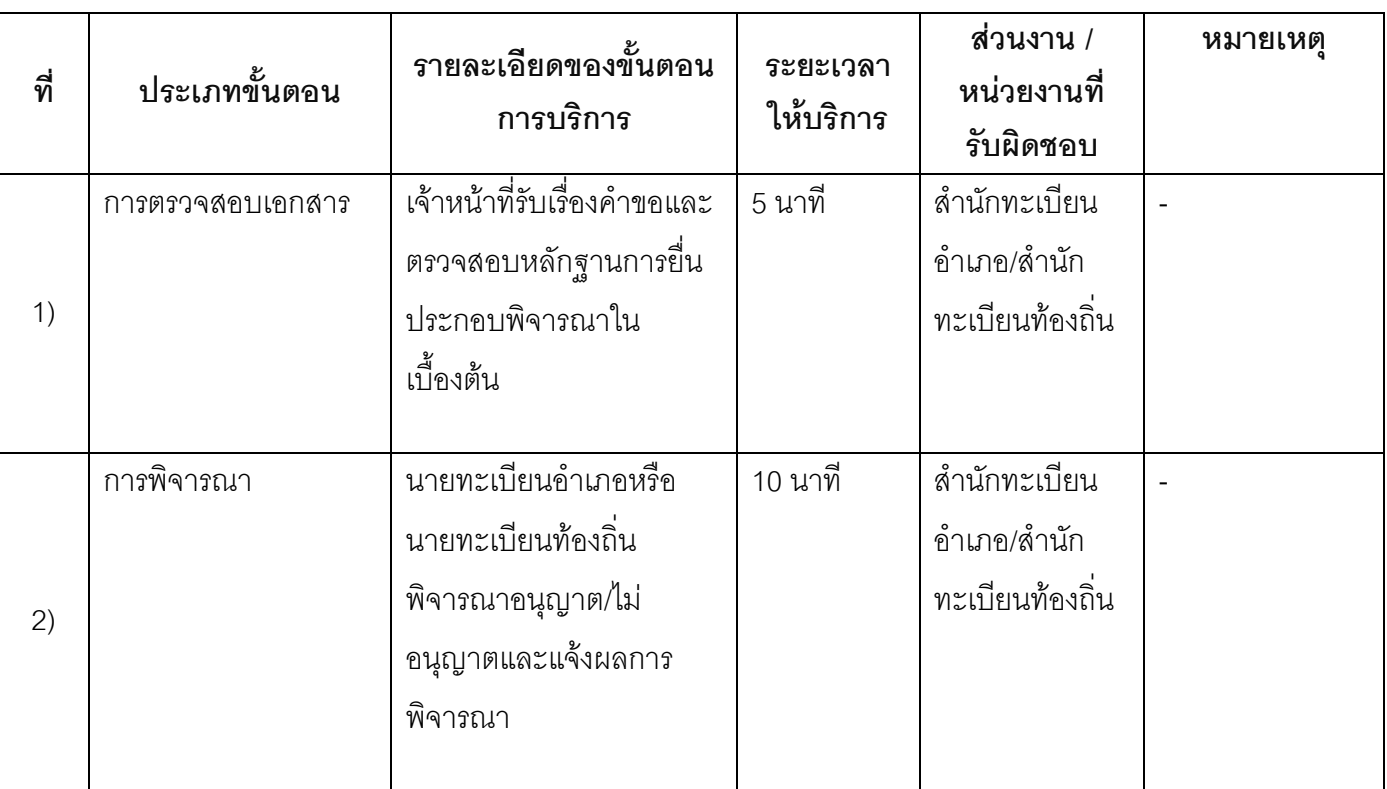

# 13 ขั้นตอน ระยะเวลา และส่วนงานที่รับผิดชอบ

ระยะเวลาดำเนินการรวม 15 นาที

14. งานบริการนี้ผ่านการดำเนินการลดขั้นตอน และระยะเวลาปฏิบัติราชการมาแล้ว ยังไม่ผ่านการดำเนินการลดขั้นตอน

### 15. รายการเอกสารหลักฐานประกอบการยื่นคำขอ

# 15.1) เอกสารยืนยันตัวตนที่ออกโดยหน่วยงานภาครัฐ

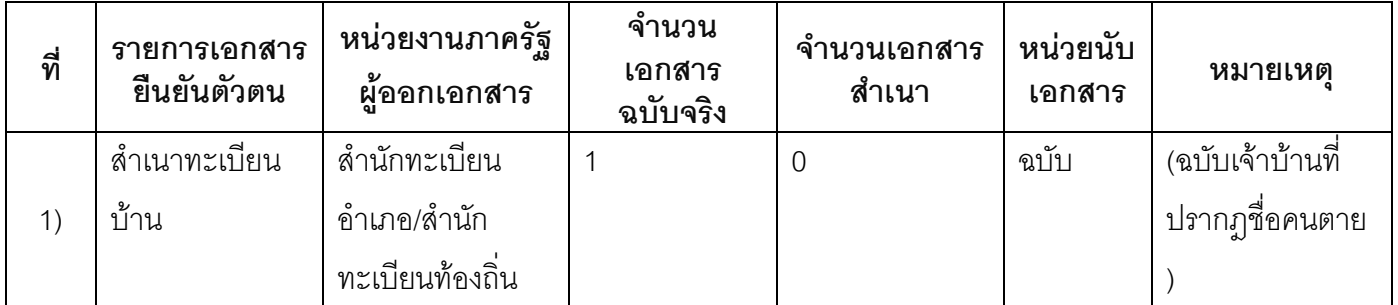

# 15.2) เอกสารอื่น ๆ สำหรับยื่นเพิ่มเติม

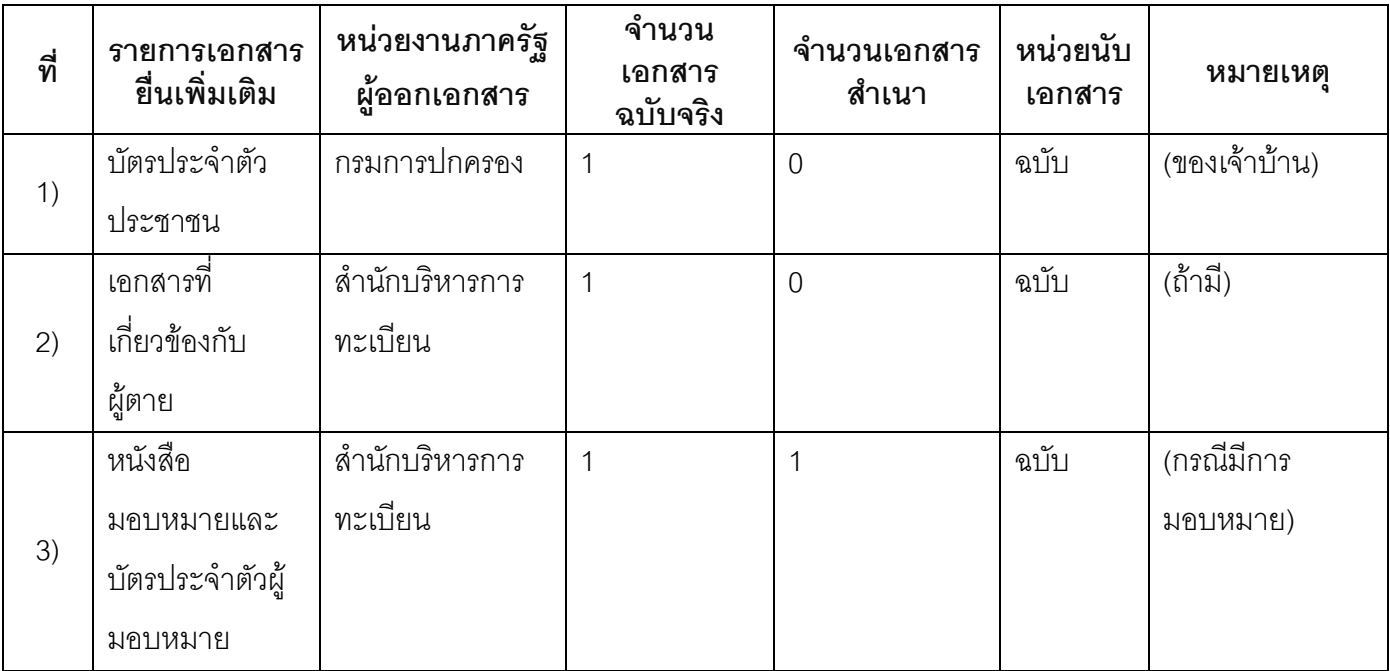

#### 16. ค่าธรรมเนียม

1) ไม่เสียค่าธรรมเนียม ค่าธรรมเนียม0 บาท หมายเหตุ -

### 17. ช่องทางการร้องเรียน

ช่องทางการร้องเรียน ศูนย์ดำรงธรรมเทศบาลตำบลท่าแร่ อำเภอเมือง จังหวัดสกลนคร  $1)$ โทรศัพท์ : 0-4275-1440 โทรสาร : 0-4274-1430 หรือเว็บไซต์ http://www.TharaeSakon.go.th e-mail Tharae.2011@hotmail.com หมายเหตุ-

**ช่องทางการร้องเรียน**ศูนย์บริการประชาชนสำนักปลัดสำนักนายกรัฐมนตรี  $(2)$ **หมายเหตุ**( เลขที่ 1 ถ.พิษณุโลกเขตดุสิตกทม. 10300 / สายด่วน 1111 / www.1111.go.th / ตู้ปณ.1111 เลขที่ 1 ถ.พิษณุโลกเขตดุสิตกทม. 10300)

## 18. ตัวอย่างแบบฟอร์ม ตัวอย่าง และคู่มือการกรอก

ไม่มีแบบฟอร์ม ตัวอย่าง และคู่มือการกรอก

#### 19. หมายเหตุ

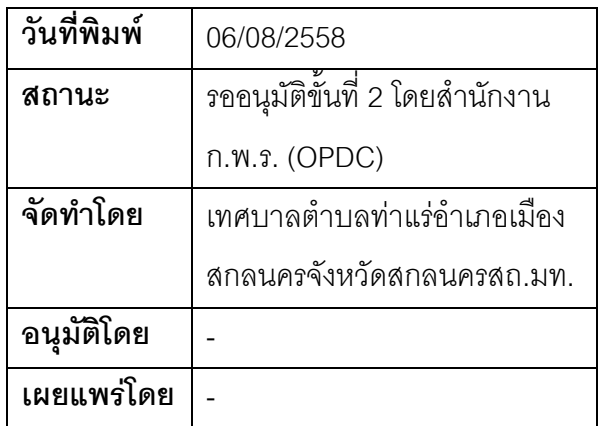

# ้คู่มือสำหรับประชาชน: การจำหน่ายชื่อและรายการบุคคลออกจากทะเบียนบ้านเมื่อมีคำสั่งศาลให้ผู้ใดเป็น คนสาบสูญ

หน่วยงานที่รับผิดชอบ: เทศบาลตำบลท่าแร่ อำเภอเมืองสกลนคร จังหวัดสกลนคร

กระทรวง กระทรวงมหาดไทย

- 1. ช**ื่อกระบวนงาน**:การจำหน่ายชื่อและรายการบุคคลออกจากทะเบียนบ้านเมื่อมีคำสั่งศาลให้ผู้ใดเป็นคนสาบสูญ
- หน่วยงานเจ้าของกระบวนงาน:เทศบาลตำบลท่าแร่อำเภอเมืองสกลนครจังหวัดสกลนคร  $2<sub>1</sub>$
- .3 ประเภทของงานบริการ กระบวนงานบริการที่เบ็ดเสร็จในหน่วยเดียว
- 4. หมวดหมู่ของงานบริการ:อนุญาต/ออกใบอนุญาต/รับรอง
- 5. กฎหมายที่ให้อำนาจการอนุญาต หรือที่เกี่ยวข้อง:
- ระเบียบสำนักทะเบียนกลางว่าด้วยการจัดทำทะเบียนราษฎรพ.ศ. 2535 รวมฉบับแก้ไขเพิ่มเติมถึงฉบับที่ 5  $1)$ พ.ศ. 2551
- 6. ระดับผลกระทบ: บริการที่มีความสำคัญด้านเศรษฐกิจ/สังคม
- 7. พื้นที่ให้บริการ: ส่วนภูมิภาค, ท้องถิ่น
- 8. กฎหมายข้อบังคับ/ข้อตกลงที่กำหนดระยะเวลา -ระยะเวลาที่กำหนดตามกฎหมาย / ข้อกำหนด ฯลฯ ึ ก นาที
- 9. ข้อมูลสถิติ จำนวนเฉลี่ยต่อเดือน∩ จำนวนคำขอที่มากที่สุด 0 จำนวนคำขอที่น้อยที่สุด 0
- .<br>10. ชื่**ออ้างอิงของคู่มือประชาชน** การจำหน่ายชื่อและรายการบุคคลออกจากทะเบียนบ้านเมื่อมีคำสั่งศาลให้ผู้ใด เป็นคนสาบสูญทต.ท่าแร่สำเนาคู่มือประชาชน 27/07/2015 13:49
- 11. ช่องทางการให้บริการ
	- **สถานที่ให้บริการ** สำนักทะเบียนท้องถิ่นเทศบาลตำบลท่าแร่ อำเภอเมือง จังหวัดสกลนคร  $1)$ โทรศัพท์: 0-4275-1439 โทรสาร: 0-4274-1430 หรือเว็บไซต์ http://www.TharaeSakon.go.th e-mail Tharae.2011@hotmail.com/ติดต่อด้วยตนเองณหน่วยงาน ระยะเวลาเปิดให้บริการ เปิดให้บริการวันจันทร์ถึงวันศุกร์ (ยกเว้นวันหยุดที่ทางราชการกำหนด) ตั้งแต่เวลา 08:30 - 16:30 น. หมายเหตุ (ที่บุคคลนั้นมีชื่ออยู่ในทะเบียนบ้าน)

1. ผู้ยื่นคำร้องได้แก่เจ้าบ้านหรือผู้ที่ได้รับมอบหมายจากเจ้าบ้าน

2. เงื่อนไข

(1) กรณีมีเหตุอันควรสงสัยว่าการแจ้งเป็นไปโดยมิชอบด้วยกฎหมายระเบียบหรือโดยอำพรางหรือโดยมีรายการ ข้อความผิดจากความเป็นจริงให้นายทะเบียนดำเนินการตรวจสอบข้อเท็จจริงสอบสวนพยานบุคคลพยานแวดล้อม และพิจารณาให้แล้วเสร็จภายใน 15วัน

(2) กรณีที่มีความซับซ้อนหรือข้อสงสัยในแนวทางการปฏิบัติข้อกฎหมายหรือการตรวจสอบเอกสารสำคัญต้อง ้ดำเนินการหารือมายังสำนักทะเบียนกลางให้ดำเนินการให้แล้วเสร็จภายใน 90 วัน (ทั้งนี้การหารือต้องส่งให้สำนัก ทะเบียนกลางภายใน 30 วันนับแต่วันที่รับเรื่อง) โดยส่งผ่านลำนักทะเบียนจังหวัดเพื่อส่งให้ลำนักทะเบียนกลางเพื่อ ตคบข้อหารือดังกล่าวต่อไป

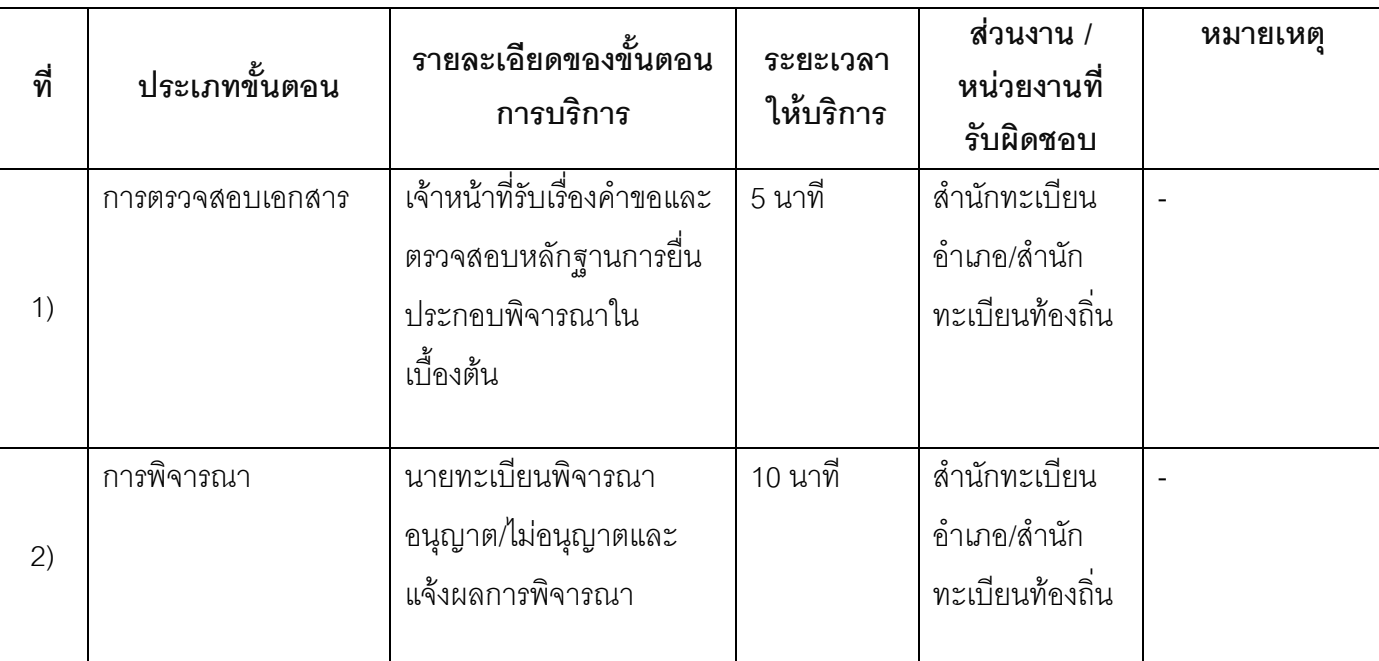

## 13. ขั้นตอน ระยะเวลา และส่วนงานที่รับผิดชอบ

ระยะเวลาดำเนินการรวม 15 นาที

14. งานบริการนี้ผ่านการดำเนินการลดขั้นตอน และระยะเวลาปฏิบัติราชการมาแล้ว ยังไม่ผ่านการดำเนินการลดขั้นตอน

### 15. รายการเอกสารหลักฐานประกอบการยื่นคำขอ

## 15.1) เอกสารยืนยันตัวตนที่ออกโดยหน่วยงานภาครัฐ

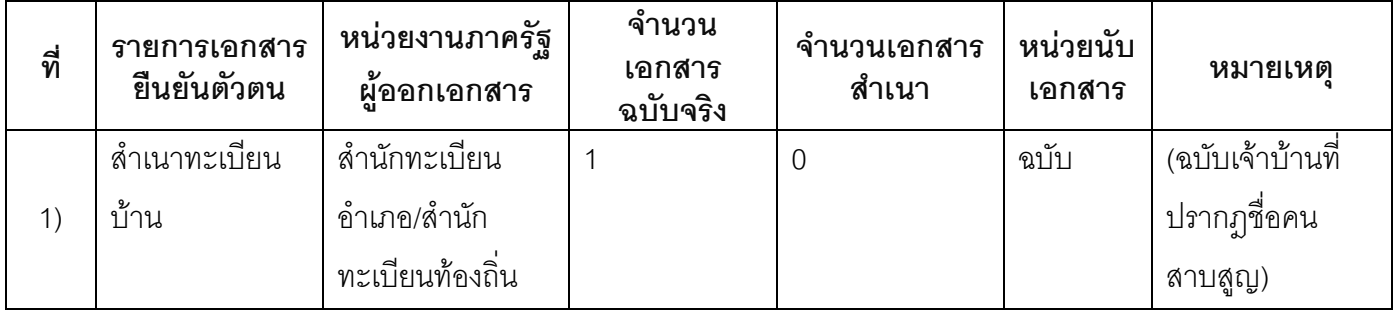

### 15.2) เอกสารอื่น ๆ สำหรับยื่นเพิ่มเติม

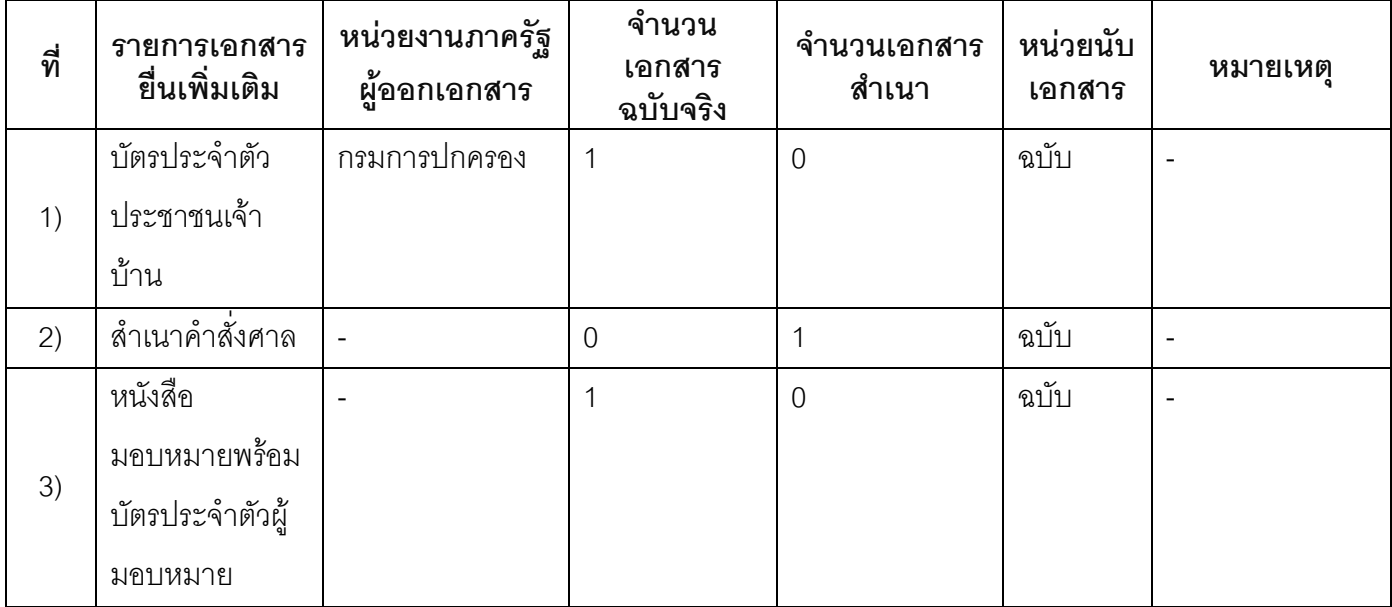

#### 16. ค่าธรรมเนียม

1) ไม่เสียค่าธรรมเนียม ค่าธรรมเนียม 0 บาท หมายเหตุ -

### 17. ช่องทางการร้องเรียน

ช่องทางการร้องเรียน ศูนย์ดำรงธรรมเทศบาลตำบลท่าแร่ อำเภอเมือง จังหวัดสกลนคร  $1)$ โทรศัพท์ : 0-4275-1440 โทรสาร : 0-4274-1430 หรือเว็บไซต์ http://www.TharaeSakon.go.th e-mail Tharae.2011@hotmail.com หมายเหตุ-

**ช่องทางการร้องเรียน**ศูนย์บริการประชาชนสำนักปลัดสำนักนายกรัฐมนตรี  $(2)$ **หมายเหตุ**( เลขที่ 1 ถ.พิษณุโลกเขตดุสิตกทม. 10300 / สายด่วน 1111 / www.1111.go.th / ตู้ปณ.1111 เลขที่ 1 ถ.พิษณุโลกเขตดุสิตกทม. 10300)

## 18. ตัวอย่างแบบฟอร์ม ตัวอย่าง และคู่มือการกรอก

ไม่มีแบบฟอร์ม ตัวอย่าง และคู่มือการกรอก

#### 19. หมายเหตุ

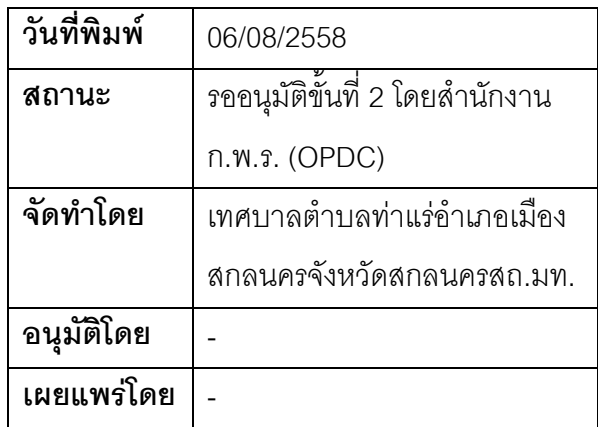

## คู่มือสำหรับประชาชน: การแจ้ง∎ื้อถอนบ้านหรือบ้านถูกทำลาย

หน่วยงานที่รับผิดชอบ:เทศบาลตำบลท่าแร่ อำเภอเมืองสกลนคร จังหวัดสกลนคร

กระทรวง:กระทรวงมหาดไทย

- 1. **ชื่อกระบวนงาน**:การแจ้ง∎ื้อถอนบ้านหรือบ้านถูกทำลาย
- 2. หน่วยงานเจ้าของกระบวนงาน:เทศบาลตำบลท่าแร่อำเภอเมืองสกลนครจังหวัดสกลนคร
- 3. ประเภทของงานบริการ:กระบวนงานบริการที่เบ็ดเสร็จในหน่วยเดียว
- 4. หมวดหม่ของงานบริการ:รับแจ้ง
- 5. กฎหมายที่ให้อำนาจการอนุญาต หรือที่เกี่ยวข้อง:
- ระเบียบสำนักทะเบียนกลางว่าด้วยการจัดทำทะเบียนราษฎรพ.ศ. 2535 รวมฉบับแก้ไขเพิ่มเติมถึงฉบับที่ 5  $1)$ พ.ศ. 2551
- 6. ระดับผลกระทบ: บริการที่มีความสำคัญด้านเศรษฐกิจ/สังคม
- 7. พื้นที่ให้บริการ: ส่วนภูมิภาค, ท้องถิ่น
- ึกฎหมายข้อบังคับ/ข้อตกลงที่กำหนดระยะเวลา -8. ระยะเวลาที่กำหนดตามกฎหมาย / ข้อกำหนด ฯลฯ ึก นาที
- ข้อมูลสถิติ 9. จำนวนเฉลี่ยต่อเดือน0 จำนวนคำขอที่มากที่สุด 0

จำนวนคำขอที่น้อยที่สุด 0

- ี<br>10. ชื**่ออ้างอิงของคู่มือประชาชน** การแจ้ง∎ื้อถอนบ้านหรือบ้านถูกทำลายทต.ท่าแร่สำเนาคู่มือประชาชน 27/07/2015 13:53
- 11 ช่องทางการให้บริการ
	- **สถานที่ให้บริการ** สำนักทะเบียนท้องถิ่นเทศบาลตำบลท่าแร่ อำเภอเมือง จังหวัดสกลนคร  $1)$ โทรศัพท์ : 0-4275-1439 โทรสาร : 0-4274-1430 หรือเว็บไซต์ http://www.TharaeSakon.go.th e-mail Tharae.2011@hotmail.com/ติดต่อด้วยตนเองณหน่วยงาน ระยะเวลาเปิดให้บริการ เปิดให้บริการวันจันทร์ถึงวันศุกร์ (ยกเว้นวันหยุดที่ทางราชการกำหนด) ตั้งแต่เวลา 08:30 - 16:30 น. หมายเหตุ -

1. ผู้ร้องคือผู้ที่มีความประสงค์จะแจ้งการรื้นบ้านหรือแจ้งบ้านถูกทำลาย

2. ระยะเวลาการแจ้งภายใน 15 วันนับแต่วันที่มีการรื้อถอนหรือบ้านถูกทำลาย

3 เงื่อนไข

(1) กรณีมีเหตุอันควรสงสัยว่าการแจ้งเป็นไปโดยมิชอบด้วยกฎหมายระเบียบหรือโดยอำพรางหรือโดยมีรายการ ข้อความผิดจากความเป็นจริงให้นายทะเบียนดำเนินการตรวจสอบข้อเท็จจริงสอบสวนพยานบุคคลพยานแวดล้อม และพิจารณาให้แล้วเสร็จภายใน 7 วัน

(2) กรณีที่มีความซับซ้อนหรือข้อสงสัยในแนวทางการปฏิบัติข้อกฎหมายหรือการตรวจสอบเอกสารสำคัญต้อง ้ดำเนินการหารือมายังสำนักทะเบียนกลางให้ดำเนินการให้แล้วเสร็จภายใน 90 วัน (ทั้งนี้การหารือต้องส่งให้สำนัก ทะเบียนกลางภายใน 30 วันนับแต่วันที่รับเรื่อง) โดยส่งผ่านลำนักทะเบียนจังหวัดเพื่อส่งให้สำนักทะเบียนกลางเพื่อ ตคบข้อหารือดังกล่าวต่อไป

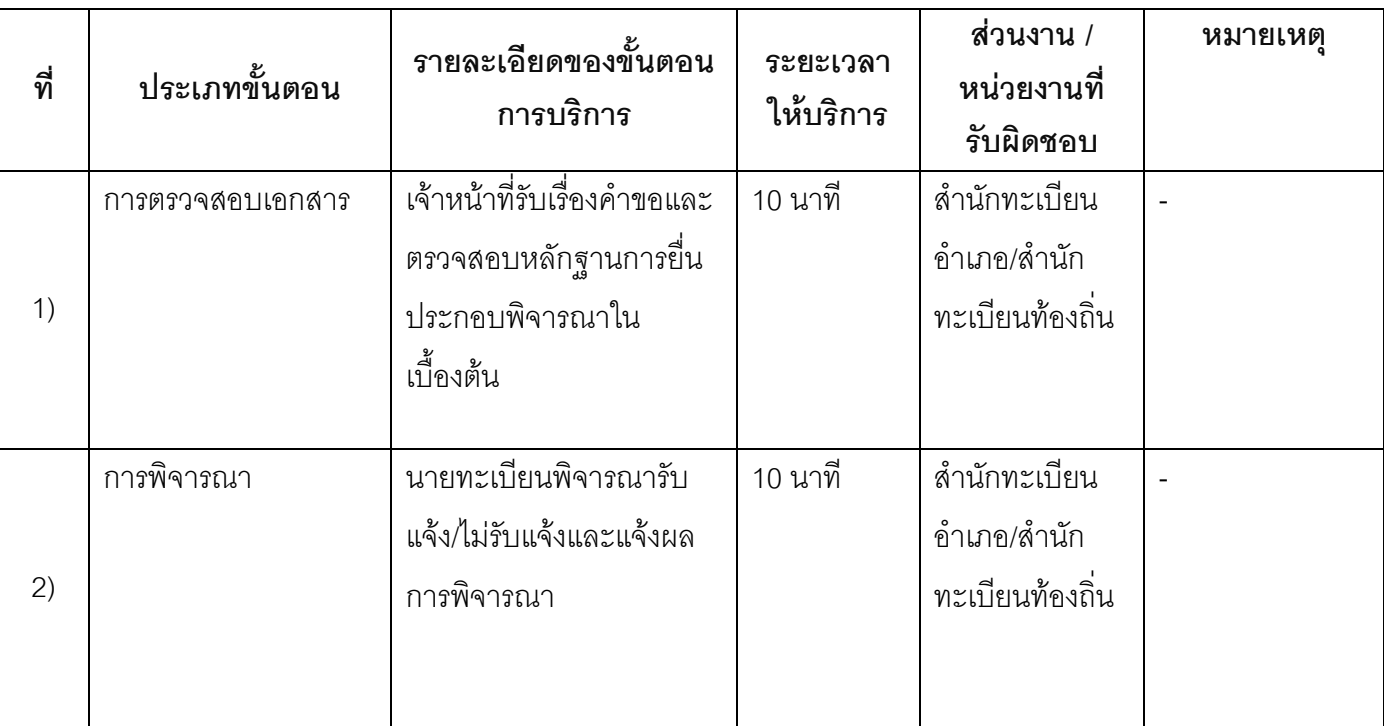

## 13. ขั้นตอน ระยะเวลา และส่วนงานที่รับผิดชอบ

ระยะเวลาดำเนินการรวม 20 นาที

14. งานบริการนี้ผ่านการดำเนินการลดขั้นตอน และระยะเวลาปฏิบัติราชการมาแล้ว ยังไม่ผ่านการดำเนินการลดขั้นตคน

### 15. รายการเอกสารหลักฐานประกอบการยื่นคำขอ

### 15.1) เอกสารยืนยันตัวตนที่ออกโดยหน่วยงานภาครัฐ

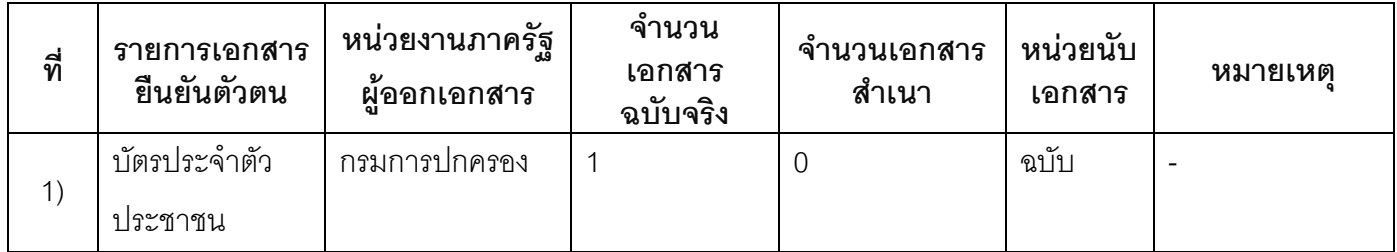

## 15.2) เอกสารอื่น ๆ สำหรับยื่นเพิ่มเติม

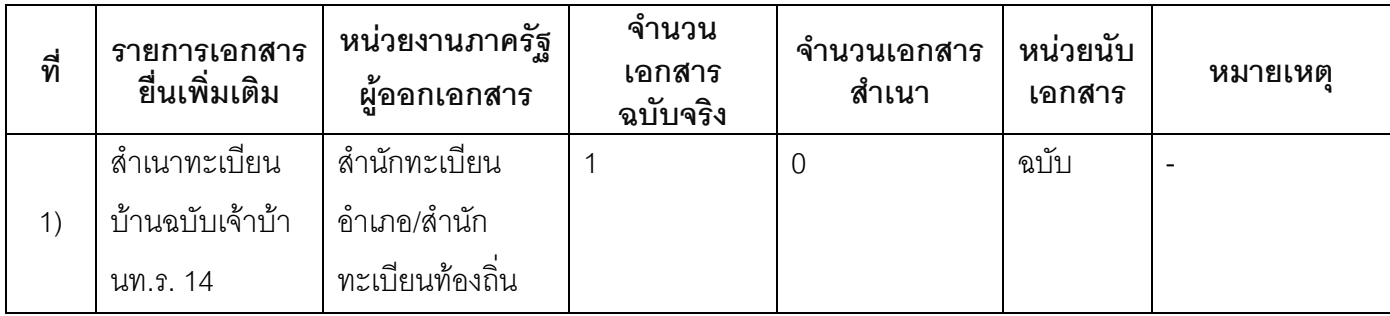

### 16. ค่าธรรมเนียม

#### ไม่เสียค่าธรรมเนียม  $1)$ ค่าธรรมเนียม0 บาท หมายเหตุ -

### 17. ช่องทางการร้องเรียน

- ช่องทางการร้องเรียน ศูนย์ดำรงธรรมเทศบาลตำบลท่าแร่ อำเภอเมือง จังหวัดสกลนคร  $1)$ โทรศัพท์ : 0-4275-1440 โทรสาร : 0-4274-1430 หรือเว็บไซต์ http://www.TharaeSakon.go.th e-mail Tharae.2011@hotmail.com หมายเหตุ-
- ช่องทางการร้องเรียนศูนย์บริการประชาชนสำนักปลัดสำนักนายกรัฐมนตรี  $(2)$ **หมายเหตุ** ( เลขที่ 1 ถ.พิษณุโลกเขตดุสิตกทม. 10300 / สายด่วน 1111 / www.1111.go.th / ตู้ปณ.1111 เลขที่ 1 ถ.พิษณุโลกเขตดุสิตกทม. 10300)

### 18. ตัวอย่างแบบฟอร์ม ตัวอย่าง และคู่มือการกรอก

ไม่มีแบบฟอร์ม ตัวอย่าง และคู่มือการกรอก

#### 19. หมายเหตุ

 $\Box$ 

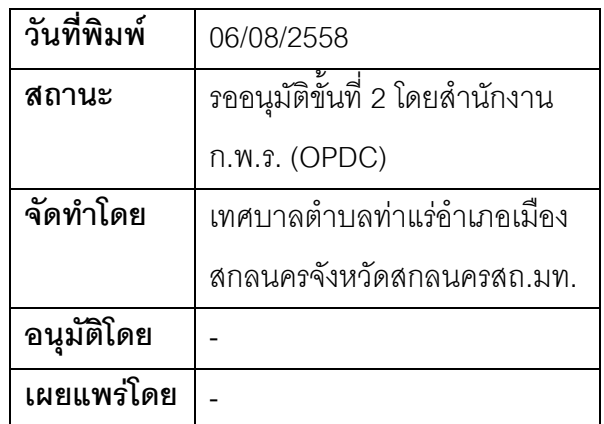

# คู่มือสำหรับประชาชน: การตรวจคัดและรับรองเอกสารการทะเบียนราษฎรกรณีเอกสารต้นฉบับหรือ เอกสารหลักฐานที่เก็บต้นฉบับเอกสารการทะเบียน

หน่วยงานที่รับผิดชอบ: เทศบาลตำบลท่าแร่ อำเภอเมืองสกลนคร จังหวัดสกลนคร

กระทรวง:กระทรวงมหาดไทย

- 1. **ชื่อกระบวนงาน**:การตรวจคัดและรับรองเอกสารการทะเบียนราษฎรกรณีเอกสารต้นฉบับหรือเอกสารหลักฐานที่ เก็บต้นฉบับเคกสารการทะเบียน
- 2. หน่วยงานเจ้าของกระบวนงาน:เทศบาลตำบลท่าแร่คำเภคเมืองสกลนครจังหวัดสกลนคร
- 3. ประเภทของงานบริการ:กระบวนงานบริการที่เบ็ดเสร็จในหน่วยเดียว
- 4. หมวดหมู่ของงานบริการ:อนุญาต/ออกใบอนุญาต/รับรอง
- 5. กฎหมายที่ให้อำนาจการอนุญาต หรือที่เกี่ยวข้อง:
	- ระเบียบสำนักทะเบียนกลางว่าด้วยการจัดทำทะเบียนราษฎรพ.ศ. 2535 รวมฉบับแก้ไขเพิ่มเติมถึงฉบับที่ 5  $1)$ พ.ศ. 2551
- 6. ระดับผลกระทบ: บริการที่มีความสำคัญด้านเศรษฐกิจ/สังคม
- 7. พื้นที่ให้บริการ: ส่วนกลาง, ส่วนภูมิภาค, ท้องถิ่น
- 8. กฎหมายข้อบังคับ/ข้อตกลงที่กำหนดระยะเวลา -ระยะเวลาที่กำหนดตามกฎหมาย / ข้อกำหนด ฯลฯ ึ ก นาที
- 9. ข้อมูลสถิติ

จำนวนเฉลี่ยต่อเดือน∩

จำนวนคำขอที่มากที่สุด 0

จำนวนคำขอที่น้อยที่สุด 0

- 10. ชื่ออ้างอิงของคู่มือประชาชน การตรวจคัดและรับรองเอกสารการทะเบียนราษฎรกรณีเอกสารต้นฉบับหรือ เอกสารหลักฐานที่เก็บต้นฉบับเอกสารการทะเบียนทต.ท่าแร่สำเนาคู่มือประชาชน 27/07/2015 14:08
- 11 ช่องทางการให้บริการ
	- **สถานที่ให้บริการ** สำนักทะเบียนท้องถิ่นเทศบาลตำบลท่าแร่ อำเภอเมือง จังหวัดสกลนคร  $1)$ โทรศัพท์ : 0-4275-1439 โทรสาร : 0-4274-1430 หรือเว็บไซต์ http://www.TharaeSakon.go.th e-mail Tharae.2011@hotmail.com/ติดต่อด้วยตนเองณหน่วยงาน

ระยะเวลาเปิดให้บริการ เปิดให้บริการวันจันทร์ถึงวันศุกร์ (ยกเว้นวันหยุดที่ทางราชการกำหนด) ตั้งแต่เวลา 08:30 - 16:30 น.

หมายเหตุ -

ผู้ร้องได้แก่เจ้าของรายการหรือผู้มีส่วนได้เสียจะขอให้นายทะเบียนตรวจคัดหรือคัดและรับรองสำเนารายการเอกสาร ทะเบียนราษฎรซึ่งเป็นต้นฉบับ

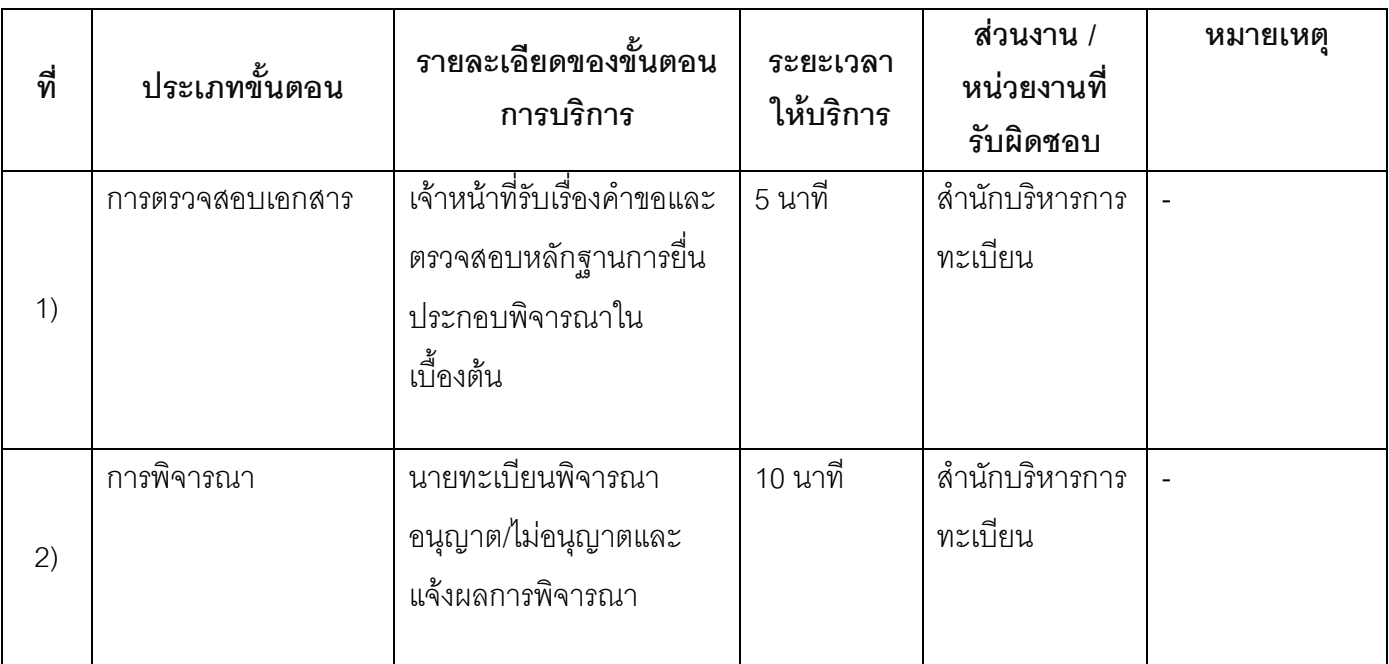

## 13. ขั้นตอน ระยะเวลา และส่วนงานที่รับผิดชอบ

ระยะเวลาดำเนินการรวม 15 นาที

# 14. งานบริการนี้ผ่านการดำเนินการลดขั้นตอน และระยะเวลาปฏิบัติราชการมาแล้ว

ยังไม่ผ่านการดำเนินการลดขั้นตอน

# 15. รายการเอกสารหลักฐานประกอบการยื่นคำขอ

## 15.1) เอกสารยืนยันตัวตนที่ออกโดยหน่วยงานภาครัฐ

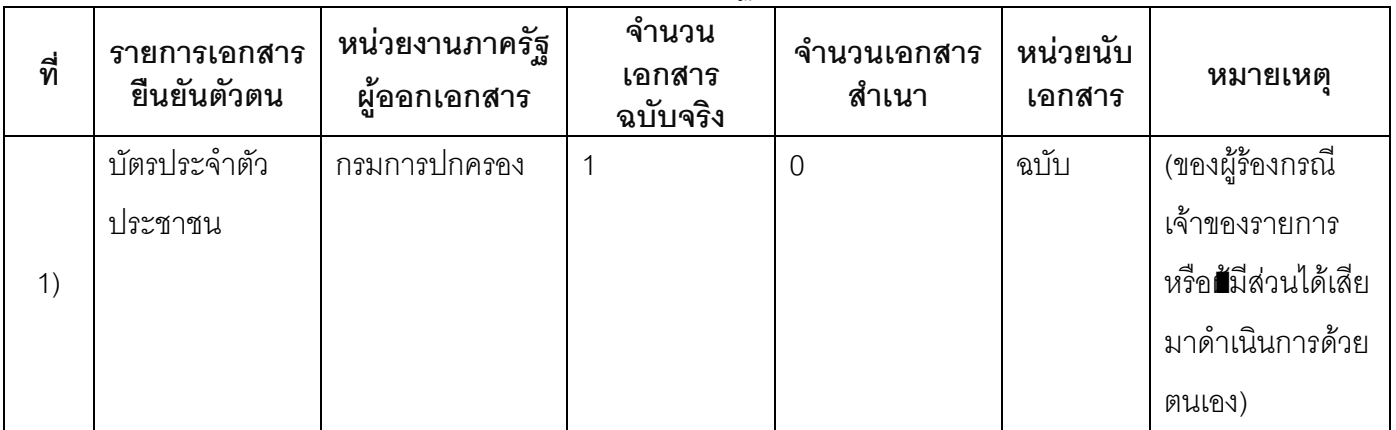

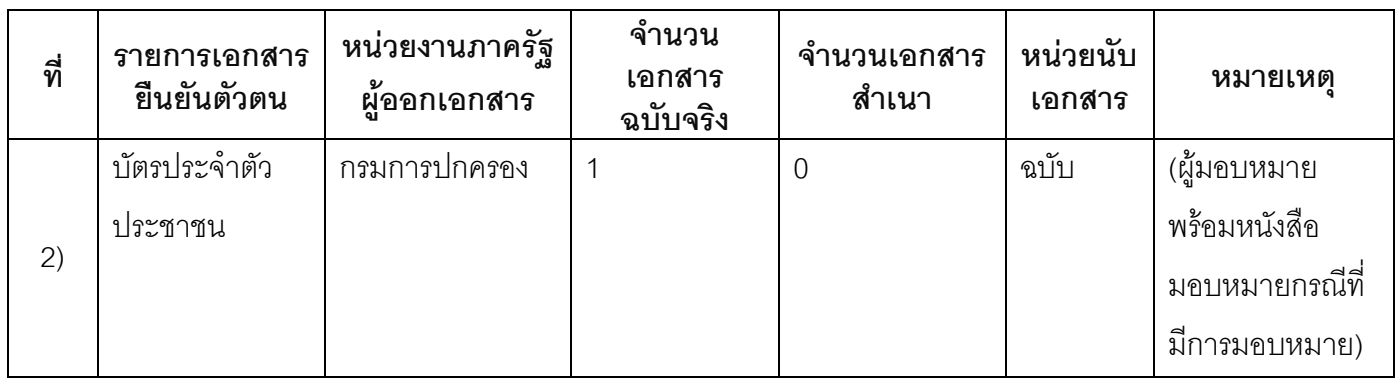

### 15.2) เอกสารอื่น ๆ สำหรับยื่นเพิ่มเติม

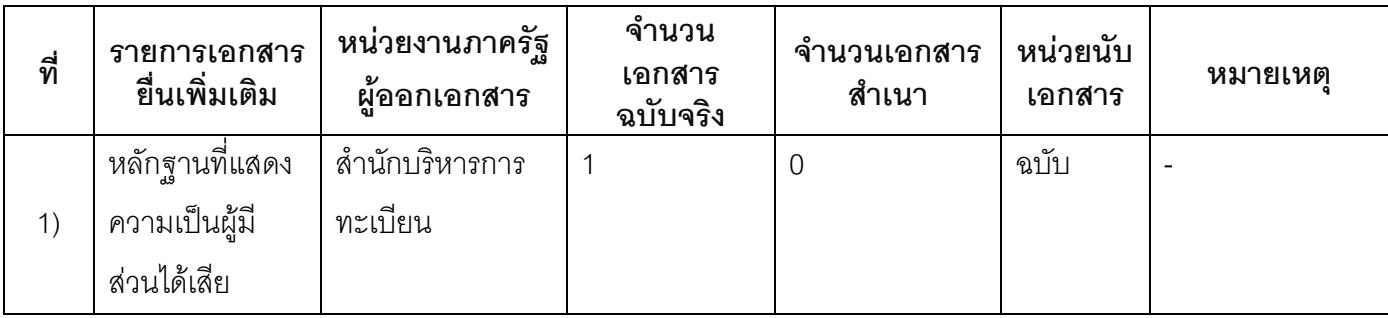

### 16. ค่าธรรมเนียม

#### ค่าธรรมเนียม  $1)$

ค่าธรรมเนียม 20 บาท หมายเหตุ -

### 17. ช่องทางการร้องเรียน

ช่องทางการร้องเรียน ศูนย์ดำรงธรรมเทศบาลตำบลท่าแร่ อำเภอเมือง จังหวัดสกลนคร  $1)$ โทรศัพท์ : 0-4275-1440 โทรสาร : 0-4274-1430 หรือเว็บไซต์ http://www.TharaeSakon.go.th e-mail Tharae.2011@hotmail.com

หมายเหตุ-

**ช่องทางการร้องเรียน**ศูนย์บริการประชาชนสำนักปลัดสำนักนายกรัฐมนตรี  $(2)$ **หมายเหตุ**( เลขที่ 1 ถ.พิษณุโลกเขตดุสิตกทม. 10300 / สายด่วน 1111 / www.1111.go.th / ตู้ปณ.1111 เลขที่ 1 ถ.พิษณุโลกเขตดุสิตกทม. 10300)

### 18. ตัวอย่างแบบฟอร์ม ตัวอย่าง และคู่มือการกรอก

ไม่มีแบบฟอร์ม ตัวอย่าง และคู่มือการกรอก

#### 19. หมายเหตุ

 $\Box$ 

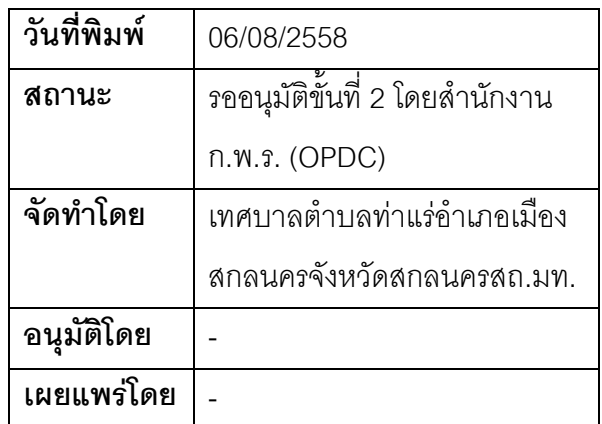

### คู่มือสำหรับประชาชน: การตรวจคัดและรับรองเอกสารการทะเบียนราษฎร

หน่วยงานที่รับผิดชอบ:เทศบาลตำบลท่าแร่ อำเภอเมืองสกลนคร จังหวัดสกลนคร กระทรวง:กระทรวงมหาดไทย

- 1. ชื่อกระบวนงาน:การตรวจคัดและรับรองเอกสารการทะเบียนราษฎร
- 2. หน่วยงานเจ้าของกระบวนงาน:เทศบาลตำบลท่าแร่อำเภอเมืองสกลนครจังหวัดสกลนคร
- 3. ประเภทของงานบริการ:กระบวนงานบริการที่เบ็ดเสร็จในหน่วยเดียว
- 4. หมวดหม่ของงานบริการ:อนุญาต/ออกใบอนุญาต/รับรอง
- 5. กฎหมายที่ให้อำนาจการอนุญาต หรือที่เกี่ยวข้อง:
- ิระเบียบสำนักทะเบียนกลางว่าด้วยการจัดทำทะเบียนราษฎรพ.ศ. 2535 รวมฉบับแก้ไขเพิ่มเติมถึงฉบับที่ 5  $1)$ พ.ศ. 2551
- 6. ระดับผลกระทบ: บริการที่มีความสำคัญด้านเศรษฐกิจ/สังคม
- 7. พื้นที่ให้บริการ: ส่วนกลาง, ส่วนภูมิภาค, ท้องถิ่น
- 8. กฎหมายข้อบังคับ/ข้อตกลงที่กำหนดระยะเวลา -ระยะเวลาที่กำหนดตามกฎหมาย / ข้อกำหนด ฯลฯ ึก นาที
- 9. ข้อมูลสถิติ

จำนวนเฉลี่ยต่อเดือน∩

จำนวนคำขอที่มากที่สุด 0

จำนวนคำขอที่น้อยที่สุด 0

- 10. ชื่ออ้างอิงของคู่มือประชาชน การตรวจคัดและรับรองเอกสารการทะเบียนราษฎรทต.ท่าแร่สำเนาคู่มือ ประชาชน 29/07/2015 14:04
- 11. ช่องทางการให้บริการ
- **สถานที่ให้บริการ** สำนักทะเบียนท้องถิ่นเทศบาลตำบลท่าแร่ อำเภอเมือง จังหวัดสกลนคร  $1)$ โทรศัพท์ : 0-4275-1439 โทรสาร : 0-4274-1430 หรือเว็บไซต์ http://www.TharaeSakon.go.th e-mail Tharae.2011@hotmail.com 1ติดต่อด้วยตนเองณหน่วยงาน

ระยะเวลาเปิดให้บริการ เปิดให้บริการวันจันทร์ถึงวันศุกร์ (ยกเว้นวันหยุดที่ทางราชการกำหนด)

ตั้งแต่เวลา 08:30 - 16:30 น.

หมายเหตุ -

ผู้ร้องได้แก่เจ้าของรายการหรือผู้มีส่วนได้เสียจะขอให้นายทะเบียนตรวจคัดหรือคัดและรับรองสำเนารายการเอกสาร ทะเบียนราษฎรได้ที่สำนักทะเบียนที่จัดทำทะเบียนราษฎรด้วยระบบคอมพิวเตอร์แห่งใดแห่งหนึ่งก็ได้

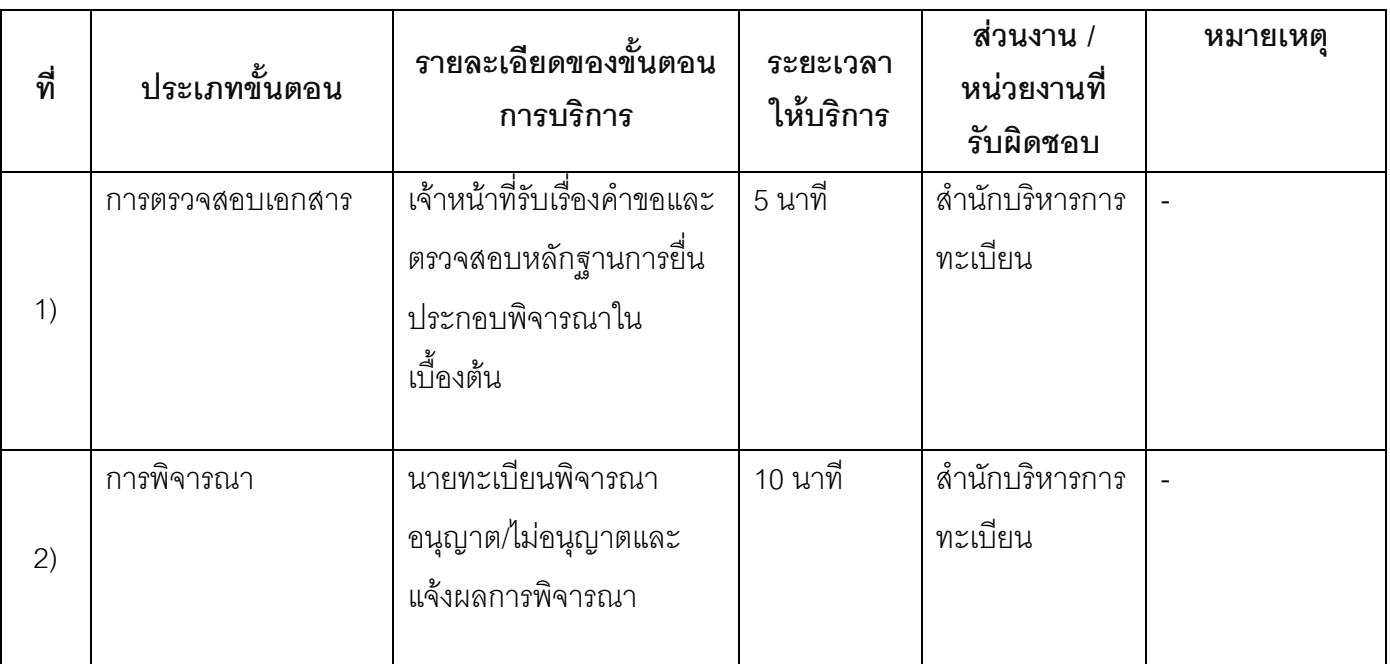

### 13. ขั้นตอน ระยะเวลา และส่วนงานที่รับผิดชอบ

<u>้ระยะเวลาดำเนินการรวม 15 นาที</u>

# 14. งานบริการนี้ผ่านการดำเนินการลดขั้นตอน และระยะเวลาปฏิบัติราชการมาแล้ว

ยังไม่ผ่านการดำเนินการลดขั้นตอน

### 15. รายการเอกสารหลักฐานประกอบการยื่นคำขอ

# 15.1) เอกสารยืนยันตัวตนที่ออกโดยหน่วยงานภาครัฐ

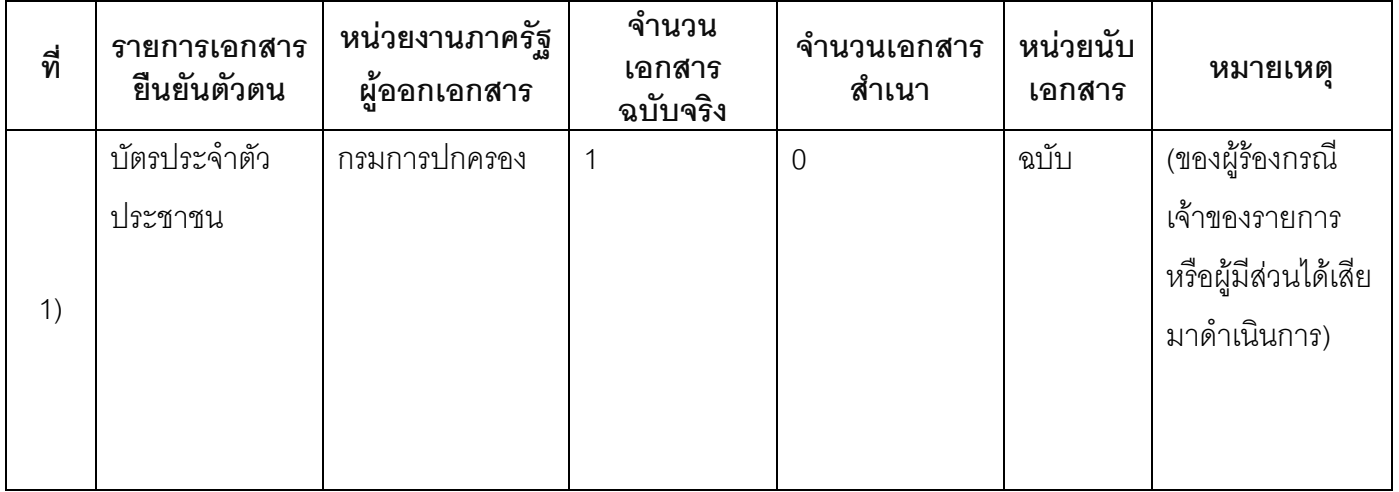

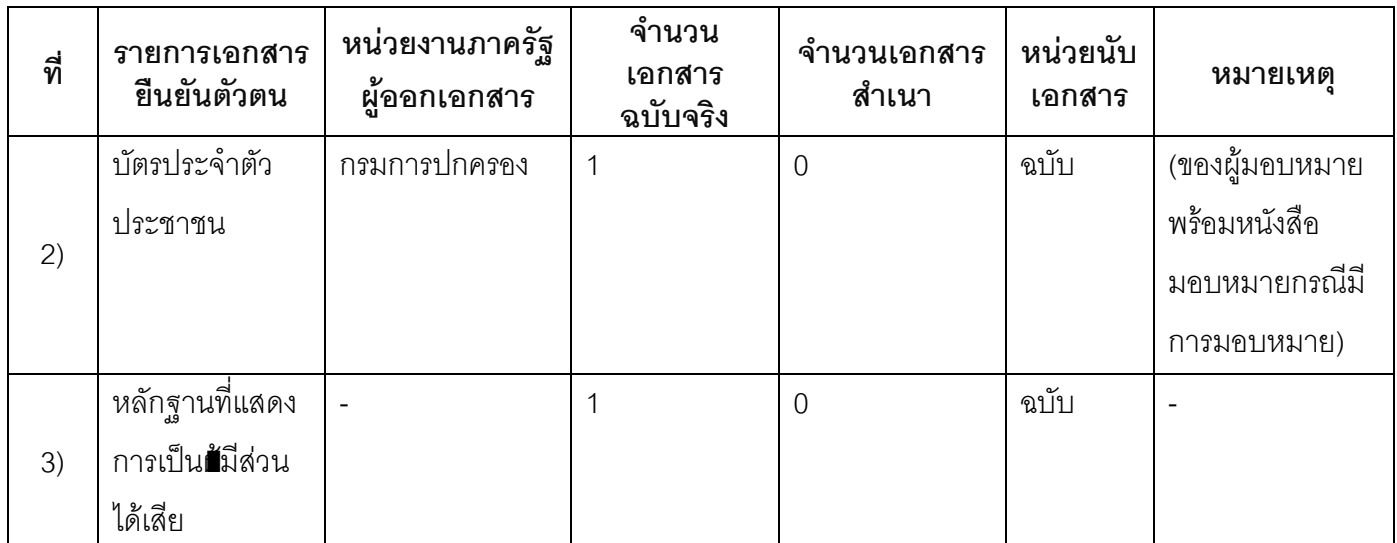

## 15.2) เอกสารอื่น ๆ สำหรับยื่นเพิ่มเติม

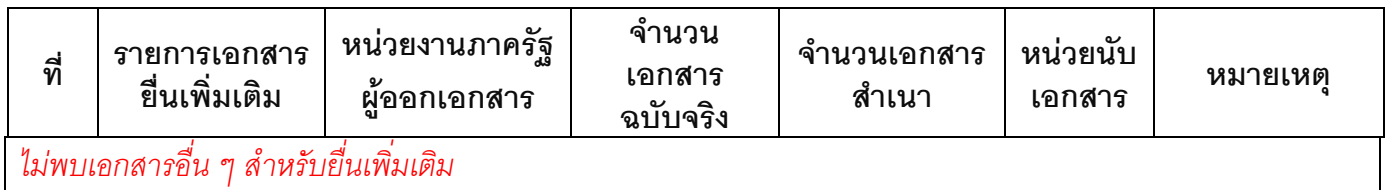

### 16. ค่าธรรมเนียม

เสียค่าธรรมเนียม  $1)$ 

ค่าธรรมเนียม 20 บาท

หมายเหตุ -

### 17. ช่องทางการร้องเรียน

ช่องทางการร้องเรียน ศูนย์ดำรงธรรมเทศบาลตำบลท่าแร่ อำเภอเมือง จังหวัดสกลนคร  $1)$ โทรศัพท์ : 0-4275-1440 โทรสาร : 0-4274-1430 หรือเว็บไซต์ http://www.TharaeSakon.go.th e-mail Tharae.2011@hotmail.com

หมายเหตุ-

ช่<mark>องทางการร้องเรียน</mark>ศูนย์บริการประชาชนสำนักปลัดสำนักนายกรัฐมนตรี  $(2)$ **หมายเหตุ**( เลขที่ 1 ถ.พิษณุโลกเขตดุสิตกทม. 10300 / สายด่วน 1111 / www.1111.go.th / ตู้ปณ.1111 เลขที่ 1 ถ.พิษณุโลกเขตดุสิตกทม. 10300)
# 18. ตัวอย่างแบบฟอร์ม ตัวอย่าง และคู่มือการกรอก

ไม่มีแบบฟอร์ม ตัวอย่าง และคู่มือการกรอก

#### 19. หมายเหตุ

 $\frac{1}{2}$ 

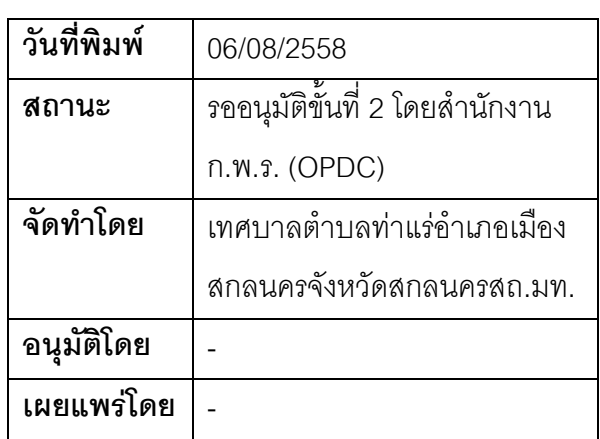

### คู่มือสำหรับประชาชน: การเพิ่มชื่อกรณีการใช้สูติบัตรใบแจ้งการย้ายที่อยู่หรือทะเบียนบ้านแบบเดิม

หน่วยงานที่รับผิดชอบ:เทศบาลตำบลท่าแร่ อำเภอเมืองสกลนคร จังหวัดสกลนคร กระทรวง:กระทรวงมหาดไทย

- 1. **ซื่อกระบวนงาน**:การเพิ่มชื่อกรณีการใช้สูติบัตรใบแจ้งการย้ายที่อยู่หรือทะเบียนบ้านแบบเดิม
- <mark>หน่วยงานเจ้าของกระบวนงาน</mark>:เทศบาลตำบลท่าแร่อำเภอเมืองสกลนครจังหวัดสกลนคร  $2<sup>1</sup>$
- 3. ประเภทของงานบริการ:กระบวนงานบริการที่เบ็ดเสร็จในหน่วยเดียว
- 4. หมวดหม่ของงานบริการ:อนุญาต/ออกใบอนุญาต/รับรอง
- 5. กฎหมายที่ให้อำนาจการอนุญาต หรือที่เกี่ยวข้อง:
- ิระเบียบสำนักทะเบียนกลางว่าด้วยการจัดทำทะเบียนราษฎรพ.ศ. 2535 รวมฉบับแก้ไขเพิ่มเติมถึงฉบับที่ 5  $1)$ พ.ศ. 2551
- 6. ระดับผลกระทบ: บริการที่มีความสำคัญด้านเศรษฐกิจ/สังคม
- 7. พื้นที่ให้บริการ: ส่วนภูมิภาค, ท้องถิ่น
- 8. กฎหมายข้อบังคับ/ข้อตกลงที่กำหนดระยะเวลา -ระยะเวลาที่กำหนดตามกฎหมาย / ข้อกำหนด ฯลฯ กวัน
- 9. ข้อมูลสถิติ จำนวนเฉลี่ยต่อเดือน0 จำนวนคำขอที่มากที่สุด 0 จำนวนคำขอที่น้อยที่สุด 0
- .<br>10. ชื่ออ้างอิงของคู่มือประชาชน การเพิ่มชื่อกรณีการใช้สูติบัตรใบแจ้งการย้ายที่อยู่หรือทะเบียนบ้านแบบเดิม ทต.ท่าแร่สำเนาคู่มือประชาชน 24/07/2015 14:12
- 11. ช่องทางการให้บริการ
- **สถานที่ให้บริการ**สำนักทะเบียนท้องถิ่นเทศบาลตำบลท่าแร่ อำเภอเมือง จังหวัดสกลนคร  $1)$ โทรศัพท์ : 0-4275-1439 โทรสาร : 0-4274-1430 หรือเว็บไซต์ http://www.TharaeSakon.go.th e-mail Tharae.2011@hotmail.com/ติดต่อด้วยตนเองณหน่วยงาน ระยะเวลาเปิดให้บริการ เปิดให้บริการวันจันทร์ถึงวันศุกร์ (ยกเว้นวันหยุดที่ทางราชการกำหนด) ตั้งแต่เวลา 08:30 - 16:30 น. หมายเหตุ -

1. ผู้ยื่นคำร้องได้แก่เจ้าบ้านหรือผู้ขอเพิ่มชื่อ

2. สถานที่ยื่นคำร้องประกอบด้วย

(1) กรณีผู้ร้องมีหลักฐานสูติบัตรหรือใบแจ้งย้ายที่อยู่ให้ยื่นคำร้องที่สำนักทะเบียนอำเภอหรือสำนักทะเบียนท้องถิ่นที่ ้ออกเอกสารสูติบัตรหรือใบแจ้งย้ายที่อยู่แล้วแต่กรณี

(2) กรณีผู้ร้องมีหลักฐานทะเบียนบ้านแบบเดิมให้ยื่นคำร้องที่สำนักทะเบียนอำเภอหรือสำนักทะเบียนท้องถิ่นที่ผู้ร้องมี ชื่ออยู่ในหลักฐานทะเบียนบ้านเป็นครั้งสุดท้าย

่ 3. พยานบคคลได้แก่บคคลที่สามารถรับรองและยืนยันตัวบคคลของผ้ขอเพิ่มชื่อได้อย่างน้อย 2 คน

4. เงื่อนไข

(1) กรณีมีเหตุอันควรสงสัยว่าการแจ้งเป็นไปโดยมิชอบด้วยกฦหมายระเบียบหรือโดยอำพรางหรือโดยมีรายการ ข้อความผิดจากความเป็นจริงให้นายทะเบียนดำเนินการตรวจสอบข้อเท็จจริงสอบสวนพยานบุคคลพยานแวดล้อม และพิจารณาให้แล้วเสร็จภายใน 60 วัน

(2) กรณีที่มีความซับซ้อนหรือข้อสงสัยในแนวทางการปฏิบัติข้อกฎหมายหรือการตรวจสอบเอกสารสำคัญต้อง ดำเนินการหารือมายังสำนักทะเบียนกลางให้ดำเนินการให้แล้วเสร็จภายใน 90 วัน (ทั้งนี้การหารือต้องส่งให้สำนัก ้ ทะเบียนกลางภายใน 30 วันนับแต่วันที่รับเรื่อง) โดยส่งผ่านลำนักทะเบียนจังหวัดเพื่อส่งให้ลำนักทะเบียนกลางเพื่อ ตคบข้อหารือดังกล่าวต่อไป

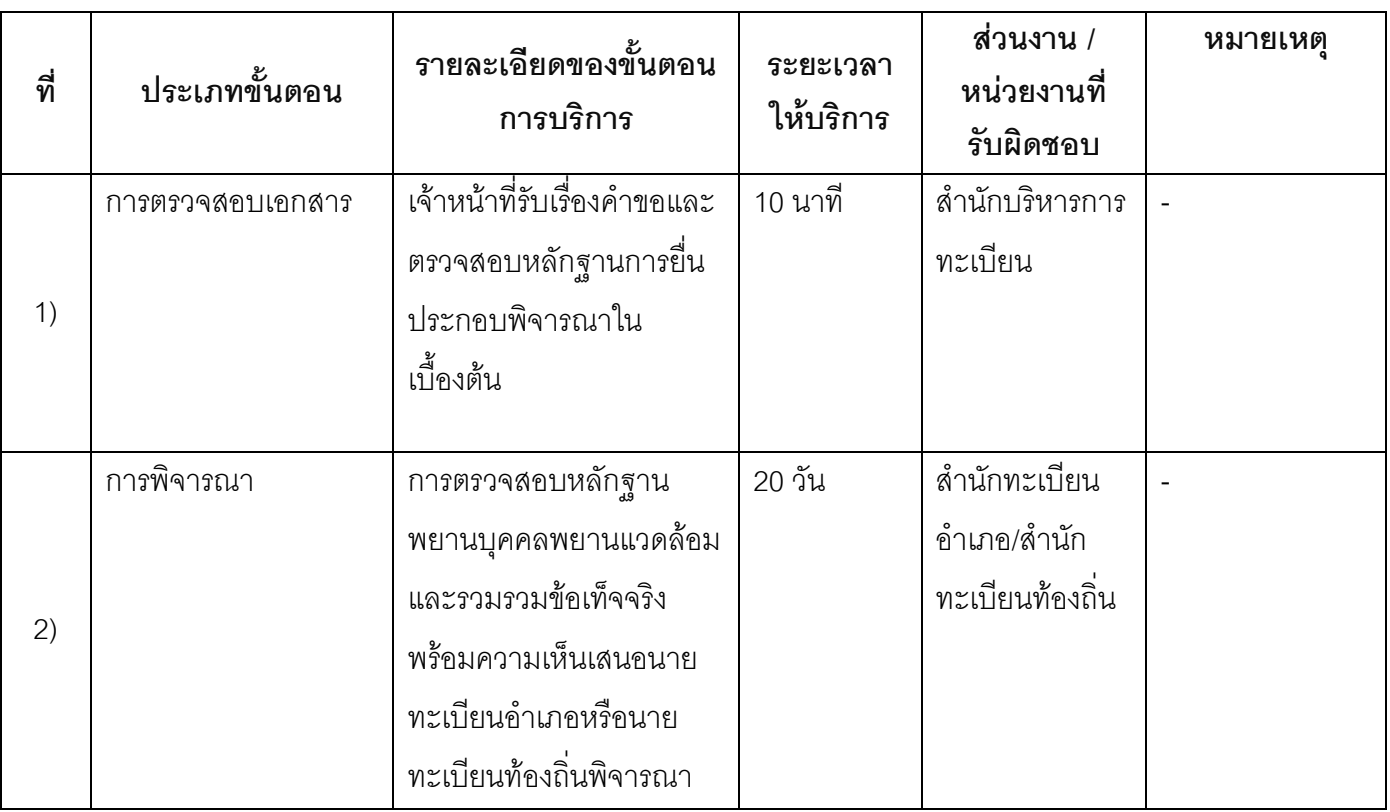

## 13. ขั้นตอน ระยะเวลา และส่วนงานที่รับผิดชอบ

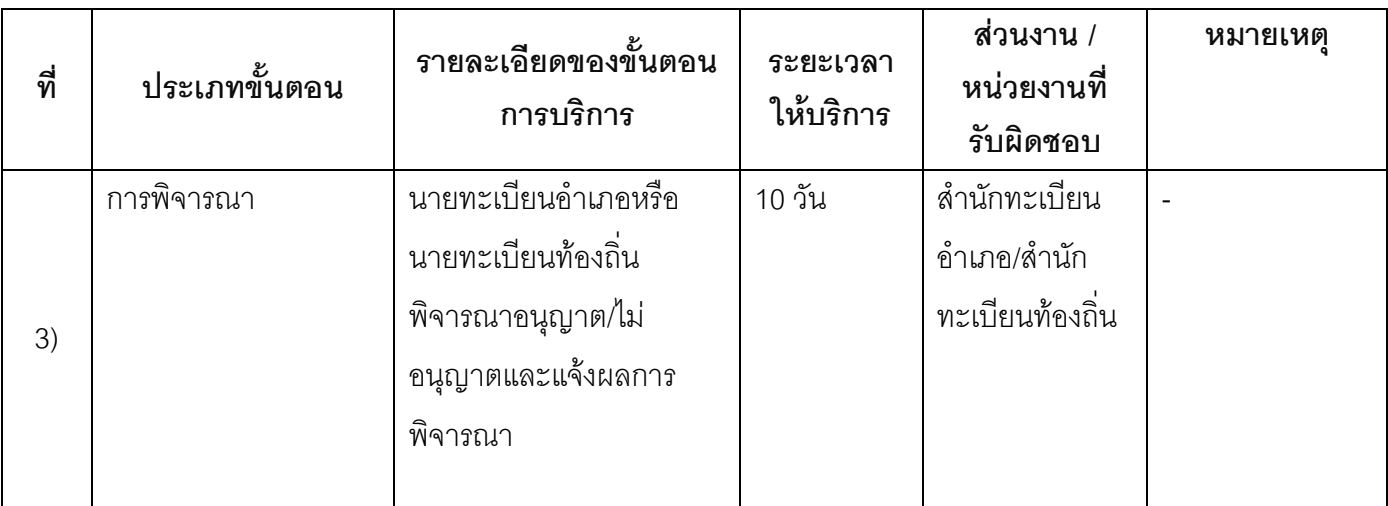

ระยะเวลาดำเนินการรวม 30 วัน

## 14. งานบริการนี้ผ่านการดำเนินการลดขั้นตอน และระยะเวลาปฏิบัติราชการมาแล้ว

ยังไม่ผ่านการดำเนินการลดขั้นตอน

### 15. รายการเอกสารหลักฐานประกอบการยื่นคำขอ

## 15.1) เอกสารยืนยันตัวตนที่ออกโดยหน่วยงานภาครัฐ

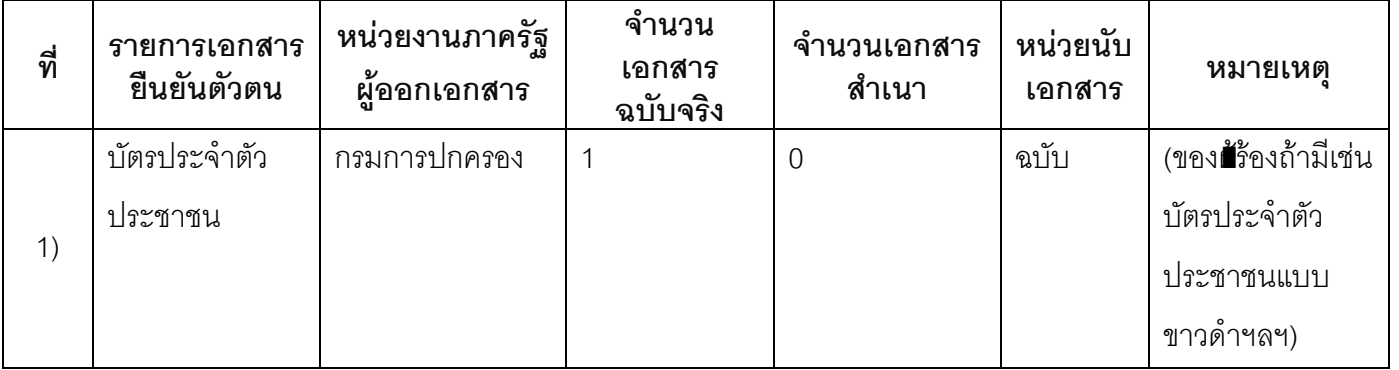

#### 15.2) เอกสารอื่น ๆ สำหรับยื่นเพิ่มเติม

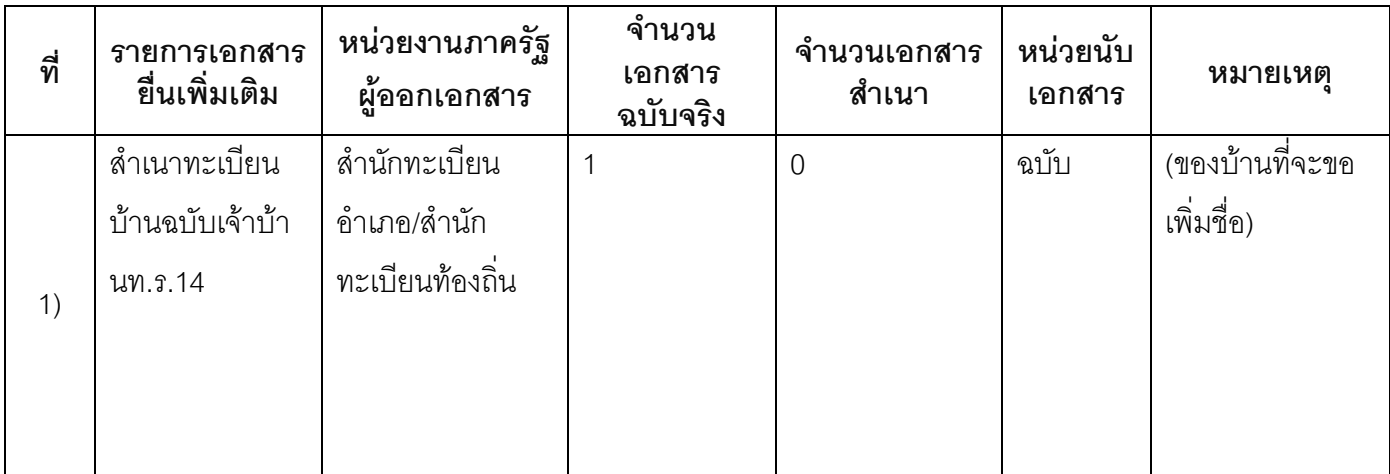

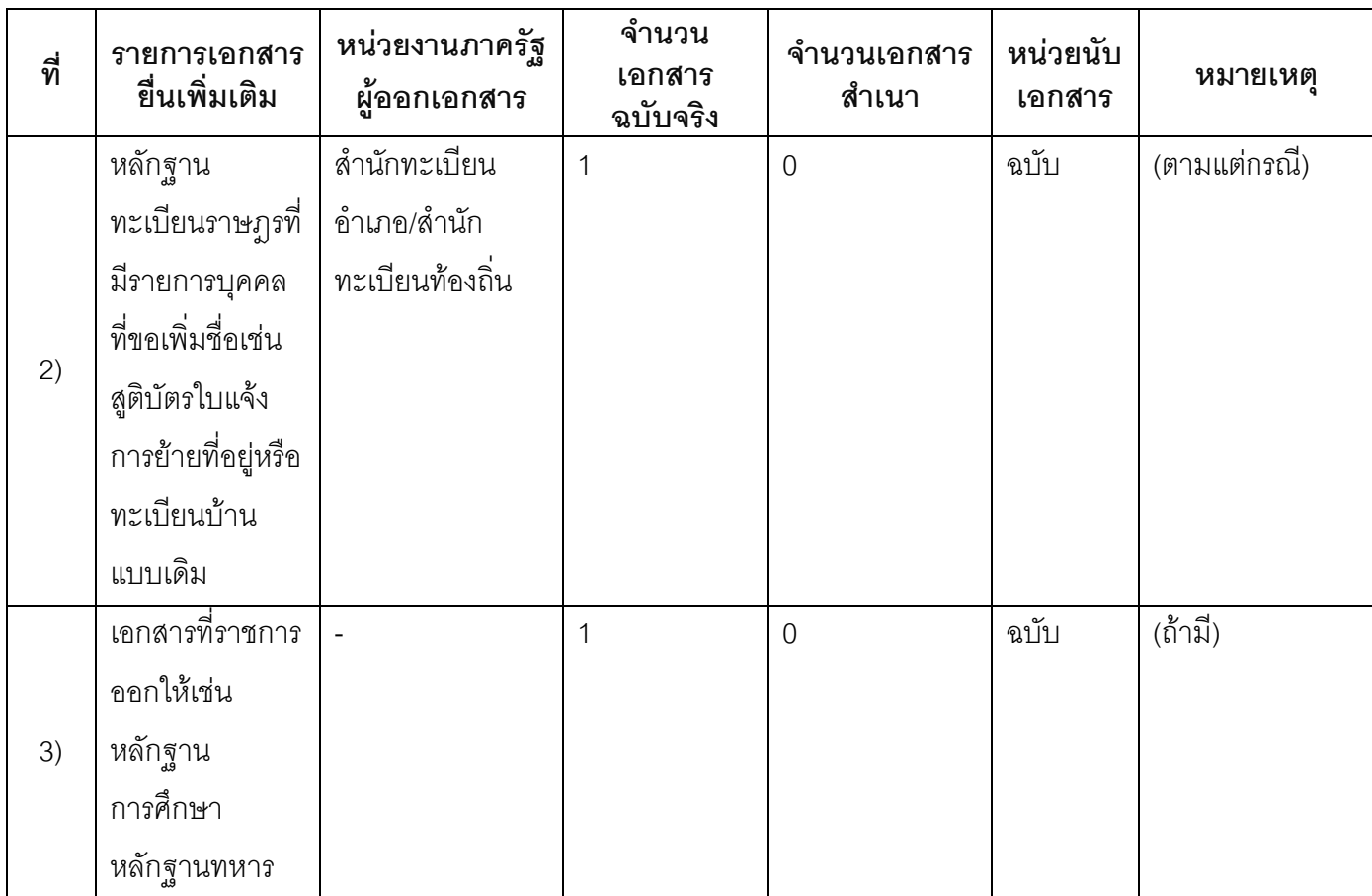

#### 16. ค่าธรรมเนียม

ไม่เสียค่าธรรมเนียม  $1)$ ค่าธรรมเนียม0 บาท หมายเหตุ -

#### 17. ช่องทางการร้องเรียน

ช่องทางการร้องเรียนศูนย์ดำรงธรรมเทศบาลตำบลท่าแร่อำเภอเมืองจังหวัดสกลนครโทรศัพท์ : 0-4275- $1)$ 1440 โทรสาร : 0-4274-1430 หรือเว็บไซต์ http://www.TharaeSakon.go.th e-mail Tharae.2011@hotmail.com

หมายเหตุ-

ช่องทางการร้องเรียนศูนย์บริการประชาชนสำนักปลัดสำนักนายกรัฐมนตรี  $(2)$ หมายเหตุ( เลขที่ 1 ถ.พิษณุโลกเขตดุสิตกทม. 10300 / สายด่วน 1111 / www.1111.go.th / ตู้ปณ.1111 เลขที่ 1 ถ.พิษณุโลกเขตดุสิตกทม. 10300)

# 18. ตัวอย่างแบบฟอร์ม ตัวอย่าง และคู่มือการกรอก

ไม่มีแบบฟอร์ม ตัวอย่าง และคู่มือการกรอก

#### 19. หมายเหตุ

 $\overline{a}$ 

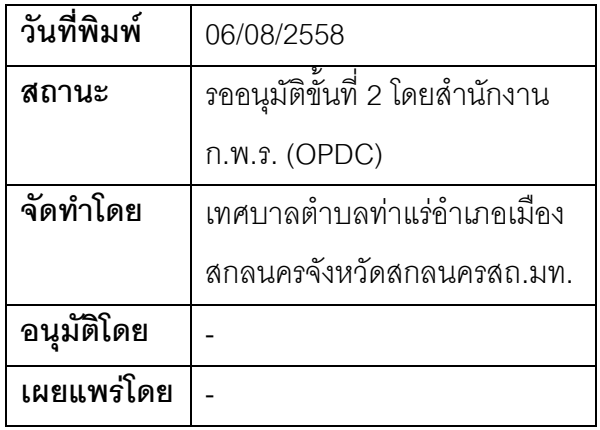

# คู่มือสำหรับประชาชน: การเพิ่มชื่อกรณีคนซึ่งไม่มีสัญชาติไทยได้รับการผ่อนผันให้อยู่อาศัยใน ราชอาณาจักรเป็นกรณีพิเศษเฉพาะรายตามกฎหมายว่าด้วยคนเข้าเมืองหรือกฎหมายว่าด้วยสัญชาติ

้ หน่วยงานที่รับผิดชอบ:เทศบาลตำบลท่าแร่ อำเภอเมืองสกลนคร จังหวัดสกลนคร

กระทรวง:กระทรวงมหาดไทย

- 1. **ชื่อกระบวนงาน**:การเพิ่มชื่อกรณีคนซึ่งไม่มีสัญชาติไทยได้รับการผ่อนผันให้อยู่อาศัยในราชอาณาจักรเป็นกรณี พิเศษเฉพาะรายตามกฎหมายว่าด้วยคนเข้าเมืองหรือกฎหมายว่าด้วยสัญชาติ
- **หน่วยงานเจ้าของกระบวนงาน**:เทศบาลตำบลท่าแร่คำเภคเมืองสกลนครจังหวัดสกลนคร  $\overline{2}$
- .<br>3 ประเภทของงานบริการ กระบวนงานบริการที่เบ็ดเสร็จในหน่วยเดียว
- 4. หมวดหมู่ของงานบริการ:อนุญาต/ออกใบอนุญาต/รับรอง
- 5. กฎหมายที่ให้อำนาจการอนุญาต หรือที่เกี่ยวข้อง:
	- ระเบียบสำนักทะเบียนกลางว่าด้วยการจัดทำทะเบียนราษฎรพ.ศ. 2535 รวมฉบับแก้ไขเพิ่มเติมถึงฉบับที่ 5  $1)$ พ.ศ. 2551
- 6. ระดับผลกระทบ: บริการที่มีความสำคัญด้านเศรษฐกิจ/สังคม
- 7. **พื้นที่ให้บริการ**: ส่วนภูมิภาค, ท้องถิ่น
- 8. กฎหมายข้อบังคับ/ข้อตกลงที่กำหนดระยะเวลา -ระยะเวลาที่กำหนดตามกฎหมาย / ข้อกำหนด ฯลฯ ึก วัน
- 9. ข้อมูลสถิติ

จำนวนเฉลี่ยต่อเดือน∩

จำนวนคำขอที่มากที่สุด 0

จำนวนคำขอที่น้อยที่สุด 0

- 10. ช**ื่ออ้างอิงของคู่มือประชาชน** การเพิ่มชื่อกรณีคนซึ่งไม่มีสัญชาติไทยได้รับการผ่อนผันให้อยู่อาศัยใน ราชอาณาจักรเป็นกรณีพิเศษเฉพาะรายตามกฎหมายว่าด้วยคนเข้าเมืองหรือกฎหมายว่าด้วยสัญชาติทต.ท่าแร่ สำเนาคู่มือประชาชน 24/07/2015 14:30
- 11 ช่องทางการให้บริการ
- ี สถานที่ให้บริการสำนักทะเบียนท้องถิ่นเทศบาลตำบลท่าแร่อำเภอเมืองจังหวัดสกลนครโทรศัพท์ : 0-4275- $1)$ 1439 โทรสาร: 0-4274-1430 หรือเว็บไซต์ http://www.TharaeSakon.go.th e-mail Tharae.2011@hotmail.com/ติดต่อด้วยตนเองณหน่วยงาน **ระยะเวลาเปิดให้บริการ** เปิดให้บริการวันจันทร์ถึงวันศุกร์ (ยกเว้นวันหยุดที่ทางราชการกำหนด) ตั้งแต่เวลา  $08:30 - 16:30$  u.  $\n *เหb>1 เหb>1*  $\binom{1}{2}$$

1. ผู้ยื่นคำร้องได้แก่เจ้าบ้านบิดามารดาหรือผู้ที่ขอเพิ่มชื่อ

่ 2. พยานบุคคลได้แก่บุคคลที่สามารถรับรองและยืนยันตัวบุคคลของผู้ขอเพิ่มชื่อได้อย่างน้อย 2 คน

3. เงื่อนไข

(1) กรณีมีเหตุอันควรสงสัยว่าการแจ้งเป็นไปโดยมิชอบด้วยกฎหมายระเบียบหรือโดยอำพรางหรือโดยมีรายการ ข้อความผิดจากความเป็นจริงให้นายทะเบียนดำเนินการตรวจสอบข้อเท็จจริงสอบสวนพยานบุคคลพยานแวดล้อม และพิจารณาให้แล้วเสร็จภายใน 60 วัน

(2) กรณีที่มีความซับซ้อนหรือข้อสงสัยในแนวทางการปฏิบัติข้อกฎหมายหรือการตรวจสอบเอกสารสำคัญต้อง ้ดำเนินการหารือมายังสำนักทะเบียนกลางให้ดำเนินการให้แล้วเสร็จภายใน 90 วัน (ทั้งนี้การหารือต้องส่งให้สำนัก ่ ทะเบียนกลางภายใน 30 วันนับแต่วันที่รับเรื่อง) โดยส่งผ่านลำนักทะเบียนจังหวัดเพื่อส่งให้ลำนักทะเบียนกลางเพื่อ ตคบข้อหารือดังกล่าวต่อไป

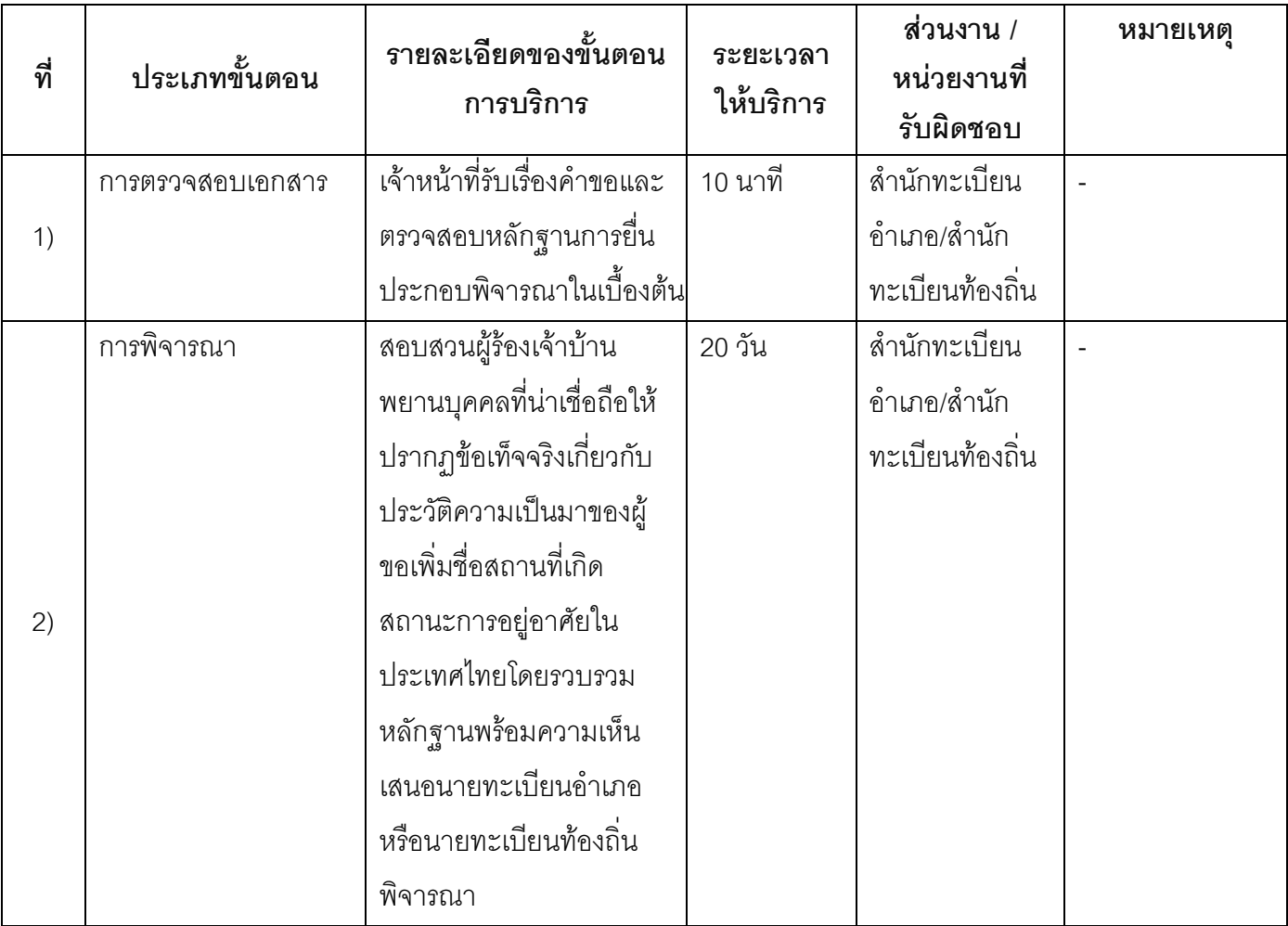

## 13 ขั้นตอน ระยะเวลา และส่วนงานที่รับผิดชอบ

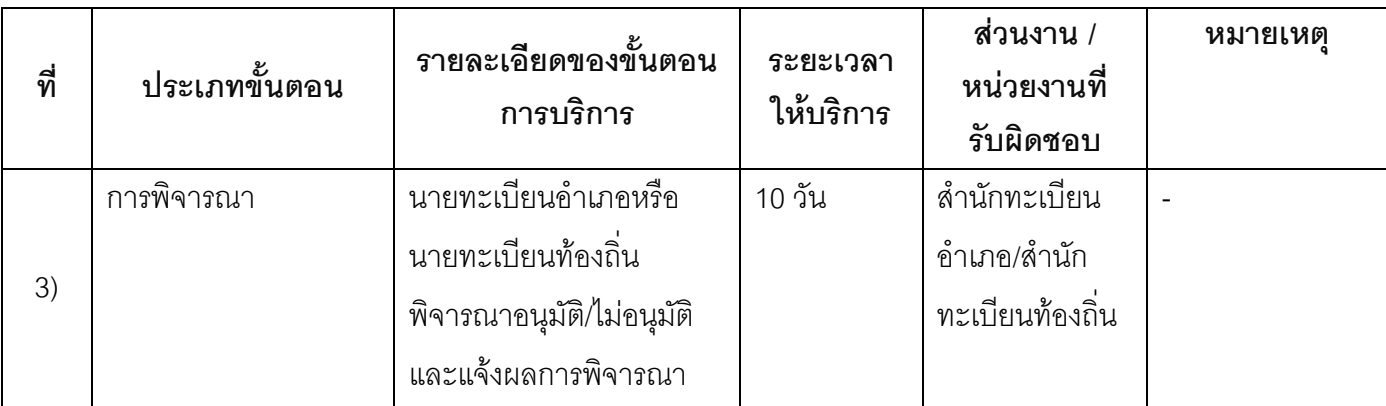

ระยะเวลาดำเนินการรวม 30 วัน

## 14. งานบริการนี้ผ่านการดำเนินการลดขั้นตอน และระยะเวลาปฏิบัติราชการมาแล้ว ยังไม่ผ่านการดำเนินการลดขั้นตอน

## 15. รายการเอกสารหลักฐานประกอบการยื่นคำขอ

## 15.1) เอกสารยืนยันตัวตนที่ออกโดยหน่วยงานภาครัฐ

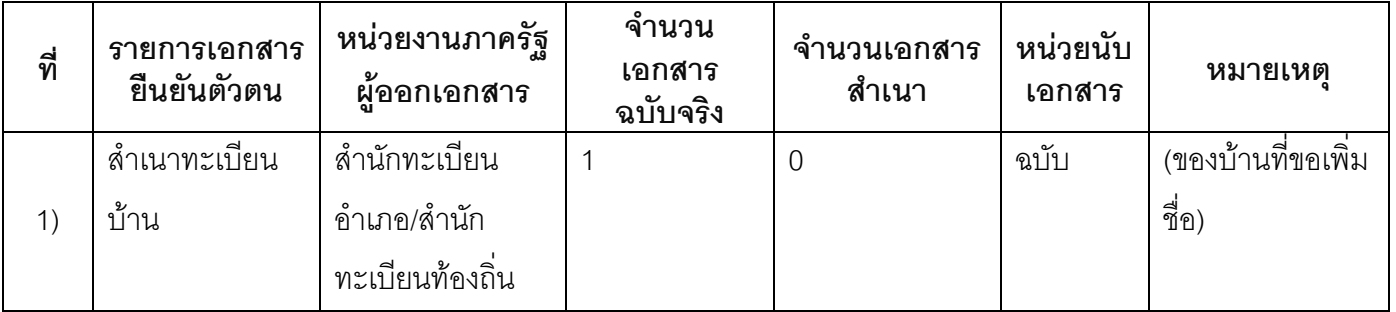

### 15.2) เอกสารอื่น ๆ สำหรับยื่นเพิ่มเติม

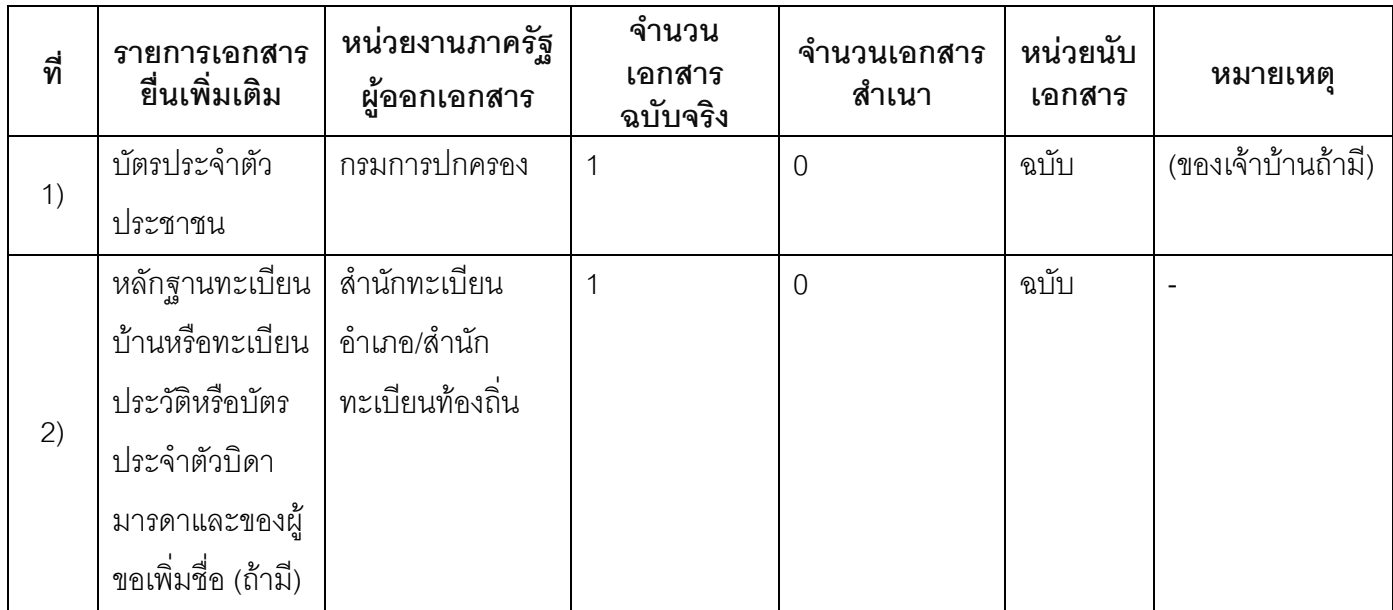

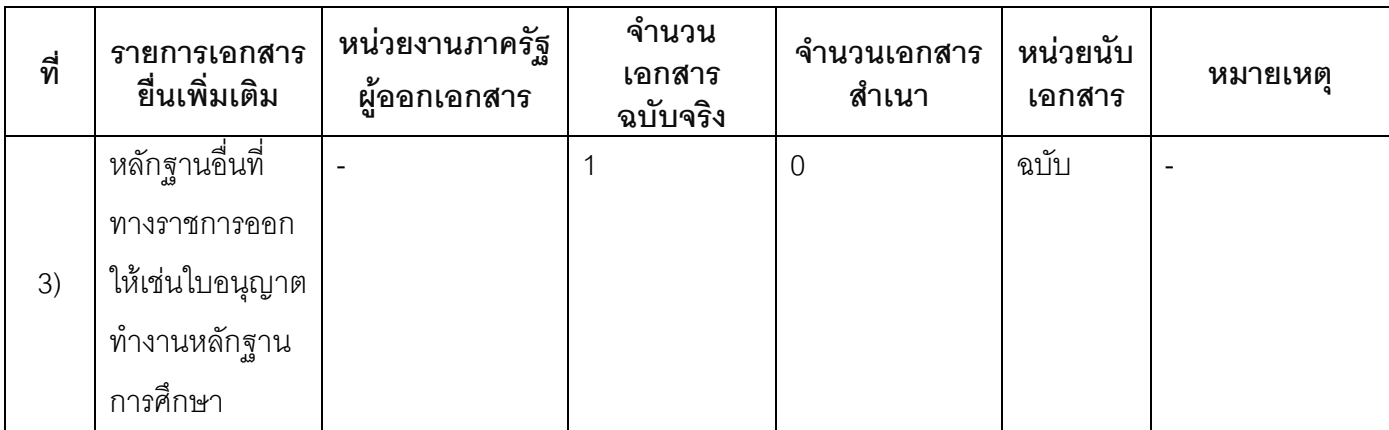

#### 16 ค่าธรรมเบียม

ไม่เสียค่าธรรมเนียม  $1)$ ค่าธรรมเนียม0 บาท หมายเหตุ -

#### 17 ช่องทางการร้องเรียน

- ช่องทางการร้องเรียน ศูนย์ดำรงธรรมเทศบาลตำบลท่าแร่ อำเภอเมือง จังหวัดสกลนคร  $1)$ โทรศัพท์ : 0-4275-1440 โทรสาร : 0-4274-1430 หรือเว็บไซต์ http://www.TharaeSakon.go.th e-mail Tharae.2011@hotmail.comหมายเหตุ-
- **ช่องทางการร้องเรียน**ศูนย์บริการประชาชนสำนักปลัดสำนักนายกรัฐมนตรี  $(2)$ **หมายเหตุ** ( เลขที่ 1 ถ.พิษณุโลกเขตดุสิตกทม. 10300 / สายด่วน 1111 / www.1111.go.th / ตู้ปณ.1111 เลขที่ 1 ถ.พิษณุโลกเขตดุสิตกทม. 10300)

#### 18. ตัวอย่างแบบฟอร์ม ตัวอย่าง และคู่มือการกรอก

ไม่มีแบบฟอร์ม ตัวอย่าง และคู่มือการกรอก

19. หมายเหตุ-

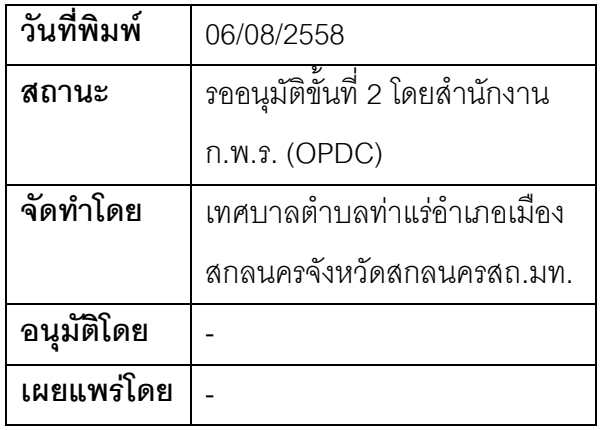

## คู่มือสำหรับประชาชน: การเพิ่มชื่อกรณีคนซึ่งไม่มีสัญชาติไทยที่ได้รับอนุญาตให้มีถิ่นที่อยู่ในประเทศไทย เป็นการถาวรขอเพิ่มชื่อในทะเบียนบ้าน

หน่วยงานที่รับผิดชอบ เทศบาลตำบลท่าแร่ คำเภอเมืองสกลนคร จังหวัดสกลนคร

กระทรวง:กระทรวงมหาดไทย

- 1. **ซื่อกระบวนงาน**:การเพิ่มขี่อกรณีคนซึ่งไม่มีสัญชาติไทยที่ได้รับอนุญาตให้มีถิ่นที่อยู่ในประเทศไทยเป็นการถาวร ขอเพิ่มชื่อในทะเบียนบ้าน
- 2. หน่วยงานเจ้าของกระบวนงาน:เทศบาลตำบลท่าแร่คำเภคเมืองสกลนครจังหวัดสกลนคร
- ่ 3. **ประเภทของงานบริการ**:กระบวนงานบริการที่เบ็ดเสร็จในหน่วยเดียว
- 4. หมวดหมู่ของงานบริการ:อนุญาต/ออกใบอนุญาต/รับรอง
- 5. กฎหมายที่ให้อำนาจการอนุญาต หรือที่เกี่ยวข้อง:
	- ระเบียบสำนักทะเบียนกลางว่าด้วยการจัดทำทะเบียนราษฎรพ.ศ. 2535 รวมฉบับแก้ไขเพิ่มเติมถึงฉบับที่ 5  $1)$ พ.ศ. 2551
- 6. ระดับผลกระทบ: บริการที่มีความสำคัญด้านเศรษฐกิจ/สังคม
- 7. พื้นที่ให้บริการ: ส่วนภูมิภาค, ท้องถิ่น
- 8. กฎหมายข้อบังคับ/ข้อตกลงที่กำหนดระยะเวลา -ระยะเวลาที่กำหนดตามกฎหมาย / ข้อกำหนด ฯลฯ 0วัน
- 9. ข้อมูลสถิติ

จำนวนเฉลี่ยต่อเดือน∩

จำนวนคำขอที่มากที่สุด 0

จำนวนคำขอที่น้อยที่สุด 0

- 10. ชื**่ออ้างอิงของคู่มือประชาชน** การเพิ่มชื่อกรณีคนซึ่งไม่มีสัญชาติไทยที่ได้รับอนุญาตให้มีถิ่นที่อยู่ในประเทศไทย เป็นการถาวรขอเพิ่มชื่อในทะเบียนบ้านทต.ท่าแร่สำเนาคู่มือประชาชน 24/07/2015 14:40
- 11 ช่องทางการให้บริการ
- **สถานที่ให้บริการ** สำนักทะเบียนท้องถิ่นเทศบาลตำบลท่าแร่ อำเภอเมือง จังหวัดสกลนคร  $1)$ โทรศัพท์ : 0-4275-1439 โทรสาร : 0-4274-1430 หรือเว็บไซต์ http://www.TharaeSakon.go.th e-mail Tharae.2011@hotmail.com/ติดต่อด้วยตนเองณหน่วยงาน ระยะเวลาเปิดให้บริการ เปิดให้บริการวันจันทร์ถึงวันศุกร์ (ยกเว้นวันหยุดที่ทางราชการกำหนด) ์ตั้งแต่เวลา 08:30 - 16:30 น หมายเหตุ (ที่ผู้นั้นมีภูมิลำเนาอยู่ )

1. ผู้ยื่นคำร้องได้แก่เจ้าบ้านบิดามารดาหรือผู้ที่ขอเพิ่มชื่อ

่ 2. พยานบุคคลได้แก่บุคคลที่สามารถรับรองและยืนยันตัวบุคคลของผู้ขอเพิ่มชื่อได้อย่างน้อย 2 คน

3. เงื่อนไข

(1) กรณีมีเหตุอันควรสงสัยว่าการแจ้งเป็นไปโดยมิชอบด้วยกฎหมายระเบียบหรือโดยอำพรางหรือโดยมีรายการ ข้อความผิดจากความเป็นจริงให้นายทะเบียนดำเนินการตรวจสอบข้อเท็จจริงสอบสวนพยานบุคคลพยานแวดล้อม และพิจารณาให้แล้วเสร็จภายใน 60 วัน

(2) กรณีที่มีความซับซ้อนหรือข้อสงสัยในแนวทางการปฏิบัติข้อกฎหมายหรือการตรวจสอบเอกสารสำคัญต้อง ้ดำเนินการหารือมายังสำนักทะเบียนกลางให้ดำเนินการให้แล้วเสร็จภายใน 90 วัน (ทั้งนี้การหารือต้องส่งให้สำนัก ทะเบียนกลางภายใน 30 วันนับแต่วันที่รับเรื่อง) โดยส่งผ่านลำนักทะเบียนจังหวัดเพื่อส่งให้ลำนักทะเบียนกลางเพื่อ ตคบข้อหารือดังกล่าวต่อไป

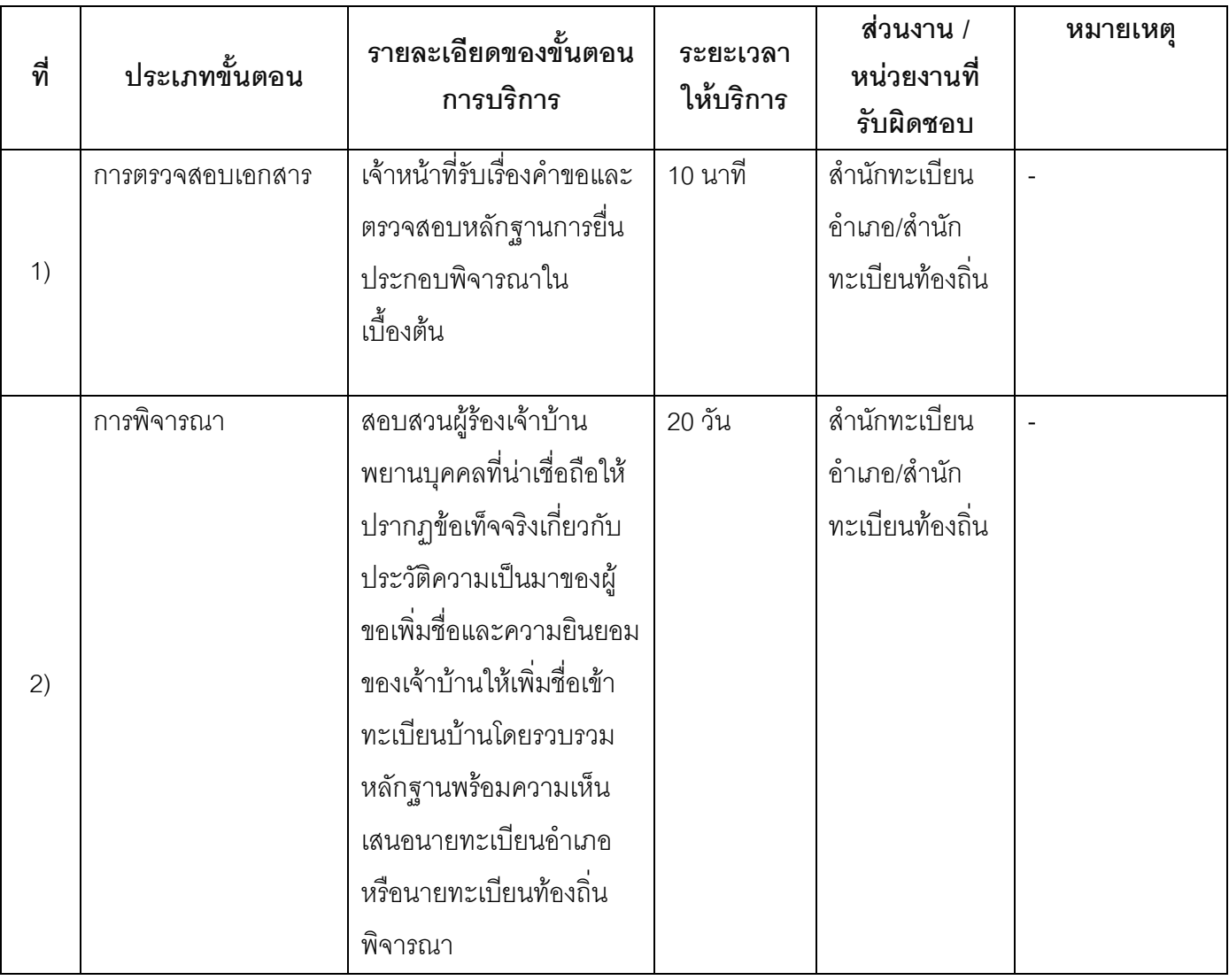

### 13. ขั้นตอน ระยะเวลา และส่วนงานที่รับผิดชอบ

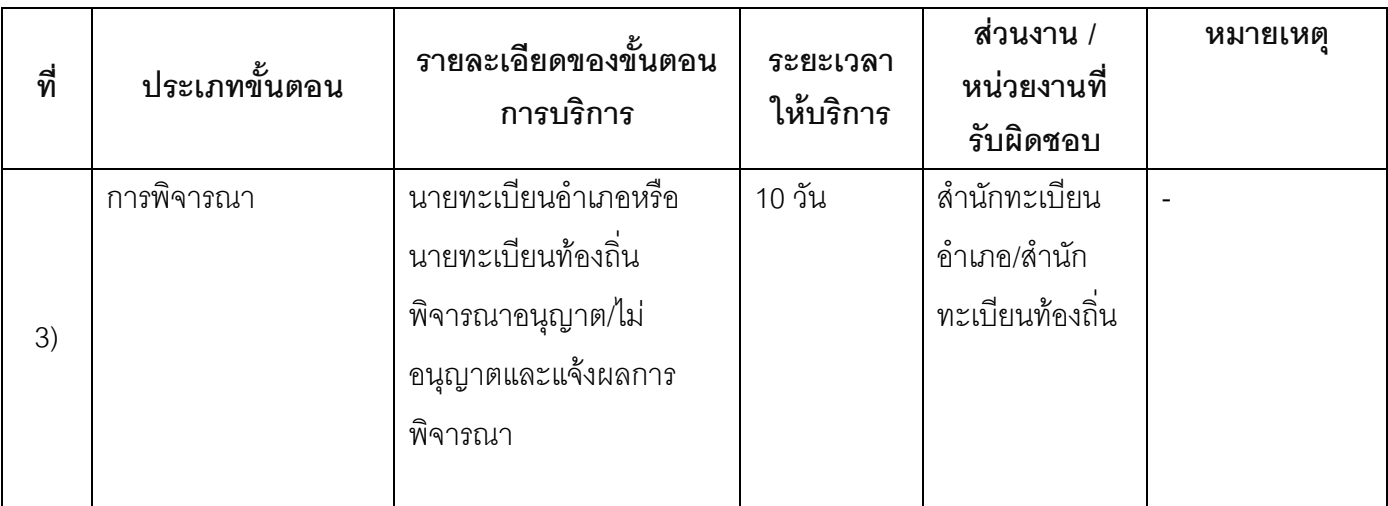

ระยะเวลาดำเนินการรวม 30 วัน

## 14. งานบริการนี้ผ่านการดำเนินการลดขั้นตอน และระยะเวลาปฏิบัติราชการมาแล้ว

ยังไม่ผ่านการดำเนินการลดขั้นตอน

### 15. รายการเอกสารหลักฐานประกอบการยื่นคำขอ

## 15.1) เอกสารยืนยันตัวตนที่ออกโดยหน่วยงานภาครัฐ

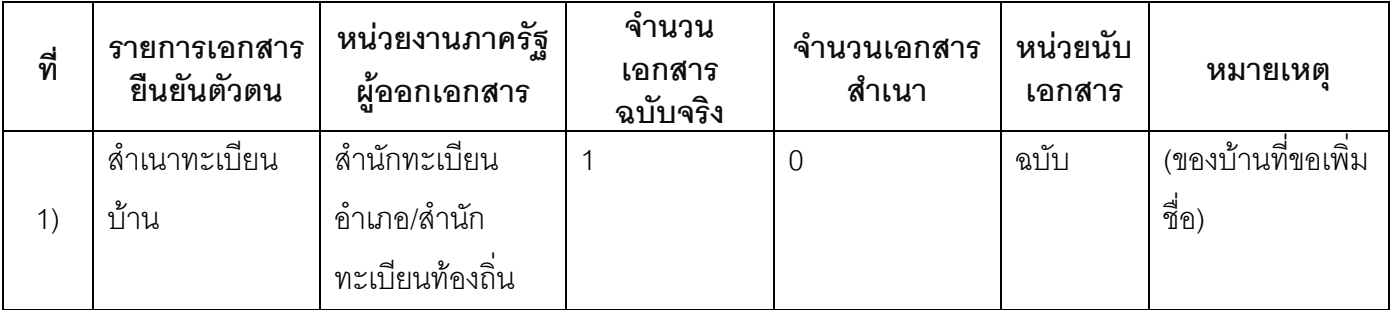

## 15.2) เอกสารอื่น ๆ สำหรับยื่นเพิ่มเติม

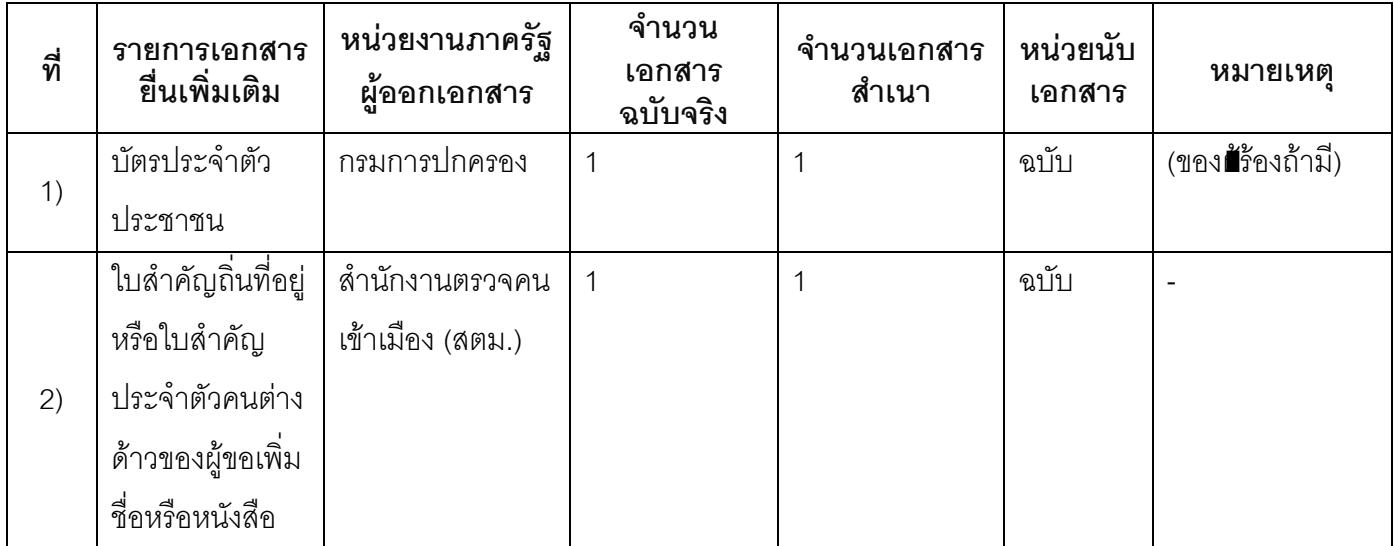

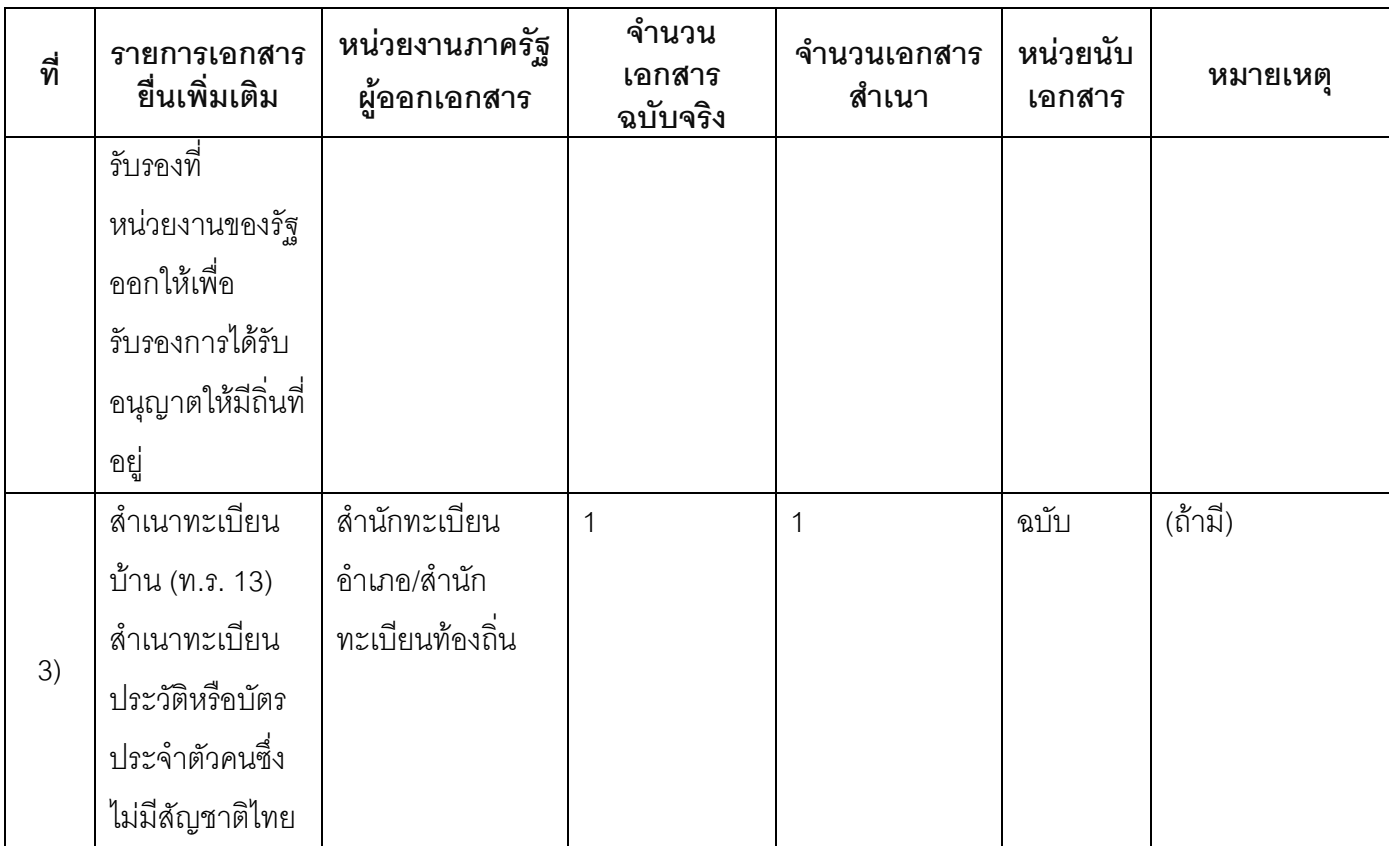

#### 16. ค่าธรรมเนียม

ไม่เสียค่าธรรมเนียม  $1)$ ค่าธรรมเนียม0 บาท หมายเหตุ -

#### 17. ช่องทางการร้องเรียน

- ช่องทางการร้องเรียน ศูนย์ดำรงธรรมเทศบาลตำบลท่าแร่ อำเภอเมือง จังหวัดสกลนคร  $1)$ โทรศัพท์ : 0-4275-1440 โทรสาร : 0-4274-1430 หรือเว็บไซต์ http://www.TharaeSakon.go.th e-mail Tharae.2011@hotmail.com หมายเหตุ-
- **ช่องทางการร้องเรียน**ศูนย์บริการประชาชนสำนักปลัดสำนักนายกรัฐมนตรี  $2)$ **หมายเหตุ**( เลขที่ 1 ถ.พิษณุโลกเขตดุสิตกทม. 10300 / สายด่วน 1111 / www.1111.go.th / ตู้ปณ.1111 เลขที่ 1 ถ.พิษณุโลกเขตดุสิตกทม. 10300)

# 18. ตัวอย่างแบบฟอร์ม ตัวอย่าง และคู่มือการกรอก

ไม่มีแบบฟอร์ม ตัวอย่าง และคู่มือการกรอก

#### 19. หมายเหตุ

 $\frac{1}{2}$ 

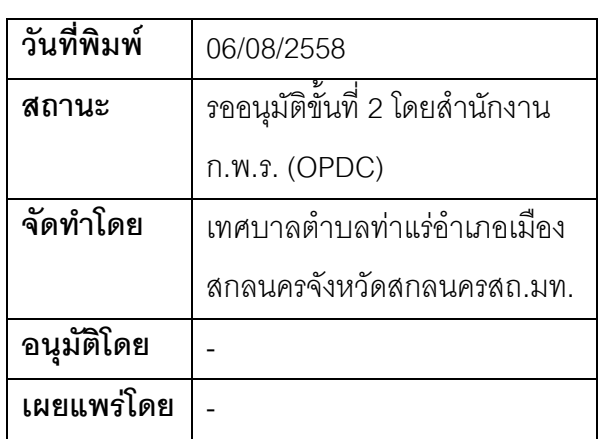

## คู่มือสำหรับประชาชน: การเพิ่มชื่อกรณีคนต่างด้าวที่มีหนังสือเดินทางเข้ามาในประเทศไทยซึ่งระยะเวลา การอนุญาตให้อยู่ในประเทศไทยยังไม่สิ้นสุดมีความประสงค์ขอเพิ่มชื่อในทะเบียนบ้านท.ร. 13

หน่วยงานที่รับผิดชอบ:เทศบาลตำบลท่าแร่ อำเภอเมืองสกลนคร จังหวัดสกลนคร

กระทรวง:กระทรวงมหาดไทย

- 1. **ชื่อกระบวนงาน**:การเพิ่มชื่อกรณีคนต่างด้าวที่มีหนังสือเดินทางเข้ามาในประเทศไทยซึ่งระยะเวลาการอนุญาตให้ ้อยู่ในประเทศไทยยังไม่สิ้นสุดมีความประสงค์ขอเพิ่มชื่อในทะเบียนบ้านท.ร. 13
- หน่วยงานเจ้าของกระบวนงาน:เทศบาลตำบลท่าแร่คำเภคเมืองสกลนครจังหวัดสกลนคร  $\mathcal{P}$
- .<br>3 ประเภทของงานบริการ กระบวนงานบริการที่เบ็ดเสร็จในหน่วยเดียว
- 4. หมวดหมู่ของงานบริการ:อนุญาต/ออกใบอนุญาต/รับรอง
- 5. กฎหมายที่ให้อำนาจการอนุญาต หรือที่เกี่ยวข้อง:
	- ระเบียบสำนักทะเบียนกลางว่าด้วยการจัดทำทะเบียนราษฎรพ.ศ. 2535 รวมฉบับแก้ไขเพิ่มเติมถึงฉบับที่ 5  $1)$ พ.ศ. 2551
- 6. ระดับผลกระทบ: บริการที่มีความสำคัญด้านเศรษฐกิจ/สังคม
- 7. พื้นที่ให้บริการ: ส่วนภูมิภาค, ท้องถิ่น
- 8. กฎหมายข้อบังคับ/ข้อตกลงที่กำหนดระยะเวลา -ระยะเวลาที่กำหนดตามกฎหมาย / ข้อกำหนด ฯลฯ 0วัน
- 9. ข้อมูลสถิติ

จำนวนเฉลี่ยต่อเดือน∩

จำนวนคำขอที่มากที่สุด 0

จำนวนคำขอที่น้อยที่สุด 0

- 10. **ชื่ออ้างอิงของคู่มือประชาชน** การเพิ่มชื่อกรณีคนต่างด้าวที่มีหนังสือเดินทางเข้ามาในประเทศไทยซึ่งระยะเวลา การอนุญาตให้อยู่ในประเทศไทยยังไม่สิ้นสุดมีความประสงค์ขอเพิ่มชื่อในทะเบียนบ้านท.ร. 13 ทต.ท่าแร่สำเนา คู่มือประชาชน 24/07/2015 14:45
- 11 ช่องทางการให้บริการ
- ี สถานที่ให้บริการสำนักทะเบียนท้องถิ่นเทศบาลตำบลท่าแร่อำเภอเมืองจังหวัดสกลนครโทรศัพท์ : 0-4275- $1)$ 1439 โทรสาร: 0-4274-1430 หรือเว็บไซต์ http://www.TharaeSakon.go.th e-mail Tharae.2011@hotmail.com/ติดต่อด้วยตนเองณหน่วยงาน **ระยะเวลาเปิดให้บริการ** เปิดให้บริการวันจันทร์ถึงวันศุกร์ (ยกเว้นวันหยุดที่ทางราชการกำหนด) ตั้งแต่เวลา  $08:30 - 16:30$  u.

หมายเหตุ –

1. ผู้ยื่นคำร้องได้แก่เจ้าบ้านหรือผู้ที่ขอเพิ่มชื่อ

่ 2. พยานบุคคลได้แก่บุคคลที่สามารถรับรองและยืนยันตัวบุคคลของผู้ขอเพิ่มชื่อได้อย่างน้อย 2 คน

3. เงื่อนไข

(1) กรณีมีเหตุอันควรสงสัยว่าการแจ้งเป็นไปโดยมิชอบด้วยกฎหมายระเบียบหรือโดยอำพรางหรือโดยมีรายการ ข้อความผิดจากความเป็นจริงให้นายทะเบียนดำเนินการตรวจสอบข้อเท็จจริงสอบสวนพยานบุคคลพยานแวดล้อม และพิจารณาให้แล้วเสร็จภายใน 60 วัน

(2) กรณีที่มีความซับซ้อนหรือข้อสงสัยในแนวทางการปฏิบัติข้อกฎหมายหรือการตรวจสอบเอกสารสำคัญต้อง ้ดำเนินการหารือมายังสำนักทะเบียนกลางให้ดำเนินการให้แล้วเสร็จภายใน 90 วัน (ทั้งนี้การหารือต้องส่งให้สำนัก ้ ทะเบียนกลางภายใน 30 วันนับแต่วันที่รับเรื่อง) โดยส่งผ่านลำนักทะเบียนจังหวัดเพื่อส่งให้ลำนักทะเบียนกลางเพื่อ ตคบข้อหารือดังกล่าวต่อไป

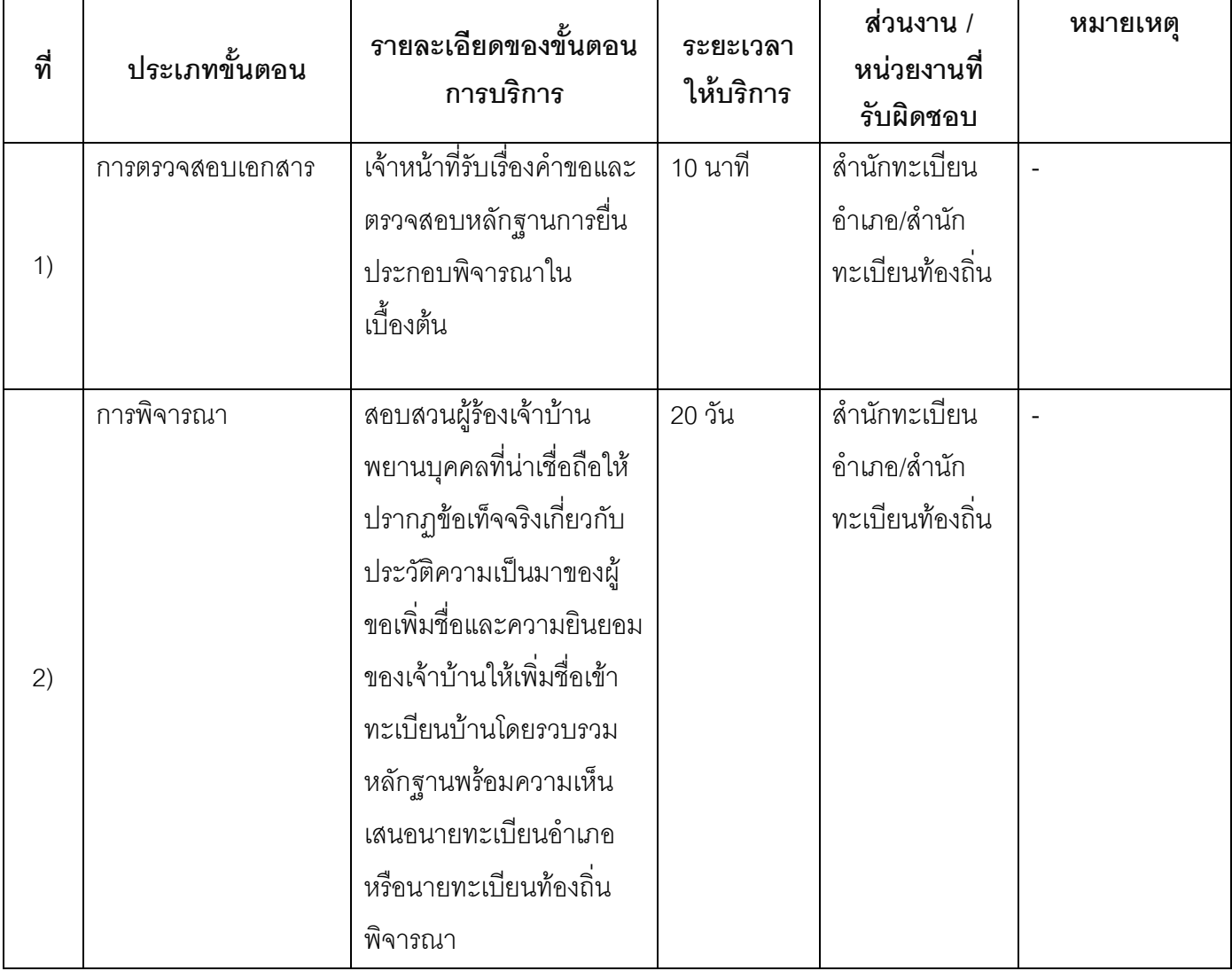

#### 13. ขั้นตอน ระยะเวลา และส่วนงานที่รับผิดชอบ

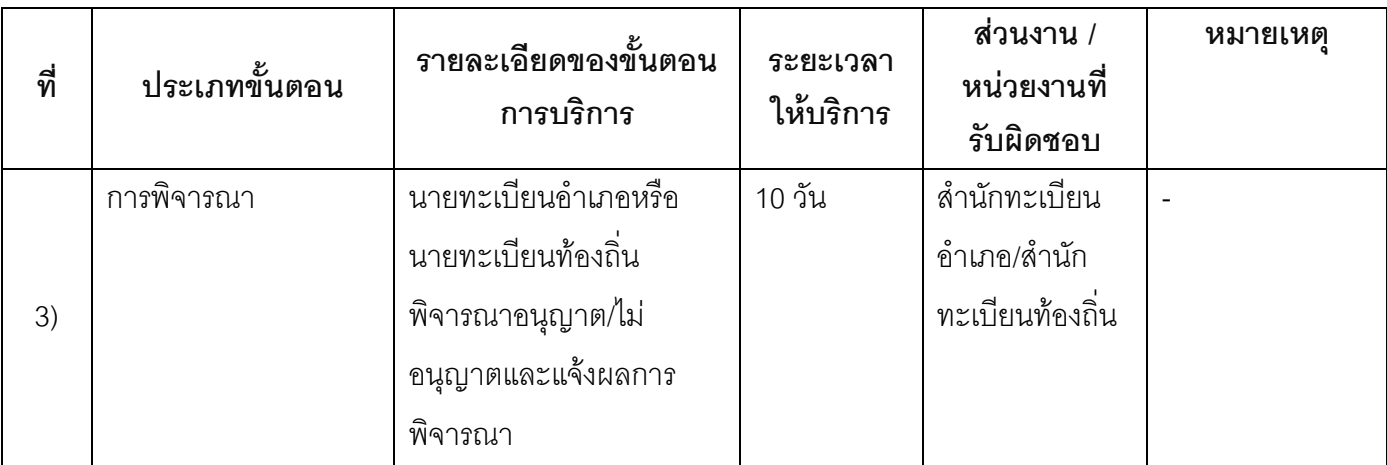

ระยะเวลาดำเนินการรวม 30 วัน

# 14. งานบริการนี้ผ่านการดำเนินการลดขั้นตอน และระยะเวลาปฏิบัติราชการมาแล้ว

ยังไม่ผ่านการดำเนินการลดขั้นตอน

## 15. รายการเอกสารหลักฐานประกอบการยื่นคำขอ

## 15.1) เอกสารยืนยันตัวตนที่ออกโดยหน่วยงานภาครัฐ

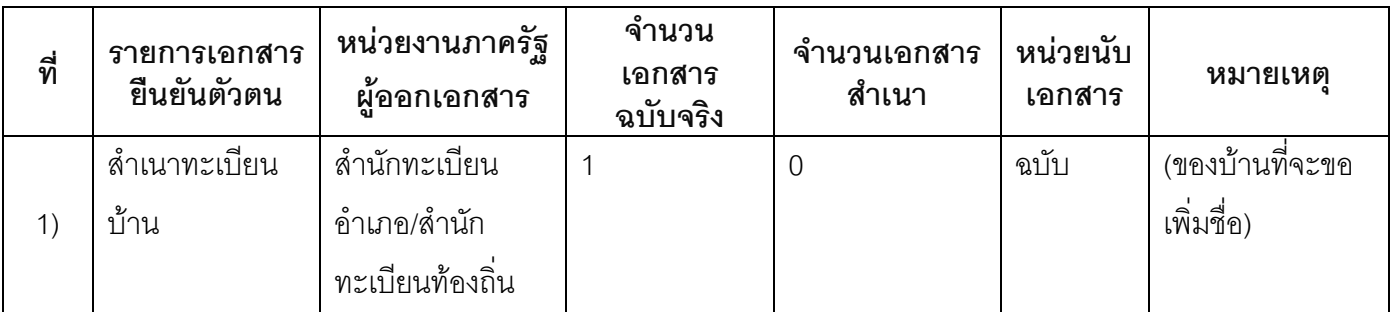

## 15.2) เอกสารอื่น ๆ สำหรับยื่นเพิ่มเติม

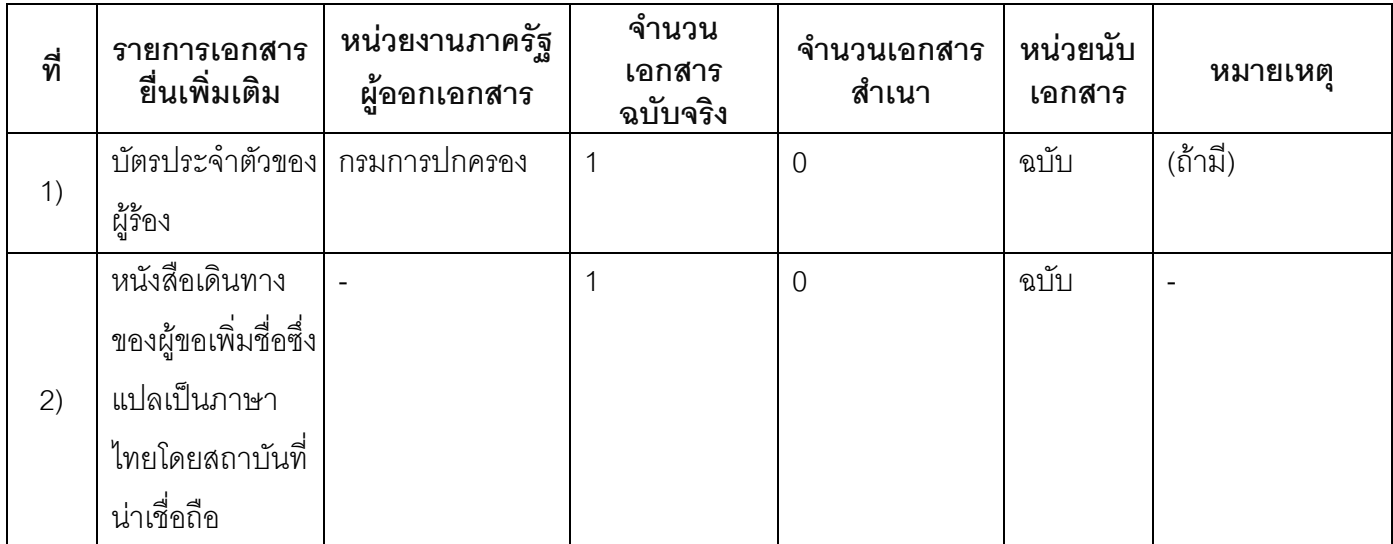

#### 16. ค่าธรรมเนียม

- ไม่เสียค่าธรรมเนียม  $1)$ ค่าธรรมเนียม 0 บาท หมายเหตุ -
- 17. ช่องทางการร้องเรียน
- ช่องทางการร้องเรียน ศูนย์ดำรงธรรมเทศบาลตำบลท่าแร่ อำเภอเมือง จังหวัดสกลนคร  $1)$ โทรศัพท์ : 0-4275-1440 โทรสาร : 0-4274-1430 หรือเว็บไซต์ http://www.TharaeSakon.go.th e-mail Tharae.2011@hotmail.com หมายเหตุ-
- ช่องทางการร้องเรียนศูนย์บริการประชาชนสำนักปลัดสำนักนายกรัฐมนตรี  $(2)$ **หมายเหตุ**( เลขที่ 1 ถ.พิษณุโลกเขตดุสิตกทม. 10300 / สายด่วน 1111 / www.1111.go.th / ตู้ปณ.1111 เลขที่ 1 ถ.พิษณุโลกเขตดุสิตกทม. 10300)

#### 18. ตัวอย่างแบบฟอร์ม ตัวอย่าง และคู่มือการกรอก

ไม่มีแบบฟอร์ม ตัวอย่าง และคู่มือการกรอก

#### 19. หมายเหตุ

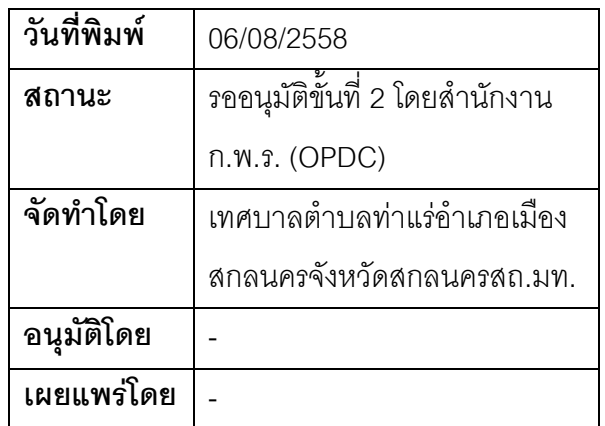

## คู่มือสำหรับประชาชน: การเพิ่มชื่อกรณีคนที่มีสัญชาติไทยโดยการเกิดโดยมีบิดาหรือมารดาคนใดคนหนึ่ง หรือบิดาและมารดาเป็นผู้ไม่มีสัญชาติไทยหรือบุคคลที่ได้สัญชาติไทยโดยมีคำพิพากษาหรือคำสั่งของศาล โดยถึงที่สุด

หน่วยงานที่รับผิดชอบ:เทศบาลตำบลท่าแร่ อำเภอเมืองสกลนคร จังหวัดสกลนคร

กระทรวง:กระทรวงมหาดไทย

- 1. **ชื่อกระบวนงาน**:การเพิ่มชื่อกรณีคนที่มีสัญชาติไทยโดยการเกิดโดยมีบิดาหรือมารดาคนใดคนหนึ่งหรือบิดาและ มารดาเป็นผู้ไม่มีสัญชาติไทยหรือบุคคลที่ได้สัญชาติไทยโดยมีคำพิพากษาหรือคำสั่งของศาลโดยถึงที่สุด
- 2. หน่วยงานเจ้าของกระบวนงาน:เทศบาลตำบลท่าแร่อำเภอเมืองสกลนครจังหวัดสกลนคร
- 3. ประเภทของงานบริการ:กระบวนงานบริการที่เบ็ดเสร็จในหน่วยเดียว
- 4. หมวดหมู่ของงานบริการ:อนุญาต/ออกใบอนุญาต/รับรอง
- 5. กฎหมายที่ให้อำนาจการอนุญาต หรือที่เกี่ยวข้อง:
	- ระเบียบสำนักทะเบียนกลางว่าด้วยการจัดทำทะเบียนราษฎรพ.ศ. 2535 รวมฉบับแก้ไขเพิ่มเติมถึงฉบับที่ 5  $1)$ พ ศ 2551
- 6. ระดับผลกระทบ: บริการที่มีความสำคัญด้านเศรษฐกิจ/สังคม
- 7. **พื้นที่ให้บริการ**: ส่วนภูมิภาค, ท้องถิ่น
- 8. กฎหมายข้อบังคับ/ข้อตกลงที่กำหนดระยะเวลา -ระยะเวลาที่กำหนดตามกฎหมาย / ข้อกำหนด ฯลฯ กวัน
- 9. ข้อมูลสถิติ

จำนวนเจลี่ยต่อเดือน∩

จำนวนคำขอที่มากที่สุด 0

จำนวนคำขอที่น้อยที่สุด 0

- 10. **ชื่ออ้างอิงของคู่มือประชาชน** การเพิ่มชื่อกรณีคนที่มีสัญชาติไทยโดยการเกิดโดยมีบิดาหรือมารดาคนใดคน หนึ่งหรือบิดาและมารดาเป็นผู้ไม่มีสัญชาติไทยหรือบุคคลที่ได้สัญชาติไทยโดยมีคำพิพากษาหรือคำสั่งของศาล โดยถึงที่สุดทต.ท่าแร่สำเนาคู่มือประชาชน 24/07/2015 14:52
- 11. ช่องทางการให้บริการ
- ี สถานที่ให้บริการลำนักทะเบียนท้องถิ่นเทศบาลตำบลท่าแร่อำเภอเมืองจังหวัดสกลนครโทรศัพท์ : 0-4275- $1)$ 1439 โทรสาร: 0-4274-1430 หรือเว็บไซต์ http://www.TharaeSakon.go.th e-mail Tharae.2011@hotmail.com/ติดต่อด้วยตนเองณหน่วยงาน

**ระยะเวลาเปิดให้บริการ** เปิดให้บริการวันจันทร์ถึงวันศุกร์ (ยกเว้นวันหยุดที่ทางราชการกำหนด) ตั้งแต่เวลา  $08:30 - 16:30$  u.

**หมายเหตุ** ( ที่ผู้นั้นมีภูมิลำเนาอยู่ )

1. ผู้ยื่นคำร้องได้แก่เจ้าบ้านบิดามารดาหรือผู้ที่ขอเพิ่มชื่อ

่ 2. พยานบุคคลได้แก่บุคคลที่สามารถรับรองและยืนยันตัวบุคคลของผู้ขอเพิ่มชื่อได้อย่างน้อย 2 คน

3. เงื่อนไข

(1) กรณีมีเหตุอันควรสงสัยว่าการแจ้งเป็นไปโดยมิชอบด้วยกฎหมายระเบียบหรือโดยอำพรางหรือโดยมีรายการ ข้อความผิดจากความเป็นจริงให้นายทะเบียนดำเนินการตรวจสอบข้อเท็จจริงสอบสวนพยานบุคคลพยานแวดล้อม และพิจารณาให้แล้วเสร็จภายใน 60 วัน

(2) กรณีที่มีความซับซ้อนหรือข้อสงสัยในแนวทางการปฏิบัติข้อกฎหมายหรือการตรวจสอบเอกสารสำคัญต้อง ้ดำเนินการหารือมายังสำนักทะเบียนกลางให้ดำเนินการให้แล้วเสร็จภายใน 90 วัน (ทั้งนี้การหารือต้องส่งให้สำนัก ทะเบียนกลางภายใน 30 วันนับแต่วันที่รับเรื่อง) โดยส่งผ่านลำนักทะเบียนจังหวัดเพื่อส่งให้ลำนักทะเบียนกลางเพื่อ ตคบข้อหารือดังกล่าวต่อไป

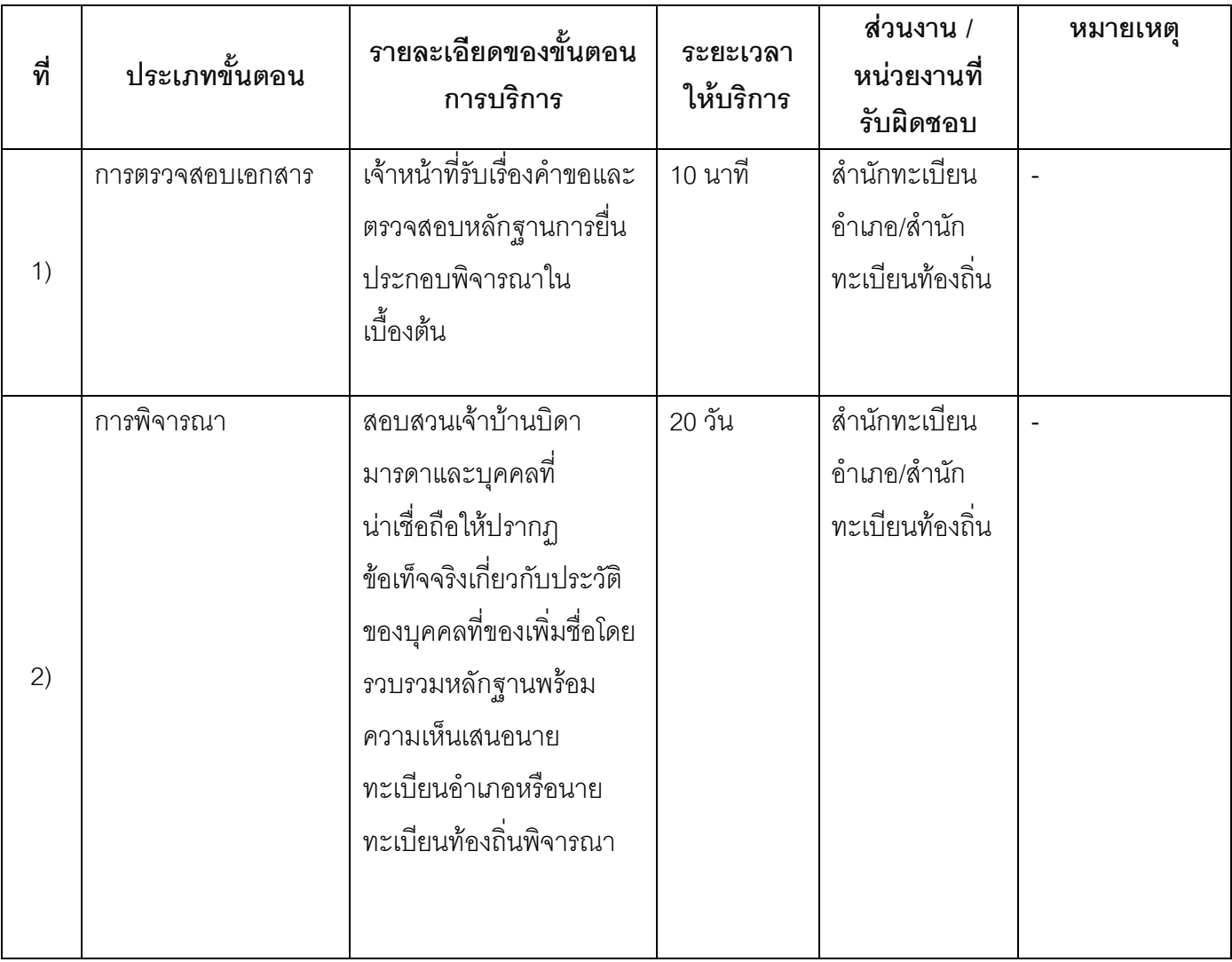

### 13. ขั้นตอน ระยะเวลา และส่วนงานที่รับผิดชอบ

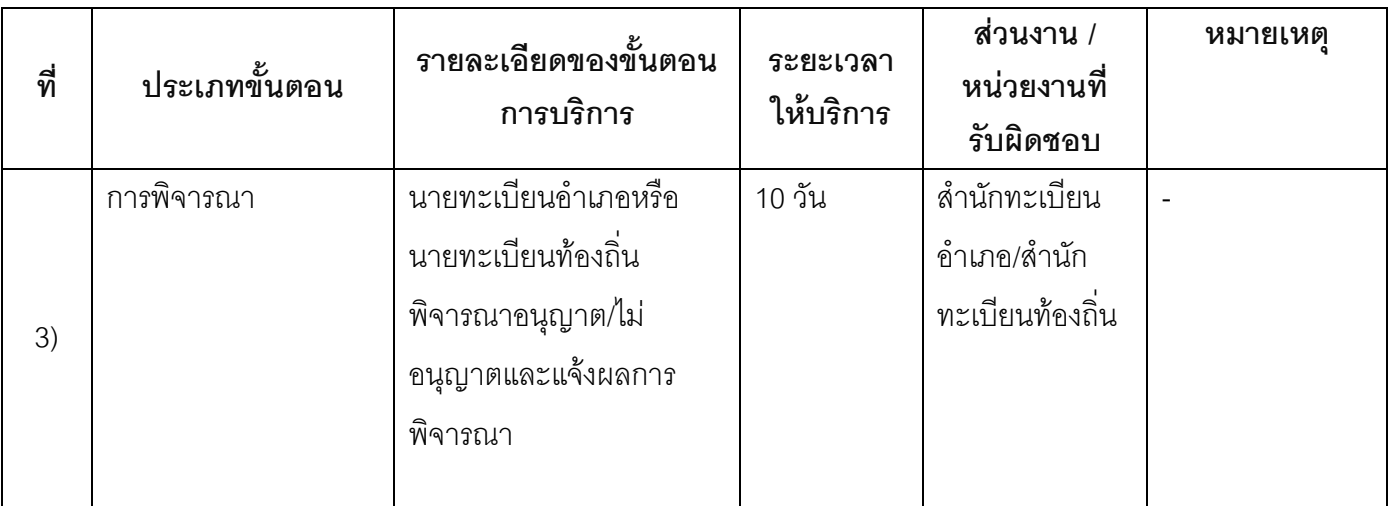

ระยะเวลาดำเนินการรวม 30 วัน

## 14. งานบริการนี้ผ่านการดำเนินการลดขั้นตอน และระยะเวลาปฏิบัติราชการมาแล้ว

ยังไม่ผ่านการดำเนินการลดขั้นตอน

### 15. รายการเอกสารหลักฐานประกอบการยื่นคำขอ

## 15.1) เอกสารยืนยันตัวตนที่ออกโดยหน่วยงานภาครัฐ

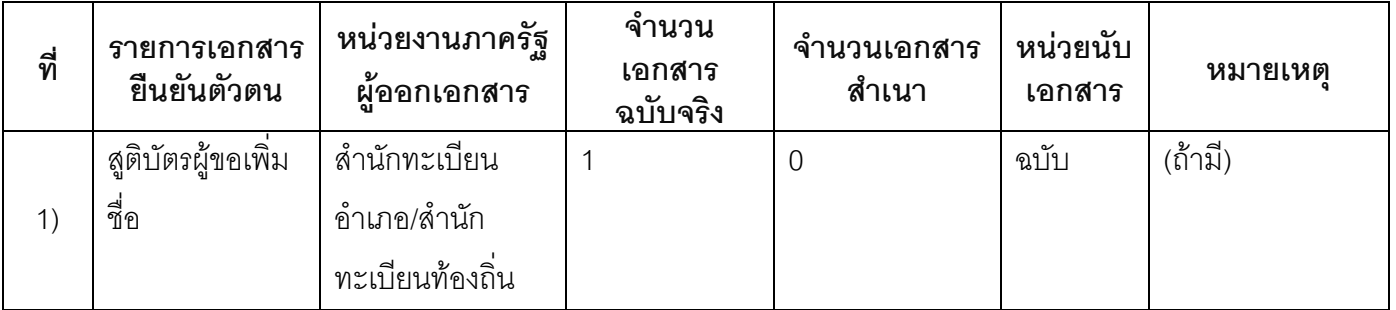

## 15.2) เอกสารอื่น ๆ สำหรับยื่นเพิ่มเติม

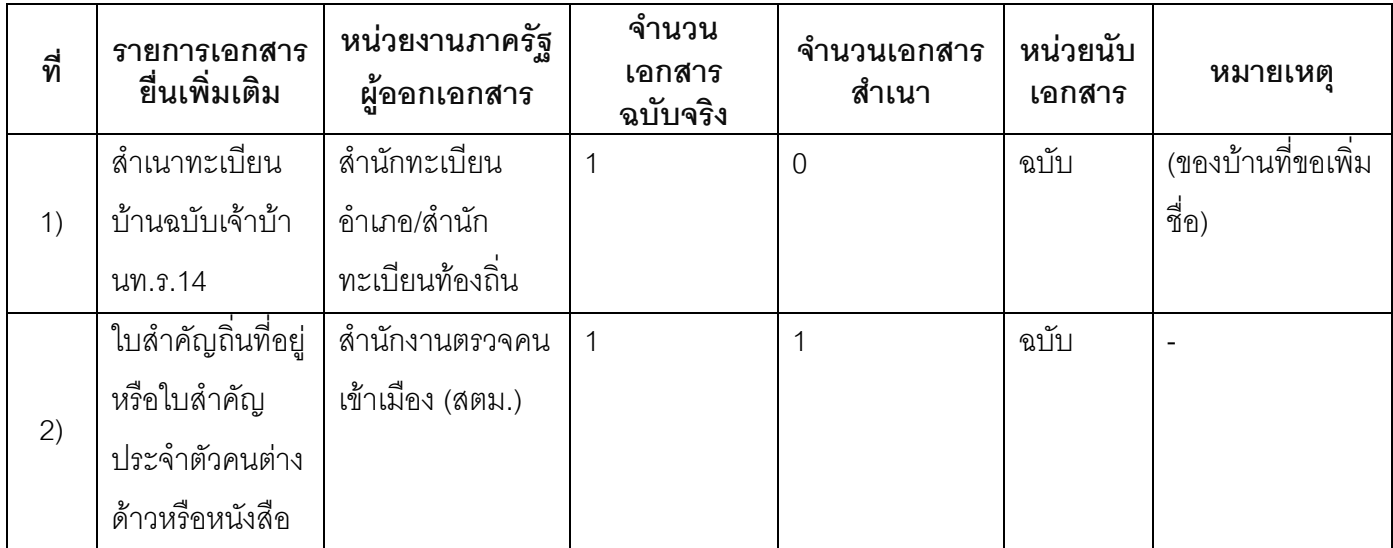

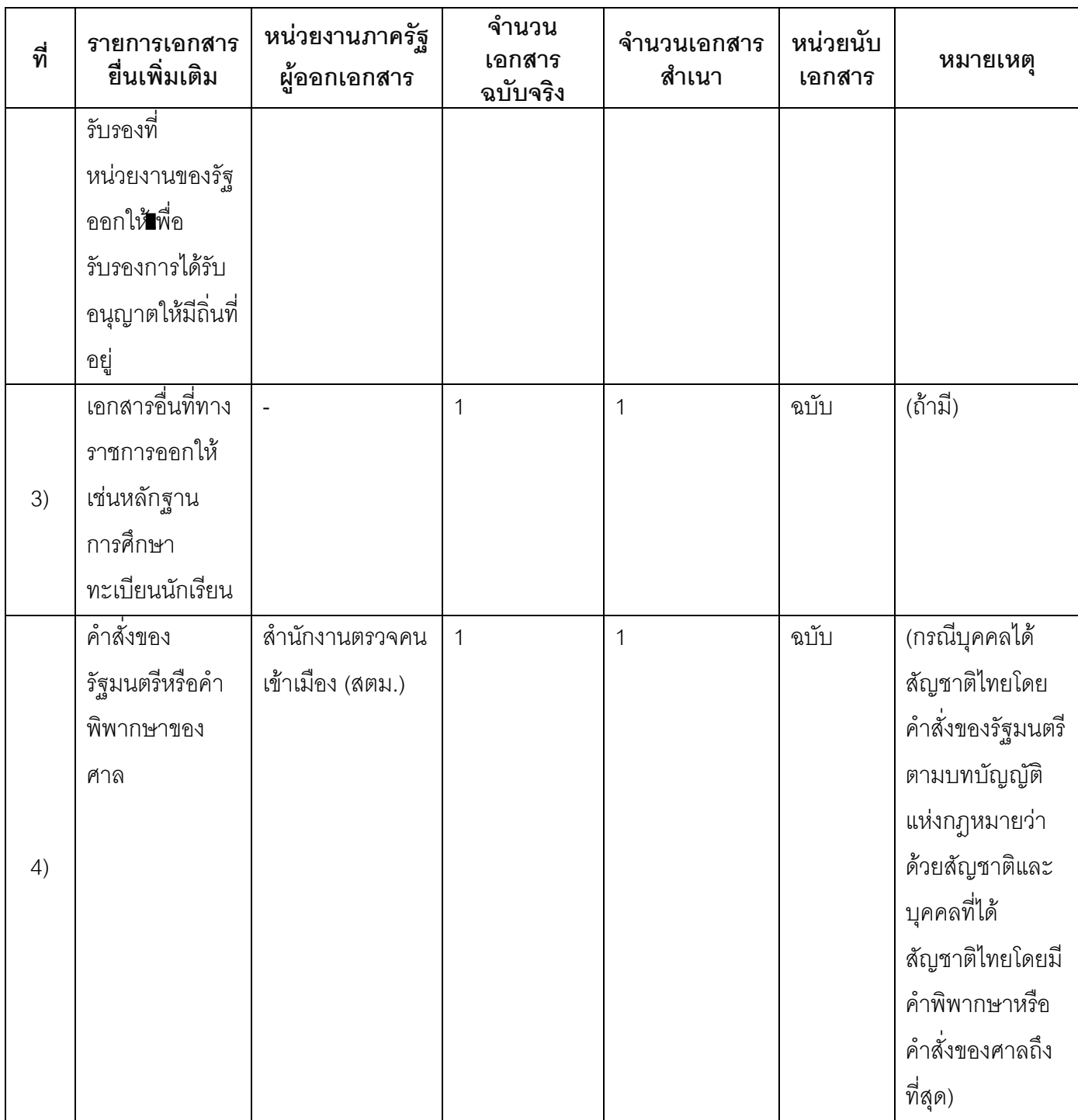

## 16. ค่าธรรมเนียม

 $_1$ ) ไม่เสียค่าธรรมเนียม ค่าธรรมเนียม0 บาท

หมายเหตุ -

#### 17. ช่องทางการร้องเรียน

- ช่องทางการร้องเรียน ศูนย์ดำรงธรรมเทศบาลตำบลท่าแร่ อำเภอเมือง จังหวัดสกลนคร  $1)$ โทรศัพท์ : 0-4275-1440 โทรสาร : 0-4274-1430 หรือเว็บไซต์ http://www.TharaeSakon.go.th e-mail Tharae.2011@hotmail.com 01718
- ช่องทางการร้องเรียนศูนย์บริการประชาชนสำนักปลัดสำนักนายกรัฐมนตรี  $(2)$ **หมายเหตุ**( เลขที่ 1 ถ.พิษณุโลกเขตดุสิตกทม. 10300 / สายด่วน 1111 / www.1111.go.th / ตู้ปณ.1111 เลขที่ 1 ถ.พิษณุโลกเขตดุสิตกทม. 10300)

#### 18. ตัวอย่างแบบฟอร์ม ตัวอย่าง และคู่มือการกรอก

ไม่มีแบบฟอร์ม ตัวอย่าง และคู่มือการกรอก

#### 19. หมายเหตุ

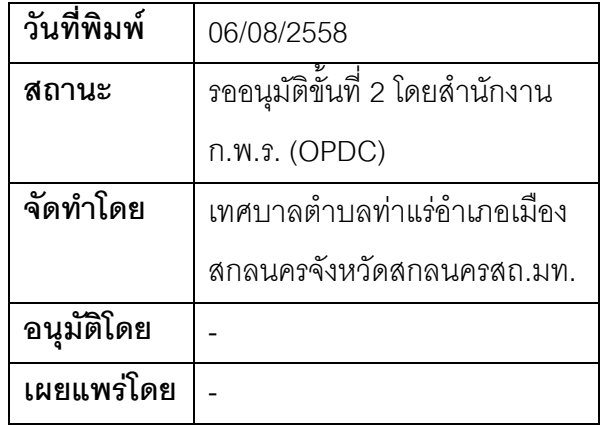

## คู่มือสำหรับประชาชน: การเพิ่มชื่อกรณีคนไทยที่เกิดในต่างประเทศขอเพิ่มชื่อโดยมีเหตุจำเป็นที่ไม่อาจ ้เดินทางกลับประเทศไทย

หน่วยงานที่รับผิดชอบ เทศบาลตำบลท่าแร่ คำเภคเมืองสกลนคร จังหวัดสกลนคร

กระทรวง:กระทรวงมหาดไทย

- 1. **ชื่อกระบวนงาน**:การเพิ่มชื่อกรณีคนไทยที่เกิดในต่างประเทศขอเพิ่มชื่อโดยมีเหตุจำเป็นที่ไม่อาจเดินทางกลับ ประเทศไทย
- 2. หน่วยงานเจ้าของกระบวนงาน:เทศบาลตำบลท่าแร่คำเภคเมืองสกลนครจังหวัดสกลนคร
- ่ 3. **ประเภทของงานบริการ**:กระบวนงานบริการที่เบ็ดเสร็จในหน่วยเดียว
- 4. หมวดหมู่ของงานบริการ:อนุญาต/ออกใบอนุญาต/รับรอง
- 5. กฎหมายที่ให้อำนาจการอนุญาต หรือที่เกี่ยวข้อง:
	- ระเบียบสำนักทะเบียนกลางว่าด้วยการจัดทำทะเบียนราษฎรพ.ศ. 2535 รวมฉบับแก้ไขเพิ่มเติมถึงฉบับที่ 5  $1)$ พ.ศ. 2551
- 6. ระดับผลกระทบ: บริการที่มีความสำคัญด้านเศรษฐกิจ/สังคม
- 7. พื้นที่ให้บริการ: ส่วนภูมิภาค, ท้องถิ่น
- 8. กฎหมายข้อบังคับ/ข้อตกลงที่กำหนดระยะเวลา -ระยะเวลาที่กำหนดตามกฎหมาย / ข้อกำหนด ฯลฯ 0วัน
- 9. ข้อมูลสถิติ

จำนวนเฉลี่ยต่อเดือน∩

จำนวนคำขอที่มากที่สุด 0

จำนวนคำขอที่น้อยที่สุด 0

- .<br>10. ชื่ออ้างอิงของคู่มือประชาชน การเพิ่มชื่อกรณีคนไทยที่เกิดในต่างประเทศขอเพิ่มชื่อโดยมีเหตุจำเป็นที่ไม่อาจ เดินทางกลับประเทศไทยทต.ท่าแร่สำเนาคู่มือประชาชน 27/07/2015 14:19
- 11 ช่องทางการให้บริการ
	- **สถานที่ให้บริการ** สำนักทะเบียนท้องถิ่นเทศบาลตำบลท่าแร่ อำเภอเมือง จังหวัดสกลนคร  $1)$ โทรศัพท์ : 0-4275-1439 โทรสาร : 0-4274-1430 หรือเว็บไซต์ http://www.TharaeSakon.go.th e-mail Tharae.2011@hotmail.com/ติดต่อด้วยตนเองณหน่วยงาน

ระยะเวลาเปิดให้บริการ เปิดให้บริการวันจันทร์ถึงวันศุกร์ (ยกเว้นวันหยุดที่ทางราชการกำหนด) ์ตั้งแต่เวลา 08:30 - 16:30 น

หมายเหตุ (ที่บิดามารดาญาติพี่น้องหรือผู้ปกครองของผู้ขอเพิ่มชื่อมีภูมิลำเนาอยู่)

- 1. ผู้ยื่นคำร้องได้แก่เจ้าบ้านหรือผู้ที่ขอเพิ่มชื่อ
- ่ 2. พยานบุคคลได้แก่บุคคลที่สามารถรับรองและยืนยันตัวบุคคลของผู้ขอเพิ่มชื่อได้อย่างน้อย 2 คน
- 3. เงื่อนไข

(1) กรณีมีเหตุอันควรสงสัยว่าการแจ้งเป็นไปโดยมิชอบด้วยกฎหมายระเบียบหรือโดยอำพรางหรือโดยมีรายการ ข้อความผิดจากความเป็นจริงให้นายทะเบียนดำเนินการตรวจสอบข้อเท็จจริงสอบสวนพยานบุคคลพยานแวดล้อม และพิจารณาให้แล้วเสร็จภายใน 60 วัน

(2) กรณีที่มีความซับซ้อนหรือข้อสงสัยในแนวทางการปฏิบัติข้อกฎหมายหรือการตรวจสอบเอกสารสำคัญต้อง ้ดำเนินการหารือมายังสำนักทะเบียนกลางให้ดำเนินการให้แล้วเสร็จภายใน 90 วัน (ทั้งนี้การหารือต้องส่งให้สำนัก ทะเบียนกลางภายใน 30 วันนับแต่วันที่รับเรื่อง) โดยส่งผ่านลำนักทะเบียนจังหวัดเพื่อส่งให้ลำนักทะเบียนกลางเพื่อ ตคบข้อหารือดังกล่าวต่อไป

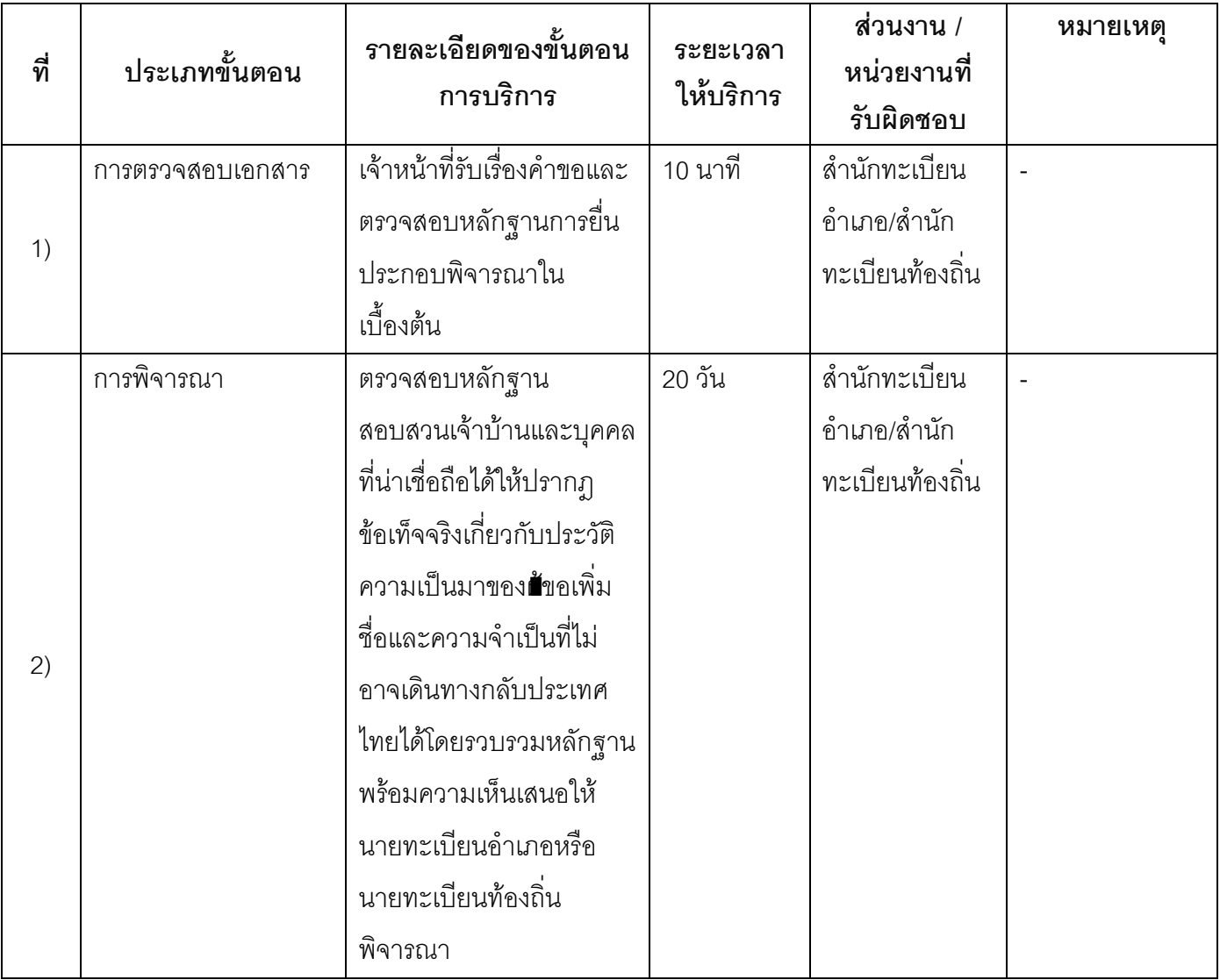

#### 13. ขั้นตอน ระยะเวลา และส่วนงานที่รับผิดชอบ

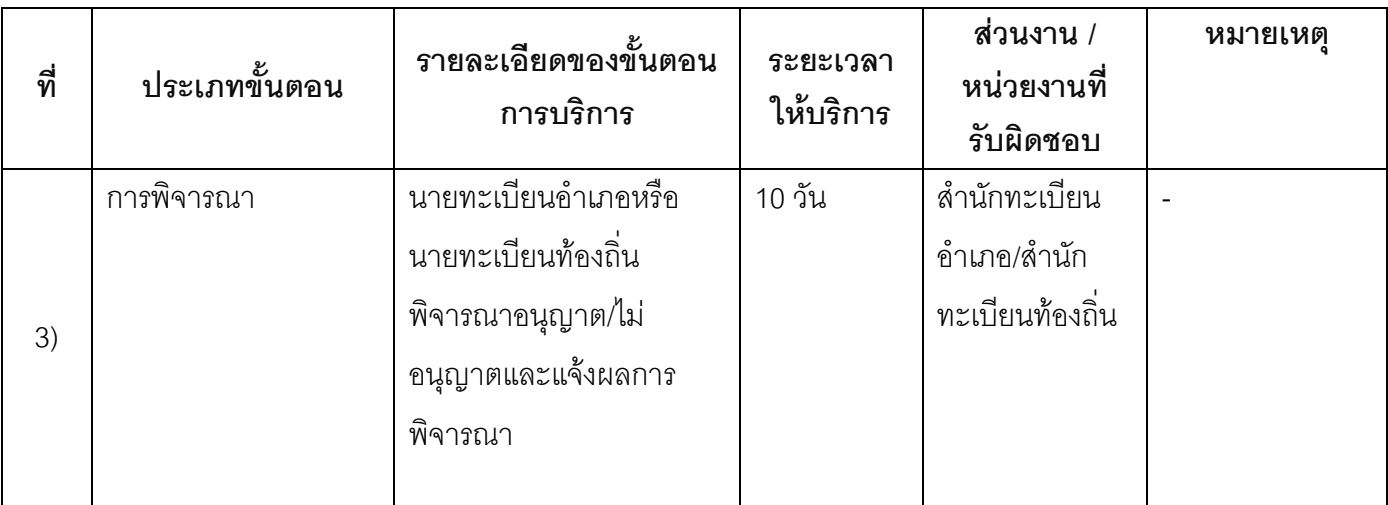

ระยะเวลาดำเนินการรวม 30 วัน

## 14. งานบริการนี้ผ่านการดำเนินการลดขั้นตอน และระยะเวลาปฏิบัติราชการมาแล้ว

ยังไม่ผ่านการดำเนินการลดขั้นตอน

### 15. รายการเอกสารหลักฐานประกอบการยื่นคำขอ

## 15.1) เอกสารยืนยันตัวตนที่ออกโดยหน่วยงานภาครัฐ

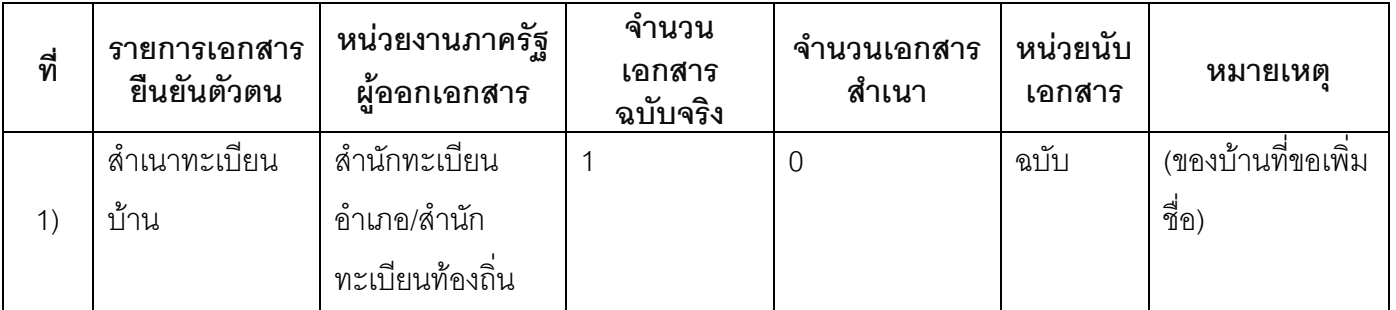

## 15.2) เอกสารอื่น ๆ สำหรับยื่นเพิ่มเติม

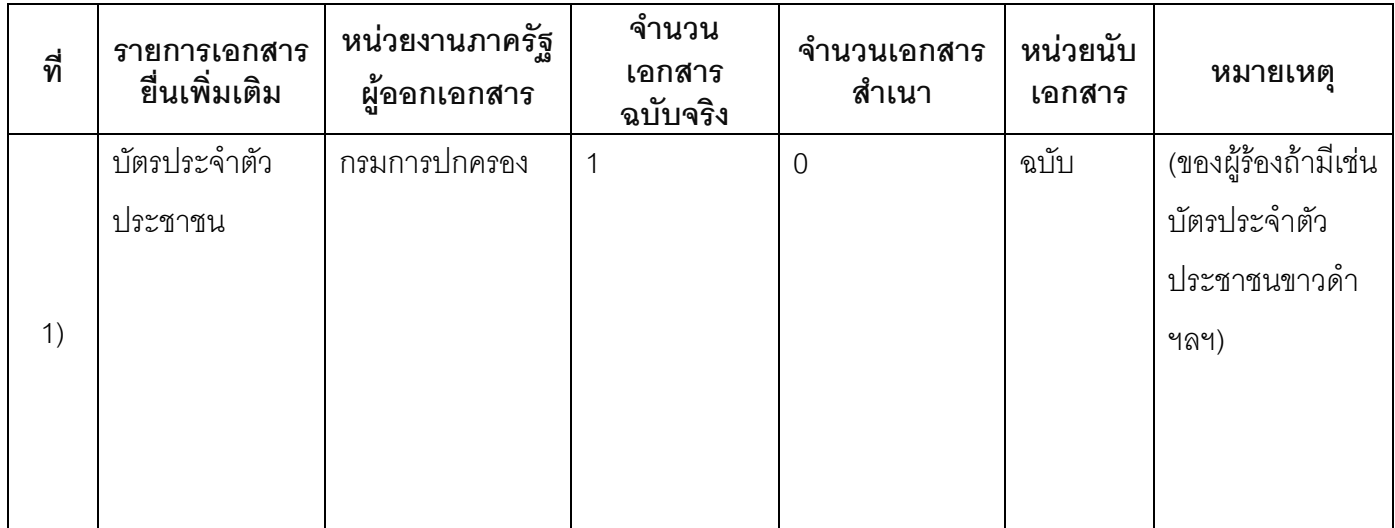

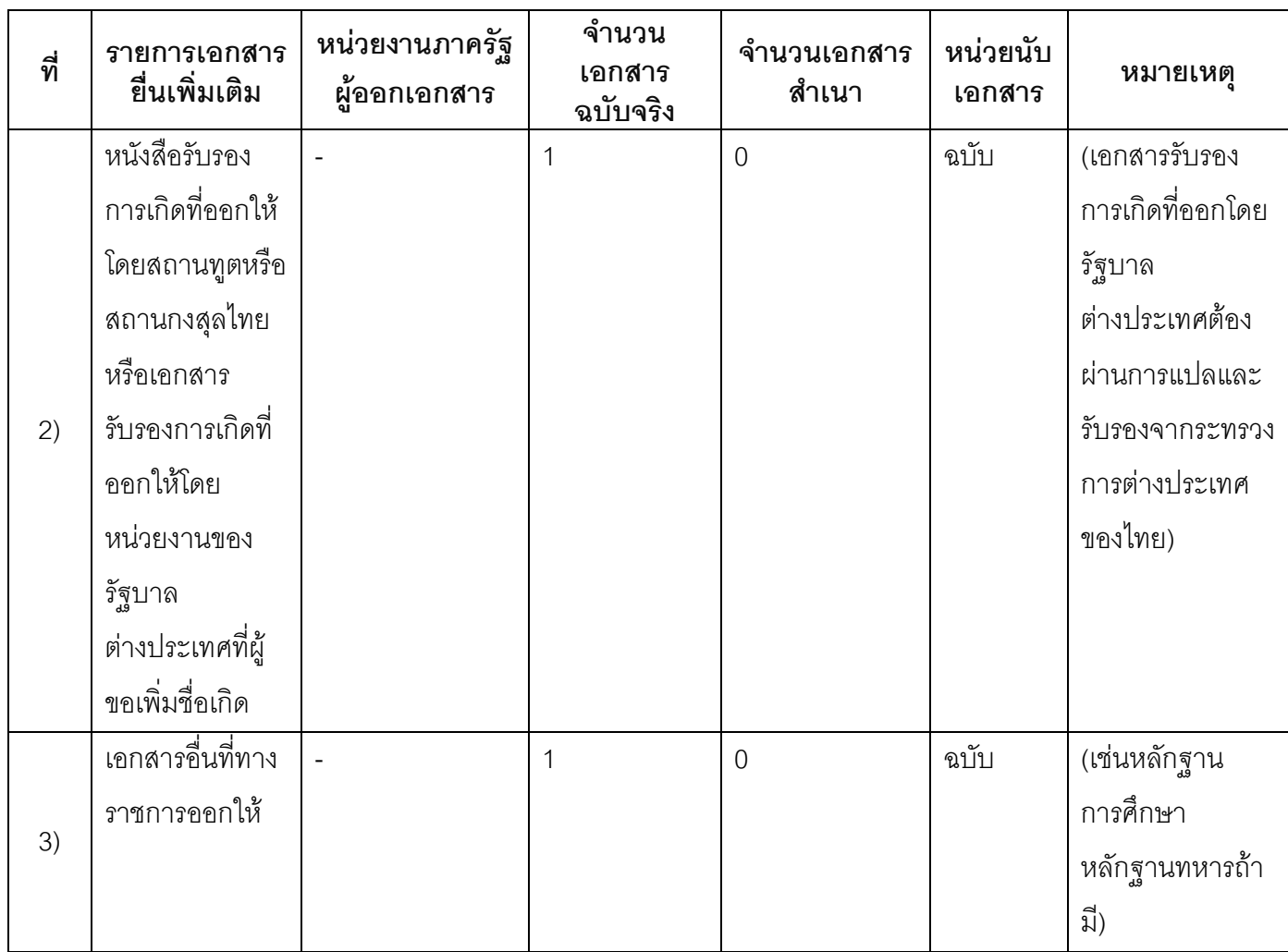

#### 16. ค่าธรรมเนียม

ไม่เสียค่าธรรมเนียม  $1)$ ค่าธรรมเนียม0 บาท หมายเหตุ -

#### 17. ช่องทางการร้องเรียน

- ช่องทางการร้องเรียน ศูนย์ดำรงธรรมเทศบาลตำบลท่าแร่ อำเภอเมือง จังหวัดสกลนคร  $1)$ โทรศัพท์ : 0-4275-1440 โทรสาร : 0-4274-1430 หรือเว็บไซต์ http://www.TharaeSakon.go.th e-mail Tharae.2011@hotmail.com หมายเหตุ-
- **ช่องทางการร้องเรียน**ศูนย์บริการประชาชนสำนักปลัดสำนักนายกรัฐมนตรี  $(2)$ หมายเหตุ( เลขที่ 1 ถ.พิษณุโลกเขตดุสิตกทม. 10300 / สายด่วน 1111 / www.1111.go.th / ตู้ปณ.1111 เลขที่ 1 ถ.พิษณุโลกเขตดุสิตกทม. 10300)

# 18. ตัวอย่างแบบฟอร์ม ตัวอย่าง และคู่มือการกรอก

ไม่มีแบบฟอร์ม ตัวอย่าง และคู่มือการกรอก

#### 19. หมายเหตุ

 $\frac{1}{2}$ 

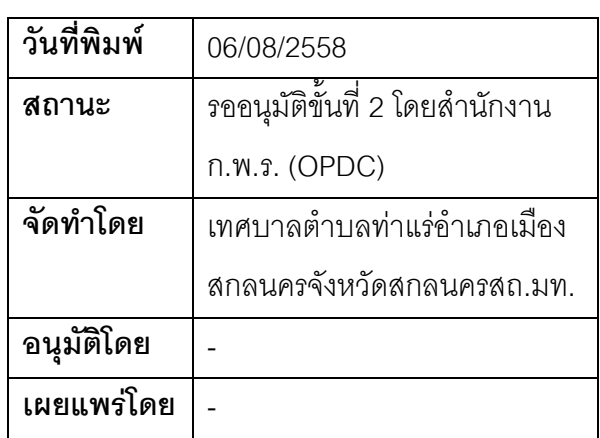

## คู่มือสำหรับประชาชน: การเพิ่มชื่อกรณีคนไม่มีสัญชาติไทยที่มีใบสำคัญประจำตัวคนต่างด้าวและเคยมีชื่อ ในทะเบียนบ้านขอเพิ่มชื่อ

หน่วยงานที่รับผิดชอบ เทศบาลตำบลท่าแร่ คำเภอเมืองสกลนคร จังหวัดสกลนคร

#### กระทรวง:กระทรวงมหาดไทย

- 1. **ชื่อกระบวนงาน**:การเพิ่มชื่อกรณีคนไม่มีสัญชาติไทยที่มีใบสำคัญประจำตัวคนต่างด้าวและเคยมีชื่อในทะเบียน ้<br>บ้านข<sub>ั</sub>กเพิ่มชื่อ
- 2. หน่วยงานเจ้าของกระบวนงาน:เทศบาลตำบลท่าแร่คำเภคเมืองสกลนครจังหวัดสกลนคร
- 3. ประเภทของงานบริการ:กระบวนงานบริการที่เบ็ดเสร็จในหน่วยเดียว
- 4. หมวดหมู่ของงานบริการ:อนุมัติ
- 5. กฎหมายที่ให้อำนาจการอนุญาต หรือที่เกี่ยวข้อง:
	- ระเบียบสำนักทะเบียนกลางว่าด้วยการจัดทำทะเบียนราษฎรพ.ศ. 2535 รวมฉบับแก้ไขเพิ่มเติมถึงฉบับที่ 5  $1)$ พ.ศ. 2551
- 6. ระดับผลกระทบ: บริการที่มีความสำคัญด้านเศรษฐกิจ/สังคม
- 7. พื้นที่ให้บริการ: ส่วนภูมิภาค, ท้องถิ่น
- 8. กฎหมายข้อบังคับ/ข้อตกลงที่กำหนดระยะเวลา -ระยะเวลาที่กำหนดตามกฎหมาย / ข้อกำหนด ฯลฯ ุ ()วัน
- 9. ข้อมูลสถิติ

จำนวนเฉลี่ยต่อเดือน∩

จำนวนคำขอที่มากที่สุด 0

จำนวนคำขอที่น้อยที่สุด 0

- 10. **ชื่ออ้างอิงของคู่มือประชาชน** การเพิ่มชื่อกรณีคนไม่มีสัญชาติไทยที่มีใบสำคัญประจำตัวคนต่างด้าวและเคยมี ชื่อในทะเบียนบ้านขอเพิ่มชื่อทต.ท่าแร่สำเนาคู่มือประชาชน 27/07/2015 14:57
- 11 ช่องทางการให้บริการ
- **สถานที่ให้บริการ** สำนักทะเบียนท้องถิ่นเทศบาลตำบลท่าแร่ อำเภอเมือง จังหวัดสกลนคร  $1)$ โทรศัพท์ : 0-4275-1439 โทรสาร : 0-4274-1430 หรือเว็บไซต์ http://www.TharaeSakon.go.th e-mail Tharae.2011@hotmail.com/ติดต่อด้วยตนเองณหน่วยงาน ระยะเวลาเปิดให้บริการ เปิดให้บริการวันจันทร์ถึงวันศุกร์ (ยกเว้นวันหยุดที่ทางราชการกำหนด) ์ตั้งแต่เวลา 08:30 - 16:30 น หมายเหตุ (ที่ผู้นั้นมีภูมิลำเนาอยู่ )

1. ผู้ยื่นคำร้องได้แก่เจ้าบ้านหรือผู้ขอเพิ่มชื่อ

่ 2. พยานบุคคลได้แก่บุคคลที่สามารถรับรองและยืนยันตัวบุคคลของผู้ขอเพิ่มชื่อได้อย่างน้อย 2 คน

3. เงื่อนไข

(1) กรณีมีเหตุอันควรสงสัยว่าการแจ้งเป็นไปโดยมิชอบด้วยกฎหมายระเบียบหรือโดยอำพรางหรือโดยมีรายการ ข้อความผิดจากความเป็นจริงให้นายทะเบียนดำเนินการตรวจสอบข้อเท็จจริงสอบสวนพยานบุคคลพยานแวดล้อม และพิจารณาให้แล้วเสร็จภายใน 60 วัน

(2) กรณีที่มีความซับซ้อนหรือข้อสงสัยในแนวทางการปฏิบัติข้อกฎหมายหรือการตรวจสอบเอกสารสำคัญต้อง ้ดำเนินการหารือมายังสำนักทะเบียนกลางให้ดำเนินการให้แล้วเสร็จภายใน 90 วัน (ทั้งนี้การหารือต้องส่งให้สำนัก ทะเบียนกลางภายใน 30 วันนับแต่วันที่รับเรื่อง) โดยส่งผ่านลำนักทะเบียนจังหวัดเพื่อส่งให้ลำนักทะเบียนกลางเพื่อ ตคบข้อหารือดังกล่าวต่อไป

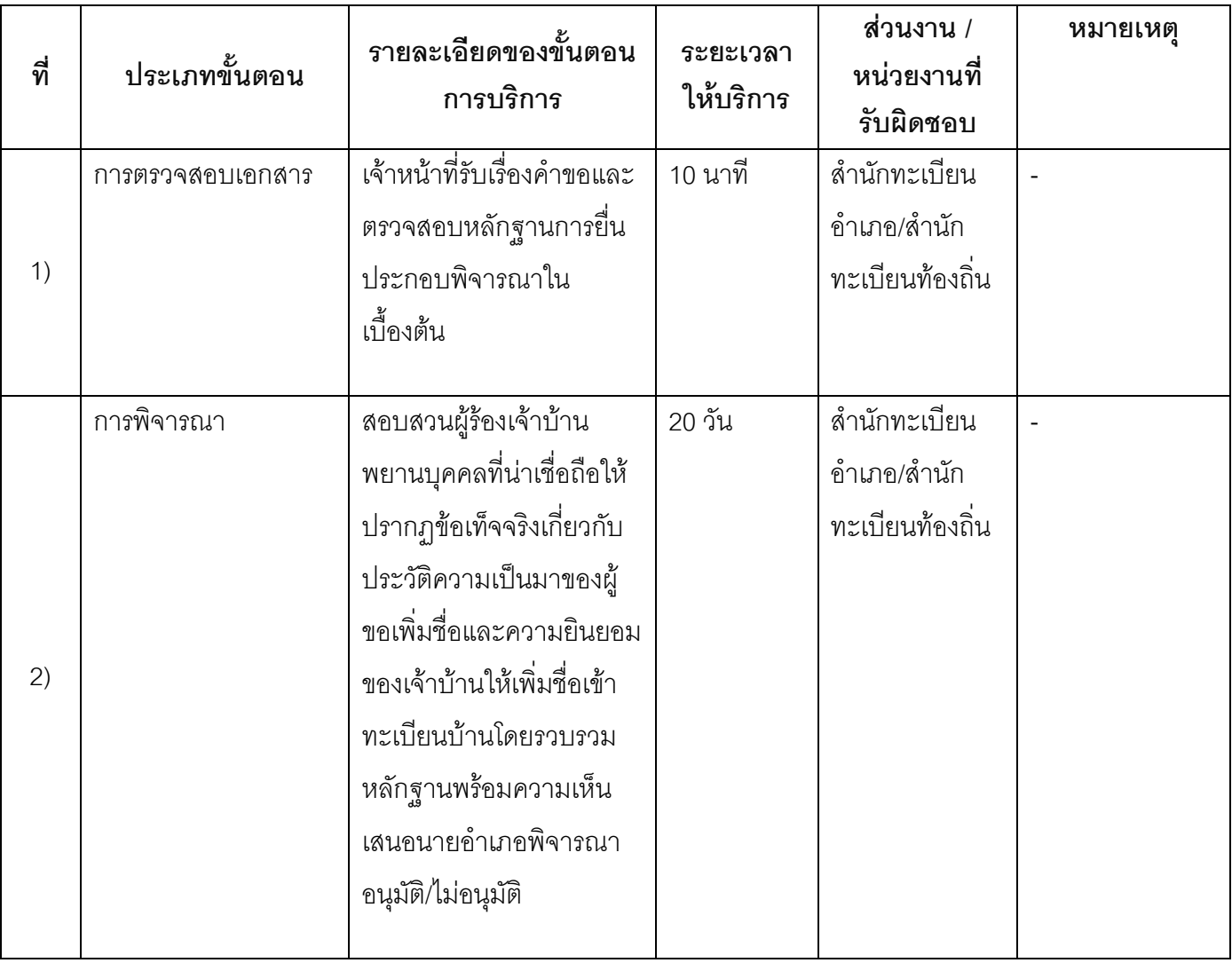

#### 13. ขั้นตอน ระยะเวลา และส่วนงานที่รับผิดชอบ

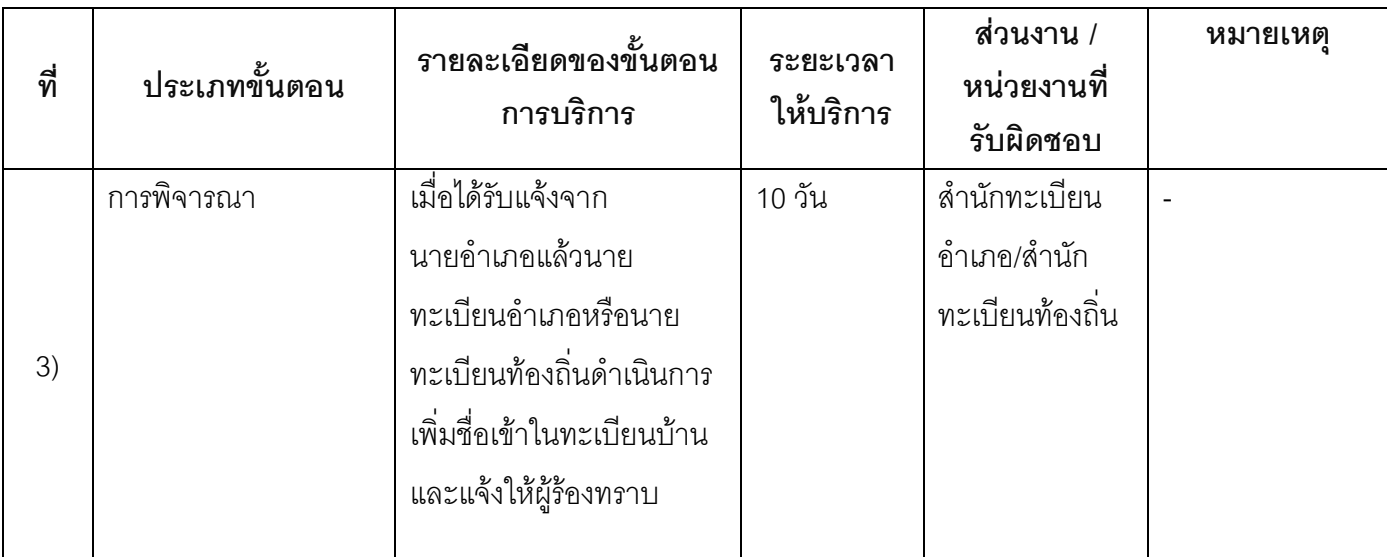

ระยะเวลาดำเนินการรวม 30 วัน

# 14. งานบริการนี้ผ่านการดำเนินการลดขั้นตอน และระยะเวลาปฏิบัติราชการมาแล้ว

ยังไม่ผ่านการดำเนินการลดขั้นตอน

### 15. รายการเอกสารหลักฐานประกอบการยื่นคำขอ

## 15.1) เอกสารยืนยันตัวตนที่ออกโดยหน่วยงานภาครัฐ

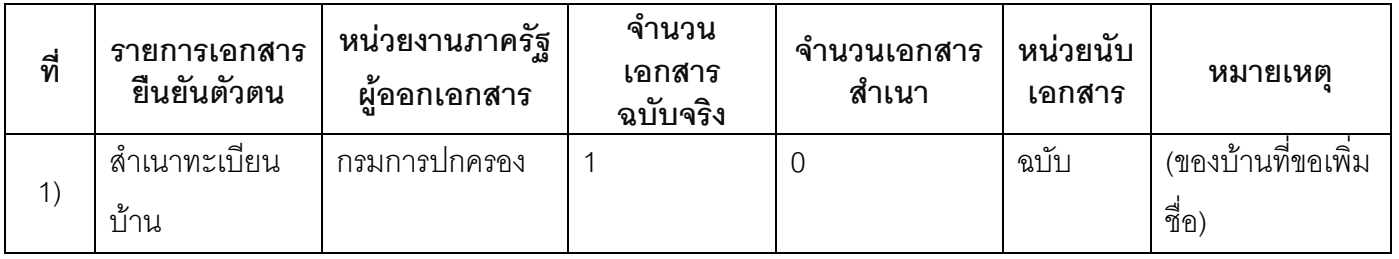

#### 15.2) เอกสารอื่น ๆ สำหรับยื่นเพิ่มเติม

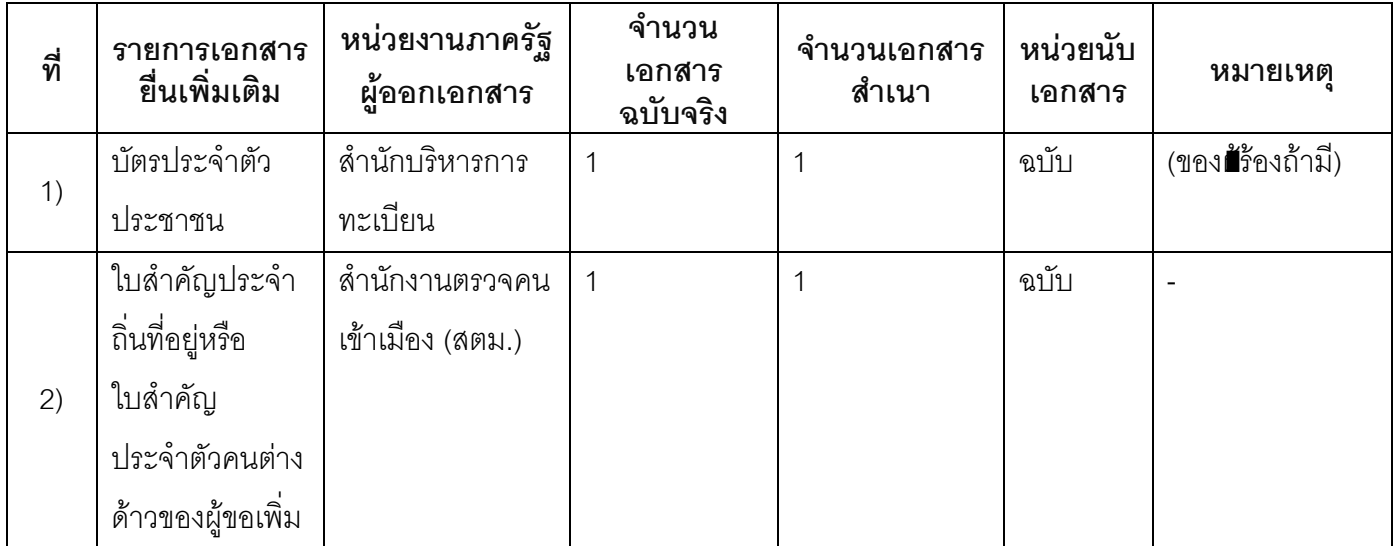

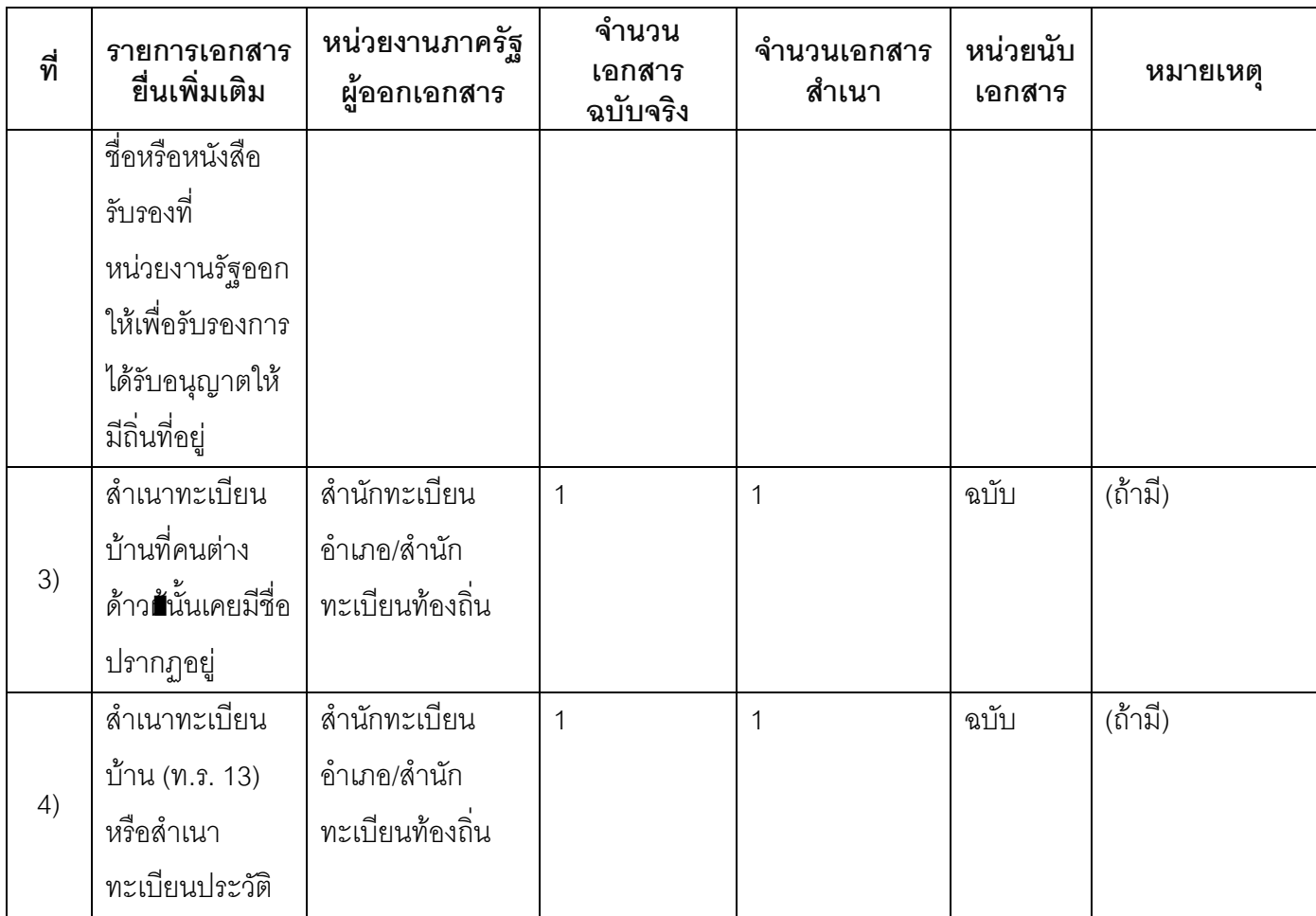

#### 16. ค่าธรรมเนียม

ไม่เสียค่าธรรมเนียม  $1)$ ค่าธรรมเนียม0 บาท หมายเหตุ -

#### 17. ช่องทางการร้องเรียน

ี **ช่องทางการร้องเรียน** ศูนย์ดำรงธรรมเทศบาลตำบลท่าแร่ อำเภอเมือง จังหวัดสกลนคร  $1)$ โทรศัพท์ : 0-4275-1440 โทรสาร : 0-4274-1430 หรือเว็บไซต์ http://www.TharaeSakon.go.th e-mail Tharae.2011@hotmail.com

#### หมายเหตุ-

**ช่องทางการร้องเรียน**ศูนย์บริการประชาชนสำนักปลัดสำนักนายกรัฐมนตรี  $(2)$ **หมายเหตุ**( เลขที่ 1 ถ.พิษณุโลกเขตดุสิตกทม. 10300 / สายด่วน 1111 / www.1111.go.th / ตู้ปณ.1111 เลขที่ 1 ถ.พิษณุโลกเขตดุสิตกทม. 10300)

# 18. ตัวอย่างแบบฟอร์ม ตัวอย่าง และคู่มือการกรอก

ไม่มีแบบฟอร์ม ตัวอย่าง และคู่มือการกรอก

#### 19. หมายเหตุ

 $\frac{1}{2}$ 

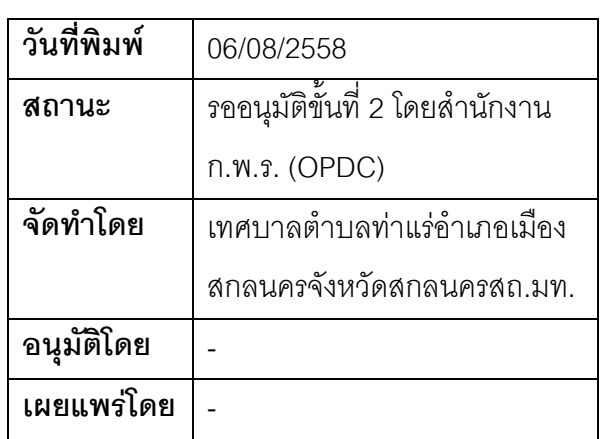

## คู่มือสำหรับประชาชน: การเพิ่มชื่อกรณีคนสัญชาติไทยเดินทางกลับจากต่างประเทศหรือเกิดใน ต่างประเทศเดินทางเข้ามาในประเทศไทยโดยไม่มีหลักฐานแสดงว่าเป็นคนสัญชาติไทย

หน่วยงานที่รับผิดชอบ:เทศบาลตำบลท่าแร่ อำเภอเมืองสกลนคร จังหวัดสกลนคร

กระทรวง:กระทรวงมหาดไทย

- ่ 1. ชื**่อกระบวนงาน**:การเพิ่มชื่อกรณีคนสัญชาติไทยเดินทางกลับจากต่างประเทศหรือเกิดในต่างประเทศเดินทางเข้า ้มาในประเทศไทยโดยไม่มีหลักฐานแสดงว่าเป็นคนสัญชาติไทย
- **หน่วยงานเจ้าของกระบวนงาน**:เทศบาลตำบลท่าแร่คำเภคเมืองสกลนครจังหวัดสกลนคร  $\overline{2}$
- .<br>3 ประเภทของงานบริการ กระบวนงานบริการที่เบ็ดเสร็จในหน่วยเดียว
- 4. หมวดหมู่ของงานบริการ:อนุญาต/ออกใบอนุญาต/รับรอง
- 5. กฎหมายที่ให้อำนาจการอนุญาต หรือที่เกี่ยวข้อง:
	- ระเบียบสำนักทะเบียนกลางว่าด้วยการจัดทำทะเบียนราษฎรพ.ศ. 2535 รวมฉบับแก้ไขเพิ่มเติมถึงฉบับที่ 5  $1)$ พ.ศ. 2551
- 6. ระดับผลกระทบ: บริการที่มีความสำคัญด้านเศรษฐกิจ/สังคม
- 7. พื้นที่ให้บริการ: ส่วนภูมิภาค, ท้องถิ่น
- 8. กฎหมายข้อบังคับ/ข้อตกลงที่กำหนดระยะเวลา -ระยะเวลาที่กำหนดตามกฎหมาย / ข้อกำหนด ฯลฯ 0วัน
- 9. ข้อมูลสถิติ

จำนวนเฉลี่ยต่อเดือน()

จำนวนคำขอที่มากที่สุด 0

จำนวนคำขอที่น้อยที่สุด 0

- 10. ช**ื่ออ้างอิงของคู่มือประชาชน** การเพิ่มชื่อกรณีคนสัญชาติไทยเดินทางกลับจากต่างประเทศหรือเกิดใน ้ต่างประเทศเดินทางเข้ามาในประเทศไทยโดยไม่มีหลักฐานแสดงว่าเป็นคนสัญชาติไทยทต.ท่าแร่สำเนาคู่มือ ประชาชน 27/07/2015 15:12
- 11 ช่องทางการให้บริการ
- ี สถานที่ให้บริการสำนักทะเบียนท้องถิ่นเทศบาลตำบลท่าแร่อำเภอเมืองจังหวัดสกลนครโทรศัพท์ : 0-4275- $1)$

1439 โทรสาร: 0-4274-1430 หรือเว็บไซต์ http://www.TharaeSakon.go.th e-mail Tharae.2011@hotmail.com/ติดต่อด้วยตนเองณหน่วยงาน

**ระยะเวลาเปิดให้บริการ** เปิดให้บริการวันจันทร์ถึงวันศุกร์ (ยกเว้นวันหยุดที่ทางราชการกำหนด) ตั้งแต่เวลา  $08:30 - 16:30$  u.

หมายเหตุ (แห่งท้องที่บุคคลนั้นมีภูมิลำเนาอยู่ )

1. ผู้ยื่นคำร้องได้แก่เจ้าบ้านหรือผู้ที่ขอเพิ่มชื่อ

่ 2. พยานบุคคลได้แก่บุคคลที่สามารถรับรองและยืนยันตัวบุคคลของผู้ขอเพิ่มชื่อได้อย่างน้อย 2 คน 3. เงื่อนไข

(1) กรณีมีเหตุอันควรสงสัยว่าการแจ้งเป็นไปโดยมิชอบด้วยกฎหมายระเบียบหรือโดยอำพรางหรือโดยมีรายการ ข้อความผิดจากความเป็นจริงให้นายทะเบียนดำเนินการตรวจสอบข้อเท็จจริงสอบสวนพยานบุคคลพยานแวดล้อม และพิจารณาให้แล้วเสร็จภายใน 90 วัน

(2) กรณีที่มีความซับซ้อนหรือข้อสงสัยในแนวทางการปฏิบัติข้อกฎหมายหรือการตรวจสอบเอกสารสำคัญต้อง ้ดำเนินการหารือมายังสำนักทะเบียนกลางให้ดำเนินการให้แล้วเสร็จภายใน 120 วัน (ทั้งนี้การหารือต้องส่งให้สำนัก ทะเบียนกลางภายใน 30 วันนับแต่วันที่รับเรื่อง) โดยส่งผ่านลำนักทะเบียนจังหวัดเพื่อส่งให้ลำนักทะเบียนกลางเพื่อ ตคบข้อหารือดังกล่าวต่อไป

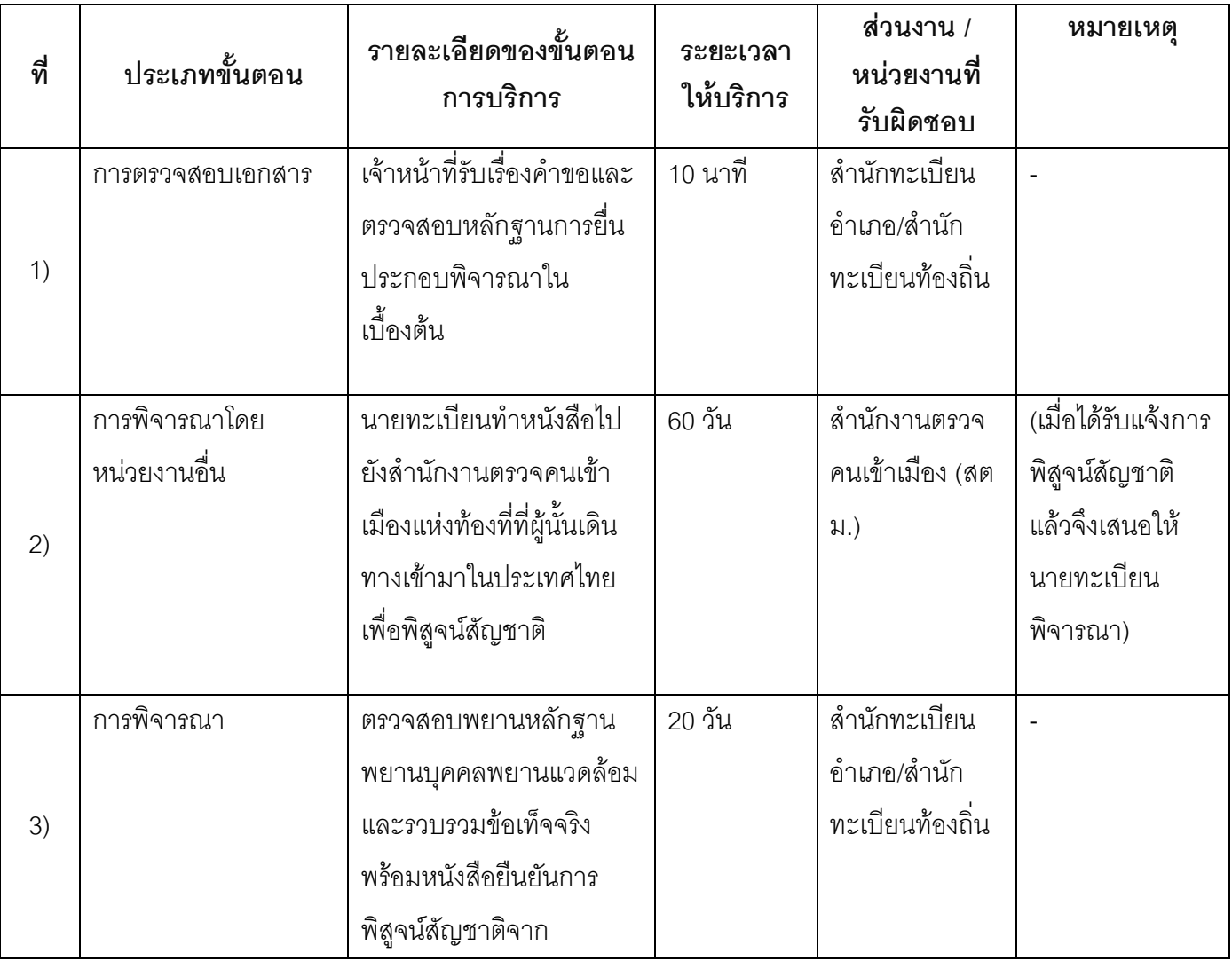

#### 13. ขั้นตอน ระยะเวลา และส่วนงานที่รับผิดชอบ
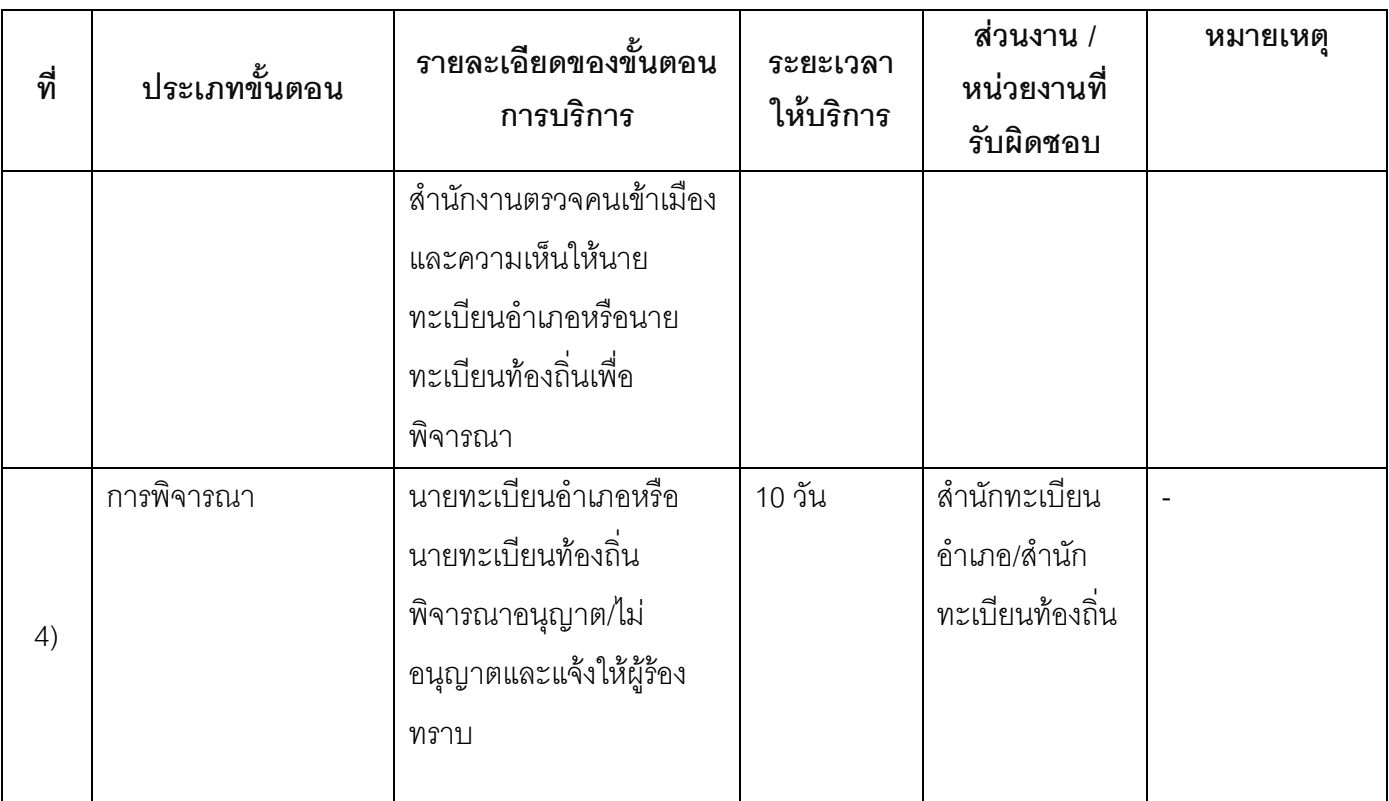

ระยะเวลาดำเนินการรวม 90 วัน

## 14. งานบริการนี้ผ่านการดำเนินการลดขั้นตอน และระยะเวลาปฏิบัติราชการมาแล้ว

ยังไม่ผ่านการดำเนินการลดขั้นตอน

# 15. รายการเอกสารหลักฐานประกอบการยื่นคำขอ

# 15.1) เอกสารยืนยันตัวตนที่ออกโดยหน่วยงานภาครัฐ

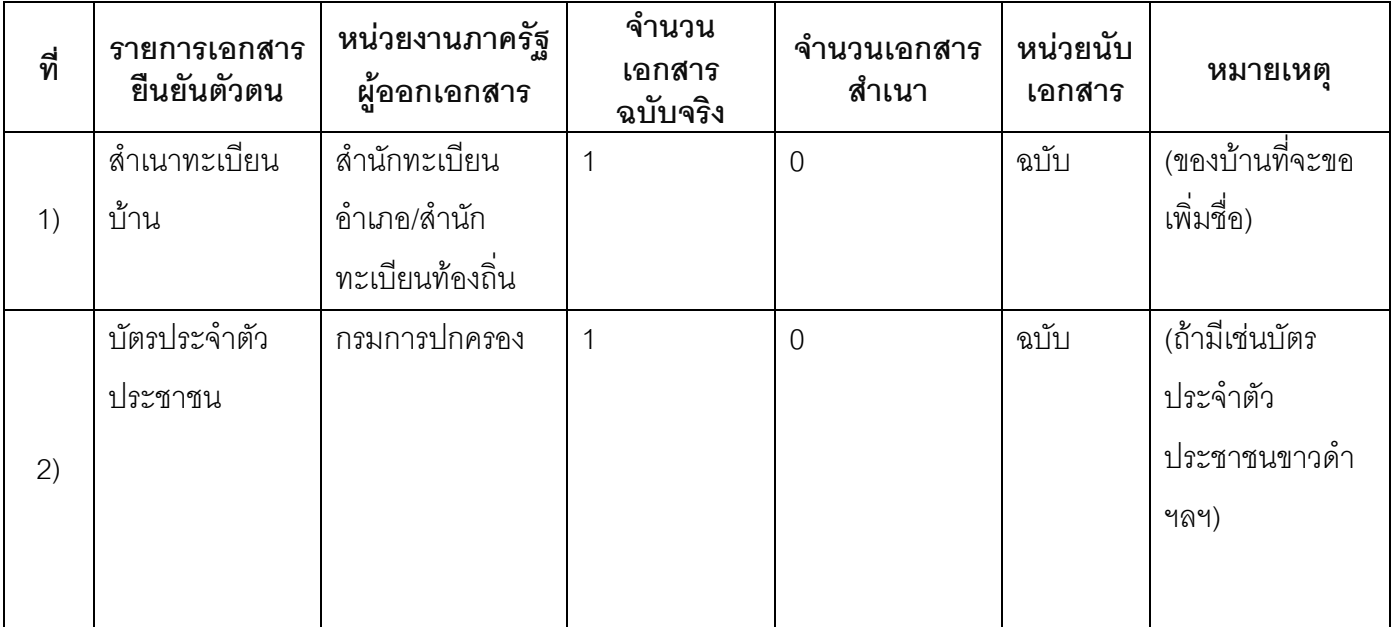

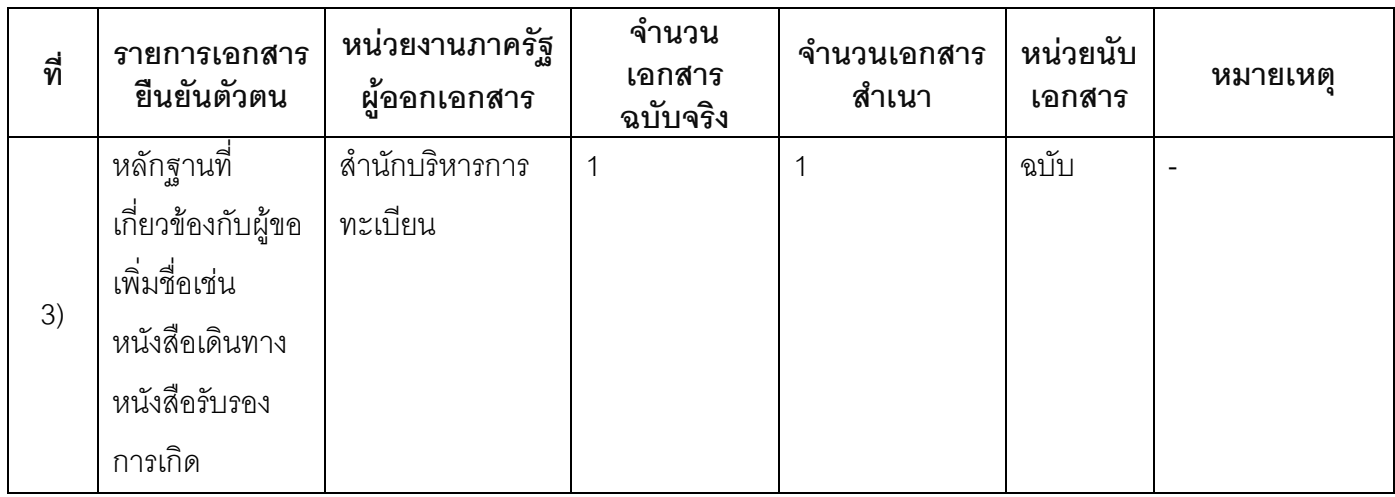

#### 15.2) เอกสารอื่น ๆ สำหรับยื่นเพิ่มเติม

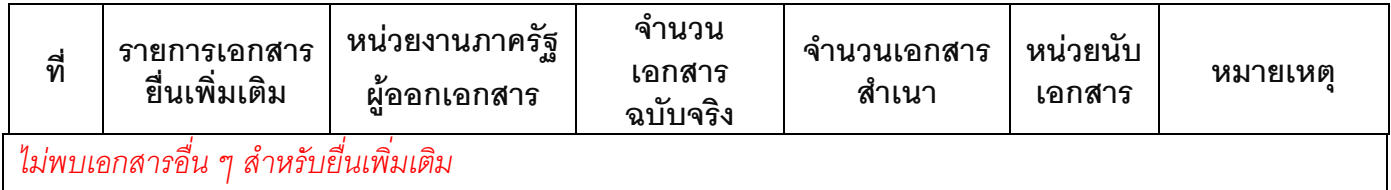

#### 16. ค่าธรรมเนียม

ไม่เสียค่าธรรมเนียม  $1)$ ค่าธรรมเนียม0 บาท หมายเหตุ -

#### 17. ช่องทางการร้องเรียน

- ช่องทางการร้องเรียน ศูนย์ดำรงธรรมเทศบาลตำบลท่าแร่ อำเภอเมือง จังหวัดสกลนคร  $1)$ โทรศัพท์ : 0-4275-1440 โทรสาร : 0-4274-1430 หรือเว็บไซต์ http://www.TharaeSakon.go.th e-mail Tharae.2011@hotmail.comหมายเหตุ-
- **ช่องทางการร้องเรียน**ศูนย์บริการประชาชนสำนักปลัดสำนักนายกรัฐมนตรี  $(2)$ **หมายเหตุ**( เลขที่ 1 ถ.พิษณุโลกเขตดุสิตกทม. 10300 / สายด่วน 1111 / www.1111.go.th / ตู้ปณ.1111 เลขที่ 1 ถ.พิษณุโลกเขตดุสิตกทม. 10300)

#### 18. ตัวอย่างแบบฟอร์ม ตัวอย่าง และคู่มือการกรอก

ไม่มีแบบฟอร์ม ตัวอย่าง และคู่มือการกรอก

#### 19. หมายเหตุ

 $\Box$ 

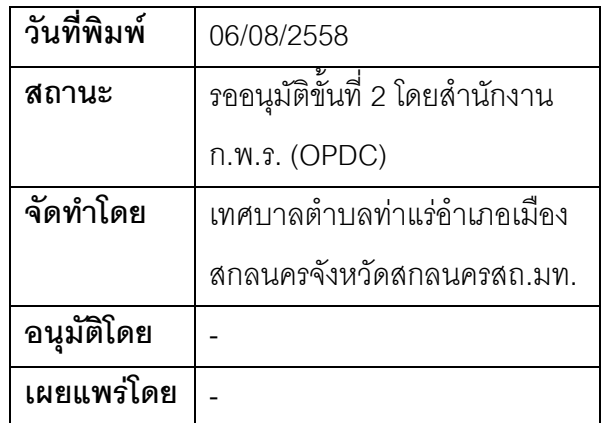

#### คู่มือสำหรับประชาชน: การเพิ่มชื่อกรณีคนสัญชาติไทยที่เกิดในต่างประเทศโดยมีหลักฐานการเกิด

หน่วยงานที่รับผิดชอบ:เทศบาลตำบลท่าแร่ อำเภอเมืองสกลนคร จังหวัดสกลนคร กระทรวง:กระทรวงมหาดไทย

1. ชื่อกระบวนงาน:การเพิ่มชื่อกรณีคนสัญชาติไทยที่เกิดในต่างประเทศโดยมีหลักฐานการเกิด

- 2. หน่วยงานเจ้าของกระบวนงาน:เทศบาลตำบลท่าแร่อำเภอเมืองสกลนครจังหวัดสกลนคร
- 3. ประเภทของงานบริการ:กระบวนงานบริการที่เบ็ดเสร็จในหน่วยเดียว
- 4. หมวดหม่ของงานบริการ:อนุญาต/ออกใบอนุญาต/รับรอง
- 5. กฎหมายที่ให้อำนาจการอนุญาต หรือที่เกี่ยวข้อง:
- ระเบียบสำนักทะเบียนกลางว่าด้วยการจัดทำทะเบียนราษฎรพ.ศ. 2535 รวมฉบับแก้ไขเพิ่มเติมถึงฉบับที่ 5  $1)$ พ.ศ. 2551
- 6. ระดับผลกระทบ: บริการที่มีความสำคัญด้านเศรษฐกิจ/สังคม
- 7. พื้นที่ให้บริการ: ส่วนภูมิภาค, ท้องถิ่น
- 8. กฎหมายข้อบังคับ/ข้อตกลงที่กำหนดระยะเวลา -ระยะเวลาที่กำหนดตามกฎหมาย / ข้อกำหนด ฯลฯ ก วัน
- 9. ข้อมูลสถิติ จำนวนเฉลี่ยต่อเดือน0 จำนวนคำขอที่มากที่สุด 0 จำนวนคำขอที่น้อยที่สุด 0
- .<br>10. ชื่ออ้างอิงของคู่มือประชาชน การเพิ่มชื่อกรณีคนสัญชาติไทยที่เกิดในต่างประเทศโดยมีหลักฐานการเกิดทต.ท่า แร่สำเนาคู่มือประชาชน 28/07/2015 10:21
- 11 ช่องทางการให้บริการ
- **สถานที่ให้บริการ** สำนักทะเบียนท้องถิ่นเทศบาลตำบลท่าแร่ อำเภอเมือง จังหวัดสกลนคร  $1)$ โทรศัพท์ : 0-4275-1439 โทรสาร : 0-4274-1430 หรือเว็บไซต์ http://www.TharaeSakon.go.th e-mail Tharae.2011@hotmail.com/ติดต่อด้วยตนเองณหน่วยงาน ระยะเวลาเปิดให้บริการ เปิดให้บริการวันจันทร์ถึงวันศุกร์ (ยกเว้นวันหยุดที่ทางราชการกำหนด) ตั้งแต่เวลา 08:30 - 16:30 น. หมายเหตุ (ที่ผู้นั้นมีภูมิลำเนาอยู่ )

1. ผู้ขอเพิ่มชื่อ (กรณีผู้ขอเพิ่มชื่อเป็นผู้เยาว์ให้บิดามารดาหรือผู้ปกครองตามกฎหมายเป็นผู้ยื่น)

่ 2. พยานบุคคลได้แก่บุคคลที่สามารถรับรองและยืนยันตัวบุคคลของผู้ขอเพิ่มชื่อได้อย่างน้อย 2 คน

3. เงื่อนไข

(1) กรณีมีเหตุอันควรสงสัยว่าการแจ้งเป็นไปโดยมิชอบด้วยกฎหมายระเบียบหรือโดยอำพรางหรือโดยมีรายการ ข้อความผิดจากความเป็นจริงให้นายทะเบียนดำเนินการตรวจสอบข้อเท็จจริงสอบสวนพยานบุคคลพยานแวดล้อม และพิจารณาให้แล้วเสร็จภายใน 60 วัน

(2) กรณีที่มีความซับซ้อนหรือข้อสงสัยในแนวทางการปฏิบัติข้อกฎหมายหรือการตรวจสอบเอกสารสำคัญต้อง ้ดำเนินการหารือมายังสำนักทะเบียนกลางให้ดำเนินการให้แล้วเสร็จภายใน 90 วัน (ทั้งนี้การหารือต้องส่งให้สำนัก ทะเบียนกลางภายใน 30 วันนับแต่วันที่รับเรื่อง) โดยส่งผ่านลำนักทะเบียนจังหวัดเพื่อส่งให้ลำนักทะเบียนกลางเพื่อ ตคบข้อหารือดังกล่าวต่อไป

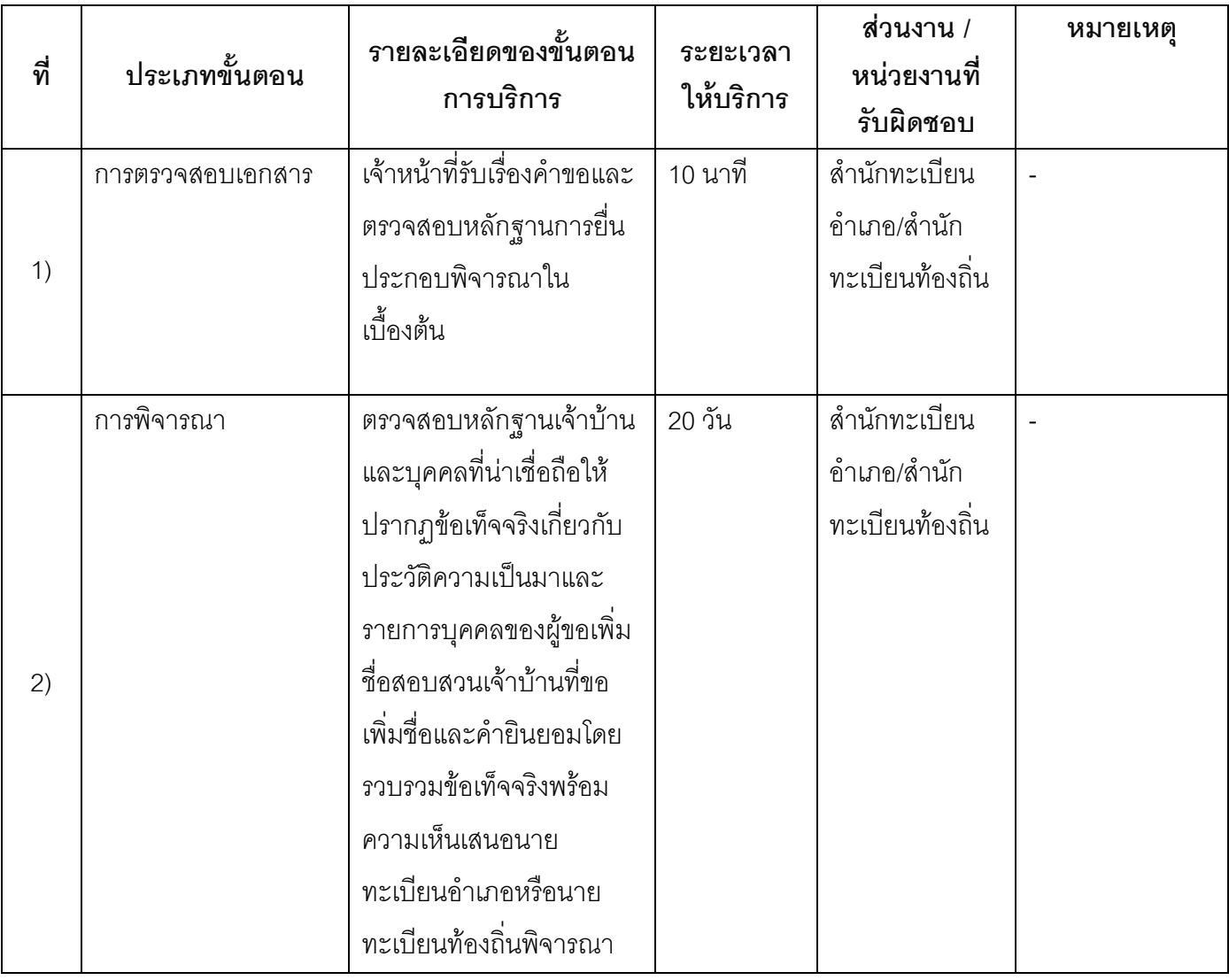

#### 13 ขั้นตอน ระยะเวลา และส่วนงานที่รับผิดชอบ

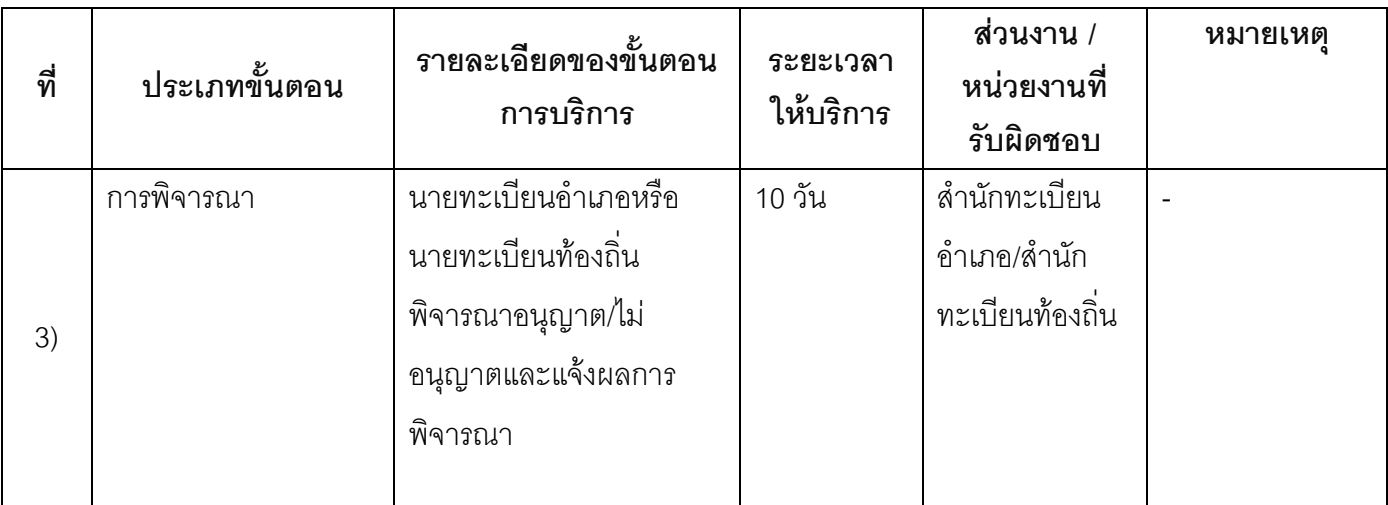

ระยะเวลาดำเนินการรวม 30 วัน

# 14. งานบริการนี้ผ่านการดำเนินการลดขั้นตอน และระยะเวลาปฏิบัติราชการมาแล้ว

ยังไม่ผ่านการดำเนินการลดขั้นตอน

## 15. รายการเอกสารหลักฐานประกอบการยื่นคำขอ

# 15.1) เอกสารยืนยันตัวตนที่ออกโดยหน่วยงานภาครัฐ

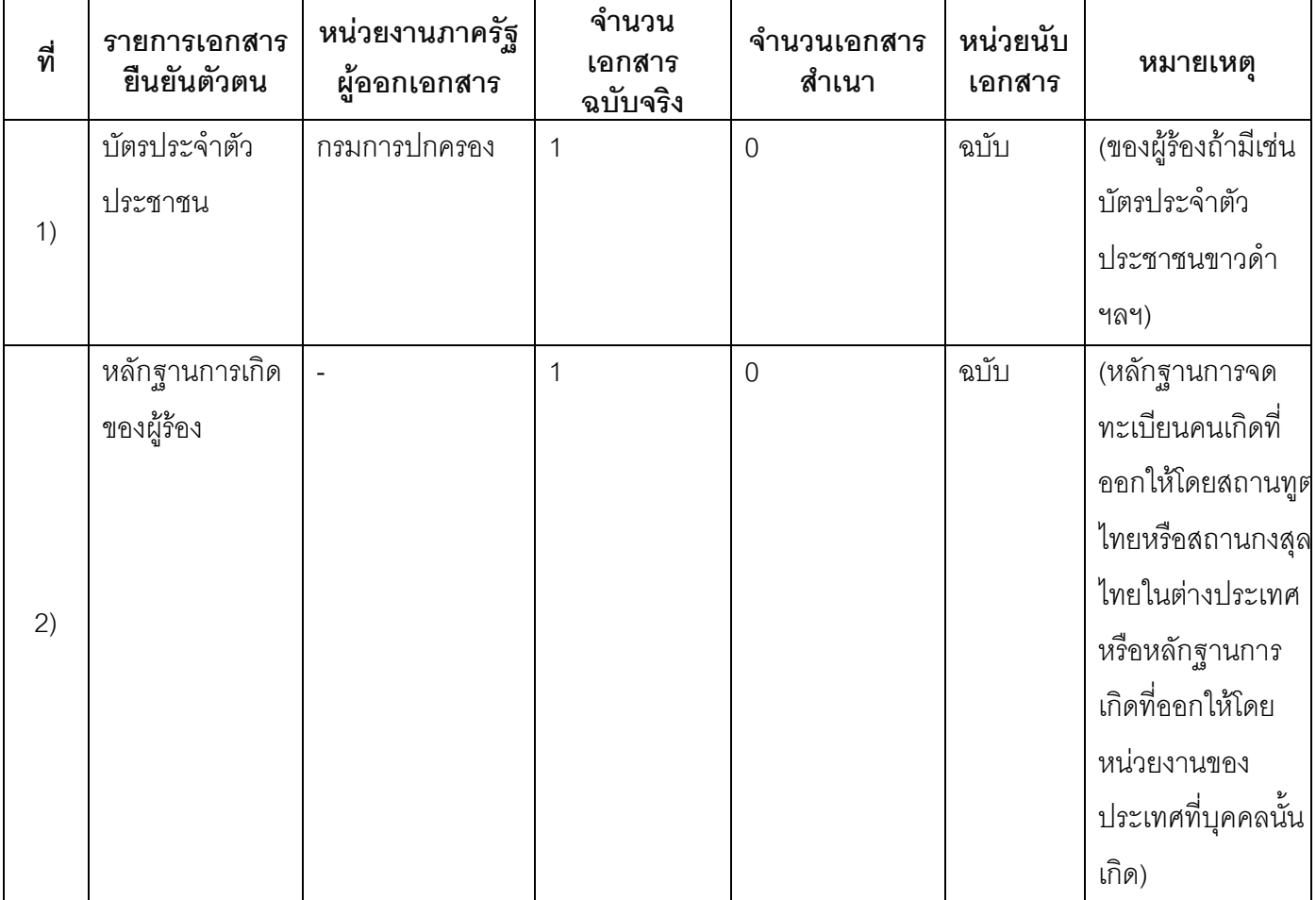

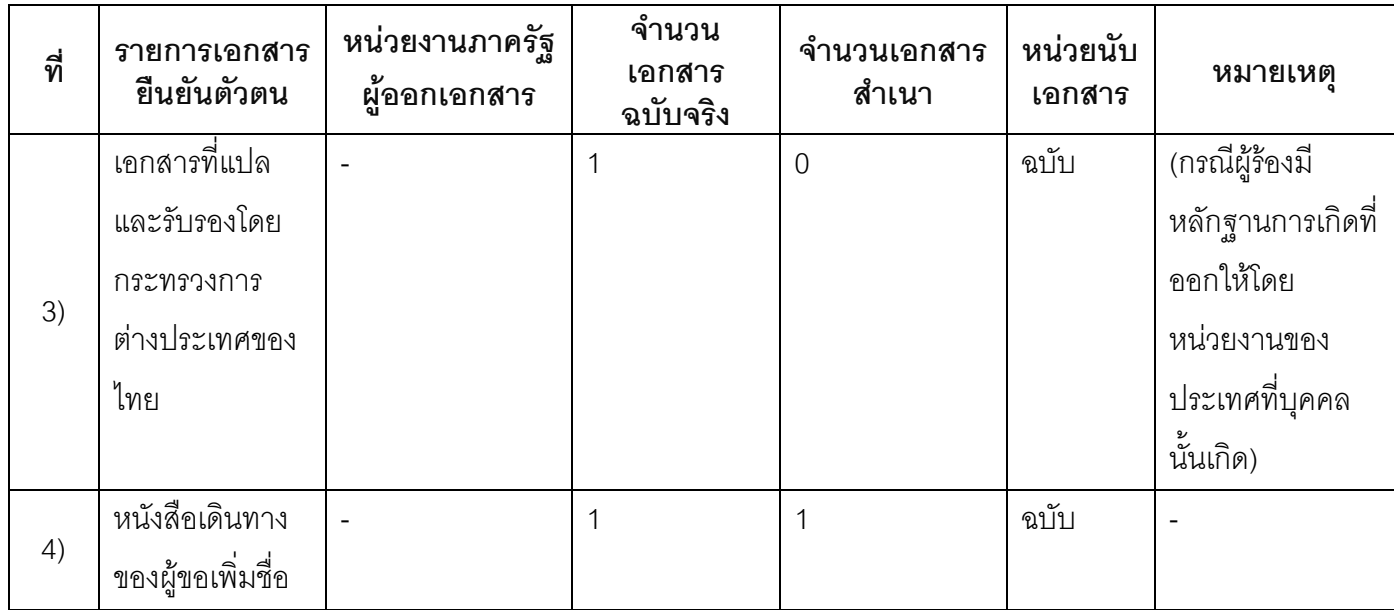

#### 15.2) เอกสารอื่น ๆ สำหรับยื่นเพิ่มเติม

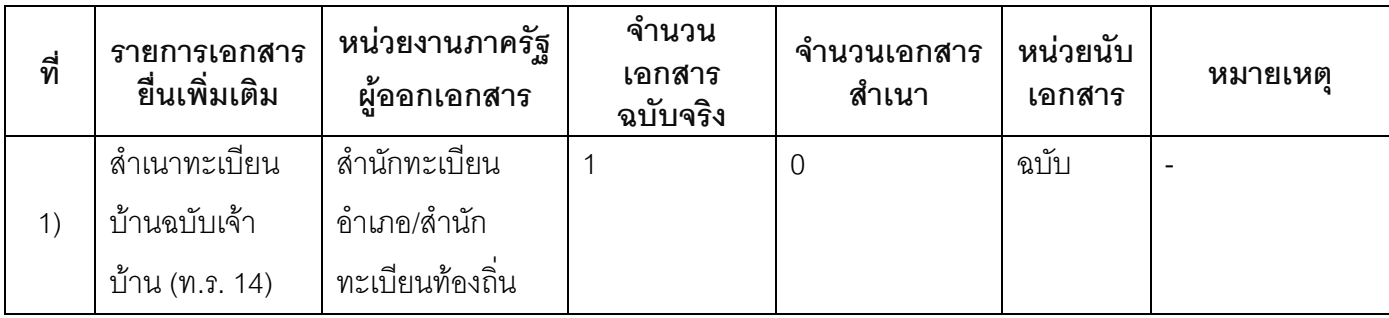

#### 16. ค่าธรรมเนียม

ไม่เสียค่าธรรมเนียม  $1)$ ค่าธรรมเนียม 0 บาท

หมายเหตุ -

#### 17. ช่องทางการร้องเรียน

- ช่องทางการร้องเรียน ศูนย์ดำรงธรรมเทศบาลตำบลท่าแร่ อำเภอเมือง จังหวัดสกลนคร  $1)$ โทรศัพท์ : 0-4275-1440 โทรสาร : 0-4274-1430 หรือเว็บไซต์ http://www.TharaeSakon.go.th e-mail Tharae.2011@hotmail.com หมายเหตุ-
- **ช่องทางการร้องเรียน**ศูนย์บริการประชาชนสำนักปลัดสำนักนายกรัฐมนตรี  $2)$ **หมายเหตุ**( เลขที่ 1 ถ.พิษณุโลกเขตดุสิตกทม. 10300 / สายด่วน 1111 / www.1111.go.th / ตู้ปณ.1111 เลขที่ 1 ถ.พิษณุโลกเขตดุสิตกทม. 10300)

# 18. ตัวอย่างแบบฟอร์ม ตัวอย่าง และคู่มือการกรอก

ไม่มีแบบฟอร์ม ตัวอย่าง และคู่มือการกรอก

#### 19. หมายเหตุ

 $\overline{a}$ 

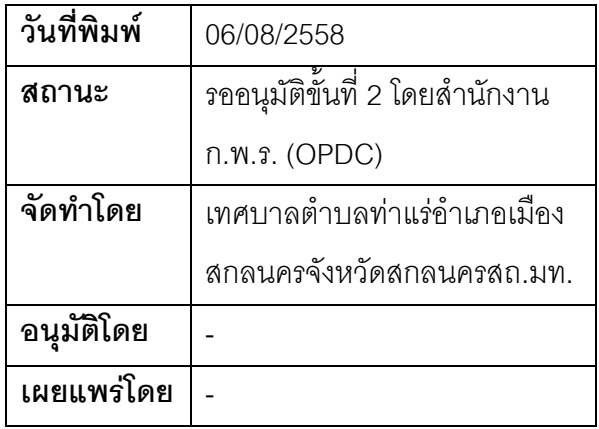

### คู่มือสำหรับประชาชน: การเพิ่มชื่อกรณีคนสัญชาติไทยที่เดินทางกลับจากต่างประเทศโดยใช้หนังสือ เดินทางของต่างประเทศหรือหนังสือสำคัญประจำตัว (Certificate of Identity)

หน่วยงานที่รับผิดชอบ:เทศบาลตำบลท่าแร่ อำเภอเมืองสกลนคร จังหวัดสกลนคร

กระทรวง:กระทรวงมหาดไทย

- 1. ชื่อกระบวนงาน:การเพิ่มชื่อกรณีคนสัญชาติไทยที่เดินทางกลับจากต่างประเทศโดยใช้หนังสือเดินทางของ ต่างประเทศหรือหนังสือสำคัญประจำตัว (Certificate of Identity)
- 2. หน่วยงานเจ้าของกระบวนงาน:เทศบาลตำบลท่าแร่คำเภคเมืองสกลนครจังหวัดสกลนคร
- 3 ประเภทของงานบริการ กระบวนงานที่เชื่อมโยงหลายหน่วยงาน
- 4. หมวดหมู่ของงานบริการ:อนุญาต/ออกใบอนุญาต/รับรอง
- 5. กฎหมายที่ให้อำนาจการอนุญาต หรือที่เกี่ยวข้อง:
	- ระเบียบสำนักทะเบียนกลางว่าด้วยการจัดทำทะเบียนราษฎรพ.ศ. 2535 รวมฉบับแก้ไขเพิ่มเติมถึงฉบับที่ 5  $1)$ พ.ศ. 2551
- 6. ระดับผลกระทบ: บริการที่มีความสำคัญด้านเศรษฐกิจ/สังคม
- 7. **พื้นที่ให้บริการ**: ส่วนภูมิภาค, ท้องถิ่น
- 8. กฎหมายข้อบังคับ/ข้อตกลงที่กำหนดระยะเวลา -ระยะเวลาที่กำหนดตามกฎหมาย / ข้อกำหนด ฯลฯ ุ ก วัน
- 9. ข้อมูลสถิติ

จำนวนเฉลี่ยต่อเดือน∩

จำนวนคำขอที่มากที่สุด 0

จำนวนคำขอที่น้อยที่สุด 0

- .<br>10. ชื่ออ้างอิงของคู่มือประชาชน การเพิ่มชื่อกรณีคนสัญชาติไทยที่เดินทางกลับจากต่างประเทศโดยใช้หนังสือ เดินทางของต่างประเทศหรือหนังสือสำคัญประจำตัว (Certificate of Identity) ทต.ท่าแร่สำเนาคู่มือประชาชน 28/07/2015 10:28
- 11. ช่องทางการให้บริการ
- **สถานที่ให้บริการ** สำนักทะเบียนท้องถิ่นเทศบาลตำบลท่าแร่ อำเภอเมือง จังหวัดสกลนคร  $1)$

โทรศัพท์ : 0-4275-1439 โทรสาร : 0-4274-1430 หรือเว็บไซต์ http://www.TharaeSakon.go.th e-mail Tharae.2011@hotmail.com/ติดต่อด้วยตนเองณหน่วยงาน

**ระยะเวลาเปิดให้บริการ** เปิดให้บริการวันจันทร์ถึงวันศุกร์ (ยกเว้นวันหยุดที่ทางราชการกำหนด) ตั้งแต่เวลา  $08:30 - 16:30$   $u$ .

หมายเหตุ (ที่ผู้นั้นมีภูมิลำเนาอยู่ )

1. ผู้ยื่นคำร้องได้แก่เจ้าบ้านหรือผู้ที่ขอเพิ่มชื่อ

่ 2. พยานบุคคลได้แก่บุคคลที่สามารถรับรองและยืนยันตัวบุคคลของผู้ขอเพิ่มชื่อได้อย่างน้อย 2 คน 3. เงื่อนไข

(1) กรณีมีเหตุอันควรสงสัยว่าการแจ้งเป็นไปโดยมิชอบด้วยกฎหมายระเบียบหรือโดยอำพรางหรือโดยมีรายการ ข้อความผิดจากความเป็นจริงให้นายทะเบียนดำเนินการตรวจสอบข้อเท็จจริงสอบสวนพยานบุคคลพยานแวดล้อม และพิจารณาให้แล้วเสร็จภายใน 90 วัน

(2) กรณีที่มีความซับซ้อนหรือข้อสงสัยในแนวทางการปฏิบัติข้อกฎหมายหรือการตรวจสอบเอกสารสำคัญต้อง ้ดำเนินการหารือมายังสำนักทะเบียนกลางให้ดำเนินการให้แล้วเสร็จภายใน 120 วัน (ทั้งนี้การหารือต้องส่งให้สำนัก ทะเบียนกลางภายใน 30 วันนับแต่วันที่รับเรื่อง) โดยส่งผ่านลำนักทะเบียนจังหวัดเพื่อส่งให้ลำนักทะเบียนกลางเพื่อ ตคบข้อหารือดังกล่าวต่อไป

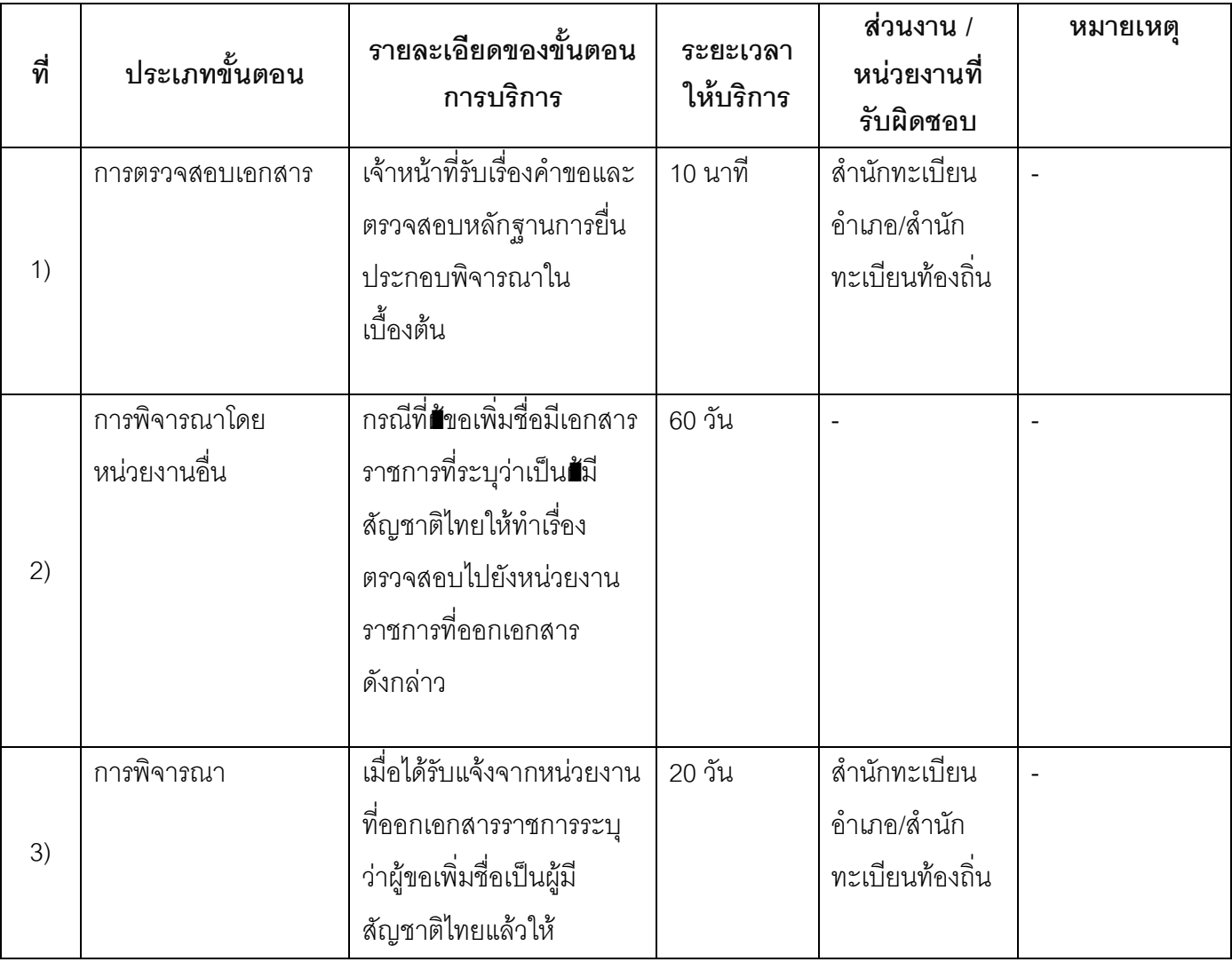

#### 13. ขั้นตอน ระยะเวลา และส่วนงานที่รับผิดชอบ

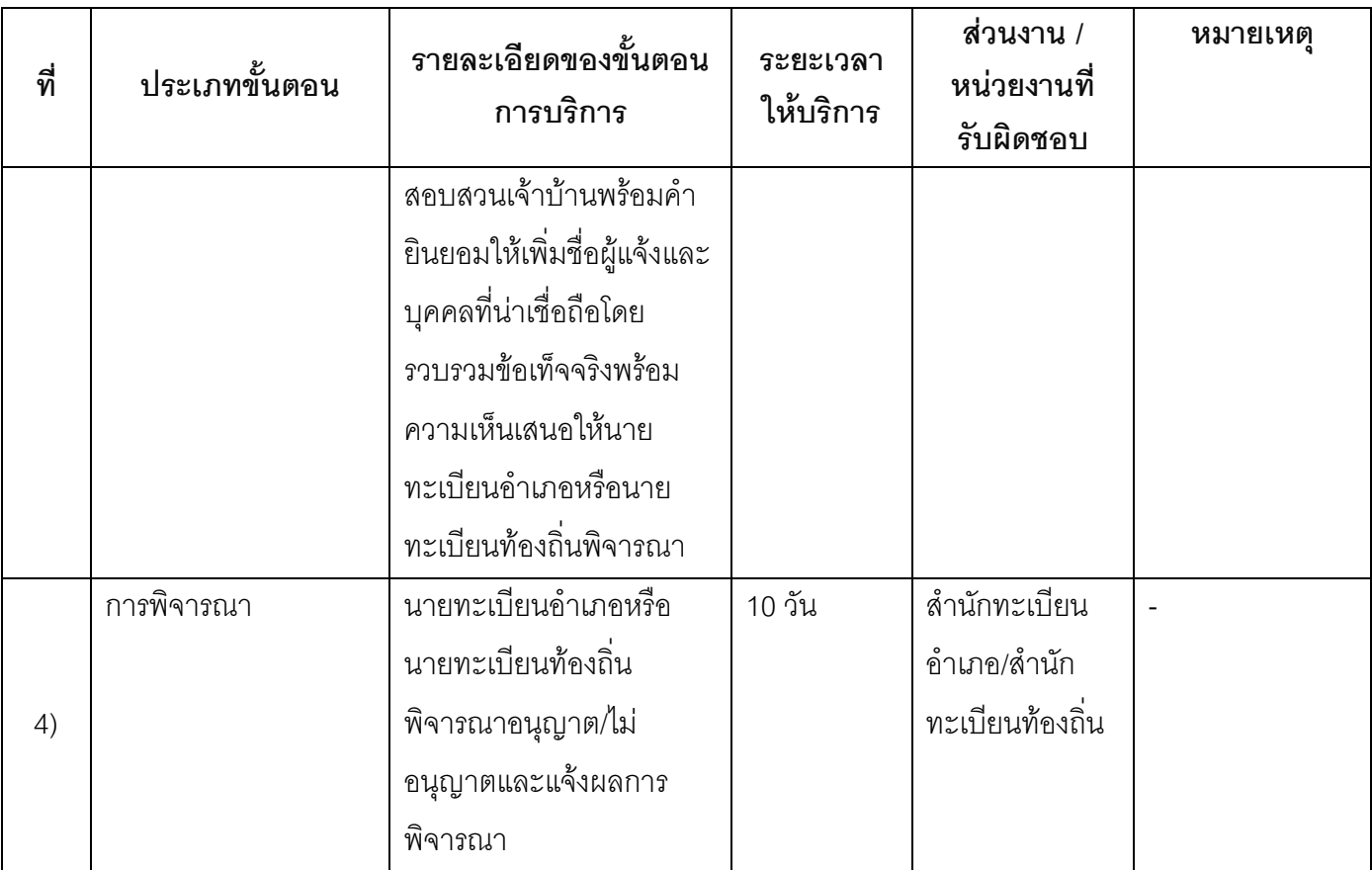

ระยะเวลาดำเนินการรวม 90 วัน

# 14. งานบริการนี้ผ่านการดำเนินการลดขั้นตอน และระยะเวลาปฏิบัติราชการมาแล้ว

ยังไม่ผ่านการดำเนินการลดขั้นตอน

## 15. รายการเอกสารหลักฐานประกอบการยื่นคำขอ

# 15.1) เอกสารยืนยันตัวตนที่ออกโดยหน่วยงานภาครัฐ

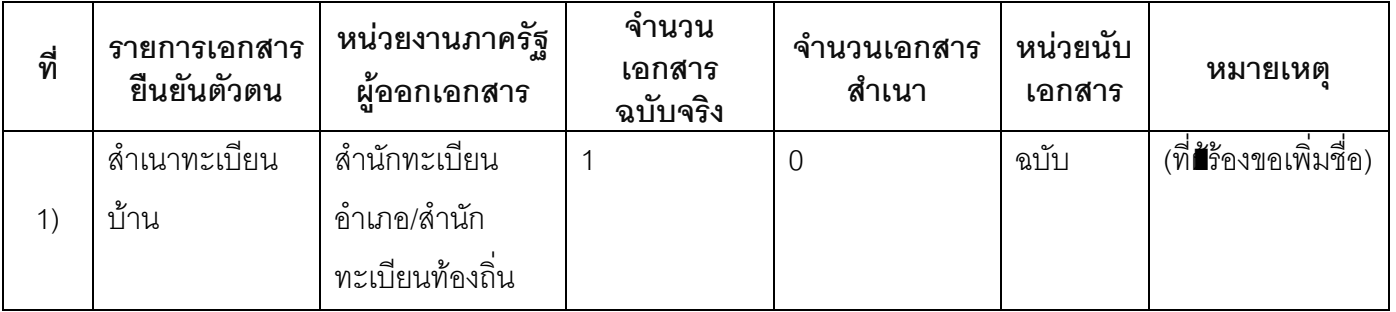

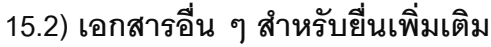

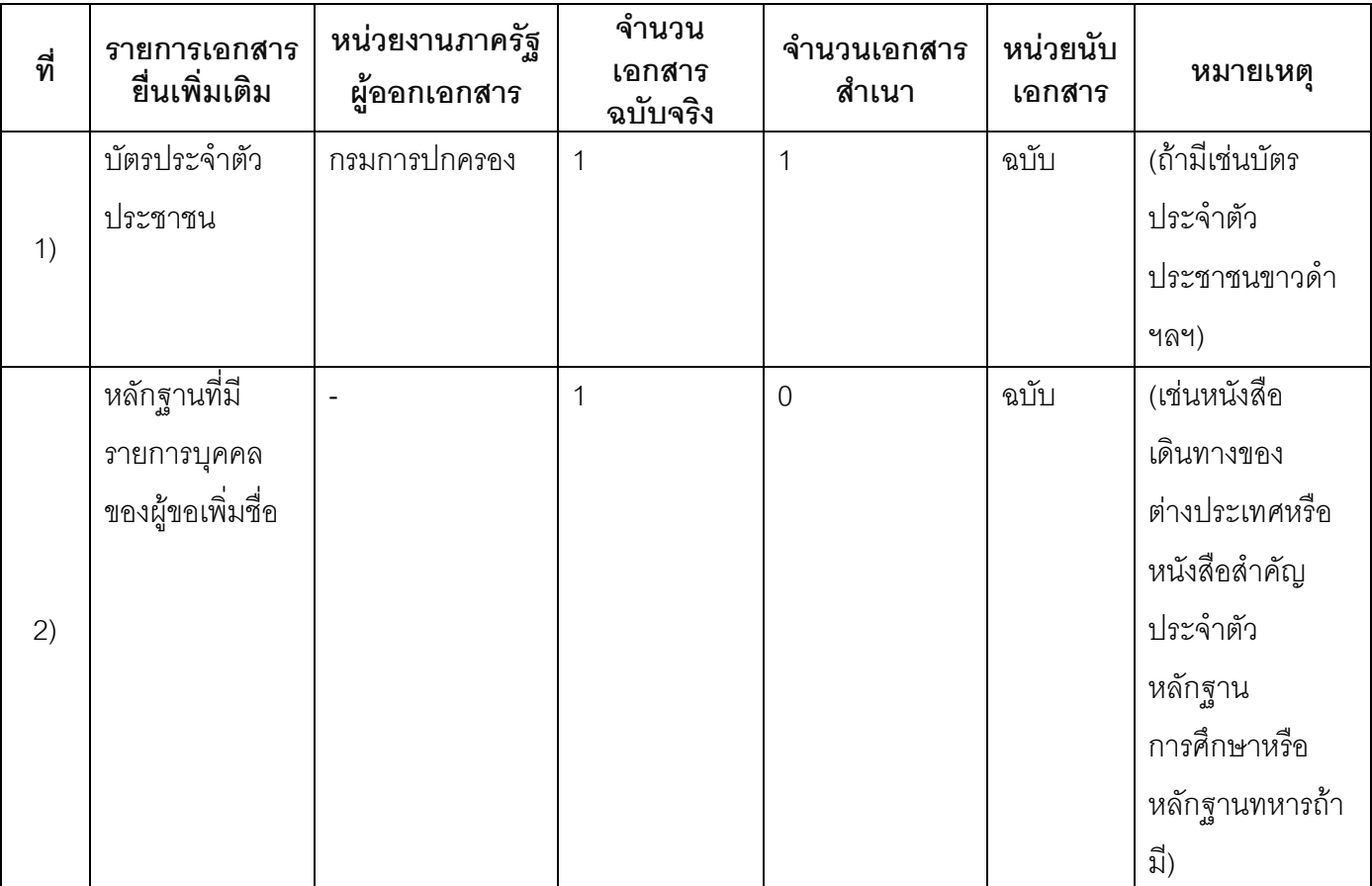

#### 16. ค่าธรรมเนียม

ไม่เสียค่าธรรมเนียม  $1)$ ค่าธรรมเนียม0 บาท หมายเหตุ -

#### 17. ช่องทางการร้องเรียน

ช่องทางการร้องเรียน ศูนย์ดำรงธรรมเทศบาลตำบลท่าแร่ อำเภอเมือง จังหวัดสกลนคร  $1)$ โทรศัพท์ : 0-4275-1440 โทรสาร : 0-4274-1430 หรือเว็บไซต์ http://www.TharaeSakon.go.th e-mail Tharae.2011@hotmail.com

#### หมายเหตุ-

ช่องทางการร้องเรียนศูนย์บริการประชาชนสำนักปลัดสำนักนายกรัฐมนตรี  $(2)$ หมายเหตุ( เลขที่ 1 ถ.พิษณุโลกเขตดุสิตกทม. 10300 / สายด่วน 1111 / www.1111.go.th / ตู้ปณ.1111 เลขที่ 1 ถ.พิษณุโลกเขตดุสิตกทม. 10300)

# 18. ตัวอย่างแบบฟอร์ม ตัวอย่าง และคู่มือการกรอก

ไม่มีแบบฟอร์ม ตัวอย่าง และคู่มือการกรอก

#### 19. หมายเหตุ

 $\frac{1}{2}$ 

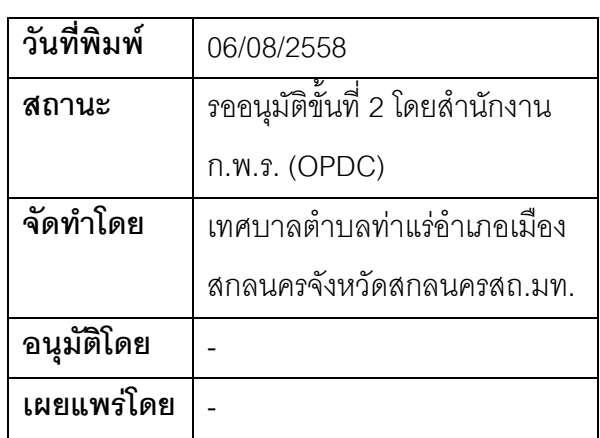

#### คู่มือสำหรับประชาชน: การเพิ่มชื่อกรณีตกสำรวจตรวจสอบทะเบียนราษฎรเมื่อปีพ.ศ. 2499

หน่วยงานที่รับผิดชอบ:เทศบาลตำบลท่าแร่ อำเภอเมืองสกลนคร จังหวัดสกลนคร กระทรวง:กระทรวงมหาดไทย

1. ชื่อกระบวนงาน:การเพิ่มชื่อกรณีตกลำรวจตรวจสอบทะเบียนราษฎรเมื่อปีพ.ศ. 2499

- 2. หน่วยงานเจ้าของกระบวนงาน:เทศบาลตำบลท่าแร่อำเภอเมืองสกลนครจังหวัดสกลนคร
- 3. ประเภทของงานบริการ:กระบวนงานบริการที่เบ็ดเสร็จในหน่วยเดียว
- 4. หมวดหม่ของงานบริการ:อนุมัติ
- 5. กฎหมายที่ให้อำนาจการอนุญาต หรือที่เกี่ยวข้อง:
- ระเบียบสำนักทะเบียนกลางว่าด้วยการจัดทำทะเบียนราษฎรพ.ศ. 2535 รวมฉบับแก้ไขเพิ่มเติมถึงฉบับที่ 5  $1)$ พ.ศ. 2551
- 6. ระดับผลกระทบ: บริการที่มีความสำคัญด้านเศรษฐกิจ/สังคม
- 7. พื้นที่ให้บริการ: ส่วนภูมิภาค, ท้องถิ่น
- 8. กฎหมายข้อบังคับ/ข้อตกลงที่กำหนดระยะเวลา -ระยะเวลาที่กำหนดตามกฎหมาย / ข้อกำหนด ฯลฯ กวัน
- 9. ข้อมูลสถิติ จำนวนเฉลี่ยต่อเดือน0 จำนวนคำขอที่มากที่สุด 0 จำนวนคำขอที่น้อยที่สุด 0
- 10. ชื่ออ้างอิงของคู่มือประชาชน การเพิ่มชื่อกรณีตกลำรวจตรวจสอบทะเบียนราษฎรเมื่อปีพ.ศ. 2499 ทต.ท่าแร่ สำเนาคู่มือประชาชน 28/07/2015 10:33
- 11. ช่องทางการให้บริการ
- **สถานที่ให้บริการ** สำนักทะเบียนท้องถิ่นเทศบาลตำบลท่าแร่ อำเภอเมือง จังหวัดสกลนคร  $1)$ โทรศัพท์ : 0-4275-1439 โทรสาร : 0-4274-1430 หรือเว็บไซต์ http://www.TharaeSakon.go.th e-mail Tharae.2011@hotmail.com/ติดต่อด้วยตนเองณหน่วยงาน **ระยะเวลาเปิดให้บริการ** เปิดให้บริการวันจันทร์ถึงวันศุกร์ (ยกเว้นวันหยุดที่ทางราชการกำหนด) ตั้งแต่เวลา 08:30 - 16:30 น. หมายเหตุ (แห่งท้องที่บุคคลนั้นมีภูมิลำเนาอยู่ )

- 1. จะต้องเป็นผู้ที่เกิดก่อนวันที่ 1มิถุนายน 2499
- 2. ผู้ยื่นคำร้องได้แก่เจ้าบ้านหรือผู้ที่ขอเพิ่มขื่อ
- 3. พยานบุคคลได้แก่บุคคลที่สามารถรับรองและยืนยันตัวบุคคลของผู้ขอเพิ่มชื่อได้อย่างน้อย 2 คน
- 4. เงื่อนไข

(1) กรณีมีเหตุอันควรสงสัยว่าการแจ้งเป็นไปโดยมิชอบด้วยกฎหมายระเบียบหรือโดยอำพรางหรือโดยมีรายการ ข้อความผิดจากความเป็นจริงให้นายทะเบียนดำเนินการตรวจสอบข้อเท็จจริงสอบสวนพยานบุคคลพยานแวดล้อม และพิจารณาให้แล้วเสร็จภายใน 60วัน

(2) กรณีที่มีความซับซ้อนหรือข้อสงสัยในแนวทางการปฏิบัติข้อกฎหมายหรือการตรวจสอบเอกสารสำคัญต้อง ้ดำเนินการหารือมายังสำนักทะเบียนกลางให้ดำเนินการให้แล้วเสร็จภายใน 90 วัน (ทั้งนี้การหารือต้องส่งให้สำนัก ้ ทะเบียนกลางภายใน 30 วันนับแต่วันที่รับเรื่อง) โดยส่งผ่านลำนักทะเบียนจังหวัดเพื่อส่งให้ลำนักทะเบียนกลางเพื่อ ตคบข้อหารือดังกล่าวต่อไป

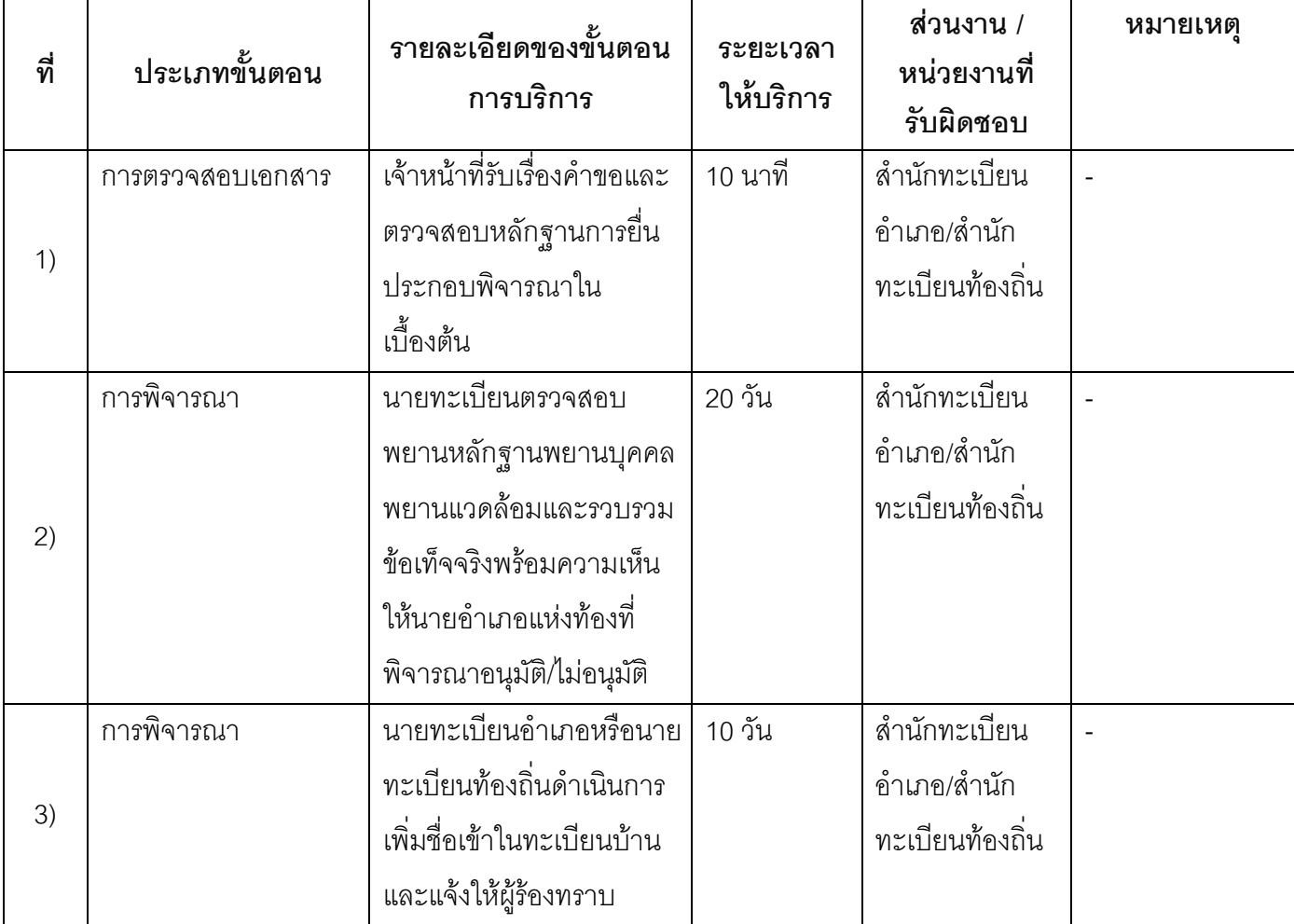

## 13. ขั้นตอน ระยะเวลา และส่วนงานที่รับผิดชอบ

ระยะเวลาดำเนินการรวม 30 วัน

14. งานบริการนี้ผ่านการดำเนินการลดขั้นตอน และระยะเวลาปฏิบัติราชการมาแล้ว ยังไม่ผ่านการดำเนินการลดขั้นตอน

# 15. รายการเอกสารหลักฐานประกอบการยื่นคำขอ

# 15.1) เอกสารยืนยันตัวตนที่ออกโดยหน่วยงานภาครัฐ

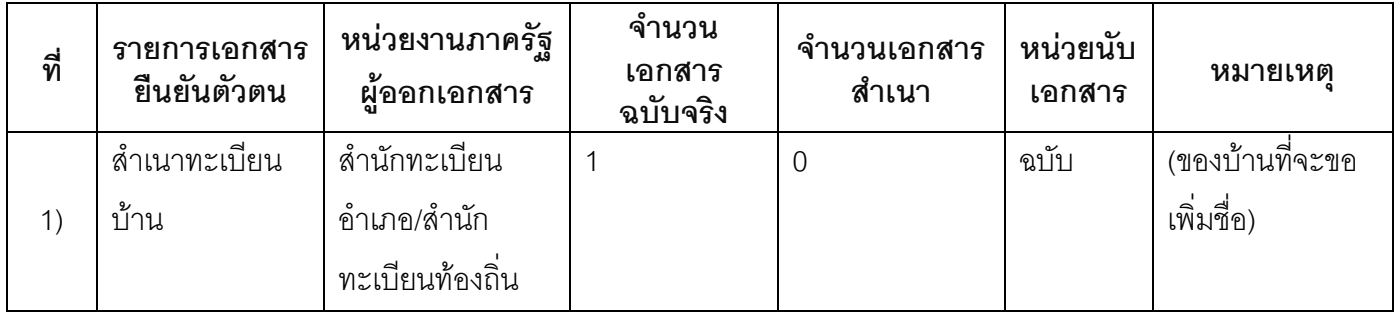

## 15.2) เอกสารอื่น ๆ สำหรับยื่นเพิ่มเติม

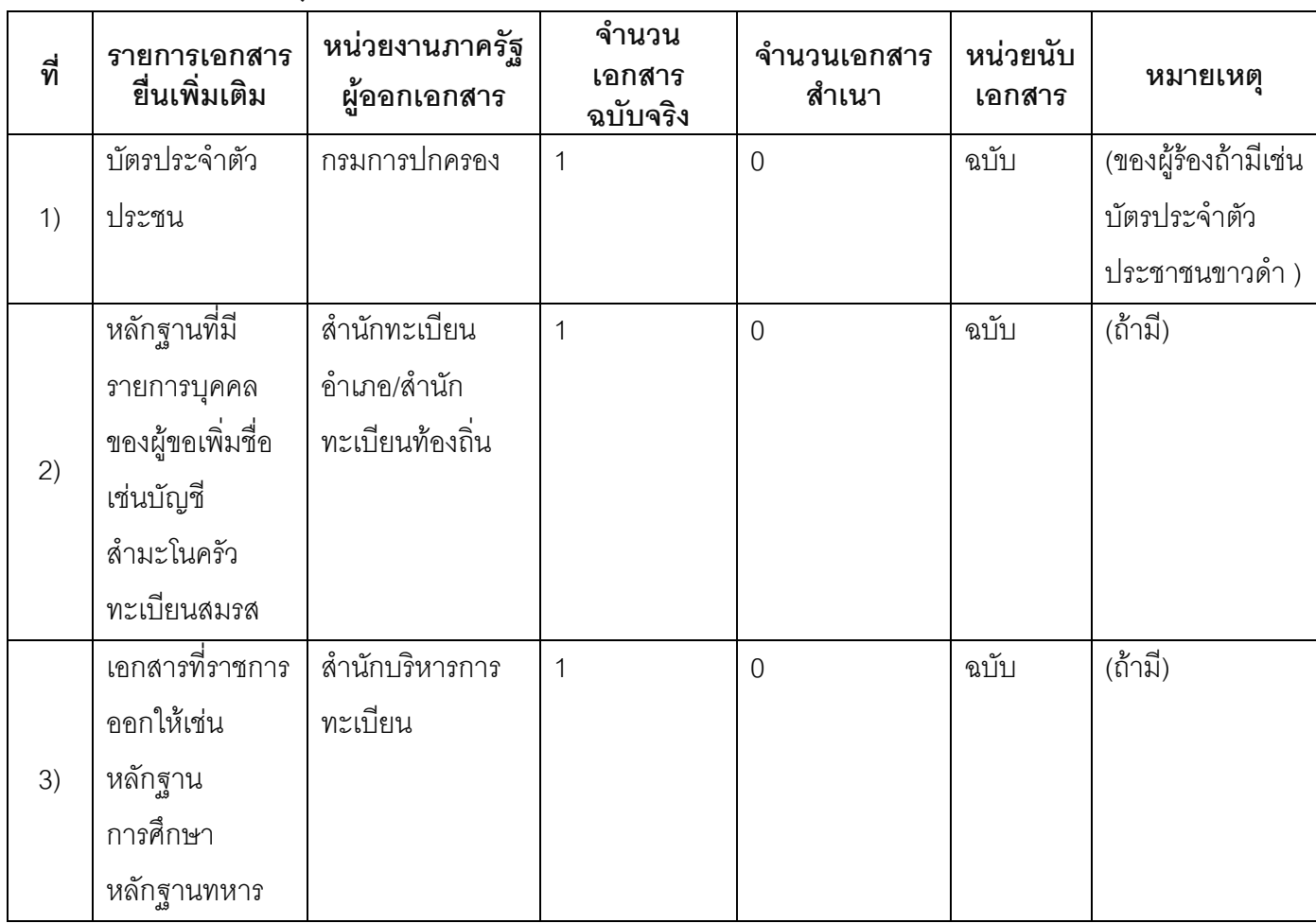

#### 16. ค่าธรรมเนียม

- ไม่เสียค่าธรรมเนียม  $1)$ ค่าธรรมเนียม0 บาท หมายเหตุ -
- 17. ช่องทางการร้องเรียน
- ช่องทางการร้องเรียน ศูนย์ดำรงธรรมเทศบาลตำบลท่าแร่ อำเภอเมือง จังหวัดสกลนคร  $1)$ โทรศัพท์ : 0-4275-1440 โทรสาร : 0-4274-1430 หรือเว็บไซต์ http://www.TharaeSakon.go.th e-mail Tharae.2011@hotmail.com หมายเหตุ-
- ช่องทางการร้องเรียนศูนย์บริการประชาชนสำนักปลัดสำนักนายกรัฐมนตรี  $(2)$ **หมายเหตุ**( เลขที่ 1 ถ.พิษณุโลกเขตดุสิตกทม. 10300 / สายด่วน 1111 / www.1111.go.th / ตู้ปณ.1111 เลขที่ 1 ถ.พิษณุโลกเขตดุสิตกทม. 10300)

#### 18. ตัวอย่างแบบฟอร์ม ตัวอย่าง และคู่มือการกรอก

ไม่มีแบบฟอร์ม ตัวอย่าง และคู่มือการกรอก

#### 19. หมายเหตุ

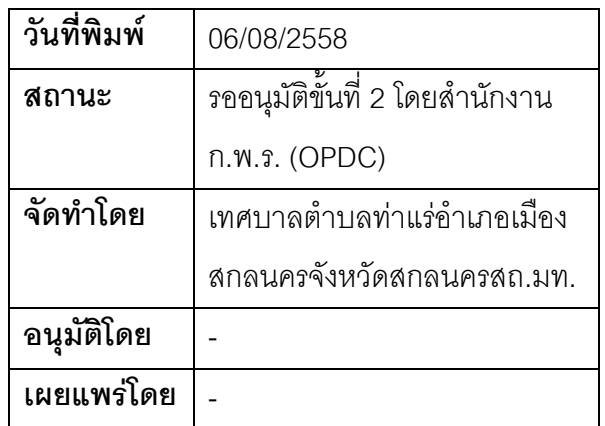

## คู่มือสำหรับประชาชน: การเพิ่มชื่อกรณีบุคคลที่ถูกจำหน่ายชื่อและรายการบุคคลในทะเบียนบ้านเนื่องจาก มีชื่อและรายการโดยมิชอบหรือโดยทุจริต

หน่วยงานที่รับผิดชอบ:เทศบาลตำบลท่าแร่ อำเภอเมืองสกลนคร จังหวัดสกลนคร

กระทรวง:กระทรวงมหาดไทย

- 1. **ชื่อกระบวนงาน**:การเพิ่มชื่อกรณีบุคคลที่ถูกจำหน่ายชื่อและรายการบุคคลในทะเบียนบ้านเนื่องจากมีชื่อและ รายการโดยมิชอบหรือโดยทุจริต
- 2. หน่วยงานเจ้าของกระบวนงาน:เทศบาลตำบลท่าแร่คำเภคเมืองสกลนครจังหวัดสกลนคร
- 3. ประเภทของงานบริการ:กระบวนงานบริการที่เบ็ดเสร็จในหน่วยเดียว
- 4. หมวดหมู่ของงานบริการ:อนุมัติ
- 5. กฎหมายที่ให้อำนาจการอนุญาต หรือที่เกี่ยวข้อง:
	- ระเบียบสำนักทะเบียนกลางว่าด้วยการจัดทำทะเบียนราษฎรพ.ศ. 2535 รวมฉบับแก้ไขเพิ่มเติมถึงฉบับที่ 5  $1)$ พ.ศ. 2551
- 6. ระดับผลกระทบ: บริการที่มีความสำคัญด้านเศรษฐกิจ/สังคม
- 7. พื้นที่ให้บริการ: ส่วนภูมิภาค, ท้องถิ่น
- 8. กฎหมายข้อบังคับ/ข้อตกลงที่กำหนดระยะเวลา -ระยะเวลาที่กำหนดตามกฎหมาย / ข้อกำหนด ฯลฯ 0วัน
- 9. ข้อมูลสถิติ

จำนวนเฉลี่ยต่อเดือน∩

จำนวนคำขอที่มากที่สุด 0

จำนวนคำขอที่น้อยที่สุด 0

- .<br>10. ชื่**ออ้างอิงของคู่มือประชาชน** การเพิ่มชื่อกรณีบุคคลที่ถูกจำหน่ายชื่อและรายการบุคคลในทะเบียนบ้าน เนื่องจากมีชื่อและรายการโดยมิชอบหรือโดยทุจริตทต.ท่าแร่สำเนาคู่มือประชาชน 28/07/2015 10:39
- 11 ช่องทางการให้บริการ
	- **สถานที่ให้บริการ** สำนักทะเบียนท้องถิ่นเทศบาลตำบลท่าแร่ อำเภอเมือง จังหวัดสกลนคร  $1)$ โทรศัพท์ : 0-4275-1439 โทรสาร : 0-4274-1430 หรือเว็บไซต์ http://www.TharaeSakon.go.th e-mail Tharae.2011@hotmail.com/ติดต่อด้วยตนเองณหน่วยงาน ระยะเวลาเปิดให้บริการ เปิดให้บริการวันจันทร์ถึงวันศุกร์ (ยกเว้นวันหยุดที่ทางราชการกำหนด)

ตั้งแต่เวลา 08:30 - 16:30 น.

หมายเหตุ (ที่บุคคลนั้นมีภูมิลำเนาอยู่)

1. ผู้ยื่นคำร้องได้แก่เจ้าบ้านบิดามารดาหรือผู้ที่ขอเพิ่มชื่อ

่ 2. พยานบุคคลได้แก่บุคคลที่สามารถรับรองและยืนยันตัวบุคคลของผู้ขอเพิ่มชื่อได้อย่างน้อย 2 คน

3. เงื่อนไข

(1) กรณีมีเหตุอันควรสงสัยว่าการแจ้งเป็นไปโดยมิชอบด้วยกฎหมายระเบียบหรือโดยอำพรางหรือโดยมีรายการ ข้อความผิดจากความเป็นจริงให้นายทะเบียนดำเนินการตรวจสอบข้อเท็จจริงสอบสวนพยานบุคคลพยานแวดล้อม และพิจารณาให้แล้วเสร็จภายใน 60 วัน

(2) กรณีที่มีความซับซ้อนหรือข้อสงสัยในแนวทางการปฏิบัติข้อกฎหมายหรือการตรวจสอบเอกสารสำคัญต้อง ้ดำเนินการหารือมายังสำนักทะเบียนกลางให้ดำเนินการให้แล้วเสร็จภายใน 90 วัน (ทั้งนี้การหารือต้องส่งให้สำนัก ทะเบียนกลางภายใน 30 วันนับแต่วันที่รับเรื่อง) โดยส่งผ่านลำนักทะเบียนจังหวัดเพื่อส่งให้ลำนักทะเบียนกลางเพื่อ ตคบข้อหารือดังกล่าวต่อไป

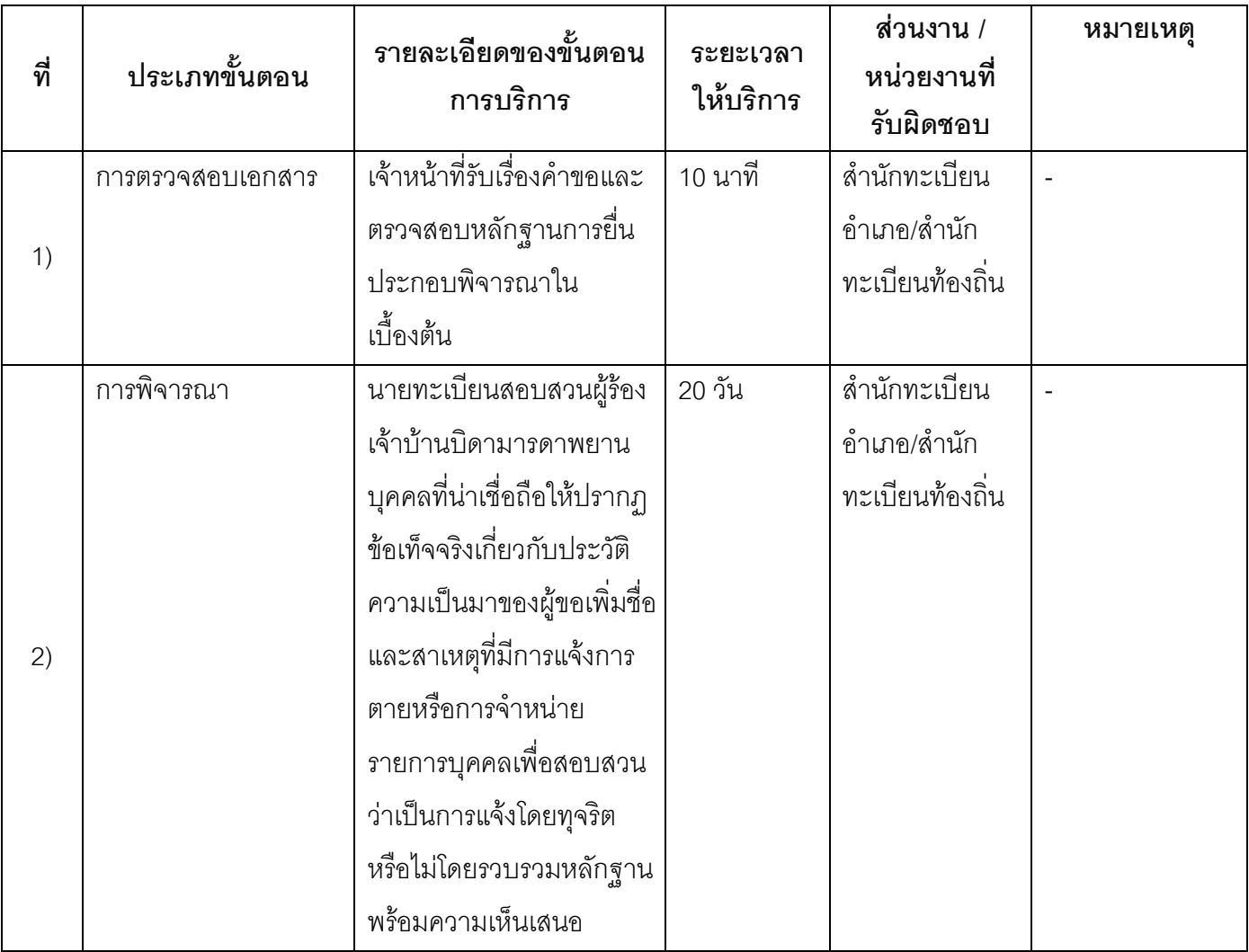

#### 13. ขั้นตอน ระยะเวลา และส่วนงานที่รับผิดชอบ

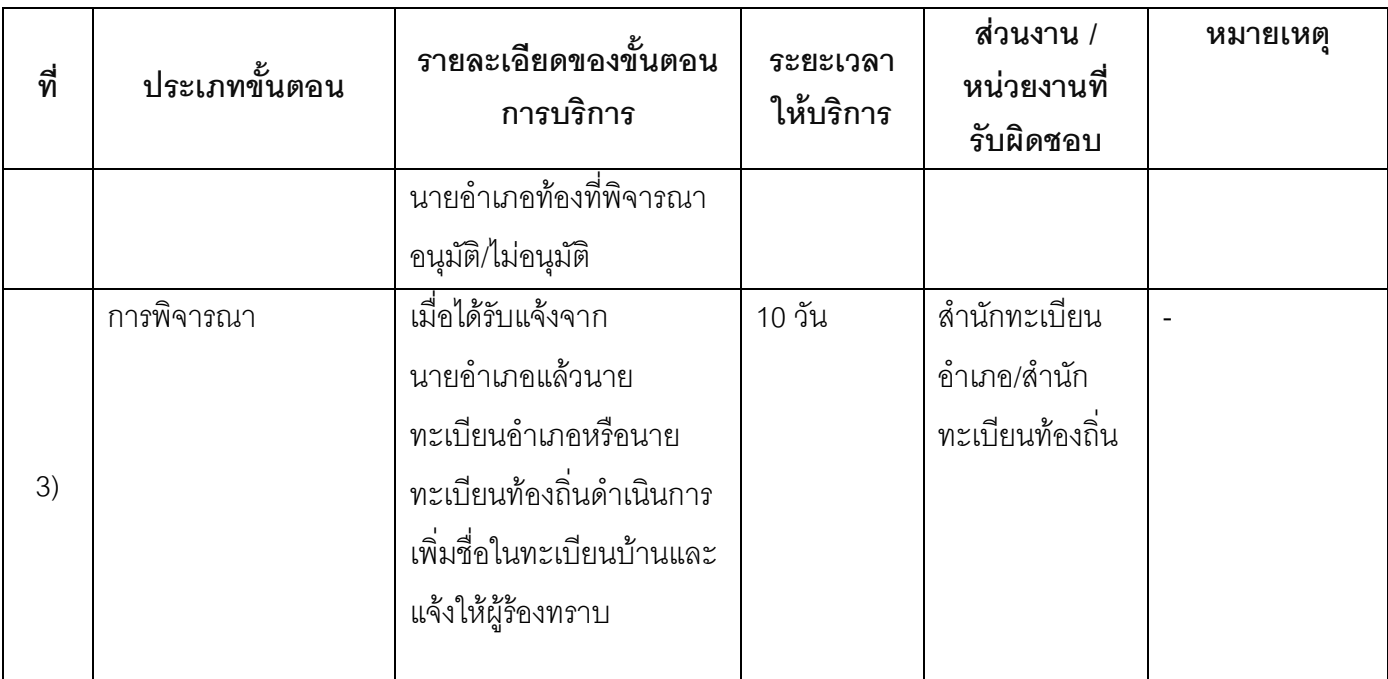

ระยะเวลาดำเนินการรวม 30 วัน

## 14. งานบริการนี้ผ่านการดำเนินการลดขั้นตอน และระยะเวลาปฏิบัติราชการมาแล้ว ยังไม่ผ่านการดำเนินการลดขั้นตอน

## 15. รายการเอกสารหลักฐานประกอบการยื่นคำขอ

## 15.1) เอกสารยืนยันตัวตนที่ออกโดยหน่วยงานภาครัฐ

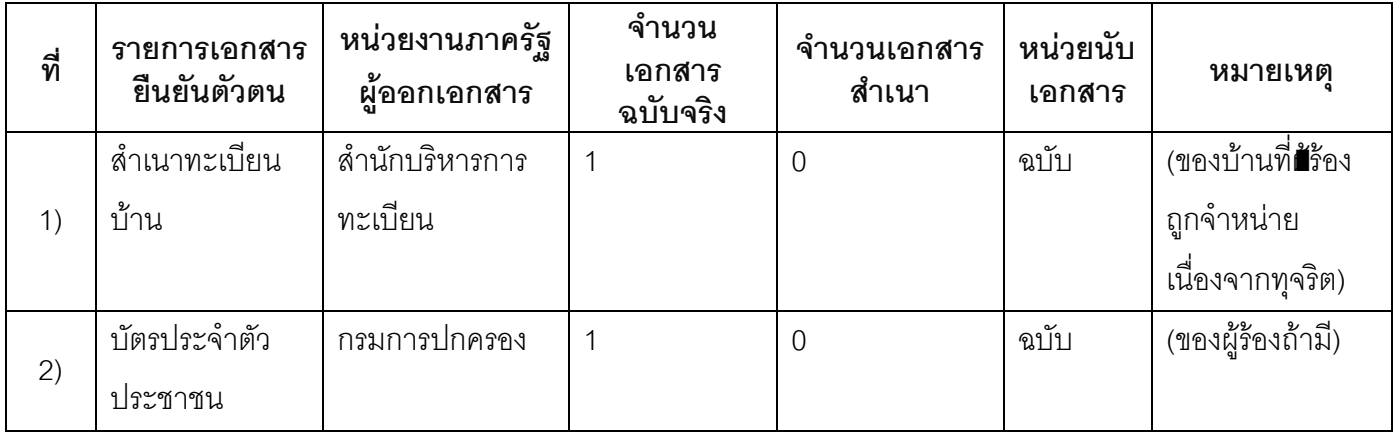

# 15.2) เอกสารอื่น ๆ สำหรับยื่นเพิ่มเติม

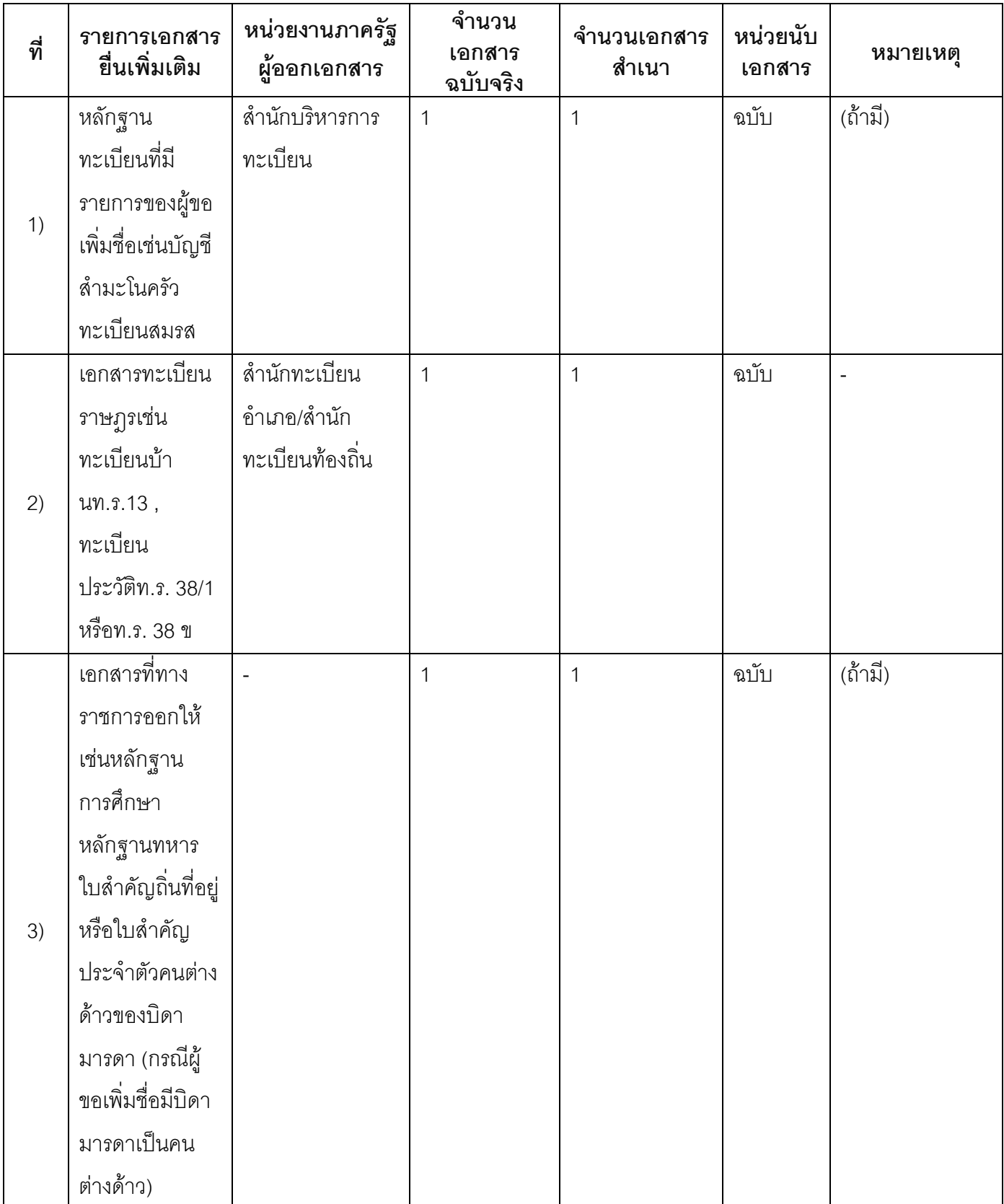

#### 16. ค่าธรรมเนียม

- ไม่เสียค่าธรรมเนียม  $1)$ ค่าธรรมเนียม0 บาท หมายเหตุ -
- 17. ช่องทางการร้องเรียน
- ช่องทางการร้องเรียน ศูนย์ดำรงธรรมเทศบาลตำบลท่าแร่ อำเภอเมือง จังหวัดสกลนคร  $1)$ โทรศัพท์ : 0-4275-1440 โทรสาร : 0-4274-1430 หรือเว็บไซต์ http://www.TharaeSakon.go.th e-mail Tharae.2011@hotmail.com หมายเหตุ-
- ช่องทางการร้องเรียนศูนย์บริการประชาชนสำนักปลัดสำนักนายกรัฐมนตรี  $(2)$ **หมายเหตุ**( เลขที่ 1 ถ.พิษณุโลกเขตดุสิตกทม. 10300 / สายด่วน 1111 / www.1111.go.th / ตู้ปณ.1111 เลขที่ 1 ถ.พิษณุโลกเขตดุสิตกทม. 10300)

#### 18. ตัวอย่างแบบฟอร์ม ตัวอย่าง และคู่มือการกรอก

ไม่มีแบบฟอร์ม ตัวอย่าง และคู่มือการกรอก

#### 19. หมายเหตุ

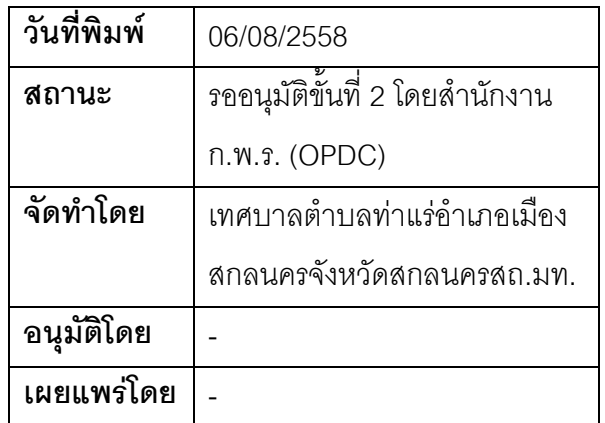

## คู่มือสำหรับประชาชน: การเพิ่มชื่อกรณีบุคคลอ้างว่าเป็นคนมีสัญชาติไทยขอเพิ่มชื่อในทะเบียนบ้านโดยไม่ มีหลักฐานมาแสดง

หน่วยงานที่รับผิดชอบ:เทศบาลตำบลท่าแร่ อำเภอเมืองสกลนคร จังหวัดสกลนคร

กระทรวง กระทรวงมหาดไทย

- 1. **ชื่อกระบวนงาน**:การเพิ่มชื่อกรณีบุคคลอ้างว่าเป็นคนมีสัญชาติไทยขอเพิ่มชื่อในทะเบียนบ้านโดยไม่มีหลักฐาน มาแสดง
- 2. หน่วยงานเจ้าของกระบวนงาน:เทศบาลตำบลท่าแร่คำเภคเมืองสกลนครจังหวัดสกลนคร
- 3. ประเภทของงานบริการ:กระบวนงานบริการที่เบ็ดเสร็จในหน่วยเดียว
- 4. หมวดหมู่ของงานบริการ:อนุมัติ
- 5. กฎหมายที่ให้อำนาจการอนุญาต หรือที่เกี่ยวข้อง:
	- ระเบียบสำนักทะเบียนกลางว่าด้วยการจัดทำทะเบียนราษฎรพ.ศ. 2535 รวมฉบับแก้ไขเพิ่มเติมถึงฉบับที่ 5  $1)$ พ.ศ. 2551
- 6. ระดับผลกระทบ: บริการที่มีความสำคัญด้านเศรษฐกิจ/สังคม
- 7. พื้นที่ให้บริการ: ส่วนภูมิภาค, ท้องถิ่น
- 8. กฎหมายข้อบังคับ/ข้อตกลงที่กำหนดระยะเวลา -ระยะเวลาที่กำหนดตามกฎหมาย / ข้อกำหนด ฯลฯ 0วัน
- 9. ข้อมูลสถิติ

จำนวนเฉลี่ยต่อเดือน∩

จำนวนคำขอที่มากที่สุด 0

จำนวนคำขอที่น้อยที่สุด 0

- .<br>10. ชื่ออ้างอิงของคู่มือประชาชน การเพิ่มชื่อกรณีบุคคลอ้างว่าเป็นคนมีสัญชาติไทยขอเพิ่มชื่อในทะเบียนบ้านโดย ไม่มีหลักฐานมาแสดงทต.ท่าแร่สำเนาคู่มือประชาชน 28/07/2015 10:52
- 11 ช่องทางการให้บริการ
	- **สถานที่ให้บริการ** สำนักทะเบียนท้องถิ่นเทศบาลตำบลท่าแร่ อำเภอเมือง จังหวัดสกลนคร  $1)$ โทรศัพท์ : 0-4275-1439 โทรสาร : 0-4274-1430 หรือเว็บไซต์ http://www.TharaeSakon.go.th e-mail Tharae.2011@hotmail.com/ติดต่อด้วยตนเองณหน่วยงาน

**ระยะเวลาเปิดให้บริการ** เปิดให้บริการวันจันทร์ถึงวันศุกร์ (ยกเว้นวันหยุดที่ทางราชการกำหนด) ตั้งแต่เวลา  $08:30 - 16:30$  u.

**หมายเหต**ุ (ที่ผู้ขอเพิ่มชื่อนั้นมีภูมิลำเนาอยู*่*)

1. ผู้ยื่นคำร้องได้แก่เจ้าบ้านหรือผู้ขอเพิ่มขื่อ

่ 2. พยานบุคคลได้แก่บุคคลที่สามารถรับรองและยืนยันตัวบุคคลของผู้ขอเพิ่มชื่อได้อย่างน้อย 2 คน

3. เงื่อนไข

(1) กรณีมีเหตุอันควรสงสัยว่าการแจ้งเป็นไปโดยมิชอบด้วยกฎหมายระเบียบหรือโดยอำพรางหรือโดยมีรายการ ข้อความผิดจากความเป็นจริงให้นายทะเบียนดำเนินการตรวจสอบข้อเท็จจริงสอบสวนพยานบุคคลพยานแวดล้อม และพิจารณาให้แล้วเสร็จภายใน 60 วัน

(2) กรณีที่มีความซับซ้อนหรือข้อสงสัยในแนวทางการปฏิบัติข้อกฎหมายหรือการตรวจสอบเอกสารสำคัญต้อง ้ดำเนินการหารือมายังสำนักทะเบียนกลางให้ดำเนินการให้แล้วเสร็จภายใน 90 วัน (ทั้งนี้การหารือต้องส่งให้สำนัก ่ ทะเบียนกลางภายใน 30 วันนับแต่วันที่รับเรื่อง) โดยส่งผ่านลำนักทะเบียนจังหวัดเพื่อส่งให้ลำนักทะเบียนกลางเพื่อ ตคบข้อหารือดังกล่าวต่อไป

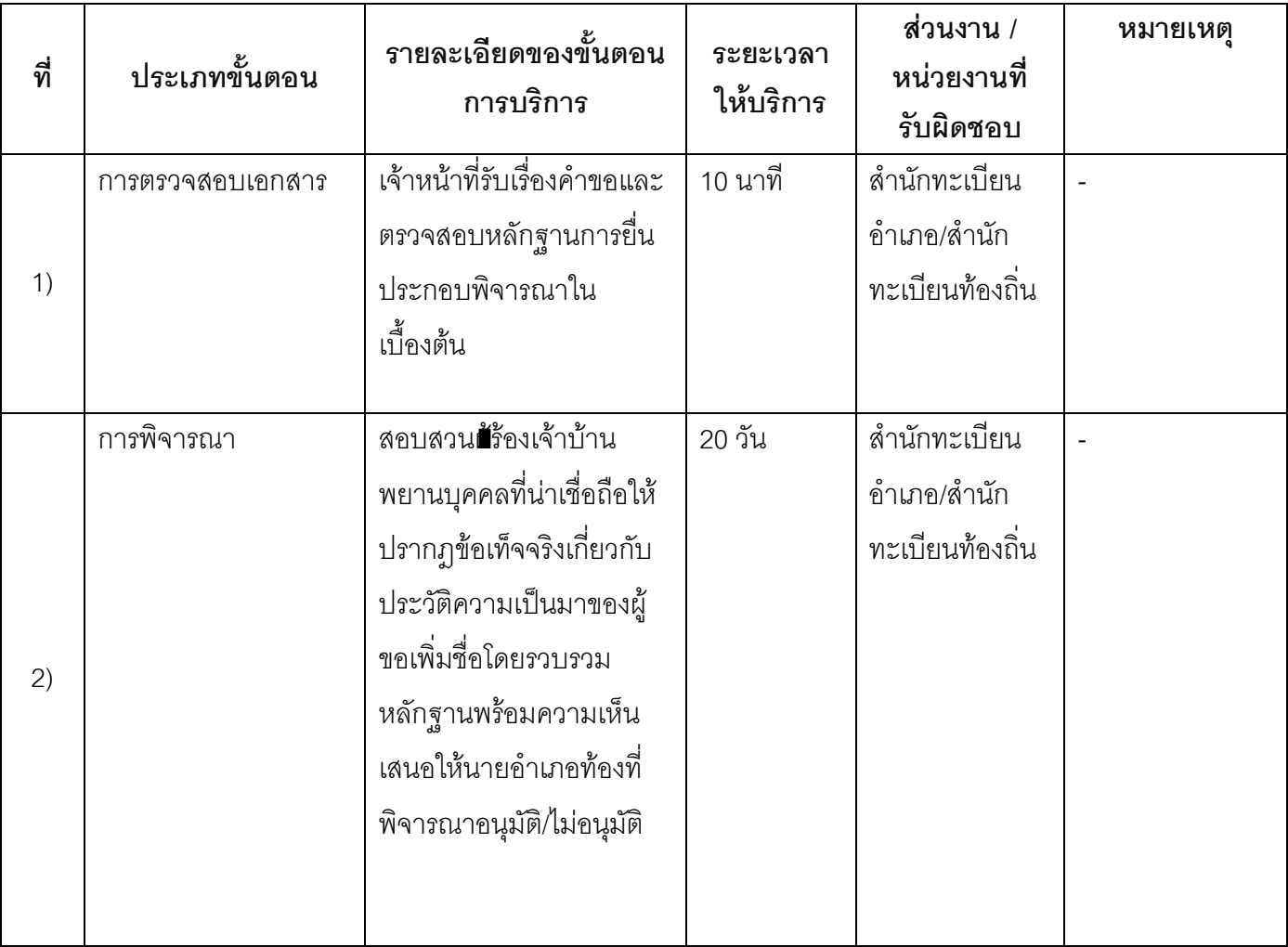

### 13 ขั้นตอน ระยะเวลา และส่วนงานที่รับผิดชอบ

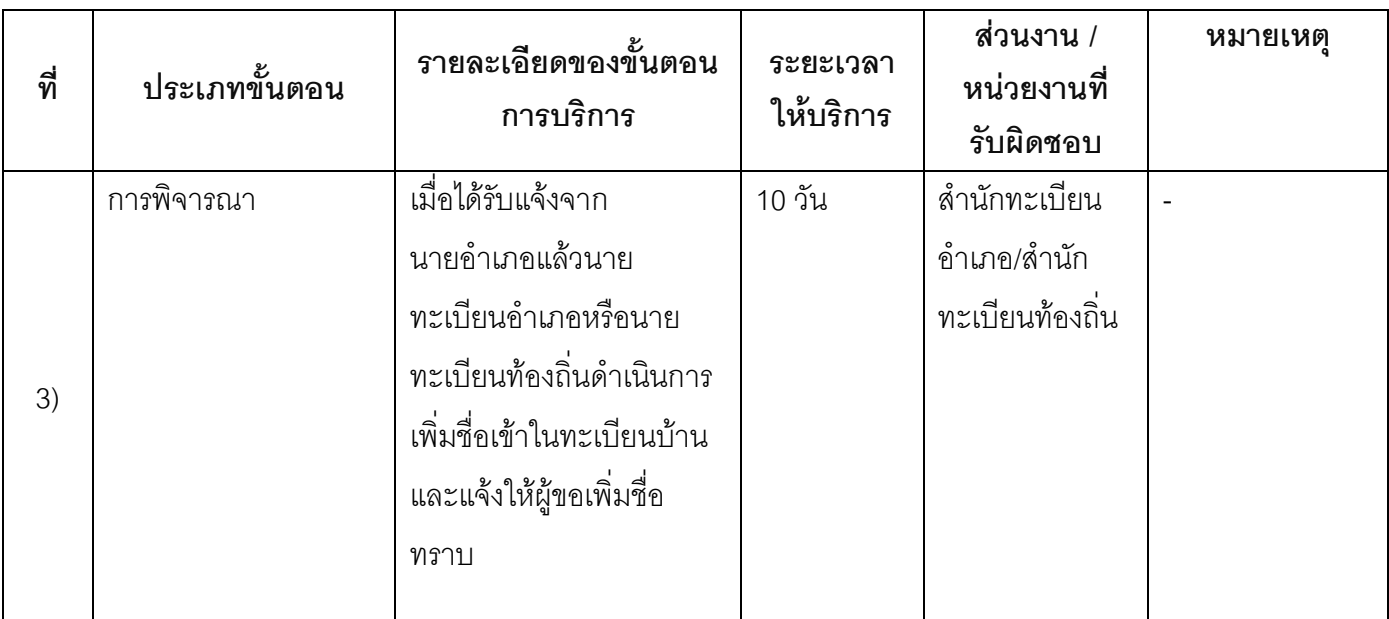

ระยะเวลาดำเนินการรวม 30 วัน

# 14. งานบริการนี้ผ่านการดำเนินการลดขั้นตอน และระยะเวลาปฏิบัติราชการมาแล้ว

ยังไม่ผ่านการดำเนินการลดขั้นตอน

## 15. รายการเอกสารหลักฐานประกอบการยื่นคำขอ

## 15.1) เอกสารยืนยันตัวตนที่ออกโดยหน่วยงานภาครัฐ

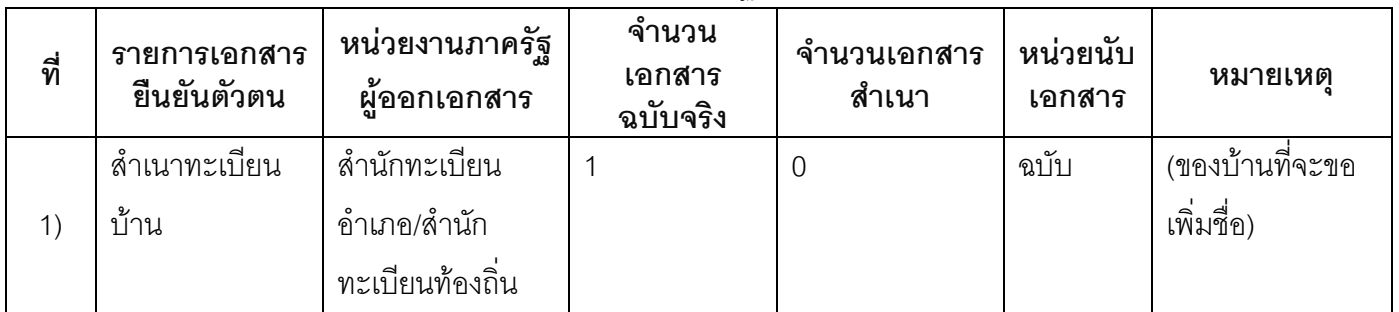

### 15.2) เอกสารอื่น ๆ สำหรับยื่นเพิ่มเติม

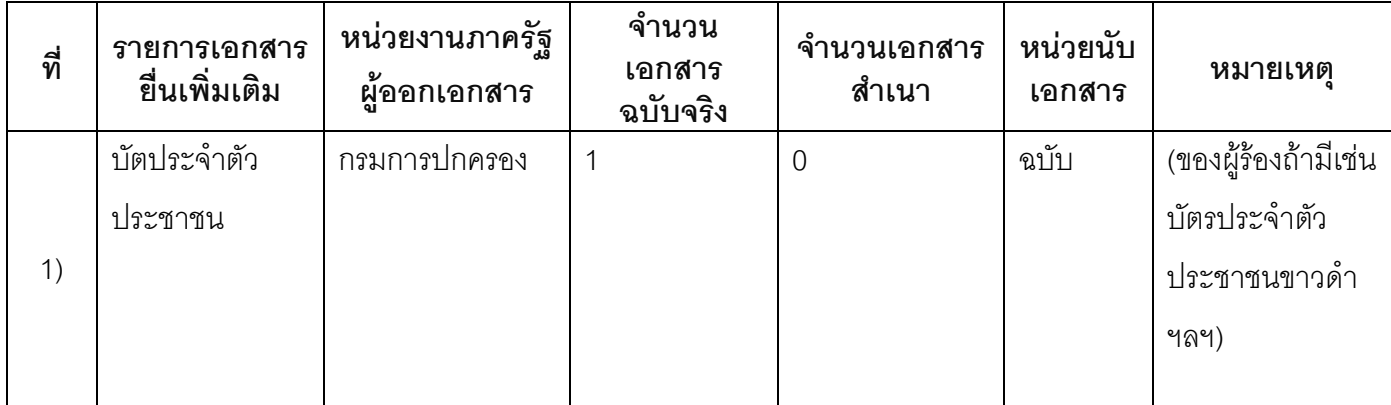

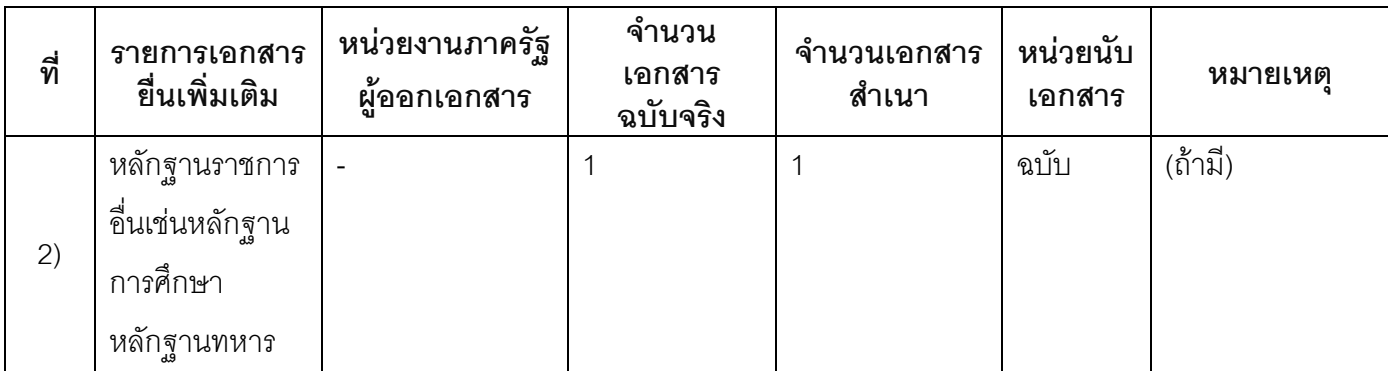

#### 16. ค่ากรรมเนียม

#### ไม่เสียค่าธรรมเบียม  $1)$

ค่าธรรมเนียม0 บาท

หมายเหตุ -

#### 17. ช่องทางการร้องเรียน

ช่องทางการร้องเรียน ศูนย์ดำรงธรรมเทศบาลตำบลท่าแร่ อำเภอเมือง จังหวัดสกลนคร  $1)$ โทรศัพท์ : 0-4275-1440 โทรสาร : 0-4274-1430 หรือเว็บไซต์ http://www.TharaeSakon.go.th e-mail Tharae.2011@hotmail.com

หมายเหตุ-

ช่องทางการร้องเรียนศูนย์บริการประชาชนสำนักปลัดสำนักนายกรัฐมนตรี  $(2)$ **หมายเหตุ**( เลขที่ 1 ถ.พิษณุโลกเขตดุสิตกทม. 10300 / สายด่วน 1111 / www.1111.go.th / ตู้ปณ.1111 เลขที่ 1 ถ.พิษณุโลกเขตดุสิตกทม. 10300)

#### 18. ตัวอย่างแบบฟอร์ม ตัวอย่าง และคู่มือการกรอก

ไม่มีแบบฟอร์ม ตัวอย่าง และคู่มือการกรอก

19. หมายเหตุ

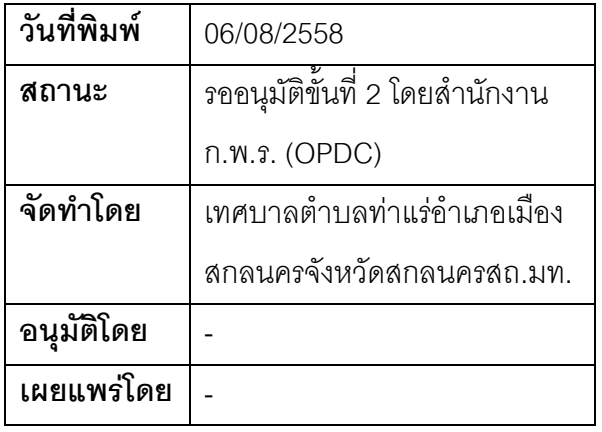

### คู่มือสำหรับประชาชน: การเพิ่มชื่อเด็กอนาถาซึ่งอยู่ในความอุปการะเลี้ยงดูของบุคคลหน่วยงานเอกชน

หน่วยงานที่รับผิดชอบ:เทศบาลตำบลท่าแร่ อำเภอเมืองสกลนคร จังหวัดสกลนคร กระทรวง:กระทรวงมหาดไทย

- 1. ชื่อกระบวนงาน:การเพิ่มชื่อเด็กอนาถาซึ่งอยู่ในความอุปการะเลี้ยงดูของบุคคลหน่วยงานเอกชน
- <mark>หน่วยงานเจ้าของกระบวนงาน</mark>:เทศบาลตำบลท่าแร่อำเภอเมืองสกลนครจังหวัดสกลนคร  $2<sup>1</sup>$
- 3. ประเภทของงานบริการ:กระบวนงานบริการที่เบ็ดเสร็จในหน่วยเดียว
- 4. หมวดหม่ของงานบริการ:อนุมัติ
- 5. กฎหมายที่ให้อำนาจการอนุญาต หรือที่เกี่ยวข้อง:
- ระเบียบสำนักทะเบียนกลางว่าด้วยการจัดทำทะเบียนราษฎรพ.ศ. 2535 รวมฉบับแก้ไขเพิ่มเติมถึงฉบับที่ 5  $1)$ พ.ศ. 2551
- 6. ระดับผลกระทบ: บริการที่มีความสำคัญด้านเศรษฐกิจ/สังคม
- 7. พื้นที่ให้บริการ: ส่วนภูมิภาค, ท้องถิ่น
- 8. กฎหมายข้อบังคับ/ข้อตกลงที่กำหนดระยะเวลา -ระยะเวลาที่กำหนดตามกฎหมาย / ข้อกำหนด ฯลฯ กวัน
- 9. ข้อมูลสถิติ จำนวนเฉลี่ยต่อเดือน0 จำนวนคำขอที่มากที่สุด 0 จำนวนคำขอที่น้อยที่สุด 0
- .<br>10. **ชื่ออ้างอิงของคู่มือประชาชน** การเพิ่มชื่อเด็กอนาถาซึ่งอยู่ในความอุปการะเลี้ยงดูของบุคคลหน่วยงาน เอกชนทต.ท่าแร่สำเนาคู่มือประชาชน 28/07/2015 10:56
- 11. ช่องทางการให้บริการ
- **สถานที่ให้บริการ** สำนักทะเบียนท้องถิ่นเทศบาลตำบลท่าแร่ อำเภอเมือง จังหวัดสกลนคร  $1)$ โทรศัพท์ : 0-4275-1439 โทรสาร : 0-4274-1430 หรือเว็บไซต์ http://www.TharaeSakon.go.th e-mail Tharae.2011@hotmail.com/ติดต่อด้วยตนเองณหน่วยงาน ระยะเวลาเปิดให้บริการ เปิดให้บริการวันจันทร์ถึงวันศุกร์ (ยกเว้นวันหยุดที่ทางราชการกำหนด) ตั้งแต่เวลา 08:30 - 16:30 น. หมายเหตุ (ที่บุคคลนั้นมีภูมิลำเนาอยู่)

1. ผู้ยื่นคำร้องได้แก่ผู้อุปการะหรือหน่วยงานที่อุปการะ

- ่ 2. พยานบุคคลได้แก่บุคคลที่สามารถรับรองและยืนยันตัวบุคคลของผู้ขอเพิ่มชื่อได้อย่างน้อย 2 คน
- 3. เงื่อนไข

(1) กรณีมีเหตุอันควรสงสัยว่าการแจ้งเป็นไปโดยมิชอบด้วยกฎหมายระเบียบหรือโดยอำพรางหรือโดยมีรายการ ข้อความผิดจากความเป็นจริงให้นายทะเบียนดำเนินการตรวจสอบข้อเท็จจริงสอบสวนพยานบุคคลพยานแวดล้อม และพิจารณาให้แล้วเสร็จภายใน 60 วัน

(2) กรณีที่มีความซับซ้อนหรือข้อสงสัยในแนวทางการปฏิบัติข้อกฎหมายหรือการตรวจสอบเอกสารสำคัญต้อง ้ดำเนินการหารือมายังสำนักทะเบียนกลางให้ดำเนินการให้แล้วเสร็จภายใน 90 วัน (ทั้งนี้การหารือต้องส่งให้สำนัก ทะเบียนกลางภายใน 30 วันนับแต่วันที่รับเรื่อง) โดยส่งผ่านลำนักทะเบียนจังหวัดเพื่อส่งให้ลำนักทะเบียนกลางเพื่อ ตคบข้อหารือดังกล่าวต่อไป

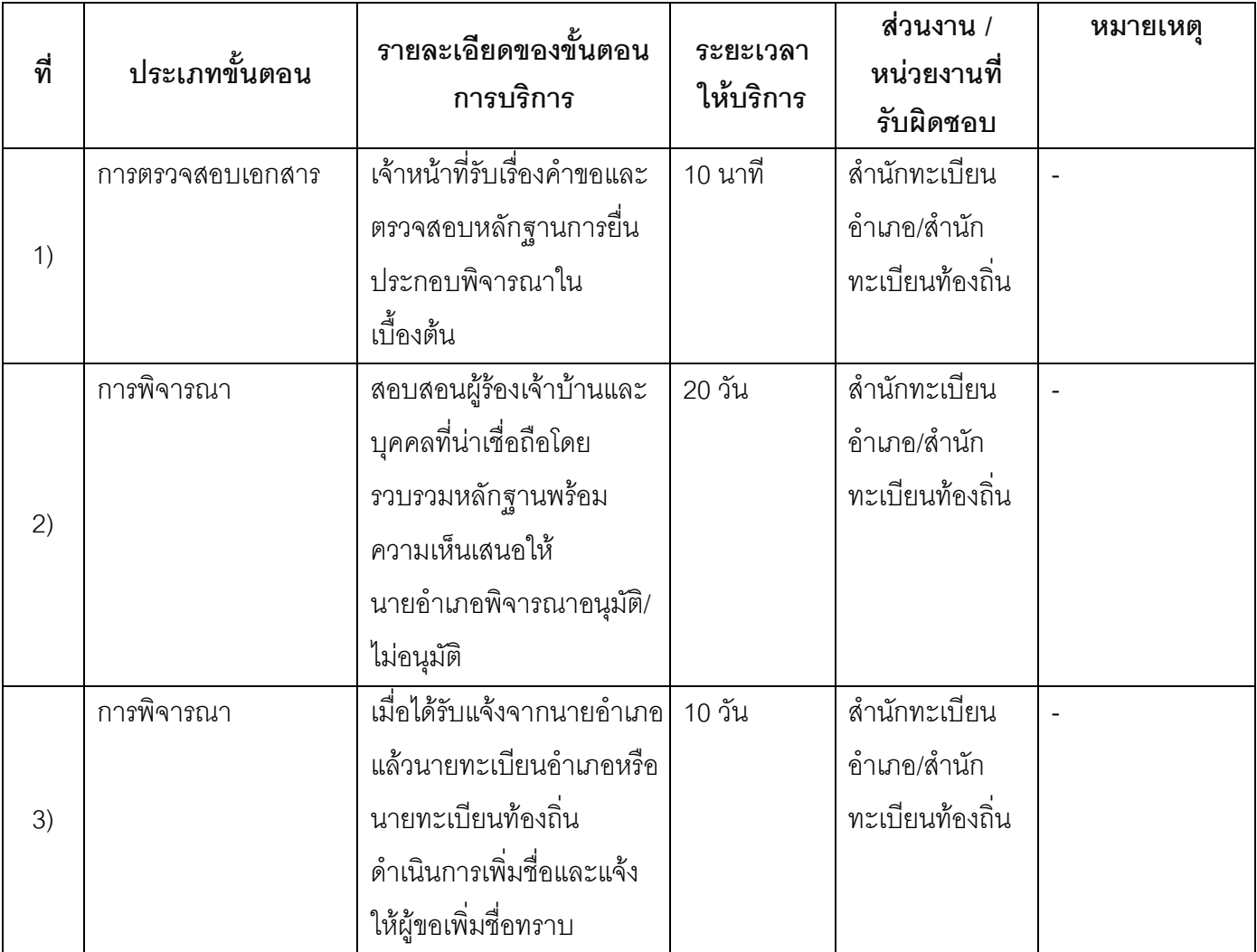

#### 13 ขั้นตอน ระยะเวลา และส่วนงานที่รับผิดชอบ

ระยะเวลาดำเนินการรวม 30 วัน

## 14. งานบริการนี้ผ่านการดำเนินการลดขั้นตอน และระยะเวลาปฏิบัติราชการมาแล้ว ยังไม่ผ่านการดำเนินการลดขั้นตอน

# 15. รายการเอกสารหลักฐานประกอบการยื่นคำขอ

## 15.1) เอกสารยืนยันตัวตนที่ออกโดยหน่วยงานภาครัฐ

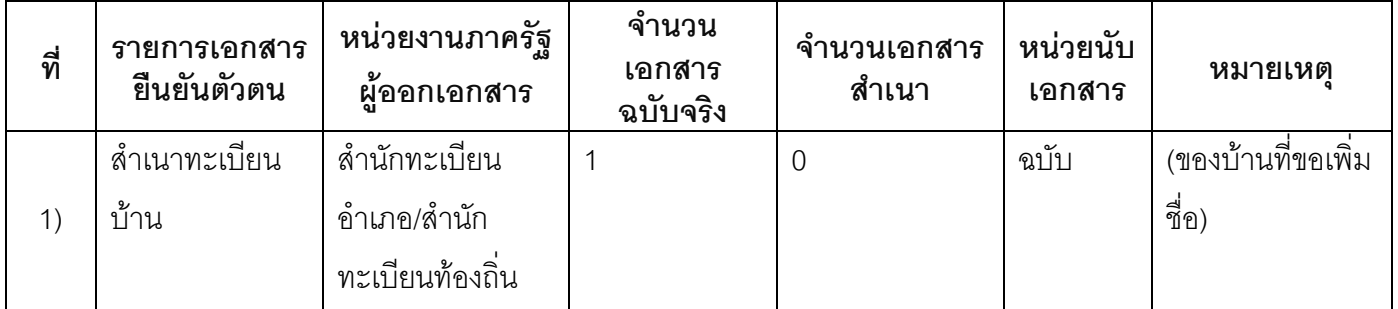

## 15.2) เอกสารอื่น ๆ สำหรับยื่นเพิ่มเติม

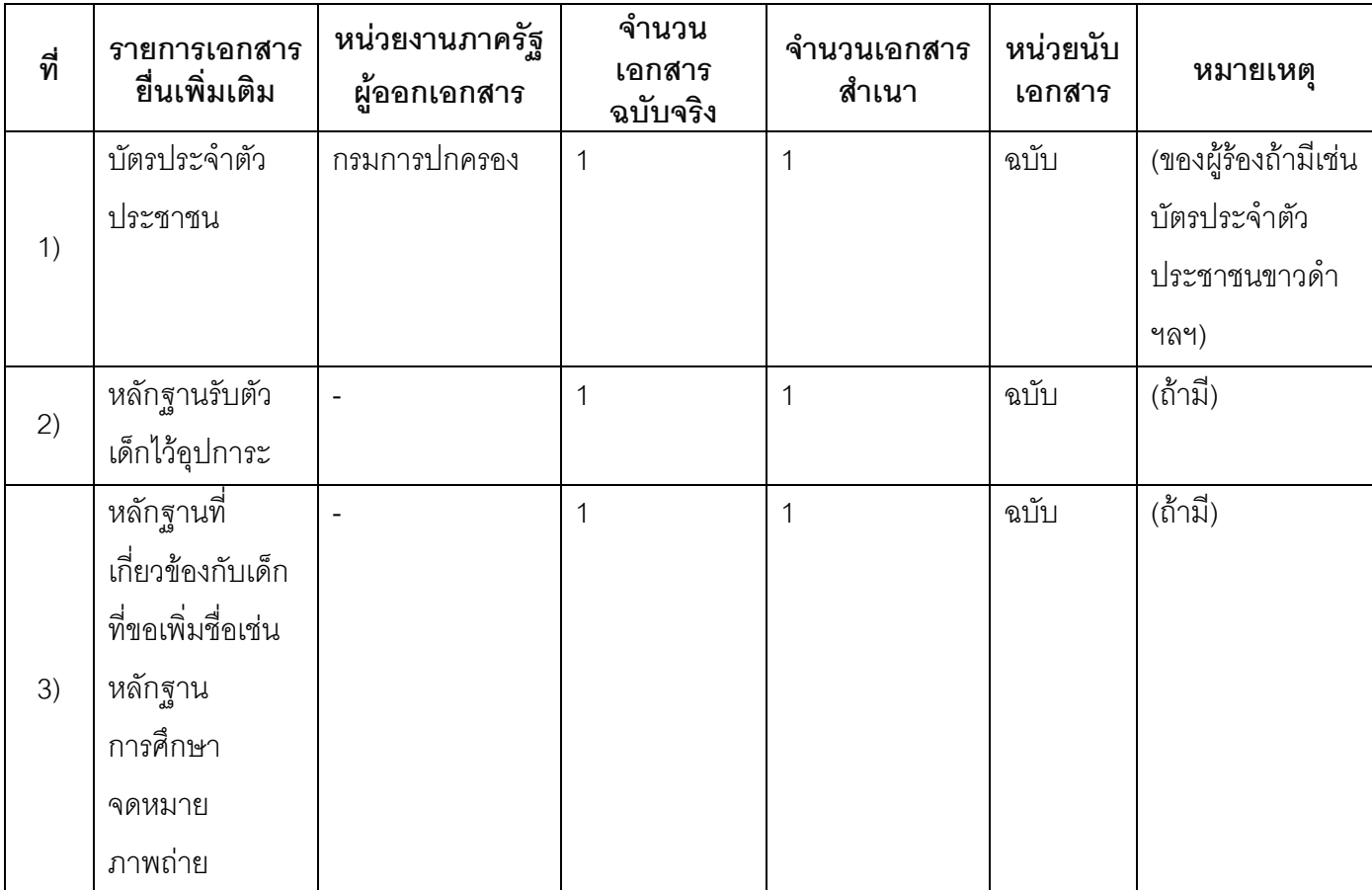

#### 16. ค่าธรรมเนียม

- ไม่เสียค่าธรรมเนียม  $1)$ ค่าธรรมเนียม0 บาท หมายเหตุ -
- 17. ช่องทางการร้องเรียน
- ช่องทางการร้องเรียน ศูนย์ดำรงธรรมเทศบาลตำบลท่าแร่ อำเภอเมือง จังหวัดสกลนคร  $1)$ โทรศัพท์ : 0-4275-1440 โทรสาร : 0-4274-1430 หรือเว็บไซต์ http://www.TharaeSakon.go.th e-mail Tharae.2011@hotmail.com หมายเหตุ-
- ช่องทางการร้องเรียนศูนย์บริการประชาชนสำนักปลัดสำนักนายกรัฐมนตรี  $(2)$ **หมายเหตุ**( เลขที่ 1 ถ.พิษณุโลกเขตดุสิตกทม. 10300 / สายด่วน 1111 / www.1111.go.th / ตู้ปณ.1111 เลขที่ 1 ถ.พิษณุโลกเขตดุสิตกทม. 10300)

#### 18. ตัวอย่างแบบฟอร์ม ตัวอย่าง และคู่มือการกรอก

ไม่มีแบบฟอร์ม ตัวอย่าง และคู่มือการกรอก

#### 19. หมายเหตุ

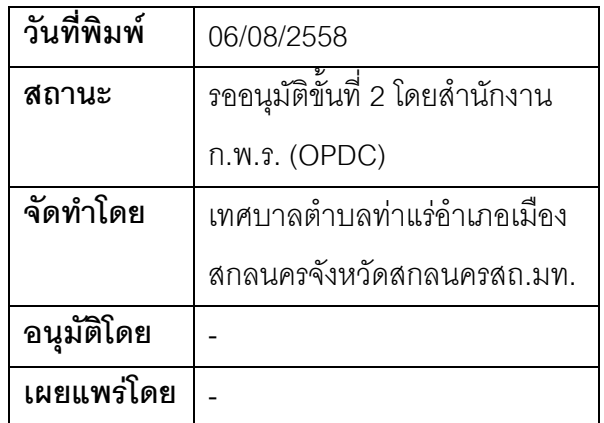

## คู่มือสำหรับประชาชน: การเพิ่มชื่อบุคคลที่ได้มีการลงรายการ"ตายหรือจำหน่าย"ในทะเบียนบ้านฉบับที่มี เลขประจำตัวประชาชนเนื่องจากการแจ้งตายผิดคนหรือสำคัญผิดในข้อเท็จจริง

หน่วยงานที่รับผิดชอบ เทศบาลตำบลท่าแร่ อำเภอเมืองสกลนคร จังหวัดสกลนคร

กระทรวง:กระทรวงมหาดไทย

- 1. **ชื่อกระบวนงาน**:การเพิ่มชื่อบุคคลที่ได้มีการลงรายการ"ตายหรือจำหน่าย"ในทะเบียนบ้านฉบับที่มีเลขประจำตัว ประชาชนเนื่องจากการแจ้งตายผิดคนหรือสำคัญผิดในข้อเท็จจริง
- 2. หน่วยงานเจ้าของกระบวนงาน:เทศบาลตำบลท่าแร่คำเภคเมืองสกลนครจังหวัดสกลนคร
- 3. ประเภทของงานบริการ:กระบวนงานบริการที่เบ็ดเสร็จในหน่วยเดียว
- 4. หมวดหมู่ของงานบริการ:อนุมัติ
- 5. กฎหมายที่ให้อำนาจการอนุญาต หรือที่เกี่ยวข้อง:
	- ระเบียบสำนักทะเบียนกลางว่าด้วยการจัดทำทะเบียนราษฎรพ.ศ. 2535 รวมฉบับแก้ไขเพิ่มเติมถึงฉบับที่ 5  $1)$ พ.ศ. 2551
- 6. ระดับผลกระทบ: บริการที่มีความสำคัญด้านเศรษฐกิจ/สังคม
- 7. พื้นที่ให้บริการ: ส่วนภูมิภาค, ท้องถิ่น
- 8. กฎหมายข้อบังคับ/ข้อตกลงที่กำหนดระยะเวลา -ระยะเวลาที่กำหนดตามกฎหมาย / ข้อกำหนด ฯลฯ 0วัน
- 9. ข้อมูลสถิติ

จำนวนเฉลี่ยต่อเดือน∩

จำนวนคำขอที่มากที่สุด 0

จำนวนคำขอที่น้อยที่สุด 0

- 10. ชื่ออ้างอิงของคู่มือประชาชน การเพิ่มชื่อบุคคลที่ได้มีการลงรายการ"ตายหรือจำหน่าย"ในทะเบียนบ้านฉบับที่มี เลขประจำตัวประชาชนเนื่องจากการแจ้งตายผิดคนหรือสำคัญผิดในข้อเท็จจริงทต.ท่าแร่สำเนาคู่มือประชาชน 03/08/2015 14:21
- 11. ช่องทางการให้บริการ
- **สถานที่ให้บริการ** สำนักทะเบียนท้องถิ่นเทศบาลตำบลท่าแร่ อำเภอเมือง จังหวัดสกลนคร  $1)$

โทรศัพท์ : 0-4275-1439 โทรสาร : 0-4274-1430 หรือเว็บไซต์ http://www.TharaeSakon.go.th e-mail Tharae.2011@hotmail.com/ติดต่อด้วยตนเองณหน่วยงาน ระยะเวลาเปิดให้บริการ เปิดให้บริการวันจันทร์ถึงวันศุกร์ (ยกเว้นวันหยุดที่ทางราชการกำหนด) ตั้งแต่เวลา 08:30 - 16:30 น.

#### หมายเหต

(ที่บุคคลนั้นเคยมีชื่อในทะเบียนบ้านก่อนถูกลงรายการ"ตายหรือจำหน่าย")

- 1. ผู้ยื่นคำร้องได้แก่เจ้าบ้านหรือผู้ที่ขอเพิ่มชื่อ
- ่ 2. พยานบุคคลได้แก่บุคคลที่สามารถรับรองและยืนยันตัวบุคคลของผู้ขอเพิ่มชื่อได้อย่างน้อย 2 คน
- 3. เงื่อนไข

(1) กรณีมีเหตุอันควรสงสัยว่าการแจ้งเป็นไปโดยมิชอบด้วยกฎหมายระเบียบหรือโดยอำพรางหรือโดยมีรายการ ข้อความผิดจากความเป็นจริงให้นายทะเบียนดำเนินการตรวจสอบข้อเท็จจริงสอบสวนพยานบุคคลพยานแวดล้อม และพิจารณาให้แล้วเสร็จภายใน 60 วัน

(2) กรณีที่มีความซับซ้อนหรือข้อสงสัยในแนวทางการปฏิบัติข้อกฎหมายหรือการตรวจสอบเอกสารสำคัญต้อง ้ดำเนินการหารือมายังสำนักทะเบียนกลางให้ดำเนินการให้แล้วเสร็จภายใน 90 วัน (ทั้งนี้การหารือต้องส่งให้สำนัก ทะเบียนกลางภายใน 30 วันนับแต่วันที่รับเรื่อง) โดยส่งผ่านลำนักทะเบียนจังหวัดเพื่อส่งให้ลำนักทะเบียนกลางเพื่อ ตคาเข้คหารือดังกล่าวต่อไป

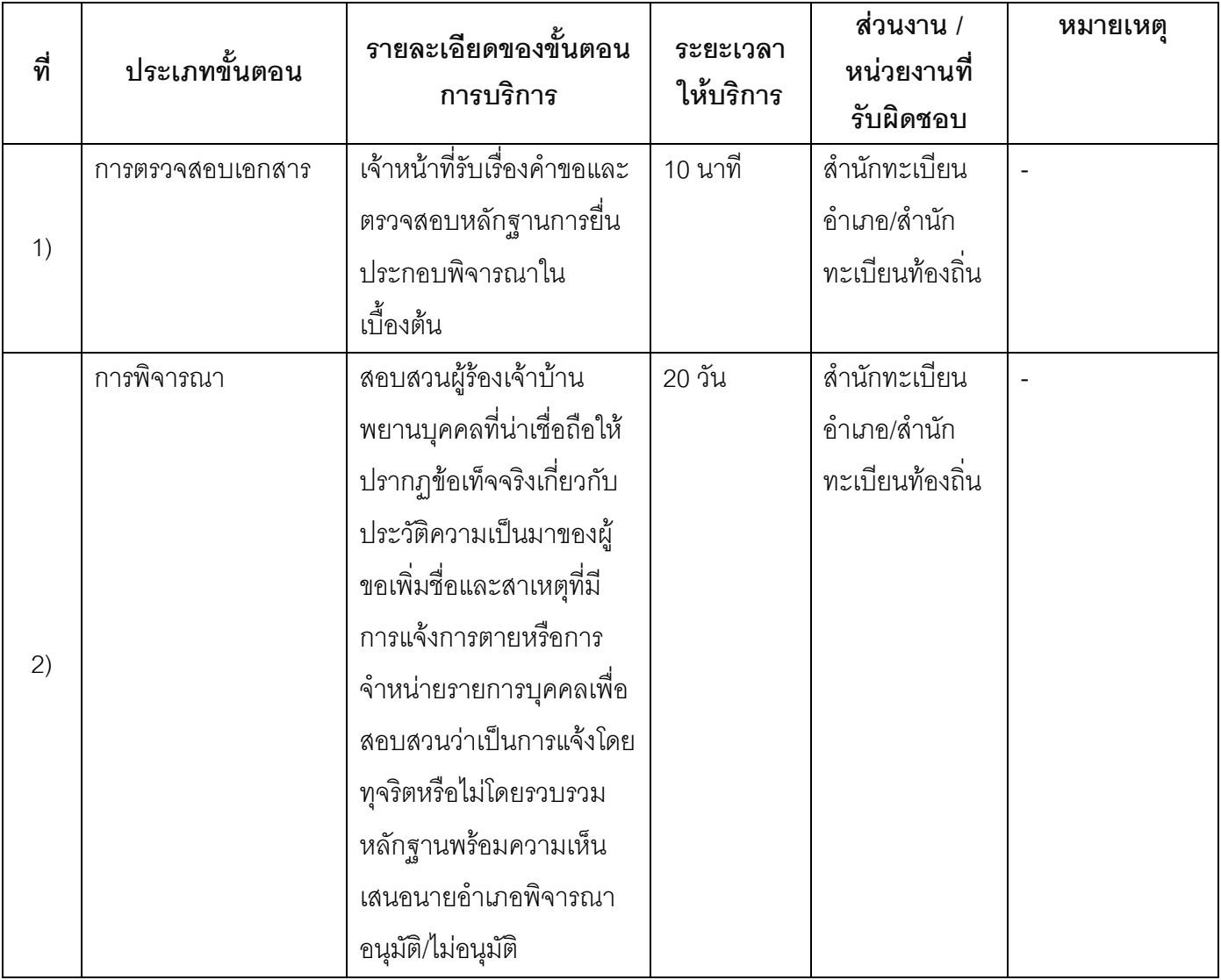

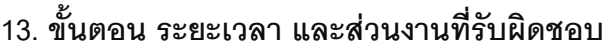

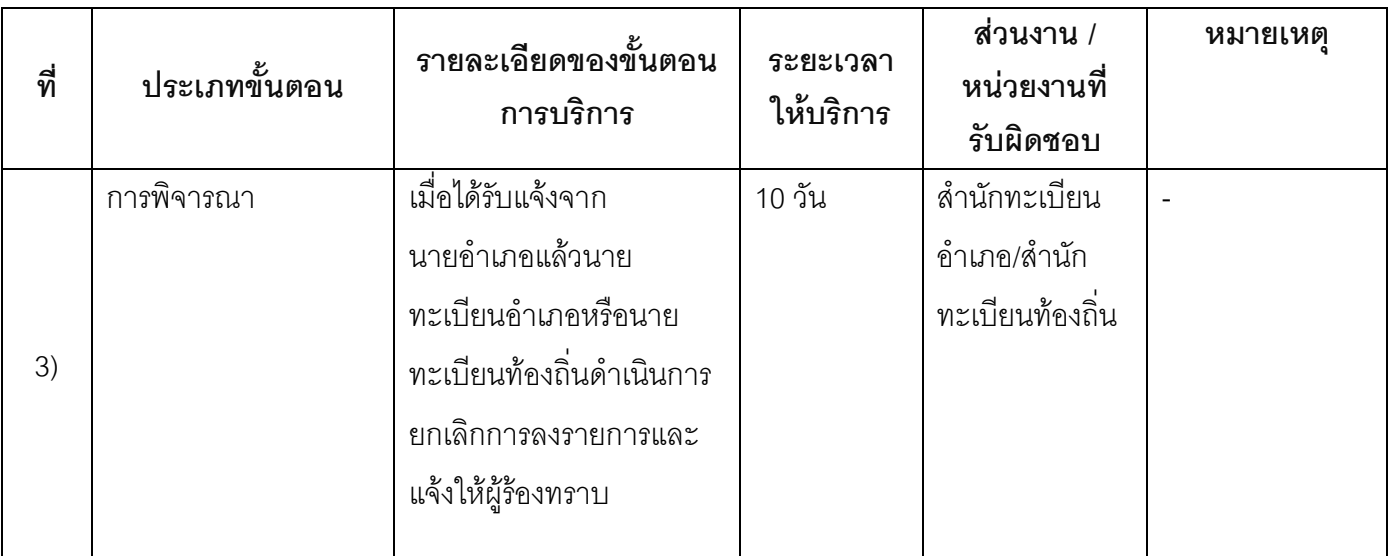

ี<br>ระยะเวลาดำเนินการรวม 30 วัน

# 14. งานบริการนี้ผ่านการดำเนินการลดขั้นตอน และระยะเวลาปฏิบัติราชการมาแล้ว

ยังไม่ผ่านการดำเนินการลดขั้นตอน

## 15. รายการเอกสารหลักฐานประกอบการยื่นคำขอ

## 15.1) เอกสารยืนยันตัวตนที่ออกโดยหน่วยงานภาครัฐ

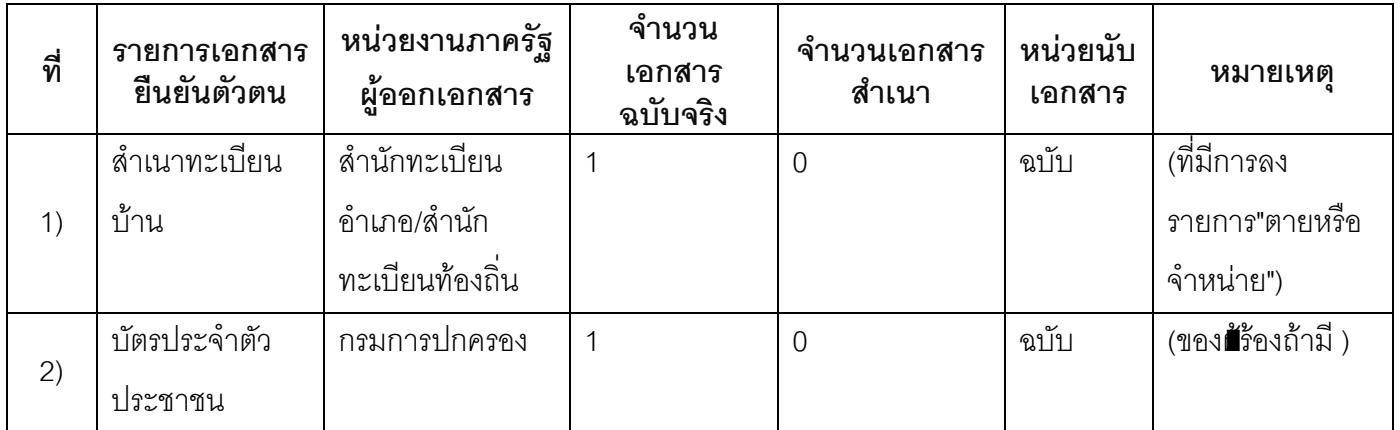

## 15.2) เอกสารอื่น ๆ สำหรับยื่นเพิ่มเติม

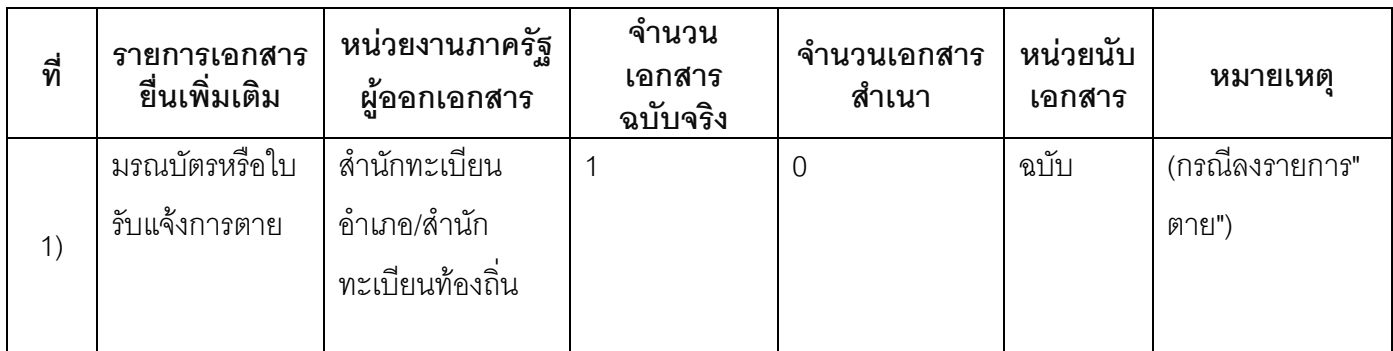

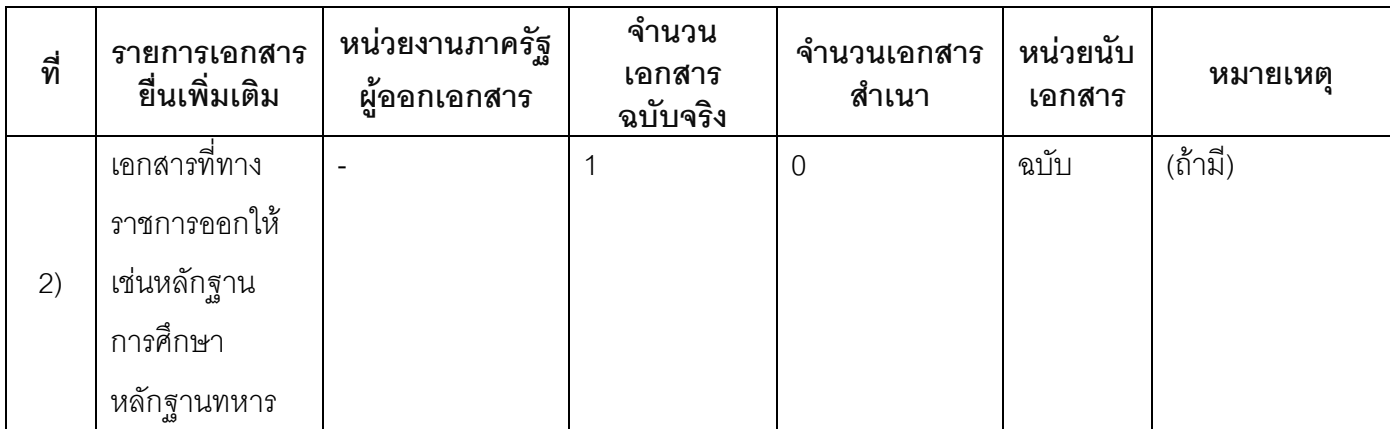

#### 16 ค่าธรรมเบียม

ไม่เสียค่าธรรมเนียม  $1)$ ค่าธรรมเนียม0 บาท

หมายเหตุ -

- 17. ช่องทางการร้องเรียน
- ช่องทางการร้องเรียนศูนย์ดำรงธรรมเทศบาลตำบลท่าแร่อำเภอเมืองจังหวัดสกลนครโทรศัพท์ : 0-4275- $1)$ 1440 โทรสาร : 0-4274-1430 หรือเว็บไซต์ http://www.TharaeSakon.go.th e-mail Tharae.2011@hotmail.com

หมายเหตุ-

- ช่องทางการร้องเรียนศูนย์บริการประชาชนสำนักปลัดสำนักนายกรัฐมนตรี  $(2)$ **หมายเหตุ** ( เลขที่ 1 ถ.พิษณุโลกเขตดุสิตกทม. 10300 / สายด่วน 1111 / www.1111.go.th / ตู้ปณ.1111 เลขที่ 1 ถ.พิษณุโลกเขตดุสิตกทม. 10300)
- 18. ตัวอย่างแบบฟอร์ม ตัวอย่าง และคู่มือการกรอก

ไม่มีแบบฟอร์ม ตัวอย่าง และคู่มือการกรอก

19. หมายเหตุ

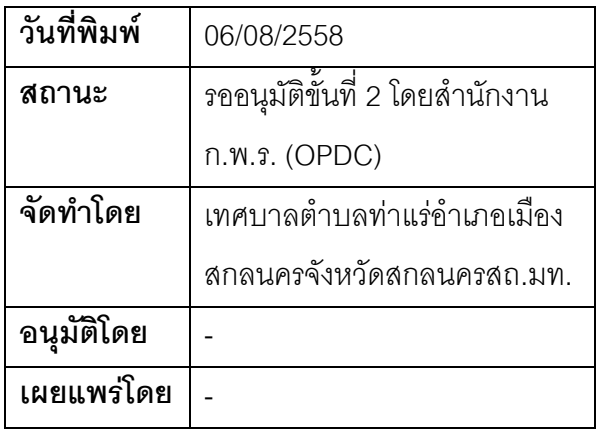

#### คู่มือสำหรับประชาชน: การรับแจ้งการเกิดกรณีการแจ้งสำนักทะเบียนอื่น

หน่วยงานที่รับผิดชอบ:เทศบาลตำบลท่าแร่ อำเภอเมืองสกลนคร จังหวัดสกลนคร กระทรวง:กระทรวงมหาดไทย

- 1. ชื่อกระบวนงาน:การรับแจ้งการเกิดกรณีการแจ้งสำนักทะเบียบดื่น
- 2. หน่วยงานเจ้าของกระบวนงาน:เทศบาลตำบลท่าแร่อำเภอเมืองสกลนครจังหวัดสกลนคร
- 3. ประเภทของงานบริการ:กระบวนงานบริการที่เบ็ดเสร็จในหน่วยเดียว
- 4. หมวดหม่ของงานบริการ:รับแจ้ง
- 5. กฎหมายที่ให้อำนาจการอนุญาต หรือที่เกี่ยวข้อง:
- ิระเบียบสำนักทะเบียนกลางว่าด้วยการจัดทำทะเบียนราษฎรพ.ศ. 2535 รวมฉบับแก้ไขเพิ่มเติมถึงฉบับที่ 5  $1)$ พ.ศ. 2551
- 6. ระดับผลกระทบ: บริการที่มีความสำคัญด้านเศรษฐกิจ/สังคม
- 7. พื้นที่ให้บริการ: ส่วนภูมิภาค, ท้องถิ่น
- 8. กฎหมายข้อบังคับ/ข้อตกลงที่กำหนดระยะเวลา -ระยะเวลาที่กำหนดตามกฎหมาย / ข้อกำหนด ฯลฯ ∩นาที
- 9. ข้อมูลสถิติ จำนวนเฉลี่ยต่อเดือน∩ จำนวนคำขอที่มากที่สุด 0 จำนวนคำขอที่น้อยที่สุด 0
- .<br>10. ชื่ออ้างอิงของคู่มือประชาชน การรับแจ้งการเกิดกรณีการแจ้งสำนักทะเบียนอื่นทต.ท่าแร่สำเนาคู่มือประชาชน 28/07/2015 10:59
- 11 ช่องทางการให้บริการ
- **สถานที่ให้บริการ** สำนักทะเบียนท้องถิ่นเทศบาลตำบลท่าแร่ อำเภอเมือง จังหวัดสกลนคร  $1)$ โทรศัพท์ : 0-4275-1439 โทรสาร : 0-4274-1430 หรือเว็บไซต์ http://www.TharaeSakon.go.th e-mail Tharae.2011@hotmail.com/ติดต่อด้วยตนเองณหน่วยงาน ระยะเวลาเปิดให้บริการ เปิดให้บริการวันจันทร์ถึงวันศุกร์ (ยกเว้นวันหยุดที่ทางราชการกำหนด) ตั้งแต่เวลา 08:30 - 16:30 น. หมายเหตุ -

1. ผู้แจ้งได้แก่บิดาหรือมารดาหรือผู้ปกครองโดยชอบด้วยกฎหมายของเด็กที่เกิดหรือผู้ได้รับมอบหมายจากบิดามารดา หรือผู้ปกครอง

2 ระยะเวลาการแจ้งภายใน 15 วันนับแต่วันที่เด็กเกิด

3 เงื่อนไข

(1) กรณีมีเหตุอันควรสงสัยว่าการแจ้งเป็นไปโดยมิชอบด้วยกฎหมายระเบียบหรือโดยอำพรางหรือโดยมีรายการ ข้อความผิดจากความเป็นจริงให้นายทะเบียนดำเนินการตรวจสอบข้อเท็จจริงสอบสวนพยานบุคคลพยานแวดล้อม และพิจารณาให้แล้วเสร็จภายใน 15วัน

(2) กรณีที่มีความซับซ้อนหรือข้อสงสัยในแนวทางการปฏิบัติข้อกฎหมายหรือการตรวจสอบเอกสารสำคัญต้อง ้ดำเนินการหารือมายังสำนักทะเบียนกลางให้ดำเนินการให้แล้วเสร็จภายใน 90 วัน (ทั้งนี้การหารือต้องส่งให้สำนัก ่ ทะเบียนกลางภายใน 30 วันนับแต่วันที่รับเรื่อง) โดยส่งผ่านลำนักทะเบียนจังหวัดเพื่อส่งให้ลำนักทะเบียนกลางเพื่อ ตคบข้อหารือดังกล่าวต่อไป

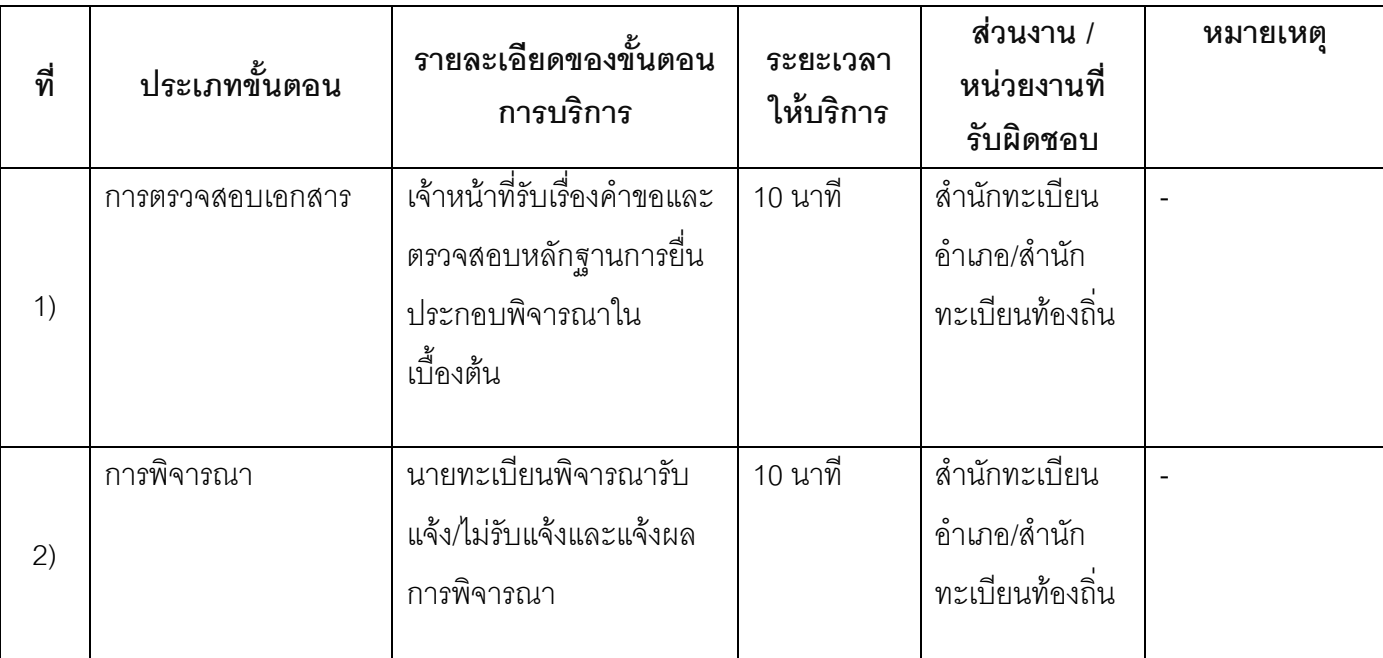

### 13 ขั้นตอน ระยะเวลา และส่วนงานที่รับผิดชอบ

ระยะเวลาดำเนินการรวม 20 นาที

14. งานบริการนี้ผ่านการดำเนินการลดขั้นตอน และระยะเวลาปฏิบัติราชการมาแล้ว ยังไม่ผ่านการดำเนินการลดขั้นตคน
# 15. รายการเอกสารหลักฐานประกอบการยื่นคำขอ

# 15.1) เอกสารยืนยันตัวตนที่ออกโดยหน่วยงานภาครัฐ

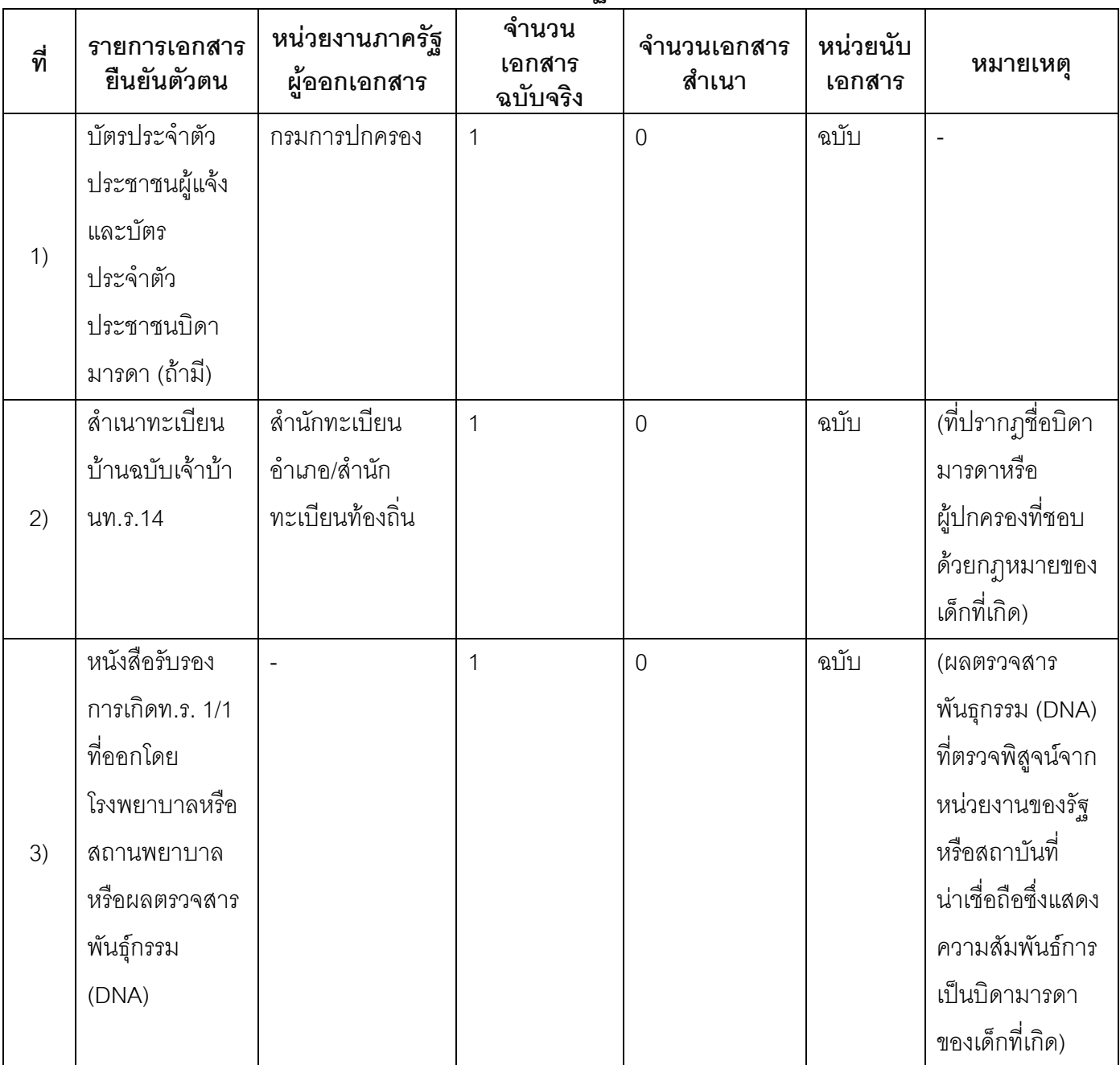

## 15.2) เอกสารอื่น ๆ สำหรับยื่นเพิ่มเติม

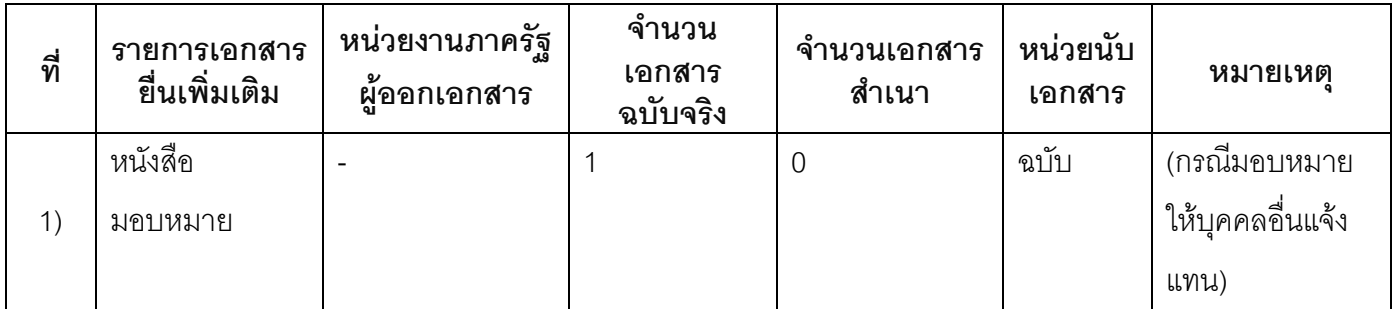

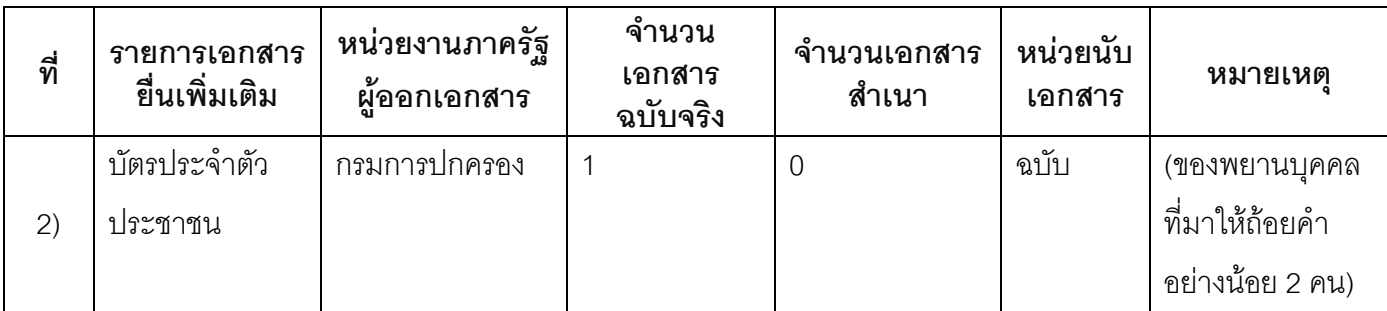

#### 16. ค่าธรรมเบียบ

เสียค่าธรรมเนียม  $1)$ ค่าธรรมเนียม20 บาท หมายเหต -

#### 17. ช่องทางการร้องเรียน

ช่องทางการร้องเรียนศูนย์ดำรงธรรมเทศบาลตำบลท่าแร่อำเภอเมืองจังหวัดสกลนครโทรศัพท์ : 0-4275- $1)$ 1440 โทรสาร : 0-4274-1430 หรือเว็บไซต์ http://www.TharaeSakon.go.th e-mail Tharae.2011@hotmail.com

หมายเหตุ-

- ช่องทางการร้องเรียนศูนย์บริการประชาชนสำนักปลัดสำนักนายกรัฐมนตรี  $(2)$ **หมายเหตุ** ( เลขที่ 1 ถ.พิษณุโลกเขตดุสิตกทม. 10300 / สายด่วน 1111 / www.1111.go.th / ตู้ปณ.1111 เลขที่ 1 ถ.พิษณุโลกเขตดุสิตกทม. 10300)
- 18. ตัวอย่างแบบฟอร์ม ตัวอย่าง และคู่มือการกรอก

ไม่มีแบบฟอร์ม ตัวอย่าง และคู่มือการกรอก

19. หมายเหตุ

วันที่พิมพ์ 06/08/2558 ้รออนุมัติขั้นที่ 2 โดยสำนักงาน สถานะ ก.พ.ร. (OPDC) เทศบาลตำบลท่าแร่คำเภคเมือง จัดทำโดย สกลนครจังหวัดสกลนครสถ.มท. อนุมัติโดย  $\overline{a}$ เผยแพร่โดย  $\overline{a}$ 

## คู่มือสำหรับประชาชน: การรับแจ้งการเกิดกรณีเกิดในบ้านและเกิดนอกบ้าน

หน่วยงานที่รับผิดชอบ:เทศบาลตำบลท่าแร่ อำเภอเมืองสกลนคร จังหวัดสกลนคร กระทรวง:กระทรวงมหาดไทย

- 1 ที่คุกระบวนงาน การรับแจ้งการเกิดกรณีเกิดในบ้านและเกิดนคกบ้าน
- 2. หน่วยงานเจ้าของกระบวนงาน:เทศบาลตำบลท่าแร่อำเภอเมืองสกลนครจังหวัดสกลนคร
- 3. ประเภทของงานบริการ:กระบวนงานบริการที่เบ็ดเสร็จในหน่วยเดียว
- 4. หมวดหม่ของงานบริการ:รับแจ้ง
- 5. กฎหมายที่ให้อำนาจการอนุญาต หรือที่เกี่ยวข้อง:
- ิระเบียบสำนักทะเบียนกลางว่าด้วยการจัดทำทะเบียนราษฎรพ.ศ. 2535 รวมฉบับแก้ไขเพิ่มเติมถึงฉบับที่ 5  $1)$ พ.ศ. 2551
- 6. ระดับผลกระทบ: บริการที่มีความสำคัญด้านเศรษฐกิจ/สังคม
- 7. พื้นที่ให้บริการ: ส่วนภูมิภาค, ท้องถิ่น
- 8. กฎหมายข้อบังคับ/ข้อตกลงที่กำหนดระยะเวลา -ระยะเวลาที่กำหนดตามกฎหมาย / ข้อกำหนด ฯลฯ ∩นาที
- 9. ข้อมูลสถิติ จำนวนเฉลี่ยต่อเดือน∩ จำนวนคำขอที่มากที่สุด 0 จำนวนคำขอที่น้อยที่สุด 0
- 10. ชื่ออ้างอิงของคู่มือประชาชน การรับแจ้งการเกิดกรณีเกิดในบ้านและเกิดนอกบ้านทต.ท่าแร่สำเนาคู่มือ ประชาชน 28/07/2015 11:08
- 11. ช่องทางการให้บริการ
- **สถานที่ให้บริการ** สำนักทะเบียนท้องถิ่นเทศบาลตำบลท่าแร่ อำเภอเมือง จังหวัดสกลนคร  $1)$ โทรศัพท์ : 0-4275-1439 โทรสาร : 0-4274-1430 หรือเว็บไซต์ http://www.TharaeSakon.go.th e-mail Tharae.2011@hotmail.com/ติดต่อด้วยตนเองณหน่วยงาน **ระยะเวลาเปิดให้บริการ** เปิดให้บริการวันจันทร์ถึงวันศุกร์ (ยกเว้นวันหยุดที่ทางราชการกำหนด) ตั้งแต่เวลา 08:30 - 16:30 u.

หมายเหตุ -

1. ผู้แจ้งได้แก่

(1) กรณีเกิดในบ้านบิดาหรือมารดาหรือเจ้าบ้านที่เด็กเกิดหรือผู้ที่ได้รับมอบหมายจากบิดามารดาหรือเจ้าบ้าน

(2) กรณีเกิดนอกบ้านบิดาหรือมารดาหรือผู้ที่ได้รับมอบหมายจากบิดาหรือมารดา

2. ระยะเวลาการแจ้งภายใน 15 วันนับตั้งแต่วันที่เด็กเกิด

3. เงื่อนไข

(1)การพิจารณาการได้สัญชาติของบุตรกรณีที่มารดาเป็นคนต่างด้าวและบิดาเป็นคนไทยต้องดำเนินการสอบสวน ่ พยานบคคลเพื่อให้ได้ข้อเท็จจริงว่าบิดาเป็นบคคลสัญชาติไทยใช้เวลา 1 วัน

(2) กรณีมีเหตุอันควรสงสัยว่าการแจ้งเป็นไปโดยมิชอบด้วยกฎหมายระเบียบหรือโดยอำพรางหรือโดยมีรายการ ข้อความผิดจากความเป็นจริงให้นายทะเบียนดำเนินการตรวจสอบข้อเท็จจริงสอบสวนพยานบคคลพยานแวดล้อม และพิจารณาให้แล้วเสร็จภายใน 7 วัน

(3) กรณีที่มีความซับซ้อนหรือข้อสงสัยในแนวทางการปฏิบัติข้อกฎหมายหรือการตรวจสอบเอกสารสำคัญต้อง ้ดำเนินการหารือมายังสำนักทะเบียนกลางให้ดำเนินการให้แล้วเสร็จภายใน 90 วัน (ทั้งนี้การหารือต้องส่งให้สำนัก ้ ทะเบียนกลางภายใน 30 วันนับแต่วันที่รับเรื่อง) โดยส่งผ่านลำนักทะเบียนจังหวัดเพื่อส่งให้ลำนักทะเบียนกลางเพื่อ ตคบข้อหารือดังกล่าวต่อไป

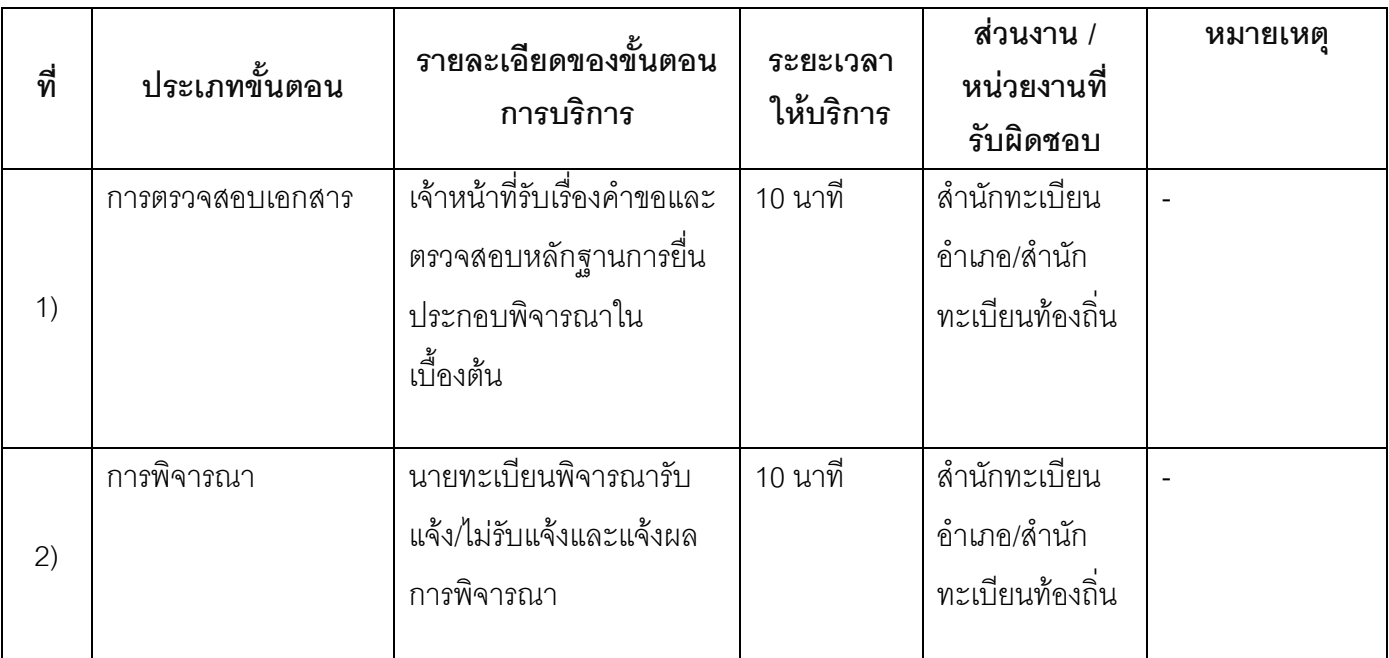

## 13. ขั้นตอน ระยะเวลา และส่วนงานที่รับผิดชอบ

ระยะเวลาดำเนินการรวม 20 นาที

14. งานบริการนี้ผ่านการดำเนินการลดขั้นตอน และระยะเวลาปฏิบัติราชการมาแล้ว ยังไม่ผ่านการดำเนินการลดขั้นตอน

# 15. รายการเอกสารหลักฐานประกอบการยื่นคำขอ

## 15.1) เอกสารยืนยันตัวตนที่ออกโดยหน่วยงานภาครัฐ

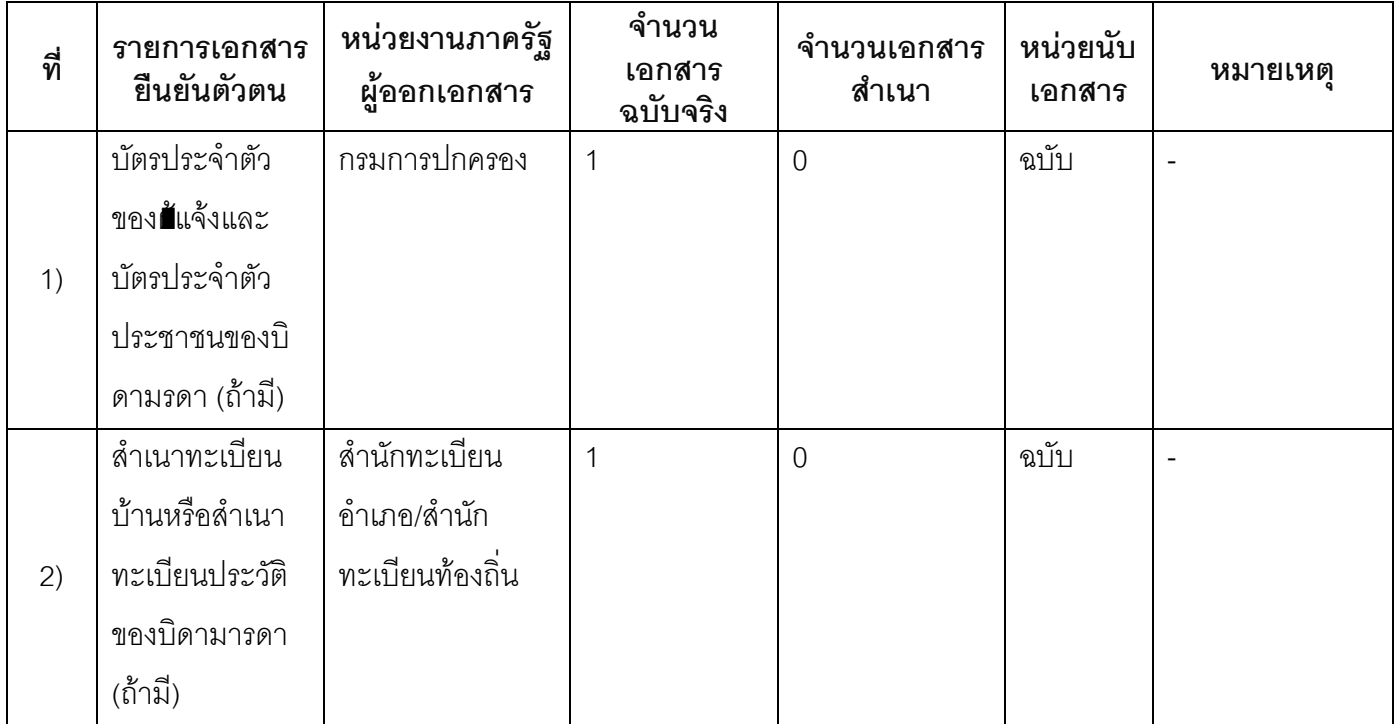

# 15.2) เอกสารอื่น ๆ สำหรับยื่นเพิ่มเติม

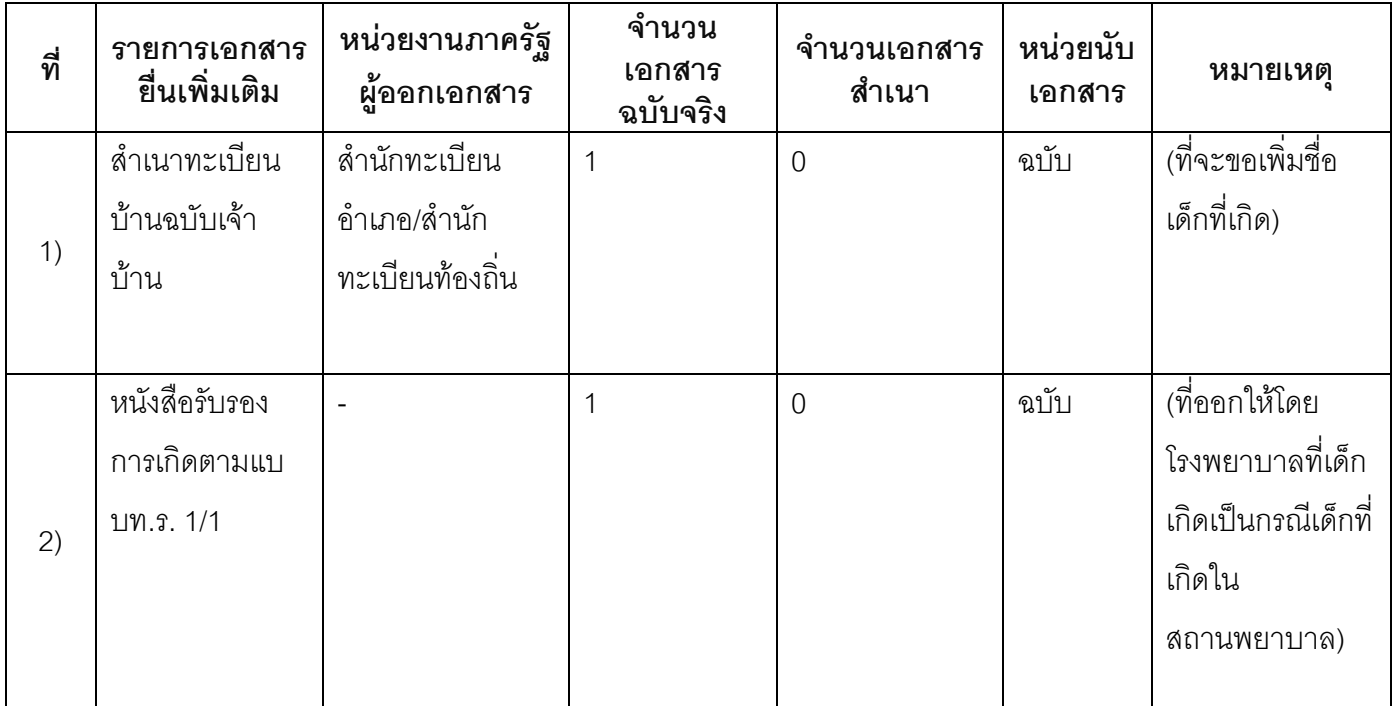

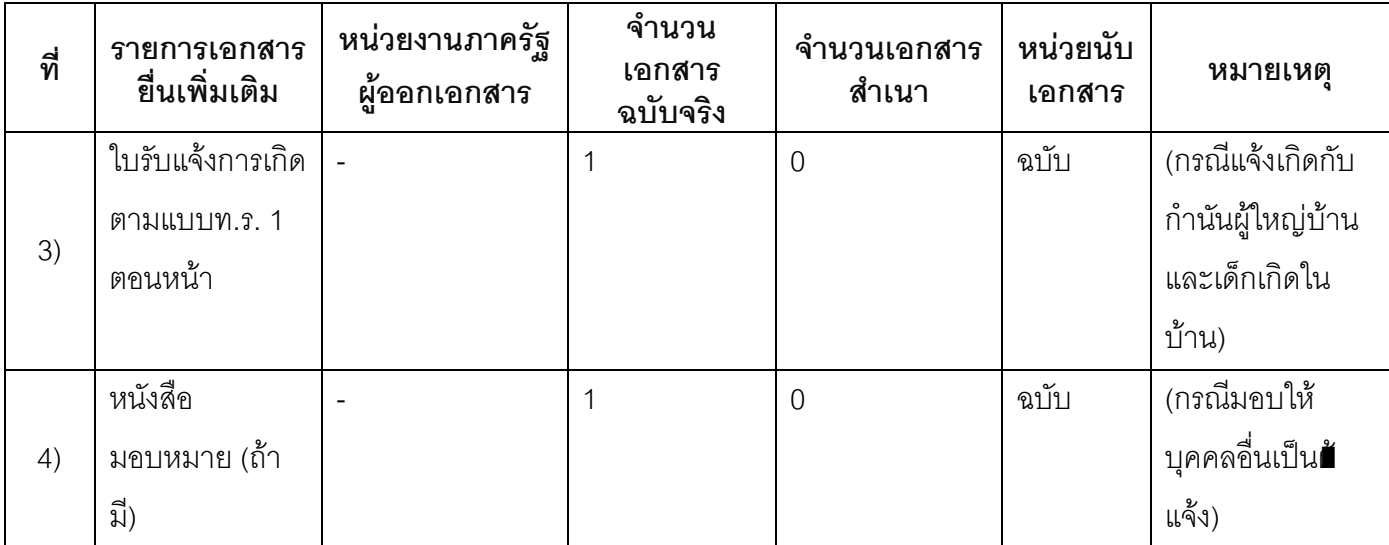

#### 16. ค่าธรรมเนียม

ไม่เสียค่าธรรมเนียม  $1)$ ค่าธรรมเนียม0 บาท หมายเหตุ -

#### 17. ช่องทางการร้องเรียน

- ช่องทางการร้องเรียนศูนย์ดำรงธรรมเทศบาลตำบลท่าแร่อำเภอเมืองจังหวัดสกลนครโทรศัพท์ : 0-4275- $1)$ 1440 โทรสาร: 0-4274-1430 หรือเว็บไซต์ http://www.TharaeSakon.go.th e-mail Tharae.2011@hotmail.com หมายเหตุ-
- ช่องทางการร้องเรียนศูนย์บริการประชาชนสำนักปลัดสำนักนายกรัฐมนตรี  $(2)$ **หมายเหตุ**( เลขที่ 1 ถ.พิษณุโลกเขตดุสิตกทม. 10300 / สายด่วน 1111 / www.1111.go.th / ตู้ปณ.1111 เลขที่ 1 ถ.พิษณุโลกเขตดุสิตกทม. 10300)

### 18. ตัวอย่างแบบฟอร์ม ตัวอย่าง และคู่มือการกรอก

ไม่มีแบบฟอร์ม ตัวอย่าง และคู่มือการกรอก

#### 19. หมายเหตุ

 $\Box$ 

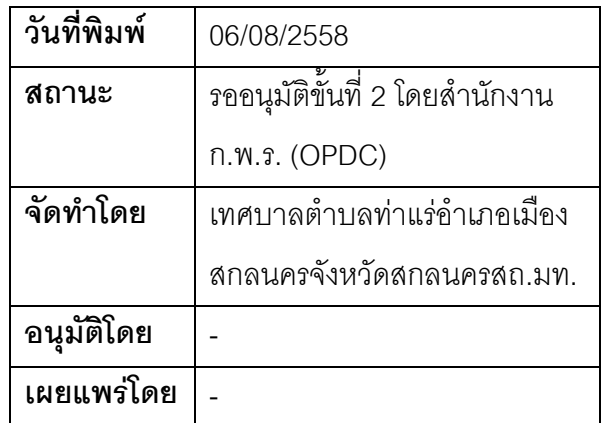

## คู่มือสำหรับประชาชน: การรับแจ้งการเกิดกรณีเด็กในสภาพแรกเกิดหรือเด็กไร้เดียงสาถูกทอดทิ้ง

หน่วยงานที่รับผิดชอบ:เทศบาลตำบลท่าแร่ อำเภอเมืองสกลนคร จังหวัดสกลนคร

กระทรวง:กระทรวงมหาดไทย

- 1. ชื่อกระบวนงาน:การรับแจ้งการเกิดกรณีเด็กในสภาพแรกเกิดหรือเด็กไร้เดียงสาถุกทอดทิ้ง
- 2. หน่วยงานเจ้าของกระบวนงาน:เทศบาลตำบลท่าแร่อำเภอเมืองสกลนครจังหวัดสกลนคร
- 3. ประเภทของงานบริการ:กระบวนงานบริการที่เบ็ดเสร็จในหน่วยเดียว
- 4. หมวดหม่ของงานบริการ:รับแจ้ง
- 5. กฎหมายที่ให้อำนาจการอนุญาต หรือที่เกี่ยวข้อง:
- ระเบียบสำนักทะเบียนกลางว่าด้วยการจัดทำทะเบียนราษฎรพ.ศ. 2535 รวมฉบับแก้ไขเพิ่มเติมถึงฉบับที่ 5  $1)$ พ.ศ. 2551
- 6. ระดับผลกระทบ: บริการที่มีความสำคัญด้านเศรษฐกิจ/สังคม
- 7. พื้นที่ให้บริการ: ส่วนภูมิภาค, ท้องถิ่น
- 8. กฎหมายข้อบังคับ/ข้อตกลงที่กำหนดระยะเวลา กฎกระทรวงกำหนดหลักเกณฑ์และวิธีการพิสูจน์สถานะการ ้เกิดและสัญชาติของเด็กซึ่งถูกทอดทิ้งเด็กเร่ร่อนหรือเด็กที่ไม่ปรากฦบพการีหรือบพการีทอดทิ้งพ.ศ. 2551 ระยะเวลาที่กำหนดตามกฎหมาย / ข้อกำหนด ฯลฯ 90วัน
- 9. ข้อมลสถิติ จำนวนเจลี่ยต่อเดือน∩

จำนวนคำขอที่มากที่สุด 0

จำนวนคำขอที่น้อยที่สุด 0

- .<br>10. ชื่ออ้างอิงของคู่มือประชาชน การรับแจ้งการเกิดกรณีเด็กในสภาพแรกเกิดหรือเด็กไร้เดียงสาถูกทอดทิ้งทต.ท่า แร่สำเนาคู่มือประชาชน 28/07/2015 11:21
- 11. ช่องทางการให้บริการ
- **สถานที่ให้บริการ** สำนักทะเบียนท้องถิ่นเทศบาลตำบลท่าแร่ อำเภอเมือง จังหวัดสกลนคร  $1)$ โทรศัพท์ : 0-4275-1439 โทรสาร : 0-4274-1430 หรือเว็บไซต์ http://www.TharaeSakon.go.th e-mail Tharae.2011@hotmail.com/ติดต่อด้วยตนเคงณหน่วยงาน ระยะเวลาเปิดให้บริการ เปิดให้บริการวันจันทร์ถึงวันศุกร์ (ยกเว้นวันหยุดที่ทางราชการกำหนด) ตั้งแต่เวลา 08:30 - 16:30 น.

ุ หมายเหตุ (แห่งท้องที่ที่หน่วยงานกระทรวงพัฒนาสังคมและความมั่นคงของมนุษย์ที่ได้รับตัวเด็กไว้ตั้งอยู่)

- 1.. เด็กที่จะแจ้งเกิดต้องมีอายุต่ำกว่า 7ปี
- 2. ผู้แจ้งได้แก่เจ้าหน้าที่ของกระทรวงพัฒนาสังคมและความมั่นคงของมนุษย์ที่รับตัวเด็กไว้

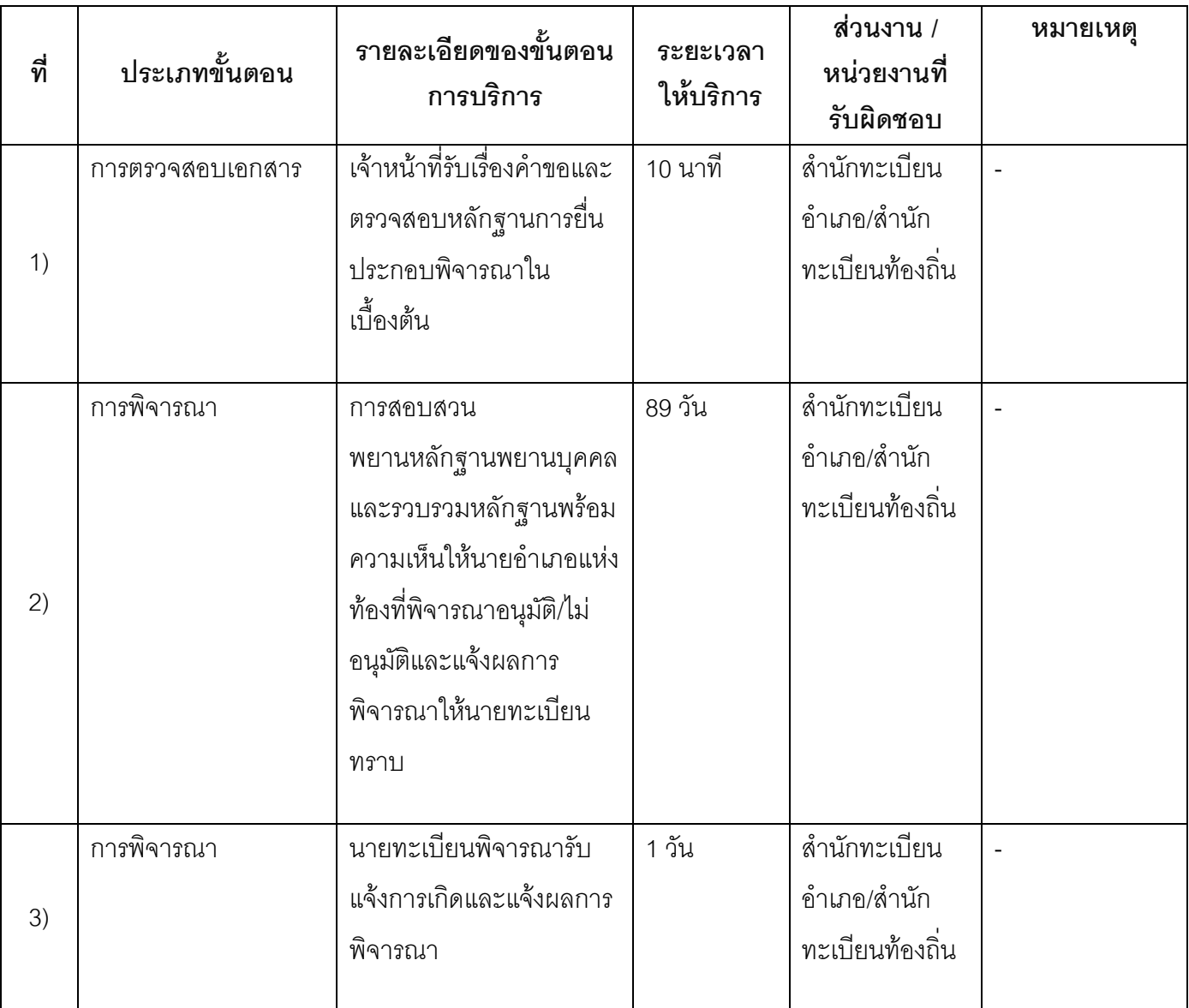

## 13. ขั้นตอน ระยะเวลา และส่วนงานที่รับผิดชอบ

้ระยะเวลาดำเนินการรวม 90 วัน

14. งานบริการนี้ผ่านการดำเนินการลดขั้นตอน และระยะเวลาปฏิบัติราชการมาแล้ว ยังไม่ผ่านการดำเนินการลดขั้นตอน

# 15. รายการเอกสารหลักฐานประกอบการยื่นคำขอ

# 15.1) เอกสารยืนยันตัวตนที่ออกโดยหน่วยงานภาครัฐ

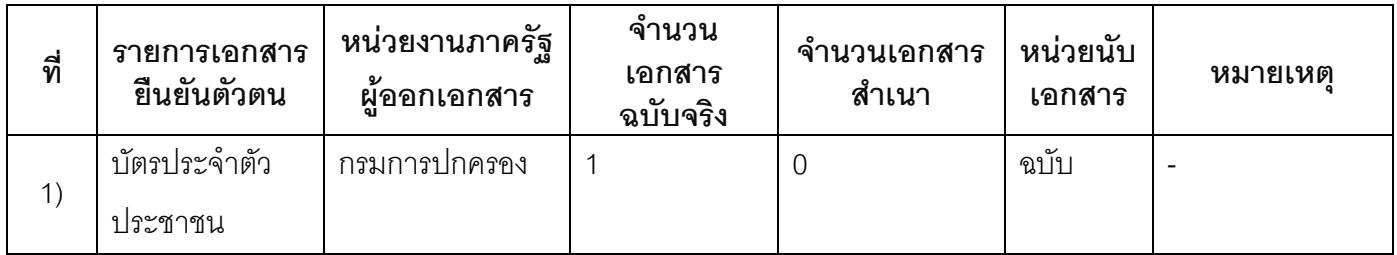

## 15.2) เอกสารอื่น ๆ สำหรับยื่นเพิ่มเติม

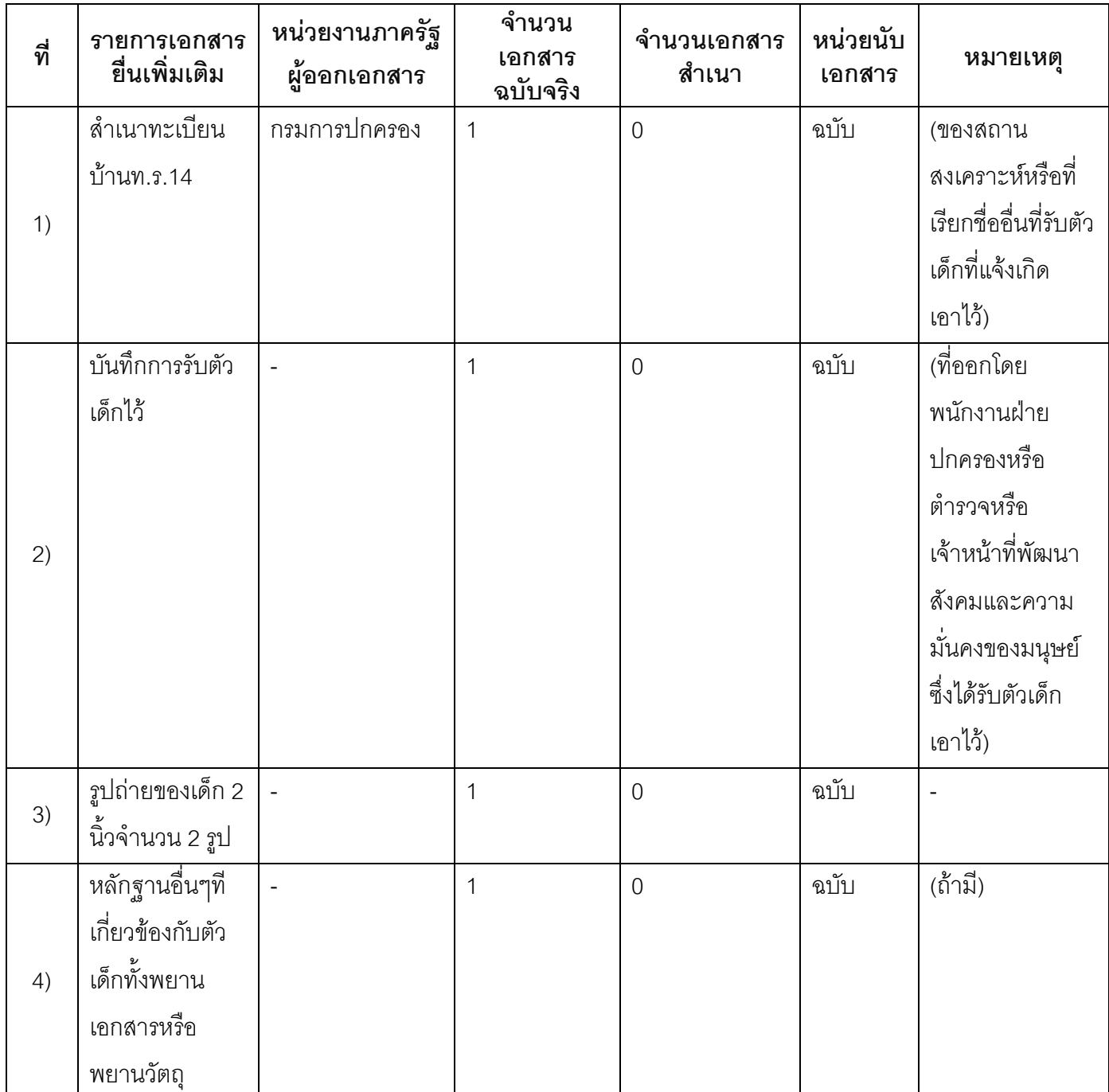

#### 16. ค่าธรรมเนียม

- ไม่เสียค่าธรรมเนียม  $1)$ ค่าธรรมเนียม0 บาท หมายเหตุ -
- 17. ช่องทางการร้องเรียน
- **ช่องทางการร้องเรียน** ศูนย์ดำรงธรรมเทศบาลตำบลท่าแร่ อำเภอเมือง จังหวัดสกลนคร  $1)$ โทรศัพท์ : 0-4275-1440 โทรสาร : 0-4274-1430 หรือเว็บไซต์ http://www.TharaeSakon.go.th e-mail Tharae.2011@hotmail.com หมายเหตุ-
- ช่องทางการร้องเรียนศูนย์บริการประชาชนสำนักปลัดสำนักนายกรัฐมนตรี  $(2)$ **หมายเหตุ** ( เลขที่ 1 ถ.พิษณุโลกเขตดุสิตกทม. 10300 / สายด่วน 1111 / www.1111.go.th / ตู้ปณ.1111 เลขที่ 1 ถ.พิษณุโลกเขตดุสิตกทม. 10300)

#### 18. ตัวอย่างแบบฟอร์ม ตัวอย่าง และคู่มือการกรอก

ไม่มีแบบฟอร์ม ตัวอย่าง และคู่มือการกรอก

#### 19. หมายเหตุ

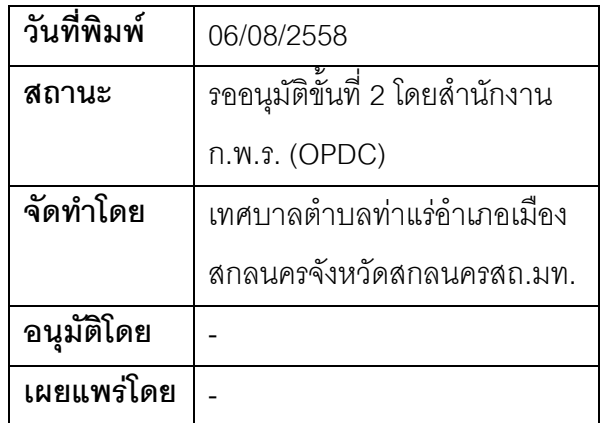

## คู่มือสำหรับประชาชน: การรับแจ้งการเกิดกรณีเด็กเร่ร่อนหรือเด็กที่ไม่ปรากฏบุพการีหรือบุพการีทอดทิ้งที่ อยู่ในอุปการะหรือการสงเคราะห์

หน่วยงานที่รับผิดชอบ:เทศบาลตำบลท่าแร่ อำเภอเมืองสกลนคร จังหวัดสกลนคร

กระทรวง:กระทรวงมหาดไทย

- 1. ชื**่อกระบวนงาน**:การรับแจ้งการเกิดกรณีเด็กเร่ร่อนหรือเด็กที่ไม่ปรากฏบุพการีหรือบุพการีทอดทิ้งที่อยู่ในอุปการะ หรือการสงเคราะห์
- 2. หน่วยงานเจ้าของกระบวนงาน:เทศบาลตำบลท่าแร่คำเภคเมืองสกลนครจังหวัดสกลนคร
- 3. ประเภทของงานบริการ:กระบวนงานบริการที่เบ็ดเสร็จในหน่วยเดียว
- 4. หมวดหมู่ของงานบริการ:รับแจ้ง
- 5. กฎหมายที่ให้อำนาจการอนุญาต หรือที่เกี่ยวข้อง:
	- ระเบียบสำนักทะเบียนกลางว่าด้วยการจัดทำทะเบียนราษฎรพ.ศ. 2535 รวมฉบับแก้ไขเพิ่มเติมถึงฉบับที่ 5  $1)$ พ.ศ. 2551
- 6. ระดับผลกระทบ: บริการที่มีความสำคัญด้านเศรษฐกิจ/สังคม
- 7. พื้นที่ให้บริการ: ส่วนภูมิภาค, ท้องถิ่น
- 8. กฎหมายข้อบังคับ/ข้อตกลงที่กำหนดระยะเวลา กฎกระทรวงกำหนดหลักเกณฑ์และวิธีการพิสูจน์สถานะการ เกิดและสัญชาติของเด็กซึ่งถูกทอดทิ้งเด็กเร่ร่อนหรือเด็กที่ไม่ปรากฏบุพการีหรือบุพการีทอดทิ้งพ.ศ. 2551 ระยะเวลาที่กำหนดตามกฎหมาย / ข้อกำหนด ฯลฯ 9∩ วับ
- 9. ข้อมูลสถิติ
	- จำนวนเฉลี่ยต่อเดือน∩
	- จำนวนคำขอที่มากที่สุด 0
	- จำนวนคำขอที่น้อยที่สุด 0
- .<br>10. ชื่ออ้างอิงของคู่มือประชาชน การรับแจ้งการเกิดกรณีเด็กเร่ร่อนหรือเด็กที่ไม่ปรากฏบุพการีหรือบุพการีทอดทิ้ง ที่อยู่ในอุปการะหรือการสงเคราะห์ทต.ท่าแร่สำเนาคู่มือประชาชน 28/07/2015 11:25
- 11 ช่องทางการให้บริการ
- **สถานที่ให้บริการ** สำนักทะเบียนท้องถิ่นเทศบาลตำบลท่าแร่ อำเภอเมือง จังหวัดสกลนคร  $1)$ โทรศัพท์ : 0-4275-1439 โทรสาร : 0-4274-1430 หรือเว็บไซต์ http://www.TharaeSakon.go.th e-mail Tharae.2011@hotmail.com/ติดต่อด้วยตนเองณหน่วยงาน **ระยะเวลาเปิดให้บริการ** เปิดให้บริการวันจันทร์ถึงวันศุกร์ (ยกเว้นวันหยุดที่ทางราชการกำหนด) ตั้งแต่เวลา 08:30 - 16:30 น. หมายเหตุ (แห่งท้องที่ที่หน่วยงานที่อุปการะหรือสงเคราะห์เด็กตั้งอยู่)

1. เด็กที่จะแจ้งเกิดต้องมีอายุต่ำกว่า 18ปี

่ 2. ผู้แจ้งได้แก่หัวหน้าหน่วยงานของรัฐหรือหน่วยงานเอกชนที่สงเคราะห์ช่วยเหลือเด็กตามรายชื่อหน่วยงานที่ กระทรวงมหาดไทยประกาศกำหนดหรือผู้ที่ได้รับมอบหมาย

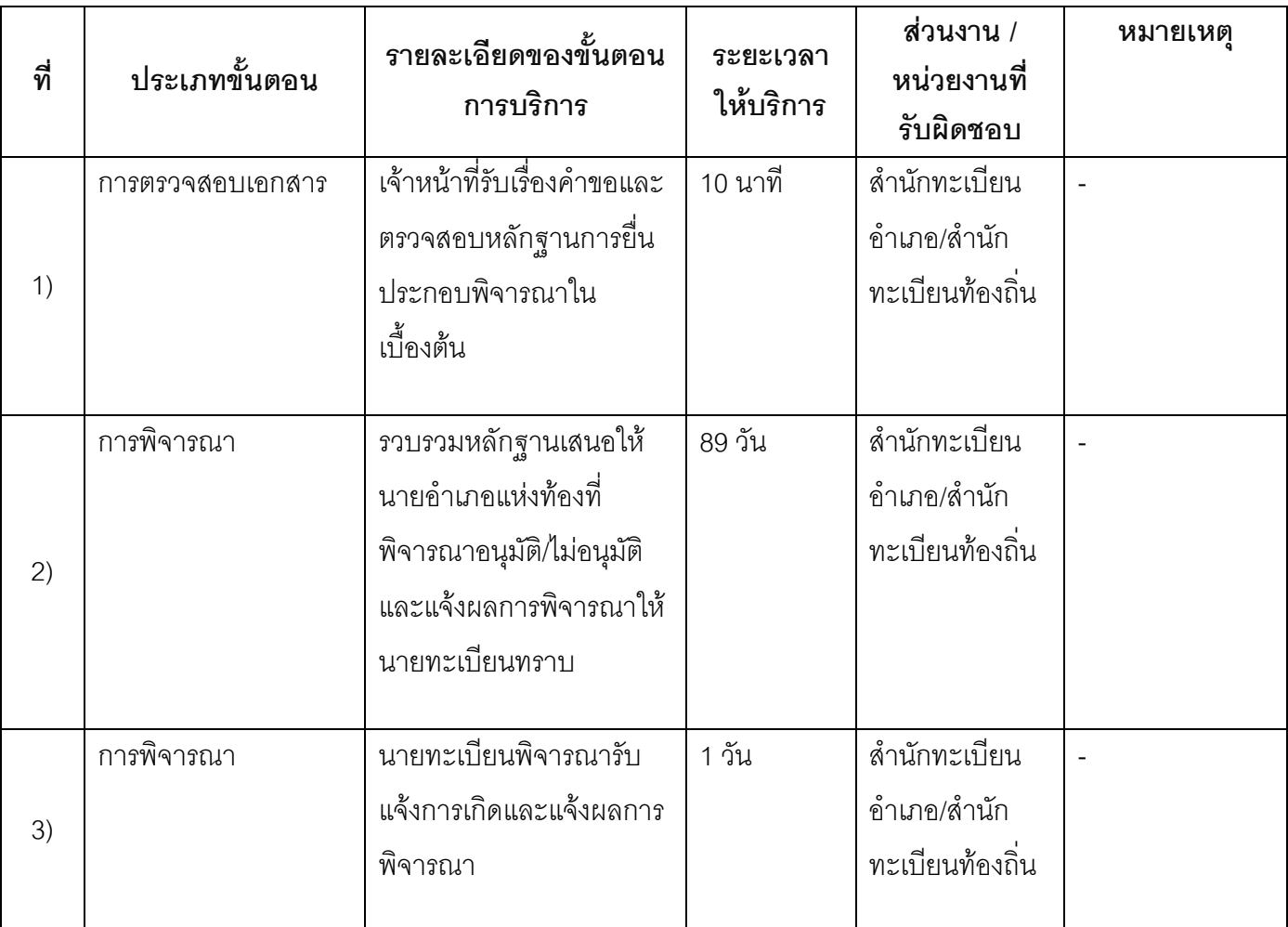

## 13. ขั้นตอน ระยะเวลา และส่วนงานที่รับผิดชอบ

้ระยะเวลาดำเนินการรวม 90 วัน

14. งานบริการนี้ผ่านการดำเนินการลดขั้นตอน และระยะเวลาปฏิบัติราชการมาแล้ว ์<br>ยังไม่ผ่านการดำเนินการลดขั้นตคน

# 15. รายการเอกสารหลักฐานประกอบการยื่นคำขอ

# 15.1) เอกสารยืนยันตัวตนที่ออกโดยหน่วยงานภาครัฐ

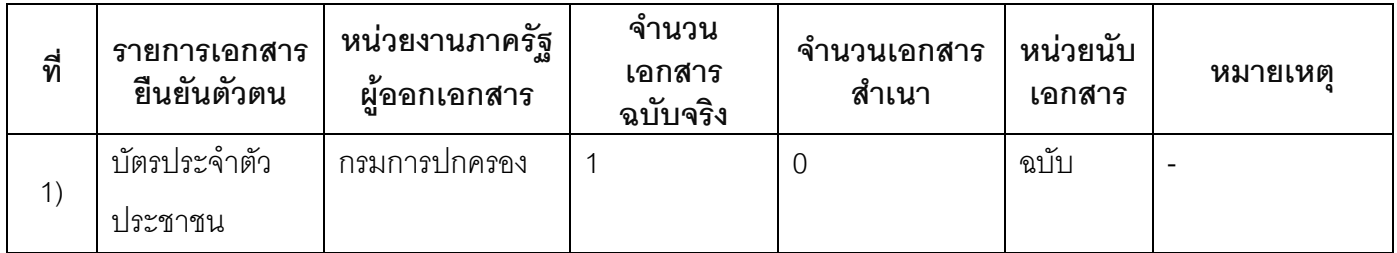

## 15.2) เอกสารอื่น ๆ สำหรับยื่นเพิ่มเติม

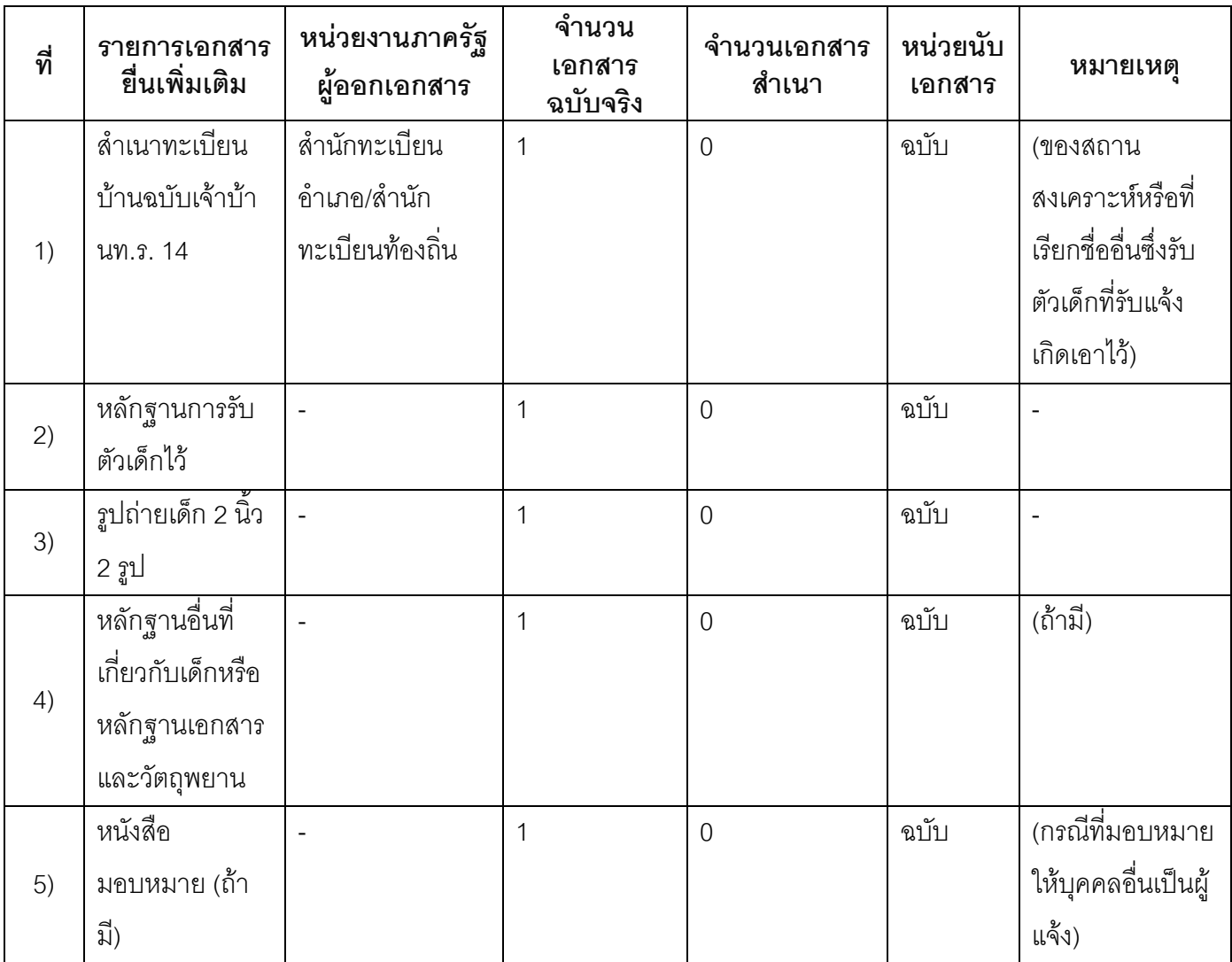

### 16. ค่าธรรมเนียม

- 1) ไม่เสียค่าธรรมเนียม
	- ค่าธรรมเนียม0 บาท

หมายเหตุ -

#### 17. ช่องทางการร้องเรียน

ช่องทางการร้องเรียน ศูนย์ดำรงธรรมเทศบาลตำบลท่าแร่ อำเภอเมือง จังหวัดสกลนคร  $1)$ โทรศัพท์ : 0-4275-1440 โทรสาร : 0-4274-1430 หรือเว็บไซต์ http://www.TharaeSakon.go.th e-mail Tharae.2011@hotmail.com

หมายเหตุ-

ช่องทางการร้องเรียนศูนย์บริการประชาชนสำนักปลัดสำนักนายกรัฐมนตรี  $(2)$ **หมายเหตุ**( เลขที่ 1 ถ.พิษณุโลกเขตดุสิตกทม. 10300 / สายด่วน 1111 / www.1111.go.th / ตู้ปณ.1111 เลขที่ 1 ถ.พิษณุโลกเขตดุสิตกทม. 10300)

### 18. ตัวอย่างแบบฟอร์ม ตัวอย่าง และคู่มือการกรอก

ไม่มีแบบฟอร์ม ตัวอย่าง และคู่มือการกรอก

#### 19. หมายเหตุ

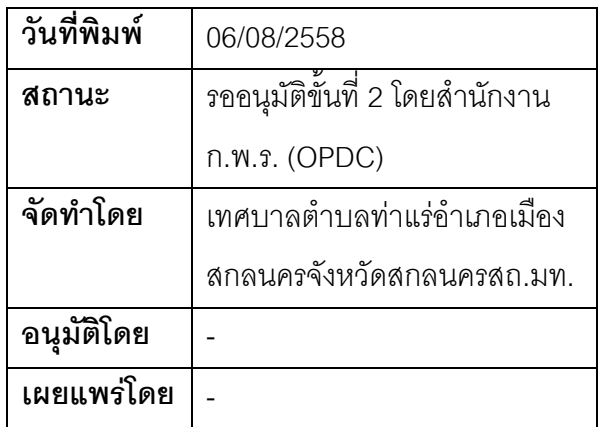

### คู่มือสำหรับประชาชน: การรับแจ้งการเกิดเกินกำหนด

หน่วยงานที่รับผิดชอบ:เทศบาลตำบลท่าแร่ อำเภอเมืองสกลนคร จังหวัดสกลนคร

กระทรวง:กระทรวงมหาดไทย

- 1. ชื่อกระบวนงาน:การรับแจ้งการเกิดเกินกำหนด
- 2. หน่วยงานเจ้าของกระบวนงาน:เทศบาลตำบลท่าแร่อำเภอเมืองสกลนครจังหวัดสกลนคร
- 3. ประเภทของงานบริการ:กระบวนงานบริการที่เบ็ดเสร็จในหน่วยเดียว
- 4. หมวดหม่ของงานบริการ:รับแจ้ง
- 5. กฎหมายที่ให้อำนาจการอนุญาต หรือที่เกี่ยวข้อง:
- ิระเบียบสำนักทะเบียนกลางว่าด้วยการจัดทำทะเบียนราษฎรพ.ศ. 2535 รวมฉบับแก้ไขเพิ่มเติมถึงฉบับที่ 5  $1)$ พ.ศ. 2551
- 6. ระดับผลกระทบ: บริการที่มีความสำคัญด้านเศรษฐกิจ/สังคม
- 7. พื้นที่ให้บริการ: ส่วนภูมิภาค, ท้องถิ่น
- 8. กฎ**หมายข้อบังคับ/ข้อตกลงที่กำหนดระยะเวลา** กฎกระทรวงกำหนดหลักเกณฑ์และวิธีการพิสูจน์สถานะการ ้เกิดและสัญชาติของเด็กซึ่งถูกทอดทิ้งเด็กเร่ร่อนหรือเด็กที่ไม่ปรากฦบฺพการีหรือบฺพการีทอดทิ้งพ.ศ. 2551 ระยะเวลาที่กำหนดตามกฎหมาย / ข้อกำหนด ฯลฯ 90 วัน
- 9. ข้อมลสถิติ

จำนวนเจลี่ยต่อเดือน∩

จำนวนคำขอที่มากที่สุด 0

จำนวนคำขอที่น้อยที่สุด 0

- 10. ชื่ออ้างอิงของคู่มือประชาชน การรับแจ้งการเกิดเกินกำหนดทต.ท่าแร่สำเนาคู่มือประชาชน 28/07/2015 11:33
- 11 ช่องทางการให้บริการ
	- **สถานที่ให้บริการ** สำนักทะเบียนท้องถิ่นเทศบาลตำบลท่าแร่ อำเภอเมือง จังหวัดสกลนคร  $1)$ โทรศัพท์ : 0-4275-1439 โทรสาร : 0-4274-1430 หรือเว็บไซต์ http://www.TharaeSakon.go.th e-mail Tharae.2011@hotmail.com/ติดต่อด้วยตนเองณหน่วยงาน **ระยะเวลาเปิดให้บริการ** เปิดให้บริการวันจันทร์ถึงวันศุกร์ (ยกเว้นวันหยุดที่ทางราชการกำหนด) ตั้งแต่เวลา 08:30 - 16:30 น. หมายเหตุ –

- 1. ระยะเวลาการแจ้งตั้งแต่พ้นกำหนด 15วันนับแต่วันที่เกิด
- 2. ผู้แจ้งได้แก่
- (1) บิดามารดาหรือผู้ปกครองกรณีบุคคลที่จะแจ้งการเกิดยังไม่บรรลุนิติภาวะ
- (2) ผู้ที่ยังไม่ได้แจ้งการเกิดแจ้งการเกิดด้วยตนเอง

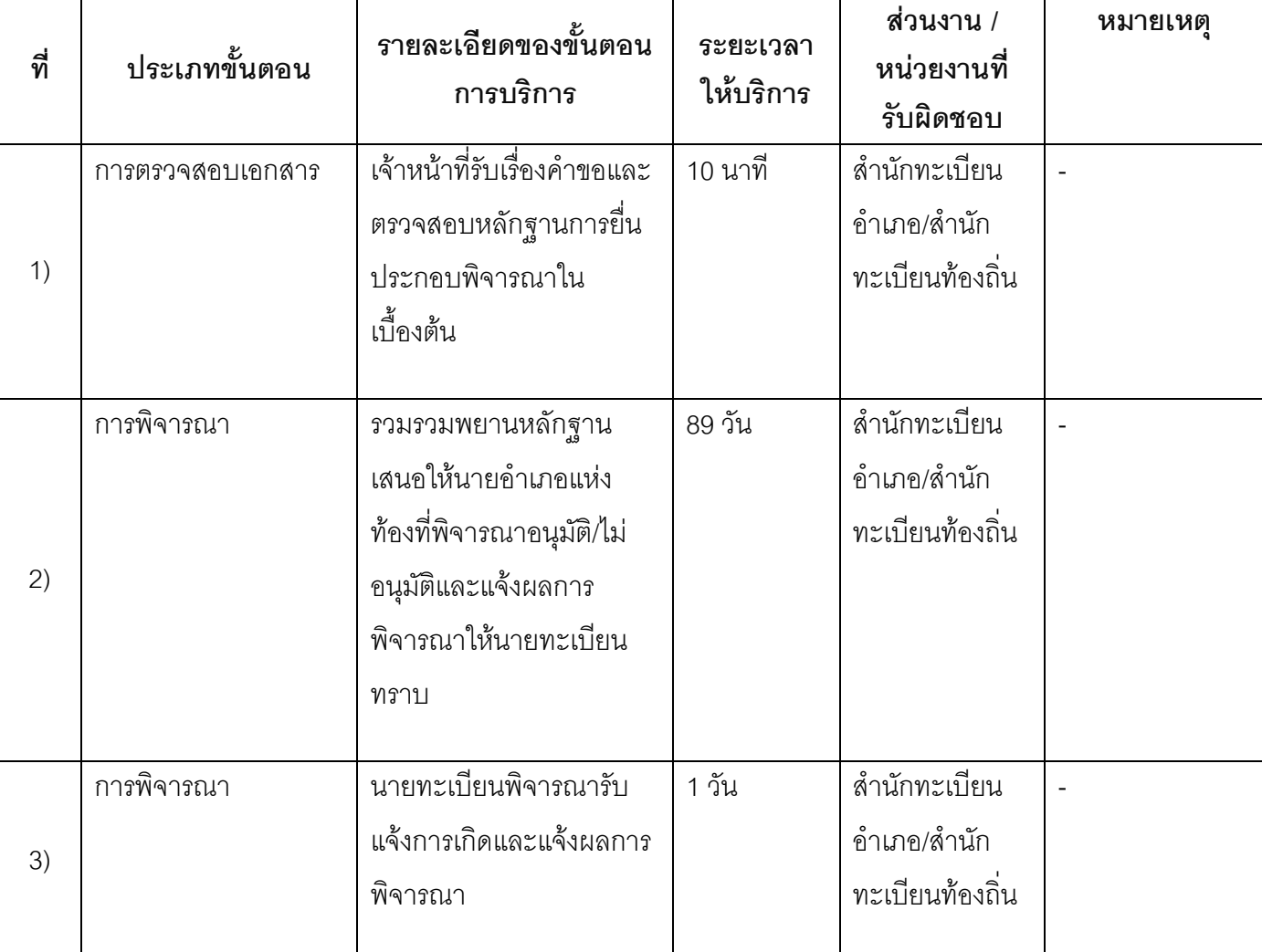

### 13. ขั้นตอน ระยะเวลา และส่วนงานที่รับผิดชอบ

ระยะเวลาดำเนินการรวม 90 วัน

14. งานบริการนี้ผ่านการดำเนินการลดขั้นตอน และระยะเวลาปฏิบัติราชการมาแล้ว ยังไม่ผ่านการดำเนินการลดขั้นตอน

# 15. รายการเอกสารหลักฐานประกอบการยื่นคำขอ

# 15.1) เอกสารยืนยันตัวตนที่ออกโดยหน่วยงานภาครัฐ

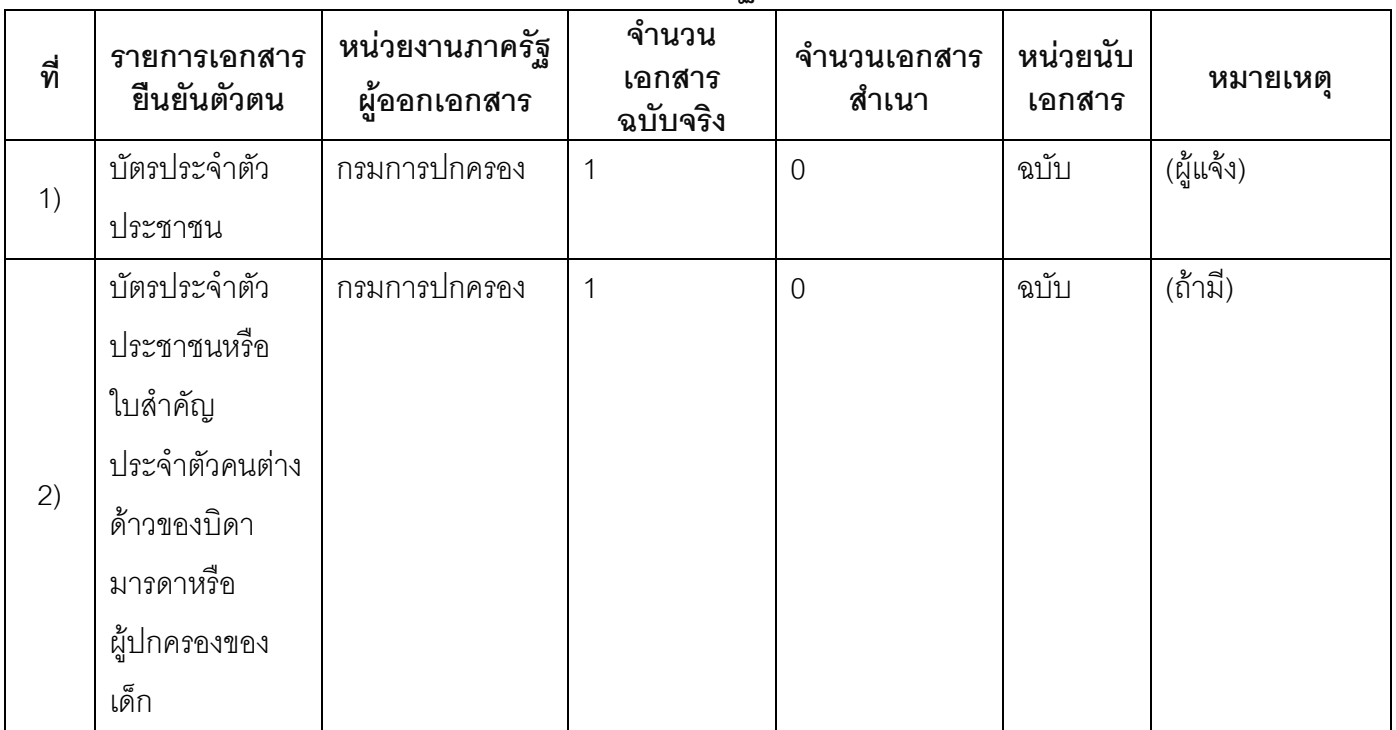

# 15.2) เอกสารอื่น ๆ สำหรับยื่นเพิ่มเติม

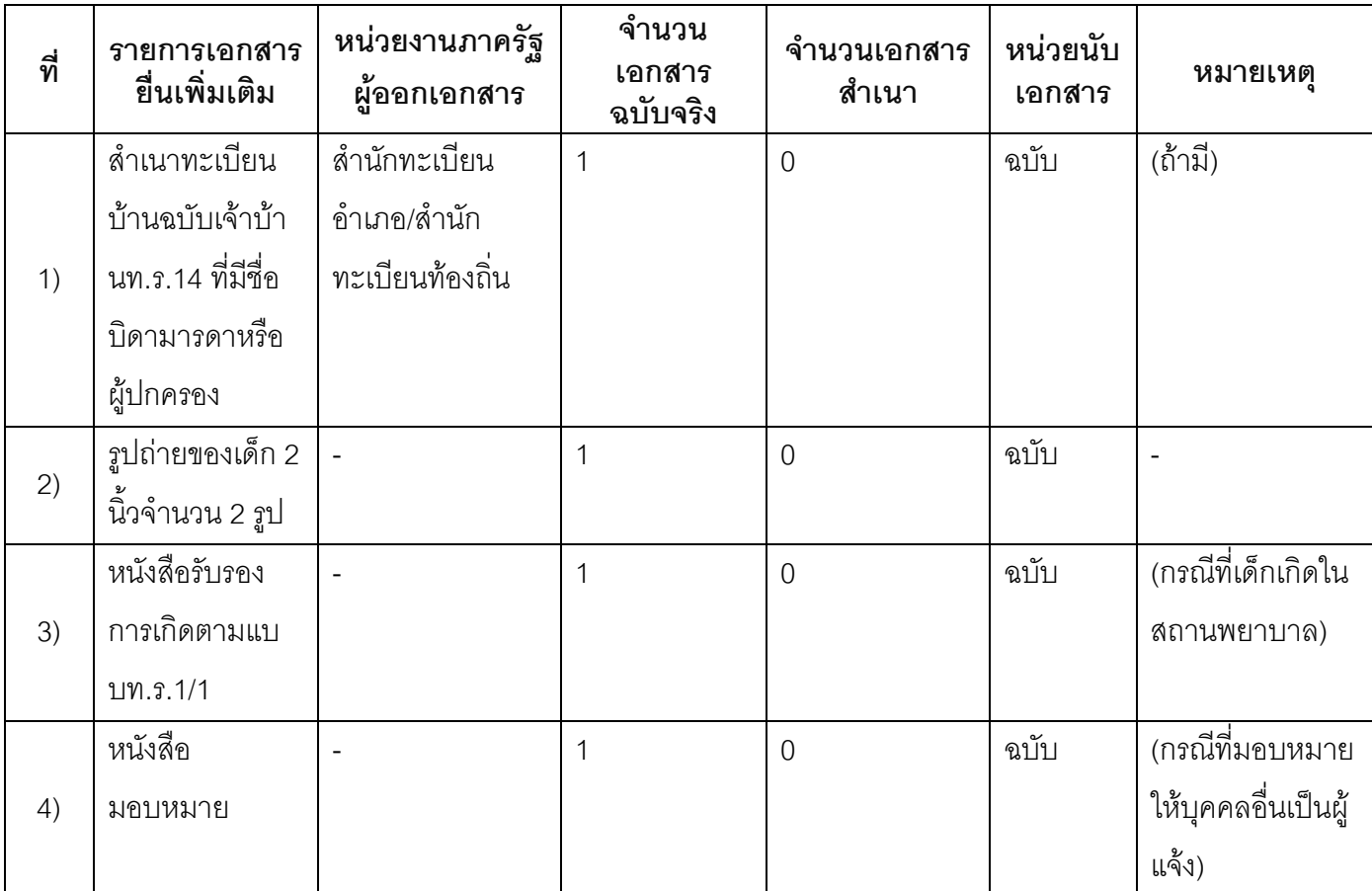

- 16. ค่าธรรมเนียม
- ไม่เสียค่าธรรมเนียม  $1)$ ค่าธรรมเนียม0 บาท หมายเหตุ -
- 17. ช่องทางการร้องเรียน
- ช่องทางการร้องเรียน ศูนย์ดำรงธรรมเทศบาลตำบลท่าแร่ อำเภอเมือง จังหวัดสกลนคร  $1)$ โทรศัพท์ : 0-4275-1440 โทรสาร : 0-4274-1430 หรือเว็บไซต์ http://www.TharaeSakon.go.th e-mail Tharae.2011@hotmail.com หมายเหตุ-
- ช่องทางการร้องเรียนศูนย์บริการประชาชนสำนักปลัดสำนักนายกรัฐมนตรี  $(2)$ **หมายเหตุ**( เลขที่ 1 ถ.พิษณุโลกเขตดุสิตกทม. 10300 / สายด่วน 1111 / www.1111.go.th / ตู้ปณ.1111 เลขที่ 1 ถ.พิษณุโลกเขตดุสิตกทม. 10300)

#### 18. ตัวอย่างแบบฟอร์ม ตัวอย่าง และคู่มือการกรอก

ไม่มีแบบฟอร์ม ตัวอย่าง และคู่มือการกรอก

19. หมายเหตุ

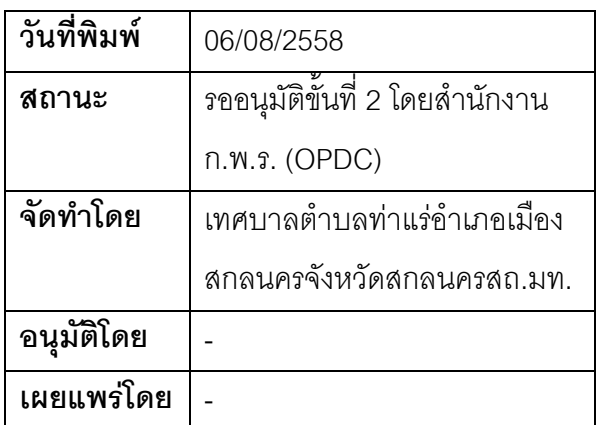

## คู่มือสำหรับประชาชน: การรับแจ้งการเกิดเกินกำหนดกรณีท้องที่อื่น

หน่วยงานที่รับผิดชอบ:เทศบาลตำบลท่าแร่ อำเภอเมืองสกลนคร จังหวัดสกลนคร กระทรวง:กระทรวงมหาดไทย

- 1. ชื่อกระบวนงาน:การรับแจ้งการเกิดเกินกำหนดกรณีท้องที่ดื่น
- 2. หน่วยงานเจ้าของกระบวนงาน:เทศบาลตำบลท่าแร่อำเภอเมืองสกลนครจังหวัดสกลนคร
- 3. ประเภทของงานบริการ:กระบวนงานบริการที่เบ็ดเสร็จในหน่วยเดียว
- 4. หมวดหม่ของงานบริการ:รับแจ้ง
- 5. กฎหมายที่ให้อำนาจการอนุญาต หรือที่เกี่ยวข้อง:
- ิระเบียบสำนักทะเบียนกลางว่าด้วยการจัดทำทะเบียนราษฎรพ.ศ. 2535 รวมฉบับแก้ไขเพิ่มเติมถึงฉบับที่ 5  $1)$ พ.ศ. 2551
- 6. ระดับผลกระทบ: บริการที่มีความสำคัญด้านเศรษฐกิจ/สังคม
- 7. พื้นที่ให้บริการ: ส่วนภูมิภาค, ท้องถิ่น
- 8. กฎหมายข้อบังคับ/ข้อตกลงที่กำหนดระยะเวลา กฎกระทรวงกำหนดหลักเกณฑ์และวิธีการพิสูจน์สถานะการ ้เกิดและสัญชาติของเด็กซึ่งถูกทอดทิ้งเด็กเร่ร่อนหรือเด็กที่ไม่ปรากฦบพการีหรือบพการีทอดทิ้งพ.ศ. 2551 ระยะเวลาที่กำหนดตามกฎหมาย / ข้อกำหนด ฯลฯ 90 วัน
- 9. ข้อมลสถิติ

จำนวนเจลี่ยต่อเดือน∩ จำนวนคำขอที่มากที่สุด 0

- จำนวนคำขอที่น้อยที่สุด 0
- .<br>10. ชื่ออ้างอิงของคู่มือประชาชน การรับแจ้งการเกิดเกินกำหนดกรณีท้องที่อื่นทต.ท่าแร่สำเนาคู่มือประชาชน 28/07/2015 11:36
- 11. ช่องทางการให้บริการ
- **สถานที่ให้บริการ** สำนักทะเบียนท้องถิ่นเทศบาลตำบลท่าแร่ อำเภอเมือง จังหวัดสกลนคร  $1)$ โทรศัพท์: 0-4275-1439 โทรสาร: 0-4274-1430 หรือเว็บไซต์ http://www.TharaeSakon.go.th e-mail Tharae.2011@hotmail.com/ติดต่อด้วยตนเคงณหน่วยงาน ระยะเวลาเปิดให้บริการ เปิดให้บริการวันจันทร์ถึงวันศุกร์ (ยกเว้นวันหยุดที่ทางราชการกำหนด) ตั้งแต่เวลา 08:30 - 16:30 น. หมายเหตุ (ที่บิดามารดาหรือ∎ัปกครองที่ชอบด้วยกฎหมายมีชื่ออยู่ในทะเบียนบ้าน)

- 1. ระยะเวลาการแจ้งตั้งแต่พ้นกำหนด 15วันนับแต่วันที่เด็กเกิด
- 2. ผู้แจ้งได้แก่
- (1)บิดามารดาหรือผู้ปกครองกรณีบุคคลที่จะแจ้งการเกิดยังไม่บรรลุนิติภาวะ
- (2) ผู้ที่ยังไม่ได้แจ้งการเกิดแจ้งการเกิดด้วยตนเอง

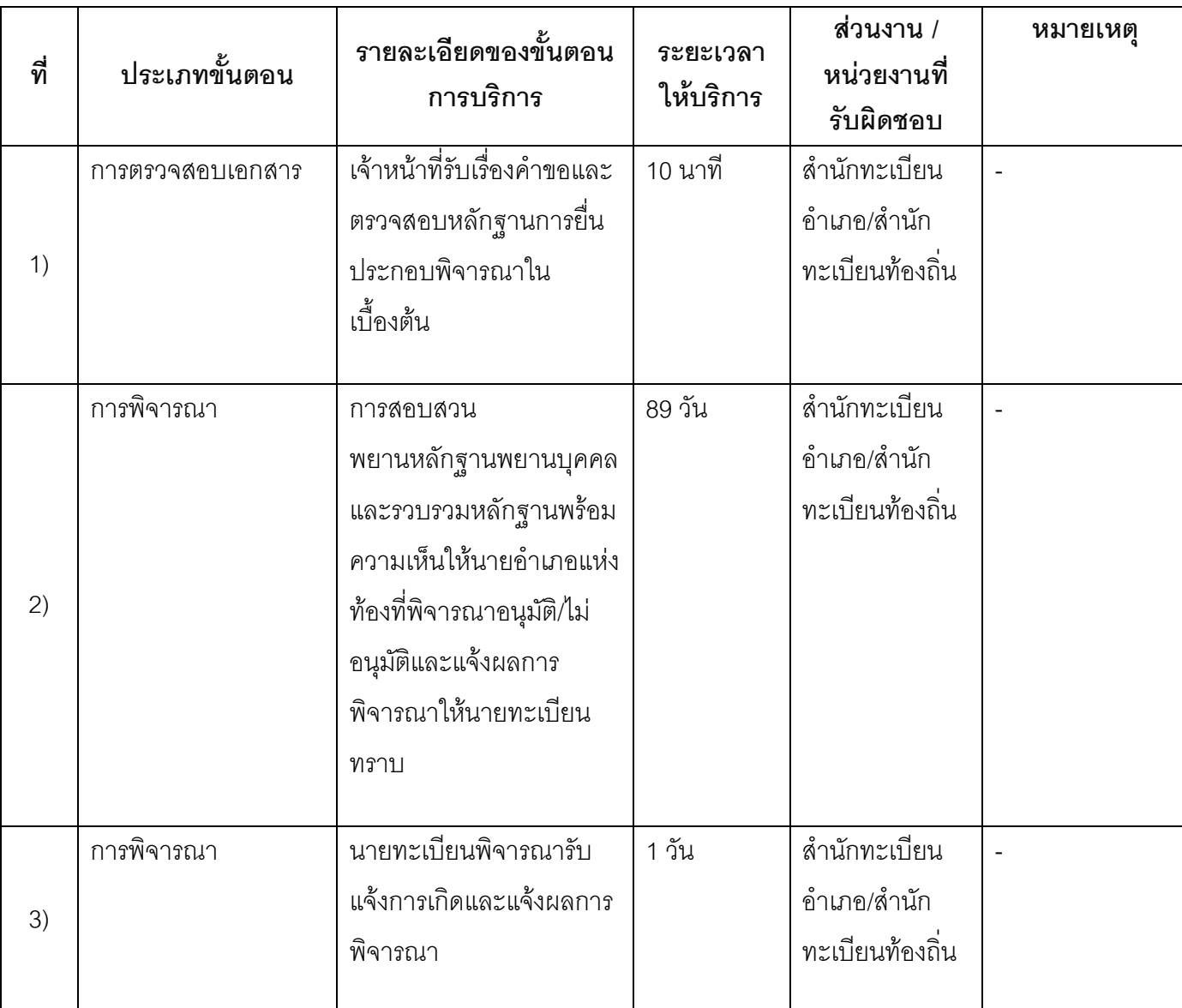

## 13. ขั้นตอน ระยะเวลา และส่วนงานที่รับผิดชอบ

ระยะเวลาดำเนินการรวม 90 วัน

14. งานบริการนี้ผ่านการดำเนินการลดขั้นตอน และระยะเวลาปฏิบัติราชการมาแล้ว ยังไม่ผ่านการดำเนินการลดขั้นตอน

## 15. รายการเอกสารหลักฐานประกอบการยื่นคำขอ

# 15.1) เอกสารยืนยันตัวตนที่ออกโดยหน่วยงานภาครัฐ

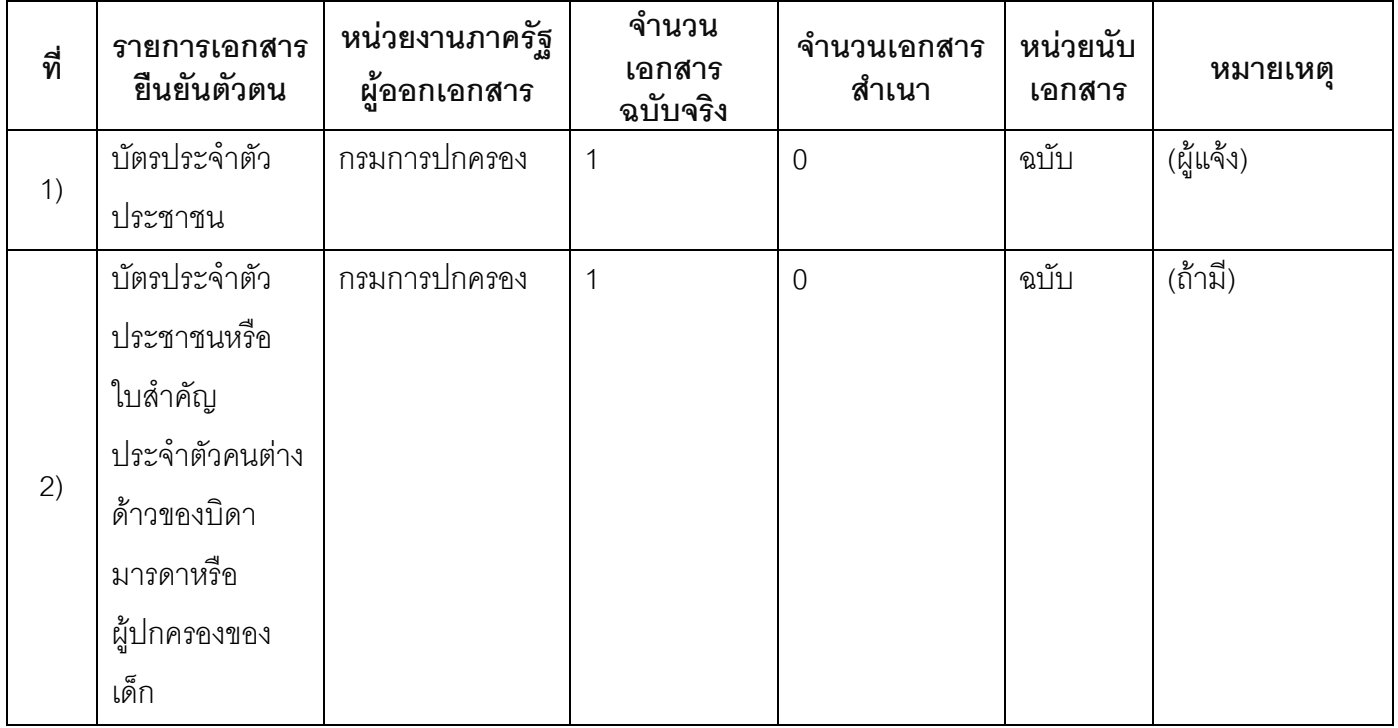

### 15.2) เอกสารอื่น ๆ สำหรับยื่นเพิ่มเติม

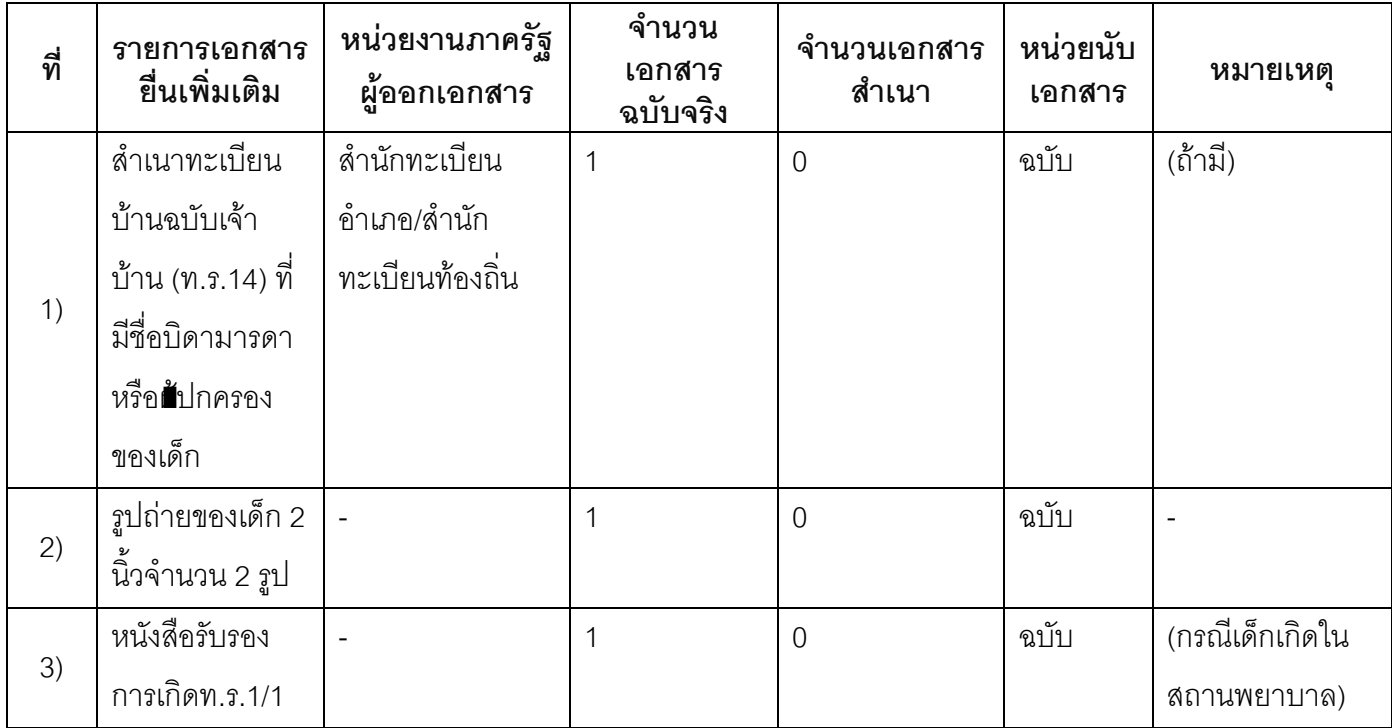

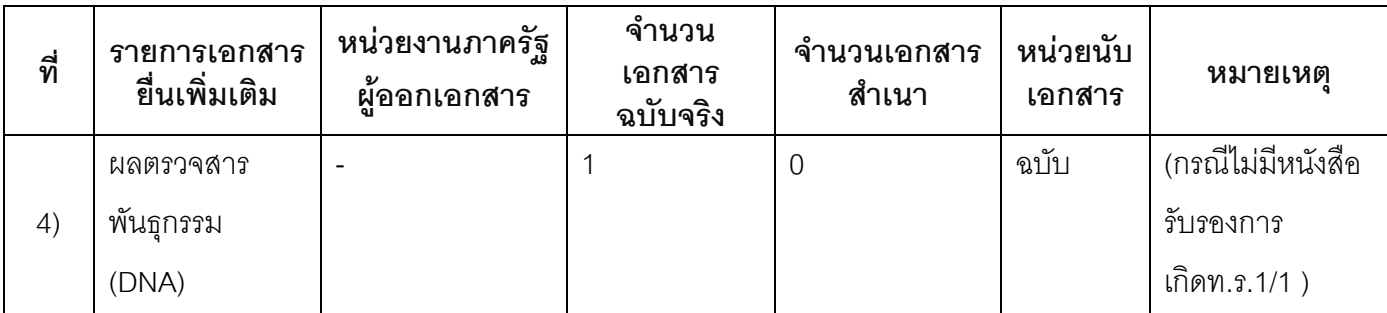

#### 16 ค่าธรรมเบียม

ไม่เสียค่าธรรมเนียม  $1)$ ค่าธรรมเนียม 0 บาท

หมายเหต -

#### 17. ช่องทางการร้องเรียน

ช่องทางการร้องเรียน ศูนย์ดำรงธรรมเทศบาลตำบลท่าแร่ อำเภอเมือง จังหวัดสกลนคร  $1)$ โทรศัพท์ : 0-4275-1440 โทรสาร : 0-4274-1430 หรือเว็บไซต์ http://www.TharaeSakon.go.th e-mail Tharae.2011@hotmail.com

หมายเหตุ-

ช่องทางการร้องเรียนศูนย์บริการประชาชนสำนักปลัดสำนักนายกรัฐมนตรี  $(2)$ **หมายเหตุ**( เลขที่ 1 ถ.พิษณุโลกเขตดุสิตกทม. 10300 / สายด่วน 1111 / www.1111.go.th / ตู้ปณ.1111 เลขที่ 1 ถ.พิษณุโลกเขตดุสิตกทม. 10300)

### 18. ตัวอย่างแบบฟอร์ม ตัวอย่าง และคู่มือการกรอก

ไม่มีแบบฟอร์ม ตัวอย่าง และคู่มือการกรอก

#### 19. หมายเหตุ

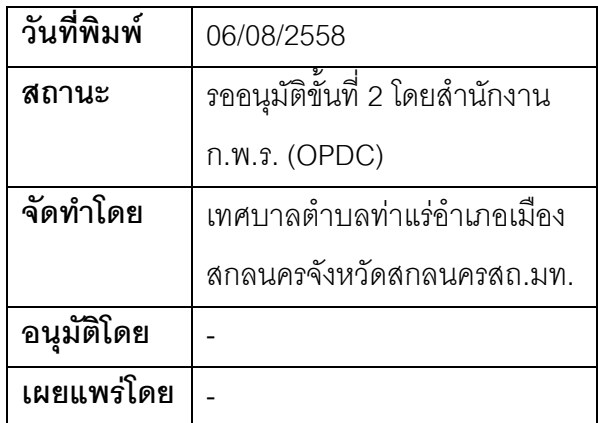

## คู่มือสำหรับประชาชน: การรับแจ้งการตายกรณีตายในบ้านและตายนอกบ้าน

หน่วยงานที่รับผิดชอบ:เทศบาลตำบลท่าแร่ อำเภอเมืองสกลนคร จังหวัดสกลนคร กระทรวง:กระทรวงมหาดไทย

- 1. ซื่อกระบวนงาน:การรับแจ้งการตายกรณีตายในบ้านและตายนอกบ้าน
- 2. หน่วยงานเจ้าของกระบวนงาน:เทศบาลตำบลท่าแร่คำเภคเมืองสกลนครจังหวัดสกลนคร
- 3. ประเภทของงานบริการ:กระบวนงานบริการที่เบ็ดเสร็จในหน่วยเดียว
- 4. หมวดหม่ของงานบริการ:รับแจ้ง
- 5. กฎหมายที่ให้อำนาจการอนุญาต หรือที่เกี่ยวข้อง:
- ระเบียบสำนักทะเบียนกลางว่าด้วยการจัดทำทะเบียนราษฎรพ.ศ. 2535 รวมฉบับแก้ไขเพิ่มเติมถึงฉบับที่ 5  $1)$ พ.ศ. 2551
- 6. ระดับผลกระทบ: บริการที่มีความสำคัญด้านเศรษฐกิจ/สังคม
- 7. พื้นที่ให้บริการ: ส่วนภูมิภาค, ท้องถิ่น
- 8. กฎหมายข้อบังคับ/ข้อตกลงที่กำหนดระยะเวลา -ระยะเวลาที่กำหนดตามกฎหมาย / ข้อกำหนด ฯลฯ ึกนาที
- 9. ข้อมูลสถิติ จำนวนเฉลี่ยต่อเดือน0 จำนวนคำขอที่มากที่สุด 0 จำนวนคำขอที่น้อยที่สุด 0
- 10. ชื่ออ้างอิงของคู่มือประชาชน การรับแจ้งการตายกรณีตายในบ้านและตายนอกบ้านทต.ท่าแร่สำเนาคู่มือ ประชาชน 03/08/2015 14:27
- 11. ช่องทางการให้บริการ
- **สถานที่ให้บริการ** สำนักทะเบียนท้องถิ่นเทศบาลตำบลท่าแร่ อำเภอเมือง จังหวัดสกลนคร  $1)$ โทรศัพท์ : 0-4275-1439 โทรสาร : 0-4274-1430 หรือเว็บไซต์ http://www.TharaeSakon.go.th e-mail Tharae.2011@hotmail.com/ติดต่อด้วยตนเองณหน่วยงาน ระยะเวลาเปิดให้บริการ เปิดให้บริการวันจันทร์ถึงวันศุกร์ (ยกเว้นวันหยุดที่ทางราชการกำหนด) ตั้งแต่เวลา 08:30 - 16:30 น. หมายเหตุ (แห่งท้องที่ที่ตาย)

1. ผู้แจ้งได้แก่

(1)เจ้าบ้านที่มีคนตายกรณีคนตายในบ้าน (รวมถึงสถานพยาบาล) หากไม่มีเจ้าบ้านให้ผู้พบศพเป็นผู้แจ้ง

(2)บุคคลที่ไปกับผู้ตายหรือผู้พบศพกรณีตายนอกบ้าน

่ 2 ระยะเวลาการแจ้งภายใน24 ชั่วโมงนับตั้งแต่เวลาตายหรือเวลาพบศพ

3. เงื่อนไข

(1) กรณีมีเหตุอันควรสงสัยว่าการแจ้งเป็นไปโดยมิชอบด้วยกฎหมายระเบียบหรือโดยอำพรางหรือโดยมีรายการ ข้อความผิดจากความเป็นจริงให้นายทะเบียนดำเนินการตรวจสอบข้อเท็จจริงสอบสวนพยานบคคลพยานแวดล้อม และพิจารณาให้แล้วเสร็จภายใน 7 วัน

(2) กรณีที่มีความซับซ้อนหรือข้อสงสัยในแนวทางการปฏิบัติข้อกฎหมายหรือการตรวจสอบเอกสารสำคัญต้อง ้ดำเนินการหารือมายังสำนักทะเบียนกลางให้ดำเนินการให้แล้วเสร็จภายใน 90 วัน (ทั้งนี้การหารือต้องส่งให้สำนัก ทะเบียนกลางภายใน 30 วันนับแต่วันที่รับเรื่อง) โดยส่งผ่านสำนักทะเบียนจังหวัดเพื่อส่งให้สำนักทะเบียนกลางเพื่อ ตคบข้อหารือดังกล่าวต่อไป

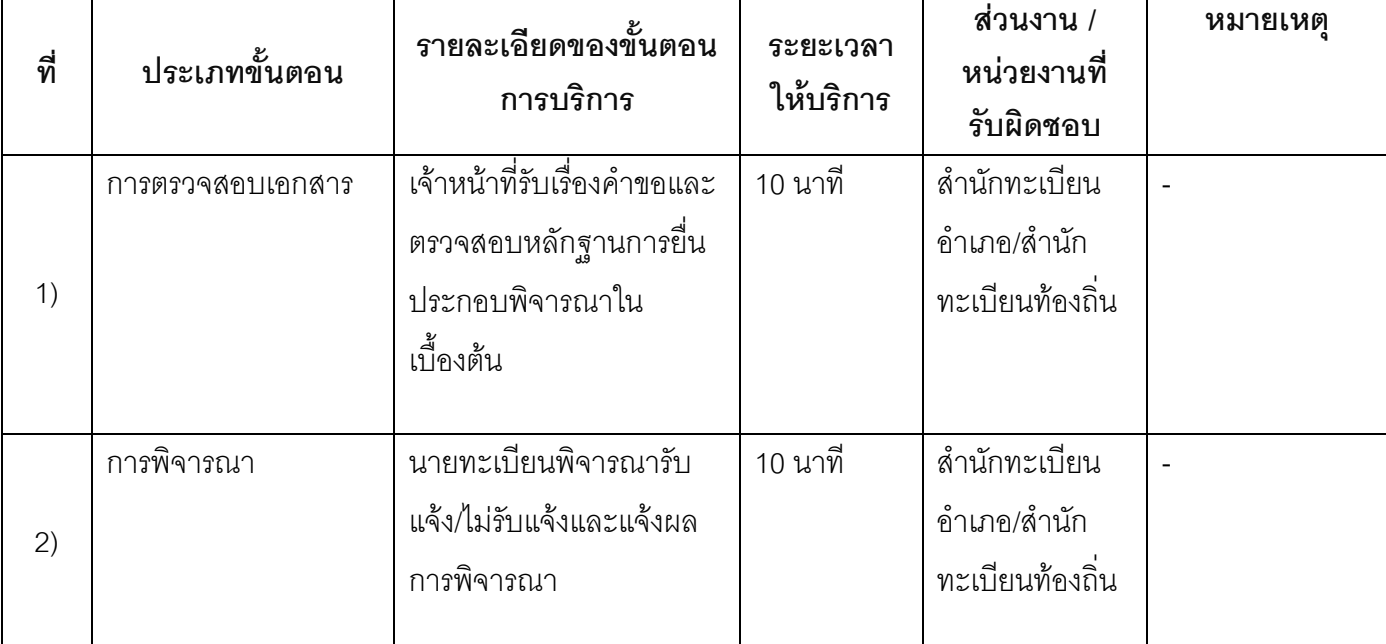

## 13. ขั้นตอน ระยะเวลา และส่วนงานที่รับผิดชอบ

ระยะเวลาดำเนินการรวม 20 นาที

## 14. งานบริการนี้ผ่านการดำเนินการลดขั้นตอน และระยะเวลาปฏิบัติราชการมาแล้ว ยังไม่ผ่านการดำเนินการลดขั้นตคน

### 15. รายการเอกสารหลักฐานประกอบการยื่นคำขอ

## 15.1) เอกสารยืนยันตัวตนที่ออกโดยหน่วยงานภาครัฐ

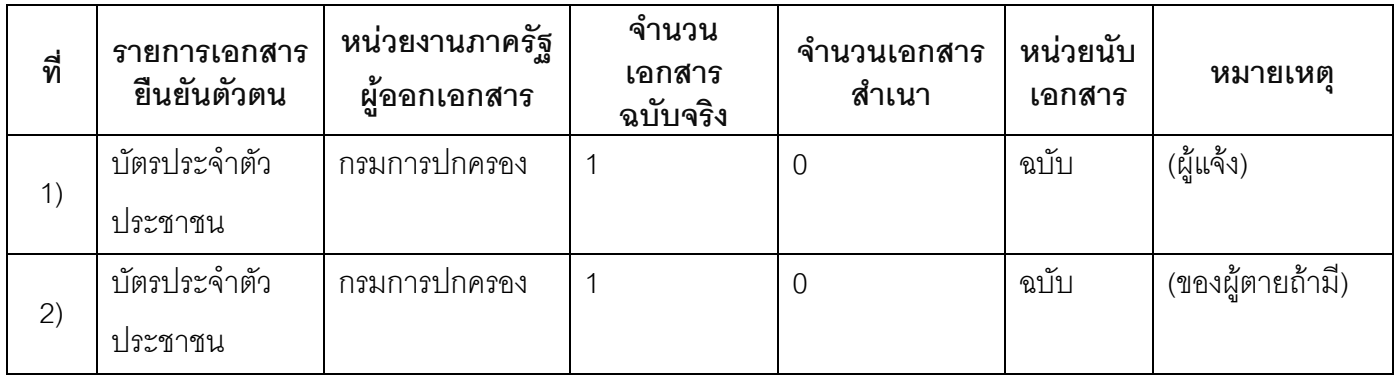

### 15.2) เอกสารอื่น ๆ สำหรับยื่นเพิ่มเติม

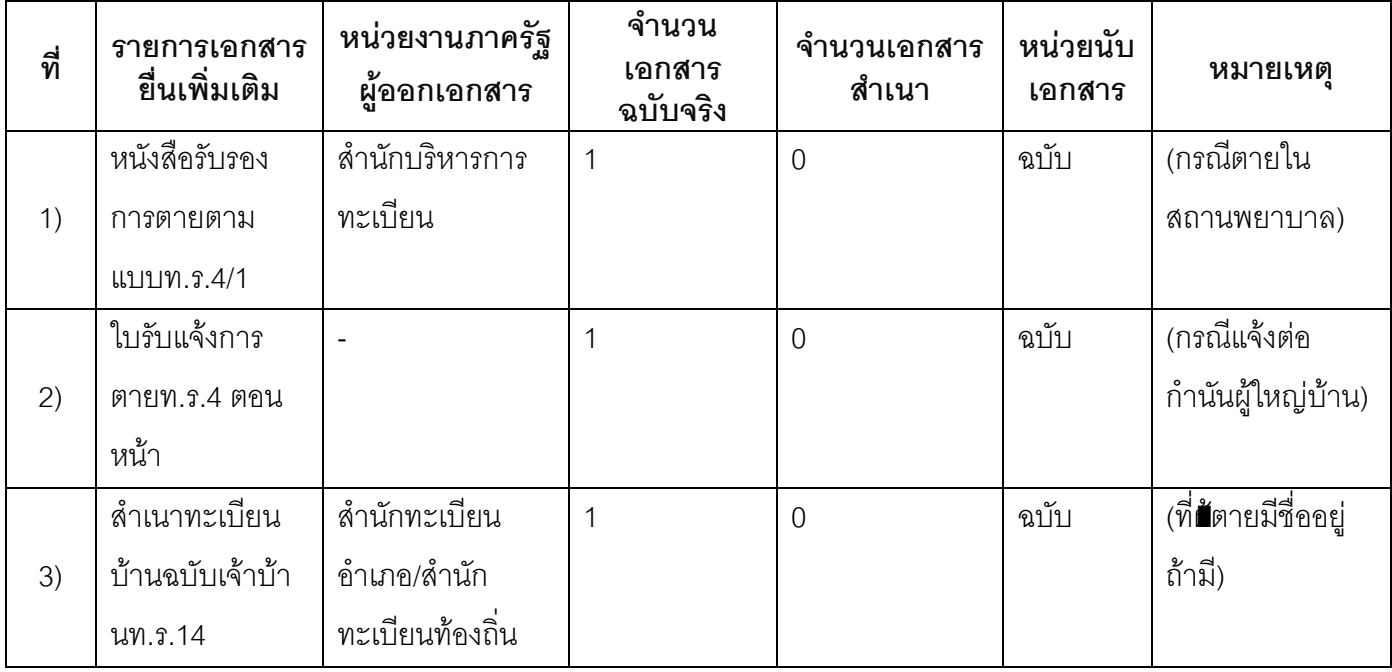

#### 16. ค่าธรรมเนียม

1) ไม่เสียค่าธรรมเนียม ค่าธรรมเนียม0 บาท

หมายเหตุ -

- 17. ช่องทางการร้องเรียน
- 1) ช่องทางการร้องเรียน ศูนย์ดำรงธรรมเทศบาลตำบลท่าแร่ อำเภอเมือง จังหวัดสกลนคร โทรศัพท์ : 0-4275-1440 โทรสาร : 0-4274-1430 หรือเว็บไซต์ http://www.TharaeSakon.go.th e-mail Tharae.2011@hotmail.com

หมายเหตุ-

**ช่องทางการร้องเรียน**ศูนย์บริการประชาชนสำนักปลัดสำนักนายกรัฐมนตรี  $(2)$ **หมายเหตุ**( เลขที่ 1 ถ.พิษณุโลกเขตดุสิตกทม. 10300 / สายด่วน 1111 / www.1111.go.th / ตู้ปณ.1111 เลขที่ 1 ถ.พิษณุโลกเขตดุสิตกทม. 10300)

## 18. ตัวอย่างแบบฟอร์ม ตัวอย่าง และคู่มือการกรอก

ไม่มีแบบฟอร์ม ตัวอย่าง และคู่มือการกรอก

#### 19. หมายเหตุ

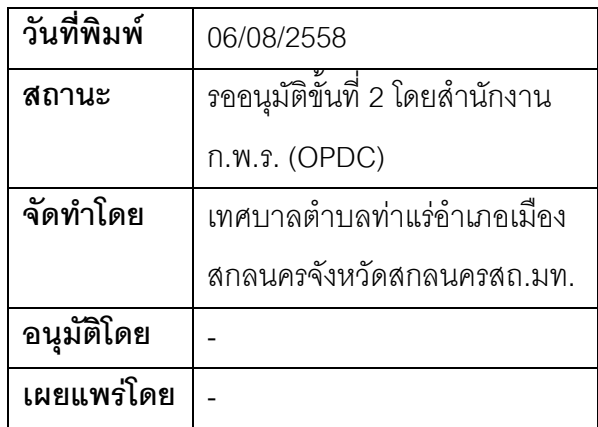

### คู่มือสำหรับประชาชน: การรับแจ้งการตายกรณีมีเหตุเชื่อว่ามีการตายแต่ไม่พบศพ

หน่วยงานที่รับผิดชอบ:เทศบาลตำบลท่าแร่ อำเภอเมืองสกลนคร จังหวัดสกลนคร กระทรวง:กระทรวงมหาดไทย

- 1. ชื่อกระบวนงาน:การรับแจ้งการตายกรณีมีเหตุเชื่อว่ามีการตายแต่ไม่พบศพ
- 2. หน่วยงานเจ้าของกระบวนงาน:เทศบาลตำบลท่าแร่อำเภอเมืองสกลนครจังหวัดสกลนคร
- 3. ประเภทของงานบริการ:กระบวนงานบริการที่เบ็ดเสร็จในหน่วยเดียว
- 4. หมวดหม่ของงานบริการ:รับแจ้ง
- 5. กฎหมายที่ให้อำนาจการอนุญาต หรือที่เกี่ยวข้อง:
- ระเบียบสำนักทะเบียนกลางว่าด้วยการจัดทำทะเบียนราษฎรพ.ศ. 2535 รวมฉบับแก้ไขเพิ่มเติมถึงฉบับที่ 5  $1)$ พ.ศ. 2551
- 6. ระดับผลกระทบ: บริการที่มีความสำคัญด้านเศรษฐกิจ/สังคม
- 7. พื้นที่ให้บริการ: ส่วนภูมิภาค, ท้องถิ่น
- 8. กฎหมายข้อบังคับ/ข้อตกลงที่กำหนดระยะเวลา -ระยะเวลาที่กำหนดตามกฎหมาย / ข้อกำหนด ฯลฯ ึกนาที
- 9. ข้อมูลสถิติ จำนวนเฉลี่ยต่อเดือน0 จำนวนคำขอที่มากที่สุด 0 จำนวนคำขอที่น้อยที่สุด 0
- <u>10. ชื่ออ้างอิงของคู่มือประชาชน การรับแจ้งการตายกรณีมีเหตุเชื่อว่ามีการตายแต่ไม่พบศพทต.ท่าแร่สำเนาคู่มือ</u> ประชาชน 03/08/2015 14:29
- 11. ช่องทางการให้บริการ
- **สถานที่ให้บริการ** สำนักทะเบียนท้องถิ่นเทศบาลตำบลท่าแร่ อำเภอเมือง จังหวัดสกลนคร  $1)$ โทรศัพท์ : 0-4275-1439 โทรสาร : 0-4274-1430 หรือเว็บไซต์ http://www.TharaeSakon.go.th e-mail Tharae.2011@hotmail.com/ติดต่อด้วยตนเองณหน่วยงาน ระยะเวลาเปิดให้บริการ เปิดให้บริการวันจันทร์ถึงวันศุกร์ (ยกเว้นวันหยุดที่ทางราชการกำหนด) ตั้งแต่เวลา 08:30 - 16:30 น. หมายเหตุ (แห่งท้องที่ที่ตาย)

1. ผู้แจ้งได้แก่

(1)เจ้าบ้านที่มีคนตายกรณีคนตายในบ้าน (รวมถึงสถานพยาบาล) หากไม่มีเจ้าบ้านให้ผู้พบศพเป็นผู้แจ้ง

(2)บุคคลที่ไปกับผู้ตายกรณีตายนอกบ้าน

2 ระยะเวลาการแจ้งภายใน 24 ชั่วโมง

3. เงื่อนไข

(1) กรณีมีเหตุอันควรสงสัยว่าการแจ้งเป็นไปโดยมิชอบด้วยกฎหมายระเบียบหรือโดยอำพรางหรือโดยมีรายการ ข้อความผิดจากความเป็นจริงให้นายทะเบียนดำเนินการตรวจสอบข้อเท็จจริงสอบสวนพยานบคคลพยานแวดล้อม และพิจารณาให้แล้วเสร็จภายใน 7 วัน

(2) กรณีที่มีความซับซ้อนหรือข้อสงสัยในแนวทางการปฏิบัติข้อกฎหมายหรือการตรวจสอบเอกสารสำคัญต้อง ้ดำเนินการหารือมายังสำนักทะเบียนกลางให้ดำเนินการให้แล้วเสร็จภายใน 90 วัน (ทั้งนี้การหารือต้องส่งให้สำนัก ้ ทะเบียนกลางภายใน 30 วันนับแต่วันที่รับเรื่อง) โดยส่งผ่านสำนักทะเบียนจังหวัดเพื่อส่งให้สำนักทะเบียนกลางเพื่อ ตคบข้อหารือดังกล่าวต่อไป

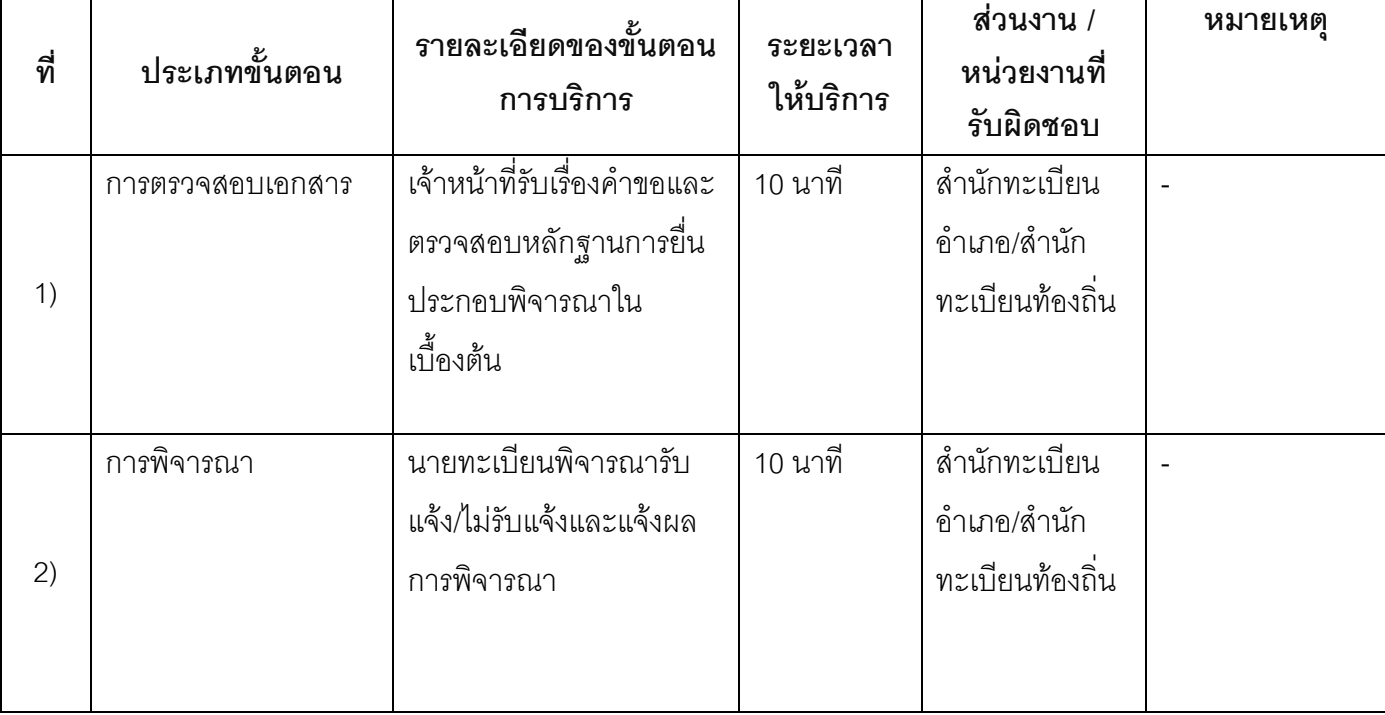

## 13. ขั้นตอน ระยะเวลา และส่วนงานที่รับผิดชอบ

ระยะเวลาดำเนินการรวม 20 นาที

14. งานบริการนี้ผ่านการดำเนินการลดขั้นตอน และระยะเวลาปฏิบัติราชการมาแล้ว ยังไม่ผ่านการดำเนินการลดขั้นตคน

## 15. รายการเอกสารหลักฐานประกอบการยื่นคำขอ

## 15.1) เอกสารยืนยันตัวตนที่ออกโดยหน่วยงานภาครัฐ

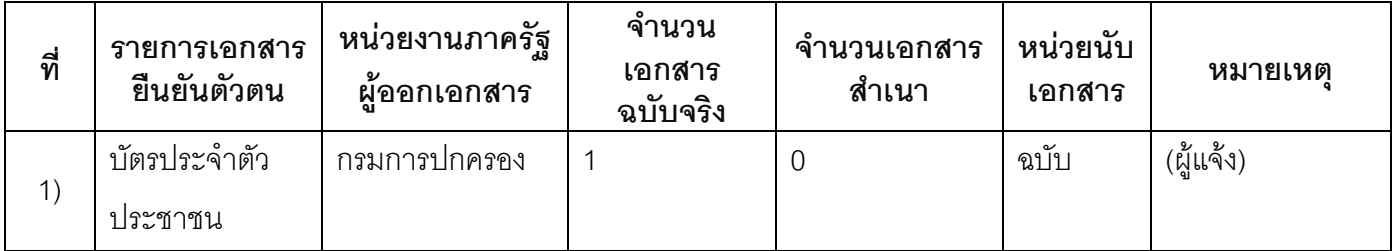

## 15.2) เอกสารอื่น ๆ สำหรับยื่นเพิ่มเติม

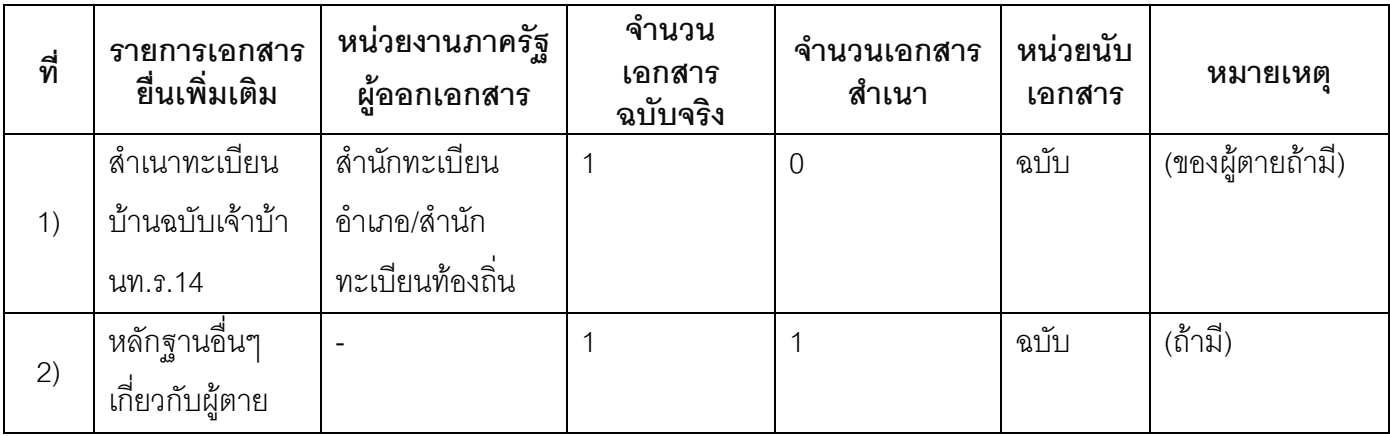

### 16. ค่าธรรมเนียม

1) ไม่เสียค่าธรรมเนียม ค่าธรรมเนียม0 บาท

หมายเหตุ -

### 17. ช่องทางการร้องเรียน

ช่องทางการร้องเรียน ศูนย์ดำรงธรรมเทศบาลตำบลท่าแร่ อำเภอเมือง จังหวัดสกลนคร  $1)$ โทรศัพท์ : 0-4275-1440 โทรสาร : 0-4274-1430 หรือเว็บไซต์ http://www.TharaeSakon.go.th e-mail Tharae.2011@hotmail.com หมายเหตุ-

**ช่องทางการร้องเรียน**ศูนย์บริการประชาชนสำนักปลัดสำนักนายกรัฐมนตรี  $(2)$ **หมายเหตุ**( เลขที่ 1 ถ.พิษณุโลกเขตดุสิตกทม. 10300 / สายด่วน 1111 / www.1111.go.th / ตู้ปณ.1111 เลขที่ 1 ถ.พิษณุโลกเขตดุสิตกทม. 10300)

## 18. ตัวอย่างแบบฟอร์ม ตัวอย่าง และคู่มือการกรอก

ไม่มีแบบฟอร์ม ตัวอย่าง และคู่มือการกรอก

#### 19. หมายเหตุ

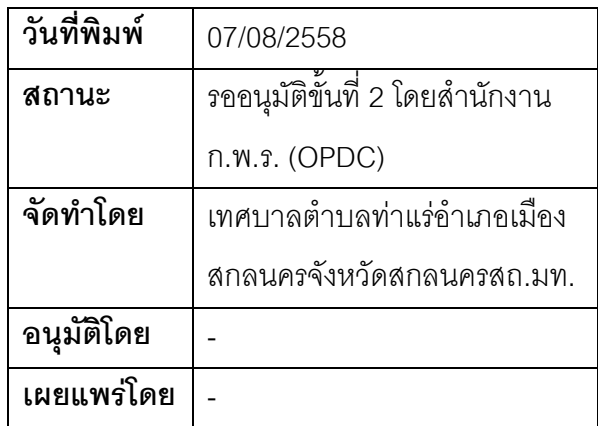

## คู่มือสำหรับประชาชน: การรับแจ้งการตายกรณีไม่ทราบว่าผู้ตายเป็นใคร

หน่วยงานที่รับผิดชอบ:เทศบาลตำบลท่าแร่ อำเภอเมืองสกลนคร จังหวัดสกลนคร กระทรวง:กระทรวงมหาดไทย

- 1. ชื่อกระบวนงาน:การรับแจ้งการตายกรณีไม่ทราบว่าผู้ตายเป็นใคร
- 2. หน่วยงานเจ้าของกระบวนงาน:เทศบาลตำบลท่าแร่อำเภอเมืองสกลนครจังหวัดสกลนคร
- 3. ประเภทของงานบริการ:กระบวนงานบริการที่เบ็ดเสร็จในหน่วยเดียว
- 4. หมวดหม่ของงานบริการ:รับแจ้ง
- 5. กฎหมายที่ให้อำนาจการอนุญาต หรือที่เกี่ยวข้อง:
- ระเบียบสำนักทะเบียนกลางว่าด้วยการจัดทำทะเบียนราษฎรพ.ศ. 2535 รวมฉบับแก้ไขเพิ่มเติมถึงฉบับที่ 5  $1)$ พ.ศ. 2551
- 6. ระดับผลกระทบ: บริการที่มีความสำคัญด้านเศรษฐกิจ/สังคม
- 7. พื้นที่ให้บริการ: ส่วนภูมิภาค, ท้องถิ่น
- 8. กฎหมายข้อบังคับ/ข้อตกลงที่กำหนดระยะเวลา -ระยะเวลาที่กำหนดตามกฎหมาย / ข้อกำหนด ฯลฯ ∩นาที
- 9. ข้อมูลสถิติ จำนวนเฉลี่ยต่อเดือน0 จำนวนคำขอที่มากที่สุด 0 จำนวนคำขอที่น้อยที่สุด 0
- 10. ชื่ออ้างอิงของคู่มือประชาชน การรับแจ้งการตายกรณีไม่ทราบว่าผู้ตายเป็นใครทต.ท่าแร่สำเนาคู่มือประชาชน 03/08/2015 15:27
- 11 ช่องทางการให้บริการ
- **สถานที่ให้บริการ** สำนักทะเบียนท้องถิ่นเทศบาลตำบลท่าแร่ อำเภอเมือง จังหวัดสกลนคร  $1)$ โทรศัพท์ : 0-4275-1439 โทรสาร : 0-4274-1430 หรือเว็บไซต์ http://www.TharaeSakon.go.th e-mail Tharae.2011@hotmail.com/ติดต่อด้วยตนเองณหน่วยงาน ระยะเวลาเปิดให้บริการ เปิดให้บริการวันจันทร์ถึงวันศุกร์ (ยกเว้นวันหยุดที่ทางราชการกำหนด) ตั้งแต่เวลา 08:30 - 16:30 น. หมายเหตุ (แห่งท้องที่ที่ตาย)

1. ผู้แจ้งได้แก่

(1)เจ้าบ้านที่มีคนตายกรณีคนตายในบ้าน (รวมถึงสถานพยาบาล) หากไม่มีเจ้าบ้านให้ผู้พบศพเป็นผู้แจ้ง

(2)บุคคลที่ไปกับผู้ตายหรือผู้พบศพกรณีตายนอกบ้าน

่ 2 ระยะเวลาการแจ้งภายใน 24 ชั่วโมงบับตั้งแต่เวลาตายหรือเวลาพบศพ

3. เงื่อนไข

(1) กรณีมีเหตุอันควรสงสัยว่าการแจ้งเป็นไปโดยมิชอบด้วยกฎหมายระเบียบหรือโดยอำพรางหรือโดยมีรายการ ข้อความผิดจากความเป็นจริงให้นายทะเบียนดำเนินการตรวจสอบข้อเท็จจริงสอบสวนพยานบคคลพยานแวดล้อม และพิจารณาให้แล้วเสร็จภายใน 7 วัน

(2) กรณีที่มีความซับซ้อนหรือข้อสงสัยในแนวทางการปฏิบัติข้อกฎหมายหรือการตรวจสอบเอกสารสำคัญต้อง ้ดำเนินการหารือมายังสำนักทะเบียนกลางให้ดำเนินการให้แล้วเสร็จภายใน 90 วัน (ทั้งนี้การหารือต้องส่งให้สำนัก ทะเบียนกลางภายใน 30 วันนับแต่วันที่รับเรื่อง) โดยส่งผ่านสำนักทะเบียนจังหวัดเพื่อส่งให้สำนักทะเบียนกลางเพื่อ ตคบข้อหารือดังกล่าวต่อไป

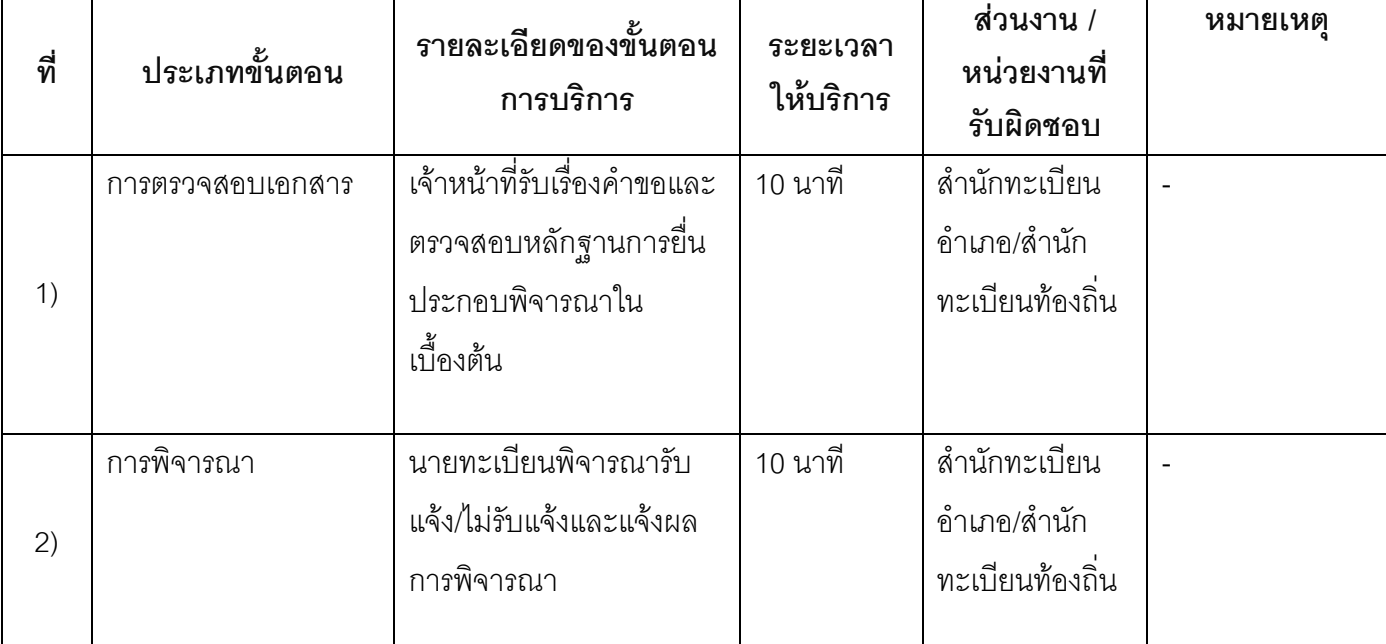

## 13. ขั้นตอน ระยะเวลา และส่วนงานที่รับผิดชอบ

ระยะเวลาดำเนินการรวม 20 นาที

## 14. งานบริการนี้ผ่านการดำเนินการลดขั้นตอน และระยะเวลาปฏิบัติราชการมาแล้ว ยังไม่ผ่านการดำเนินการลดขั้นตคน

### 15. รายการเอกสารหลักฐานประกอบการยื่นคำขอ

### 15.1) เอกสารยืนยันตัวตนที่ออกโดยหน่วยงานภาครัฐ

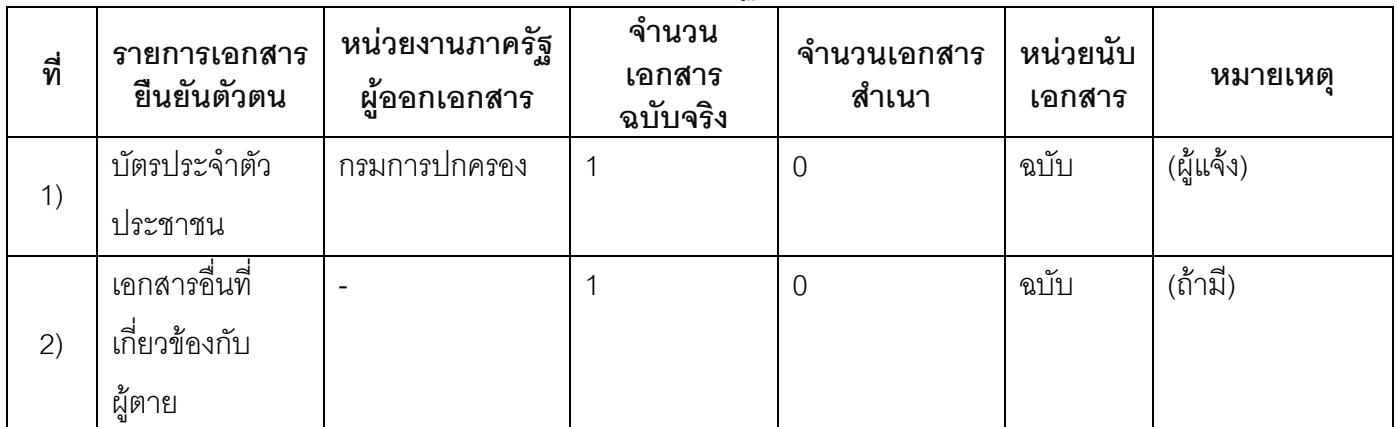

### 15.2) เอกสารอื่น ๆ สำหรับยื่นเพิ่มเติม

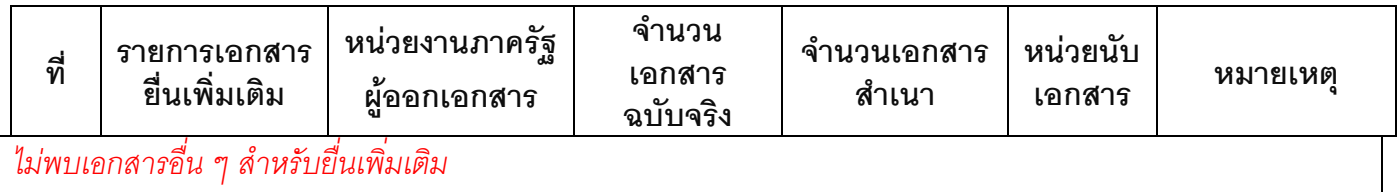

#### 16. ค่ากรรมเนียม

1) ไม่เสียค่าธรรมเนียม ค่าธรรมเนียม0 บาท หมายเหตุ -

#### 17 ช่องทางการร้องเรียน

ช่องทางการร้องเรียนศูนย์ดำรงธรรมเทศบาลตำบลท่าแร่อำเภอเมืองจังหวัดสกลนครโทรศัพท์ : 0-4275- $1)$ 1440 โทรสาร : 0-4274-1430 หรือเว็บไซต์ http://www.TharaeSakon.go.th e-mail Tharae.2011@hotmail.com

หมายเหตุ-

ช่องทางการร้องเรียนศูนย์บริการประชาชนสำนักปลัดสำนักนายกรัฐมนตรี  $(2)$ **หมายเหต**ุ( เลขที่ 1 ถ.พิษณุโลกเขตดุสิตกทม. 10300 / สายด่วน 1111 / www.1111.go.th / ตู้ปณ.1111 เลขที่ 1 ถ.พิษณุโลกเขตดุสิตกทม. 10300)

## 18. ตัวอย่างแบบฟอร์ม ตัวอย่าง และคู่มือการกรอก

ไม่มีแบบฟอร์ม ตัวอย่าง และคู่มือการกรอก

### 19. หมายเหตุ

 $\overline{a}$ 

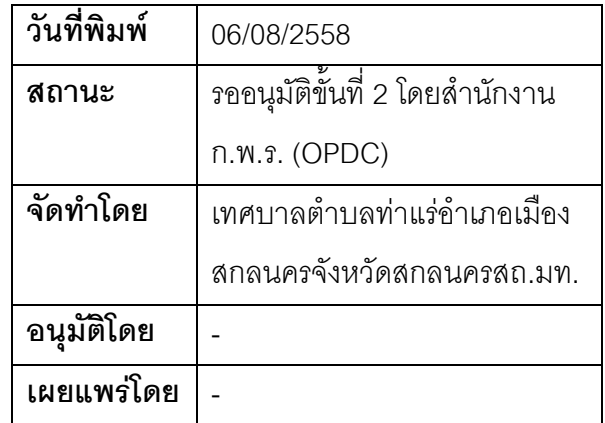

### คู่มือสำหรับประชาชน: การรับแจ้งการตายกรณีสงสัยว่าตายด้วยโรคติดต่ออันตรายหรือตายผิดธรรมชาติ

หน่วยงานที่รับผิดชอบ:เทศบาลตำบลท่าแร่ อำเภอเมืองสกลนคร จังหวัดสกลนคร

กรฯทราง·กรฯทรางบหาดไทย

- 1. ที่คกระบวนงาน:การรับแจ้งการตายกรณีสงสัยว่าตายด้วยโรคติดต่ออันตรายหรือตายผิดธรรมชาติ
- 2. หน่วยงานเจ้าของกระบวนงาน:เทศบาลตำบลท่าแร่อำเภอเมืองสกลนครจังหวัดสกลนคร
- 3. ประเภทของงานบริการ:กระบวนงานที่เชื่อมโยงหลายหน่วยงาน
- 4. หมวดหม่ของงานบริการ:รับแจ้ง
- 5. กฎหมายที่ให้อำนาจการอนุญาต หรือที่เกี่ยวข้อง:
- ระเบียบสำนักทะเบียนกลางว่าด้วยการจัดทำทะเบียนราษฎรพ.ศ. 2535 รวมฉบับแก้ไขเพิ่มเติมถึงฉบับที่ 5  $1)$ พ.ศ. 2551
- 6. ระดับผลกระทบ: บริการที่มีความสำคัญด้านเศรษฐกิจ/สังคม
- 7. พื้นที่ให้บริการ: ส่วนภูมิภาค, ท้องถิ่น
- 8. กฎหมายข้อบังคับ/ข้อตกลงที่กำหนดระยะเวลา -ระยะเวลาที่กำหนดตามกฎหมาย / ข้อกำหนด ฯลฯ กวัน
- 9. ข้อมูลสถิติ จำนวนเฉลี่ยต่อเดือน∩ จำนวนคำขอที่มากที่สุด 0 จำนวนคำขอที่น้อยที่สุด 0
- 10. ชื่ออ้างอิงของคู่มือประชาชน การรับแจ้งการตายกรณีสงสัยว่าตายด้วยโรคติดต่ออันตรายหรือตายผิด ธรรมชาติทต.ท่าแร่สำเนาคู่มือประชาชน 03/08/2015 15:30
- 11 ช่องทางการให้บริการ
- **สถานที่ให้บริการ** สำนักทะเบียนท้องถิ่นเทศบาลตำบลท่าแร่ อำเภอเมือง จังหวัดสกลนคร  $1)$ โทรศัพท์ : 0-4275-1439 โทรสาร : 0-4274-1430 หรือเว็บไซต์ http://www.TharaeSakon.go.th e-mail Tharae.2011@hotmail.com/ติดต่อด้วยตนเองณหน่วยงาน ระยะเวลาเปิดให้บริการ เปิดให้บริการวันจันทร์ถึงวันศุกร์ (ยกเว้นวันหยุดที่ทางราชการกำหนด) ตั้งแต่เวลา 08:30 - 16:30 น. หมายเหตุ ( แห่งท้องที่ที่ตาย)
1. ผู้แจ้งได้แก่

(1)เจ้าบ้านที่มีคนตายกรณีคนตายในบ้าน (รวมถึงสถานพยาบาล) หากไม่มีเจ้าบ้านให้ผู้พบศพเป็นผู้แจ้ง

(2)บุคคลที่ไปกับผู้ตายหรือผู้พบศพกรณีตายนอกบ้าน

2. ระยะเวลาการแจ้งภายใน 24 ชั่วโมงนับตั้งแต่เวลาตายหรือเวลาพบศพ

3. เงื่อนไข

(1) กรณีมีเหตุอันควรสงสัยว่าการแจ้งเป็นไปโดยมิชอบด้วยกฎหมายระเบียบหรือโดยอำพรางหรือโดยมีรายการ ข้อความผิดจากความเป็นจริงให้นายทะเบียนดำเนินการตรวจสอบข้อเท็จจริงสอบสวนพยานบคคลพยานแวดล้อม และพิจารณาให้แล้วเสร็จภายใน 60วัน

(2) กรณีที่มีความซับซ้อนหรือข้อสงสัยในแนวทางการปฏิบัติข้อกฎหมายหรือการตรวจสอบเอกสารสำคัญต้อง ้ดำเนินการหารือมายังสำนักทะเบียนกลางให้ดำเนินการให้แล้วเสร็จภายใน 90 วัน (ทั้งนี้การหารือต้องส่งให้สำนัก ้ ทะเบียนกลางภายใน 30 วันนับแต่วันที่รับเรื่อง) โดยส่งผ่านสำนักทะเบียนจังหวัดเพื่อส่งให้สำนักทะเบียนกลางเพื่อ ตคบข้อหารือดังกล่าวต่อไป

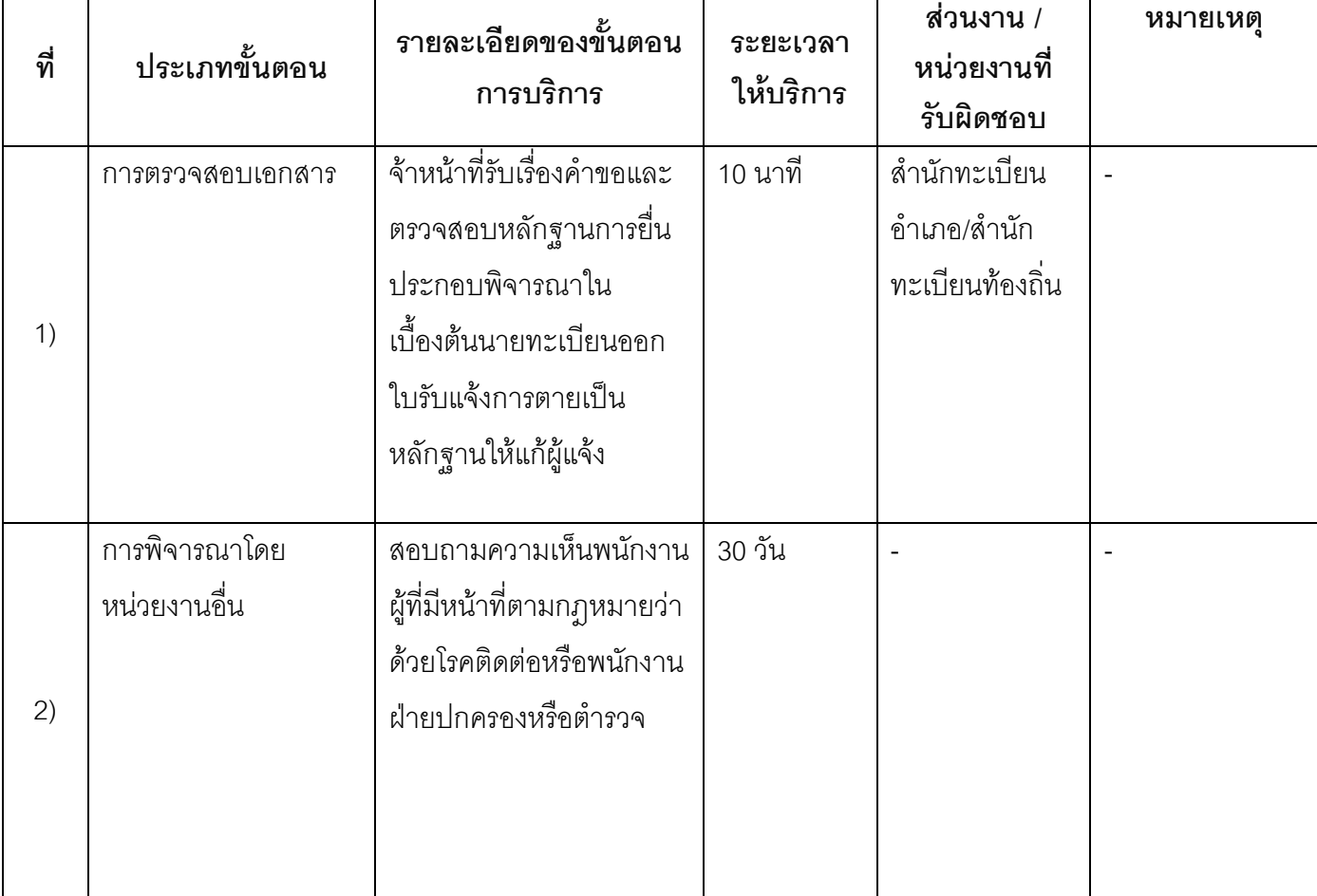

## 13. ขั้นตอน ระยะเวลา และส่วนงานที่รับผิดชอบ

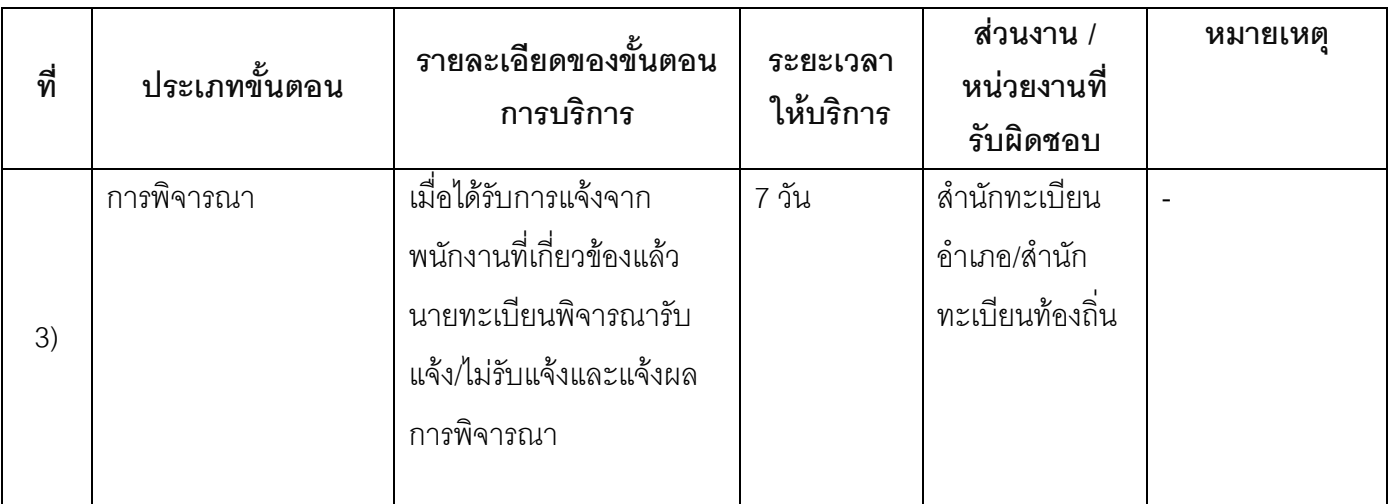

ระยะเวลาดำเนินการรวม 37 วัน

# 14. งานบริการนี้ผ่านการดำเนินการลดขั้นตอน และระยะเวลาปฏิบัติราชการมาแล้ว

ยังไม่ผ่านการดำเนินการลดขั้นตอน

## 15. รายการเอกสารหลักฐานประกอบการยื่นคำขอ

# 15.1) เอกสารยืนยันตัวตนที่ออกโดยหน่วยงานภาครัฐ

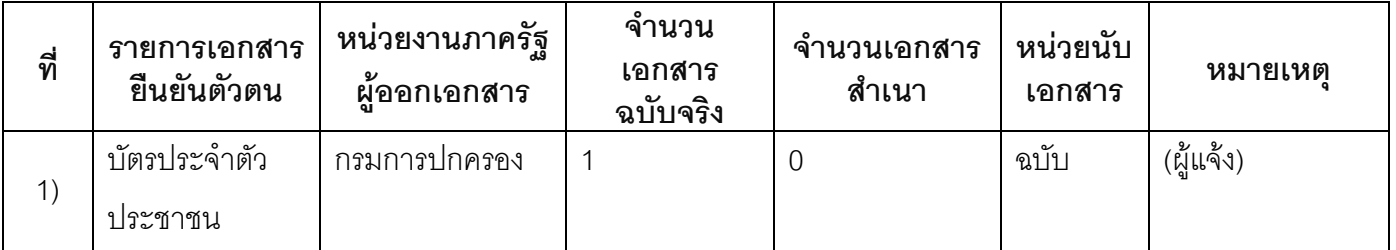

#### 15.2) เอกสารอื่น ๆ สำหรับยื่นเพิ่มเติม

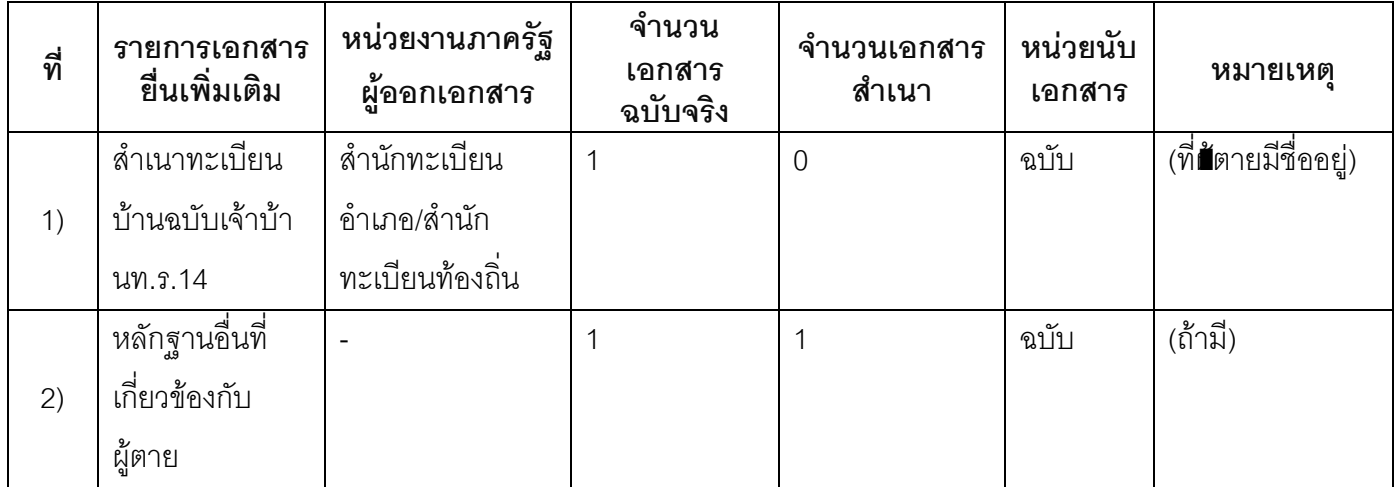

#### 16. ค่าธรรมเนียม

- ไม่เสียค่าธรรมเนียม  $1)$ ค่าธรรมเนียม0 บาท หมายเหตุ -
- 17. ช่องทางการร้องเรียน
- ช่องทางการร้องเรียน ศูนย์ดำรงธรรมเทศบาลตำบลท่าแร่ อำเภอเมือง จังหวัดสกลนคร  $1)$ โทรศัพท์ : 0-4275-1440 โทรสาร : 0-4274-1430 หรือเว็บไซต์ http://www.TharaeSakon.go.th e-mail Tharae.2011@hotmail.com หมายเหตุ-
- ช่องทางการร้องเรียนศูนย์บริการประชาชนสำนักปลัดสำนักนายกรัฐมนตรี  $(2)$ **หมายเหตุ** ( เลขที่ 1 ถ.พิษณุโลกเขตดุสิตกทม. 10300 / สายด่วน 1111 / www.1111.go.th / ตู้ปณ.1111 เลขที่ 1 ถ.พิษณุโลกเขตดุสิตกทม. 10300)

#### 18. ตัวอย่างแบบฟอร์ม ตัวอย่าง และคู่มือการกรอก

ไม่มีแบบฟอร์ม ตัวอย่าง และคู่มือการกรอก

#### 19. หมายเหตุ

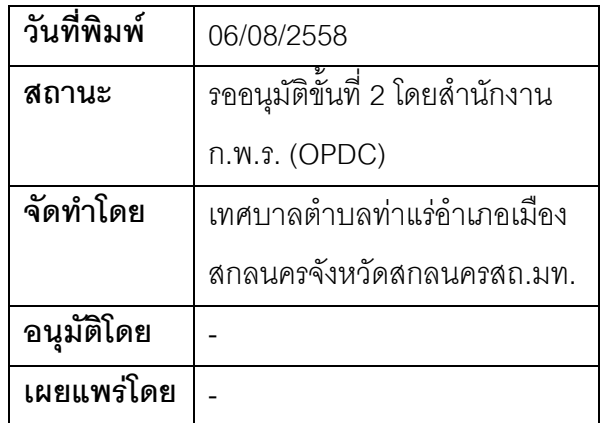

#### คู่มือสำหรับประชาชน: การรับแจ้งการตายกรณีสำนักทะเบียนอื่น

หน่วยงานที่รับผิดชอบ:เทศบาลตำบลท่าแร่ อำเภอเมืองสกลนคร จังหวัดสกลนคร กระทรวง:กระทรวงมหาดไทย

- 1. ซื่อกระบวนงาน:การรับแจ้งการตายกรณีสำนักทะเบียบคื่บ
- 2. หน่วยงานเจ้าของกระบวนงาน:เทศบาลตำบลท่าแร่อำเภอเมืองสกลนครจังหวัดสกลนคร
- 3. ประเภทของงานบริการ:กระบวนงานบริการที่เบ็ดเสร็จในหน่วยเดียว
- 4. หมวดหม่ของงานบริการ:รับแจ้ง
- 5. กฎหมายที่ให้อำนาจการอนุญาต หรือที่เกี่ยวข้อง:
- ิระเบียบสำนักทะเบียนกลางว่าด้วยการจัดทำทะเบียนราษฎรพ.ศ. 2535 รวมฉบับแก้ไขเพิ่มเติมถึงฉบับที่ 5  $1)$ พ.ศ. 2551
- 6. ระดับผลกระทบ: บริการที่มีความสำคัญด้านเศรษฐกิจ/สังคม
- 7. พื้นที่ให้บริการ: ส่วนภูมิภาค, ท้องถิ่น
- 8. กฎหมายข้อบังคับ/ข้อตกลงที่กำหนดระยะเวลา -ระยะเวลาที่กำหนดตามกฎหมาย / ข้อกำหนด ฯลฯ ึกนาที
- 9. ข้อมูลสถิติ จำนวนเฉลี่ยต่อเดือน∩ จำนวนคำขอที่มากที่สุด 0

จำนวนคำขอที่น้อยที่สุด 0

- 10. ชื่ออ้างอิงของคู่มือประชาชน การรับแจ้งการตายกรณีสำนักทะเบียนอื่นทต.ท่าแร่สำเนาคู่มือประชาชน 03/08/2015 15:34
- 11 ช่องทางการให้บริการ
- **สถานที่ให้บริการ** สำนักทะเบียนท้องถิ่นเทศบาลตำบลท่าแร่ อำเภอเมือง จังหวัดสกลนคร  $1)$ โทรศัพท์ : 0-4275-1439 โทรสาร : 0-4274-1430 หรือเว็บไซต์ http://www.TharaeSakon.go.th e-mail Tharae.2011@hotmail.com/ติดต่อด้วยตนเองณหน่วยงาน ระยะเวลาเปิดให้บริการ เปิดให้บริการวันจันทร์ถึงวันศุกร์ (ยกเว้นวันหยุดที่ทางราชการกำหนด) ตั้งแต่เวลา 08:30 - 16:30 น. **หมายเหตุ** (แห่งท้อง**ขี่**ที่ศพอยู่หรือมีการจัดการศพโดยการเก็บฝังเผาหรือทำลาย)

1. ผู้แจ้งได้แก่เจ้าบ้านของบ้านที่มีการตายบุคคลที่ไปกับผู้ตายขณะตายผู้พบศพหรือผู้ซึ่งได้รับมอบหมายจากบุคคล ดังกล่าว

่ 2 ระยะเวลาการแจ้งภายใน24 ชั่วโมงนับตั้งแต่เวลาตายหรือเวลาพบศพ

3 เงื่อนไข

(1) กรณีมีเหตุอันควรสงสัยว่าการแจ้งเป็นไปโดยมิชอบด้วยกฎหมายระเบียบหรือโดยอำพรางหรือโดยมีรายการ ข้อความผิดจากความเป็นจริงให้นายทะเบียนดำเนินการตรวจสอบข้อเท็จจริงสอบสวนพยานบุคคลพยานแวดล้อม และพิจารณาให้แล้วเสร็จภายใน 15วัน

(2) กรณีที่มีความซับซ้อนหรือข้อสงสัยในแนวทางการปฏิบัติข้อกฎหมายหรือการตรวจสอบเอกสารสำคัญต้อง ้ดำเนินการหารือมายังสำนักทะเบียนกลางให้ดำเนินการให้แล้วเสร็จภายใน 90 วัน (ทั้งนี้การหารือต้องส่งให้สำนัก ทะเบียนกลางภายใน 30 วันนับแต่วันที่รับเรื่อง) โดยส่งผ่านลำนักทะเบียนจังหวัดเพื่อส่งให้ลำนักทะเบียนกลางเพื่อ ตคบข้อหารือดังกล่าวต่อไป

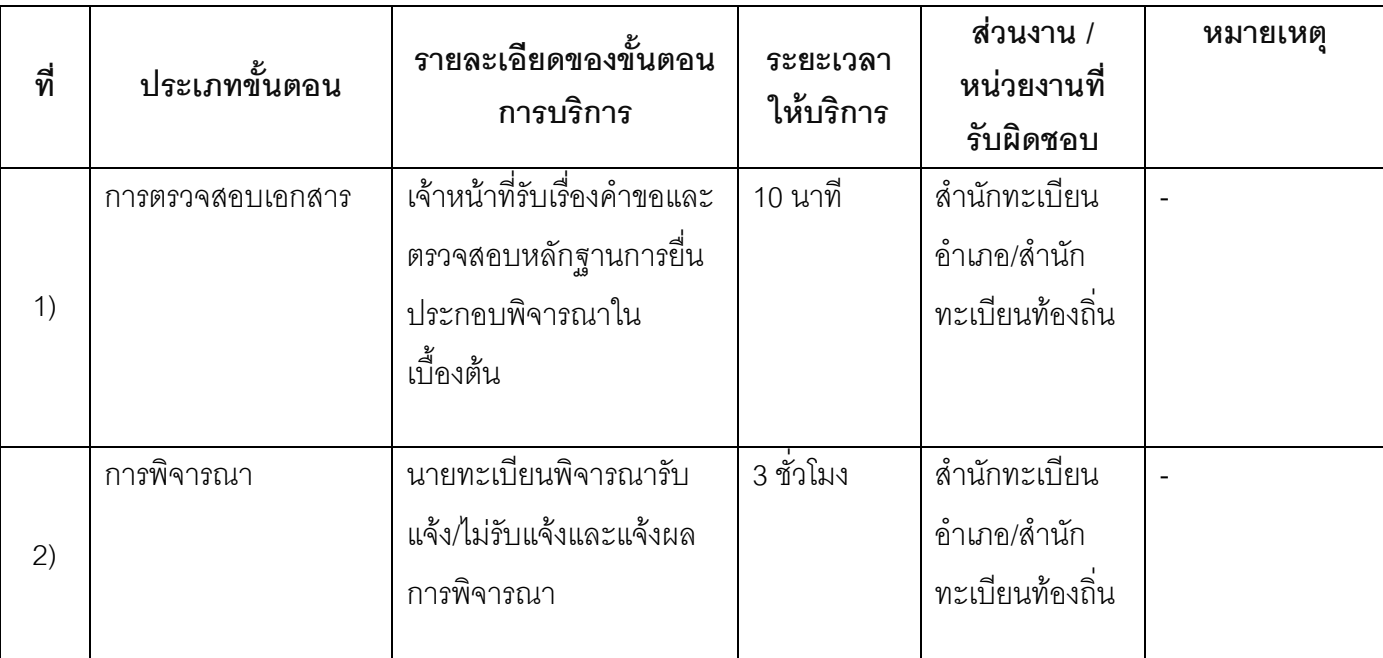

# 13 ขั้นตอน ระยะเวลา และส่วนงานที่รับผิดชอบ

<u>้<br>- ระยะเวลาดำเนินการรวม 3 ชั่วโมง</u>

14. งานบริการนี้ผ่านการดำเนินการลดขั้นตอน และระยะเวลาปฏิบัติราชการมาแล้ว ยังไม่ผ่านการดำเนินการลดขั้นตคน

# 15. รายการเอกสารหลักฐานประกอบการยื่นคำขอ

# 15.1) เอกสารยืนยันตัวตนที่ออกโดยหน่วยงานภาครัฐ

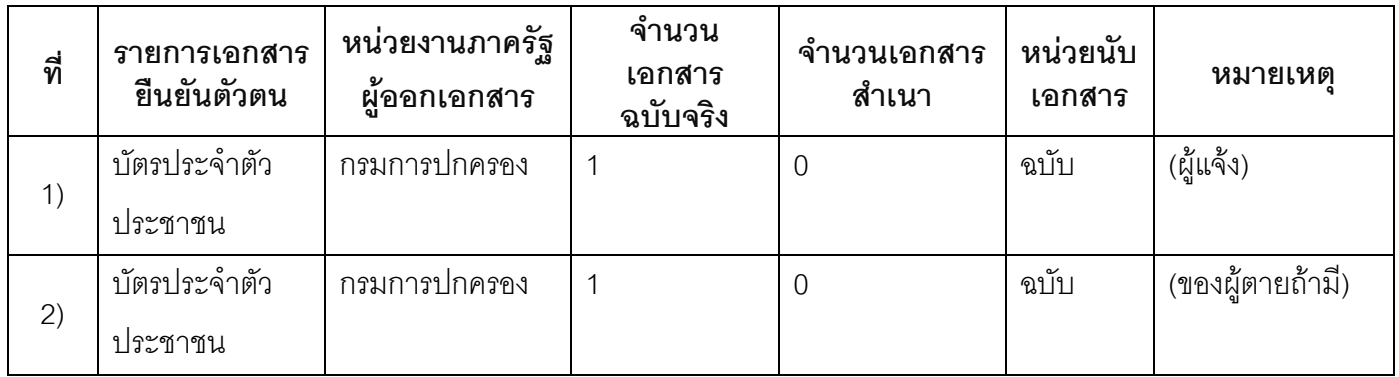

## 15.2) เอกสารอื่น ๆ สำหรับยื่นเพิ่มเติม

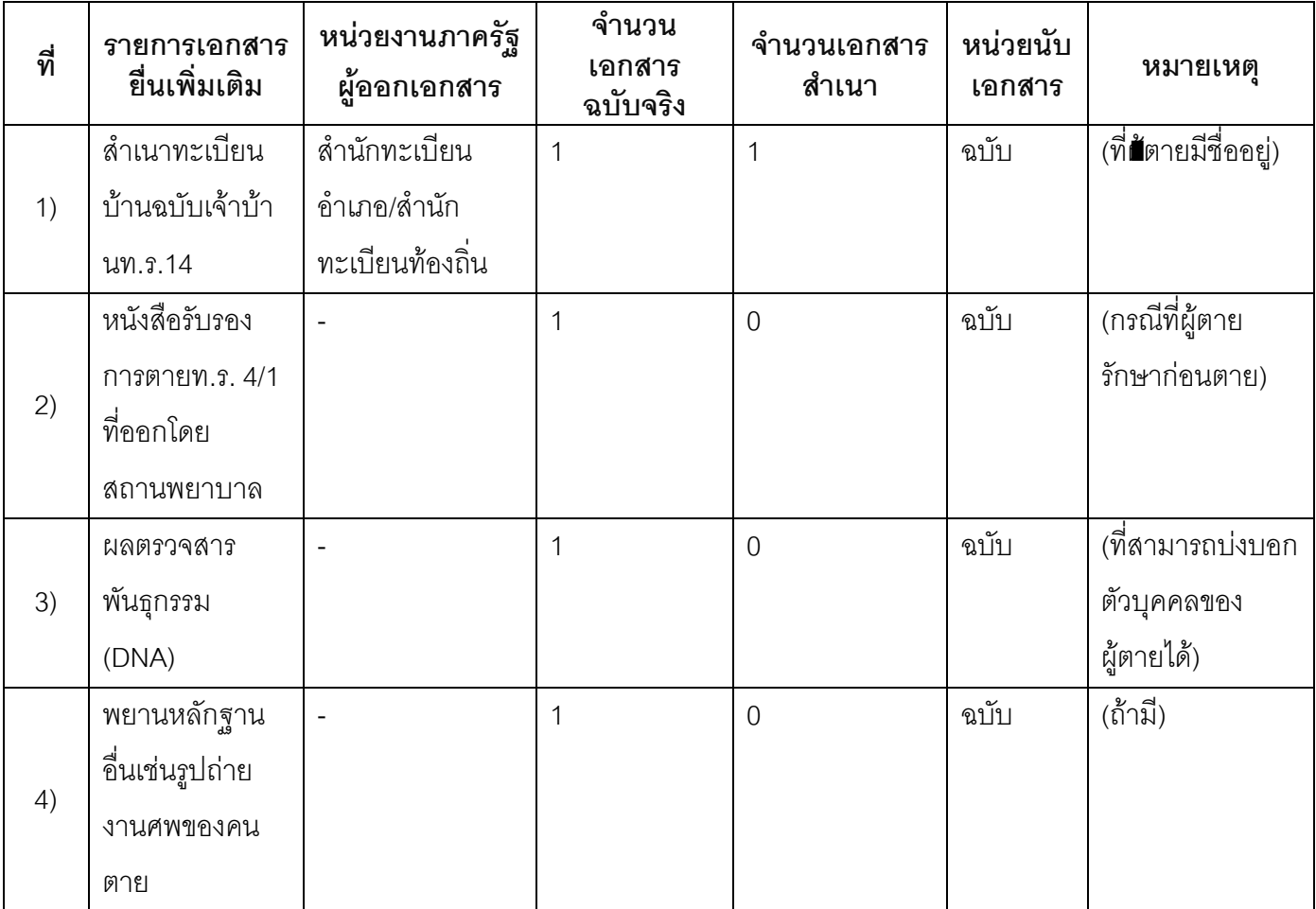

#### 16. ค่าธรรมเนียม

1) ค่าธรรมเนียม

ค่าธรรมเนียม 20 บาท

หมายเหตุ -

#### 17. ช่องทางการร้องเรียน

**ช่องทางการร้องเรียน** ศูนย์ดำรงธรรมเทศบาลตำบลท่าแร่ อำเภอเมือง จังหวัดสกลนคร  $1)$ โทรศัพท์ : 0-4275-1440 โทรสาร : 0-4274-1430 หรือเว็บไซต์ http://www.TharaeSakon.go.th e-mail Tharae.2011@hotmail.com

หมายเหตุ-

ช่องทางการร้องเรียนศูนย์บริการประชาชนสำนักปลัดสำนักนายกรัฐมนตรี  $(2)$ **หมายเหตุ**( เลขที่ 1 ถ.พิษณุโลกเขตดุสิตกทม. 10300 / สายด่วน 1111 / www.1111.go.th / ตู้ปณ.1111 เลขที่ 1 ถ.พิษณุโลกเขตดุสิตกทม. 10300)

## 18. ตัวอย่างแบบฟอร์ม ตัวอย่าง และคู่มือการกรอก

ไม่มีแบบฟอร์ม ตัวอย่าง และคู่มือการกรอก

#### 19. หมายเหตุ

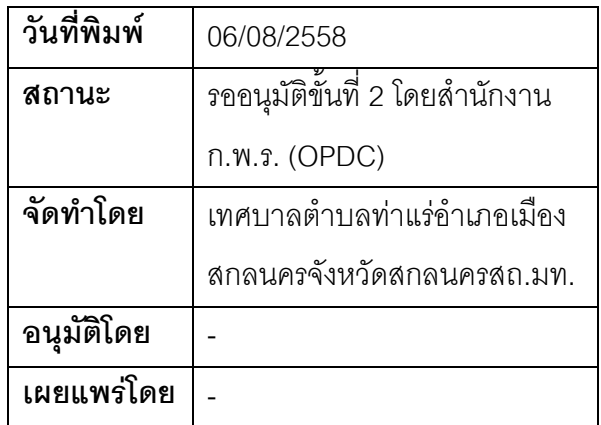

#### คู่มือสำหรับประชาชน: การรับแจ้งการตายเกินกำหนด

หน่วยงานที่รับผิดชอบ:เทศบาลตำบลท่าแร่ อำเภอเมืองสกลนคร จังหวัดสกลนคร

กระทรวง:กระทรวงมหาดไทย

- 1. ชื่อกระบวนงาน:การรับแจ้งการตายเกิบกำหบด
- 2. หน่วยงานเจ้าของกระบวนงาน:เทศบาลตำบลท่าแร่อำเภอเมืองสกลนครจังหวัดสกลนคร
- 3. ประเภทของงานบริการ:กระบวนงานบริการที่เบ็ดเสร็จในหน่วยเดียว
- 4. หมวดหม่ของงานบริการ:รับแจ้ง
- 5. กฎหมายที่ให้อำนาจการอนุญาต หรือที่เกี่ยวข้อง:
- ระเบียบสำนักทะเบียนกลางว่าด้วยการจัดทำทะเบียนราษฎรพ.ศ. 2535 รวมฉบับแก้ไขเพิ่มเติมถึงฉบับที่ 5  $1)$ พ.ศ. 2551
- 6. ระดับผลกระทบ: บริการที่มีความสำคัญด้านเศรษฐกิจ/สังคม
- 7. พื้นที่ให้บริการ: ส่วนภูมิภาค, ท้องถิ่น
- 8. กฎหมายข้อบังคับ/ข้อตกลงที่กำหนดระยะเวลา -ระยะเวลาที่กำหนดตามกฎหมาย / ข้อกำหนด ฯลฯ กวัน
- 9. ข้อมูลสถิติ จำนวนเฉลี่ยต่อเดือน0 จำนวนคำขอที่มากที่สุด 0 จำนวนคำขอที่น้อยที่สุด 0
- 10. ชื่ออ้างอิงของคู่มือประชาชน การรับแจ้งการตายเกินกำหนดทต.ท่าแร่สำเนาคู่มือประชาชน 03/08/2015 15:52
- 11 ช่องทางการให้บริการ
- **สถานที่ให้บริการ** สำนักทะเบียนท้องถิ่นเทศบาลตำบลท่าแร่ คำเภคเมือง จังหวัดสกลนคร  $1)$ โทรศัพท์: 0-4275-1439 โทรสาร: 0-4274-1430 หรือเว็บไซต์ http://www.TharaeSakon.go.th e-mail Tharae.2011@hotmail.com/ติดต่อด้วยตนเองณหน่วยงาน **ระยะเวลาเปิดให้บริการ** เปิดให้บริการวันจันทร์ถึงวันศุกร์ (ยกเว้นวันหยุดที่ทางราชการกำหนด) ตั้งแต่เวลา 08:30 - 16:30 น. หมายเหตุ (แห่งท้องที่ที่ตายหรือที่ศพอยู่หรือมีการจัดการศพโดยการเก็บฝังเผาหรือทำลาย)

1. ผู้แจ้งได้แก่เจ้าบ้านของบ้านที่มีการตายบุคคลที่ไปกับผู้ตายขณะตายผู้พบศพหรือผู้ซึ่งได้รับมอบหมาย

- ่ 2. ระยะเวลาการแจ้งภายหลัง 24 ชั่วโมงนับตั้งแต่เวลาตายหรือเวลาพบศพ
- 3 เงื่อนไข

(1) กรณีมีเหตุอันควรสงสัยว่าการแจ้งเป็นไปโดยมิชอบด้วยกฎหมายระเบียบหรือโดยอำพรางหรือโดยมีรายการ ข้อความผิดจากความเป็นจริงให้นายทะเบียนดำเนินการตรวจสอบข้อเท็จจริงสอบสวนพยานบุคคลพยานแวดล้อม และพิจารณาให้แล้วเสร็จภายใน 60 วัน

(2) กรณีที่มีความซับซ้อนหรือข้อสงสัยในแนวทางการปฏิบัติข้อกฎหมายหรือการตรวจสอบเอกสารสำคัญต้อง ้ดำเนินการหารือมายังสำนักทะเบียนกลางให้ดำเนินการให้แล้วเสร็จภายใน 90 วัน (ทั้งนี้การหารือต้องส่งให้สำนัก ทะเบียนกลางภายใน 30 วันนับแต่วันที่รับเรื่อง) โดยส่งผ่านลำนักทะเบียนจังหวัดเพื่อส่งให้ลำนักทะเบียนกลางเพื่อ ตคบข้อหารือดังกล่าวต่อไป

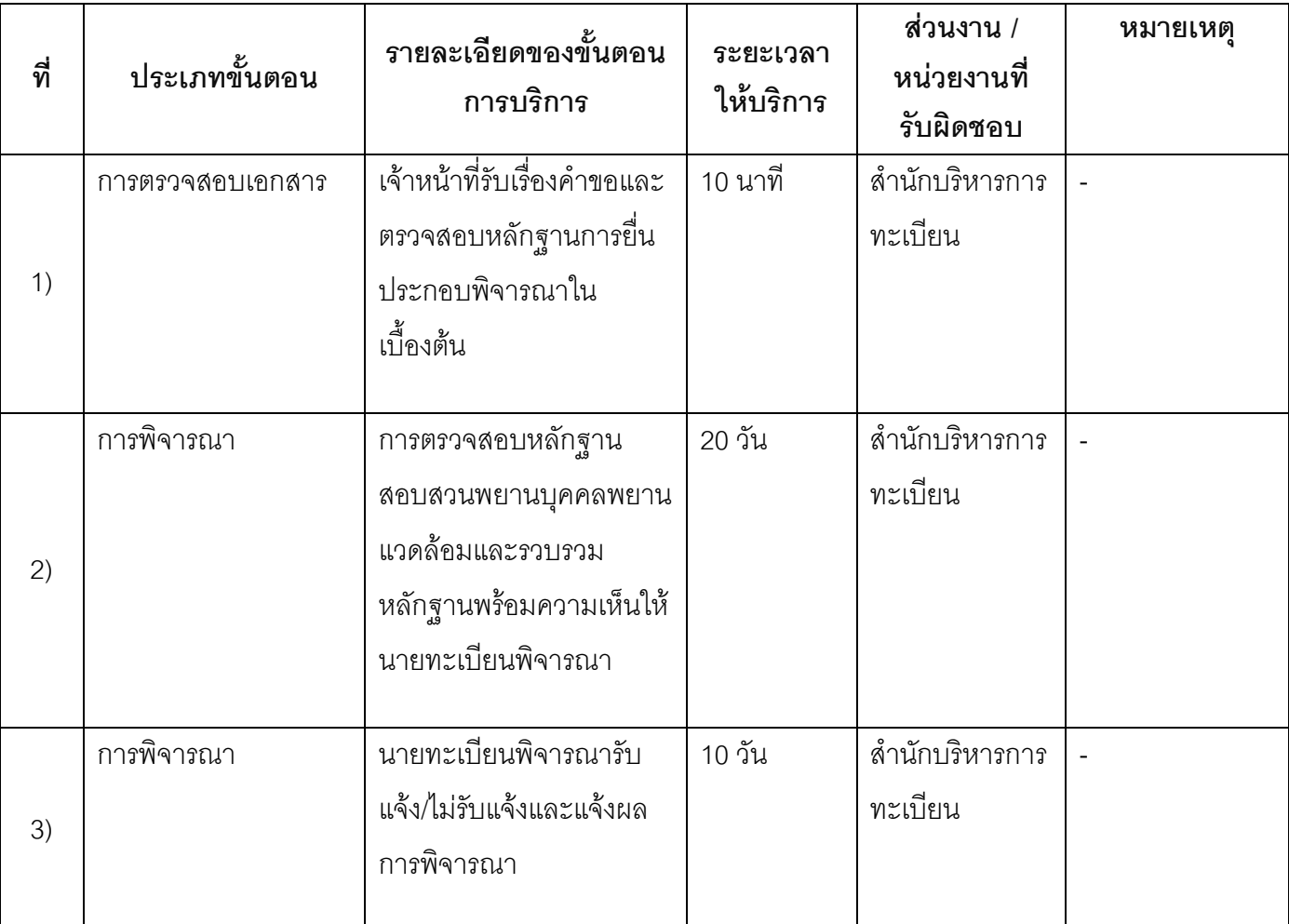

## 13 ขั้นตอน ระยะเวลา และส่วนงานที่รับผิดชอบ

ระยะเวลาดำเนินการรวม 30 วัน

# 14. งานบริการนี้ผ่านการดำเนินการลดขั้นตอน และระยะเวลาปฏิบัติราชการมาแล้ว ยังไม่ผ่านการดำเนินการลดขั้นตอน

# 15. รายการเอกสารหลักฐานประกอบการยื่นคำขอ

# 15.1) เอกสารยืนยันตัวตนที่ออกโดยหน่วยงานภาครัฐ

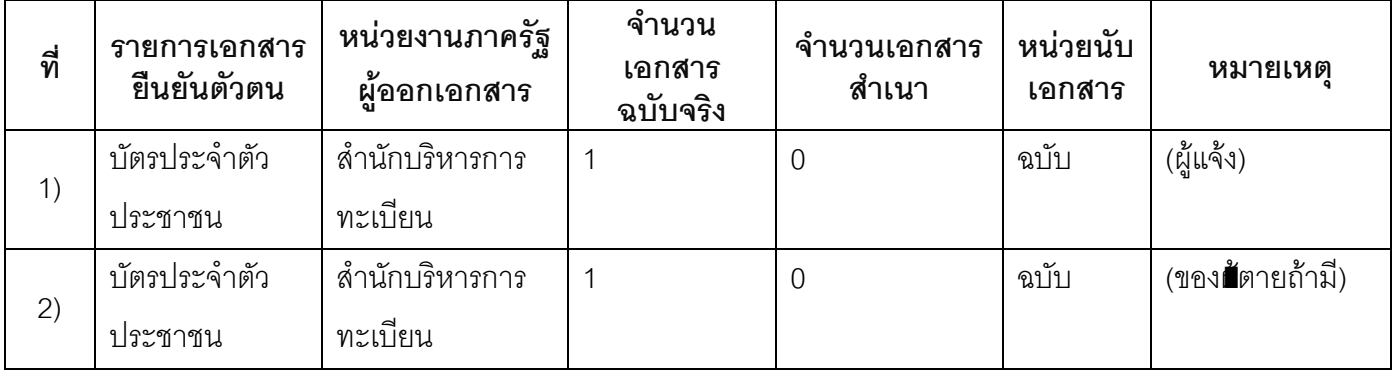

# 15.2) เอกสารอื่น ๆ สำหรับยื่นเพิ่มเติม

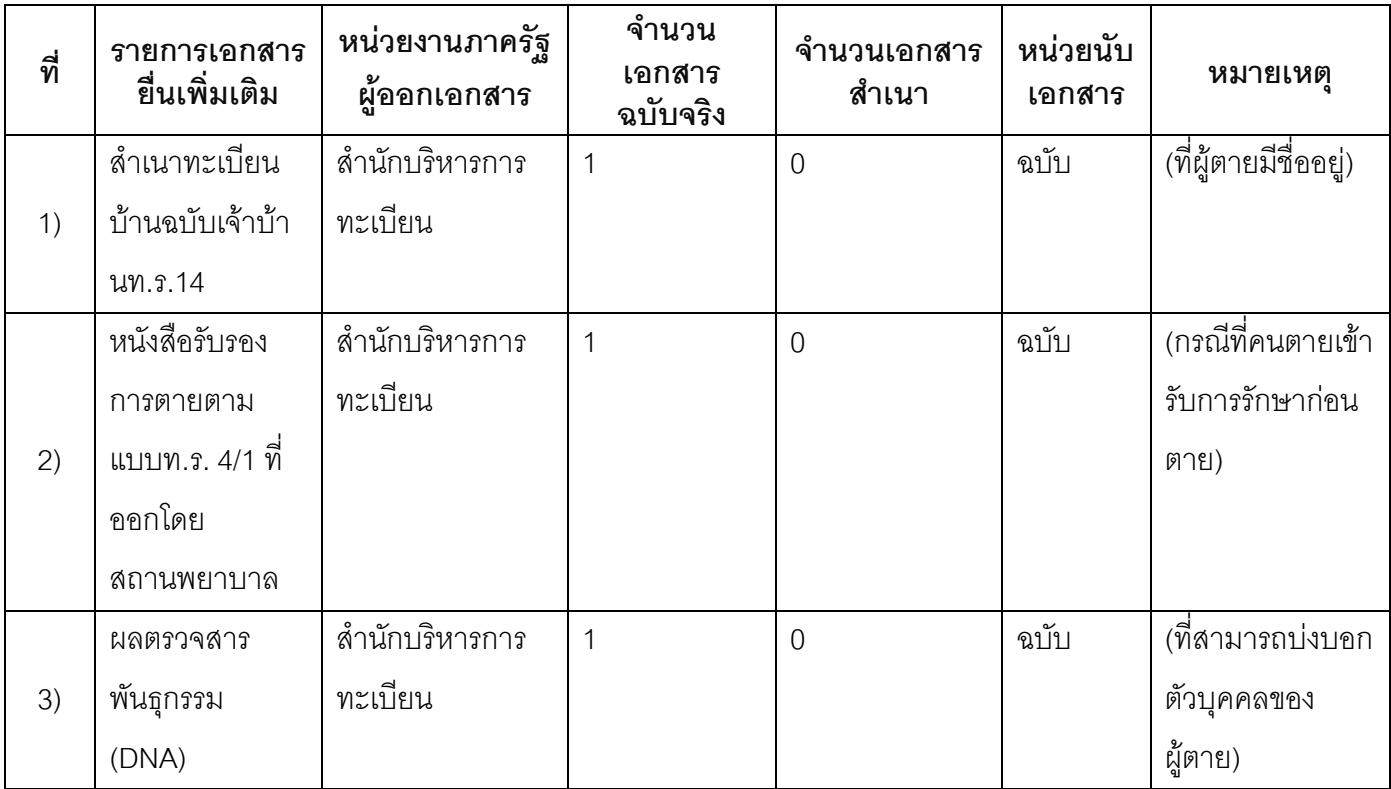

#### 16. ค่าธรรมเนียม

- ไม่เสียค่าธรรมเนียม  $1)$ ค่าธรรมเนียม0 บาท หมายเหตุ -
- 17. ช่องทางการร้องเรียน
- ช่องทางการร้องเรียนศูนย์ดำรงธรรมเทศบาลตำบลท่าแร่อำเภอเมืองจังหวัดสกลนครโทรศัพท์ : 0-4275- $1)$ 1440 โทรสาร : 0-4274-1430 หรือเว็บไซต์ http://www.TharaeSakon.go.th e-mail Tharae.2011@hotmail.com

หมายเหตุ-

ช่องทางการร้องเรียนศูนย์บริการประชาชนสำนักปลัดสำนักนายกรัฐมนตรี  $(2)$ **หมายเหตุ** ( เลขที่ 1 ถ.พิษณุโลกเขตดุสิตกทม. 10300 / สายด่วน 1111 / www.1111.go.th / ตู้ปณ.1111 เลขที่ 1 ถ.พิษณุโลกเขตดุสิตกทม. 10300)

#### 18. ตัวอย่างแบบฟอร์ม ตัวอย่าง และคู่มือการกรอก

ไม่มีแบบฟอร์ม ตัวอย่าง และคู่มือการกรอก

#### 19. หมายเหตุ

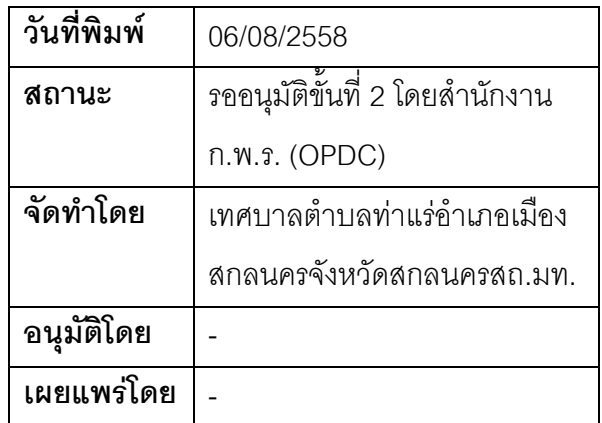

## คู่มือสำหรับประชาชน: การรับแจ้งการตายเกินกำหนดกรณีสำนักทะเบียนอื่น

หน่วยงานที่รับผิดชอบ:เทศบาลตำบลท่าแร่ อำเภอเมืองสกลนคร จังหวัดสกลนคร กระทรวง:กระทรวงมหาดไทย

- 1. ชื่อกระบวนงาน:การรับแจ้งการตายเกินกำหนดกรณีสำนักทะเบียบดื่น
- 2. หน่วยงานเจ้าของกระบวนงาน:เทศบาลตำบลท่าแร่อำเภอเมืองสกลนครจังหวัดสกลนคร
- 3. ประเภทของงานบริการ:กระบวนงานบริการที่เบ็ดเสร็จในหน่วยเดียว
- 4. หมวดหม่ของงานบริการ:รับแจ้ง
- 5. กฎหมายที่ให้อำนาจการอนุญาต หรือที่เกี่ยวข้อง:
- ระเบียบสำนักทะเบียนกลางว่าด้วยการจัดทำทะเบียนราษฎรพ.ศ. 2535 รวมฉบับแก้ไขเพิ่มเติมถึงฉบับที่ 5  $1)$ พ.ศ. 2551
- 6. ระดับผลกระทบ: บริการที่มีความสำคัญด้านเศรษฐกิจ/สังคม
- 7. พื้นที่ให้บริการ: ส่วนภูมิภาค, ท้องถิ่น
- 8. กฎหมายข้อบังคับ/ข้อตกลงที่กำหนดระยะเวลา -ระยะเวลาที่กำหนดตามกฎหมาย / ข้อกำหนด ฯลฯ กวัน
- 9. ข้อมูลสถิติ จำนวนเฉลี่ยต่อเดือน∩ จำนวนคำขอที่มากที่สุด 0 จำนวนคำขอที่น้อยที่สุด 0
- 10. ชื่ออ้างอิงของคู่มือประชาชน การรับแจ้งการตายเกินกำหนดกรณีสำนักทะเบียนอื่นทต.ท่าแร่สำเนาคู่มือ ประชาชน 03/08/2015 15:56
- 11. ช่องทางการให้บริการ
- **สถานที่ให้บริการ** สำนักทะเบียนท้องถิ่นเทศบาลตำบลท่าแร่ อำเภอเมือง จังหวัดสกลนคร  $1)$ โทรศัพท์ : 0-4275-1439 โทรสาร : 0-4274-1430 หรือเว็บไซต์ http://www.TharaeSakon.go.th e-mail Tharae.2011@hotmail.com/ติดต่อด้วยตนเองณหน่วยงาน ระยะเวลาเปิดให้บริการ เปิดให้บริการวันจันทร์ถึงวันศุกร์ (ยกเว้นวันหยุดที่ทางราชการกำหนด) ตั้งแต่เวลา 08:30 - 16:30 น. หมายเหตุ (แห่งท้องที่ที่ตายหรือที่ศพอยู่หรือมีการจัดการศพโดยการเก็บฝังเผาหรือทำลาย)

1. ผู้แจ้งได้แก่เจ้าบ้านของบ้านที่มีการตายบุคคลที่ไปกับผู้ตายขณะตายผู้พบศพหรือผู้ซึ่งได้รับมอบหมาย

- ่ 2. ระยะเวลาการแจ้งภายหลัง 24 ชั่วโมงนับตั้งแต่เวลาตายหรือเวลาพบศพ
- 3 เงื่อนไข

(1) กรณีมีเหตุอันควรสงสัยว่าการแจ้งเป็นไปโดยมิชอบด้วยกฎหมายระเบียบหรือโดยอำพรางหรือโดยมีรายการ ข้อความผิดจากความเป็นจริงให้นายทะเบียนดำเนินการตรวจสอบข้อเท็จจริงสอบสวนพยานบุคคลพยานแวดล้อม และพิจารณาให้แล้วเสร็จภายใน 60วัน

(2) กรณีที่มีความซับซ้อนหรือข้อสงสัยในแนวทางการปฏิบัติข้อกฎหมายหรือการตรวจสอบเอกสารสำคัญต้อง ้ดำเนินการหารือมายังสำนักทะเบียนกลางให้ดำเนินการให้แล้วเสร็จภายใน 90 วัน (ทั้งนี้การหารือต้องส่งให้สำนัก ทะเบียนกลางภายใน 30 วันนับแต่วันที่รับเรื่อง) โดยส่งผ่านลำนักทะเบียนจังหวัดเพื่อส่งให้ลำนักทะเบียนกลางเพื่อ ตคบข้อหารือดังกล่าวต่อไป

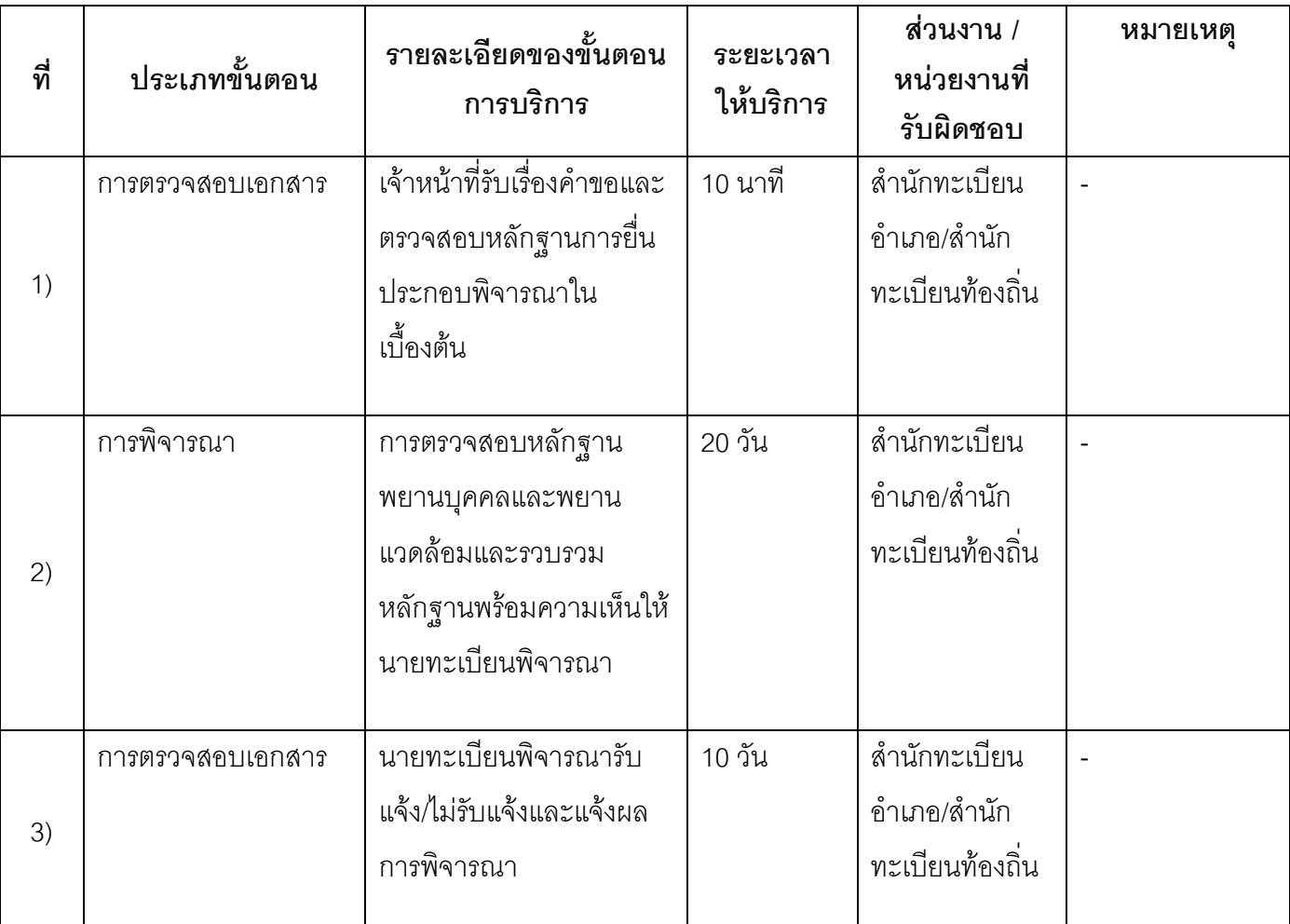

## 13 ขั้นตอน ระยะเวลา และส่วนงานที่รับผิดชอบ

ระยะเวลาดำเนินการรวม 30 วัน

# 14. งานบริการนี้ผ่านการดำเนินการลดขั้นตอน และระยะเวลาปฏิบัติราชการมาแล้ว ยังไม่ผ่านการดำเนินการลดขั้นตอน

## 15. รายการเอกสารหลักฐานประกอบการยื่นคำขอ

## 15.1) เอกสารยืนยันตัวตนที่ออกโดยหน่วยงานภาครัฐ

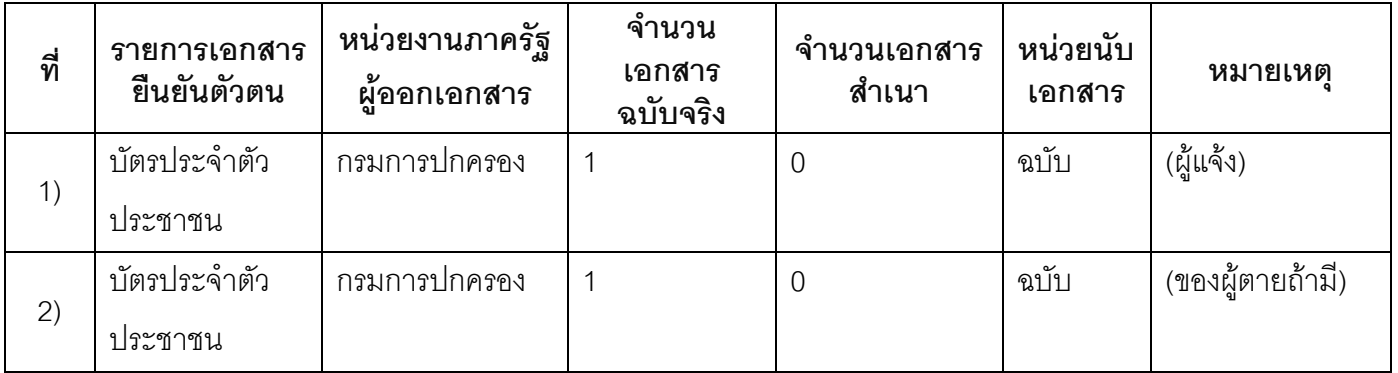

## 15.2) เอกสารอื่น ๆ สำหรับยื่นเพิ่มเติม

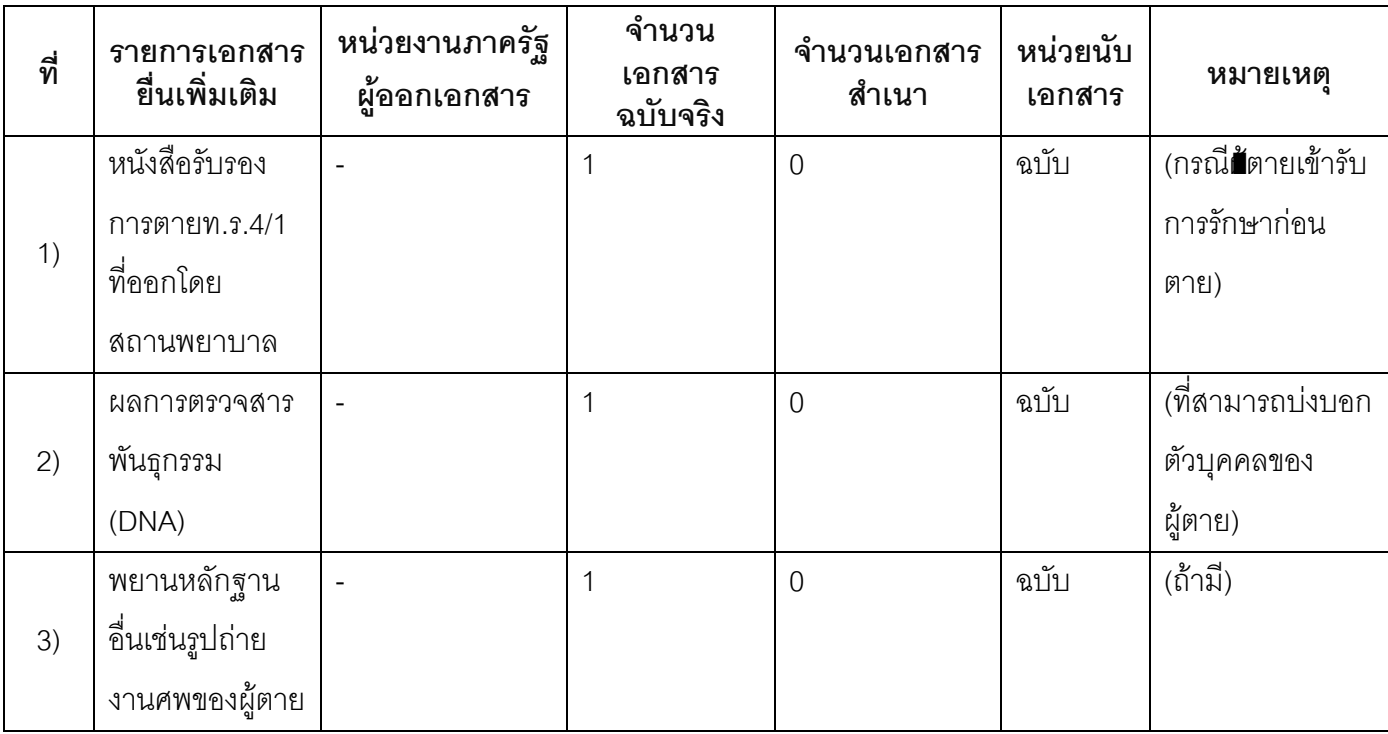

#### 16. ค่าธรรมเนียม

1) ไม่เสียค่าธรรมเนียม

ค่าธรรมเนียม0 บาท

หมายเหตุ -

#### 17. ช่องทางการร้องเรียน

ช่<mark>องทางการร้องเรียน</mark> ศูนย์ดำรงธรรมเทศบาลตำบลท่าแร่ อำเภอเมือง จังหวัดสกลนคร  $1)$ โทรศัพท์ : 0-4275-1440 โทรสาร : 0-4274-1430 หรือเว็บไซต์ http://www.TharaeSakon.go.th e-mail Tharae.2011@hotmail.com

หมายเหตุ-

ช่องทางการร้องเรียนศูนย์บริการประชาชนสำนักปลัดสำนักนายกรัฐมนตรี  $(2)$ **หมายเหตุ**( เลขที่ 1 ถ.พิษณุโลกเขตดุสิตกทม. 10300 / สายด่วน 1111 / www.1111.go.th / ตู้ปณ.1111 เลขที่ 1 ถ.พิษณุโลกเขตดุสิตกทม. 10300)

#### 18. ตัวอย่างแบบฟอร์ม ตัวอย่าง และคู่มือการกรอก

ไม่มีแบบฟอร์ม ตัวอย่าง และคู่มือการกรอก

#### 19. หมายเหตุ

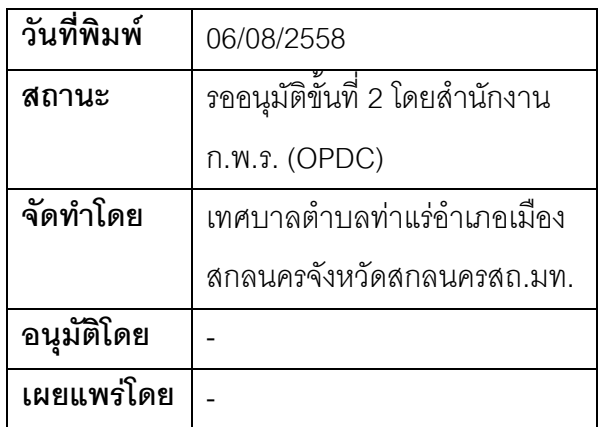

#### คู่มือสำหรับประชาชน: การรับแจ้งการเป2ี่ยนแปลงการจัดการศพ

หน่วยงานที่รับผิดชอบ:เทศบาลตำบลท่าแร่ อำเภอเมืองสกลนคร จังหวัดสกลนคร

กระทรวง:กระทรวงมหาดไทย

- 1. ซื่อกระบวนงาน:การรับแจ้งการเปรียนแปลงการจัดการศพ
- 2. หน่วยงานเจ้าของกระบวนงาน:เทศบาลตำบลท่าแร่อำเภอเมืองสกลนครจังหวัดสกลนคร
- 3. ประเภทของงานบริการ:กระบวนงานบริการที่เบ็ดเสร็จในหน่วยเดียว
- 4. หมวดหม่ของงานบริการ:รับแจ้ง
- 5. กฎหมายที่ให้อำนาจการอนุญาต หรือที่เกี่ยวข้อง:
- ระเบียบสำนักทะเบียนกลางว่าด้วยการจัดทำทะเบียนราษฎรพ.ศ. 2535 รวมฉบับแก้ไขเพิ่มเติมถึงฉบับที่ 5  $1)$ พ.ศ. 2551
- 6. ระดับผลกระทบ: บริการที่มีความสำคัญด้านเศรษฐกิจ/สังคม
- 7. พื้นที่ให้บริการ: ส่วนภูมิภาค, ท้องถิ่น
- 8. กฎหมายข้อบังคับ/ข้อตกลงที่กำหนดระยะเวลา -ระยะเวลาที่กำหนดตามกฎหมาย / ข้อกำหนด ฯลฯ ึก นาที
- 9. ข้อมูลสถิติ จำนวนเฉลี่ยต่อเดือน0 จำนวนคำขอที่มากที่สุด 0

จำนวนคำขอที่น้อยที่สุด 0

- 10. ชื่ออ้างอิงของคู่มือประชาชน การรับแจ้งการเป∂ี่ยนแปลงการจัดการศพทต.ท่าแร่สำเนาคู่มือประชาชน 28/07/2015 11:48
- 11 ช่องทางการให้บริการ
- **สถานที่ให้บริการ** สำนักทะเบียนท้องถิ่นเทศบาลตำบลท่าแร่ อำเภอเมือง จังหวัดสกลนคร  $1)$ โทรศัพท์ : 0-4275-1439 โทรสาร : 0-4274-1430 หรือเว็บไซต์ http://www.TharaeSakon.go.th e-mail Tharae.2011@hotmail.com/ติดต่อด้วยตนเองณหน่วยงาน ระยะเวลาเปิดให้บริการ เปิดให้บริการวันจันทร์ถึงวันศุกร์ (ยกเว้นวันหยุดที่ทางราชการกำหนด) ตั้งแต่เวลา 08:30 - 16:30 น. หมายเหตุ -

1. ผู้ร้องได้แก่ผู้ประสงค์แจ้งเปลี่ยนแปลงการจัดการศพ

2. เงื่อนไข

(1) กรณีมีเหตุอันควรสงสัยว่าการแจ้งเป็นไปโดยมิชอบด้วยกฎหมายระเบียบหรือโดยอำพรางหรือโดยมีรายการ ข้อความผิดจากความเป็นจริงให้นายทะเบียนดำเนินการตรวจสอบข้อเท็จจริงสอบสวนพยานบุคคลพยานแวดล้อม และพิจารณาให้แล้วเสร็จภายใน 7วัน

(2) กรณีที่มีความซับซ้อนหรือข้อสงสัยในแนวทางการปฏิบัติข้อกฎหมายหรือการตรวจสอบเอกสารสำคัญต้อง ้ดำเนินการหารือมายังสำนักทะเบียนกลางให้ดำเนินการให้แล้วเสร็จภายใน 90 วัน (ทั้งนี้การหารือต้องส่งให้สำนัก ทะเบียนกลางภายใน 30 วันนับแต่วันที่รับเรื่อง) โดยส่งผ่านสำนักทะเบียนจังหวัดเพื่อส่งให้สำนักทะเบียนกลางเพื่อ ตคบข้อหารือดังกล่าวต่อไป

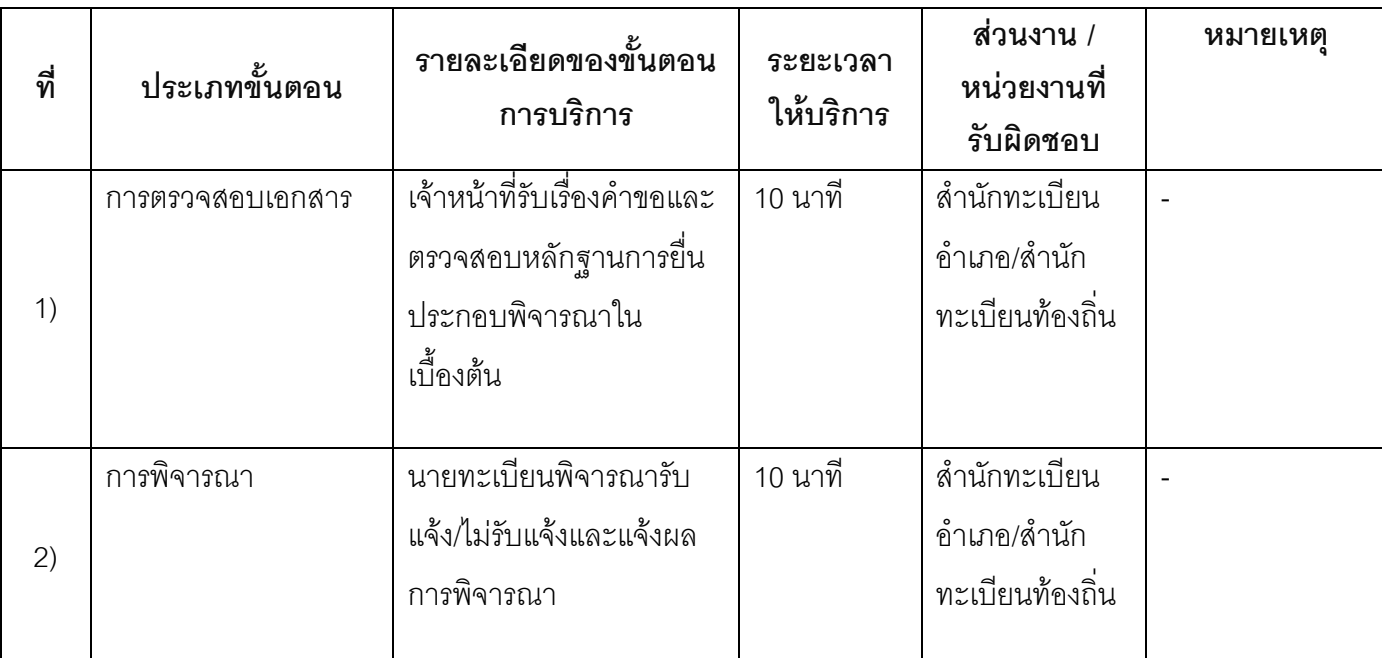

#### 13. ขั้นตคน ระยะเวลา และส่วนงานที่รับผิดชอบ

ระยะเวลาดำเนินการรวม 20 นาที

# 14. งานบริการนี้ผ่านการดำเนินการลดขั้นตอน และระยะเวลาปฏิบัติราชการมาแล้ว

ยังไม่ผ่านการดำเนินการลดขั้นตอน

#### 15. รายการเอกสารหลักฐานประกอบการยื่นคำขอ

#### 15.1) เอกสารยืนยันตัวตนที่ออกโดยหน่วยงานภาครัฐ

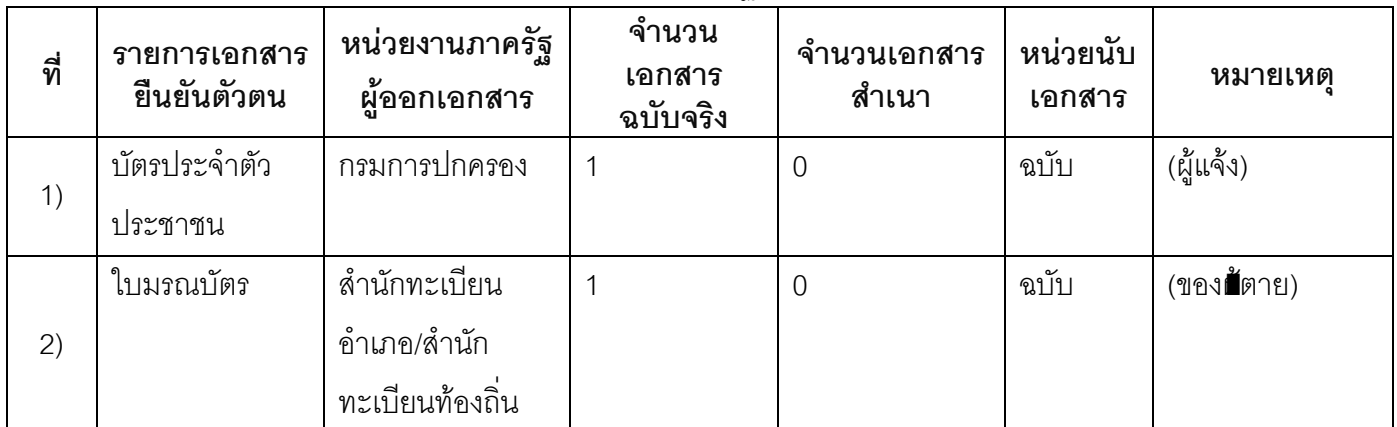

#### 15.2) เอกสารอื่น ๆ สำหรับยื่นเพิ่มเติม

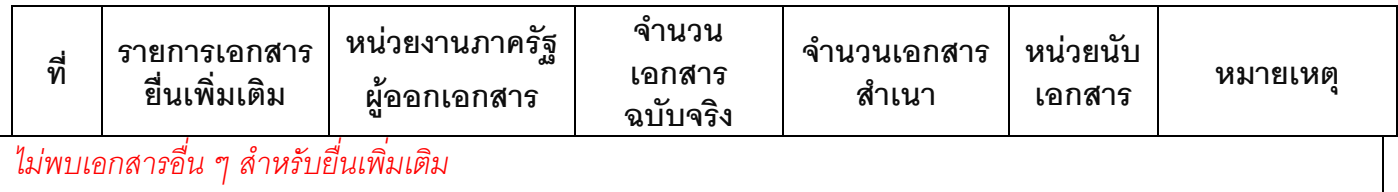

#### 16. ค่ากรรมเนียม

1) ไม่เสียค่าธรรมเนียม ค่าธรรมเนียม0 บาท หมายเหตุ -

#### 17. ช่องทางการร้องเรียน

ช่องทางการร้องเรียนศูนย์ดำรงธรรมเทศบาลตำบลท่าแร่อำเภอเมืองจังหวัดสกลนครโทรศัพท์ : 0-4275- $1)$ 1440 โทรสาร : 0-4274-1430 หรือเว็บไซต์ http://www.TharaeSakon.go.th e-mail Tharae.2011@hotmail.com

หมายเหตุ-

ช่องทางการร้องเรียนศูนย์บริการประชาชนสำนักปลัดสำนักนายกรัฐมนตรี  $(2)$ **หมายเหตุ** ( เลขที่ 1 ถ.พิษณุโลกเขตดุสิตกทม. 10300 / สายด่วน 1111 / www.1111.go.th / ตู้ปณ.1111 เลขที่ 1 ถ.พิษณุโลกเขตดุสิตกทม. 10300)

#### 18. ตัวอย่างแบบฟอร์ม ตัวอย่าง และคู่มือการกรอก

ไม่มีแบบฟอร์ม ตัวอย่าง และคู่มือการกรอก

#### 19. หมายเหตุ

 $\mathbb{L}$ 

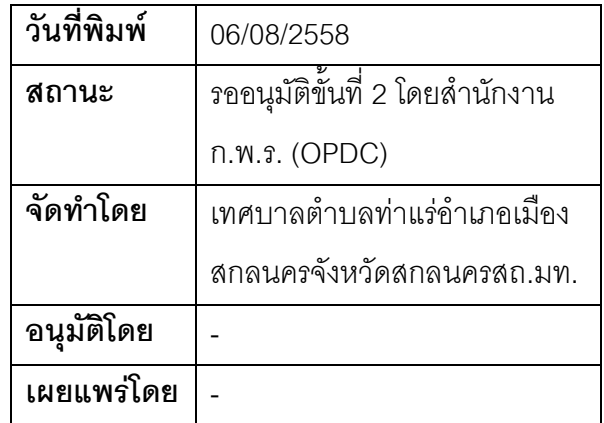

#### คู่มือสำหรับประชาชน: การรับแจ้งการย้ายกลับเข้าที่เดิม

หน่วยงานที่รับผิดชอบ:เทศบาลตำบลท่าแร่ อำเภอเมืองสกลนคร จังหวัดสกลนคร

กระทรวง:กระทรวงมหาดไทย

- 1. ชื่อกระบวนงาน:การรับแจ้งการย้ายกลับเข้าที่เดิม
- 2. หน่วยงานเจ้าของกระบวนงาน:เทศบาลตำบลท่าแร่อำเภอเมืองสกลนครจังหวัดสกลนคร
- 3. ประเภทของงานบริการ:กระบวนงานบริการที่เบ็ดเสร็จในหน่วยเดียว
- 4. หมวดหม่ของงานบริการ:รับแจ้ง
- 5. กฎหมายที่ให้อำนาจการอนุญาต หรือที่เกี่ยวข้อง:
- ิระเบียบสำนักทะเบียนกลางว่าด้วยการจัดทำทะเบียนราษฎรพ.ศ. 2535 รวมฉบับแก้ไขเพิ่มเติมถึงฉบับที่ 5  $1)$ พ.ศ. 2551
- 6. ระดับผลกระทบ: บริการที่มีความสำคัญด้านเศรษฐกิจ/สังคม
- 7. พื้นที่ให้บริการ: ส่วนภูมิภาค, ท้องถิ่น
- 8. กฎหมายข้อบังคับ/ข้อตกลงที่กำหนดระยะเวลา -ระยะเวลาที่กำหนดตามกฎหมาย / ข้อกำหนด ฯลฯ ึก นาที
- 9. ข้อมูลสถิติ จำนวนเฉลี่ยต่อเดือน0 จำนวนคำขอที่มากที่สุด 0 จำนวนคำขอที่น้อยที่สุด 0
- 10. ชื่ออ้างอิงของคู่มือประชาชน การรับแจ้งการย้ายกลับเข้าที่เดิมทต.ท่าแร่สำเนาคู่มือประชาชน 28/07/2015 13:28
- 11 ช่องทางการให้บริการ
- **สถานที่ให้บริการ** สำนักทะเบียนท้องถิ่นเทศบาลตำบลท่าแร่ อำเภอเมือง จังหวัดสกลนคร  $1)$ โทรศัพท์ : 0-4275-1439 โทรสาร : 0-4274-1430 หรือเว็บไซต์ http://www.TharaeSakon.go.th e-mail Tharae.2011@hotmail.com/ติดต่อด้วยตนเองณหน่วยงาน ระยะเวลาเปิดให้บริการ เปิดให้บริการวันจันทร์ถึงวันศุกร์ (ยกเว้นวันหยุดที่ทางราชการกำหนด) ตั้งแต่เวลา 08:30 - 16:30 น. หมายเหตุ (แห่งท้องที่ที่ออกใบแจ้งย้ายออก)

ผู้แจ้งได้แก่เจ้าบ้านหรือผู้ที่ได้รับมอบหมายจากเจ้าบ้าน

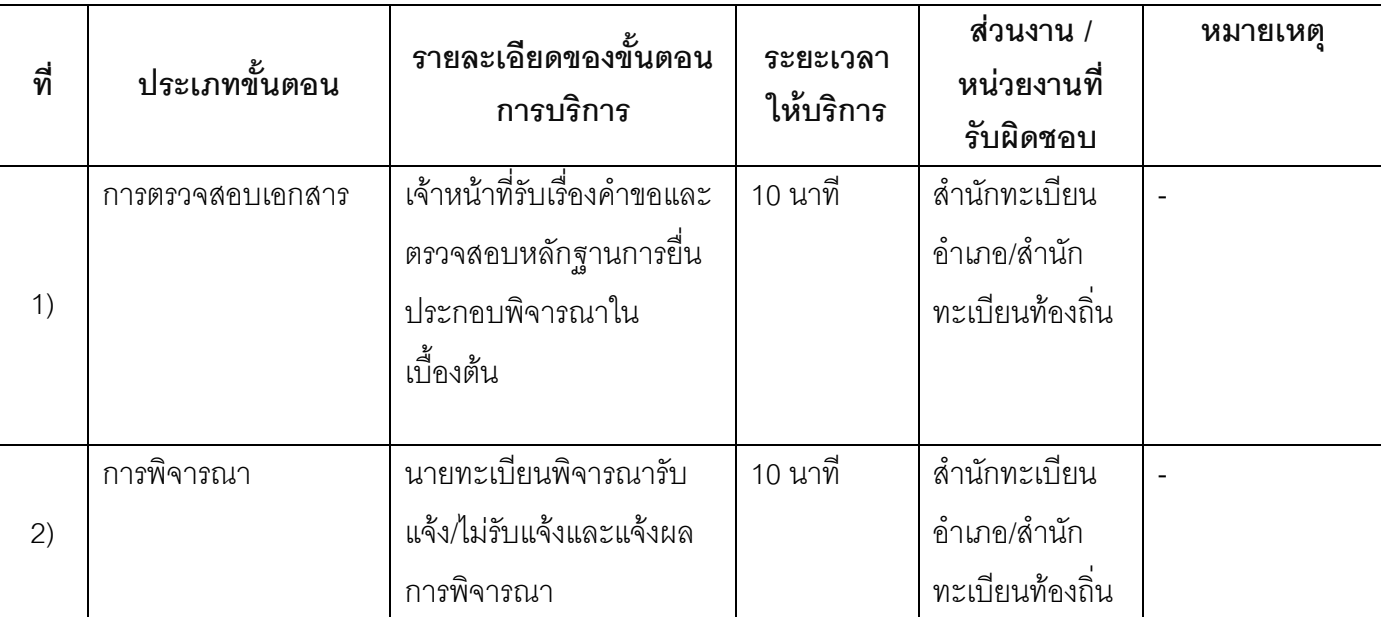

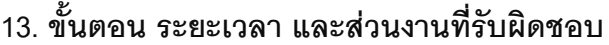

ระยะเวลาดำเนินการรวม 20 นาที

# 14. งานบริการนี้ผ่านการดำเนินการลดขั้นตอน และระยะเวลาปฏิบัติราชการมาแล้ว

ยังไม่ผ่านการดำเนินการลดขั้นตอน

# 15. รายการเอกสารหลักฐานประกอบการยื่นคำขอ

## 15.1) เอกสารยืนยันตัวตนที่ออกโดยหน่วยงานภาครัฐ

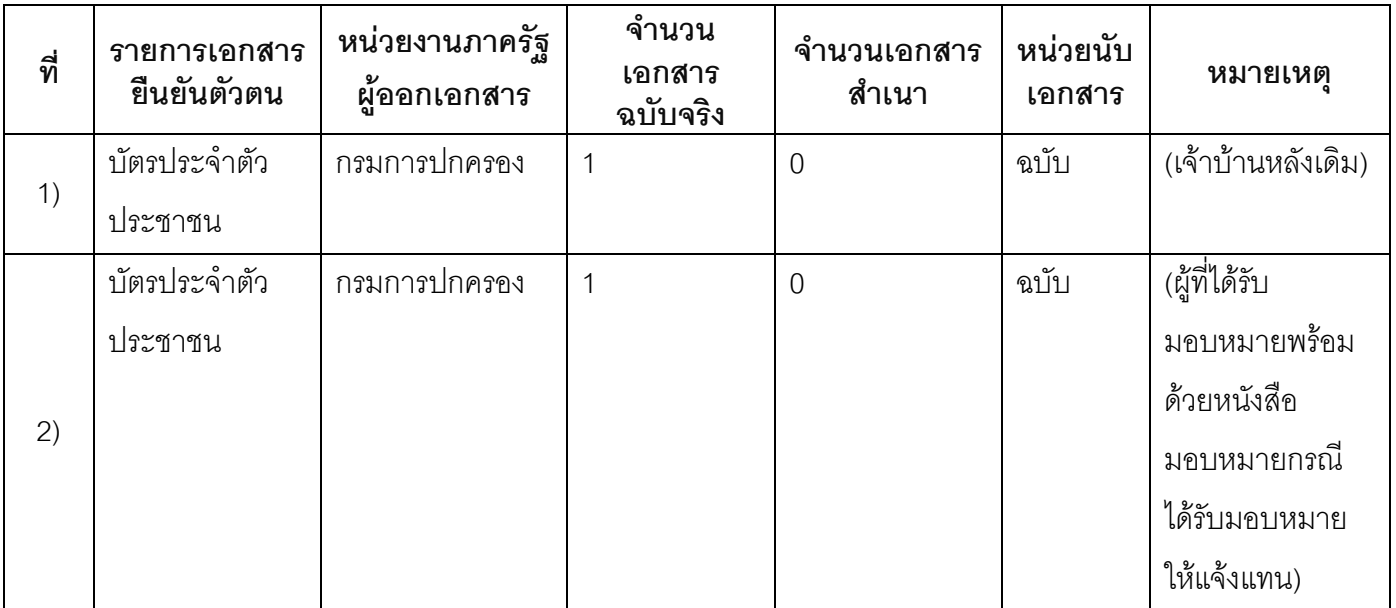

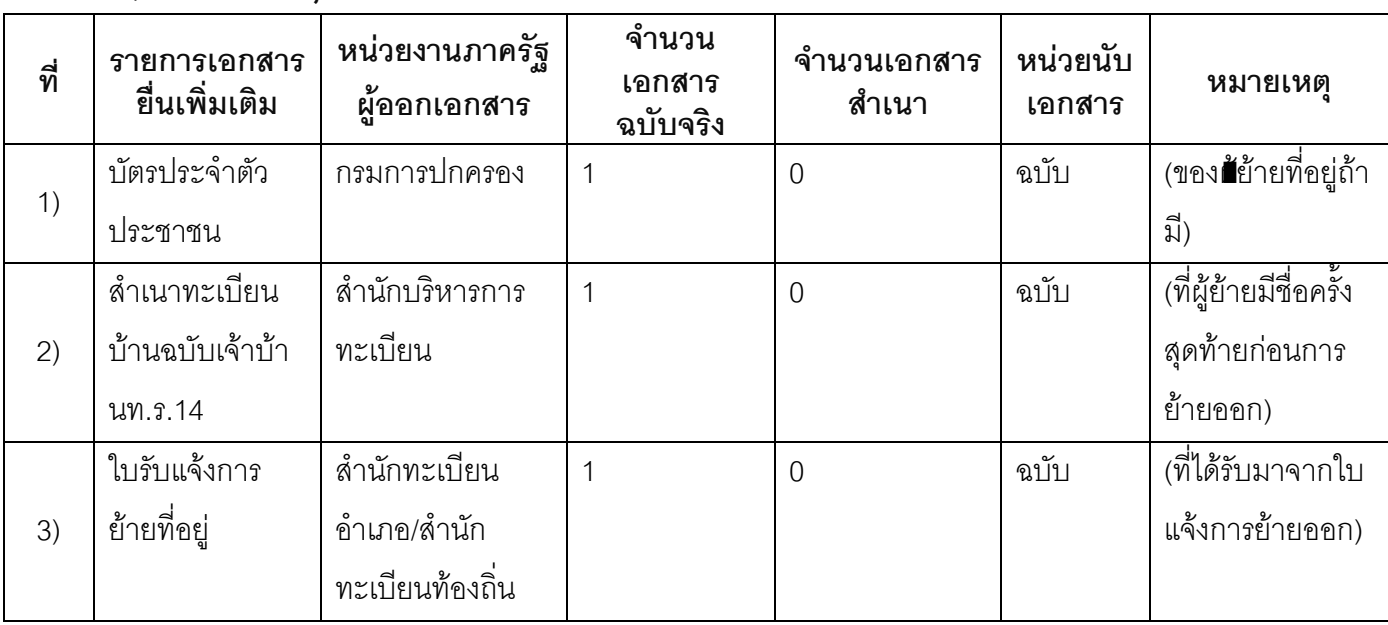

## 15.2) เคกสารคื่น ๆ สำหรับยื่นเพิ่มเติม

#### 16. ค่ากรรมเนียม

ไม่เสียค่าธรรมเนียม  $1)$ ค่าธรรมเนียม0 บาท หมายเหตุ -

#### 17. ช่องทางการร้องเรียน

ช่องทางการร้องเรียน ศูนย์ดำรงธรรมเทศบาลตำบลท่าแร่ อำเภอเมือง จังหวัดสกลนคร  $1)$ โทรศัพท์ : 0-4275-1440 โทรสาร : 0-4274-1430 หรือเว็บไซต์ http://www.TharaeSakon.go.th e-mail Tharae.2011@hotmail.com

หมายเหตุ-

ช่องทางการร้องเรียนศูนย์บริการประชาชนสำนักปลัดสำนักนายกรัฐมนตรี  $(2)$ **หมายเหตุ** ( เลขที่ 1 ถ.พิษณุโลกเขตดุสิตกทม. 10300 / สายด่วน 1111 / www.1111.go.th / ตู้ปณ.1111 เลขที่ 1 ถ.พิษณุโลกเขตดุสิตกทม. 10300)

#### 18. ตัวอย่างแบบฟอร์ม ตัวอย่าง และคู่มือการกรอก

ไม่มีแบบฟอร์ม ตัวอย่าง และคู่มือการกรอก

#### 19. หมายเหตุ

 $\Box$ 

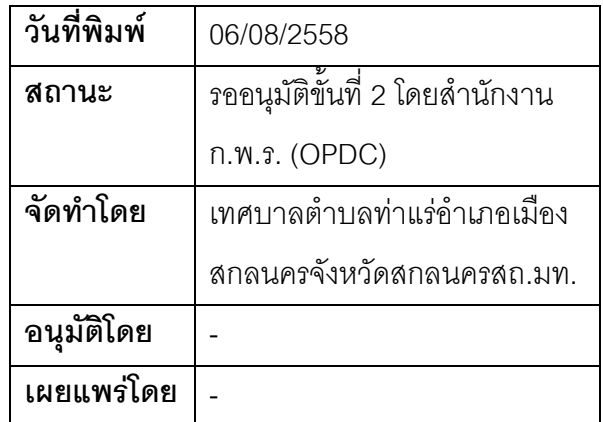

## คู่มือสำหรับประชาชน: การรับแจ้งการย้ายเข้า

หน่วยงานที่รับผิดชอบ:เทศบาลตำบลท่าแร่ อำเภอเมืองสกลนคร จังหวัดสกลนคร

กระทรวง:กระทรวงมหาดไทย

- 1. ชื่อกระบวนงาน:การรับแจ้งการย้ายเข้า
- 2. หน่วยงานเจ้าของกระบวนงาน:เทศบาลตำบลท่าแร่อำเภอเมืองสกลนครจังหวัดสกลนคร
- 3. ประเภทของงานบริการ:กระบวนงานบริการที่เบ็ดเสร็จในหน่วยเดียว
- 4. หมวดหม่ของงานบริการ:รับแจ้ง
- 5. กฎหมายที่ให้อำนาจการอนุญาต หรือที่เกี่ยวข้อง:
- ิระเบียบสำนักทะเบียนกลางว่าด้วยการจัดทำทะเบียนราษฎรพ.ศ. 2535 รวมฉบับแก้ไขเพิ่มเติมถึงฉบับที่ 5  $1)$ พ.ศ. 2551
- 6. ระดับผลกระทบ: บริการที่มีความสำคัญด้านเศรษฐกิจ/สังคม
- 7. พื้นที่ให้บริการ: ส่วนภูมิภาค, ท้องถิ่น
- 8. กฎหมายข้อบังคับ/ข้อตกลงที่กำหนดระยะเวลา -ระยะเวลาที่กำหนดตามกฎหมาย / ข้อกำหนด ฯลฯ ึกนาที
- 9. ข้อมูลสถิติ จำนวนเฉลี่ยต่อเดือน0 จำนวนคำขอที่มากที่สุด 0 จำนวนคำขอที่น้อยที่สุด 0
- 10. ชื่ออ้างอิงของคู่มือประชาชน การรับแจ้งการย้ายเข้าทต.ท่าแร่สำเนาคู่มือประชาชน 03/08/2015 16:03
- 11. ช่องทางการให้บริการ
- **สถานที่ให้บริการ** สำนักทะเบียนท้องถิ่นเทศบาลตำบลท่าแร่ อำเภอเมือง จังหวัดสกลนคร  $1)$ โทรศัพท์ : 0-4275-1439 โทรสาร : 0-4274-1430 หรือเว็บไซต์ http://www.TharaeSakon.go.th e-mail Tharae.2011@hotmail.com/ติดต่อด้วยตนเองณหน่วยงาน ี **ระยะเวลาเปิดให้บริการ** เปิดให้บริการวันจันทร์ถึงวันศุกร์ (ยกเว้นวันหยุดที่ทางราชการกำหนด) ดั้งแต่เวลา 08:30 - 16:30 น. หมายเหตุ (แห่งท้องที่ที่บ้านหลังที่ย้ายเข้าตั้งอยู่)

- 1. ผู้แจ้งได้แก่เจ้าบ้านหรือผู้ที่ได้รับมอบหมาย
- 2. ระยะเวลาการแจ้งภายใน 15 วันนับแต่วันที่ย้ายเข้า
- 3 เงื่อนไข

(1) กรณีมีเหตุอันควรสงสัยว่าการแจ้งเป็นไปโดยมิชอบด้วยกฎหมายระเบียบหรือโดยอำพรางหรือโดยมีรายการ ข้อความผิดจากความเป็นจริงให้นายทะเบียนดำเนินการตรวจสอบข้อเท็จจริงสอบสวนพยานบุคคลพยานแวดล้อม และพิจารณาให้แล้วเสร็จภายใน 7 วัน

(2) กรณีที่มีความซับซ้อนหรือข้อสงสัยในแนวทางการปฏิบัติข้อกฎหมายหรือการตรวจสอบเอกสารสำคัญต้อง ้ดำเนินการหารือมายังสำนักทะเบียนกลางให้ดำเนินการให้แล้วเสร็จภายใน 90 วัน (ทั้งนี้การหารือต้องส่งให้สำนัก ทะเบียนกลางภายใน 30 วันนับแต่วันที่รับเรื่อง) โดยส่งผ่านลำนักทะเบียนจังหวัดเพื่อส่งให้ลำนักทะเบียนกลางเพื่อ ตคบข้อหารือดังกล่าวต่อไป

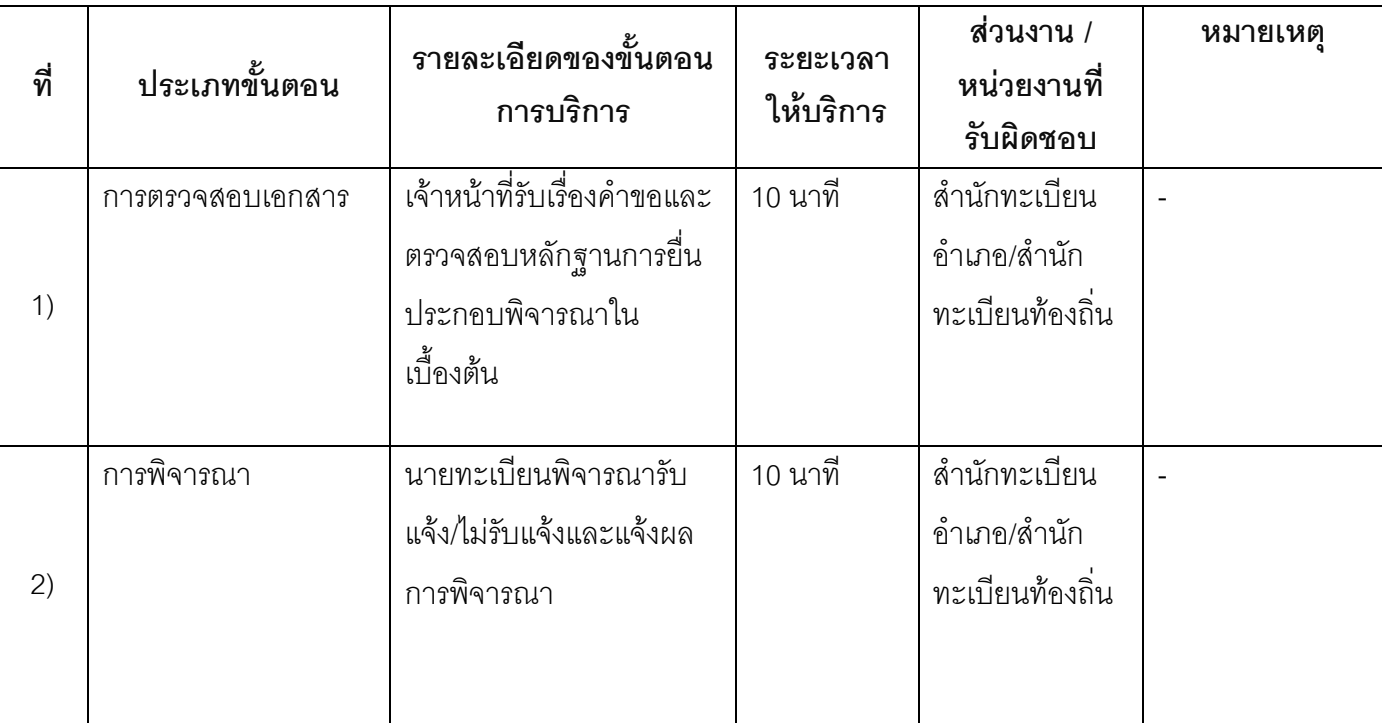

#### 13. ขั้นตอน ระยะเวลา และส่วนงานที่รับผิดชอบ

ระยะเวลาดำเนินการรวม 20 นาที

14. งานบริการนี้ผ่านการดำเนินการลดขั้นตอน และระยะเวลาปฏิบัติราชการมาแล้ว ยังไม่ผ่านการดำเนินการลดขั้นตคน

## 15. รายการเอกสารหลักฐานประกอบการยื่นคำขอ

## 15.1) เอกสารยืนยันตัวตนที่ออกโดยหน่วยงานภาครัฐ

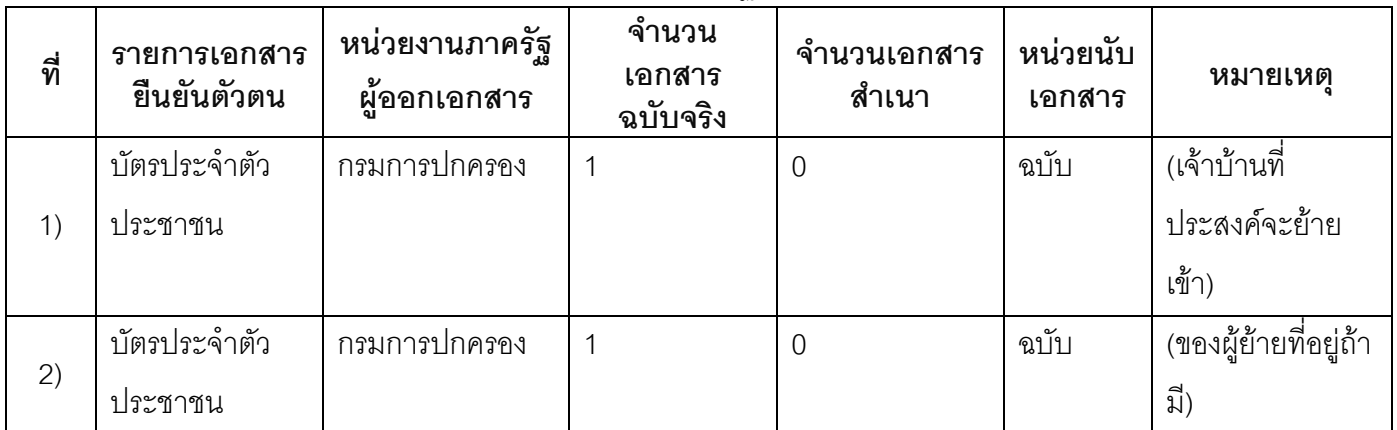

# 15.2) เอกสารอื่น ๆ สำหรับยื่นเพิ่มเติม

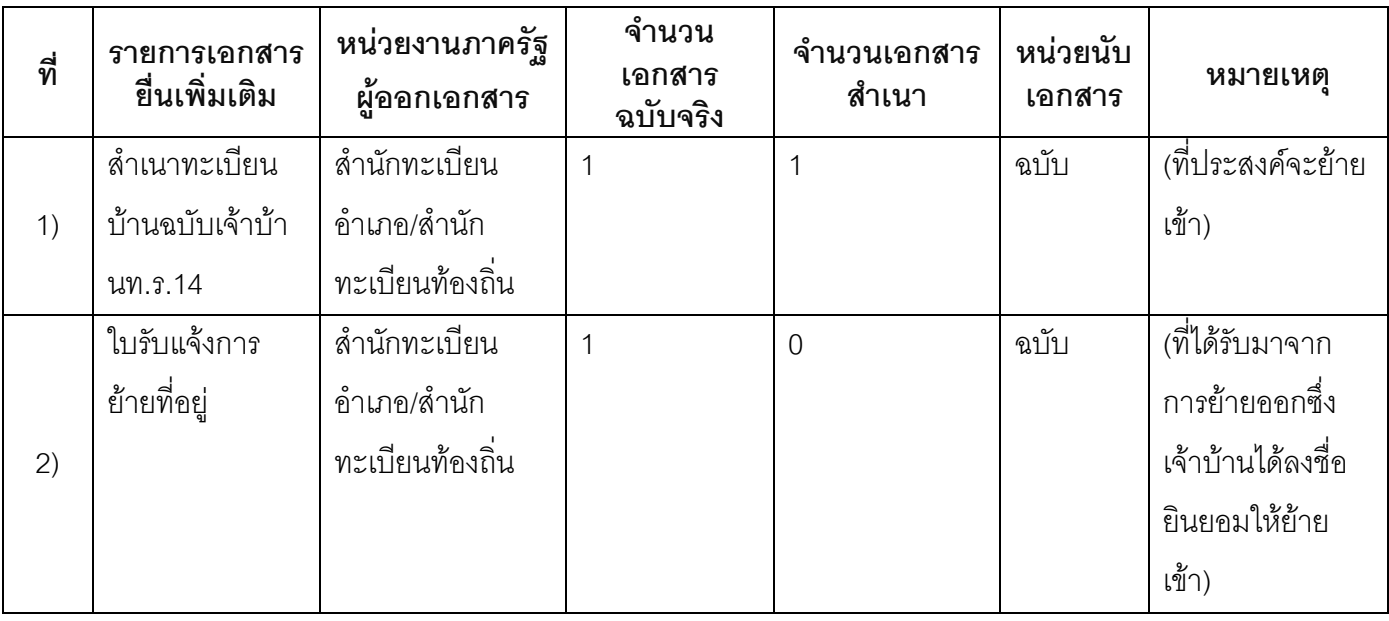

#### 16. ค่าธรรมเนียม

ไม่เสียค่าธรรมเนียม  $1)$ ค่าธรรมเนียม0 บาท

หมายเหตุ -

- 17. ช่องทางการร้องเรียน
- 1) ช่องทางการร้องเรียน ศูนย์ดำรงธรรมเทศบาลตำบลท่าแร่ อำเภอเมือง จังหวัดสกลนคร โทรศัพท์ : 0-4275-1440 โทรสาร : 0-4274-1430 หรือเว็บไซต์ http://www.TharaeSakon.go.th e-mail Tharae.2011@hotmail.com

หมายเหตุ-

**ช่องทางการร้องเรียน**ศูนย์บริการประชาชนสำนักปลัดสำนักนายกรัฐมนตรี  $(2)$ **หมายเหตุ**( เลขที่ 1 ถ.พิษณุโลกเขตดุสิตกทม. 10300 / สายด่วน 1111 / www.1111.go.th / ตู้ปณ.1111 เลขที่ 1 ถ.พิษณุโลกเขตดุสิตกทม. 10300)

## 18. ตัวอย่างแบบฟอร์ม ตัวอย่าง และคู่มือการกรอก

ไม่มีแบบฟอร์ม ตัวอย่าง และคู่มือการกรอก

#### 19. หมายเหตุ

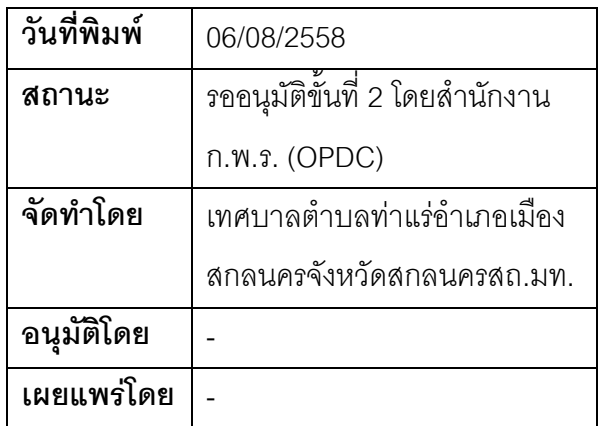

# ้คู่มือสำหรับประชาชน: การรับแจ้งการย้ายที่อยู่ของคนที่ออกไปจากบ้านเป็นเวลานานและไม่รู้ว่าไปอยู่ที่ใด

หน่วยงานที่รับผิดชอบ:เทศบาลตำบลท่าแร่ อำเภอเมืองสกลนคร จังหวัดสกลนคร

กระทรวง:กระทรวงมหาดไทย

- 1. ช**ื่อกระบวนงาน**:การรับแจ้งการย้ายที่อยู่ของคนที่ออกไปจากบ้านเป็นเวลานานและไม่รู้ว่าไปอยู่ที่ใด
- <mark>หน่วยงานเจ้าของกระบวนงาน</mark>:เทศบาลตำบลท่าแร่อำเภอเมืองสกลนครจังหวัดสกลนคร  $2<sup>1</sup>$
- 3. ประเภทของงานบริการ:กระบวนงานบริการที่เบ็ดเสร็จในหน่วยเดียว
- 4. หมวดหม่ของงานบริการ:รับแจ้ง
- 5. กฎหมายที่ให้อำนาจการอนุญาต หรือที่เกี่ยวข้อง:
- ิระเบียบสำนักทะเบียนกลางว่าด้วยการจัดทำทะเบียนราษฎรพ.ศ. 2535 รวมฉบับแก้ไขเพิ่มเติมถึงฉบับที่ 5  $1)$ พ.ศ. 2551
- 6. ระดับผลกระทบ: บริการที่มีความสำคัญด้านเศรษฐกิจ/สังคม
- 7. พื้นที่ให้บริการ: ส่วนภูมิภาค, ท้องถิ่น
- 8. กฎหมายข้อบังคับ/ข้อตกลงที่กำหนดระยะเวลา -ระยะเวลาที่กำหนดตามกฎหมาย / ข้อกำหนด ฯลฯ ึกนาที
- 9. ข้อมูลสถิติ จำนวนเฉลี่ยต่อเดือน0 จำนวนคำขอที่มากที่สุด 0 จำนวนคำขอที่น้อยที่สุด 0
- <u>10. ชื่ออ้างอิงของคู่มือประชาชน การรับแจ้งการย้ายที่อยู่ของคนที่ออกไปจากบ้านเป็นเวลานานและไม่รู้ว่าไปอยู่ที่</u> ใดทต.ท่าแร่สำเนาคู่มือประชาชน 03/08/2015 16:06
- 11 ช่องทางการให้บริการ
- **สถานที่ให้บริการ** สำนักทะเบียนท้องถิ่นเทศบาลตำบลท่าแร่ อำเภอเมือง จังหวัดสกลนคร  $1)$ โทรศัพท์ : 0-4275-1439 โทรสาร : 0-4274-1430 หรือเว็บไซต์ http://www.TharaeSakon.go.th e-mail Tharae.2011@hotmail.com/ติดต่อด้วยตนเองณหน่วยงาน **ระยะเวลาเปิดให้บริการ** เปิดให้บริการวันจันทร์ถึงวันศุกร์ (ยกเว้นวันหยุดที่ทางราชการกำหนด) ตั้งแต่เวลา 08:30 - 16:30 น. หมายเหตุ (แห่งท้องที่ที่ผู้ออกไปจากบ้านมีชื่อในทะเบียนบ้าน)

1. ผู้แจ้งได้แก่เจ้าบ้านหรือผู้ที่ได้รับมอบหมาย

2. ระยะเวลาการแจ้งภายใน 30วันนับแต่วันที่ออกไปจากบ้านไปครบ 180วัน

3 เงื่อนไข

(1) กรณีมีเหตุอันควรสงสัยว่าการแจ้งเป็นไปโดยมิชอบด้วยกฎหมายระเบียบหรือโดยอำพรางหรือโดยมีรายการ ข้อความผิดจากความเป็นจริงให้นายทะเบียนดำเนินการตรวจสอบข้อเท็จจริงสอบสวนพยานบุคคลพยานแวดล้อม และพิจารณาให้แล้วเสร็จภายใน 7 วัน

(2) กรณีที่มีความซับซ้อนหรือข้อสงสัยในแนวทางการปฏิบัติข้อกฎหมายหรือการตรวจสอบเอกสารสำคัญต้อง ้ดำเนินการหารือมายังสำนักทะเบียนกลางให้ดำเนินการให้แล้วเสร็จภายใน 90 วัน (ทั้งนี้การหารือต้องส่งให้สำนัก ทะเบียนกลางภายใน 30 วันนับแต่วันที่รับเรื่อง) โดยส่งผ่านลำนักทะเบียนจังหวัดเพื่อส่งให้สำนักทะเบียนกลางเพื่อ ตคบข้อหารือดังกล่าวต่อไป

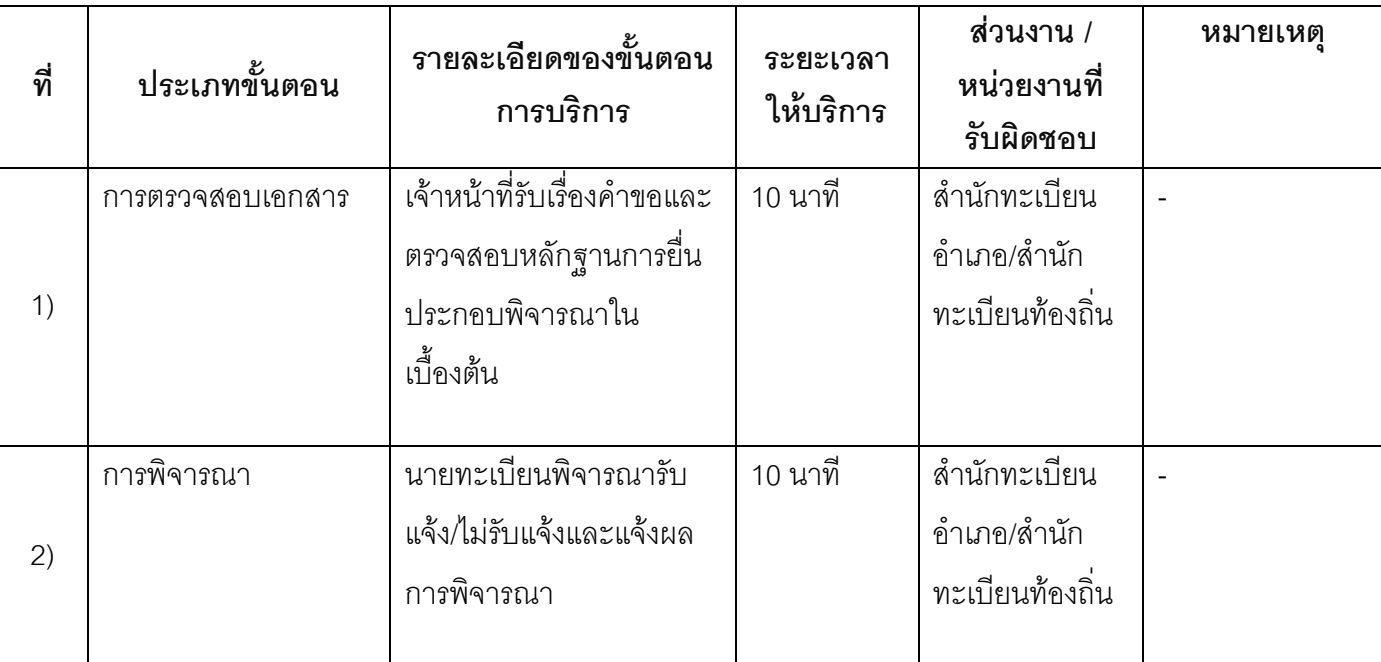

#### 13. ขั้นตอน ระยะเวลา และส่วนงานที่รับผิดชอบ

ระยะเวลาดำเนินการรวม 20 นาที

# 14. งานบริการนี้ผ่านการดำเนินการลดขั้นตอน และระยะเวลาปฏิบัติราชการมาแล้ว

ยังไม่ผ่านการดำเนินการลดขั้นตคน

# 15. รายการเอกสารหลักฐานประกอบการยื่นคำขอ

# 15.1) เอกสารยืนยันตัวตนที่ออกโดยหน่วยงานภาครัฐ

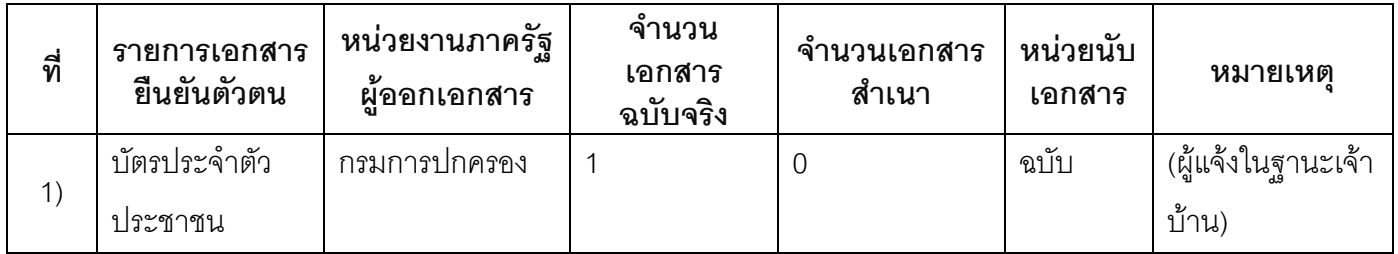

## 15.2) เอกสารอื่น ๆ สำหรับยื่นเพิ่มเติม

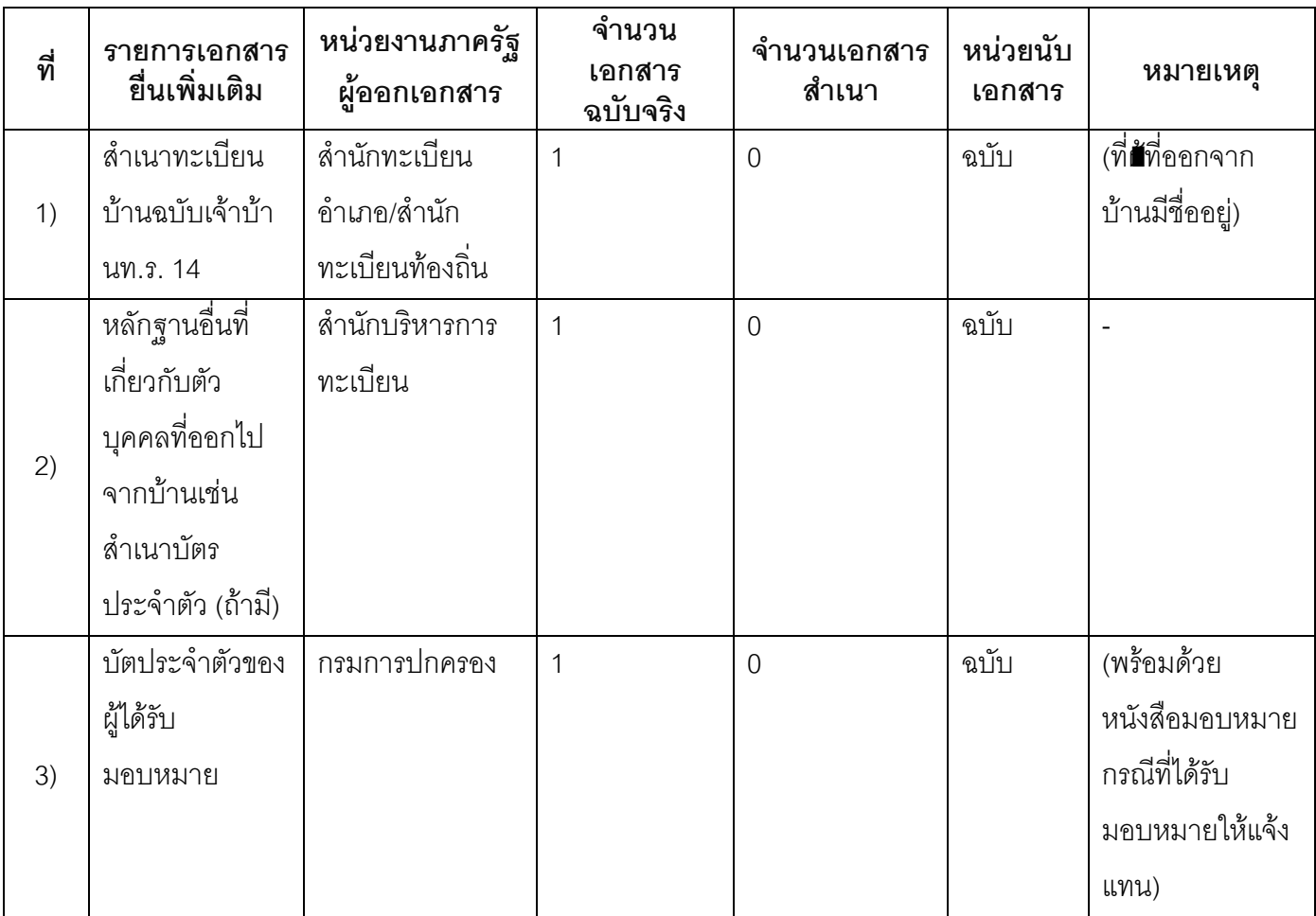

#### 16. ค่าธรรมเนียม

# 1) ไม่เสียค่าธรรมเนียม ค่าธรรมเนียม0 บาท

หมายเหตุ -

#### 17. ช่องทางการร้องเรียน

- ช่องทางการร้องเรียน ศูนย์ดำรงธรรมเทศบาลตำบลท่าแร่ อำเภอเมือง จังหวัดสกลนคร  $1)$ โทรศัพท์ : 0-4275-1440 โทรสาร : 0-4274-1430 หรือเว็บไซต์ http://www.TharaeSakon.go.th e-mail Tharae.2011@hotmail.com หมายเหตุ-
- ช่องทางการร้องเรียนศูนย์บริการประชาชนสำนักปลัดสำนักนายกรัฐมนตรี  $(2)$ หมายเหตุ( เลขที่ 1 ถ.พิษณุโลกเขตดุสิตกทม. 10300 / สายด่วน 1111 / www.1111.go.th / ตู้ปณ.1111 เลขที่ 1 ถ.พิษณุโลกเขตดุสิตกทม. 10300)

#### 18. ตัวอย่างแบบฟอร์ม ตัวอย่าง และคู่มือการกรอก

ไม่มีแบบฟอร์ม ตัวอย่าง และคู่มือการกรอก

#### 19. หมายเหตุ

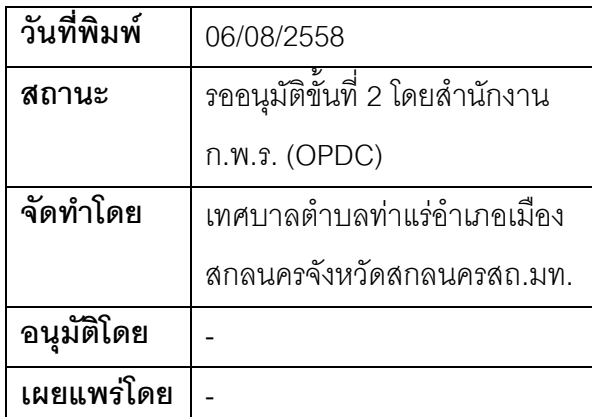

## คู่มือสำหรับประชาชน: การรับแจ้งการย้ายที่อยู่ของคนไปต่างประเทศ

หน่วยงานที่รับผิดชอบ:เทศบาลตำบลท่าแร่ อำเภอเมืองสกลนคร จังหวัดสกลนคร กระทรวง:กระทรวงมหาดไทย

- 1. ชื่อกระบวนงาน:การรับแจ้งการย้ายที่อยู่ของคนไปต่างประเทศ
- <mark>หน่วยงานเจ้าของกระบวนงาน</mark>:เทศบาลตำบลท่าแร่อำเภอเมืองสกลนครจังหวัดสกลนคร  $2<sup>1</sup>$
- 3. ประเภทของงานบริการ:กระบวนงานบริการที่เบ็ดเสร็จในหน่วยเดียว
- 4. หมวดหม่ของงานบริการ:รับแจ้ง
- 5. กฎหมายที่ให้อำนาจการอนุญาต หรือที่เกี่ยวข้อง:
- ิระเบียบสำนักทะเบียนกลางว่าด้วยการจัดทำทะเบียนราษฎรพ.ศ. 2535 รวมฉบับแก้ไขเพิ่มเติมถึงฉบับที่ 5  $1)$ พ.ศ. 2551
- 6. ระดับผลกระทบ: บริการที่มีความสำคัญด้านเศรษฐกิจ/สังคม
- 7. พื้นที่ให้บริการ: ส่วนภูมิภาค, ท้องถิ่น
- 8. กฎหมายข้อบังคับ/ข้อตกลงที่กำหนดระยะเวลา -ระยะเวลาที่กำหนดตามกฎหมาย / ข้อกำหนด ฯลฯ ึกนาที
- 9. ข้อมูลสถิติ จำนวนเฉลี่ยต่อเดือน∩ จำนวนคำขอที่มากที่สุด 0 จำนวนคำขอที่น้อยที่สุด 0
- 10. ช**ื่ออ้างอิงของคู่มือประชาชน** การรับแจ้งการย้ายที่อยู่ของคนไปต่างประเทศทต.ท่าแร่สำเนาคู่มือประชาชน 03/08/2015 16:14
- 11 ช่องทางการให้บริการ
- **สถานที่ให้บริการ** สำนักทะเบียนท้องถิ่นเทศบาลตำบลท่าแร่ อำเภอเมือง จังหวัดสกลนคร  $1)$ โทรศัพท์ : 0-4275-1439 โทรสาร : 0-4274-1430 หรือเว็บไซต์ http://www.TharaeSakon.go.th e-mail Tharae.2011@hotmail.com/ติดต่อด้วยตนเองณหน่วยงาน ระยะเวลาเปิดให้บริการ เปิดให้บริการวันจันทร์ถึงวันศุกร์ (ยกเว้นวันหยุดที่ทางราชการกำหนด) ตั้งแต่เวลา 08:30 - 16:30 น. หมายเหตุ (แห่งท้องที่คนไปต่างประเทศมีชื่อในทะเบียนบ้าน)

1. ผู้แจ้งได้แก่เจ้าบ้านของบ้านที่คนไปอยู่ต่างประเทศหรือผู้ที่ได้รับมอบหมายจากเจ้าบ้าน

- 2. ระยะเวลาการแจ้งภายใน 15วัน
- 3 เงื่อนไข

(1) กรณีมีเหตุอันควรสงสัยว่าการแจ้งเป็นไปโดยมิชอบด้วยกฎหมายระเบียบหรือโดยอำพรางหรือโดยมีรายการ ข้อความผิดจากความเป็นจริงให้นายทะเบียนดำเนินการตรวจสอบข้อเท็จจริงสอบสวนพยานบุคคลพยานแวดล้อม และพิจารณาให้แล้วเสร็จภายใน 7 วัน

(2) กรณีที่มีความซับซ้อนหรือข้อสงสัยในแนวทางการปฏิบัติข้อกฎหมายหรือการตรวจสอบเอกสารสำคัญต้อง ้ดำเนินการหารือมายังสำนักทะเบียนกลางให้ดำเนินการให้แล้วเสร็จภายใน 90 วัน (ทั้งนี้การหารือต้องส่งให้สำนัก ทะเบียนกลางภายใน 30 วันนับแต่วันที่รับเรื่อง) โดยส่งผ่านลำนักทะเบียนจังหวัดเพื่อส่งให้สำนักทะเบียนกลางเพื่อ ตคบข้อหารือดังกล่าวต่อไป

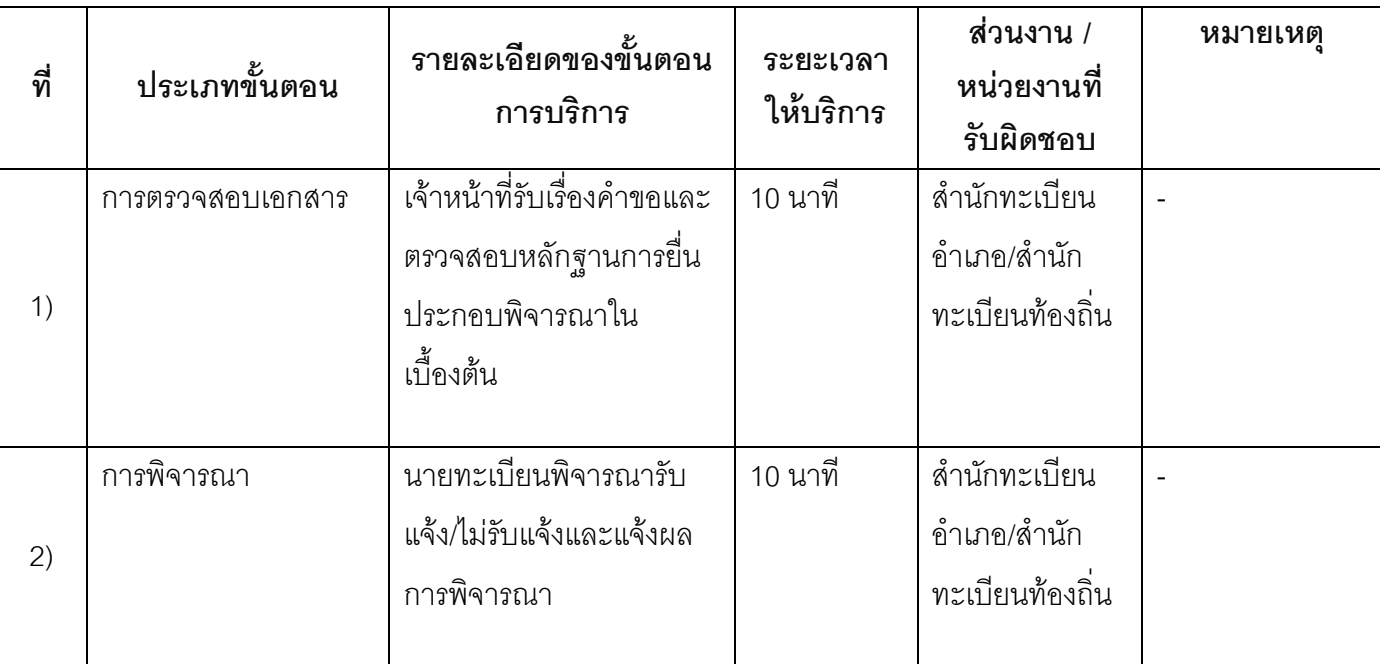

#### 13. ขั้นตอน ระยะเวลา และส่วนงานที่รับผิดชอบ

ระยะเวลาดำเนินการรวม 20 นาที

# 14. งานบริการนี้ผ่านการดำเนินการลดขั้นตอน และระยะเวลาปฏิบัติราชการมาแล้ว

ยังไม่ผ่านการดำเนินการลดขั้นตคน

## 15. รายการเอกสารหลักฐานประกอบการยื่นคำขอ

## 15.1) เอกสารยืนยันตัวตนที่ออกโดยหน่วยงานภาครัฐ

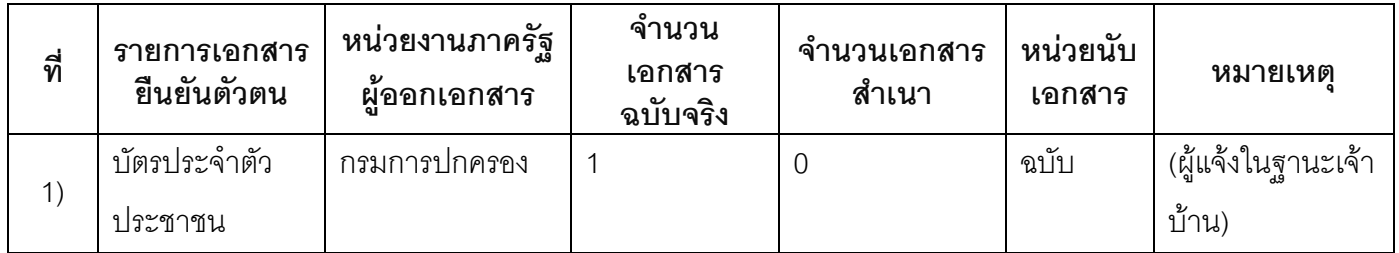

#### 15.2) เอกสารอื่น ๆ สำหรับยื่นเพิ่มเติม

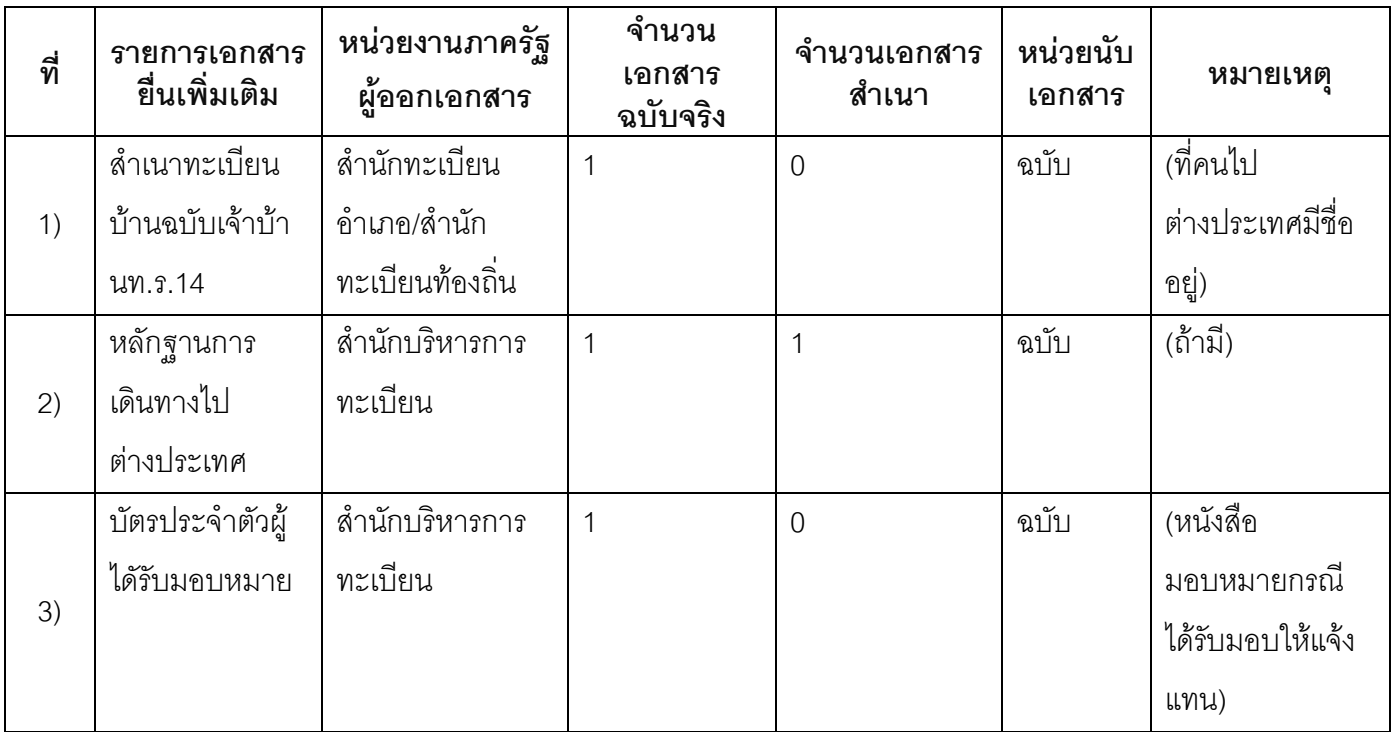

#### 16. ค่าธรรมเนียม

1) ไม่เสียค่าธรรมเนียม ค่าธรรมเนียม0 บาท หมายเหตุ -

#### 17. ช่องทางการร้องเรียน

ช่องทางการร้องเรียน ศูนย์ดำรงธรรมเทศบาลตำบลท่าแร่ อำเภอเมือง จังหวัดสกลนคร  $1)$ โทรศัพท์ : 0-4275-1440 โทรสาร : 0-4274-1430 หรือเว็บไซต์ http://www.TharaeSakon.go.th e-mail Tharae.2011@hotmail.com หมายเหตุ-

**ช่องทางการร้องเรียน**ศูนย์บริการประชาชนสำนักปลัดสำนักนายกรัฐมนตรี  $(2)$ **หมายเหตุ**( เลขที่ 1 ถ.พิษณุโลกเขตดุสิตกทม. 10300 / สายด่วน 1111 / www.1111.go.th / ตู้ปณ.1111 เลขที่ 1 ถ.พิษณุโลกเขตดุสิตกทม. 10300)

#### 18. ตัวอย่างแบบฟอร์ม ตัวอย่าง และคู่มือการกรอก

ไม่มีแบบฟอร์ม ตัวอย่าง และคู่มือการกรอก

#### 19. หมายเหตุ

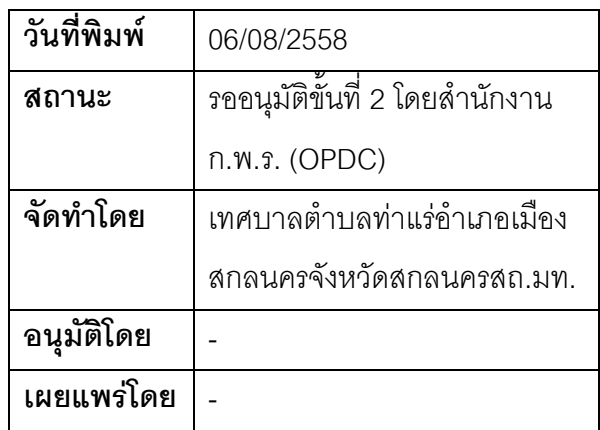

#### คู่มือสำหรับประชาชน: การรับแจ้งการย้ายปลายทาง

หน่วยงานที่รับผิดชอบ:เทศบาลตำบลท่าแร่ อำเภอเมืองสกลนคร จังหวัดสกลนคร

กระทรวง:กระทรวงมหาดไทย

- 1. ชื่อกระบวนงาน:การรับแจ้งการย้ายปลายทาง
- 2. หน่วยงานเจ้าของกระบวนงาน:เทศบาลตำบลท่าแร่อำเภอเมืองสกลนครจังหวัดสกลนคร
- 3. ประเภทของงานบริการ:กระบวนงานบริการที่เบ็ดเสร็จในหน่วยเดียว
- 4. หมวดหม่ของงานบริการ:รับแจ้ง
- 5. กฎหมายที่ให้อำนาจการอนุญาต หรือที่เกี่ยวข้อง:
- ระเบียบสำนักทะเบียนกลางว่าด้วยการจัดทำทะเบียนราษฎรพ.ศ. 2535 รวมฉบับแก้ไขเพิ่มเติมถึงฉบับที่ 5  $1)$ พ.ศ. 2551
- 6. ระดับผลกระทบ: บริการที่มีความสำคัญด้านเศรษฐกิจ/สังคม
- 7. พื้นที่ให้บริการ: ส่วนภูมิภาค, ท้องถิ่น
- 8. กฎหมายข้อบังคับ/ข้อตกลงที่กำหนดระยะเวลา -ระยะเวลาที่กำหนดตามกฎหมาย / ข้อกำหนด ฯลฯ ึกนาที
- 9. ข้อมูลสถิติ จำนวนเฉลี่ยต่อเดือน0 จำนวนคำขอที่มากที่สุด 0 จำนวนคำขอที่น้อยที่สุด 0
- 10. ชื่ออ้างอิงของคู่มือประชาชน การรับแจ้งการย้ายปลายทางทต.ท่าแร่สำเนาคู่มือประชาชน 03/08/2015 16:20
- 11 ช่องทางการให้บริการ
- **สถานที่ให้บริการ** สำนักทะเบียนท้องถิ่นเทศบาลตำบลท่าแร่ คำเภคเมือง จังหวัดสกลนคร  $1)$ โทรศัพท์: 0-4275-1439 โทรสาร: 0-4274-1430 หรือเว็บไซต์ http://www.TharaeSakon.go.th e-mail Tharae.2011@hotmail.com/ติดต่อด้วยตนเองณหน่วยงาน **ระยะเวลาเปิดให้บริการ** เปิดให้บริการวันจันทร์ถึงวันศุกร์ (ยกเว้นวันหยุดที่ทางราชการกำหนด) ตั้งแต่เวลา 08:30 - 16:30 น. หมายเหตุ (ที่บ้านหลังที่จะย้ายเข้าตั้งอยู่ในเขตพื้นที่เป็นสำนักทะเบียนปลายทาง)
## 12. หลักเกณฑ์ วิธีการ เงื่อนไข(ถ้ามี) ในการยื่นคำขอ และในการพิจารณาอนุญาต

1. ผู้แจ้งได้แก่ผู้ย้ายที่อยู่หรือผู้ที่ได้รับมอบหมาย

่ 2. ระยะเวลาการแจ้งภายใน 15 วันนับตั้งแต่เวลาที่ย้ายเข้า

3 เงื่อนไข

(1) กรณีมีเหตุอันควรสงสัยว่าการแจ้งเป็นไปโดยมิชอบด้วยกฎหมายระเบียบหรือโดยอำพรางหรือโดยมีรายการ ข้อความผิดจากความเป็นจริงให้นายทะเบียนดำเนินการตรวจสอบข้อเท็จจริงสอบสวนพยานบุคคลพยานแวดล้อม และพิจารณาให้แล้วเสร็จภายใน 7 วัน

(2) กรณีที่มีความซับซ้อนหรือข้อสงสัยในแนวทางการปฏิบัติข้อกฎหมายหรือการตรวจสอบเอกสารสำคัญต้อง ้ดำเนินการหารือมายังสำนักทะเบียนกลางให้ดำเนินการให้แล้วเสร็จภายใน 90 วัน (ทั้งนี้การหารือต้องส่งให้สำนัก ทะเบียนกลางภายใน 30 วันนับแต่วันที่รับเรื่อง) โดยส่งผ่านลำนักทะเบียนจังหวัดเพื่อส่งให้ลำนักทะเบียนกลางเพื่อ ตคบข้อหารือดังกล่าวต่อไป

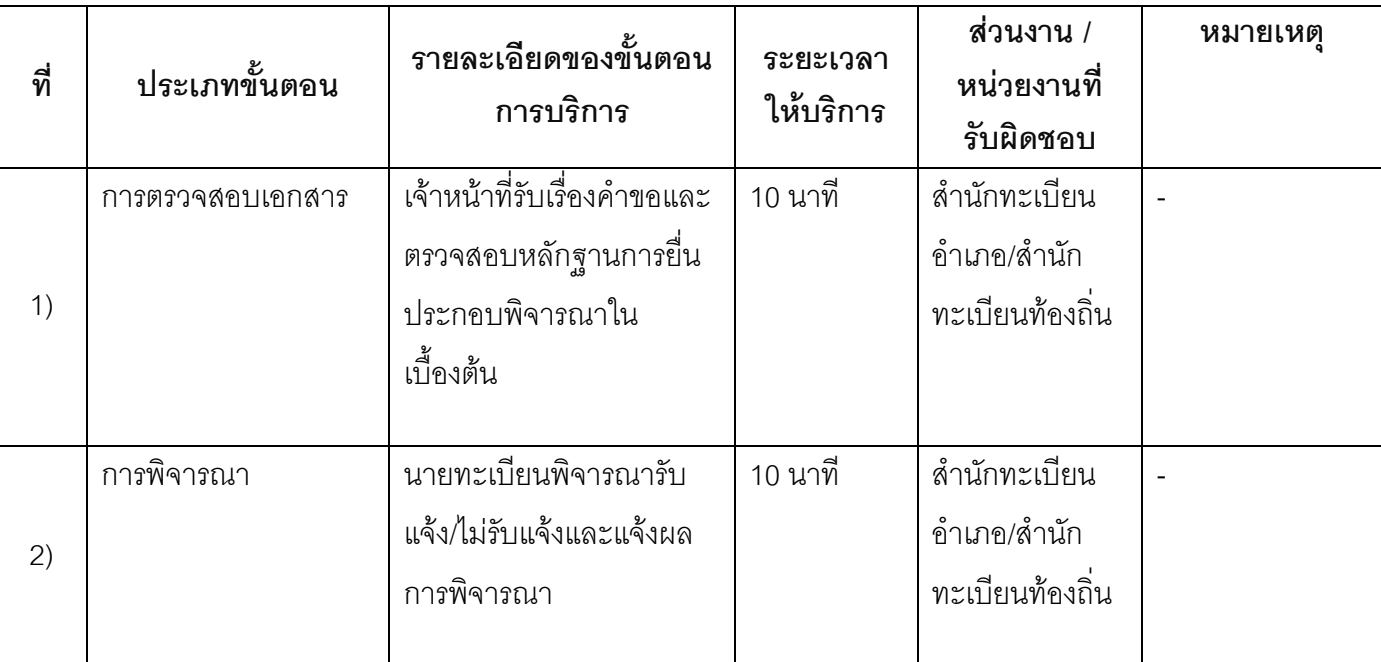

## 13. ขั้นตอน ระยะเวลา และส่วนงานที่รับผิดชอบ

ระยะเวลาดำเนินการรวม 20 นาที

# 14. งานบริการนี้ผ่านการดำเนินการลดขั้นตอน และระยะเวลาปฏิบัติราชการมาแล้ว

ยังไม่ผ่านการดำเนินการลดขั้นตคน

## 15. รายการเอกสารหลักฐานประกอบการยื่นคำขอ

## 15.1) เอกสารยืนยันตัวตนที่ออกโดยหน่วยงานภาครัฐ

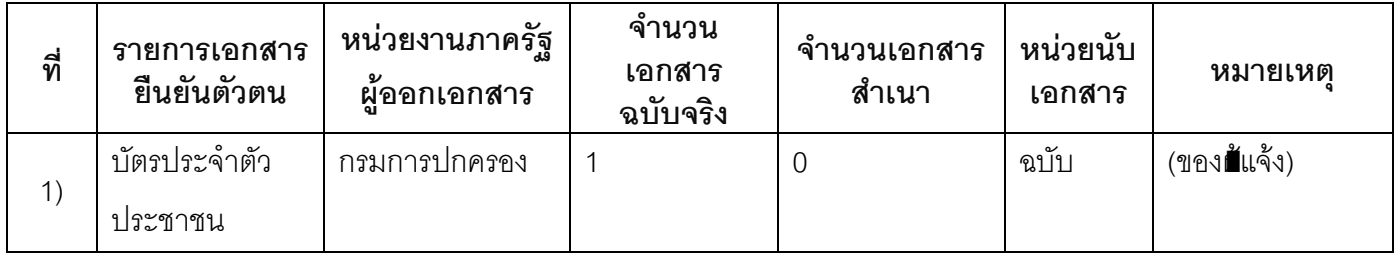

## 15.2) เอกสารอื่น ๆ สำหรับยื่นเพิ่มเติม

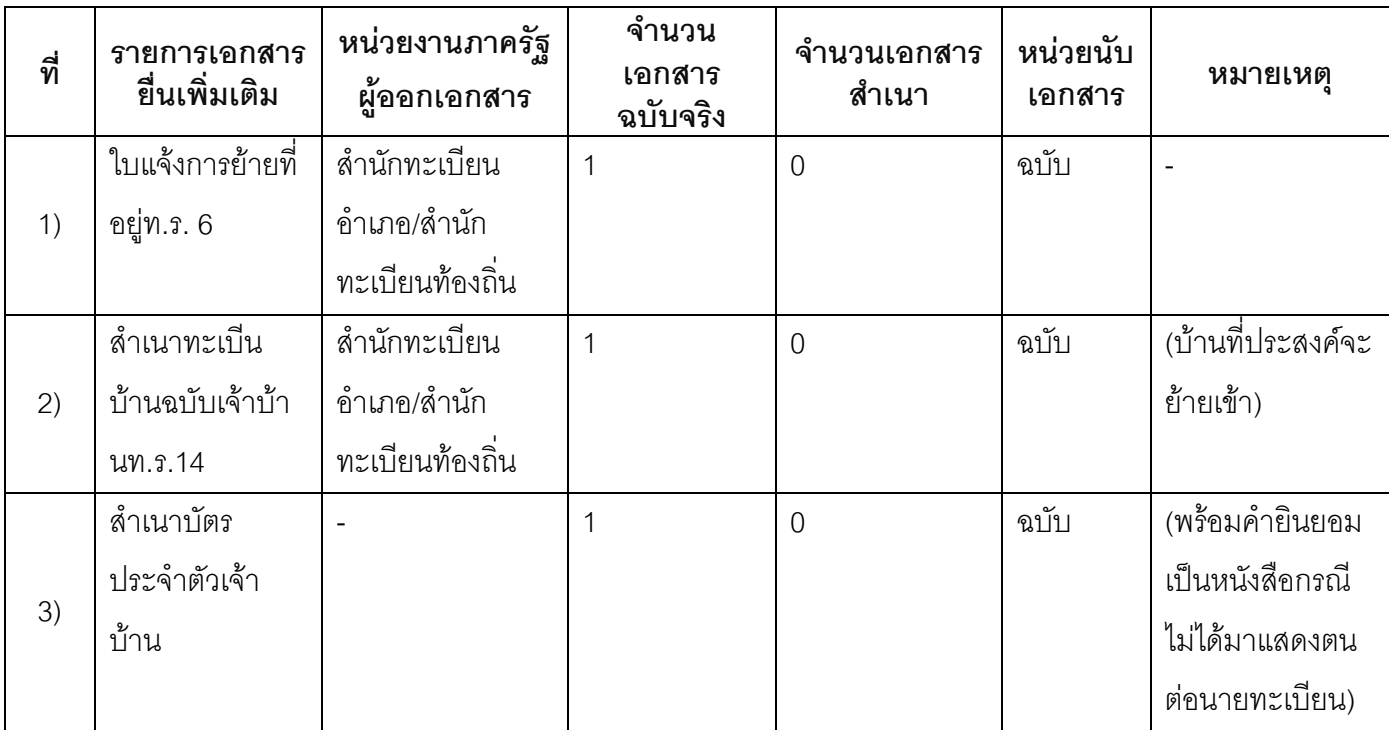

#### 16. ค่าธรรมเนียม

ค่าธรรมเนียม  $1)$ ค่าธรรมเนียม20 บาท หมายเหตุ -

## 17. ช่องทางการร้องเรียน

ช่องทางการร้องเรียนศูนย์ดำรงธรรมเทศบาลตำบลท่าแร่อำเภอเมืองจังหวัดสกลนครโทรศัพท์ : 0-4275- $1)$ 1440 โทรสาร : 0-4274-1430 หรือเว็บไซต์ http://www.TharaeSakon.go.th e-mail Tharae.2011@hotmail.com

หมายเหตุ-

**ช่องทางการร้องเรียน**ศูนย์บริการประชาชนสำนักปลัดสำนักนายกรัฐมนตรี  $(2)$ **หมายเหตุ**( เลขที่ 1 ถ.พิษณุโลกเขตดุสิตกทม. 10300 / สายด่วน 1111 / www.1111.go.th / ตู้ปณ.1111 เลขที่ 1 ถ.พิษณุโลกเขตดุสิตกทม. 10300)

## 18. ตัวอย่างแบบฟอร์ม ตัวอย่าง และคู่มือการกรอก

ไม่มีแบบฟอร์ม ตัวอย่าง และคู่มือการกรอก

#### 19. หมายเหตุ

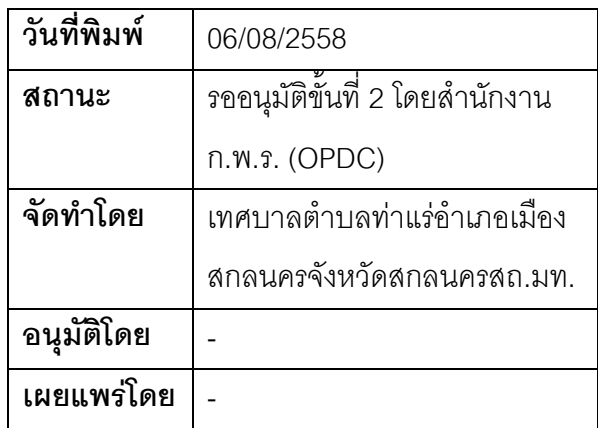

## คู่มือสำหรับประชาชน: การรับแจ้งการย้ายออก

หน่วยงานที่รับผิดชอบ:เทศบาลตำบลท่าแร่ อำเภอเมืองสกลนคร จังหวัดสกลนคร

:ทรวง:กระทรวงมหาดไทย

- 1. ชื่อกระบวนงาน:การรับแจ้งการย้ำยดดก
- 2. หน่วยงานเจ้าของกระบวนงาน:เทศบาลตำบลท่าแร่อำเภอเมืองสกลนครจังหวัดสกลนคร
- 3. ประเภทของงานบริการ:กระบวนงานบริการที่เบ็ดเสร็จในหน่วยเดียว
- 4. หมวดหม่ของงานบริการ:รับแจ้ง
- 5. กฎหมายที่ให้อำนาจการอนุญาต หรือที่เกี่ยวข้อง:
- ิระเบียบสำนักทะเบียนกลางว่าด้วยการจัดทำทะเบียนราษฎรพ.ศ. 2535 รวมฉบับแก้ไขเพิ่มเติมถึงฉบับที่ 5  $1)$ พ.ศ. 2551
- 6. ระดับผลกระทบ: บริการที่มีความสำคัญด้านเศรษฐกิจ/สังคม
- 7. พื้นที่ให้บริการ: ส่วนภูมิภาค, ท้องถิ่น
- 8. กฎหมายข้อบังคับ/ข้อตกลงที่กำหนดระยะเวลา -ระยะเวลาที่กำหนดตามกฎหมาย / ข้อกำหนด ฯลฯ ึกนาที
- 9. ข้อมูลสถิติ จำนวนเฉลี่ยต่อเดือน0 จำนวนคำขอที่มากที่สุด 0 จำนวนคำขอที่น้อยที่สุด 0
- 10. ชื่ออ้างอิงของคู่มือประชาชน การรับแจ้งการย้ายออกทต.ท่าแร่สำเนาคู่มือประชาชน 03/08/2015 16:23
- 11 ช่องทางการให้บริการ
- **สถานที่ให้บริการ** สำนักทะเบียนท้องถิ่นเทศบาลตำบลท่าแร่ คำเภคเมือง จังหวัดสกลนคร  $1)$ โทรศัพท์: 0-4275-1439 โทรสาร: 0-4274-1430 หรือเว็บไซต์ http://www.TharaeSakon.go.th e-mail Tharae.2011@hotmail.com/ติดต่อด้วยตนเองณหน่วยงาน **ระยะเวลาเปิดให้บริการ** เปิดให้บริการวันจันทร์ถึงวันศุกร์ (ยกเว้นวันหยุดที่ทางราชการกำหนด) ตั้งแต่เวลา 08:30 - 16:30 น. **หมายเหตุ** (ที่**ฮ**้ย้ายมีชื่อในทะเบียนบ้าน)

## 12. หลักเกณฑ์ วิธีการ เงื่อนไข(ถ้ามี) ในการยื่นคำขอ และในการพิจารณาอนุญาต

1. ผู้แจ้งได้แก่เจ้าบ้านหรือผู้ที่ได้รับมอบหมาย

2. ระยะเวลาการแจ้งภายใน๑๕วันนับแต่วันที่ย้ายออก

3. เงื่อนไข

(1) กรณีมีเหตุอันควรสงสัยว่าการแจ้งเป็นไปโดยมิชอบด้วยกฎหมายระเบียบหรือโดยอำพรางหรือโดยมีรายการ ข้อความผิดจากความเป็นจริงให้นายทะเบียนดำเนินการตรวจสอบข้อเท็จจริงสอบสวนพยานบุคคลพยานแวดล้อม และพิจารถเาให้แล้วเสร็จภายใน 7 วัน

(2) กรณีที่มีความซับซ้อนหรือข้อสงสัยในแนวทางการปฏิบัติข้อกฎหมายหรือการตรวจสอบเอกสารสำคัญต้อง ้ดำเนินการหารือมายังสำนักทะเบียนกลางให้ดำเนินการให้แล้วเสร็จภายใน 90 วัน (ทั้งนี้การหารือต้องส่งให้สำนัก ทะเบียนกลางภายใน 30 วันนับแต่วันที่รับเรื่อง) โดยส่งผ่านสำนักทะเบียนจังหวัดเพื่อส่งให้สำนักทะเบียนกลางเพื่อ ตคบข้อหารือดังกล่าวต่อไป

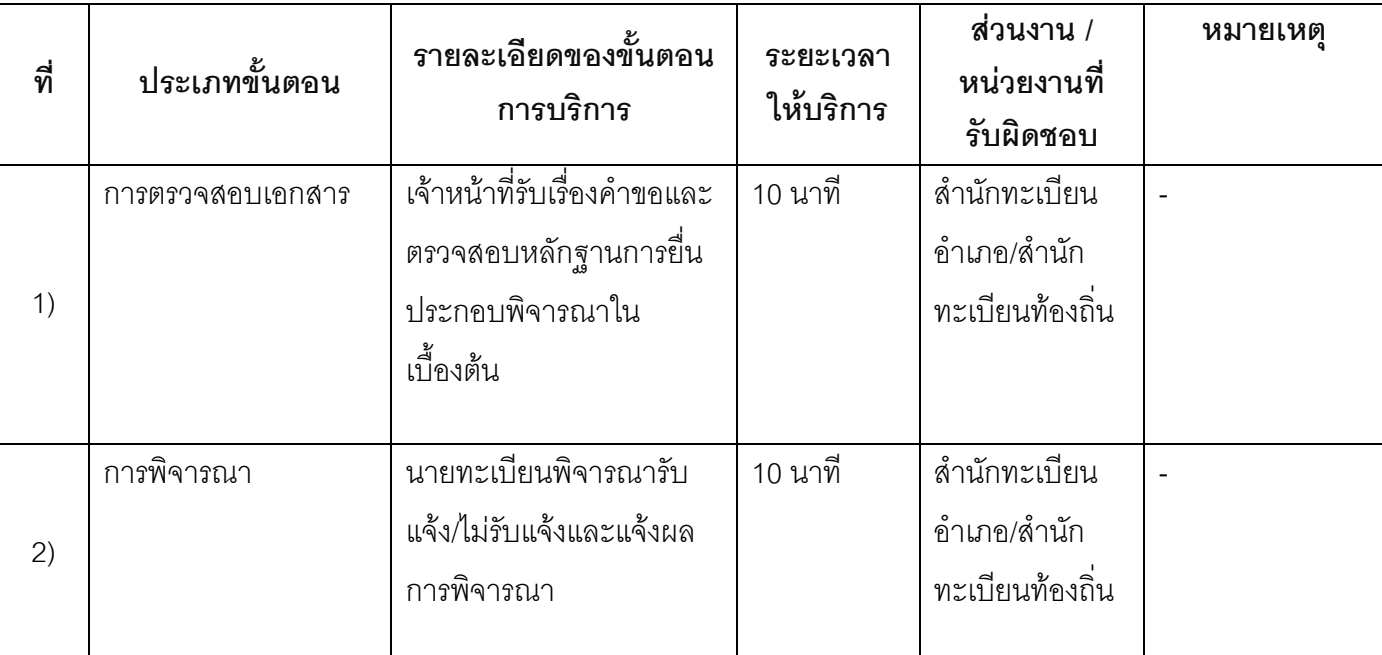

## 13. ขั้นตอน ระยะเวลา และส่วนงานที่รับผิดชอบ

ระยะเวลาดำเนินการรวม 20 นาที

14. งานบริการนี้ผ่านการดำเนินการลดขั้นตอน และระยะเวลาปฏิบัติราชการมาแล้ว ยังไม่ผ่านการดำเนินการลดขั้นตอน

## 15. รายการเอกสารหลักฐานประกอบการยื่นคำขอ

## 15.1) เอกสารยืนยันตัวตนที่ออกโดยหน่วยงานภาครัฐ

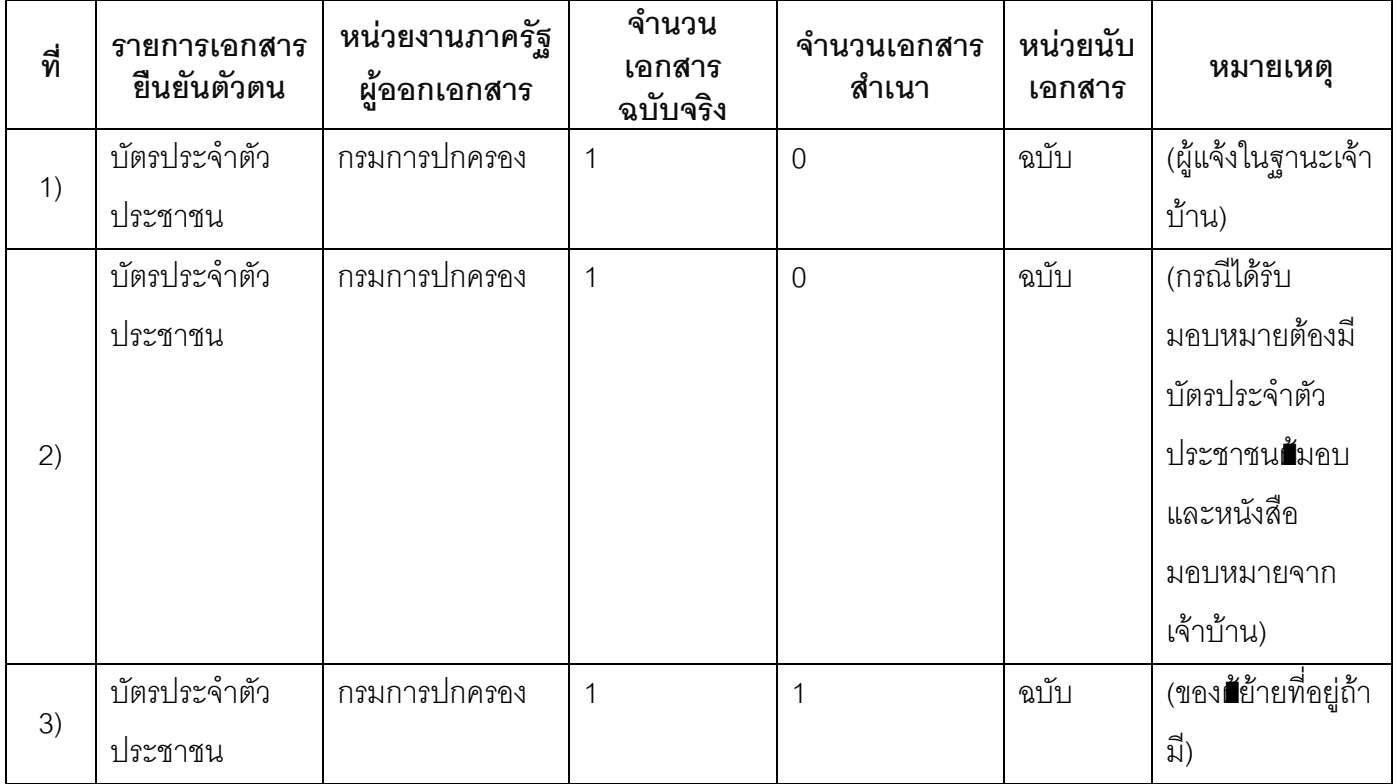

## 15.2) เอกสารอื่น ๆ สำหรับยื่นเพิ่มเติม

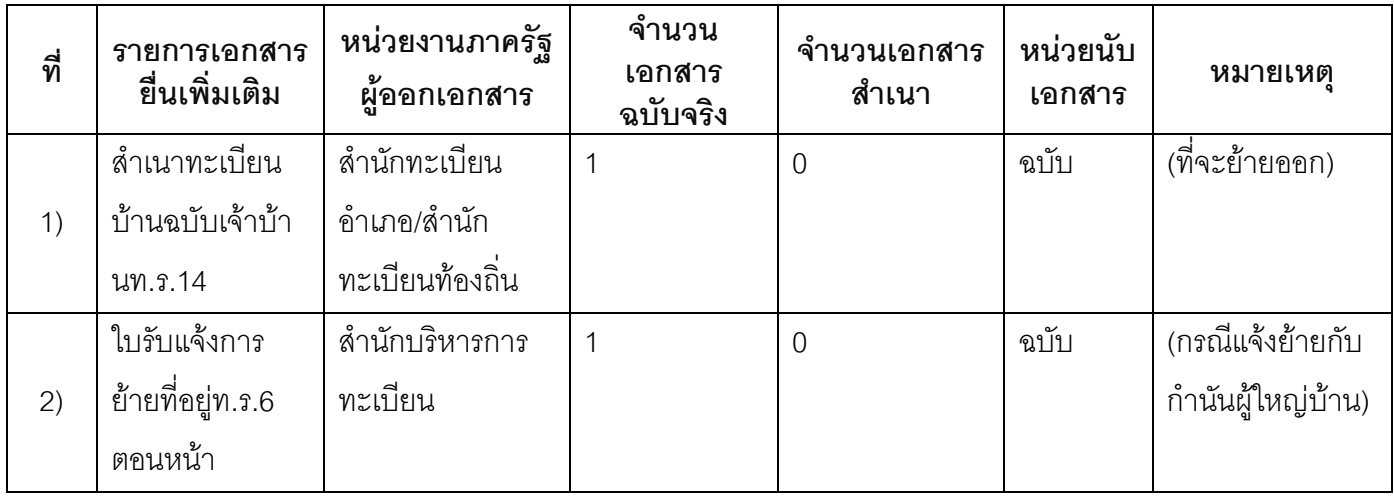

### 16. ค่าธรรมเนียม

1) ไม่เสียค่าธรรมเนียม

ค่าธรรมเนียม0 บาท

หมายเหตุ -

#### 17. ช่องทางการร้องเรียน

- ช่องทางการร้องเรียน ศูนย์ดำรงธรรมเทศบาลตำบลท่าแร่ อำเภอเมือง จังหวัดสกลนคร  $1)$ โทรศัพท์ : 0-4275-1440 โทรสาร : 0-4274-1430 หรือเว็บไซต์ http://www.TharaeSakon.go.th e-mail Tharae.2011@hotmail.com หมายเหตุ-
- ช่องทางการร้องเรียนศูนย์บริการประชาชนสำนักปลัดสำนักนายกรัฐมนตรี  $(2)$ **หมายเหตุ**( เลขที่ 1 ถ.พิษณุโลกเขตดุสิตกทม. 10300 / สายด่วน 1111 / www.1111.go.th / ตู้ปณ.1111 เลขที่ 1 ถ.พิษณุโลกเขตดุสิตกทม. 10300)

### 18. ตัวอย่างแบบฟอร์ม ตัวอย่าง และคู่มือการกรอก

ไม่มีแบบฟอร์ม ตัวอย่าง และคู่มือการกรอก

#### 19. หมายเหตุ

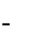

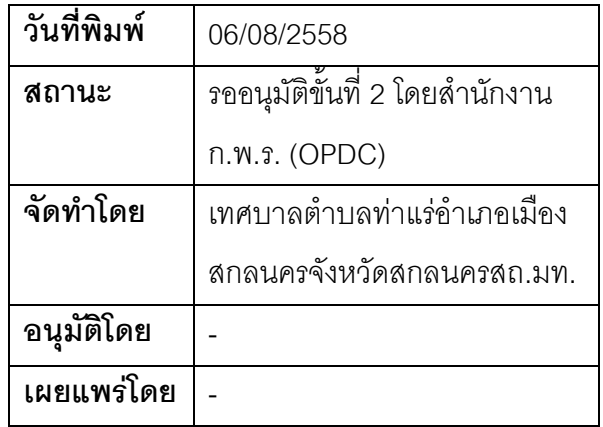

## คู่มือสำหรับประชาชน: การรับแจ้งการย้ายออกจากทะเบียนบ้านกลาง

หน่วยงานที่รับผิดชอบ:เทศบาลตำบลท่าแร่ อำเภอเมืองสกลนคร จังหวัดสกลนคร

กระทรวง:กระทรวงมหาดไทย

- 1. ซื่อกระบวนงาน:การรับแจ้งการย้ายคอกจากทะเบียนบ้านกลาง
- 2. หน่วยงานเจ้าของกระบวนงาน:เทศบาลตำบลท่าแร่อำเภอเมืองสกลนครจังหวัดสกลนคร
- 3. ประเภทของงานบริการ:กระบวนงานบริการที่เบ็ดเสร็จในหน่วยเดียว
- 4. หมวดหม่ของงานบริการ:รับแจ้ง
- 5. กฎหมายที่ให้อำนาจการอนุญาต หรือที่เกี่ยวข้อง:
- ิระเบียบสำนักทะเบียนกลางว่าด้วยการจัดทำทะเบียนราษฎรพ.ศ. 2535 รวมฉบับแก้ไขเพิ่มเติมถึงฉบับที่ 5  $1)$ พ.ศ. 2551
- 6. ระดับผลกระทบ: บริการที่มีความสำคัญด้านเศรษฐกิจ/สังคม
- 7. พื้นที่ให้บริการ: ส่วนภูมิภาค, ท้องถิ่น
- 8. กฎหมายข้อบังคับ/ข้อตกลงที่กำหนดระยะเวลา -ระยะเวลาที่กำหนดตามกฎหมาย / ข้อกำหนด ฯลฯ กวัน
- 9. ข้อมูลสถิติ จำนวนเฉลี่ยต่อเดือน0 จำนวนคำขอที่มากที่สุด 0

จำนวนคำขอที่น้อยที่สุด 0

- 10. ชื่ออ้างอิงของคู่มือประชาชน การรับแจ้งการย้ายออกจากทะเบียนบ้านกลางทต.ท่าแร่สำเนาคู่มือประชาชน 03/08/2015 16:29
- 11 ช่องทางการให้บริการ
- **สถานที่ให้บริการ** สำนักทะเบียนท้องถิ่นเทศบาลตำบลท่าแร่ อำเภอเมือง จังหวัดสกลนคร  $1)$ โทรศัพท์ : 0-4275-1439 โทรสาร : 0-4274-1430 หรือเว็บไซต์ http://www.TharaeSakon.go.th e-mail Tharae.2011@hotmail.com/ติดต่อด้วยตนเองณหน่วยงาน ระยะเวลาเปิดให้บริการ เปิดให้บริการวันจันทร์ถึงวันศุกร์ (ยกเว้นวันหยุดที่ทางราชการกำหนด) ตั้งแต่เวลา 08:30 - 16:30 น. หมายเหตุ (แห่งท้องที่ที่ผู้ขอย้ายมีชื่อในทะเบียนบ้านกลาง)

## 12. หลักเกณฑ์ วิธีการ เงื่อนไข(ถ้ามี) ในการยื่นคำขอ และในการพิจารณาอนุญาต

1.ผู้แจ้งได้แก่

(1)ผู้ขอย้ายซึ่งมีชื่ออยู่ในทะเบียนบ้านกลางของสำนักทะเบียน

(2)บิดาหรือมารดาหรือผู้ปกครอง (กรณีผู้มีชื่อในทะเบียนบ้านกลางเป็นผู้เยาว์)

(3)ผู้ที่ได้รับมอบหมาย (กรณีผู้มีชื่อในทะเบียนบ้านกลางมีเหตุจำเป็นไม่สามารถแจ้งการย้ายออกได้ด้วยตนเอง ้เนื่องจากเป็นเป็นคนพิการทางกายจนเดินไม่ได้หรือเป็นผู้เจ็บป่วยทุพลภาพหรือกรณีจำเป็นอื่น)

2. เงื่อนไข

(1) กรณีมีเหตุอันควรสงสัยว่าการแจ้งเป็นไปโดยมิชอบด้วยกฦหมายระเบียบหรือโดยอำพรางหรือโดยมีรายการ ข้อความผิดจากความเป็นจริงให้นายทะเบียนดำเนินการตรวจสอบข้อเท็จจริงสอบสวนพยานบุคคลพยานแวดล้อม และพิจารณาให้แล้วเสร็จภายใน 60วัน

(2) กรณีที่มีความซับซ้อนหรือข้อสงสัยในแนวทางการปฏิบัติข้อกฎหมายหรือการตรวจสอบเอกสารสำคัญต้อง ้ดำเนินการหารือมายังสำนักทะเบียนกลางให้ดำเนินการให้แล้วเสร็จภายใน 90 วัน (ทั้งนี้การหารือต้องส่งให้สำนัก ้ ทะเบียนกลางภายใน 30 วันนับแต่วันที่รับเรื่อง) โดยส่งผ่านลำนักทะเบียนจังหวัดเพื่อส่งให้ลำนักทะเบียนกลางเพื่อ ตคบข้อหารือดังกล่าวต่อไป

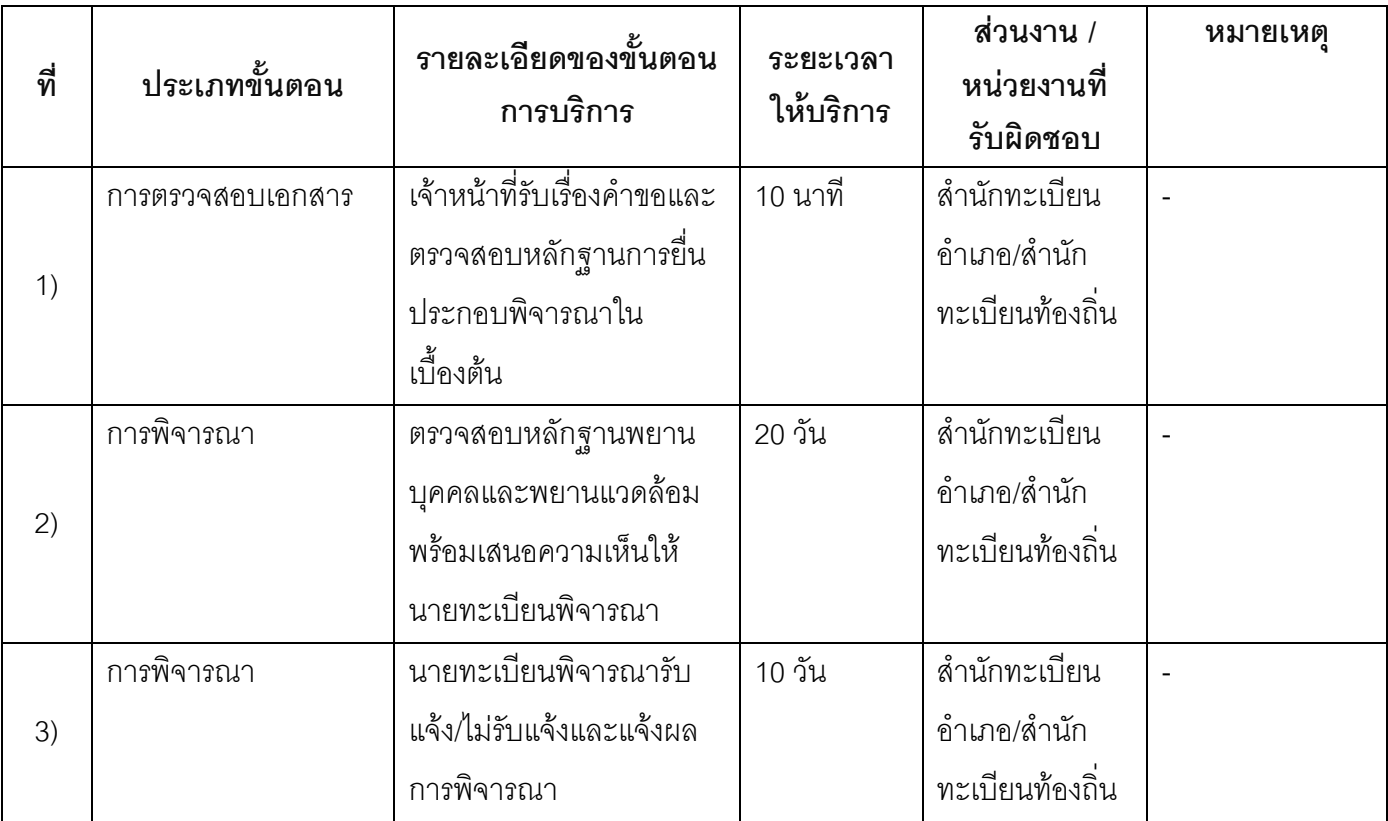

## 13. ขั้นตอน ระยะเวลา และส่วนงานที่รับผิดชอบ

ระยะเวลาดำเนินการรวม 30 วัน

14. งานบริการนี้ผ่านการดำเนินการลดขั้นตอน และระยะเวลาปฏิบัติราชการมาแล้ว ยังไม่ผ่านการดำเนินการลดขั้นตอน

## 15. รายการเอกสารหลักฐานประกอบการยื่นคำขอ

## 15.1) เอกสารยืนยันตัวตนที่ออกโดยหน่วยงานภาครัฐ

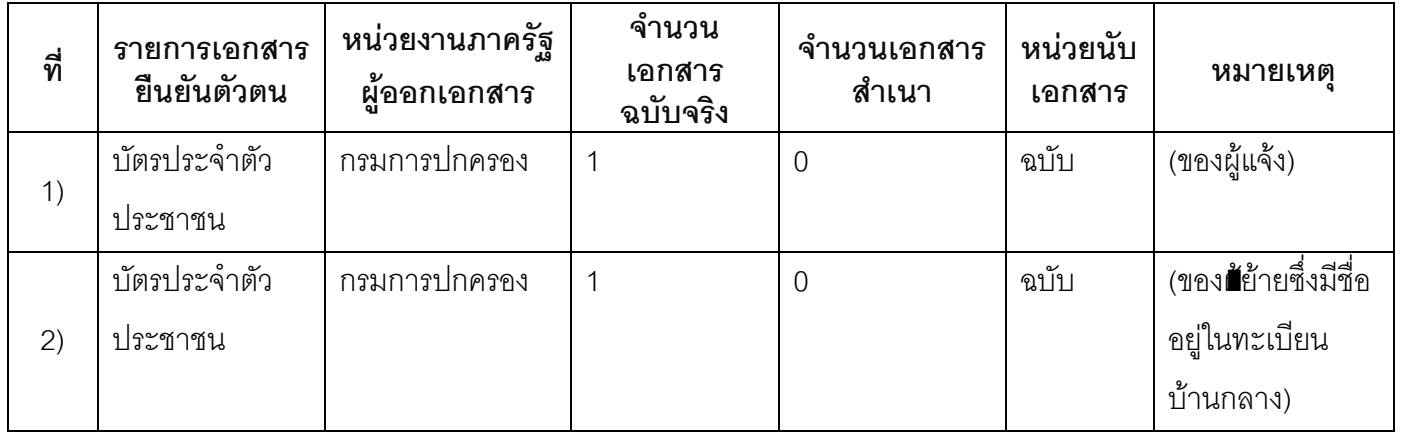

## 15.2) เอกสารอื่น ๆ สำหรับยื่นเพิ่มเติม

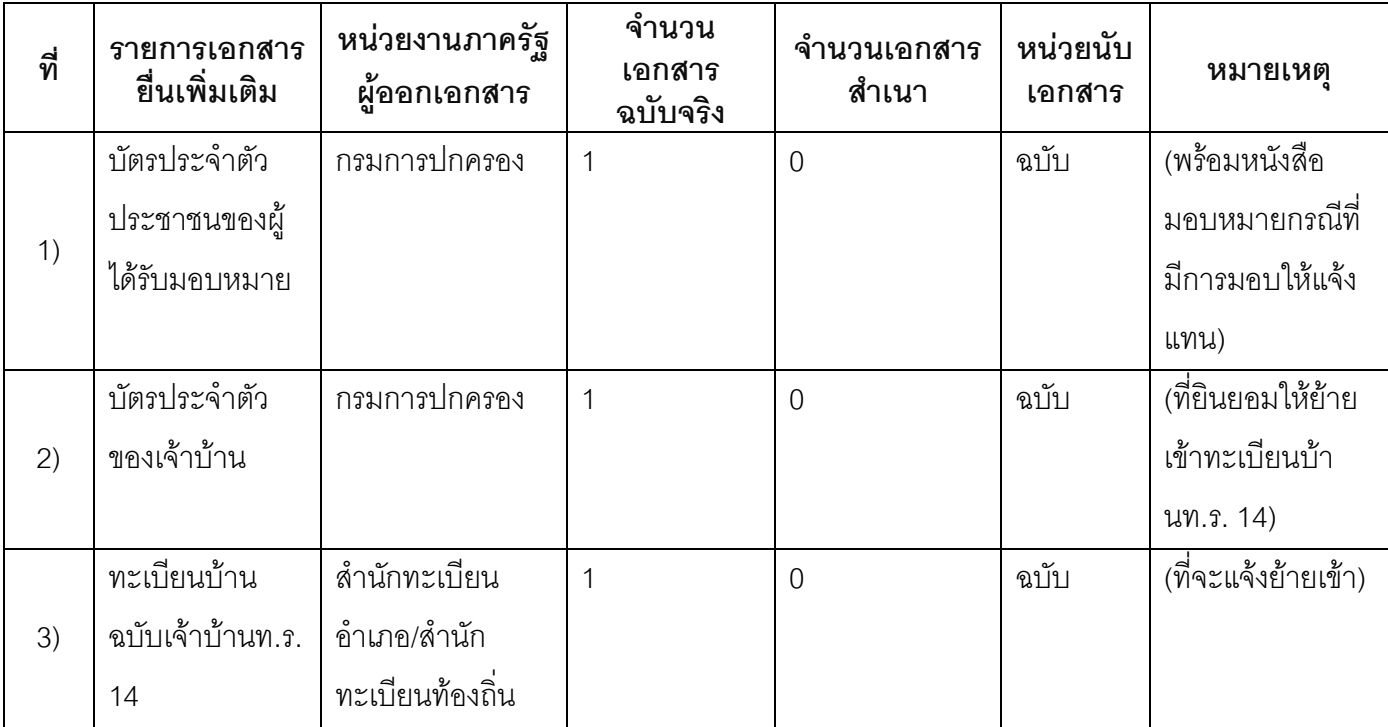

#### 16. ค่าธรรมเนียม

1) ไม่เสียค่าธรรมเนียม

ค่ากรรมเนียม0 บาท

หมายเหตุ -

#### 17. ช่องทางการร้องเรียน

ช่องทางการร้องเรียนศูนย์ดำรงธรรมเทศบาลตำบลท่าแร่อำเภอเมืองจังหวัดสกลนครโทรศัพท์ : 0-4275- $1)$ 1440 โทรสาร : 0-4274-1430 หรือเว็บไซต์ http://www.TharaeSakon.go.th e-mail Tharae.2011@hotmail.com

หมายเหตุ-

ช่องทางการร้องเรียนศูนย์บริการประชาชนสำนักปลัดสำนักนายกรัฐมนตรี  $(2)$ **หมายเหตุ**( เลขที่ 1 ถ.พิษณุโลกเขตดุสิตกทม. 10300 / สายด่วน 1111 / www.1111.go.th / ตู้ปณ.1111 เลขที่ 1 ถ.พิษณุโลกเขตดุสิตกทม. 10300)

## 18. ตัวอย่างแบบฟอร์ม ตัวอย่าง และคู่มือการกรอก

ไม่มีแบบฟอร์ม ตัวอย่าง และคู่มือการกรอก

#### 19. หมายเหตุ

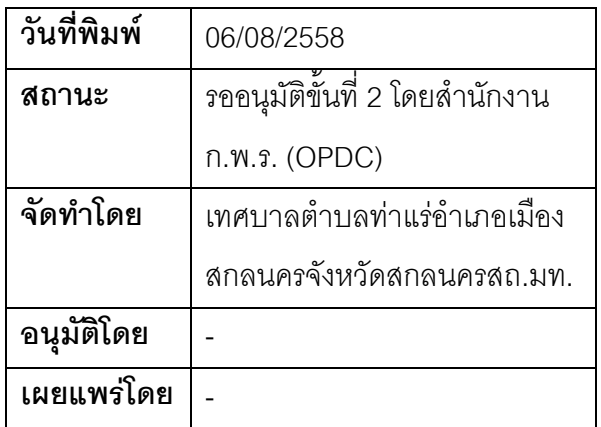

## ้คู่มือสำหรับประชาชน: การรับแจ้งการย้ายออกแล้วแต่ใบแจ้งการย้ายที่อยู่สูญหายหรือชำรุด ก่อนแจ้งย้ายเข้า

หน่วยงานที่รับผิดชอบ เทศบาลตำบลท่าแร่ คำเภคเมืองสกลนคร จังหวัดสกลนคร

กระทรวง:กระทรวงมหาดไทย

- 1. **ชื่อกระบวนงาน**:การรับแจ้งการย้ายออกแล้วแต่ใบแจ้งการย้ายที่อยู่สูญหายหรือชำรุดก่อนแจ้งย้ายเข้า
- หน่วยงานเจ้าของกระบวนงาน:เทศบาลตำบลท่าแร่อำเภอเมืองสกลนครจังหวัดสกลนคร  $2<sub>1</sub>$
- 3. ประเภทของงานบริการ:กระบวนงานบริการที่เบ็ดเสร็จในหน่วยเดียว
- 4. หมวดหมู่ของงานบริการ:รับแจ้ง
- 5. กฎหมายที่ให้อำนาจการอนุญาต หรือที่เกี่ยวข้อง:
- ระเบียบสำนักทะเบียนกลางว่าด้วยการจัดทำทะเบียนราษฎรพ.ศ. 2535 รวมฉบับแก้ไขเพิ่มเติมถึงฉบับที่ 5  $1)$ พ.ศ. 2551
- 6. ระดับผลกระทบ: บริการทั่วไป
- 7. **พื้นที่ให้บริการ**: ส่วนภูมิภาค, ท้องถิ่น
- 8. กฎหมายข้อบังคับ/ข้อตกลงที่กำหนดระยะเวลา -้ระยะเวลาที่กำหนดตามกฎหมาย / ข้อกำหนด ฯลฯ ี 0นาที

9. ข้อมูลสถิติ จำนวนเฉลี่ยต่อเดือน∩

จำนวนคำขอที่มากที่สุด 0

จำนวนคำขอที่น้อยที่สุด 0

- .<br>10. ชื่ออ้างอิงของคู่มือประชาชน การรับแจ้งการย้ายออกแล้วแต่ใบแจ้งการย้ายที่อยู่สูญหายหรือชำรุดก่อนแจ้ง ย้ายเข้าทต.ท่าแร่สำเนาคู่มือประชาชน 04/08/2015 09:50
- 11. ช่องทางการให้บริการ
	- **สถานที่ให้บริการ** สำนักทะเบียนท้องถิ่นเทศบาลตำบลท่าแร่ อำเภอเมือง จังหวัดสกลนคร  $1)$ โทรศัพท์ : 0-4275-1439 โทรสาร : 0-4274-1430 หรือเว็บไซต์ http://www.TharaeSakon.go.th e-mail Tharae.2011@hotmail.com/ติดต่อด้วยตนเองณหน่วยงาน **ระยะเวลาเปิดให้บริการ** เปิดให้บริการวันจันทร์ถึงวันศุกร์ (ยกเว้นวันหยุดที่ทางราชการกำหนด) ตั้งแต่เวลา 08:30 - 16:30 น. **หมายเหตุ** (แห่งท้องที่ที่ออกใบแจ้งการย้ายออก)

## 12. หลักเกณฑ์ วิธีการ เงื่อนไข(ถ้ามี) ในการยื่นคำขอ และในการพิจารณาอนุญาต

1. ผู้แจ้งได้แก่บุคคลที่ลงชื่อแจ้งย้ายออกในใบแจ้งการย้ายที่อยู่ฉบับที่สูญหาย

2. เงื่อนไข

(1) กรณีมีเหตุอันควรสงสัยว่าการแจ้งเป็นไปโดยมิชอบด้วยกฎหมายระเบียบหรือโดยอำพรางหรือโดยมีรายการ ข้อความผิดจากความเป็นจริงให้นายทะเบียนดำเนินการตรวจสอบข้อเท็จจริงสอบสวนพยานบุคคลพยานแวดล้อม และพิจารณาให้แล้วเสร็จภายใน 7วัน

(2) กรณีที่มีความซับซ้อนหรือข้อสงสัยในแนวทางการปฏิบัติข้อกฎหมายหรือการตรวจสอบเอกสารสำคัญต้อง ้ดำเนินการหารือมายังสำนักทะเบียนกลางให้ดำเนินการให้แล้วเสร็จภายใน 90 วัน (ทั้งนี้การหารือต้องส่งให้สำนัก ทะเบียนกลางภายใน 30 วันนับแต่วันที่รับเรื่อง) โดยส่งผ่านสำนักทะเบียนจังหวัดเพื่อส่งให้สำนักทะเบียนกลางเพื่อ ตคบข้อหารือดังกล่าวต่อไป

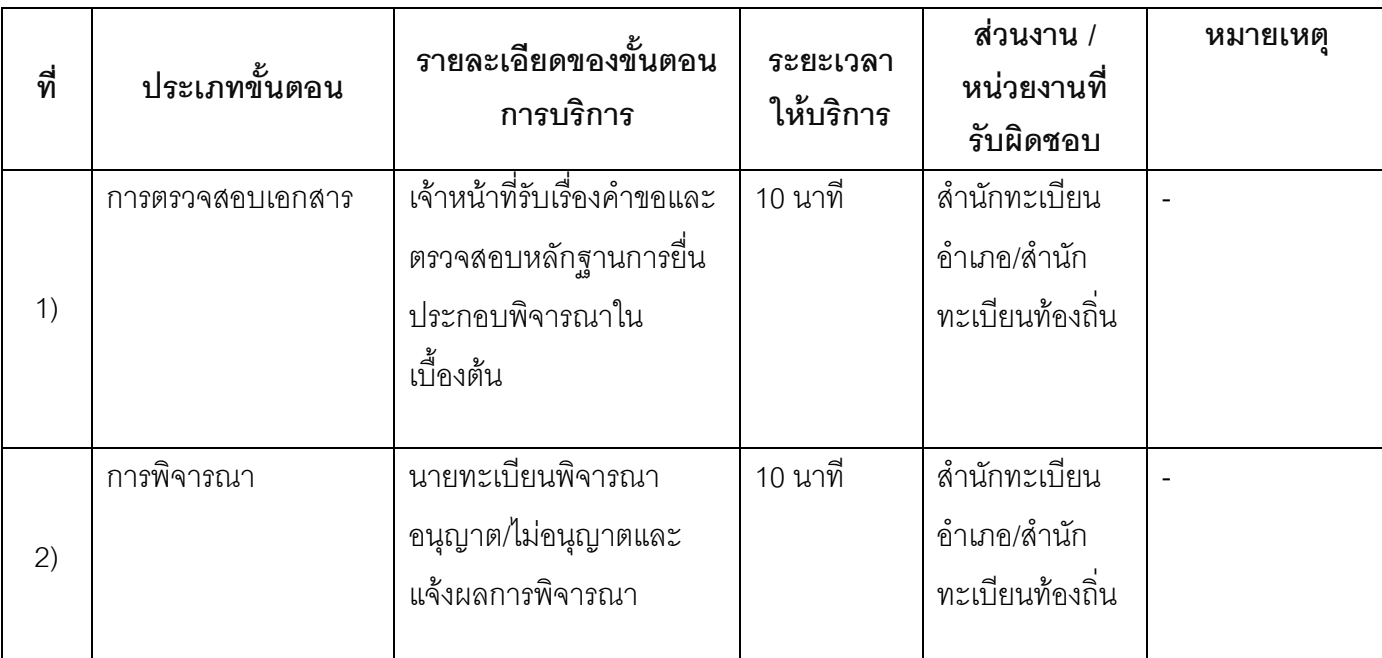

### 13 ขั้นตอน ระยะเวลา และส่วนงานที่รับผิดชอบ

ระยะเวลาดำเนินการรวม 20 นาที

## 14. งานบริการนี้ผ่านการดำเนินการลดขั้นตอน และระยะเวลาปภิบัติราชการมาแล้ว

ยังไม่ผ่านการดำเนินการลดขั้นตอน

## 15. รายการเอกสารหลักฐานประกอบการยื่นคำขอ

## 15.1) เอกสารยืนยันตัวตนที่ออกโดยหน่วยงานภาครัฐ

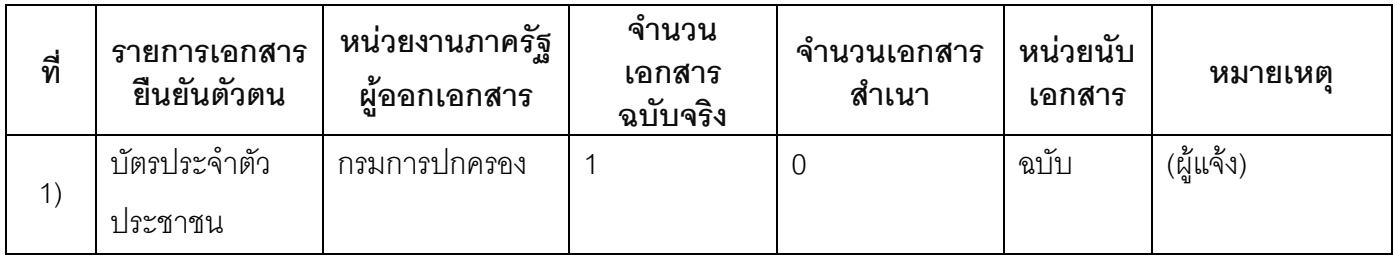

#### 15.2) เอกสารอื่น ๆ สำหรับยื่นเพิ่มเติม

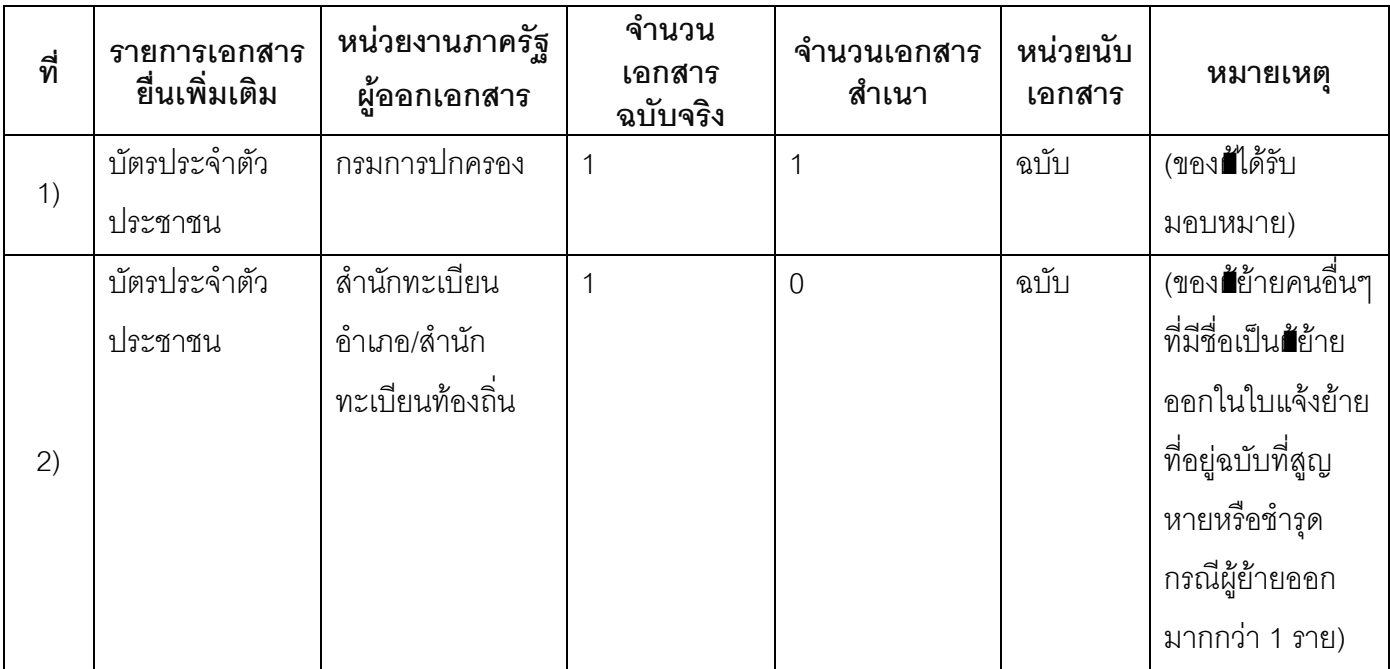

#### 16. ค่าธรรมเนียม

# 1) ไม่เสียค่าธรรมเนียม

ค่าธรรมเนียม0 บาท

หมายเหตุ -

#### 17. ช่องทางการร้องเรียน

ช่องทางการร้องเรียนศูนย์ดำรงธรรมเทศบาลตำบลท่าแร่อำเภอเมืองจังหวัดสกลนครโทรศัพท์ : 0-4275- $1)$ 1440 โทรสาร : 0-4274-1430 หรือเว็บไซต์ http://www.TharaeSakon.go.th e-mail Tharae.2011@hotmail.com หมายเหตุ-

**ช่องทางการร้องเรียน**ศูนย์บริการประชาชนสำนักปลัดสำนักนายกรัฐมนตรี  $(2)$ **หมายเหตุ**( เลขที่ 1 ถ.พิษณุโลกเขตดุสิตกทม. 10300 / สายด่วน 1111 / www.1111.go.th / ตู้ปณ.1111 เลขที่ 1 ถ.พิษณุโลกเขตดุสิตกทม. 10300)

## 18. ตัวอย่างแบบฟอร์ม ตัวอย่าง และคู่มือการกรอก

ไม่มีแบบฟอร์ม ตัวอย่าง และคู่มือการกรอก

#### 19. หมายเหตุ

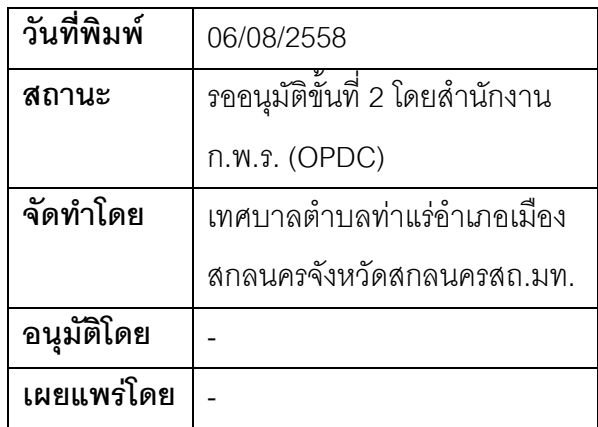

## คู่มือสำหรับประชาชน: การรับแจ้งการย้ายออกและย้ายเข้าในเขตสำนักทะเบียนเดียวกัน

หน่วยงานที่รับผิดชอบ:เทศบาลตำบลท่าแร่ อำเภอเมืองสกลนคร จังหวัดสกลนคร กรฯทราง กรฯทรางบหาดไทย

1. ที่คกระบวนงาน:การรับแจ้งการย้ายคอกและย้ายเข้าในเขตสำนักทะเบียบเดียวกับ

- 2. หน่วยงานเจ้าของกระบวนงาน:เทศบาลตำบลท่าแร่คำเภคเมืองสกลนครจังหวัดสกลนคร
- 3. ประเภทของงานบริการ:กระบวนงานบริการที่เบ็ดเสร็จในหน่วยเดียว
- 4. หมวดหม่ของงานบริการ:รับแจ้ง
- 5. กฎหมายที่ให้อำนาจการอนุญาต หรือที่เกี่ยวข้อง:
- ระเบียบสำนักทะเบียนกลางว่าด้วยการจัดทำทะเบียนราษฎรพ.ศ. 2535 รวมฉบับแก้ไขเพิ่มเติมถึงฉบับที่ 5  $1)$ พ.ศ. 2551
- 6. ระดับผลกระทบ: บริการทั่วไป
- 7. พื้นที่ให้บริการ: ส่วนภูมิภาค, ท้องถิ่น
- 8. กฎหมายข้อบังคับ/ข้อตกลงที่กำหนดระยะเวลา -ระยะเวลาที่กำหนดตามกฎหมาย / ข้อกำหนด ฯลฯ ึกนาที
- 9. ข้อมูลสถิติ จำนวนเฉลี่ยต่อเดือน∩ จำนวนคำขอที่มากที่สุด 0 จำนวนคำขอที่น้อยที่สุด 0
- 10. ชื่ออ้างอิงของคู่มือประชาชน การรับแจ้งการย้ายออกและย้ายเข้าในเขตสำนักทะเบียนเดียวกันทต.ท่าแร่สำเนา คู่มือประชาชน 04/08/2015 09:54
- 11 ช่องทางการให้บริการ
- **สถานที่ให้บริการ** สำนักทะเบียนท้องถิ่นเทศบาลตำบลท่าแร่ อำเภอเมือง จังหวัดสกลนคร  $1)$ โทรศัพท์ : 0-4275-1439 โทรสาร : 0-4274-1430 หรือเว็บไซต์ http://www.TharaeSakon.go.th e-mail Tharae.2011@hotmail.com/ติดต่อด้วยตนเองณหน่วยงาน ระยะเวลาเปิดให้บริการ เปิดให้บริการวันจันทร์ถึงวันศุกร์ (ยกเว้นวันหยุดที่ทางราชการกำหนด) ตั้งแต่เวลา 08:30 - 16:30 น. **หมายเหตุ** (แห่งท้องที่ที่ผู้ย้ายที่อยู่มีชื่อในทะเบียนบ้านและบ้านหลังที่จะย้ายเข้าอยู่ตั้งอยู่ในเขตสำนักทะเบียน เดียวกัน)

## 12. หลักเกณฑ์ วิธีการ เงื่อนไข(ถ้ามี) ในการยื่นคำขอ และในการพิจารณาอนุญาต

1. ผู้แจ้งได้แก่เจ้าบ้านหรือผู้ที่ได้รับมอบหมาย

- 2. ระยะเวลาการแจ้งภายใน 15 วันนับแต่วันที่ย้ายเข้าอยู่ในบ้าน
- 3. เงื่อนไข

(1) กรณีมีเหตุอันควรสงสัยว่าการแจ้งเป็นไปโดยมิชอบด้วยกฎหมายระเบียบหรือโดยอำพรางหรือโดยมีรายการ ข้อความผิดจากความเป็นจริงให้นายทะเบียนดำเนินการตรวจสอบข้อเท็จจริงสอบสวนพยานบุคคลพยานแวดล้อม และพิจารณาให้แล้วเสร็จภายใน 15วัน

(2) กรณีที่มีความซับซ้อนหรือข้อสงสัยในแนวทางการปฏิบัติข้อกฎหมายหรือการตรวจสอบเอกสารสำคัญต้อง ้ดำเนินการหารือมายังสำนักทะเบียนกลางให้ดำเนินการให้แล้วเสร็จภายใน 90 วัน (ทั้งนี้การหารือต้องส่งให้สำนัก ทะเบียนกลางภายใน 30 วันนับแต่วันที่รับเรื่อง) โดยส่งผ่านลำนักทะเบียนจังหวัดเพื่อส่งให้ลำนักทะเบียนกลางเพื่อ ตคบข้อหารือดังกล่าวต่อไป

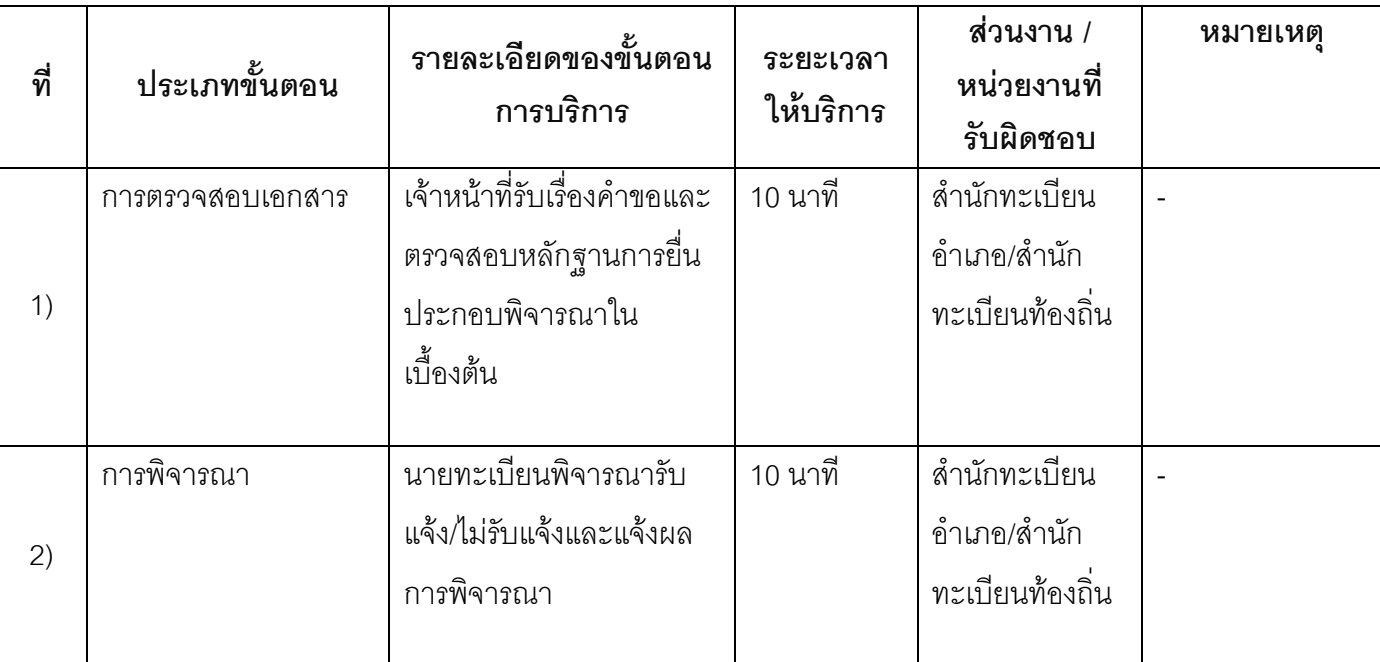

## 13. ขั้นตอน ระยะเวลา และส่วนงานที่รับผิดชอบ

ระยะเวลาดำเนินการรวม 20 นาที

# 14. งานบริการนี้ผ่านการดำเนินการลดขั้นตอน และระยะเวลาปฏิบัติราชการมาแล้ว

ยังไม่ผ่านการดำเนินการลดขั้นตคน

### 15. รายการเอกสารหลักฐานประกอบการยื่นคำขอ

## 15.1) เอกสารยืนยันตัวตนที่ออกโดยหน่วยงานภาครัฐ

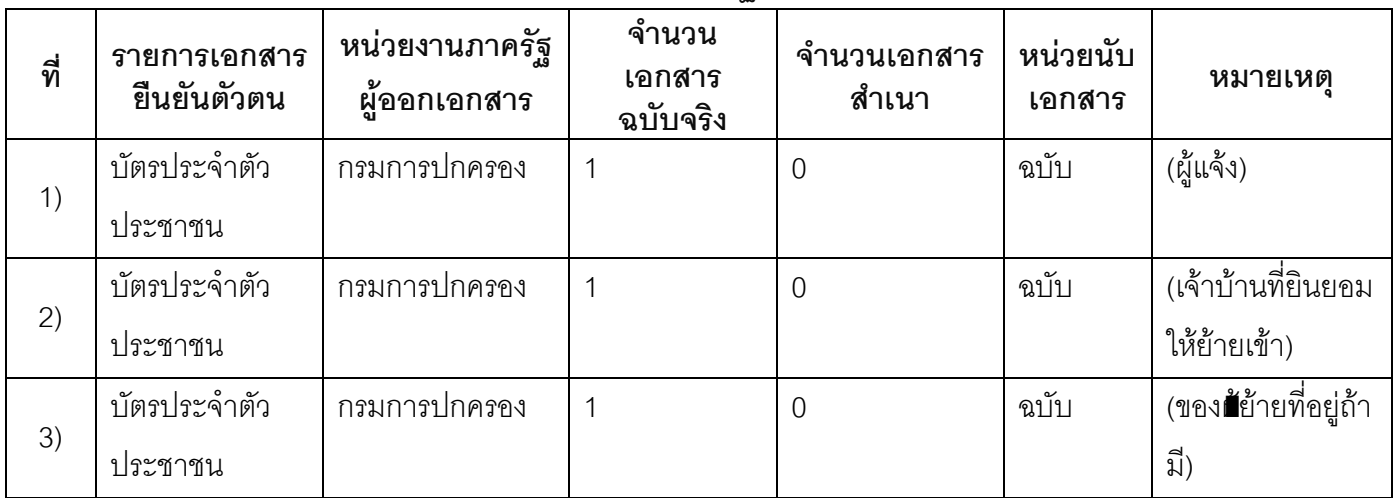

#### 15.2) เอกสารอื่น ๆ สำหรับยื่นเพิ่มเติม

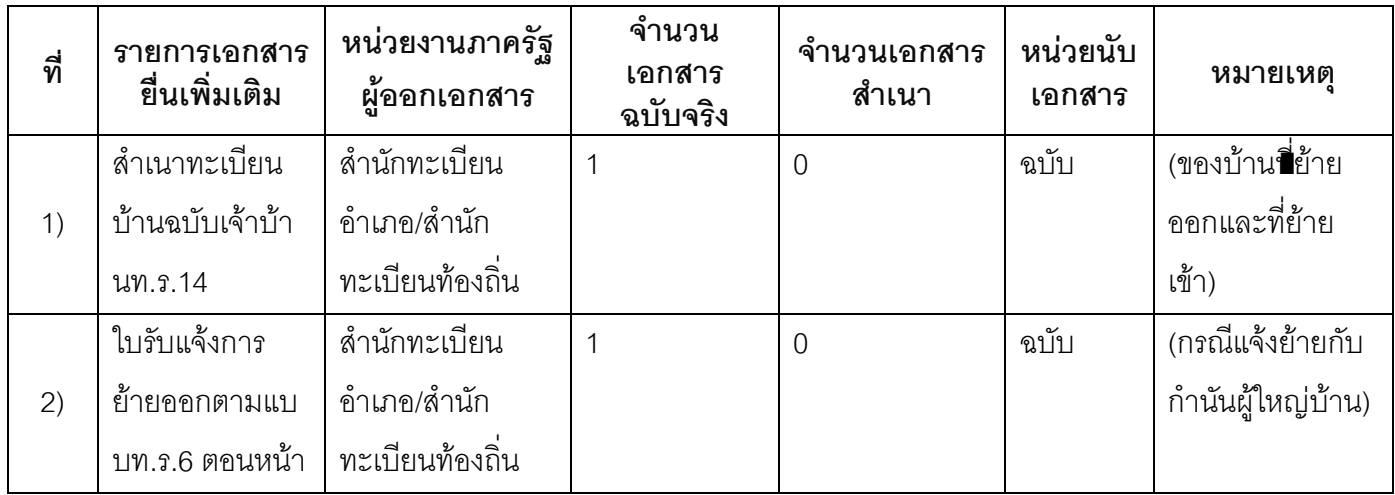

#### 16. ค่าธรรมเนียม

1) ไม่เสียค่าธรรมเนียม ค่าธรรมเนียม 0 บาท หมายเหตุ -

### 17. ช่องทางการร้องเรียน

ช่องทางการร้องเรียนศูนย์ดำรงธรรมเทศบาลตำบลท่าแร่อำเภอเมืองจังหวัดสกลนครโทรศัพท์ : 0-4275- $1)$ 1440 โทรสาร : 0-4274-1430 หรือเว็บไซต์ http://www.TharaeSakon.go.th e-mail Tharae.2011@hotmail.com

หมายเหตุ-

**ช่องทางการร้องเรียน**ศูนย์บริการประชาชนสำนักปลัดสำนักนายกรัฐมนตรี  $(2)$ **หมายเหตุ**( เลขที่ 1 ถ.พิษณุโลกเขตดุสิตกทม. 10300 / สายด่วน 1111 / www.1111.go.th / ตู้ปณ.1111 เลขที่ 1 ถ.พิษณุโลกเขตดุสิตกทม. 10300)

## 18. ตัวอย่างแบบฟอร์ม ตัวอย่าง และคู่มือการกรอก

ไม่มีแบบฟอร์ม ตัวอย่าง และคู่มือการกรอก

#### 19. หมายเหตุ

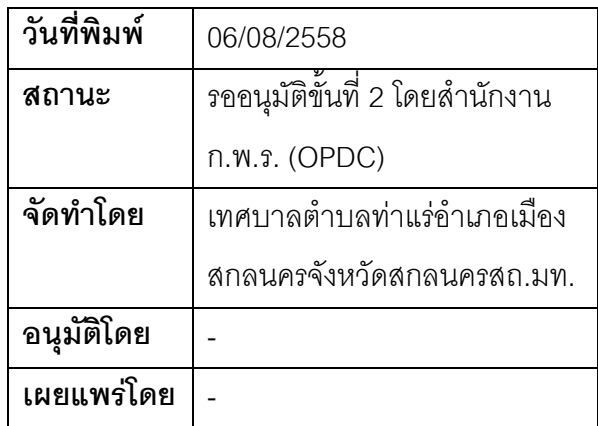

## คู่มือสำหรับประชาชน: การแก้ไขรายการกรณีแก้ไขกลุ่มชาติพันธุ์หรือกลุ่มของชนกลุ่มน้อยเนื่องจากเป็น รายการที่ไม่ถูกต้องตามข้อเท็จจริง

หน่วยงานที่รับผิดชอบ:เทศบาลตำบลท่าแร่ อำเภอเมืองสกลนคร จังหวัดสกลนคร

กระทรวง กระทรวงมหาดไทย

- .1. ชื**่อกระบวนงาน**:การแก้ไขรายการกรณีแก้ไขกลุ่มชาติพันธุ์หรือกลุ่มของชนกลุ่มน้อยเนื่องจากเป็นรายการที่ไม่ ถูกต้องตามข้อเท็จจริง
- 2. หน่วยงานเจ้าของกระบวนงาน:เทศบาลตำบลท่าแร่คำเภคเมืองสกลนครจังหวัดสกลนคร
- ่ 3. **ประเภทของงานบริการ**:กระบวนงานบริการที่ให้บริการในส่วนภูมิภาคและส่วนท้องถิ่น (กระบวนงานบริการที่ เบ็ดเสร็จในหน่วยเดียว)
- 4. หมวดหมู่ของงานบริการ:อนุมัติ
- 5. กฎหมายที่ให้อำนาจการอนุญาต หรือที่เกี่ยวข้อง:
	- ระเบียบสำนักทะเบียนกลางว่าด้วยการจัดทำทะเบียนราษฎรพ.ศ. 2535 รวมฉบับแก้ไขเพิ่มเติมถึงฉบับที่ 5  $1)$ พ.ศ. 2551
- 6. ระดับผลกระทบ: บริการที่มีความสำคัญด้านเศรษฐกิจ/สังคม
- 7. พื้นที่ให้บริการ: ส่วนภูมิภาค, ท้องถิ่น
- 8. กฎหมายข้อบังคับ/ข้อตกลงที่กำหนดระยะเวลา -ระยะเวลาที่กำหนดตามกฎหมาย / ข้อกำหนด ฯลฯ ∩วันทำการ
- 9. ข้อมูลสถิติ

จำนวนเฉลี่ยต่อเดือน∩

จำนวนคำขอที่มากที่สุด 0

จำนวนคำขอที่น้อยที่สุด 0

- .<br>10. ชื่ออ้างอิงของคู่มือประชาชน การแก้ไขรายการกรณีแก้ไขกลุ่มชาติพันธุ์หรือกลุ่มของชนกลุ่มน้อยเนื่องจากเป็น รายการที่ไม่ถูกต้องตามข้อเท็จจริงทต.ท่าแร่สำเนาคู่มือประชาชน 28/07/2015 13:46
- 11 ช่องทางการให้บริการ
- **สถานที่ให้บริการ**สำนักทะเบียนท้องถิ่นเทศบาลตำบลท่าแร่อำเภอเมืองจังหวัดสกลนครโทรศัพท์ :  $1)$ 0-4275-1439 โทรสาร: 0-4274-1430 หรือเว็บไซต์ http://www.TharaeSakon.go.th e-mail Tharae.2011@hotmail.com/ติดต่อด้วยตนเองณหน่วยงาน ระยะเวลาเปิดให้บริการ เปิดให้บริการวันจันทร์ถึงวันศุกร์ (ยกเว้นวันหยุดที่ทางราชการกำหนด) ์ตั้งแต่เวลา 08:30 - 16:30 น หมายเหตุ -

## 12. หลักเกณฑ์ วิธีการ เงื่อนไข(ถ้ามี) ในการยื่นคำขอ และในการพิจารณาอนณาต

รายการกลุ่มชาติพันธุ์หรือกลุ่มของชนกลุ่มน้อยหรือกลุ่มของบุคคลที่ไม่มีสถานะทางทะเบียนข้อเท็จจริงไม่ถูกต้อง เนื่องจากผูร้องแจ้งว่าตนมิใช่กลุ่มชาติพันธุ์หรือเป็นกลุ่มคนต่างด้าวตามที่นายทะเบียนบันทึกไว้ต้องสอบสวนพยาน ้บุคคลที่เป็นชนกลุ่มน้อยชาติพันธุ์เดียวกันหรือเป็นกลุ่มบุคคลเดียวกันกับผู้ร้องจำนวน 3 คนเพื่อให้การรับรอง

#### หมายเหตุ

1) ขั้นตอนการดำเนินงานตามคู่มือจะเริ่มนับระยะเวลาตั้งแต่เจ้าหน้าที่ตรวจสอบเอกสารครบถ้วนตามที่ระบุไว้ในคู่มือ <u> 1 คะสาสนเรียบรัดยแล้ว</u>

่ 2) กรณีคำขอหรือเอกสารหลักฐานไม่ครบถ้วน/หรือมีความบกพร่องไม่สมบูรณ์เป็นเหตุให้ไม่สามารถพิจารณาได้ เจ้าหน้าที่จะจัดทำบันทึกความบกพร่องของรายการเอกสารหรือเอกสารหลักฐานที่ยื่นเพิ่มเติมโดยผู้ยื่นคำขอจะต้อง ้ดำเนินการแก้ไขและ/หรือยื่นเอกสารเพิ่มเติมภายในระยะเวลากำหนดในบันทึกดังกล่าวมิเช่นนั้นจะถือว่าผู้ยื่นคำขอละ ทิ้งคำขอโดยเจ้าหน้าที่และผู้ยื่นคำขอหรือผู้ได้รับมอบอำนาจจะลงนามบันทึกดังกล่าวและจะมอบสำเนาบันทึกความ ้บกพร่องดังกล่าวให้ผู้ยื่นคำขอหรือผู้ได้รับมอบอำนาจไว้เป็นหลักฐาน

3) ขั้นตอนของการสอบสวนข้อเท็จจริงหากผลการสอบสวนไม่ปรากฦข้อเท็จจริงที่ชัดเจนอาจต้องส่งเรื่องให้ คณะกรรมการหมู่บ้านหรือคณะกรรมการชุมชนรับรองระยะเวลาต้องขยายเพิ่มขึ้น

่ 4) เจ้าหน้าที่จะแจ้งผลการพิจารณาให้ผู้ยื่นคำขอทราบภายใน 7 วันนับแต่วันที่พิจารณาแล้วเสร็จตามมาตรา 10 แห่ง พ.ร.บ.การอำนวยความสะดวกในการพิจารณาอนุญาตของทางราชการพ.ศ.2558

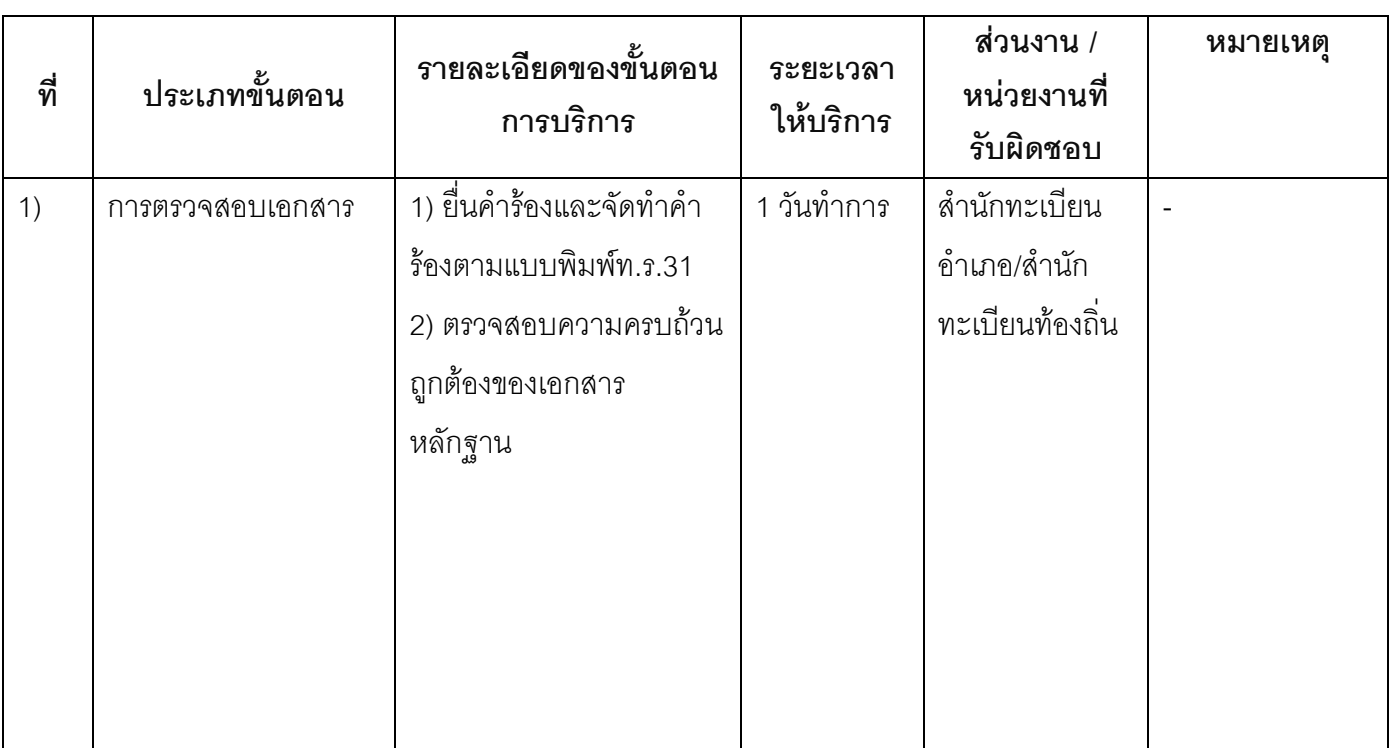

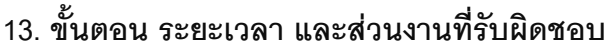

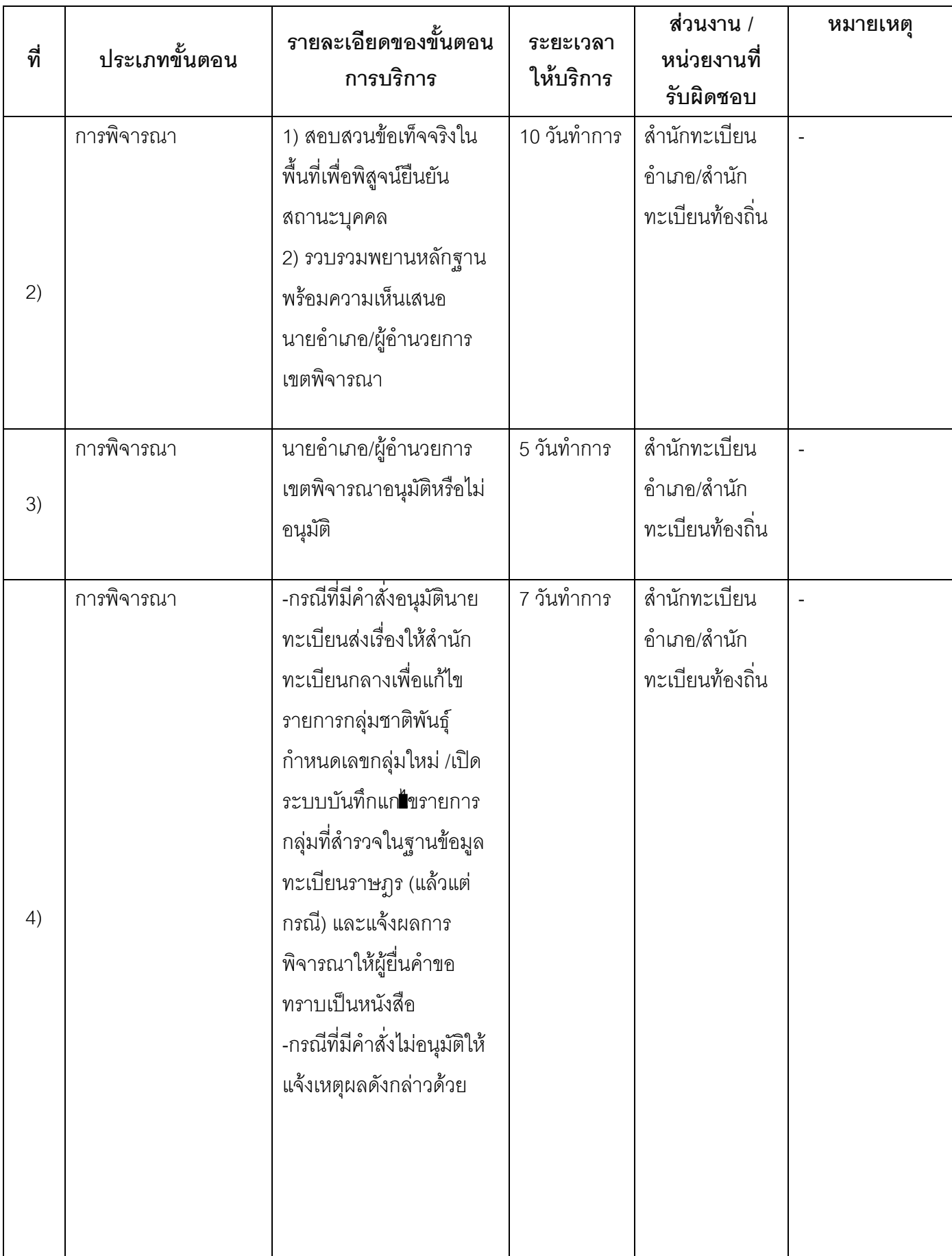

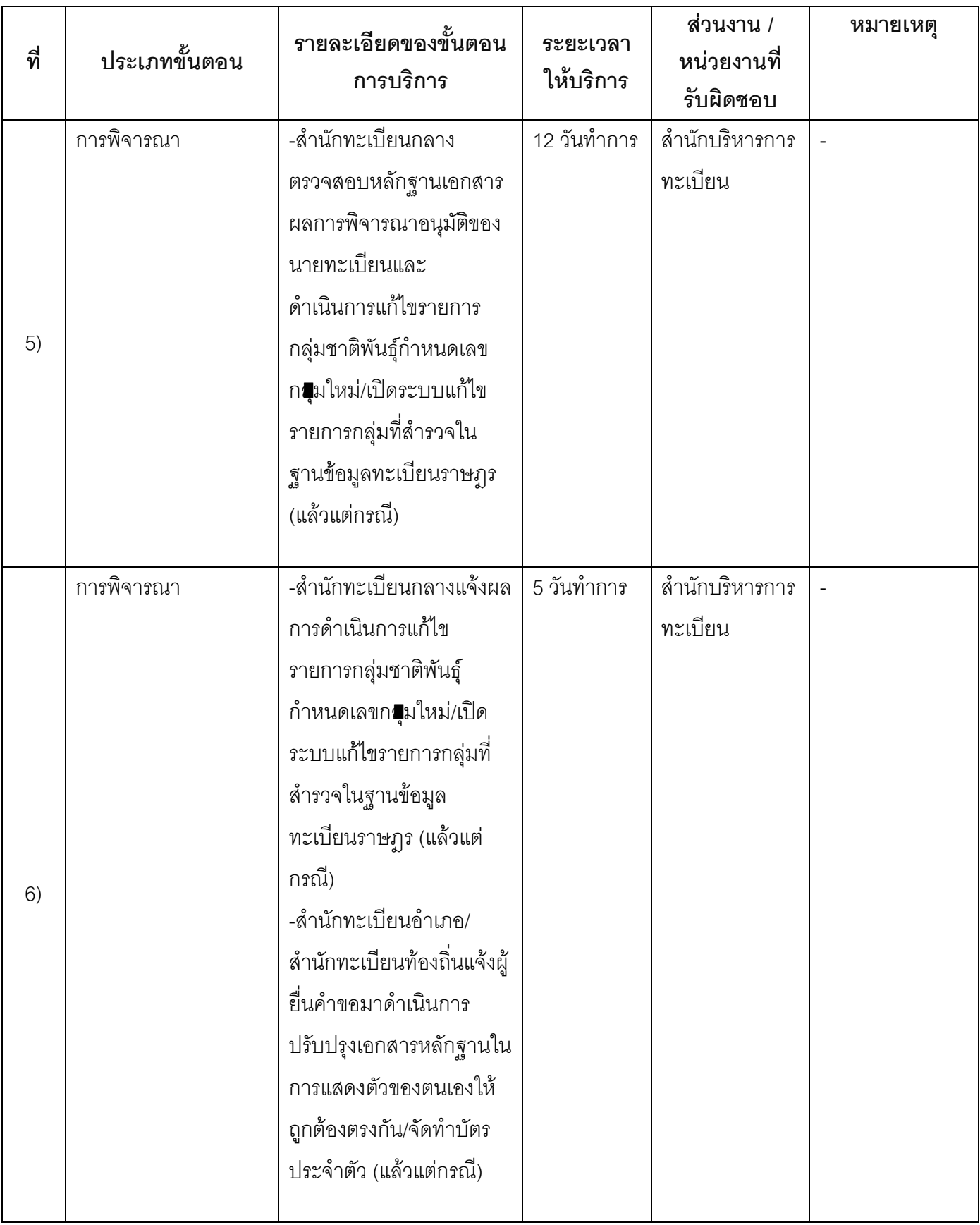

ระยะเวลาดำเนินการรวม 40 วันทำการ

14. งานบริการนี้ผ่านการดำเนินการลดขั้นตอน และระยะเวลาปฏิบัติราชการมาแล้ว ยังไม่ผ่านการดำเนินการลดขั้นตอน

# 15. รายการเอกสารหลักฐานประกอบการยื่นคำขอ

## 15.1) เอกสารยืนยันตัวตนที่ออกโดยหน่วยงานภาครัฐ

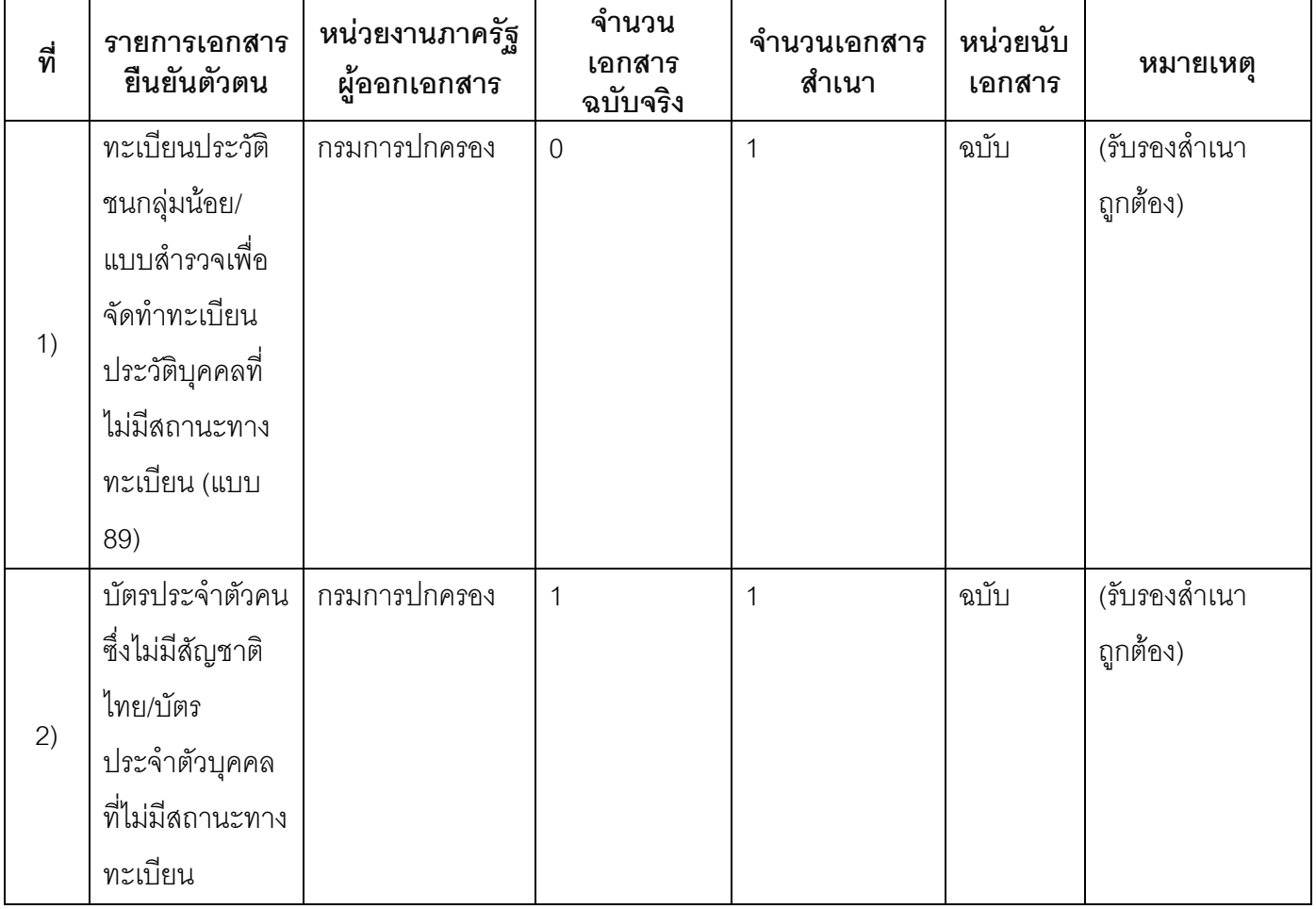

## 15.2) เอกสารอื่น ๆ สำหรับยื่นเพิ่มเติม

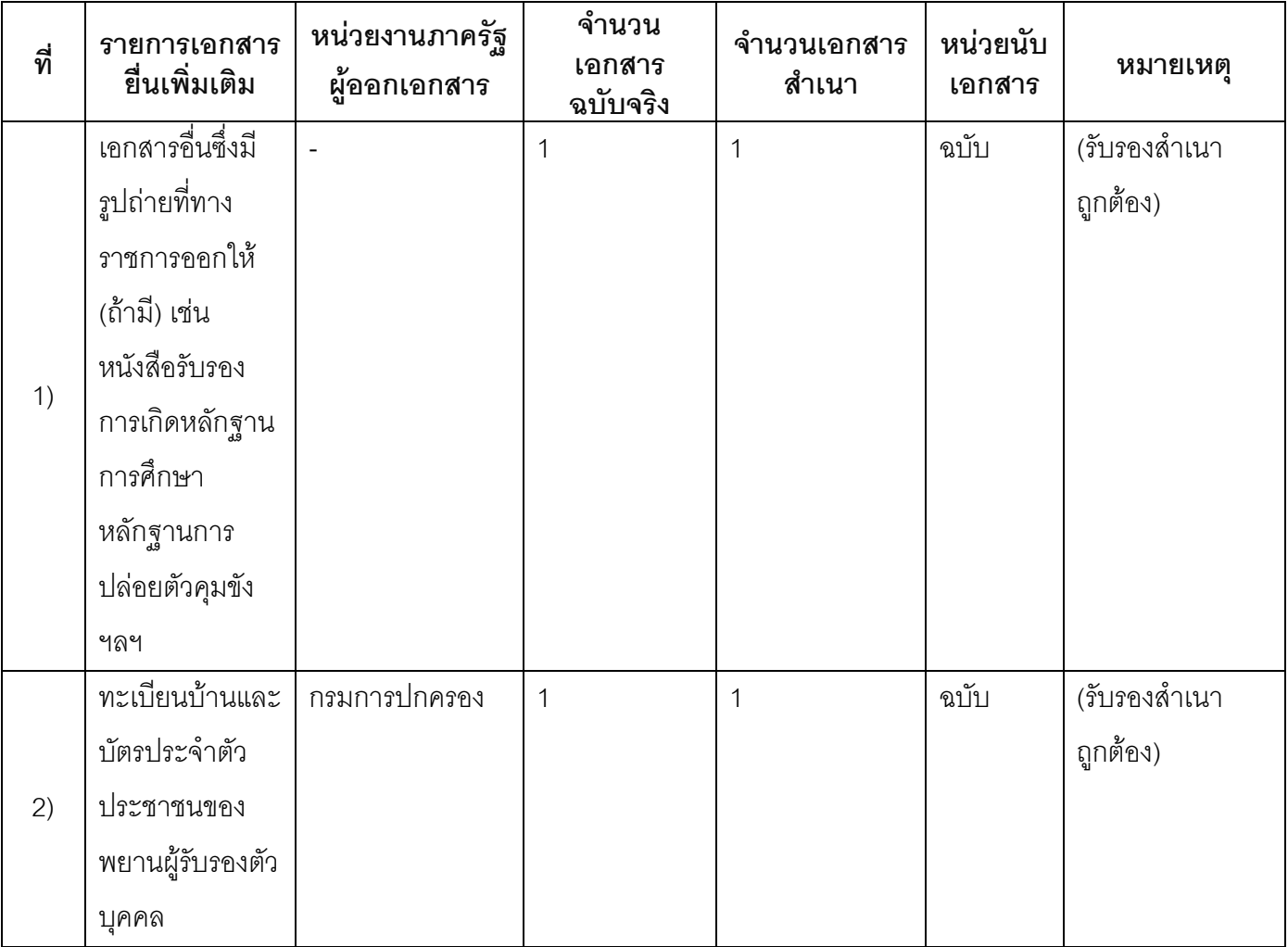

#### 16. ค่ากรรมเนียม

1) ไม่เสียค่าธรรมเนียม ค่าธรรมเนียม 0 บาท

หมายเหตุ -

### 17. ช่องทางการร้องเรียน

ช่องทางการร้องเรียนศูนย์ดำรงธรรมเทศบาลตำบลท่าแร่อำเภอเมืองจังหวัดสกลนครโทรศัพท์ : 0-4275- $1)$ 1440 โทรสาร : 0-4274-1430 หรือเว็บไซต์ http://www.TharaeSakon.go.th e-mail Tharae.2011@hotmail.com หมายเหตุ-

**ช่องทางการร้องเรียน**ศูนย์บริการประชาชนสำนักปลัดสำนักนายกรัฐมนตรี  $(2)$ หมายเหตุ( เลขที่ 1 ถ.พิษณุโลกเขตดุสิตกทม. 10300 / สายด่วน 1111 / www.1111.go.th / ตู้ปณ.1111 เลขที่ 1 ถ.พิษณุโลกเขตดุสิตกทม. 10300)

## 18. ตัวอย่างแบบฟอร์ม ตัวอย่าง และคู่มือการกรอก

ไม่มีแบบฟอร์ม ตัวอย่าง และคู่มือการกรอก

#### 19. หมายเหตุ

วันที่พิมพ์ 06/08/2558 รออนุมัติขั้นที่ 2 โดยสำนักงาน สถานะ ก.พ.ร. (OPDC) ี เทศบาลตำบลท่าแร่อำเภอเมือง จัดทำโดย สกลนครจังหวัดสกลนครสถ.มท. อนุมัติโดย  $\overline{a}$ เผยแพร่โดย  $\overline{a}$ 

## คู่มือสำหรับประชาชน: การขอลงรายการสัญชาติไทยในทะเบียนบ้านตามมาตรา 23 แห่งพระราชบัญญัติ **สัญชาติ (ฉบับที่ 4) พ.ศ. 2551**

หน่วยงานที่รับผิดชอบ: เทศบาลตำบลท่าแร่ อำเภอเมืองสกลนคร จังหวัดสกลนคร

กระทรวง:กระทรวงมหาดไทย

- 1. **ชื่อกระบวนงาน**:การขอลงรายการสัญชาติไทยในทะเบียนบ้านตามมาตรา 23 แห่งพระราชบัญญัติสัญชาติ (ฉบับที่ 4) พ.ศ. 2551
- 2. **หน่วยงานเจ้าของกระบวนงาน**:เทศบาลตำบลท่าแร่อำเภอเมือง<mark>สกลนครจังหวัดสกลนคร</mark>
- 3. **ประเภทของงานบริการ**:กระบวนงานบริการที่ให้บริการในส่วนภูมิภาคและส่วนท้องถิ่น (กระบวนงานบริการที่ เบ็ดเสร็จในหน่วยเดียว)
- 4. หมวดหมู่ของงานบริการ:อนุมัติ
- 5. กฎหมายที่ให้อำนาจการอนุญาต หรือที่เกี่ยวข้อง:
	- 1) พ.*ร.บ. สัญชาติ(ฉบับที่ 4) พ.ศ. 2551*
- **6. ระดับผลกระทบ**: บริการที่มีความสำคัญด้านเศรษฐกิจ/สังคม
- **7. พื้นที่ให้บริการ**: ส่วนภูมิภาค, ท้องถิ่น
- 8. กฎหมายข้อบังคับ/ข้อตกลงที่กำหนดระยะเวลา -ี **ระยะเวลาที่กำหนดตามกฎหมาย / ข้อกำหนด ฯลฯ** 0 วัน
- 9. ข้อมูลสถิติ

์ จำนวนเฉลี่ยต่อเดือน284

**จำนวนคำขอที่มากที่สุด** 659

**จำนวนคำขอที่น้อยที่สุด** 73

- **10. ชื่ออ้างอิงของคู่มือประชาชน** การขอลงรายการสัญชาติไทยในทะเบียนบ้านตามมาตรา 23 แห่ง พระราชบัญญัติสัญชาติ (ฉบับที่ 4) พ.ศ. 2551 ทต.ท่าแร่สำเนาคู่มือประชาชน 28/07/2015 13:51
- 11 ช่องทางการให้บริการ
	- 1) **สถานที่ให้บริการ** สำนักทะเบียนท้องถิ่นเทศบาลตำบลท่าแร่ อำเภอเมือง จังหวัดสกลนคร *โทรศัพท์* : 0-4275-1439 *โทรสาร* : 0-4274-1430 หรือเว็บไซต์ http://www.TharaeSakon.go.th e-mail Tharae.2011@hotmail.com/ติดต่อด้วยตนเองณหน่วยงาน

 $\bm{s}$ ะยะเวลาเปิดให้บริการ เปิดให้บริการวันจันทร์ถึงวันศุกร์ (ยกเว้นวันหยุดที่ทางราชการกำหนด) *ตั้งแต่เวลา 08:30 - 16:30 น.* 

หมายเหตุ -

## 12. หลักเกณฑ์ วิธีการ เงื่อนไข(ถ้ามี) ในการยื่นคำขอ และในการพิจารณาอนุญาต

## คุณสมบัติ

้ บุคคลที่จะยื่นคำขอลงรายการสัญชาติไทยมีอายุตั้งแต่ 15 ปีบริบูรณ์ขึ้นไปกรณีอายุต่ำกว่า 15 ปีให้บิดามารดาหรือ ้ผู้ปกครองยื่นคำขอแทนสามารถแบ่งเป็น 3 กลุ่ม

1. เป็นกลุ่มบุคคลที่เกิดในประเทศไทยก่อนวันที่ 14 กุมภาพันธ์ 2515 โดยมีพ่อและแม่เป็นคนต่างด้าวที่เข้ามาอยู่ใน ประเทศไทยเป็นการชั่วคราวหรือได้รับผ่อนผันให้อยู่ได้เป็นกรณีพิเศษหรือเข้ามาอยู่ในประเทศไทยโดยมิชอบด้วย กฎหมาย

่ 2. เป็นกล่มบคคลที่เกิดในประเทศไทยตั้งแต่วันที่ 14 ธันวาคม 2515 ถึงวันที่ 25 กมภาพันธ์ 2535 โดยมีพ่อและแม่ เป็นคนต่างด้าวที่เข้ามาอยู่ในประเทศไทยเป็นการชั่วคราวหรือได้รับผ่อนผันให้อยู่ได้เป็นกรณีพิเศษหรือเข้ามาอยู่ใน ประเทศไทยโดยมิชอบด้วยกภหมาย

่ 3.กลุ่มบุตรของบุคคลกลุ่มที่ 1 หรือกลุ่มที่ 2 ที่เกิดในประเทศไทยก่อนวันที่ 28กุมภาพันธ์ 2551 บุคคลกลุ่มนี้ต้องมีพ่อ หรือแม่คนใดคนหนึ่งหรือทั้งสองคนเป็นผู้ที่เกิดในประเทศไทยและถูกถอนสัญชาติตามปว.337 จึงเป็นสาเหตุทำให้ผู้ที่ เป็นบุตรไม่ได้รับสัญชาติไทย

## เงื่อนไข

1)เป็นผู้ที่อาศัยอยู่ในประเทศไทยติดต่อกันโดยมีหลักฐานการทะเบียนราษฎร

2) เป็นผู้มีความประพฤติดีหรือทำคุณประโยชน์ให้แก่สังคมหรือประเทศไทย

## หมายเหต

1) กรณีคำขอหรือเอกสารหลักฐานไม่ครบถ้วน/หรือมีความบกพร่องไม่สมบูรณ์เป็นเหตุให้ไม่สามารถพิจารณาได้ เจ้าหน้าที่จะจัดทำบันทึกความบกพร่องของรายการเอกสารหรือเอกสารหลักฐานที่ยื่นเพิ่มเติมโดยผู้ยื่นคำขอจะต้อง ้ดำเนินการแก้ไขและ/หรือยื่นเอกสารเพิ่มเติมภายในระยะเวลากำหนดในบันทึกดังกล่าวมิเช่นนั้นจะถือว่าผู้ยื่นคำขอละ ทิ้งคำขอโดยเจ้าหน้าที่และผู้ยื่นคำขอหรือผู้ได้รับมอบอำนาจจะลงนามบันทึกดังกล่าวและจะมอบสำเนาบันทึกความ ้บกพร่องดังกล่าวให้ผู้ยื่นคำขอหรือผู้ได้รับมอบอำนาจไว้เป็นหลักฐาน

่ 2) เจ้าหน้าที่จะแจ้งผลการพิจารณาให้ผู้ยื่นคำขอทราบภายใน 7 วันนับตั้งแต่วันพิจารณาแล้วเสร็จตามมาตรา 10 แห่ง พ.ร.บ.อำนวยความสะดวกในการพิจารณาอนุญาตของทางราชการพ.ศ.2558

## 13. ขั้นตอน ระยะเวลา และส่วนงานที่รับผิดชอบ

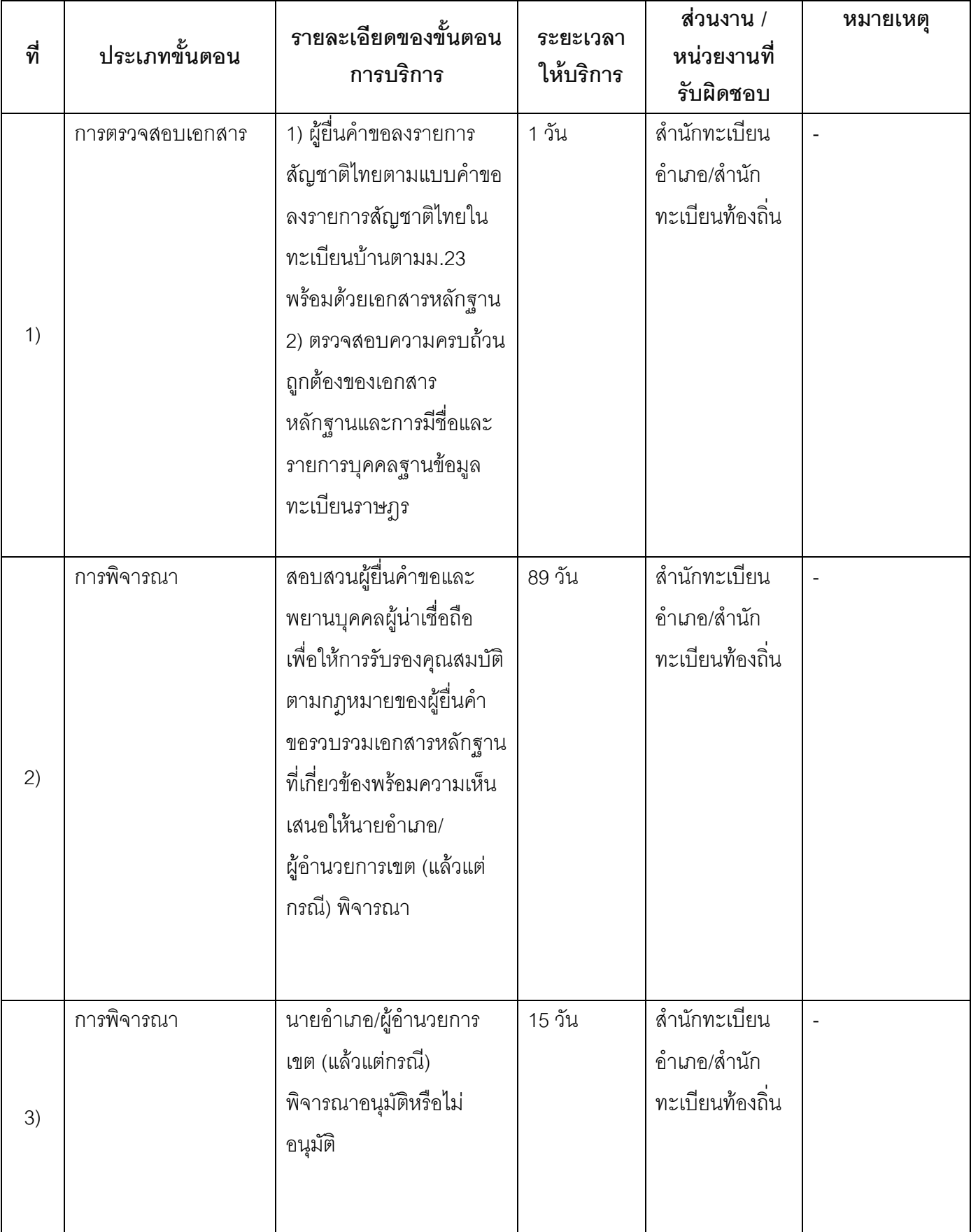

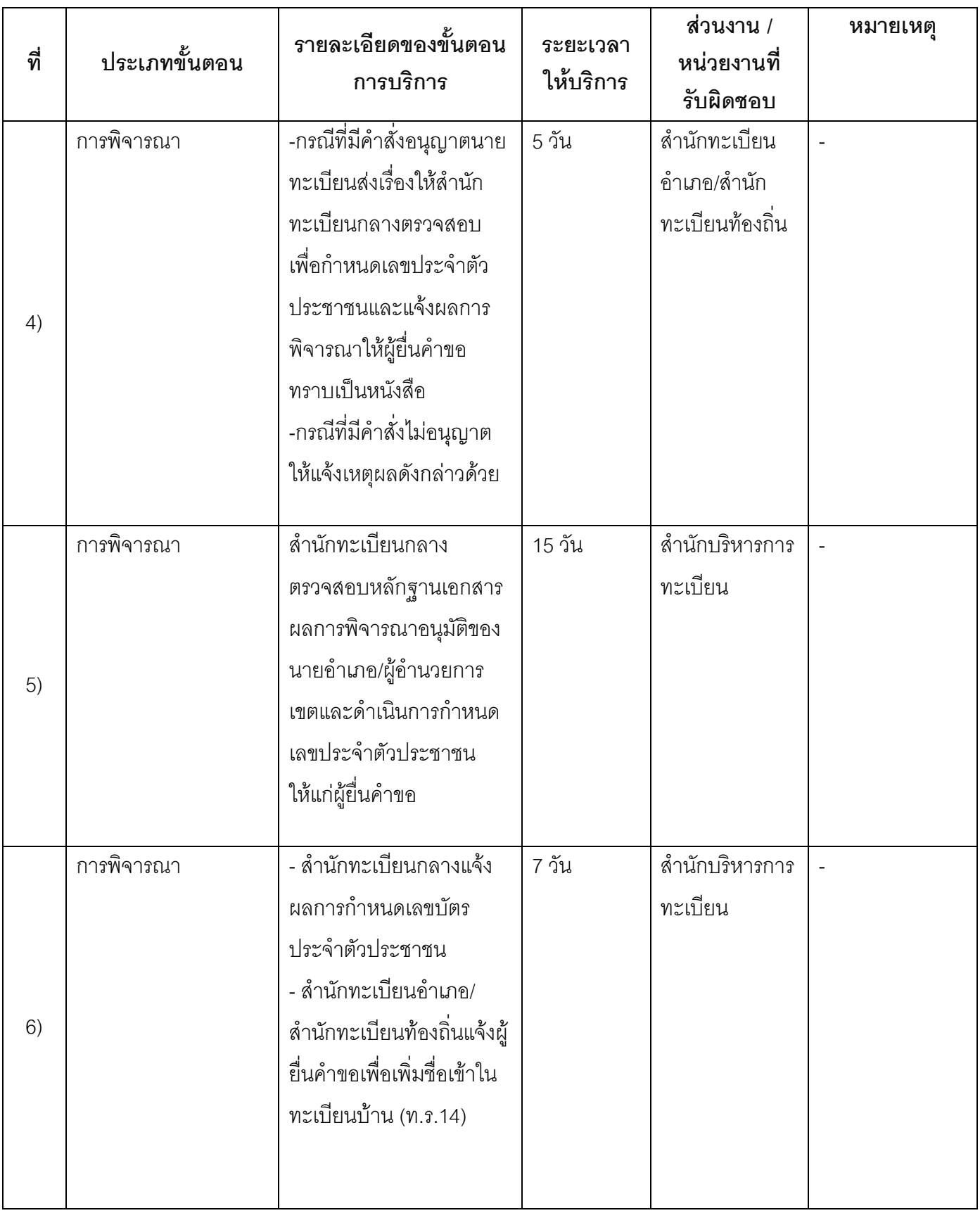

ระยะเวลาดำเนินการรวม 132 วัน

14. งานบริการนี้ผ่านการดำเนินการลดขั้นตอน และระยะเวลาปฏิบัติราชการมาแล้ว ยังไม่ผ่านการดำเนินการลดขั้นตอน

# 15. รายการเอกสารหลักฐานประกอบการยื่นคำขอ

## 15.1) เอกสารยืนยันตัวตนที่ออกโดยหน่วยงานภาครัฐ

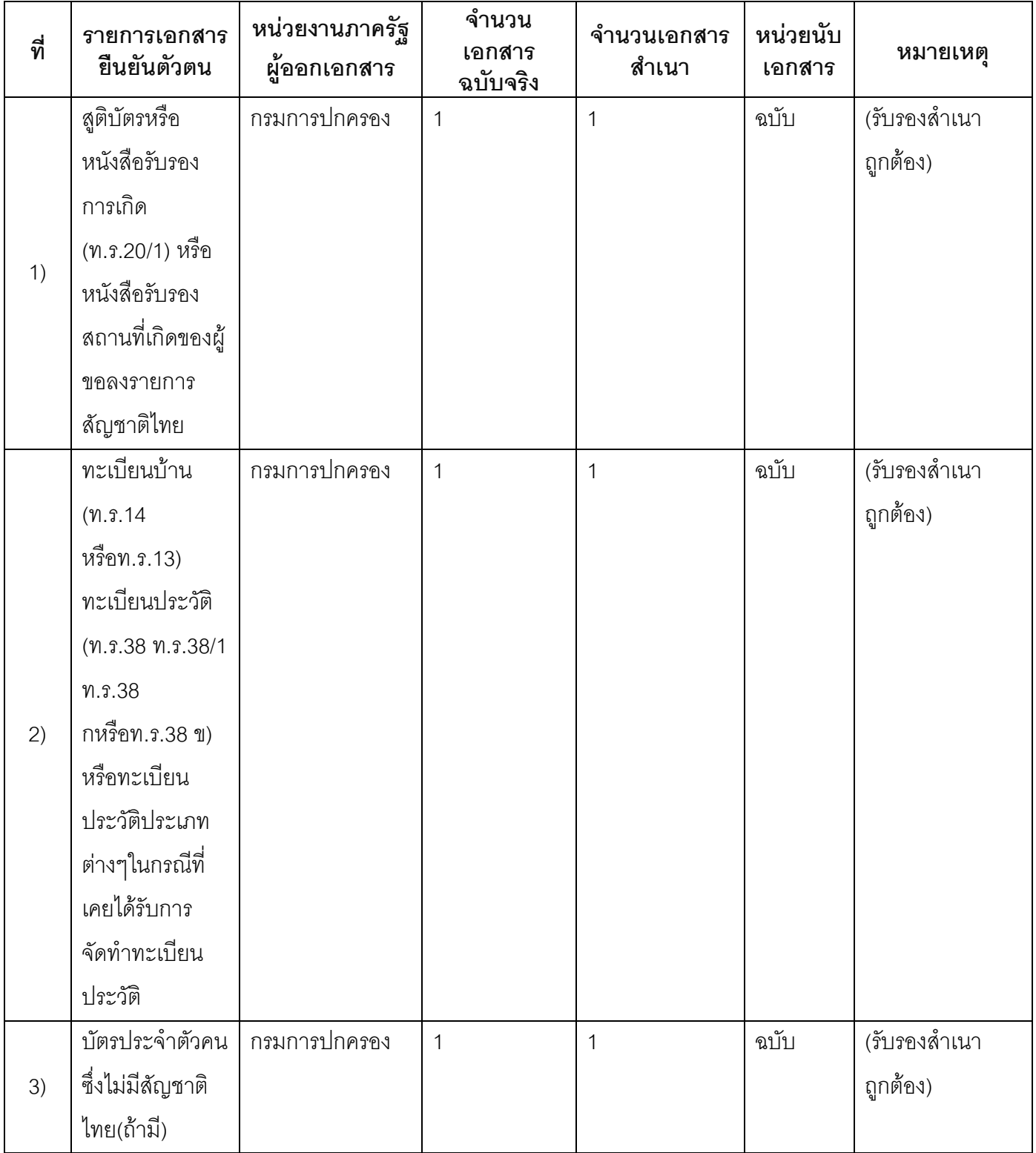

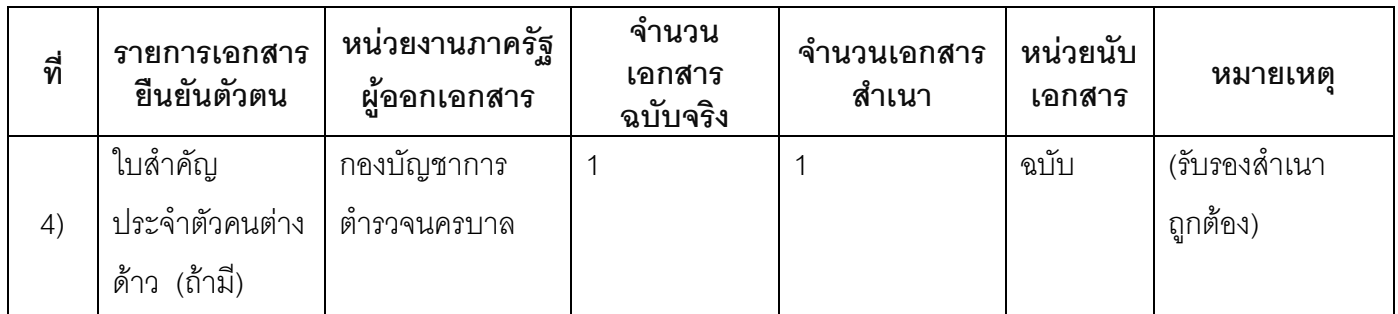

## 15.2) เอกสารอื่น ๆ สำหรับยื่นเพิ่มเติม

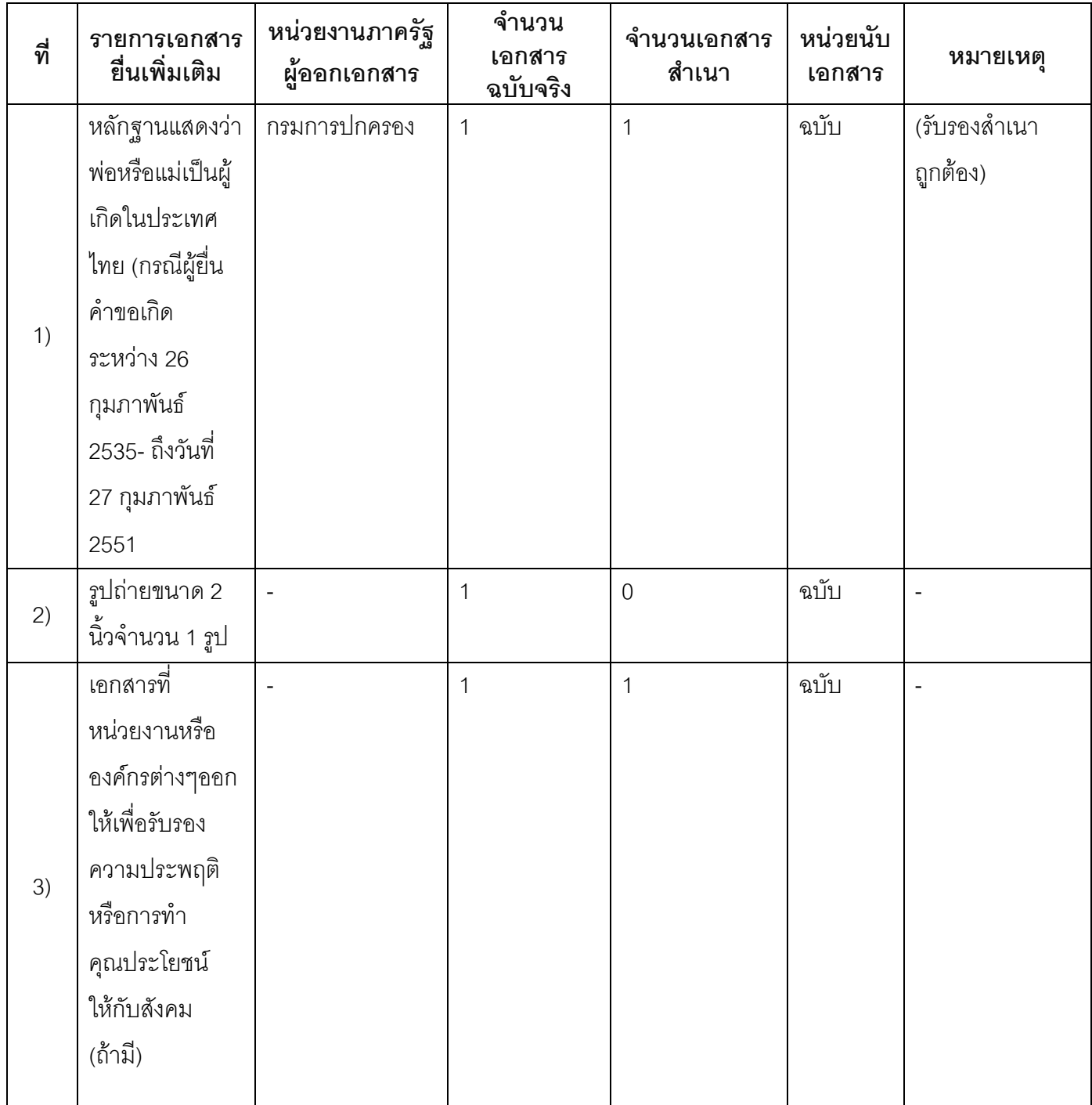

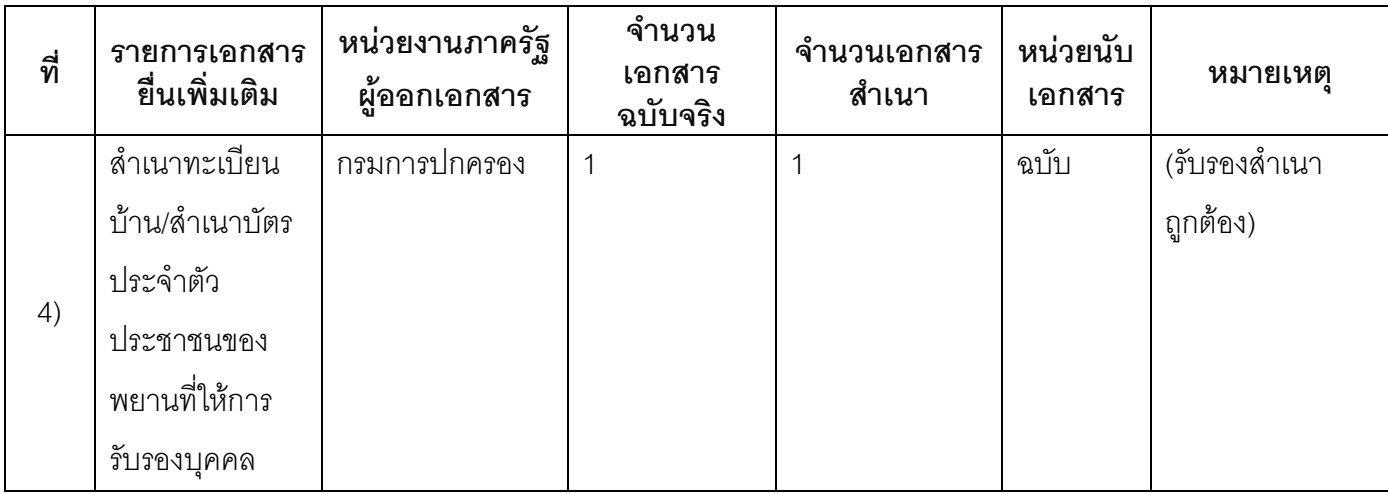

#### 16 ค่าธรรมเนียม

ไม่เสียค่าธรรมเนียม  $1)$ ค่าธรรมเนียม0 บาท หมายเหตุ -

#### 17. ช่องทางการร้องเรียน

ี ช่องทางการร้องเรียนศูนย์ดำรงธรรมเทศบาลตำบลท่าแร่ อำเภอเมือง จังหวัดสกลนคร  $1)$ โทรศัพท์ : 0-4275-1440 โทรสาร : 0-4274-1430 หรือเว็บไซต์ http://www.TharaeSakon.go.th e-mail Tharae.2011@hotmail.com

หมายเหตุ-

ช่องทางการร้องเรียนศูนย์บริการประชาชนสำนักปลัดสำนักนายกรัฐมนตรี  $2)$ **หมายเหตุ** ( เลขที่ 1 ถ.พิษณุโลกเขตดุสิตกทม. 10300 / สายด่วน 1111 / www.1111.go.th / ตู้ปณ.1111 เลขที่ 1 ถ.พิษณุโลกเขตดุสิตกทม. 10300)

## 18. ตัวอย่างแบบฟอร์ม ตัวอย่าง และคู่มือการกรอก

แบบคำขอลงรายการสัญชาติไทยในทะเบียนบ้านตามมาตรา 23 แห่งพระราชบัญญัติสัญชาติ (ฉบับที่ 4)  $1)$ พ.ศ.2551

#### 19. หมายเหตุ

 $\Box$ 

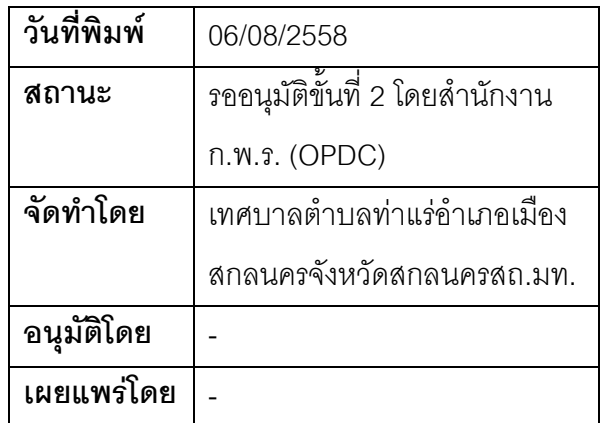